Assimp v3.1.1 (June 2014)

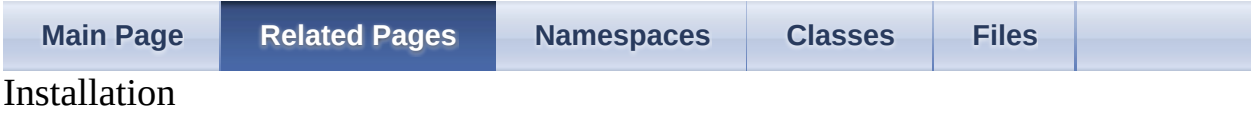

## **Using the pre-built libraries with Visual C++ 8/9**

If you develop at Visual Studio 2005 or 2008, you can simply use the pre-built linker libraries provided in the distribution. Extract all files to a place of your choice. A directory called "assimp" will be created there. Add the assimp/include path to your include paths (Menu->Extras->Options->Projects and Solutions- >VC++ Directories->Include files) and the assimp/lib/<Compiler> path to your linker paths (Menu->Extras->Options->Projects and Solutions->VC++ Directories->Library files). This is neccessary only once to setup all paths inside you IDE.

To use the library in your  $C^{++}$  project you have to include either  $\langle \text{assign}|$  /Importer.hpp> or  $\langle \text{assign}|$  /cimport.h> plus some others starting with  $\langle$ types.h>. If you set up your IDE correctly the compiler should be able to find the files. Then you have to add the linker library to your project dependencies. Link to  $\langle$  assimp\_root $\rangle$ /lib/ $\langle$ config-name $\rangle$ /assimp.lib. config-name is one of the predefined project configs. For static linking, use release/debug. See the sections below on this page for more information on the other build configs. If done correctly you should now be able to compile, link, run and use the application. If the linker complains about some integral functions being defined twice you probably have mixed the runtimes. Recheck the project configuration (project properties  $\rightarrow$  C++  $\rightarrow$  Code generation  $\rightarrow$  Runtime) if you use static runtimes (Multithreaded / Multithreaded Debug) or dynamic runtimes (Multithreaded DLL / Multithreaded Debug DLL). Choose the assimp linker lib accordingly.

Please don't forget to also read the Microsoft [Compilers](#page-2-0) and the C++ Standard Library section on MSVC and the STL.

# <span id="page-2-0"></span>**Microsoft Compilers and the C++ Standard Library**

In VC8 and VC9 Microsoft introduced some Standard Library debugging features. A good example are improved iterator checks and various useful debug checks. The problem is the performance penalty that incurs with those extra checks.

Most of these security enhancements are active in release builds by default, rendering assimp several times slower. However, it is possible to disable them by setting

\_HAS\_ITERATOR\_DEBUGGING=0 \_SECURE\_SCL=0

in the preprocessor options (or alternatively in the source code, just before the STL is included for the first time). **assimp's vc8 and vc9 configs enable these flags by default**.

*If you're linking statically against assimp:* Make sure your applications uses the same STl settings! If you do not, there are two binary incompatible STL versions mangled together and you'll crash. Alternatively you can disable the fast STL settings for assimp by removing the 'FastSTL' property sheet from the vc project file.

*If you're using assimp in a DLL/SO:* It's ok. There's no STL used in the binary DLL/SO interface, so it doesn't care whether your application uses the same STL settings or not.

Another option is to build against a different STL implementation, for example STIport. There's a special **[Building](#page-6-0) against STLport** section that has a description how to achieve this.

## **Building the library from scratch**

To build the library on your own you first have to get hold of the dependencies. Fortunately, special attention was paid to keep the list of dependencies short. Unfortunately, the only dependency is **[boost](http://www.boost.org)** which can be a bit painful to set up for certain development environments. Boost is a widely used collection of classes and functions for various purposes. Chances are that it was already installed along with your compiler. If not, you have to install it for yourself. Read the "Getting Started" section of the Boost documentation for how to setup boost. VisualStudio users can use a comfortable installer from http://www.boost[consulting.com/products/free.](http://www.boost-consulting.com/products/free) Choose the appropriate version of boost for your runtime of choice.

**If you don't want to use boost**, you can build against our *"Boost-Workaround"*. It consists of very small implementations of the various boost utility classes used. However, you'll lose functionality (e.g. threading) by doing this. So, if you can use boost, you should use boost. Otherwise, See the [NoBoost-Section](#page-4-0) later on this page for the details of the workaround.

Once boost is working, you have to set up a project for the assimp library in your favorite IDE. If you use VC2005 or VC2008, you can simply load the solution or project files in the workspaces/ folder, otherwise you have to create a new package and add all the headers and source files from the include/ and code/ directories. Set the temporary output folder to obj/, for example, and redirect the output folder to bin/. Then build the library - it should compile and link fine.

The last step is to integrate the library into your project. This is basically the same task as described in the "Using the pre-built libraries" section above: add the include/ and bin/ directories to your IDE's paths so that the compiler can find the library files. Alternatively you can simply add the assimp project to your project's overall solution and build it inside your solution.

## <span id="page-4-0"></span>**Building without boost.**

The Boost-Workaround consists of dummy replacements for some boost utility templates. Currently there are replacements for

- boost.scoped\_ptr
- boost.scoped\_array
- boost.format
- boost.random
- boost.common factor
- boost.foreach
- boost.tuple
- boost.make\_shared

These implementations are very limited and are not intended for use outside assimp. A compiler with full support for partial template specializations is required. To enable the workaround, put the following in your compiler's list of predefined macros:

#define ASSIMP\_BUILD\_BOOST\_WORKAROUND

If you're working with the provided solutions for Visual Studio use the *-noboost* build configs.

#### **assimp\_BUILD\_BOOST\_WORKAROUND** implies **assimp\_BUILD\_SINGLETHREADED**.

See the assimp\_st section for more details.

# **Windows DLL Build**

assimp can be built as DLL. You just need to select a -dll config from the list of project configs and you're fine.

**NOTE:** Theoretically, assimp-dll can be used with multithreaded (non-dll) runtime libraries, as long as you don't utilize any non-public stuff from the code folder. However, if you happen to encounter *very* strange problems, try changing the runtime to *Multithreaded (Debug) DLL*.

# <span id="page-6-0"></span>**Building against STLport**

STLport is a free, fast and secure STL replacement that works with all major compilers and platforms. To get it, download the latest release from  $\leq$ stlport.org >. Usually you'll just need to run 'configure' + a makefile (see their README for more details). Don't miss to add <stlport root>/stlport to your compiler's default include paths - **prior** to the directory where your compiler vendor's headers lie. Do the same for  $\leq$  stlport root $>$ /lib and recompile assimp. To ensure you're really building against STLport see [aiGetCompileFlags\(\).](#page-987-0) In our testing, STLport builds tend to be a bit faster than builds against Microsoft's C++ Standard Library.

*Generated on Sun Feb 21 2016 19:42:29 for Assimp by 1.8.11*

<span id="page-7-0"></span>Assimp v3.1.1 (June 2014)

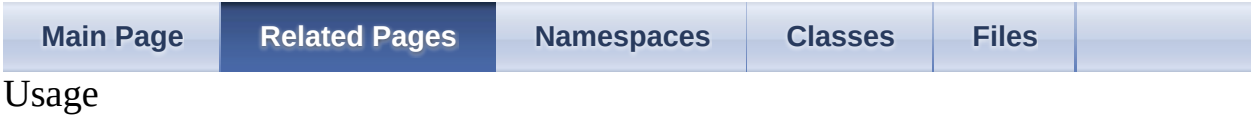

# **Access by C++ class interface**

The assimp library can be accessed by both a class or flat function interface. The C++ class interface is the preferred way of interaction: you create an instance of class [Assimp::Importer,](#page-163-0) maybe adjust some settings of it and then call [Assimp::Importer::ReadFile\(\).](#page-182-0) The class will read the files and process its data, handing back the imported data as a pointer to an [aiScene](#page-486-0) to you. You can now extract the data you need from the file. The importer manages all the resources for itsself. If the importer is destroyed, all the data that was created/read by it will be destroyed, too. So the easiest way to use the Importer is to create an instance locally, use its results and then simply let it go out of scope.

C++ example:

```
#include <assimp/Importer.hpp> // C++ importer interface
<assimp/scene.h> // Output data structure
<assimp/postprocess.h> // Post processing flags
bool DoTheImportThing( const std::string& pFile)
{
// Create an instance of the Importer class
Assimp::Importer importer;
// And have it read the given file with some example postprocessing
// Usually - if speed is not the most important aspect for you - you'll
// probably to request more postprocessing than we do in this example.
aiScene* scene = importer. ReadFile( pFile,
aiProcess_CalcTangentSpace |
aiProcess_Triangulate |
aiProcess_JoinIdenticalVertices |
aiProcess_SortByPType);
// If the import failed, report it
if( !scene)
{
DoTheErrorLogging( importer.GetErrorString());
return false;
}
```
// Now we can access the file's contents.

DoTheSceneProcessing( scene); // We're done. Everything will be cleaned up by the importer destructor return true; }

What exactly is read from the files and how you interpret it is described at the Data [Structures](#page-18-0) page. The post processing steps that the assimp library can apply to the imported data are listed at [aiPostProcessSteps](#page-895-2). See the pp Post proccessing page for more details.

Note that the [aiScene](#page-486-0) data structure returned is declared 'const'. Yes, you can get rid of these 5 letters with a simple cast. Yes, you may do that. No, it's not recommended (and it's suicide in DLL builds if you try to use new or delete on any of the arrays in the scene).

# **Access by plain-c function interface**

The plain function interface is just as simple, but requires you to manually call the clean-up after you're done with the imported data. To start the import process, call [aiImportFile\(\)](#page-703-0) with the filename in question and the desired postprocessing flags like above. If the call is successful, an [aiScene](#page-486-0) pointer with the imported data is handed back to you. When you're done with the extraction of the data you're interested in, call [aiReleaseImport\(\)](#page-708-0) on the imported scene to clean up all resources associated with the import.

C example:

```
#include <assimp/cimport.h> // Plain-C interface
#include <assimp/scene.h> // Output data structure
<assimp/postprocess.h> // Post processing flags
bool DoTheImportThing( const char* pFile)
{
// Start the import on the given file with some example postprocessing
// Usually - if speed is not the most important aspect for you - you'll t
// probably to request more postprocessing than we do in this example.
const \overline{a}iScene* scene = \overline{a}iImportFile( pFile,
aiProcess_CalcTangentSpace |
aiProcess_Triangulate |
aiProcess_JoinIdenticalVertices |
aiProcess_SortByPType);
// If the import failed, report it
if( !scene)
{
DoTheErrorLogging( aiGetErrorString());
return false;
}
// Now we can access the file's contents
DoTheSceneProcessing( scene);
// We're done. Release all resources associated with this import
aiReleaseImport( scene);
return true;
```
 $\}$ 

## **Using custom IO logic with the C++ class interface**

The assimp library needs to access files internally. This of course applies to the file you want to read, but also to additional files in the same folder for certain file formats. By default, standard  $C/C++$  IO logic is used to access these files. If your application works in a special environment where custom logic is needed to access the specified files, you have to supply custom implementations of IOStream and IOSystem. A shortened example might look like this:

```
#include <assimp/IOStream.hpp>
#include <assimp/IOSystem.hpp>
// My own implementation of IOStream
class MyIOStream : public Assimp::IOStream
{
friend class MyIOSystem;
protected:
// Constructor protected for private usage by MyIOSystem
MyIOStream(void);
public:
~MyIOStream(void);
size_t <u>Read</u>( void* pvBuffer, size_t pSize, size_t pCount) { ... }
Write( const void* pvBuffer, size_t pSize, size_t pCount) { ... }
aiReturn Seek( size_t pOffset, aiOrigin pOrigin) { ... }
size tTell() const \{ ... \}size_t FileSize() const \{ \dots \}void Flush}} () { ... }
};
// Fisher Price - My First Filesystem
class MyIOSystem : public Assimp::IOSystem
{
MyIOSystem() { ... }
~\simMyIOSystem() { ... }
// Check whether a specific file exists
bool Exists( const std::string& pFile) const {
```

```
..
}
// Get the path delimiter character we'd like to see
char GetOsSeparator() const {
return '/';
}
// ... and finally a method to open a custom stream
IOStream* Open( const std::string& pFile, const std::string& pMode) {
return new MyIOStream( ... );
}
void Close( IOStream* pFile) { delete pFile; }
};
```
Now that your IO system is implemented, supply an instance of it to the Importer object by calling [Assimp::Importer::SetIOHandler\(\)](#page-185-0).

```
void DoTheImportThing( const std::string& pFile)
{
Assimp::Importer importer;
// put my custom IO handling in place
.SetIOHandler( new MyIOSystem());
// the import process will now use this implementation to access any file
importer. ReadFile( pFile, SomeFlag | SomeOtherFlag);
}
```
# **Using custom IO logic with the plainc function interface**

The C interface also provides a way to override the file system. Control is not as fine-grained as for C++ although surely enough for almost any purpose. The process is simple:

- Include [cfileio.h](#page-681-0)
- Fill an [aiFileIO](#page-317-0) structure with custom file system callbacks (they're selfexplanatory as they work similar to the CRT's fXXX functions)
- .. and pass it as parameter to ailmportFileEx

# **Logging**

The assimp library provides an easy mechanism to log messages. For instance if you want to check the state of your import and you just want to see, after which preprocessing step the import-process was aborted you can take a look into the log. Per default the assimp-library provides a default log implementation, where you can log your user specific message by calling it as a singleton with the requested logging-type. To see how this works take a look to this:

using namespace **Assimp**; // Create a logger instance [DefaultLogger::create](#page-124-0)(""[,Logger::VERBOSE](#page-217-0)); // Now I am ready for logging my stuff [DefaultLogger::get](#page-125-0)()->[info\(](#page-220-0)"this is my info-call"); // Kill it after the work is done [DefaultLogger::kill\(](#page-126-0));

At first you have to create the default-logger-instance (create). Now you are ready to rock and can log a little bit around. After that you should kill it to release the singleton instance.

If you want to integrate the assimp-log into your own GUI it my be helpful to have a mechanism writing the logs into your own log windows. The logger interface provides this by implementing an interface called LogStream. You can attach and detach this log stream to the default-logger instance or any implementation derived from Logger. Just derivate your own logger from the abstract base class LogStream and overwrite the write-method:

```
// Example stream
class myStream :
public LogStream
{
public:
// Constructor
myStream()
{
// empty
```

```
}
// Destructor
~myStream()
\{// empty
}
// Write womethink using your own functionality
void write(const char* message)
{
::printf("%s\n", message);
}
};
// Select the kinds of messages you want to receive on this log stream
const unsigned int severity =
Logger::DEBUGGING|Logger::INFO|Logger::ERR|Logger::WARN;
// Attaching it to the default logger
Assimp::DefaultLogger::getattachStream( new myStream(), severity );
```
The severity level controls the kind of message which will be written into the attached stream. If you just want to log errors and warnings set the warn and error severity flag for those severities. It is also possible to remove a self defined logstream from an error severity by detaching it with the severity flag set:

```
unsigned int severity = 0;
severity |= Logger::DEBUGGING;
// Detach debug messages from you self defined stream
Assimp::DefaultLogger::getattachStream( new myStream(), severity );
```
If you want to implement your own logger just derive from the abstract base class #Logger and overwrite the methods debug, info, warn and error.

If you want to see the debug-messages in a debug-configured build, the Loggerinterface provides a logging-severity. You can set it calling the following method:

[Assimp::DefaultLogger::get](#page-125-0)()->[setLogSeverity\(](#page-222-0) LogSeverity log\_severity );

The normal logging severity supports just the basic stuff like, info, warnings and errors. In the verbose level very fine-grained debug messages will be logged,

too. Note that this kind kind of logging might decrease import performance.

ä

*Generated on Sun Feb 21 2016 19:42:29 for Assimp by 1.8.11*

<span id="page-18-0"></span>Assimp v3.1.1 (June 2014)

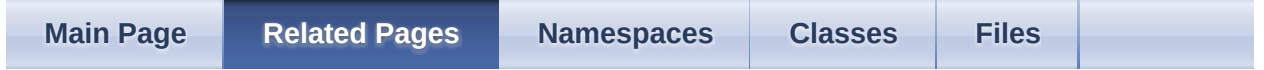

Data Structures

The assimp library returns the imported data in a collection of structures.

[aiScene](#page-486-0) forms the root of the data, from here you gain access to all the nodes, meshes, materials, animations or textures that were read from the imported file. The [aiScene](#page-486-0) is returned from a successful call to assimp::Importer::ReadFile(), [aiImportFile\(\)](#page-703-0) or [aiImportFileEx\(\)](#page-704-0) - see the [Usage](#page-7-0) page for further information on how to use the library.

By default, all 3D data is provided in a right-handed coordinate system such as OpenGL uses. In this coordinate system,  $+X$  points to the right,  $-Z$  points away from the viewer into the screen and  $+Y$  points upwards. Several modeling packages such as 3D Studio Max use this coordinate system as well (or a rotated variant of it). By contrast, some other environments use left-handed coordinate systems, a prominent example being DirectX. If you need the imported data to be in a left-handed coordinate system, supply the aiProcess MakeLeftHanded flag to the ReadFile() function call.

The output face winding is counter clockwise. Use aiProcess FlipWindingOrder to get CW data.

 $x<sub>2</sub>$ x1 x0

Outputted polygons can be literally everything: they're probably concave, selfintersecting or non-planar, although our built-in triangulation (aiProcess Triangulate postprocessing step) doesn't handle the two latter.

The output UV coordinate system has its origin in the lower-left corner:

 $0y|1y$  ----------  $1x|1y$ | |  $\mathbf{||}$  $\vert \vert$ 

 $0x|0y$  ----------  $1x|0y$ 

Use the [aiProcess\\_FlipUVs](#page-903-1) flag to get UV coordinates with the upper-left corner als origin.

All matrices in the library are row-major. That means that the matrices are stored row by row in memory, which is similar to the OpenGL matrix layout. A typical 4x4 matrix including a translational part looks like this:

X1 Y1 Z1 T1 X2 Y2 Z2 T2 X3 Y3 Z3 T3 0 0 0 1

... with  $(X1, X2, X3)$  being the X base vector,  $(Y1, Y2, Y3)$  being the Y base vector, (Z1, Z2, Z3) being the Z base vector and (T1, T2, T3) being the translation part. If you want to use these matrices in DirectX functions, you have to transpose them.

**11.24.09:** We changed the orientation of our quaternions to the most common convention to avoid confusion. However, if you're a previous user of [Assimp](#page-85-0) and you update the library to revisions beyond SVNREV 502, you have to adapt your animation loading code to match the new quaternion orientation.

## **The Node Hierarchy**

Nodes are little named entities in the scene that have a place and orientation relative to their parents. Starting from the scene's root node all nodes can have 0 to x child nodes, thus forming a hierarchy. They form the base on which the scene is built on: a node can refer to 0..x meshes, can be referred to by a bone of a mesh or can be animated by a key sequence of an animation. DirectX calls them "frames", others call them "objects", we call them  $\frac{aiNode}{i}$  $\frac{aiNode}{i}$  $\frac{aiNode}{i}$ .

A node can potentially refer to single or multiple meshes. The meshes are not stored inside the node, but instead in an array of **[aiMesh](#page-394-0)** inside the **[aiScene](#page-486-0)**. A node only refers to them by their array index. This also means that multiple nodes can refer to the same mesh, which provides a simple form of instancing. A mesh referred to by this way lives in the node's local coordinate system. If you want the mesh's orientation in global space, you'd have to concatenate the transformations from the referring node and all of its parents.

Most of the file formats don't really support complex scenes, though, but a single model only. But there are more complex formats such as .3ds, .x or .collada scenes which may contain an arbitrary complex hierarchy of nodes and meshes. I for myself would suggest a recursive filter function such as the following pseudocode:

```
void CopyNodesWithMeshes( aiNode node, SceneObject targetParent,
Matrix4x4 accTransform)
{
SceneObject parent;
Matrix4x4 transform;
// if node has meshes, create a new scene object for it
if( mNumMeshes > 0)
{
SceneObjekt newObject = new SceneObject;
targetParent.addChild( newObject);
// copy the meshes
CopyMeshes( node, newObject);
// the new object is the parent for all child nodes
parent = newObject;
```

```
transform.SetUnity();
} else
{
// if no meshes, skip the node, but keep its transformation
parent = targetParent;
mTransformation * accTransform;
}
// continue for all child nodes
mChildren)
CopyNodesWithMeshes( node.mChildren[a], parent, transform);
}
```
This function copies a node into the scene graph if it has children. If yes, a new scene object is created for the import node and the node's meshes are copied over. If not, no object is created. Potential child objects will be added to the old targetParent, but there transformation will be correct in respect to the global space. This function also works great in filtering the bone nodes - nodes that form the bone hierarchy for another mesh/node, but don't have any mesh themselves.

#### **Meshes**

All meshes of an imported scene are stored in an array of aiMesh\* inside the [aiScene.](#page-486-0) Nodes refer to them by their index in the array and providing the coordinate system for them, too. One mesh uses only a single material everywhere - if parts of the model use a different material, this part is moved to a separate mesh at the same node. The mesh refers to its material in the same way as the node refers to its meshes: materials are stored in an array inside [aiScene,](#page-486-0) the mesh stores only an index into this array.

An [aiMesh](#page-394-0) is defined by a series of data channels. The presence of these data channels is defined by the contents of the imported file: by default there are only those data channels present in the mesh that were also found in the file. The only channels guarenteed to be always present are [aiMesh::mVertices](#page-406-0) and [aiMesh::mFaces](#page-403-0). You can test for the presence of other data by testing the pointers against NULL or use the helper functions provided by  $a$  iMesh. You may also specify several post processing flags at Importer::ReadFile() to let assimp calculate or recalculate additional data channels for you.

At the moment, a single [aiMesh](#page-394-0) may contain a set of triangles and polygons. A single vertex does always have a position. In addition it may have one normal, one tangent and bitangent, zero to

AI\_MAX\_NUMBER\_OF\_TEXTURECOORDS (4 at the moment) texture coords and zero to AI\_MAX\_NUMBER\_OF\_COLOR\_SETS (4) vertex colors. In addition a mesh may or may not have a set of bones described by an array of [aiBone](#page-265-0) structures. How to interpret the bone information is described later on.

#### **Materials**

See the **[Material](#page-28-0) System Page.** 

#### **Bones**

A mesh may have a set of bones in the form of [aiBone](#page-265-0) structures.. Bones are a means to deform a mesh according to the movement of a skeleton. Each bone has a name and a set of vertices on which it has influence. Its offset matrix declares the transformation needed to transform from mesh space to the local space of this bone.

Using the bones name you can find the corresponding node in the node hierarchy. This node in relation to the other bones' nodes defines the skeleton of the mesh. Unfortunately there might also be nodes which are not used by a bone in the mesh, but still affect the pose of the skeleton because they have child nodes which are bones. So when creating the skeleton hierarchy for a mesh I suggest the following method:

a) Create a map or a similar container to store which nodes are necessary for the skeleton. Pre-initialise it for all nodes with a "no".

b) For each bone in the mesh:

b1) Find the corresponding node in the scene's hierarchy by comparing their names.

b2) Mark this node as "yes" in the necessityMap.

b3) Mark all of its parents the same way until you 1) find the mesh's node or 2) the parent of the mesh's node.

c) Recursively iterate over the node hierarchy

c1) If the node is marked as necessary, copy it into the skeleton and check its children

c2) If the node is marked as not necessary, skip it and do not iterate over its children.

Reasons: you need all the parent nodes to keep the transformation chain intact. For most file formats and modelling packages the node hierarchy of the skeleton is either a child of the mesh node or a sibling of the mesh node but this is by no means a requirement so you shouldn't rely on it. The node closest to the root node is your skeleton root, from there you start copying the hierarchy. You can skip every branch without a node being a bone in the mesh - that's why the algorithm skips the whole branch if the node is marked as "not necessary".

You should now have a mesh in your engine with a skeleton that is a subset of the imported hierarchy.

# **Animations**

An imported scene may contain zero to x [aiAnimation](#page-250-0) entries. An animation in this context is a set of keyframe sequences where each sequence describes the orientation of a single node in the hierarchy over a limited time span. Animations of this kind are usually used to animate the skeleton of a skinned mesh, but there are other uses as well.

An [aiAnimation](#page-250-0) has a duration. The duration as well as all time stamps are given in ticks. To get the correct timing, all time stamp thus have to be divided by [aiAnimation::mTicksPerSecond](#page-255-0). Beware, though, that certain combinations of file format and exporter don't always store this information in the exported file. In this case, mTicksPerSecond is set to 0 to indicate the lack of knowledge.

The [aiAnimation](#page-250-0) consists of a series of [aiNodeAnim](#page-442-0)'s. Each bone animation affects a single node in the node hierarchy only, the name specifying which node is affected. For this node the structure stores three separate key sequences: a vector key sequence for the position, a quaternion key sequence for the rotation and another vector key sequence for the scaling. All 3d data is local to the coordinate space of the node's parent, that means in the same space as the node's transformation matrix. There might be cases where animation tracks refer to a non-existent node by their name, but this should not be the case in your everyday data.

To apply such an animation you need to identify the animation tracks that refer to actual bones in your mesh. Then for every track:

- a) Find the keys that lay right before the current anim time.
- b) Optional: interpolate between these and the following keys.
- c) Combine the calculated position, rotation and scaling to a tranformation matrix
- d) Set the affected node's transformation to the calculated matrix.

If you need hints on how to convert to or from quaternions, have a look at the [Matrix&Quaternion](http://www.j3d.org/matrix_faq/matrfaq_latest.html) FAQ. I suggest using logarithmic interpolation for the scaling keys if you happen to need them - usually you don't need them at all.

#### **Textures**

Normally textures used by assets are stored in separate files, however, there are file formats embedding their textures directly into the model file. Such textures are loaded into an [aiTexture](#page-511-0) structure.

There are two cases:

**1)** The texture is NOT compressed. Its color data is directly stored in the [aiTexture](#page-511-0) structure as an array of [aiTexture::mWidth](#page-517-0) \* [aiTexture::mHeight](#page-517-1) [aiTexel](#page-505-0) structures. Each aiTexel represents a pixel (or "texel") of the texture image. The color data is stored in an unsigned RGBA8888 format, which can be easily used for both Direct3D and OpenGL (swizzling the order of the color components might be necessary). RGBA8888 has been chosen because it is well-known, easy to use and natively supported by nearly all graphics APIs. **2)** This applies if [aiTexture::mHeight](#page-517-1) == 0 is fullfilled. Then, texture is stored in a "compressed" format such as DDS or PNG. The term "compressed" does not mean that the texture data must actually be compressed, however the texture was found in the model file as if it was stored in a separate file on the harddisk. Appropriate decoders (such as libjpeg, libpng, D3DX, DevIL) are required to load theses textures. [aiTexture::mWidth](#page-517-0) specifies the size of the texture data in bytes, [aiTexture::pcData](#page-517-2) is a pointer to the raw image data and [aiTexture::achFormatHint](#page-517-3) is either zeroed or contains the most common file extension of the embedded texture's format. This value is only set if assimp is able to determine the file format.

*Generated on Sun Feb 21 2016 19:42:29 for Assimp by 1.8.11*

<span id="page-28-0"></span>Assimp v3.1.1 (June 2014)

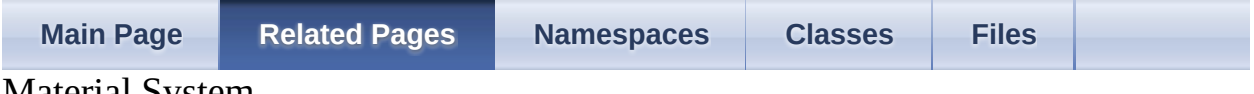

Material System

#### **Overview**

All materials are stored in an array of **[aiMaterial](#page-340-0)** inside the **aiScene**.

Each [aiMesh](#page-394-0) refers to one material by its index in the array. Due to the vastly diverging definitions and usages of material parameters there is no hard definition of a material structure. Instead a material is defined by a set of properties accessible by their names. Have a look at **[assimp/material.h](#page-814-0)** to see what types of properties are defined. In this file there are also various functions defined to test for the presence of certain properties in a material and retrieve their values.

#### **Textures**

Textures are organized in stacks, each stack being evaluated independently. The final color value from a particular texture stack is used in the shading equation. For example, the computed color value of the diffuse texture stack (aiTextureType\_DIFFUSE) is multipled with the amount of incoming diffuse light to obtain the final diffuse color of a pixel.

Stack Resulting equation

------------------------ | Constant base color | color ------------------------ | Blend operation 0 | + ------------------------ | Strength factor 0 | 0.25\* ------------------------ | Texture 0 | texture\_0 ------------------------ | Blend operation 1 |  $*$ ------------------------ | Strength factor 1 | 1.0\* ------------------------ | Texture 1 | texture\_1 ------------------------ ... ...

# **Constants**

All material key constants start with 'AI\_MATKEY' (it's an ugly macro for historical reasons, don't ask).

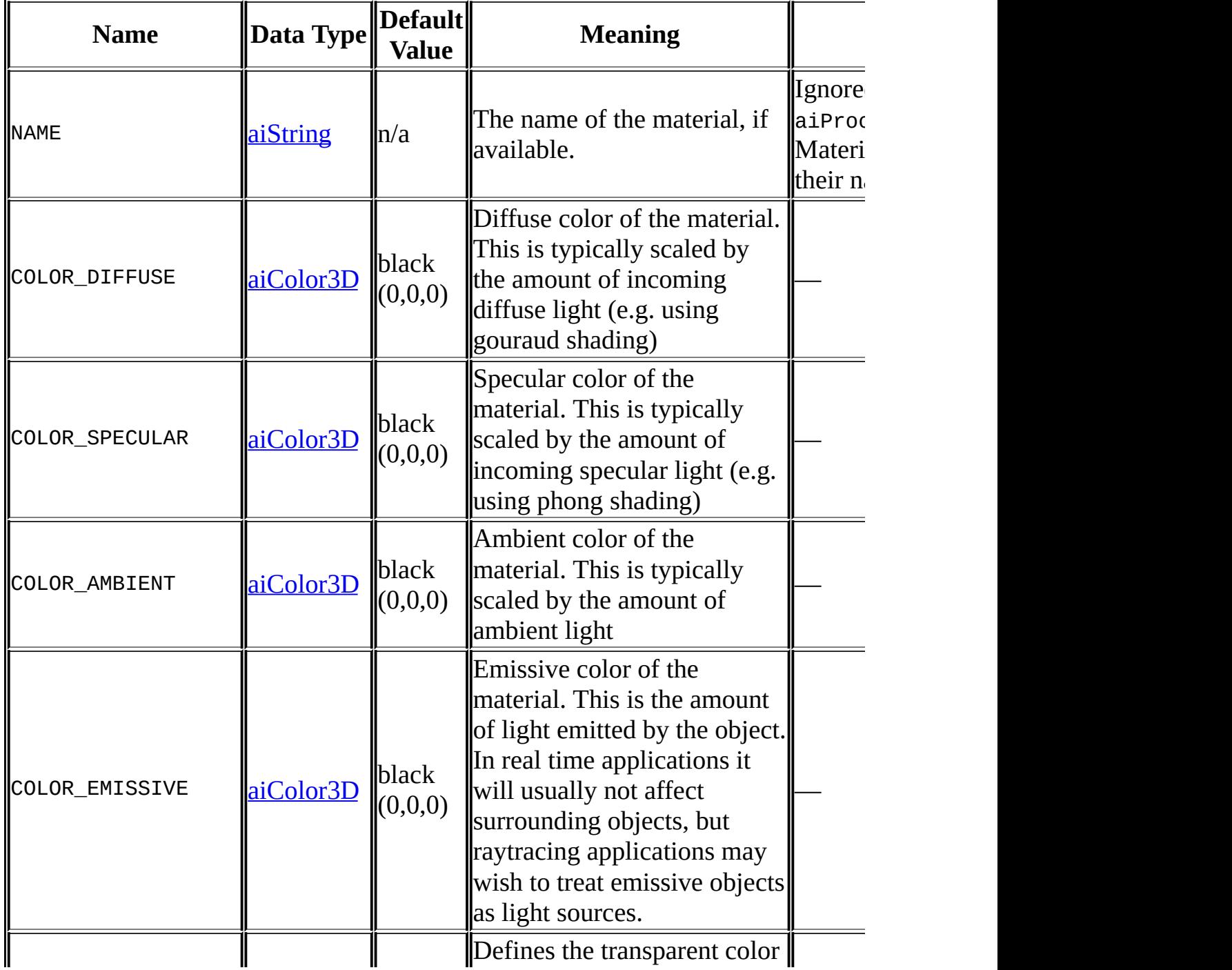

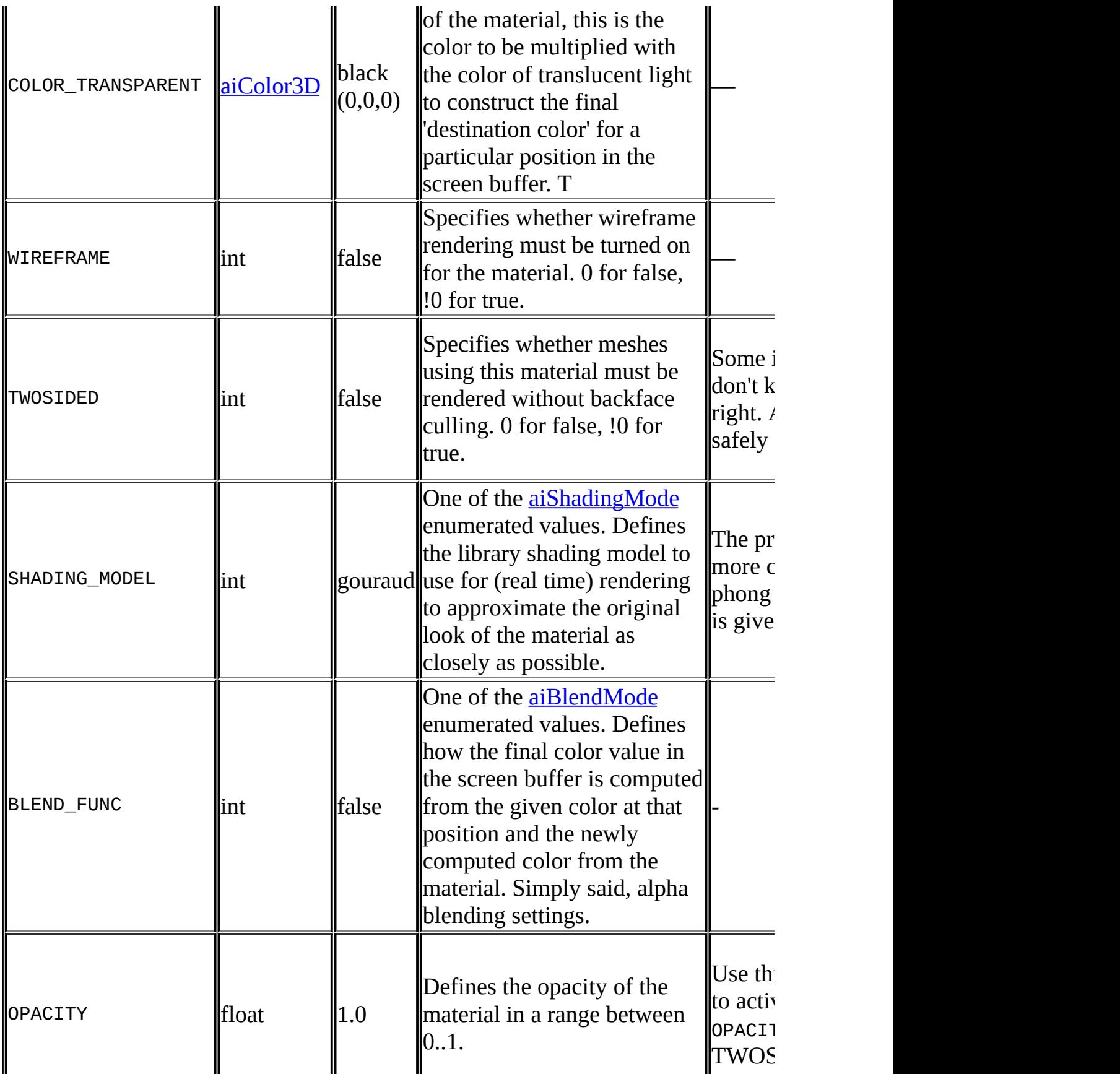

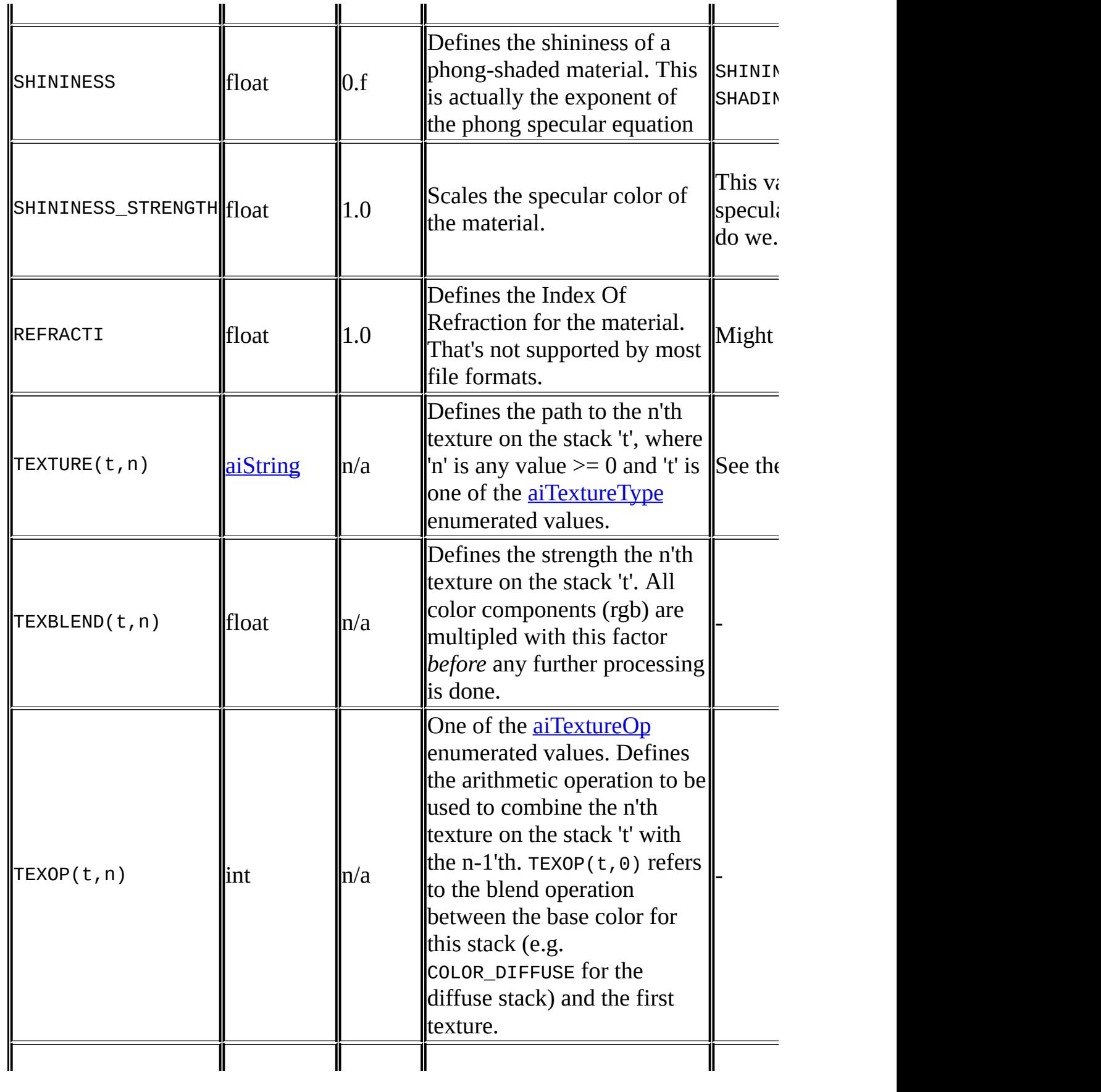

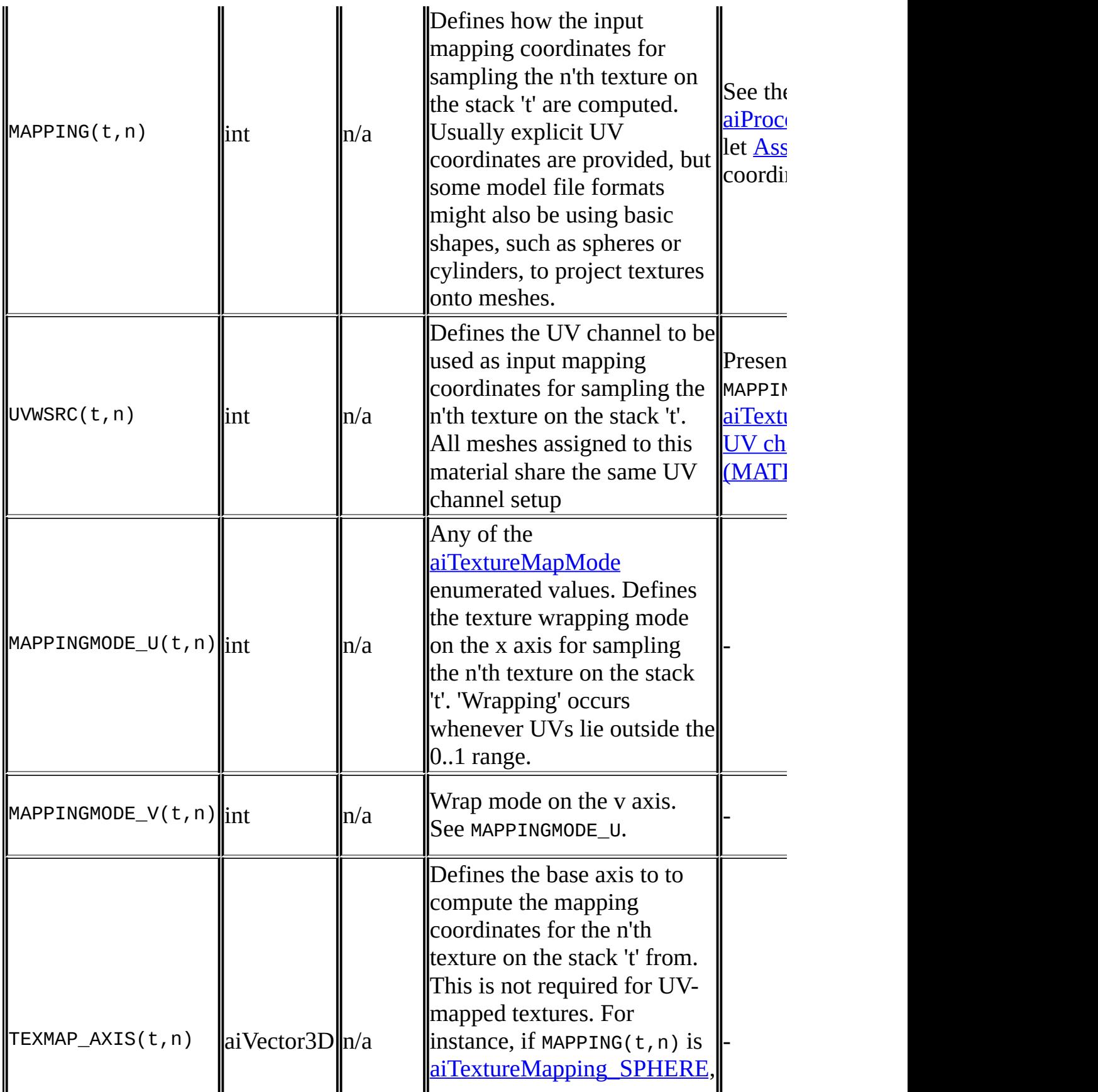

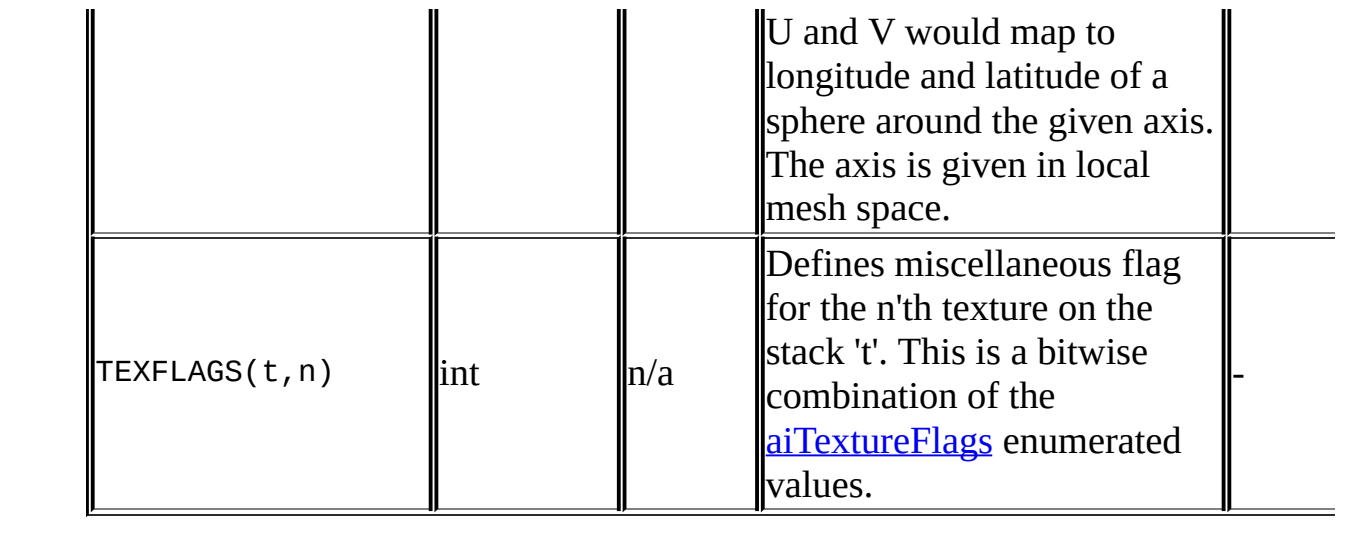
### **C++-API**

Retrieving a property from a material is done using various utility functions. For C++ it's simply calling [aiMaterial::Get\(\)](#page-351-0)

```
aiMaterial* mat = .....
// The generic way
if(AI_SUCCESS != mat->Get <material-key>, <where-to-store>)) {
// handle epic failure here
}
```
Simple, isn't it? To get the name of a material you would use

[aiString](#page-496-0) name; mat-[>Get](#page-351-0)[\(AI\\_MATKEY\\_NAME,](#page-824-0)name);

Or for the diffuse color ('color' won't be modified if the property is not set)

[aiColor3D](#page-280-0) color (0.f,0.f,0.f); mat-[>Get](#page-351-0)[\(AI\\_MATKEY\\_COLOR\\_DIFFUSE,](#page-824-1)color);

**Note:** Get() is actually a template with explicit specializations for **[aiColor3D](#page-280-0)**, aiColor4D, [aiString,](#page-496-0) float, int and some others. Make sure that the type of the second parameter matches the expected data type of the material property (no compile-time check yet!). Don't follow this advice if you wish to encounter very strange results.

# **C-API**

For good old C it's slightly different. Take a look at the aiGetMaterialGet<datatype> functions.

```
aiMaterial* mat = .....
if(AI_SUCCESS != <u>aiGetMaterialFloat</u>(mat,<material-key>,<where-to-store>))
\{// handle epic failure here
}
```
To get the name of a material you would use

[aiString](#page-496-0) name; [aiGetMaterialString](#page-838-0)(mat, AI\_MATKEY\_NAME, &name);

Or for the diffuse color ('color' won't be modified if the property is not set)

[aiColor3D](#page-280-0) color (0.f,0.f,0.f); [aiGetMaterialColor\(](#page-835-1)mat,[AI\\_MATKEY\\_COLOR\\_DIFFUSE,](#page-824-1)&color);

### **How to map UV channels to textures (MATKEY\_UVWSRC)**

The MATKEY UVWSRC property is only present if the source format doesn't specify an explicit mapping from textures to UV channels. Many formats don't do this and assimp is not aware of a perfect rule either.

Your handling of UV channels needs to be flexible therefore. Our recommendation is to use logic like this to handle most cases properly:

```
have only one uv channel?
  assign channel 0 to all textures and break
for all textures
  have uvwsrc for this texture?
      assign channel specified in uvwsrc
  else
      assign channels in ascending order for all texture stacks,
            i.e. diffuse1 gets channel 1, opacity0 gets channel 0.
```
### **Pseudo Code Listing**

For completeness, the following is a very rough pseudo-code sample showing how to evaluate [Assimp](#page-85-0) materials in your shading pipeline. You'll probably want to limit your handling of all those material keys to a reasonable subset suitable for your purposes (for example most 3d engines won't support highly complex multi-layer materials, but many 3d modellers do).

Also note that this sample is targeted at a (shader-based) rendering pipeline for real time graphics.

```
// ---------------------------------------------------------------------------------------
// Evaluate multiple textures stacked on top of each other
float3 EvaluateStack(stack)
{
// For the 'diffuse' stack stack.base_color would be COLOR_DIFFUSE
// and TEXTURE(aiTextureType_DIFFUSE,n) the n'th texture.
float3 base = stack.base_color;
for (every texture in stack)
{
// assuming we have explicit & pretransformed UVs for this texture
float3 color = SampleTexture(texture,uv);
// scale by texture blend factor
color *= texture.blend;
if (texture.op == add)
base += color;
else if (texture.op == multiply)
base * = color:
else // other blend ops go here
}
return base;
}
// ---------------------------------------------------------------------------------------
// Compute the diffuse contribution for a pixel
float3 ComputeDiffuseContribution()
{
```

```
if (shading == none)
return float3(1,1,1);
float3 intensity (0,0,0);
for (all lights in range)
\{float fac = 1.f;
if (shading == gouraud)
fac = lambert-term...
else // other shading modes go here
// handling of different types of lights, such as point or spot lights
\mathcal{U} ...
// and finally sum the contribution of this single light ...
intensity += light.diffuse_color * fac;
}
// ... and combine the final incoming light with the diffuse color
return EvaluateStack(diffuse) * intensity;
}
// ---------------------------------------------------------------------------------------
// Compute the specular contribution for a pixel
float3 ComputeSpecularContribution()
{
if (shading == gouraud || specular_strength == 0 || specular_exponent == 0)
return float3(0,0,0);
float3 intensity (0,0,0);
for (all lights in range)
{
float fac = 1.f;
if (shading == phong)
fac = phong-term..
else // other specular shading modes go here
// handling of different types of lights, such as point or spot lights
\mathcal{U} ...
// and finally sum the specular contribution of this single light ...
intensity += light.specular color * fac;
}
// ... and combine the final specular light with the specular color
return EvaluateStack(specular) * intensity * specular_strength;
}
// ---------------------------------------------------------------------------------------
```

```
// Compute the ambient contribution for a pixel
float3 ComputeAmbientContribution()
{
if (shading == none)
return float3(0,0,0);
float3 intensity (0,0,0);
for (all lights in range)
{
float fac = 1.f:
// handling of different types of lights, such as point or spot lights
\mathcal{U} ...
// and finally sum the ambient contribution of this single light ...
intensity += light.ambient_color * fac;
}
// ... and combine the final ambient light with the ambient color
return EvaluateStack(ambient) * intensity;
}
// ---------------------------------------------------------------------------------------
// Compute the final color value for a pixel
// @param prev Previous color at that position in the framebuffer
float4 PimpMyPixel (float4 prev)
{
// .. handle displacement mapping per vertex
// .. handle bump/normal mapping
// Get all single light contribution terms
float3 diff = ComputeDiffuseContribution();
float3 spec = ComputeSpecularContribution();
float3 ambi = ComputeAmbientContribution();
// .. and compute the final color value for this pixel
float3 color = diff + spec + ambi;
float3 opac = EvaluateStack(opacity);
// note the *slightly* strange meaning of additive and multiplicative blending
here ...
// those names will most likely be changed in future versions
if (blend func == add)return prev+color*opac;
else if (blend func == multiply)return prev*(1.0-opac)+prev*opac;
return color;
```
*Generated on Sun Feb 21 2016 19:42:29 for Assimp by 1.8.11*

} E

Assimp v3.1.1 (June 2014)

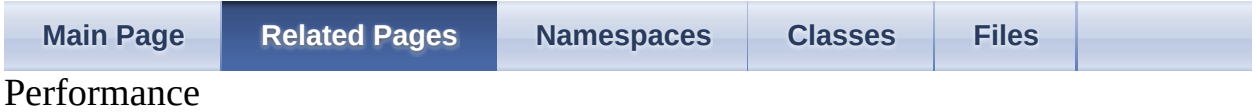

### **Overview**

This page discusses general performance issues related to assimp.

# **Profiling**

assimp has built-in support for *very* basic profiling and time measurement. To turn it on, set the GLOB MEASURE TIME configuration switch to true (nonzero). Results are dumped to the log file, so you need to setup an appropriate logger implementation with at least one output stream first (see the [Logging](#page-15-0) Page for the details.).

Note that these measurements are based on a single run of the importer and each of the post processing steps, so a single result set is far away from being significant in a statistic sense. While precision can be improved by running the test multiple times, the low accuracy of the timings may render the results useless for smaller files.

A sample report looks like this (some unrelated log messages omitted, entries grouped for clarity):

Debug, T5488: START `total` Info, T5488: Found a matching importer for this file format Debug, T5488: START `import` Info, T5488: BlendModifier: Applied the `Subdivision` modifier to ` Debug, T5488: END `import`, dt= 3.516 s Debug, T5488: START `preprocess` Debug, T5488: END `preprocess`, dt= 0.001 s Info, T5488: Entering post processing pipeline Debug, T5488: START `postprocess` Debug, T5488: RemoveRedundantMatsProcess begin Debug, T5488: RemoveRedundantMatsProcess finished Debug, T5488: END 
postprocess
, dt= 0.001 s Debug, T5488: START `postprocess` Debug, T5488: TriangulateProcess begin Info, T5488: TriangulateProcess finished. All polygons have been tr Debug, T5488: END `postprocess`, dt= 3.415 s

```
Debug, T5488: START `postprocess`
Debug, T5488: SortByPTypeProcess begin
Info, T5488: Points: 0, Lines: 0, Triangles: 1, Polygons: 0 (Meshes
Debug, T5488: SortByPTypeProcess finished
Debug, T5488: START `postprocess`
Debug, T5488: JoinVerticesProcess begin
Debug, T5488: Mesh 0 (unnamed) | Verts in: 503808 out: 126345 | -74.
Info, T5488: JoinVerticesProcess finished | Verts in: 503808 out: 1
Debug, T5488: END  postprocess, dt= 2.052 s
Debug, T5488: START `postprocess`
Debug, T5488: FlipWindingOrderProcess begin
Debug, T5488: FlipWindingOrderProcess finished
Debug, T5488: END    `postprocess`, dt= 0.006 s
Debug, T5488: START `postprocess`
Debug, T5488: LimitBoneWeightsProcess begin
Debug, T5488: LimitBoneWeightsProcess end
Debug, T5488: END  postprocess dt= 0.001 s
Debug, T5488: START `postprocess`
Debug, T5488: ImproveCacheLocalityProcess begin
Debug, T5488: Mesh 0 | ACMR in: 0.851622 out: 0.718139 | ~15.7
Info, T5488: Cache relevant are 1 meshes (251904 faces). Average ou
Debug, T5488: ImproveCacheLocalityProcess finished.
Debug, T5488: END    `postprocess`, dt= 1.903 s
Info, T5488: Leaving post processing pipeline
Debug, T5488: END `total`, dt= 11.269 s
```
In this particular example only one fourth of the total import time was spent on the actual importing, while the rest of the time got consumed by the [aiProcess\\_Triangulate](#page-896-0), [aiProcess\\_JoinIdenticalVertices](#page-895-0) and [aiProcess\\_ImproveCacheLocality](#page-899-0) postprocessing steps. A wise selection of postprocessing steps is therefore essential to getting good performance. Of course this depends on the individual requirements of your application, in many of the typical use cases of assimp performance won't matter (i.e. in an offline content pipeline).

Assimp v3.1.1 (June 2014)

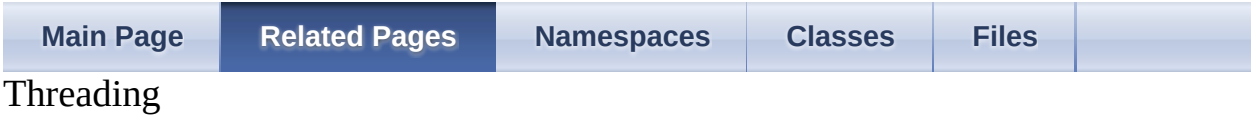

### **Overview**

This page discusses both assimps scalability in threaded environments and the precautions to be taken in order to use it from multiple threads concurrently.

# **Thread-safety / using Assimp concurrently from several threads**

The library can be accessed by multiple threads simultaneously, as long as the following prerequisites are fulfilled:

- Users of the C++-API should ensure that they use a dedicated [Assimp::Importer](#page-163-0) instance for each thread. Constructing instances of [Assimp::Importer](#page-163-0) is expensive, so it might be a good idea to let every thread maintain its own thread-local instance (which can be used to load as many files as necessary).
- The C-API is thread safe.
- When supplying custom IO logic, one must make sure the underlying implementation is thread-safe.
- Custom log streams or logger replacements have to be thread-safe, too.

Multiple concurrent imports may or may not be beneficial, however. For certain file formats in conjunction with little or no post processing IO times tend to be the performance bottleneck. Intense post processing together with 'slow' file formats like X or Collada might scale well with multiple concurrent imports.

# **Internal threading**

Internal multi-threading is not currently implemented.

*Generated on Sun Feb 21 2016 19:42:29 for Assimp by 1.8.11*

Assimp v3.1.1 (June 2014)

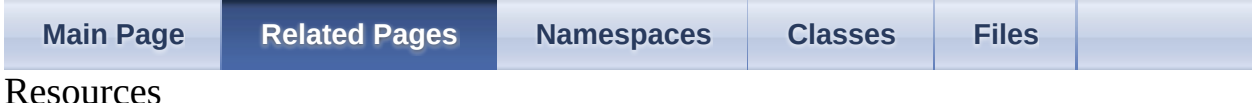

This page lists some useful resources for assimp.

Note that, even though the core team has an eye on them, we cannot guarantee the accuracy of third-party information. If in doubt, it's best to ask either on the mailing list or on our forums on SF.net.

- assimp comes with some sample applications, these can be found in the *./samples* folder. Don't forget to read the *README* file.
- <http://www.drivenbynostalgia.com/files/AssimpOpenGLDemo.rar> OpenGl animation sample using the library's animation import facilities.
- [http://nolimitsdesigns.com/game-design/open-asset-import-library](http://nolimitsdesigns.com/game-design/open-asset-import-library-animation-loader/)animation-loader/ is another utility to simplify animation playback.
- <http://ogldev.atspace.co.uk/www/tutorial22/tutorial22.html> Tutorial "Loading models using the Open Asset Import Library", out of a series of OpenGl tutorials.

*Generated on Sun Feb 21 2016 19:42:29 for Assimp by 1.8.11*

#### Assimp v3.1.1 (June 2014)

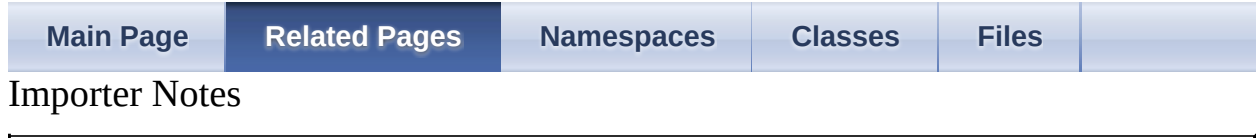

### **Blender**

This section contains implementation notes for the Blender3D importer.

#### **Overview**

assimp provides a self-contained reimplementation of Blender's so called SDNA system [\(http://www.blender.org/development/architecture/notes-on-sdna/\)](http://www.blender.org/development/architecture/notes-on-sdna/). SDNA allows Blender to be fully backward and forward compatible and to exchange files across all platforms. The BLEND format is thus a non-trivial binary monster and the loader tries to read the most of it, naturally limited by the scope of the [aiScene](#page-486-0) output data structure. Consequently, if Blender is the only modeling tool in your asset work flow, consider writing a custom exporter from Blender if assimps format coverage does not meet the requirements.

#### **Current status**

The Blender loader does not support animations yet, but is apart from that considered relatively stable.

#### **Notes**

 $\blacksquare$ 

When filing bugs on the Blender loader, always give the Blender version (or, even better, post the file caused the error).

# **IFC**

This section contains implementation notes on the IFC-STEP importer.

#### **Overview**

The library provides a partial implementation of the IFC2x3 industry standard for automatized exchange of CAE/architectural data sets. See [http://en.wikipedia.org/wiki/Industry\\_Foundation\\_Classes](http://en.wikipedia.org/wiki/Industry_Foundation_Classes) for more information on the format. We aim at getting as much 3D data out of the files as possible.

#### **Current status**

IFC support is new and considered experimental. Please report any bugs you may encounter.

#### **Notes**

- Only the STEP-based encoding is supported. IFCZIP and IFCXML are not (but IFCZIP can simply be unzipped to get a STEP file).
- The importer leaves vertex coordinates untouched, but applies a global scaling to the root transform to convert from whichever unit the IFC file uses to *metres*.
- If multiple geometric representations are provided, the choice which one to load is based on how expensive a representation seems to be in terms of import time. The loader also avoids representation types for which it has known deficits.
- Not supported are arbitrary binary operations (binary clipping is implemented, though).
- Of the various relationship types that IFC knows, only aggregation, containment and material assignment are resolved and mapped to the output graph.
- The implementation knows only about IFC2X3 and applies this rule set to all models it encounters, regardless of their actual version. Loading of older or newer files may fail with parsing errors.

#### **Metadata**

IFC file properties (IfcPropertySet) are kept as per-node metadata, see [aiNode::mMetaData](#page-440-0).

# **Ogre**

ATTENTION\*: The Ogre-Loader is currently under development, many things have changed after this documentation was written, but they are not final enough to rewrite the documentation. So things may have changed by now!

This section contains implementations notes for the OgreXML importer.

#### **Overview**

Ogre importer is currently optimized for the Blender Ogre exporter, because thats the only one that I use. You can find the Blender Ogre exporter at: <http://www.ogre3d.org/forums/viewtopic.php?f=8&t=45922>

#### **What will be loaded?**

Mesh: Faces, Positions, Normals and all TexCoords. The Materialname will be used to load the material.

Material: The right material in the file will be searched, the importer should work with materials who have 1 technique and 1 pass in this technique. From there, the texturename (for 1 color- and 1 normalmap) and the materialcolors (but not in custom materials) will be loaded. Also, the materialname will be set.

Skeleton: Skeleton with Bone hierarchy (Position and Rotation, but no Scaling in the skeleton is supported), names and transformations, animations with rotation, translation and scaling keys.

#### **How to export Files from Blender**

You can find informations about how to use the Ogreexporter by your own, so here are just some options that you need, so the assimp importer will load everything correctly:

- Use either "Rendering Material" or "Custom Material" see **[Materials](#page-67-0)**
- do not use "Flip Up Axies to Y"
- use "Skeleton name follow mesh"

#### **XML Format**

There is a binary and a XML mesh Format from Ogre. This loader can only Handle xml files, but don't panic, there is a command line converter, which you can use to create XML files from Binary Files. Just look on the Ogre page for it.

Currently you can only load meshes. So you will need to import the \*.mesh.xml file, the loader will try to find the appendant material and skeleton file.

The skeleton file must have the same name as the mesh file, e.g. fish.mesh.xml and fish.skeleton.xml.

#### <span id="page-67-0"></span>**Materials**

The material file can have the same name as the mesh file (if the file is model.mesh or model.mesh.xml the loader will try to load model.material), or you can use

Importer::Importer::SetPropertyString(AI\_CONFIG\_IMPORT\_OGRE\_MATERI "materiafile.material") to specify the name of the material file. This is especially usefull if multiply materials a stored in a single file. The importer will first try to load the material with the same name as the mesh and only if this can't be open try to load the alternate material file. The default material filename is "Scene.material".

We suggest that you use custom materials, because they support multiple textures (like colormap and normalmap). First of all you should read the custom material sektion in the Ogre Blender exporter Help File, and than use the assimp.tlp template, which you can find in scripts/OgreImpoter/Assimp.tlp in the assimp source. If you don't set all values, don't worry, they will be ignored during import.

If you want more properties in custom materials, you can easily expand the ogre material loader, it will be just a few lines for each property. Just look in OgreImporterMaterial.cpp

#### **Properties**

- IMPORT\_OGRE\_TEXTURETYPE\_FROM\_FILENAME: Normally, a texture is loaded as a colormap, if no target is specified in the materialfile. Is this switch is enabled, texture names ending with \_n, \_l, \_s are used as normalmaps, lightmaps or specularmaps. Property type: Bool. Default value: false.
- IMPORT OGRE MATERIAL FILE: Ogre Meshes contain only the MaterialName, not the MaterialFile. If there is no material file with the same name as the material, Ogre Importer will try to load this file and search the material in it.

Property type: String. Default value: guessed.

### **Todo**

 $\blacksquare$ 

- Load colors in custom materials
- extend custom and normal material loading
- fix bone hierarchy bug
- test everything elaboratly
- check for non existent animation keys (what happens if a one time not all bones have a key?)

*Generated on Sun Feb 21 2016 19:42:29 for Assimp by 1.8.11*

Assimp v3.1.1 (June 2014)

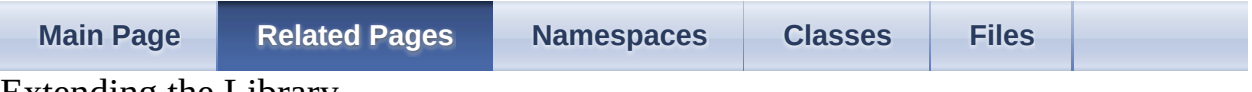

Extending the Library

### **Overview**

Or - how to write your own loaders. It's easy. You just need to implement the [Assimp::BaseImporter](#page-96-0) class, which defines a few abstract methods, register your loader, test it carefully and provide test models for it.

OK, that sounds too easy :-). The whole procedure for a new loader merely looks like this:

- Create a header (*FormatName*Importer.h) and a unit (*FormatName*Importer.cpp) in the <root>/code/ directory
- Add them to the following workspaces: vc8 and vc9 (the files are in the workspaces directory), CMAKE (code/CMakeLists.txt, create a new source group for your importer and put them also to ADD\_LIBRARY( assimp SHARED))
- Include *AssimpPCH.h* this is the PCH file, and it includes already most Assimp-internal stuff.
- Open Importer.cpp and include your header just below the *(include\_new\_importers\_here)* line, guarded by a #define

```
#if (!defined assimp_BUILD_NO_FormatName_IMPORTER)
...
#endif
```
Wrap the same guard around your .cpp!

- Now advance to the *(register\_new\_importers\_here)* line in the Importer.cpp and register your importer there - just like all the others do.
- Setup a suitable test environment (i.e. use AssimpView or your own application), make sure to enable the [aiProcess\\_ValidateDataStructure](#page-898-0) flag and enable verbose logging. That is, simply call before you import anything:

DefaultLogger::create("AssimpLog.txt",Logger::VERBOSE)

• Implement the **Assimp::BaseImporter::CanRead()**, [Assimp::BaseImporter::InternReadFile\(\)](#page-111-0) and [Assimp::BaseImporter::GetExtensionList\(\)](#page-111-1). Just copy'n'paste the template
from Appendix A and adapt it for your needs.

- For error handling, throw a dynamic allocated ImportErrorException (see Appendix A) for critical errors, and log errors, warnings, infos and debuginfos with DefaultLogger::get()->[error, warn, debug, info].
- Make sure that your loader compiles against all build configurations on all supported platforms. This includes *-noboost*! To avoid problems, see the boost section on this page for a list of all 'allowed' boost classes (again, this grew historically when we had to accept that boost is not THAT widely spread that one could rely on it being available everywhere).
- Provide some *free* test models in <root>/test/models/<FormatName>/ and credit their authors. Test files for a file format shouldn't be too large (*~500 KiB in total*), and not too repetive. Try to cover all format features with test data.
- Done! Please, share your loader that everyone can profit from it!

## **Properties**

You can use properties to chance the behavior of you importer. In order to do so, you have to overide BaseImporter::SetupProperties, and specify you custom properties in [config.h.](#page-729-0) Just have a look to the other AI\_CONFIG\_IMPORT\_\* defines and you will understand, how it works.

The properties can be set with Importer::SetProperty\*\*\*() and can be accessed in your SetupProperties function with Importer::GetProperty\*\*\*(). You can store the properties as a member variable of your importer, they are thread safe.

## **Notes for text importers**

- Try to make your parser as flexible as possible. Don't rely on particular layout, whitespace/tab style, except if the file format has a strict definition, in which case you should always warn about spec violations. But the general rule of thumb is *be strict in what you write and tolerant in what you accept*.
- Call **[Assimp::BaseImporter::ConvertToUTF8\(\)](#page-109-0)** before you parse anything to convert foreign encodings to UTF-8. That's not necessary for XML importers, which must use the provided IrrXML for reading.

# **Notes for binary importers**

- Take care of endianess issues! [Assimp](#page-85-0) importers mostly support big-endian platforms, which define the AI\_BUILD\_BIG\_ENDIAN constant. See the next section for a list of utilities to simplify this task.
- Don't trust the input data! Check all offsets!

# **Utilities**

Mixed stuff for internal use by loaders, mostly documented (most of them are already included by *AssimpPCH.h*):

- **ByteSwapper** (*ByteSwapper.h*) manual byte swapping stuff for binary loaders.
- **StreamReader** (*StreamReader.h*) safe, endianess-correct, binary reading.
- **IrrXML** (*irrXMLWrapper.h*) for XML-parsing (SAX.
- **CommentRemover** (*RemoveComments.h*) remove single-line and multiline comments from a text file.
- fast\_atof, strtoul10, strtoul16, SkipSpaceAndLineEnd, SkipToNextToken .. large family of low-level parsing functions, mostly declared in *fast\_atof.h*, *StringComparison.h* and *ParsingUtils.h* (a collection that grew historically, so don't expect perfect organization).
- **ComputeNormalsWithSmoothingsGroups()** (*SmoothingGroups.h*) Computes normal vectors from plain old smoothing groups.
- **SkeletonMeshBuilder** (*SkeletonMeshBuilder.h*) generate a dummy mesh from a given (animation) skeleton.
- **StandardShapes** (*StandardShapes.h*) generate meshes for standard solids, such as platonic primitives, cylinders or spheres.
- **BatchLoader** (*[BaseImporter.h](#page-663-0)*) manage imports from external files. Useful for file formats which spread their data across multiple files.
- **SceneCombiner** (*SceneCombiner.h*) exhaustive toolset to merge multiple scenes. Useful for file formats which spread their data across multiple files.

# **Filling materials**

The required definitions zo set/remove/query keys in [aiMaterial](#page-340-0) structures are declared in *MaterialSystem.h*, in a [aiMaterial](#page-340-0) derivate called aiMaterial. The header is included by AssimpPCH.h, so you don't need to bother.

 $ai<sub>Material</sub>*$  mat = new  $ai<sub>Material</sub>($ ); const float spec =  $16.f$ ; mat-[>AddProperty\(](#page-348-0)&spec, 1, [AI\\_MATKEY\\_SHININESS](#page-824-0)); //set the name of the material: NewMaterial->AddProperty([&aiString\(](#page-496-0)MaterialName.c\_str()), [AI\\_MATKEY\\_NAME\)](#page-824-1);//MaterialName is a std::string //set the first diffuse texture NewMaterial->AddProperty([&aiString\(](#page-496-0)Texturename.c\_str()), [AI\\_MATKEY\\_TEXTURE](#page-825-0)([aiTextureType\\_DIFFUSE](#page-832-0), 0));//again, Texturename is a std::string

## **Boost**

The boost whitelist:

- *boost.scoped\_ptr*
- *boost.scoped\_array*
- *boost.format*
- *boost.random*
- *boost.common\_factor*
- *boost.foreach*
- *boost.tuple*

(if you happen to need something else, i.e. boost::thread, make this an optional feature. assimp\_BUILD\_BOOST\_WORKAROUND is defined for *-noboost* builds)

# **Appendix A - Template for BaseImporter's abstract methods**

```
// -------------------------------------------------------------------------------
// Returns whether the class can handle the format of the given file.
bool xxxxImporter::CanRead( const std::string& pFile, IOSystem* pIOHandler,
bool checkSig) const
{
const std::string extension = GetExtension(pFile);
if(extension == "xxxx") {
return true;
}
if (!extension.length() \parallel checkSig) {
// no extension given, or we're called a second time because no
// suitable loader was found yet. This means, we're trying to open
// the file and look for and hints to identify the file format.
// #Assimp::BaseImporter provides some utilities:
//
// #Assimp::BaseImporter::SearchFileHeaderForToken - for text files.
// It reads the first lines of the file and does a substring check
// against a given list of 'magic' strings.
//
// #Assimp::BaseImporter::CheckMagicToken - for binary files. It goes
// to a particular offset in the file and and compares the next words
// against a given list of 'magic' tokens.
// These checks MUST be done (even if !checkSig) if the file extension
// is not exclusive to your format. For example, .xml is very common
// and (co)used by many formats.
}
return false;
}
// -------------------------------------------------------------------------------
// Get list of file extensions handled by this loader
void xxxxImporter::GetExtensionList(std::set<std::string>& extensions)
{
```

```
extensions.insert("xxx");
}
// -------------------------------------------------------------------------------
void xxxxImporter::InternReadFile( const std::string& pFile,
aiScene* pScene, IOSystem* pIOHandler)
\{boost::scoped_ptr<IOStream> file( pIOHandler->Open( pFile, "rb"));
// Check whether we can read from the file
if(file.get() == NULL)}
throw DeadlyImportError( "Failed to open xxxx file " + pFile + ".");
}
// Your task: fill pScene
// Throw a ImportErrorException with a meaningful (!) error message if
// something goes wrong.
}
```
*Generated on Sun Feb 21 2016 19:42:29 for Assimp by 1.8.11*

 $\equiv$ 

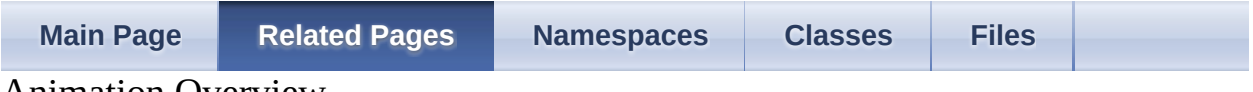

Animation Overview

## **Transformations**

This diagram shows how you can calculate your transformationmatrices for an animated character:

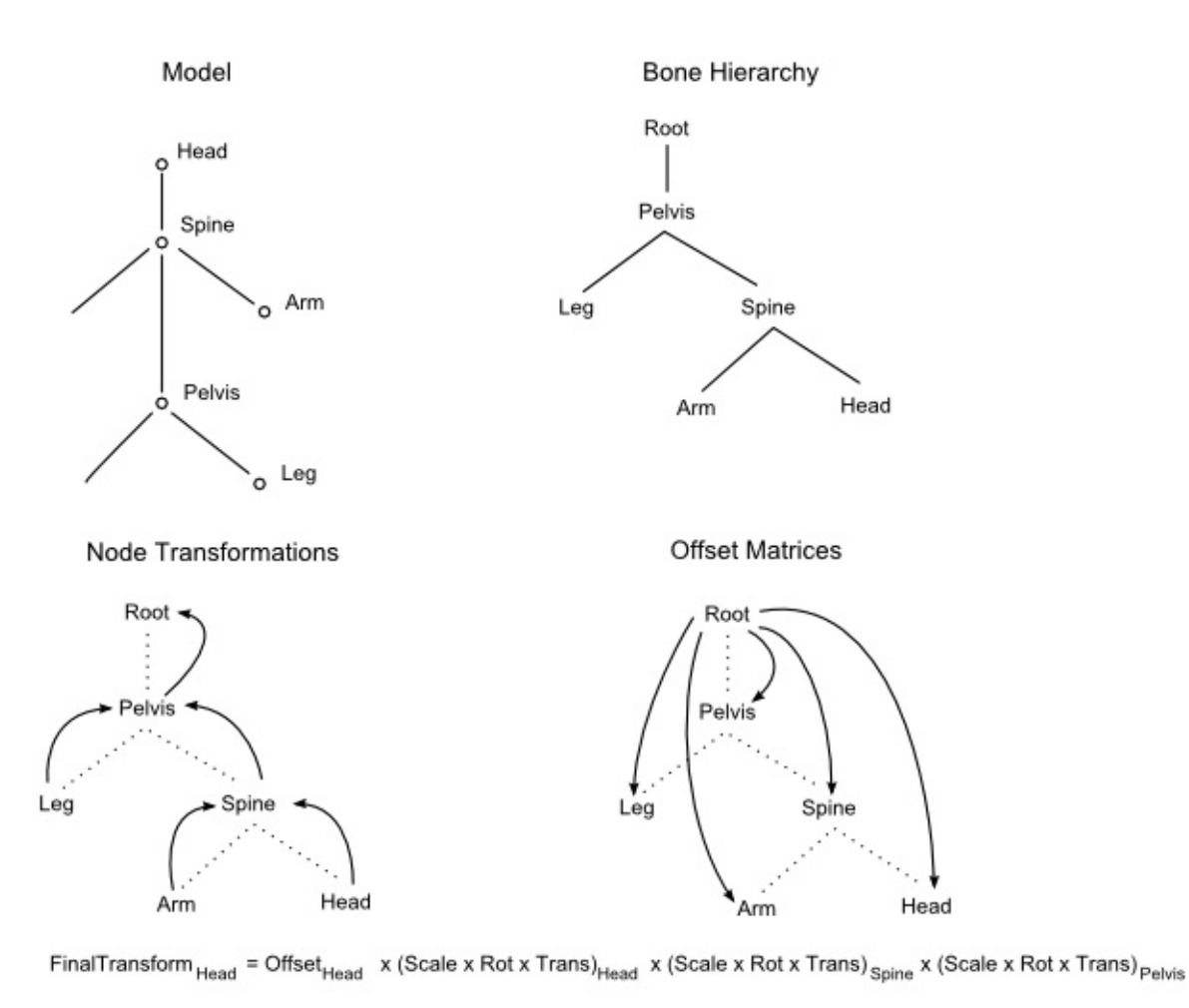

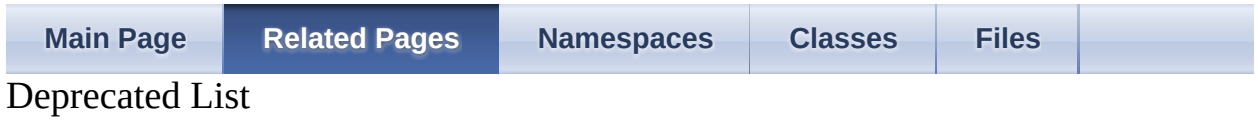

Member [aiProcess\\_ConvertToLeftHanded](#page-892-0)

 $\equiv$ 

<span id="page-84-0"></span>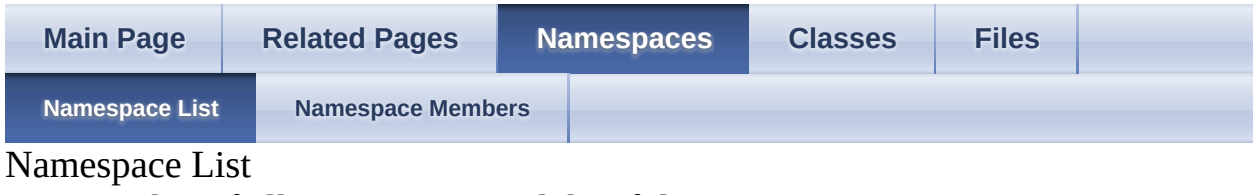

Here is a list of all namespaces with brief descriptions:

[NAssimp](#page-85-0) [Assimp](#page-85-0)'s CPP-API and all internal APIs

<span id="page-85-0"></span>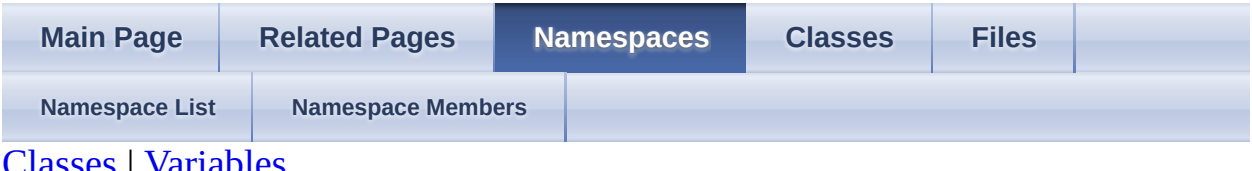

[Classes](#page-86-0) | [Variables](#page-88-0) Assimp Namespace Reference

[Assimp](#page-85-0)'s CPP-API and all internal APIs. [More...](#page-88-1)

### <span id="page-86-0"></span>**Classes**

class [BaseImporter](#page-96-0)

FOR IMPORTER PLUGINS ONLY: The [BaseImporter](#page-96-0) defines a common interface for all importer worker classes. [More...](#page-104-0)

class [DefaultLogger](#page-118-0)

CPP-API: Primary logging facility of [Assimp](#page-85-0). [More...](#page-122-0)

class [Exporter](#page-127-0)

class [ExportProperties](#page-150-0)

class [Importer](#page-163-0)

CPP-API: The [Importer](#page-163-0) class forms an C++ interface to the functionality of the Open Asset Import Library. [More...](#page-171-0)

struct [Interpolator](#page-190-0)

CPP-API: Utility class to simplify interpolations of various data types. [More...](#page-191-0)

class <sub>[IOStream](#page-194-0)</sub>

CPP-API: Class to handle file I/O for C++. [More...](#page-196-0)

class <sub>[IOSystem](#page-201-0)</sub>

CPP-API: Interface to the file system. [More...](#page-203-0)

class [Logger](#page-210-0)

CPP-API: Abstract interface for logger implementations. [More...](#page-215-0)

class [LogStream](#page-224-0)

CPP-API: Abstract interface for log stream implementations. [More...](#page-227-0)

class [NullLogger](#page-232-0)

CPP-API: Empty logging implementation. [More...](#page-235-0)

class **[ProgressHandler](#page-239-0)** 

CPP-API: Abstract interface for custom progress report receivers. [More...](#page-241-0)

struct [ScopeGuard](#page-246-0)

## <span id="page-88-0"></span>**Variables**

<span id="page-88-1"></span>class [ASSIMP\\_API](#page-768-0) [ExportProperties](#page-90-0)

> CPP-API: The [Exporter](#page-127-0) class forms an C++ interface to the export functionality of the Open Asset Import Library. [More...](#page-90-0)

## **Detailed Description**

[Assimp](#page-85-0)'s CPP-API and all internal APIs.

## **Variable Documentation**

<span id="page-90-0"></span>class [ASSIMP\\_API](#page-768-0) [Assimp::ExportProperties](#page-150-0)

CPP-API: The  $\overline{\text{Exporter}}$  $\overline{\text{Exporter}}$  $\overline{\text{Exporter}}$  class forms an  $C^{++}$  interface to the export functionality of the Open Asset Import Library.

Note that the export interface is available only if [Assimp](#page-85-0) has been built with ASSIMP\_BUILD\_NO\_EXPORT not defined.

The interface is modelled after the importer interface and mostly symmetric. The same rules for threading etc. apply.

In a nutshell, there are two export interfaces: #Export, which writes the output file(s) either to the regular file system or to a user-supplied #IOSystem, and #ExportToBlob which returns a linked list of memory buffers (blob), each referring to one output file (in most cases there will be only one output file of course, but this extra complexity is needed since [Assimp](#page-85-0) aims at supporting a wide range of file formats).

#ExportToBlob is especially useful if you intend to work with the data inmemory.

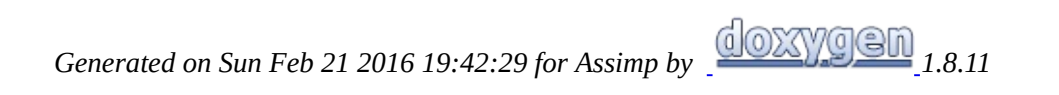

<span id="page-91-0"></span>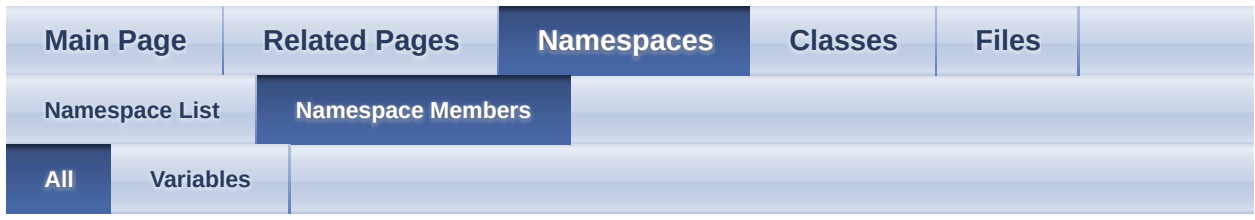

Here is a list of all namespace members with links to the namespace documentation for each member:

• ExportProperties : [Assimp](#page-90-0)

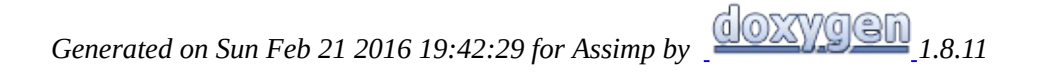

<span id="page-92-0"></span>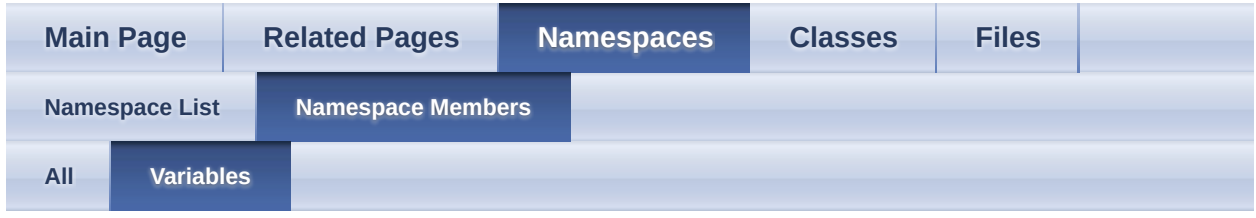

#### • ExportProperties : <u>[Assimp](#page-90-0)</u>

<span id="page-93-0"></span>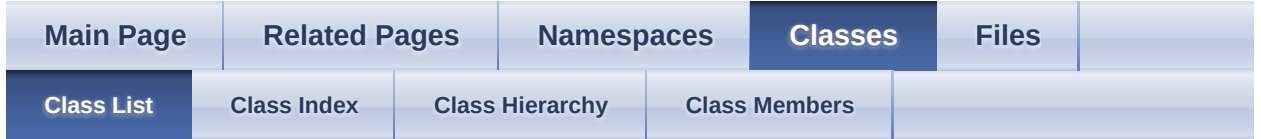

#### Class List

Here are the classes, structs, unions and interfaces with brief descriptions: [detail level 123]

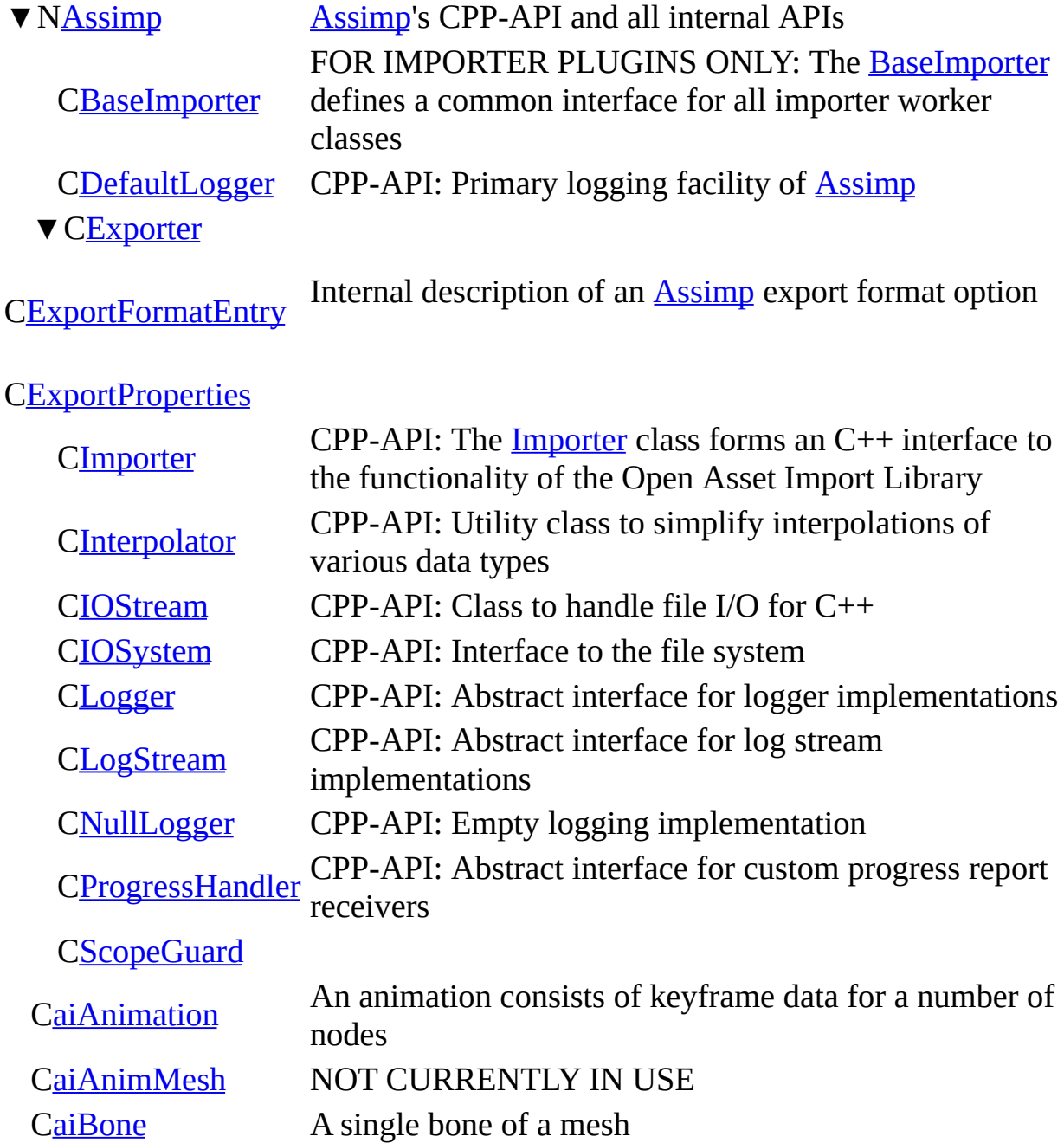

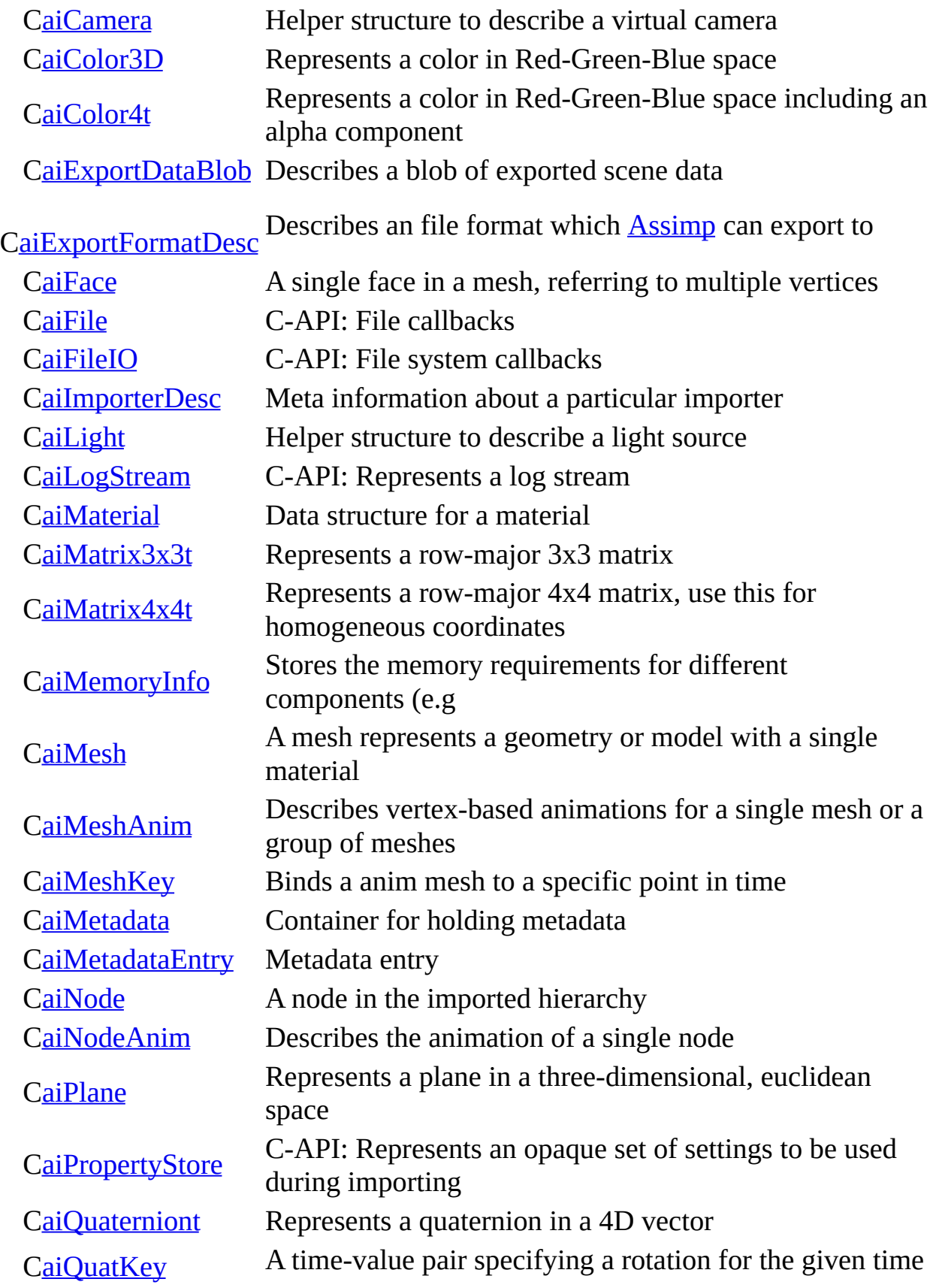

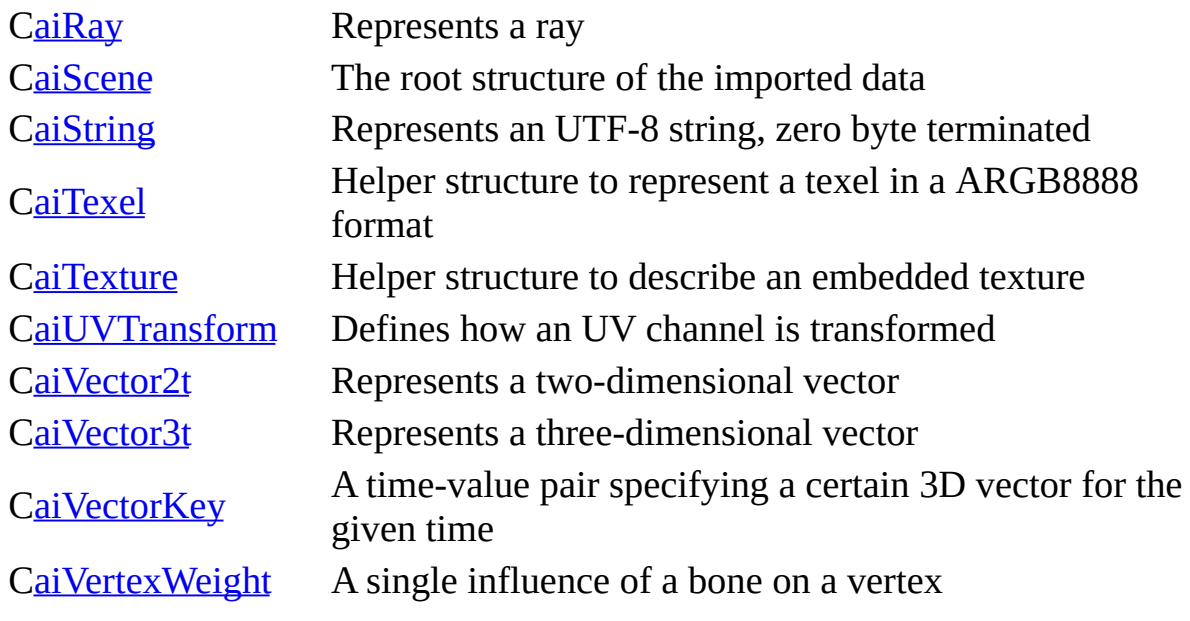

<span id="page-96-0"></span>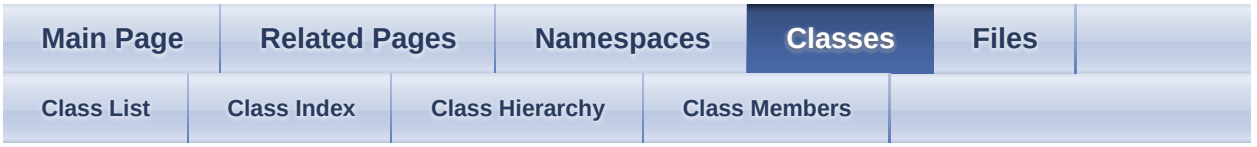

- [Assimp](#page-85-0)
- [BaseImporter](#page-96-0)

[Public](#page-97-0) Types | Public Member [Functions](#page-98-0) | Static Public Member [Functions](#page-100-0) | Protected Member [Functions](#page-102-0) | Protected [Attributes](#page-1034-0) | [Friends](#page-104-1) | List of all members

Assimp::BaseImporter Class Referenceabstract

FOR IMPORTER PLUGINS ONLY: The **[BaseImporter](#page-96-0)** defines a common interface for all importer worker classes. [More...](#page-104-0)

<span id="page-97-0"></span>**Public Types**

#### <span id="page-98-0"></span>**Public Member Functions**

[BaseImporter](#page-107-0) ()

Constructor to be privately used by **[Importer](#page-116-0)**. [More...](#page-107-0)

- virtual bool  $\frac{\text{CanRead}}{\text{*}n\text{OutIndex}}$  $\frac{\text{CanRead}}{\text{*}n\text{OutIndex}}$  $\frac{\text{CanRead}}{\text{*}n\text{OutIndex}}$  bool sheekSig) const  $=0$ \*pIOHandler, bool checkSig) const =0 Returns whether the class can handle the format of the given file. [More...](#page-108-0)
- const std::string & [GetErrorText](#page-110-0) () const Returns the error description of the last error that occured. [More...](#page-110-0)
	- void [GetExtensionList](#page-111-0) (std::set< std::string > &extensions) Called by #Importer::GetExtensionList for each loaded importer. [More...](#page-111-0)

virtual const [aiImporterDesc](#page-321-0) \* [GetInfo](#page-111-1) () const =0

> Called by #Importer::GetImporterInfo to get a description of some loader features. [More...](#page-111-1)

- [aiScene](#page-486-0) \* [ReadFile](#page-112-0) (const [Importer](#page-163-0) \*pImp, const std::string &pFile, [IOSystem](#page-201-0) \*pIOHandler) Imports the given file and returns the imported data. [More...](#page-112-0)
- virtual void **[SetupProperties](#page-114-0)** (const **[Importer](#page-163-0)** \*pImp) Called prior to [ReadFile\(\)](#page-112-0). [More...](#page-114-0)

virtual  $\sim$ BaseImporter () Destructor, private as well. [More...](#page-107-1)

#### <span id="page-100-0"></span>**Static Public Member Functions**

static bool std::string &pFile, const void \*magic, unsigned int num, [CheckMagicToken](#page-108-1) [\(IOSystem](#page-201-0) \*pIOHandler, const unsigned int offset=0, unsigned int size=4) Check whether a file starts with one or more magic tokens. [More...](#page-108-1)

static void <u>[ConvertToUTF8](#page-109-0)</u> (std::vector< char > &data) An utility for all text file loaders. [More...](#page-109-0)

static void <u>ConvertUTF8toISO8859</u> 1 (std::string &data) An utility for all text file loaders. [More...](#page-109-1)

template $\leq$ typename T  $>$ static [CopyVector](#page-110-1) (std::vector< T > &vec, T \*&out, unsigned [AI\\_FORCE\\_INLINE](#page-768-1) void int &outLength)

Utility function to move a std::vector into a **[aiScene](#page-486-0)** array. [More...](#page-110-1)

static std::string [GetExtension](#page-110-2) (const std::string &pFile) Extract file extension from a string. [More...](#page-110-2)

static bool [SearchFileHeaderForToken](#page-113-0) ([IOSystem](#page-201-0) \*pIOSystem, const std::string &file, const char \*\*tokens, unsigned int numTokens, unsigned int searchBytes=200, bool tokensSol=false) A utility for [CanRead\(\)](#page-108-0). [More...](#page-113-0)

static bool char \*ext0, const char \*ext1=NULL, const char [SimpleExtensionCheck](#page-114-1) (const std::string &pFile, const \*ext2=NULL)

Check whether a file has a specific file extension. [More...](#page-114-1)

static void [TextFileToBuffer](#page-115-0) [\(IOStream](#page-194-0) \*stream, std::vector< char > &data, [TextFileMode](#page-106-0) mode[=FORBID\\_EMPTY\)](#page-106-1) Utility for text file loaders which copies the contents of the file into a memory buffer and converts it to our UTF8 representation. [More...](#page-115-0)

## <span id="page-102-0"></span>**Protected Member Functions**

virtual [InternReadFile](#page-111-2) (const std::string &pFile, [aiScene](#page-486-0) \*pScene, [IOSystem](#page-201-0) void \*pIOHandler)=0

Imports the given file into the given scene structure. [More...](#page-111-2)

## <span id="page-103-0"></span>**Protected Attributes**

std::string [m\\_ErrorText](#page-117-0)

Error description in case there was one. [More...](#page-117-0)

[ProgressHandler](#page-239-0) \* [m\\_progress](#page-117-1)

Currently set progress handler. [More...](#page-117-1)

## <span id="page-104-1"></span>**Friends**

<span id="page-104-0"></span>class [Importer](#page-116-0)

## **Detailed Description**

FOR IMPORTER PLUGINS ONLY: The **[BaseImporter](#page-96-0)** defines a common interface for all importer worker classes.

The interface defines two functions: [CanRead\(\)](#page-108-0) is used to check if the importer can handle the format of the given file. If an implementation of this function returns true, the importer then calls **[ReadFile\(\)](#page-112-0)** which imports the given file. ReadFile is not overridable, it just calls **[InternReadFile\(\)](#page-111-2)** and catches any ImportErrorException that might occur.

## **Member Enumeration Documentation**

<span id="page-106-0"></span>enum [Assimp::BaseImporter::TextFileMode](#page-106-0)

<span id="page-106-1"></span>**Enumerator** ALLOW\_EMPTY FORBID\_EMPTY

## **Constructor & Destructor Documentation**

<span id="page-107-0"></span>Assimp::BaseImporter::BaseImporter ( )

Constructor to be privately used by **Importer**.

<span id="page-107-1"></span>virtual Assimp::BaseImporter::~BaseImporter ( ) virtual

Destructor, private as well.
## **Member Function Documentation**

<span id="page-108-0"></span>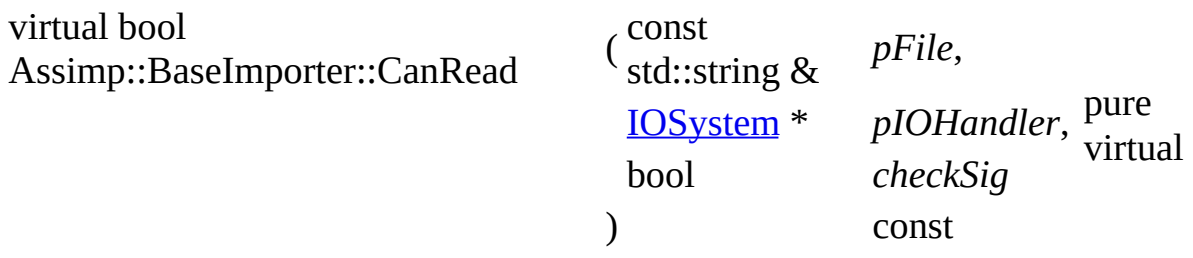

Returns whether the class can handle the format of the given file.

The implementation should be as quick as possible. A check for the file extension is enough. If no suitable loader is found with this strategy, [CanRead\(\)](#page-108-0) is called again, the 'checkSig' parameter set to true this time. Now the implementation is expected to perform a full check of the file structure, possibly searching the first bytes of the file for magic identifiers or keywords.

**Parameters** 

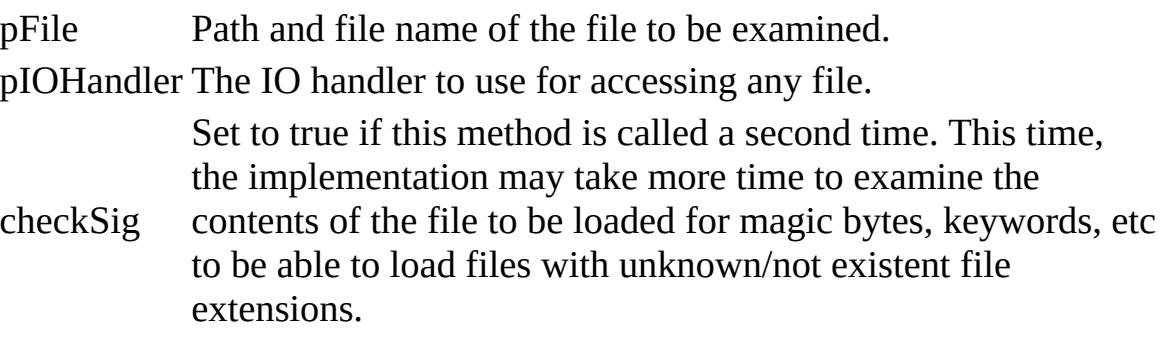

## Returns

true if the class can read this file, false if not.

static bool

Assimp::BaseImporter::CheckMagicToken

( [IOSystem](#page-201-0) \* *pIOHandler*,

const std::string & *pFile*, const void \* *magic*, unsigned int *num*, unsigned int  $offset = 0$ , static

```
unsigned int size = 4
```
Check whether a file starts with one or more magic tokens.

### **Parameters**

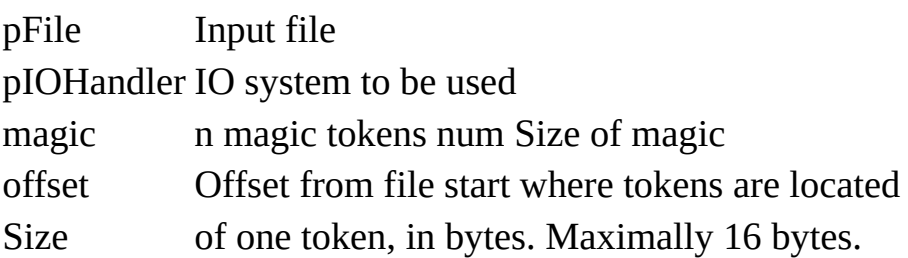

### Returns

true if one of the given tokens was found

## **Note**

For convinence, the check is also performed for the byte-swapped variant of all tokens (big endian). Only for tokens of size 2,4.

)

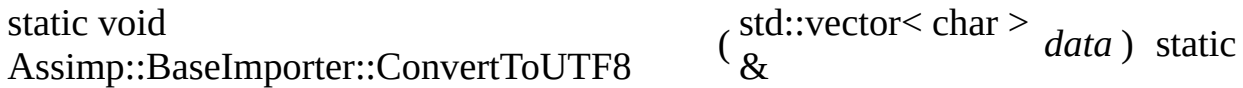

An utility for all text file loaders.

It converts a file to our UTF8 character set. Errors are reported, but ignored.

Parameters

data File buffer to be converted to UTF8 data. The buffer is resized as data appropriate.

```
static void
Assimp::BaseImporter::ConvertUTF8toISO8859_1
                                                    (
std::string
                                                     &
                                                                data ) static
```
An utility for all text file loaders.

It converts a file from our UTF8 character set back to ISO-8859-1. Errors are reported, but ignored.

**Parameters** 

File buffer to be converted from UTF8 to ISO-8859-1. The buffer is data registed as appropriate. resized as appropriate.

template<typename  $T >$ 

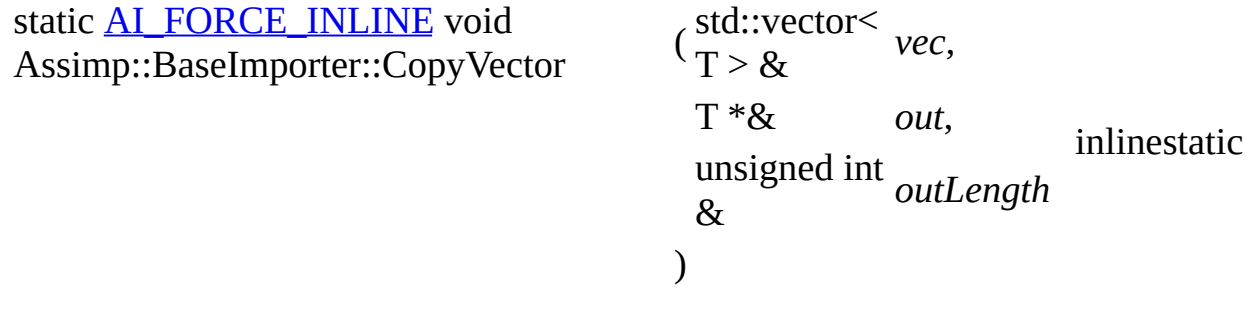

Utility function to move a std::vector into a [aiScene](#page-486-0) array.

**Parameters** 

vec The vector to be moved out The output pointer to the allocated array. numOut The output count of elements copied.

<span id="page-110-0"></span>const std::string& Assimp::BaseImporter::GetErrorText ( ) const inline

Returns the error description of the last error that occured.

Returns

A description of the last error that occured. An empty string if there was no error.

static std::string Assimp::BaseImporter::GetExtension ( const std::string & *pFile* ) static

Extract file extension from a string.

**Parameters** 

pFile Input file

Returns

Extension without trailing dot, all lowercase

void Assimp::BaseImporter::GetExtensionList ( std::set< std::string > *extensions* ) &

Called by #Importer::GetExtensionList for each loaded importer.

Take the extension list contained in the structure returned by **[GetInfo](#page-111-0)** and insert all file extensions into the given set.

Parameters

extension set to collect file extensions in

<span id="page-111-0"></span>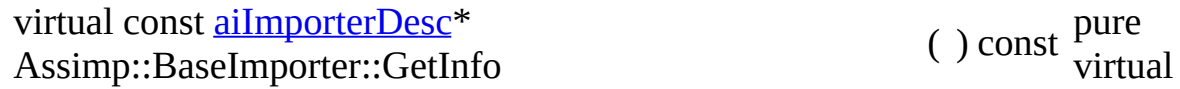

Called by #Importer::GetImporterInfo to get a description of some loader features.

Importers must provide this information.

```
virtual void
Assimp::BaseImporter::InternReadFile
(
std::string
                                        const
                                        &
                                                  pFile,
                                        aiScene
                                        *
                                                  pScene,
                                        IOSystem
                                        *
                                                  pIOHandler
                                      )
                                                               protectedpure
                                                               virtual
```
Imports the given file into the given scene structure.

The function is expected to throw an ImportErrorException if there is an error. If it terminates normally, the data in  $a$  is expected to be correct. Override this function to implement the actual importing.

The output scene must meet the following requirements:

- At least a root node must be there, even if its only purpose is to reference one mesh.
- [aiMesh::mPrimitiveTypes](#page-406-0) may be 0. The types of primitives in the mesh are

determined automatically in this case.

- the vertex data is stored in a pseudo-indexed "verbose" format. In fact this means that every vertex that is referenced by a face is unique. Or the other way round: a vertex index may not occur twice in a single  $\frac{\text{aiMesh}}{\text{a}}$ .
- [aiAnimation::mDuration](#page-255-0) may be -1. [Assimp](#page-85-0) determines the length of the animation automatically in this case as the length of the longest animation channel.
- [aiMesh::mBitangents](#page-403-0) may be NULL if tangents and normals are given. In this case bitangents are computed as the cross product between normal and tangent.
- There needn't be a material. If none is there a default material is generated. However, it is recommended practice for loaders to generate a default material for yourself that matches the default material setting for the file format better than [Assimp](#page-85-0)'s generic default material. Note that default materials *should* be named AI\_DEFAULT\_MATERIAL\_NAME if they're just color-shaded or AI\_DEFAULT\_TEXTURED\_MATERIAL\_NAME if they define a (dummy) texture.

If the AI\_SCENE\_FLAGS\_INCOMPLETE-Flag is **not** set:

- at least one mesh must be there
- there may be no meshes with 0 vertices or faces

This won't be checked (except by the validation step): **[Assimp](#page-85-0)** will crash if one of the conditions is not met!

**Parameters** 

<span id="page-112-0"></span>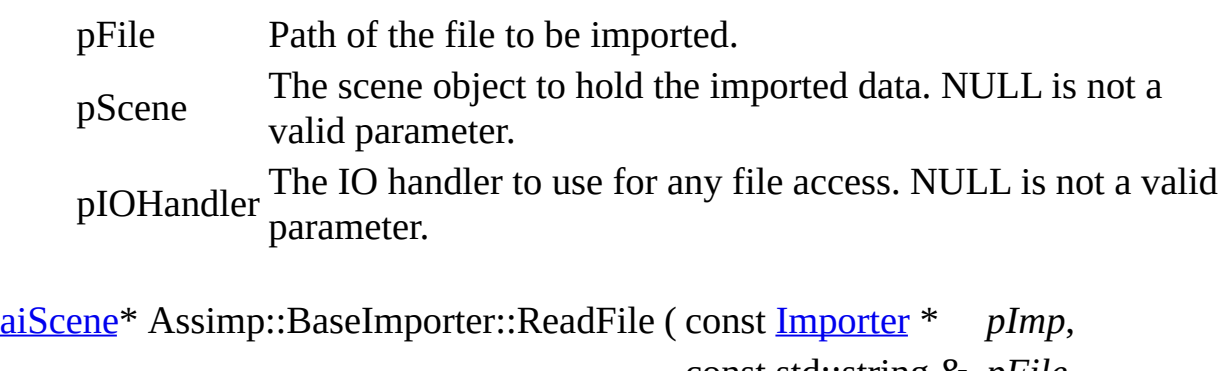

const std::string & *pFile*, [IOSystem](#page-201-0) \* *pIOHandler*

Imports the given file and returns the imported data.

If the import succeeds, ownership of the data is transferred to the caller. If the import fails, NULL is returned. The function takes care that any partially constructed data is destroyed beforehand.

### Parameters

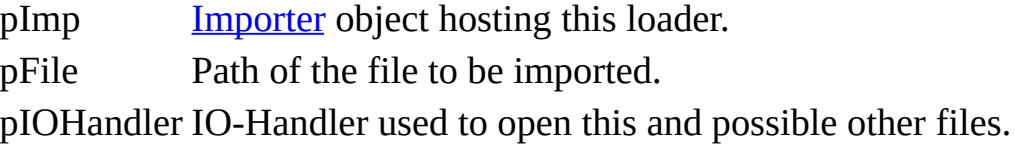

## Returns

The imported data or NULL if failed. If it failed a human-readable error description can be retrieved by calling **GetErrorText**()

## **Note**

This function is not intended to be overridden. Implement [InternReadFile\(\)](#page-111-1) to do the import. If an exception is thrown somewhere in [InternReadFile\(\),](#page-111-1) this function will catch it and transform it into a suitable response to the caller.

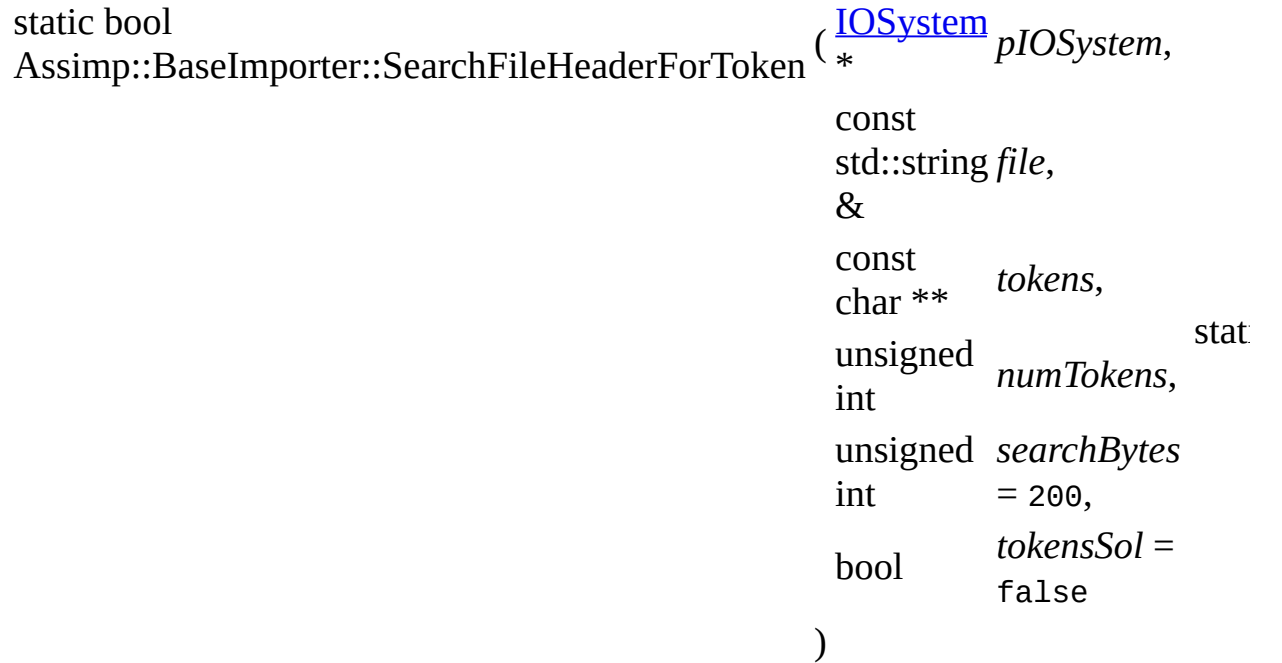

A utility for **CanRead**().

The function searches the header of a file for a specific token and returns true if this token is found. This works for text files only. There is a rudimentary handling of UNICODE files. The comparison is case independent.

Parameters

pIOSystem IO System to work with file File name of the file tokens List of tokens to search for numTokens Size of the token array searchBytes Number of bytes to be searched for the tokens.

virtual void Assimp::BaseImporter::SetupProperties ( const [Importer](#page-163-0) \* *pImp* ) virtual

Called prior to [ReadFile\(\)](#page-112-0).

The function is a request to the importer to update its configuration basing on the [Importer](#page-163-0)'s configuration property list.

Parameters

pImp [Importer](#page-163-0) instance

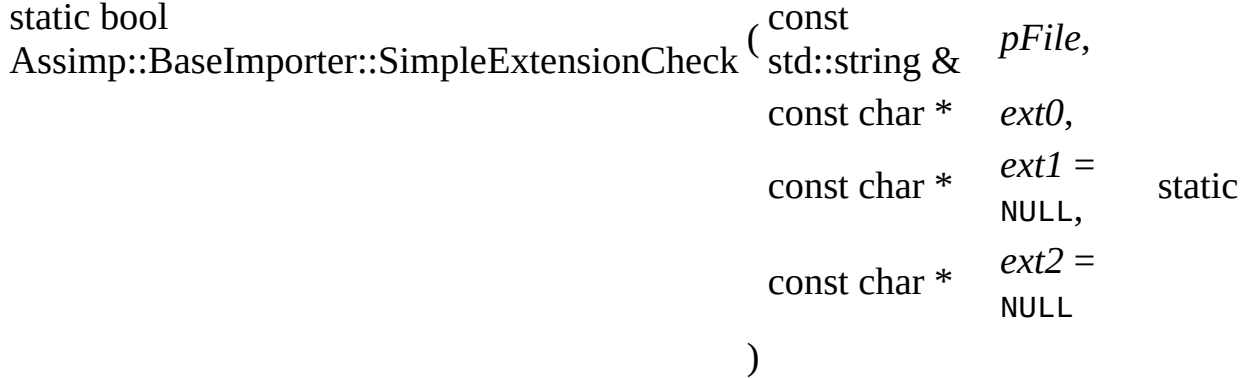

Check whether a file has a specific file extension.

Parameters

pFile Input file ext0 Extension to check for. Lowercase characters only, no dot! ext1 Optional second extension

ext2 Optional third extension

Note

Case-insensitive

```
static void
Assimp::BaseImporter::TextFileToBuffer
                                       ( IOStream * stream,
                                        std::vector<
                                        char > 8data,
                                        TextFileMode
                                                      mode =
                                                      FORBID_EMPTY
                                       )
                                                                     static
```
Utility for text file loaders which copies the contents of the file into a memory buffer and converts it to our UTF8 representation.

**Parameters** 

stream Stream to read from.

- data Output buffer to be resized and filled with the converted text file data. The buffer is terminated with a binary 0.
- mode Whether it is OK to load empty text files.

## **Friends And Related Function Documentation**

<span id="page-116-0"></span>friend class [Importer](#page-163-0) friend

## **Member Data Documentation**

std::string Assimp::BaseImporter::m\_ErrorText protected

Error description in case there was one.

[ProgressHandler](#page-239-0)\* Assimp::BaseImporter::m\_progress protected

Currently set progress handler.

The documentation for this class was generated from the following file:

[BaseImporter.h](#page-663-0)

*Generated on Sun Feb 21 2016 19:42:29 for Assimp by 1.8.11*

## <span id="page-118-0"></span>Assimp v3.1.1 (June 2014)

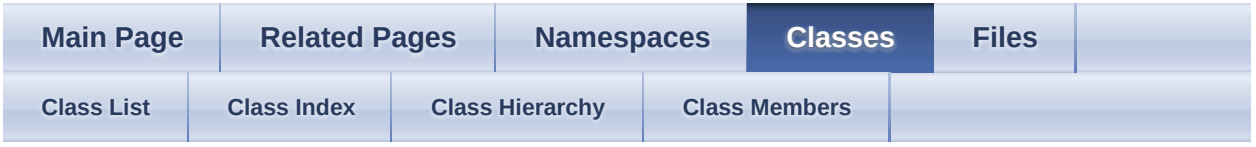

- [Assimp](#page-85-0)
- [DefaultLogger](#page-118-0)

Public Member [Functions](#page-119-0) | Static Public Member [Functions](#page-121-0) | List of all [members](#page-1036-0) Assimp::DefaultLogger Class Reference

CPP-API: Primary logging facility of [Assimp.](#page-85-0) [More...](#page-122-0)

Inherits [Assimp::Logger](#page-210-0).

## <span id="page-119-0"></span>**Public Member Functions**

- bool [attachStream](#page-124-0) [\(LogStream](#page-224-0) \*pStream, unsigned int severity) Attach a new log-stream. [More...](#page-124-0)
- bool [detatchStream](#page-125-0) ([LogStream](#page-224-0) \*pStream, unsigned int severity) Detach a still attached stream from the logger (or modify the filter flags bits) [More...](#page-125-0)

Public Member Functions inherited from [Assimp::Logger](#page-210-0) void [debug](#page-219-0) (const char \*message) Writes a debug message. [More...](#page-118-0)

void [debug](#page-219-1) (const std::string &message)

void [error](#page-220-0) (const char \*message) Writes an error message. [More...](#page-118-0)

void [error](#page-220-1) (const std::string &message)

[LogSeverity](#page-217-0) [getLogSeverity](#page-220-2) () const Get the current log severity. [More...](#page-118-0)

> void [info](#page-220-3) (const char \*message) Writes a info message. [More...](#page-118-0)

void [info](#page-220-4) (const std::string &message)

void [setLogSeverity](#page-222-0) [\(LogSeverity](#page-217-0) log\_severity) Set a new log severity. [More...](#page-118-0)

void <u>[warn](#page-222-1)</u> (const char \*message)

Writes a warning message. [More...](#page-118-0)

void [warn](#page-222-2) (const std::string &message)

virtual  $\sim$ Logger () Virtual destructor. [More...](#page-118-0)

## <span id="page-121-0"></span>**Static Public Member Functions**

static [Logger](#page-210-0) \* [create](#page-124-1) (const char \*name[=ASSIMP\\_DEFAULT\\_LOG\\_NAME](#page-763-0), [LogSeverity](#page-217-0) severity[=NORMAL,](#page-217-1) unsigned int defStreams=<u>[aiDefaultLogStream\\_DEBUGGER|](#page-949-0)aiDefaultLogStream\_FII</u> [IOSystem](#page-201-0) \*io=NULL) Creates a logging instance. [More...](#page-124-1)

static [Logger](#page-210-0) [get](#page-125-1) () \*

Getter for singleton instance. [More...](#page-125-1)

static<br>baal\_[isNullLogger](#page-125-2) () bool

Return whether a #NullLogger is currently active. [More...](#page-125-2)

static<br>void [kill](#page-126-0) () void

> Kills the current singleton logger and replaces it with a #NullLogger instance. [More...](#page-126-0)

static [set](#page-126-1) [\(Logger](#page-210-0) \*logger)

void

Setup a custom **[Logger](#page-218-1)** implementation. [More...](#page-126-1)

## **Additional Inherited Members**

Public Types inherited from **Assimp::**Logger

Protected Member Functions inherited from **Assimp:: Logger** 

[Logger](#page-218-1) () Default constructor. [More...](#page-118-0)

[Logger](#page-218-2) ([LogSeverity](#page-217-0) severity) Construction with a given log severity. [More...](#page-118-0)

<span id="page-122-0"></span>Protected Attributes inherited from **Assimp::**Logger [LogSeverity](#page-217-0) [m\\_Severity](#page-223-0) [Logger](#page-210-0) severity. [More...](#page-118-0)

## **Detailed Description**

CPP-API: Primary logging facility of [Assimp.](#page-85-0)

The library stores its primary **[Logger](#page-218-1)** as a static member of this class. **[get\(\)](#page-125-1)** returns this primary logger. By default the underlying implementation is just a #NullLogger which rejects all log messages. By calling [create\(\),](#page-124-1) logging is turned on. To capture the log output multiple log streams (#LogStream) can be attach to the logger. Some default streams for common streaming locations (such as a file, std::cout, OutputDebugString()) are also provided.

If you wish to customize the logging at an even deeper level supply your own implementation of **[Logger](#page-218-1)** to [set\(\)](#page-126-1).

**Note** 

The whole logging stuff causes a small extra overhead for all imports.

## **Member Function Documentation**

<span id="page-124-0"></span>bool Assimp::DefaultLogger::attachStream ( [LogStream](#page-224-0) \* *pStream*, unsigned int *severity* virtual )

Attach a new log-stream.

The logger takes ownership of the stream and is responsible for its destruction (which is done using ::delete when the logger itself is destroyed). Call detachStream to detach a stream and to gain ownership of it again.

**Parameters** 

pStream Log-stream to attach

severity dispatched to the stream. Provide a bitwise combination of the Message filter, specified which types of log messages are ErrorSeverity flags.

Returns

true if the stream has been attached, false otherwise.

Implements [Assimp::Logger](#page-219-2).

```
static <u>Logger</u>*
Assimp::DefaultLogger::create
                           ( const char * nameASSIMP_DEFAULT_LOG_NAM</u>
                           LogSeverity severity = NORMAL,
                            unsigned int
defStreams =
                                       aiDefaultLogStream_DEBUGGER|¿
                           IOSystem * io = NULL
                          )
```
Creates a logging instance.

**Parameters** 

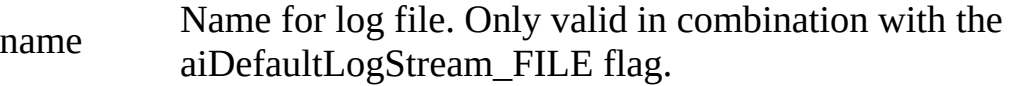

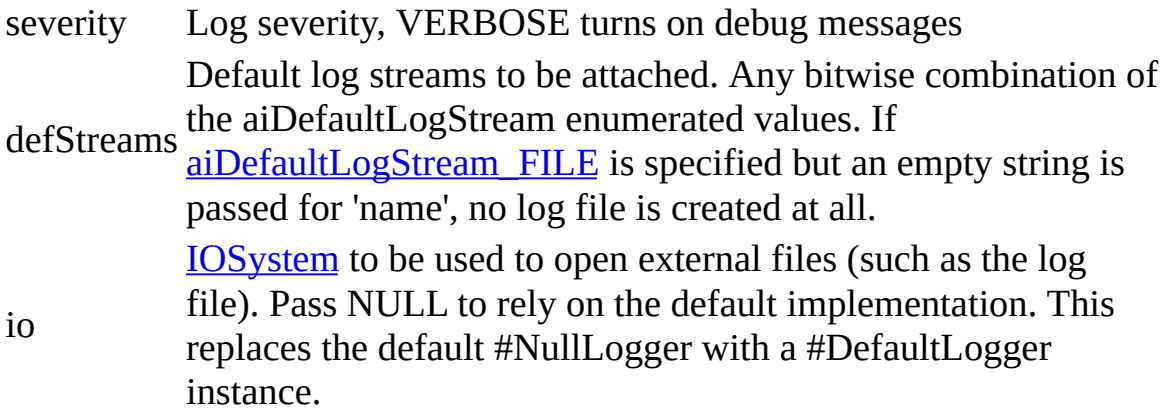

<span id="page-125-0"></span>bool Assimp::DefaultLogger::detatchStream ( [LogStream](#page-224-0) \* *pStream*, unsigned int *severity* virtual )

Detach a still attached stream from the logger (or modify the filter flags bits)

### **Parameters**

pStream Log-stream instance for detaching

severity value is  $& \sim$ ed with the current flags of the stream, if the result is 0<br>severity the stream is detached from the Logger and the saller retalies the Provide a bitwise combination of the ErrorSeverity flags. This the stream is detached from the [Logger](#page-210-0) and the caller retakes the possession of the stream.

### Returns

true if the stream has been detached, false otherwise.

Implements [Assimp::Logger](#page-219-3).

<span id="page-125-1"></span>static [Logger\\*](#page-210-0) Assimp::DefaultLogger::get ( ) static

Getter for singleton instance.

### Returns

Only instance. This is never null, but it could be a **NullLogger**. Use isNullLogger to check this.

<span id="page-125-2"></span>static bool Assimp::DefaultLogger::isNullLogger ( ) static

Return whether a #NullLogger is currently active.

Returns

true if the current logger is a #NullLogger. Use  $c$ reate() or [set\(\)](#page-126-1) to setup a logger that does actually do something else than just rejecting all log messages.

<span id="page-126-0"></span>static void Assimp::DefaultLogger::kill ( ) static

Kills the current singleton logger and replaces it with a #NullLogger instance.

<span id="page-126-1"></span>static void Assimp::DefaultLogger::set ( [Logger](#page-210-0) \* *logger* ) static

Setup a custom **[Logger](#page-218-1)** implementation.

Use this if the provided #DefaultLogger class doesn't fit into your needs. If the provided message formatting is OK for you, it's much easier to use [create\(\)](#page-124-1) and to attach your own custom output streams to it.

**Parameters** 

logger Pass NULL to setup a default [NullLogger](#page-232-0)

The documentation for this class was generated from the following file:

• [DefaultLogger.hpp](#page-759-0)

*Generated on Sun Feb 21 2016 19:42:29 for Assimp by 1.8.11*

## <span id="page-127-0"></span>Assimp v3.1.1 (June 2014)

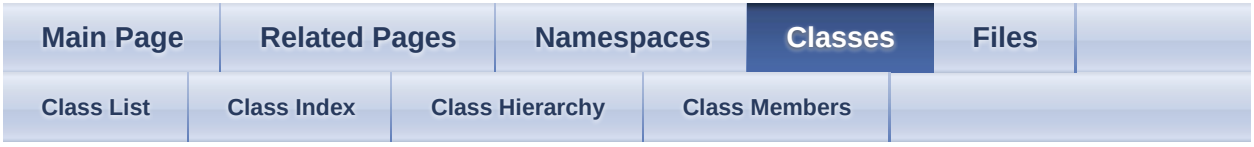

- [Assimp](#page-85-0)
- [Exporter](#page-127-0)

[Classes](#page-128-0) | [Public](#page-129-0) Types | Public Member [Functions](#page-130-0) | Protected [Attributes](#page-1038-0) | List of all members

Assimp::Exporter Class Reference

## <span id="page-128-0"></span>**Classes**

struct [ExportFormatEntry](#page-144-0)

Internal description of an **[Assimp](#page-85-0)** export format option. [More...](#page-146-0)

# <span id="page-129-0"></span>**Public Types**

typedef <u>fpExportFunc</u>) (const char \*, <u>[IOSystem](#page-201-0)</u> \*, const <u>[aiScene](#page-486-0)</u> \*, const void(\* [ExportProperties](#page-150-0) \*)

Function pointer type of a Export worker function. [More...](#page-134-0)

## <span id="page-130-0"></span>**Public Member Functions**

[aiReturn](#page-950-0) const char \*pPath, unsigned int pPreprocessing=0u, const [Export](#page-136-0) (const [aiScene](#page-486-0) \*pScene, const char \*pFormatId, ExportProperties \*pProperties=NULL) Convenience function to export directly to a file. [More...](#page-136-0)

[aiReturn](#page-950-0) [Export](#page-137-0) (const [aiScene](#page-486-0) \*pScene, const std::string &pFormatId, const std::string &pPath, unsigned int pPreprocessing=0u, const ExportProperties \*pProperties=NULL)

### [Exporter](#page-135-0) ()

const [aiExportDataBlob](#page-296-0) \* [ExportToBlob](#page-137-1) (const [aiScene](#page-486-0) \*pScene, const char \*pFormatId, unsigned int pPreprocessing=0u, const ExportProperties \*pProperties=NULL) Exports the given scene to a chosen file format. [More...](#page-137-1)

[ExportToBlob](#page-138-0) (const [aiScene](#page-486-0) \*pScene, const std::string<br>const enformatId uncigned int pPropressesing=0u\_const [aiExportDataBlob](#page-296-0) \* &pFormatId, unsigned int pPreprocessing=0u, const ExportProperties \*pProperties=NULL)

> void [FreeBlob](#page-139-0) () Frees the current blob. [More...](#page-139-0)

const [aiExportDataBlob](#page-296-0) \* [GetBlob](#page-139-1) () const

> Return the blob obtained from the last call to [ExportToBlob](#page-137-1). [More...](#page-139-1)

const char \* [GetErrorString](#page-139-2) () const Returns an error description of an error that occurred in [Export](#page-136-0) or [ExportToBlob.](#page-137-1) [More...](#page-139-2)

size\_t [GetExportFormatCount](#page-139-3) () const

Returns the number of export file formats available in the current [Assimp](#page-85-0) build. [More...](#page-139-3)

#### const

[aiExportFormatDesc](#page-302-0) [GetExportFormatDescription](#page-139-4) (size\_t pIndex) const

\*

Returns a description of the nth export file format. [More...](#page-139-4)

[IOSystem](#page-201-0) \* [GetIOHandler](#page-140-0) () const

Retrieves the IO handler that is currently set. [More...](#page-140-0)

const<br>
<u>[GetOrphanedBlob](#page-140-1)</u> () const

[aiExportDataBlob](#page-296-0) \*

Orphan the blob from the last call to **[ExportToBlob](#page-137-1)**. [More...](#page-140-1)

- bool [IsDefaultIOHandler](#page-140-2) () const Checks whether a default IO handler is active A default handler is active as long the application doesn't supply its own custom IO handler via **[SetIOHandler\(\)](#page-141-0). [More...](#page-140-2)**
- [aiReturn](#page-950-0) [RegisterExporter](#page-141-1) (const [ExportFormatEntry](#page-144-0) &desc) Register a custom exporter. [More...](#page-141-1)
	- void [SetIOHandler](#page-141-0) ([IOSystem](#page-201-0) \*pIOHandler) Supplies a custom IO handler to the exporter to use to open and access files. [More...](#page-141-0)
	- void [UnregisterExporter](#page-141-2) (const char \*id) Remove an export format previously registered with [RegisterExporter](#page-141-1) from the [Exporter](#page-135-0) instance (this can also be used to drop builtin exporters because those are implicitly registered using [RegisterExporter](#page-141-1)). [More...](#page-141-2)

[~Exporter](#page-135-1) ()

# <span id="page-133-0"></span>**Protected Attributes**

ExporterPimpl \* [pimpl](#page-143-0)

## **Member Typedef Documentation**

<span id="page-134-0"></span>typedef void(\* Assimp::Exporter::fpExportFunc) (const char \*, [IOSystem](#page-201-0) \*, const [aiScene](#page-486-0) \*, const [ExportProperties](#page-150-0) \*)

Function pointer type of a Export worker function.

# **Constructor & Destructor Documentation**

<span id="page-135-1"></span><span id="page-135-0"></span>Assimp::Exporter::Exporter ( ) Assimp::Exporter::~Exporter ( )

## **Member Function Documentation**

<span id="page-136-0"></span>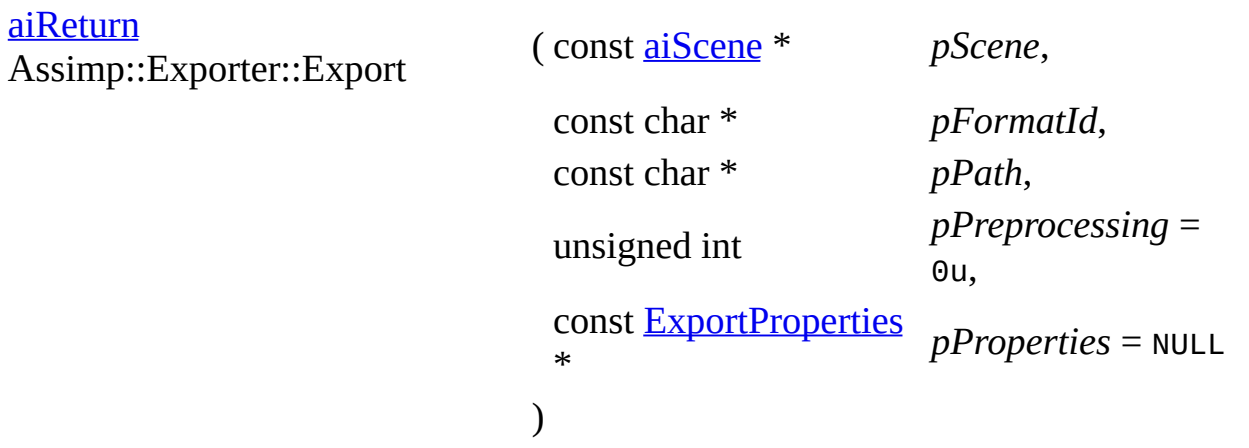

Convenience function to export directly to a file.

Use #Set[IOSystem](#page-201-0) to supply a custom **IOSystem** to gain fine-grained control about the output data flow of the export process.

**Parameters** 

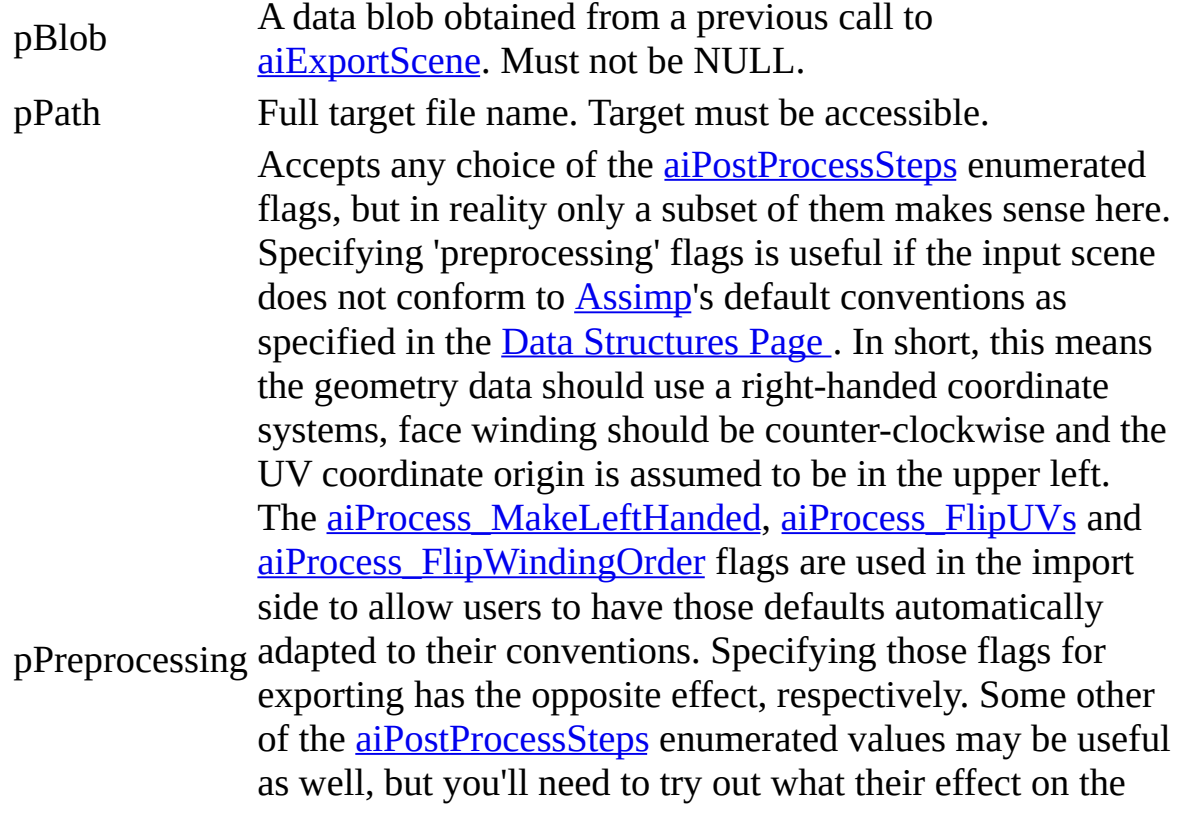

exported file is. Many formats impose their own restrictions on the structure of the geometry stored therein, so some preprocessing may have little or no effect at all, or may be redundant as exporters would apply them anyhow. A good example is triangulation - whilst you can enforce it by specifying the **aiProcess** Triangulate flag, most export formats support only triangulate data so they would run the step even if it wasn't requested.

If assimp detects that the input scene was directly taken from the importer side of the library (i.e. not copied using aiCopyScene and potetially modified afterwards), any postprocessing steps already applied to the scene will not be applied again, unless they show non-idempotent behaviour ([aiProcess\\_MakeLeftHanded,](#page-895-1) [aiProcess\\_FlipUVs](#page-903-0) and [aiProcess\\_FlipWindingOrder](#page-903-1)).

### Returns

AI\_SUCCESS if everything was fine.

### **Note**

Use [aiCopyScene\(\)](#page-676-1) to get a modifiable copy of a previously imported scene.

### <span id="page-137-0"></span>[aiReturn](#page-950-0)

<span id="page-137-1"></span>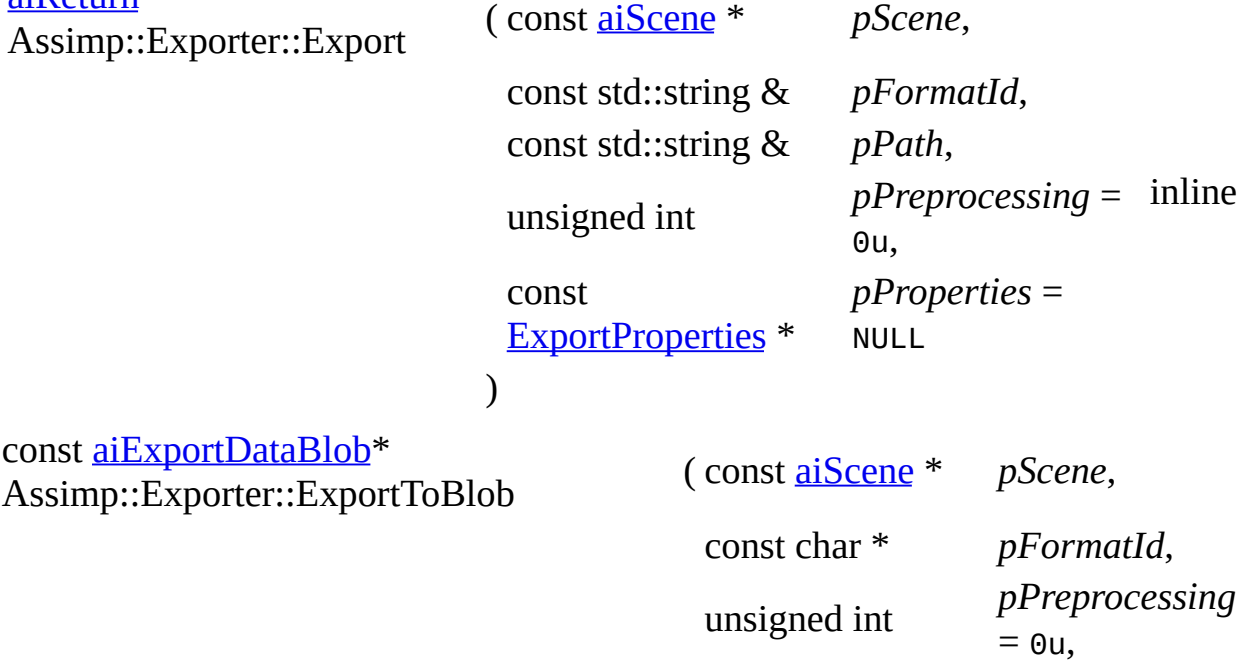

const **[ExportProperties](#page-150-0)** \* *pProperties* = NULL

)

Exports the given scene to a chosen file format.

Returns the exported data as a binary blob which you can write into a file or something. When you're done with the data, simply let the **[Exporter](#page-135-0)** instance go out of scope to have it released automatically.

**Parameters** 

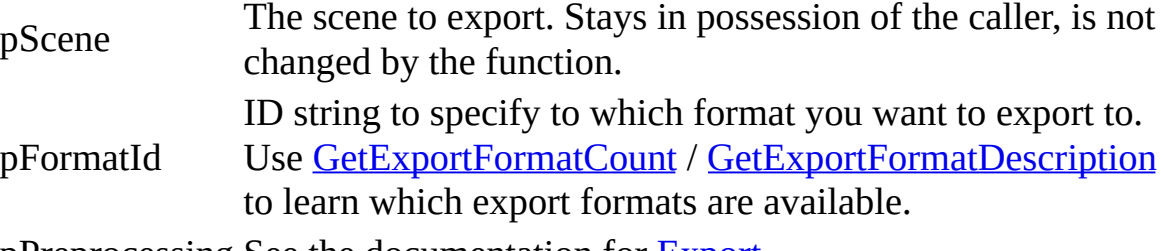

pPreprocessing See the documentation for  $\frac{Export}{Export}$  $\frac{Export}{Export}$  $\frac{Export}{Export}$ 

### Returns

the exported data or NULL in case of error.

### Note

If the [Exporter](#page-127-0) instance did already hold a blob from a previous call to [ExportToBlob,](#page-137-1) it will be disposed. Any IO handlers set via [SetIOHandler](#page-141-0) are ignored here.

Use  $\frac{aiCopySeen}{$  to get a modifiable copy of a previously imported scene.

<span id="page-138-0"></span>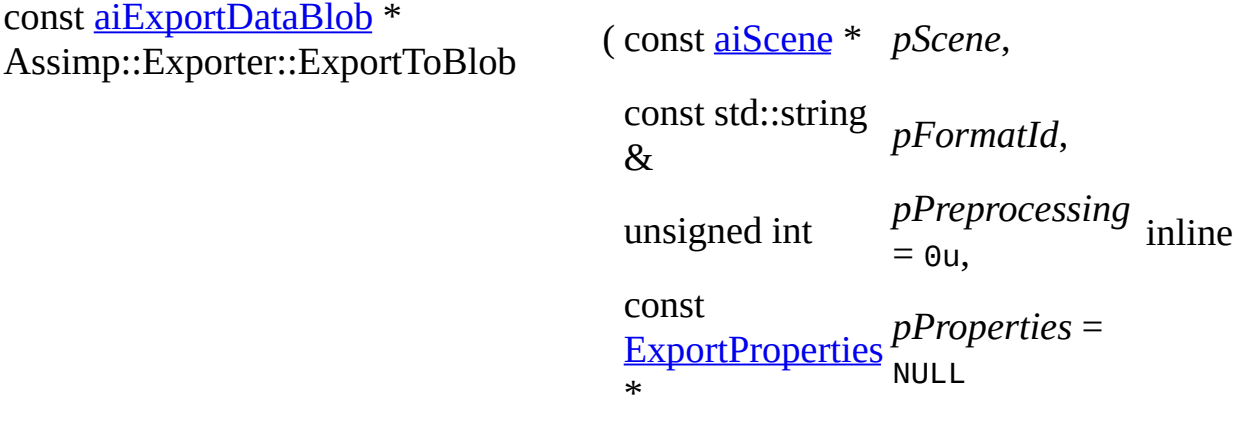

<span id="page-139-0"></span>void Assimp::Exporter::FreeBlob ( )

Frees the current blob.

The function does nothing if no blob has previously been previously produced via [ExportToBlob](#page-137-1). [FreeBlob](#page-139-0) is called automatically by the destructor. The only reason to call it manually would be to reclain as much storage as possible without giving up the  $\frac{Expect}{Expected}$  instance yet.

<span id="page-139-1"></span>const [aiExportDataBlob\\*](#page-296-0) Assimp::Exporter::GetBlob ( ) const

Return the blob obtained from the last call to [ExportToBlob.](#page-137-1)

<span id="page-139-2"></span>const char\* Assimp::Exporter::GetErrorString ( ) const

Returns an error description of an error that occurred in **[Export](#page-136-0) or [ExportToBlob](#page-137-1).** 

Returns an empty string if no error occurred.

Returns

A description of the last error, an empty string if no error occurred. The string is never NULL.

**Note** 

The returned function remains valid until one of the following methods is called: [Export,](#page-136-0) [ExportToBlob](#page-137-1), [FreeBlob](#page-139-0)

<span id="page-139-3"></span>size\_t Assimp::Exporter::GetExportFormatCount ( ) const

Returns the number of export file formats available in the current [Assimp](#page-85-0) build.

Use #Exporter::GetExportFormatDescription to retrieve infos of a specific export format.

This includes built-in exporters as well as exporters registered using [RegisterExporter](#page-141-1).

<span id="page-139-4"></span>const [aiExportFormatDesc](#page-302-0)<sup>\*</sup>

 $\lambda$ 

Returns a description of the nth export file format.

Use # #Exporter::GetExportFormatCount to learn how many export formats are supported.

The returned pointer is of static storage duration iff the pIndex pertains to a built-in exporter (i.e. one not registered via #RegistrerExporter). It is restricted to the life-time of the **[Exporter](#page-135-0)** instance otherwise.

**Parameters** 

Index of the export format to retrieve information for. Valid range<br>pIndex is 0 to #ExpertentCetExpertEermatCeurt is 0 to #Exporter::GetExportFormatCount

Returns

A description of that specific export format. NULL if pIndex is out of range.

<span id="page-140-0"></span>[IOSystem\\*](#page-201-0) Assimp::Exporter::GetIOHandler ( ) const

Retrieves the IO handler that is currently set.

You can use **IsDefaultIOHandler**() to check whether the returned interface is the default IO handler provided by ASSIMP. The default handler is active as long the application doesn't supply its own custom IO handler via [SetIOHandler\(\).](#page-141-0)

Returns

A valid [IOSystem](#page-201-0) interface, never NULL.

<span id="page-140-1"></span>const [aiExportDataBlob\\*](#page-296-0) Assimp::Exporter::GetOrphanedBlob ( ) const

Orphan the blob from the last call to **ExportToBlob**.

This means the caller takes ownership and is thus responsible for calling the C API function [aiReleaseExportBlob](#page-680-0) to release it.

<span id="page-140-2"></span>bool Assimp::Exporter::IsDefaultIOHandler ( ) const

Checks whether a default IO handler is active A default handler is active as long the application doesn't supply its own custom IO handler via **SetIOHandler()**.

Returns

true by default

<span id="page-141-1"></span>[aiReturn](#page-950-0) Assimp::Exporter::RegisterExporter ( const [ExportFormatEntry](#page-144-0) & *desc* )

Register a custom exporter.

Custom export formats are limited to to the current **[Exporter](#page-135-0)** instance and do not affect the library globally. The indexes under which the format's export format description can be queried are assigned monotonously.

**Parameters** 

desc **[Exporter](#page-127-0)** description.

Returns

aiReturn\_SUCCESS if the export format was successfully registered. A common cause that would prevent an exporter from being registered is that its format id is already occupied by another format.

<span id="page-141-0"></span>void Assimp::Exporter::SetIOHandler ( [IOSystem](#page-201-0) \* *pIOHandler* )

Supplies a custom IO handler to the exporter to use to open and access files.

If you need  $\frac{f}{f}$  is custom IO logic to access the files, you need to supply a custom implementation of [IOSystem](#page-201-0) and IOFile to the exporter.

[Exporter](#page-135-0) takes ownership of the object and will destroy it afterwards. The previously assigned handler will be deleted. Pass NULL to take again ownership of your [IOSystem](#page-201-0) and reset [Assimp](#page-85-0) to use its default implementation, which uses plain file IO.

Parameters

pIOHandler The IO handler to be used in all file accesses of the *[Importer](#page-163-0)*.

<span id="page-141-2"></span>void Assimp::Exporter::UnregisterExporter ( const char \* *id* )

Remove an export format previously registered with [RegisterExporter](#page-141-1) from the [Exporter](#page-135-0) instance (this can also be used to drop builtin exporters because those are implicitly registered using [RegisterExporter](#page-141-1)).

**Parameters** 

id Format id to be unregistered, this refers to the 'id' field of id[aiExportFormatDesc](#page-302-0).

Note

Calling this method on a format description not yet registered has no effect.

## **Member Data Documentation**

<span id="page-143-0"></span>ExporterPimpl\* Assimp::Exporter::pimpl protected

The documentation for this class was generated from the following file:

• [Exporter.hpp](#page-771-0)

*Generated on Sun Feb 21 2016 19:42:29 for Assimp by 1.8.11*
#### <span id="page-144-0"></span>Assimp v3.1.1 (June 2014)

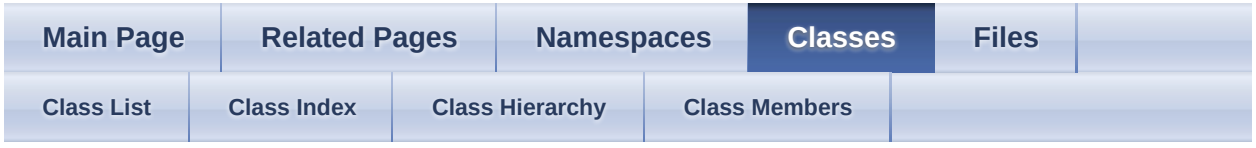

- [Assimp](#page-85-0)
- [Exporter](#page-127-0)
- [ExportFormatEntry](#page-144-0)

Public Member [Functions](#page-145-0) | Public [Attributes](#page-146-0) | List of all [members](#page-1040-0) Assimp::Exporter::ExportFormatEntry Struct Reference

Internal description of an **[Assimp](#page-85-0)** export format option. [More...](#page-146-1)

## <span id="page-145-0"></span>**Public Member Functions**

[ExportFormatEntry](#page-148-0) (const char \*pId, const char \*pDesc, const char \*pExtension, [fpExportFunc](#page-134-0) pFunction, unsigned int pEnforcePP=0u)

[ExportFormatEntry](#page-148-1) ()

## <span id="page-146-0"></span>**Public Attributes**

[aiExportFormatDesc](#page-302-0) [mDescription](#page-149-0)

Public description structure to be returned by [aiGetExportFormatDescription\(\)](#page-679-0) [More...](#page-149-0)

unsigned int **[mEnforcePP](#page-149-1)** 

<span id="page-146-1"></span>[fpExportFunc](#page-134-0) [mExportFunction](#page-149-2)

# **Detailed Description**

Internal description of an [Assimp](#page-85-0) export format option.

## **Constructor & Destructor Documentation**

<span id="page-148-1"></span><span id="page-148-0"></span>Assimp::Exporter::ExportFormatEntry::ExportFormatEntry ( const char \* *pId*, const char  $*$  *pDe* const char  $*$  *pEx* [fpExportFunc](#page-134-0) pFu unsigned int  $pEn$  $= 0<sub>u</sub>$ ) Assimp::Exporter::ExportFormatEntry::ExportFormatEntry ( ) inline

## **Member Data Documentation**

<span id="page-149-0"></span>[aiExportFormatDesc](#page-302-0) Assimp::Exporter::ExportFormatEntry::mDescription

Public description structure to be returned by [aiGetExportFormatDescription\(\)](#page-679-0)

<span id="page-149-2"></span><span id="page-149-1"></span>unsigned int Assimp::Exporter::ExportFormatEntry::mEnforcePP [fpExportFunc](#page-134-0) Assimp::Exporter::ExportFormatEntry::mExportFunction

The documentation for this struct was generated from the following file:

• [Exporter.hpp](#page-771-0)

*Generated on Sun Feb 21 2016 19:42:29 for Assimp by 1.8.11*

#### <span id="page-150-0"></span>Assimp v3.1.1 (June 2014)

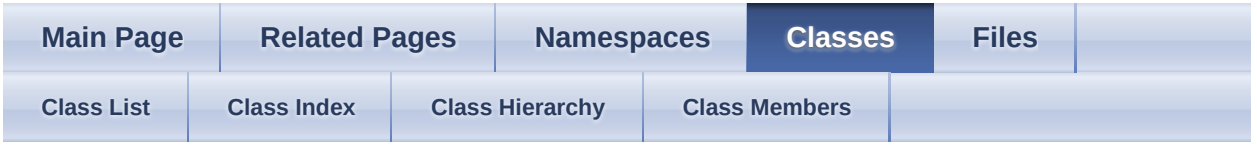

- [Assimp](#page-85-0)
- [ExportProperties](#page-150-0)

[Public](#page-151-0) Types | Public Member [Functions](#page-152-0) | Protected [Attributes](#page-1041-0) | List of all members

Assimp::ExportProperties Class Reference

## <span id="page-151-0"></span>**Public Types**

typedef std::map< [KeyType](#page-155-0), float > [FloatPropertyMap](#page-155-1)

typedef std::map< <u>[KeyType](#page-155-0)</u>, int > [IntPropertyMap](#page-155-2)

typedef unsigned int **[KeyType](#page-155-0)** 

typedef std::map< [KeyType](#page-155-0), [aiMatrix4x4](#page-862-0) > [MatrixPropertyMap](#page-155-3)

typedef std::map< [KeyType,](#page-155-0) std::string > [StringPropertyMap](#page-155-4)

#### <span id="page-152-0"></span>**Public Member Functions**

[ExportProperties](#page-156-0) ()

Standard constructor. [More...](#page-156-0)

[ExportProperties](#page-156-1) (const [ExportProperties](#page-150-0) &other) Copy constructor. [More...](#page-156-1)

bool <u>[GetPropertyBool](#page-157-0)</u> (const char \*szName, bool bErrorReturn=false) const

Get a boolean configuration property. [More...](#page-157-0)

float [GetPropertyFloat](#page-157-1) (const char \*szName, float fErrorReturn=10e10f) const Get a floating-point configuration property. [More...](#page-157-1)

int <u>[GetPropertyInteger](#page-157-2)</u> (const char \*szName, int iErrorReturn=0xffffffff) const Get a configuration property. [More...](#page-157-2)

const [GetPropertyMatrix](#page-158-0) (const char \*szName, const [aiMatrix4x4](#page-862-0) [aiMatrix4x4](#page-862-0) &sErrorReturn[=aiMatrix4x4\(](#page-862-0))) const Get a matrix configuration property. [More...](#page-158-0)

const [GetPropertyString](#page-158-1) (const char \*szName, const std::string std::string &sErrorReturn="") const Get a string configuration property. [More...](#page-158-1)

bool **[HasPropertyBool](#page-159-0)** (const char \*szName) const Determine a boolean configuration property has been set. [More...](#page-159-0)

bool [HasPropertyFloat](#page-159-1) (const char \*szName) const Determine a boolean configuration property has been set. [More...](#page-159-1)

- bool [HasPropertyInteger](#page-159-2) (const char \*szName) const Determine a integer configuration property has been set. [More...](#page-159-2)
- bool [HasPropertyMatrix](#page-159-3) (const char \*szName) const Determine a Matrix configuration property has been set. [More...](#page-159-3)
- bool [HasPropertyString](#page-159-4) (const char \*szName) const Determine a String configuration property has been set. [More...](#page-159-4)
- bool [SetPropertyBool](#page-160-0) (const char \*szName, bool value) Set a boolean configuration property. [More...](#page-160-0)
- bool [SetPropertyFloat](#page-160-1) (const char \*szName, float fValue) Set a floating-point configuration property. [More...](#page-160-1)
- bool [SetPropertyInteger](#page-160-2) (const char \*szName, int iValue) Set an integer configuration property. [More...](#page-160-2)
- bool [SetPropertyMatrix](#page-161-0) (const char \*szName, const [aiMatrix4x4](#page-862-0) &sValue) Set a matrix configuration property. [More...](#page-161-0)
- bool [SetPropertyString](#page-161-1) (const char \*szName, const std::string &sValue) Set a string configuration property. [More...](#page-161-1)

## <span id="page-154-0"></span>**Protected Attributes**

[FloatPropertyMap](#page-155-1) [mFloatProperties](#page-162-0)

List of floating-point properties. [More...](#page-162-0)

[IntPropertyMap](#page-155-2) [mIntProperties](#page-162-1) List of integer properties. [More...](#page-162-1)

[MatrixPropertyMap](#page-155-3) [mMatrixProperties](#page-162-2) List of Matrix properties. [More...](#page-162-2)

[StringPropertyMap](#page-155-4) [mStringProperties](#page-162-3) List of string properties. [More...](#page-162-3)

# **Member Typedef Documentation**

<span id="page-155-4"></span><span id="page-155-3"></span><span id="page-155-2"></span><span id="page-155-1"></span><span id="page-155-0"></span>typedef std::map<[KeyType](#page-155-0), float> [Assimp::ExportProperties::FloatPropertyMap](#page-155-1) typedef std::map<[KeyType](#page-155-0), int> [Assimp::ExportProperties::IntPropertyMap](#page-155-2) typedef unsigned int [Assimp::ExportProperties::KeyType](#page-155-0) typedef std::map<[KeyType](#page-155-0), [aiMatrix4x4>](#page-862-0) [Assimp::ExportProperties::MatrixPropertyMap](#page-155-3) typedef std::map<**[KeyType](#page-155-0)**, std::string> [Assimp::ExportProperties::StringPropertyMap](#page-155-4)

## **Constructor & Destructor Documentation**

<span id="page-156-0"></span>Assimp::ExportProperties::ExportProperties ( )

Standard constructor.

See also [ExportProperties\(\)](#page-156-0)

<span id="page-156-1"></span>Assimp::ExportProperties::ExportProperties ( const [ExportProperties](#page-150-0) & *other* )

Copy constructor.

This copies the configuration properties of another **ExportProperties**.

See also

[ExportProperties\(const](#page-156-1) ExportProperties& other)

## **Member Function Documentation**

<span id="page-157-0"></span>bool Assimp::ExportProperties::GetPropertyBool  $\frac{\text{const}}{\text{other}}$ char \* *szName*, bool *bErrorReturn* = inline false ) const

Get a boolean configuration property.

Boolean properties are stored on the integer stack internally so it's possible to set them via **[SetPropertyBool](#page-160-0)** and query them with **[GetPropertyBool](#page-157-0)** and vice versa.

See also [GetPropertyInteger\(\)](#page-157-2)

<span id="page-157-1"></span>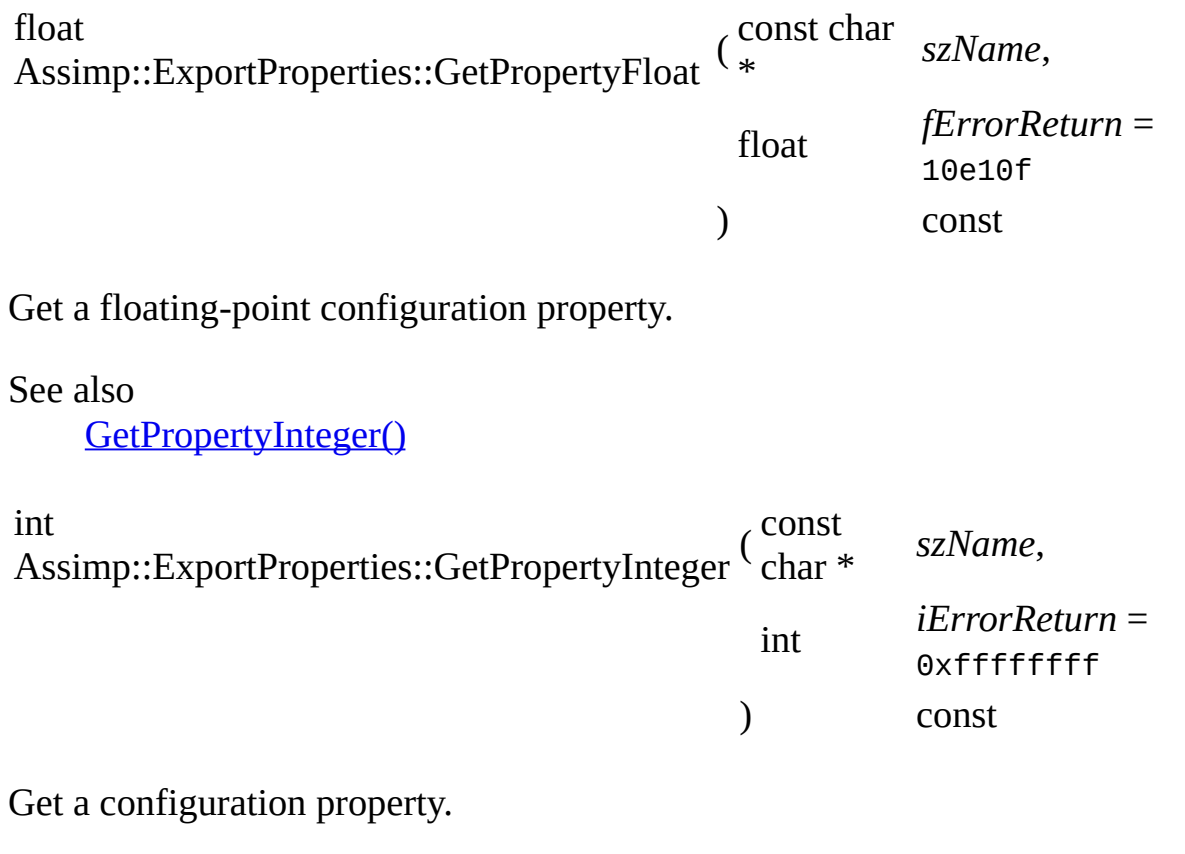

<span id="page-157-2"></span>**Parameters** 

szName Name of the property. All supported properties are defined in the aiConfig.g header (all constants share the prefix AI CONFIG XXX).

iErrorReturn Value that is returned if the property is not found.

#### Returns

Current value of the property

#### Note

Property of different types (float, int, string ..) are kept on different lists, so calling [SetPropertyInteger\(\)](#page-160-2) for a floating-point property has no effect - the loader will call **GetPropertyFloat**() to read the property, but it won't be there.

<span id="page-158-0"></span>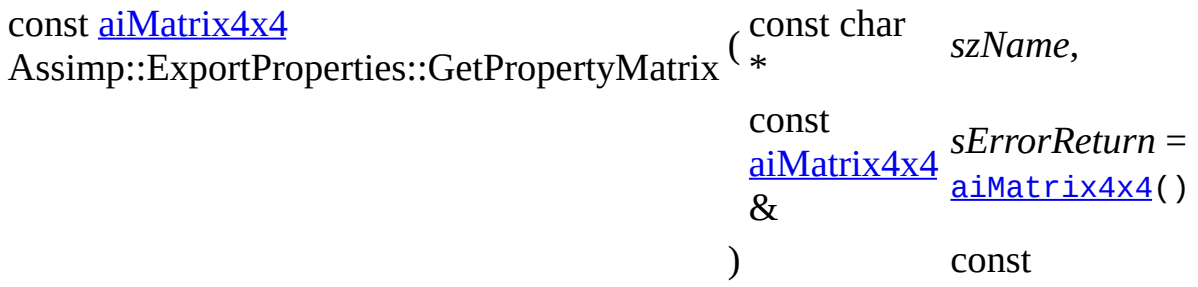

Get a matrix configuration property.

The return value remains valid until the property is modified.

See also

[GetPropertyInteger\(\)](#page-157-2)

<span id="page-158-1"></span>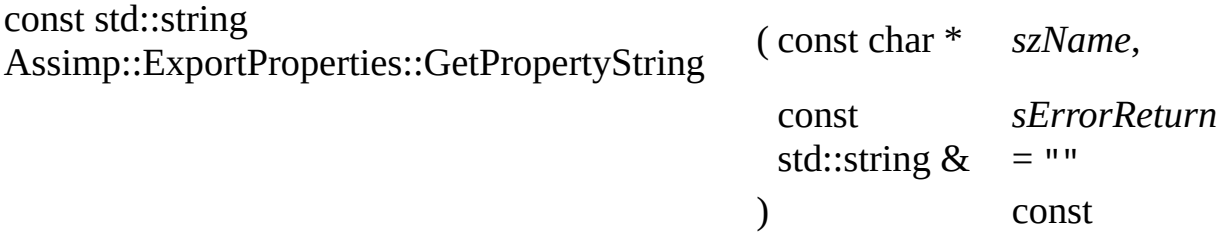

Get a string configuration property.

The return value remains valid until the property is modified.

See also [GetPropertyInteger\(\)](#page-157-2)

<span id="page-159-0"></span>bool Assimp::ExportProperties::HasPropertyBool ( const char \* *szName* ) const

Determine a boolean configuration property has been set.

See also [HasPropertyBool\(\)](#page-159-0)

<span id="page-159-1"></span>bool Assimp::ExportProperties::HasPropertyFloat ( const char \* *szName* ) const

Determine a boolean configuration property has been set.

See also [HasPropertyFloat\(\)](#page-159-1)

<span id="page-159-2"></span>bool Assimp::ExportProperties::HasPropertyInteger ( const char \* *szName* ) const

Determine a integer configuration property has been set.

See also [HasPropertyInteger\(\)](#page-159-2)

<span id="page-159-3"></span>bool Assimp::ExportProperties::HasPropertyMatrix ( const char \* *szName* ) const

Determine a Matrix configuration property has been set.

See also [HasPropertyMatrix\(\)](#page-159-3)

<span id="page-159-4"></span>bool Assimp::ExportProperties::HasPropertyString ( const char \* *szName* ) const

Determine a String configuration property has been set.

See also

[HasPropertyString\(\)](#page-159-4)

<span id="page-160-0"></span>bool Assimp::ExportProperties::SetPropertyBool ( const char \* *szName*, bool *value* ) inline

Set a boolean configuration property.

Boolean properties are stored on the integer stack internally so it's possible to set them via **[SetPropertyBool](#page-160-0)** and query them with **[GetPropertyBool](#page-157-0)** and vice versa.

See also [SetPropertyInteger\(\)](#page-160-2)

<span id="page-160-1"></span>bool Assimp::ExportProperties::SetPropertyFloat ( const char \* *szName*, float *fValue* )

Set a floating-point configuration property.

See also [SetPropertyInteger\(\)](#page-160-2)

<span id="page-160-2"></span>bool Assimp::ExportProperties::SetPropertyInteger ( const char \* *szName*, int *iValue*

)

Set an integer configuration property.

Parameters

szName aiConfig.g header (all constants share the prefix Name of the property. All supported properties are defined in the AI\_CONFIG\_XXX and are simple strings).

iValue New value of the property

Returns

true if the property was set before. The new value replaces the previous value in this case.

Note

Property of different types (float, int, string ..) are kept on different stacks, so calling **[SetPropertyInteger\(\)](#page-160-2)** for a floating-point property has no effect the loader will call **GetPropertyFloat**() to read the property, but it won't be there.

<span id="page-161-0"></span>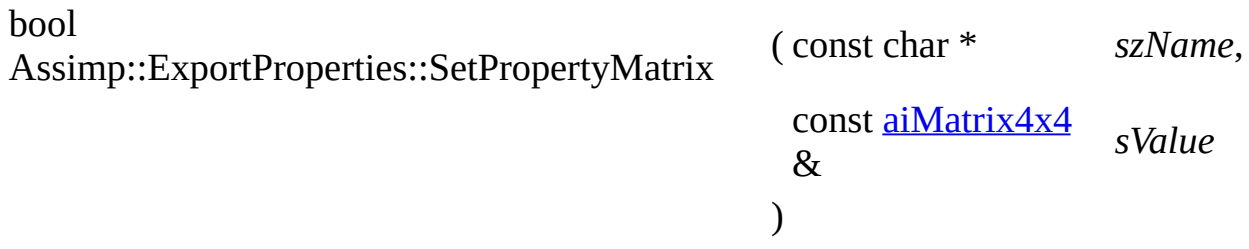

Set a matrix configuration property.

See also

[SetPropertyInteger\(\)](#page-160-2)

<span id="page-161-1"></span>bool Assimp::ExportProperties::SetPropertyString ( const char \* *szName*, const std::string & *sValue*

)

Set a string configuration property.

See also [SetPropertyInteger\(\)](#page-160-2)

## **Member Data Documentation**

<span id="page-162-0"></span>[FloatPropertyMap](#page-155-1) Assimp::ExportProperties::mFloatProperties protected

List of floating-point properties.

<span id="page-162-1"></span>[IntPropertyMap](#page-155-2) Assimp::ExportProperties::mIntProperties protected

List of integer properties.

<span id="page-162-2"></span>[MatrixPropertyMap](#page-155-3) Assimp::ExportProperties::mMatrixProperties protected

List of Matrix properties.

<span id="page-162-3"></span>[StringPropertyMap](#page-155-4) Assimp::ExportProperties::mStringProperties protected

List of string properties.

The documentation for this class was generated from the following file:

• [Exporter.hpp](#page-771-0)

*Generated on Sun Feb 21 2016 19:42:29 for Assimp by 1.8.11*

#### <span id="page-163-0"></span>Assimp v3.1.1 (June 2014)

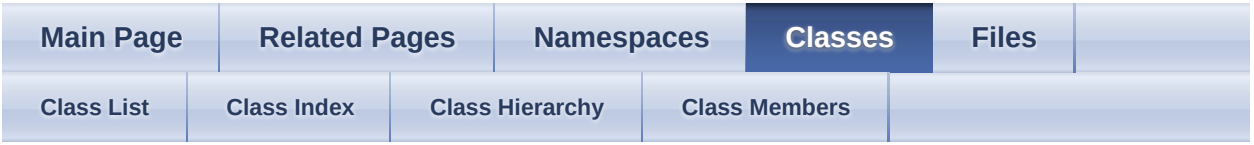

- [Assimp](#page-85-0)
- [Importer](#page-163-0)

Public Member [Functions](#page-164-0) | Static Public [Attributes](#page-1043-0) | Protected [Attributes](#page-171-0) | List of all members

Assimp::Importer Class Reference

CPP-API: The [Importer](#page-163-0) class forms an C++ interface to the functionality of the Open Asset Import Library. [More...](#page-171-1)

#### <span id="page-164-0"></span>**Public Member Functions**

- const <u>[aiScene](#page-486-0)</u> \* [ApplyCustomizedPostProcessing](#page-174-0) (BaseProcess \*rootProcess, bool requestValidation)
- const [aiScene](#page-486-0) \* [ApplyPostProcessing](#page-174-1) (unsigned int pFlags) Apply post-processing to an already-imported scene. [More...](#page-174-1)
	- void [FreeScene](#page-174-2) () Frees the current scene. [More...](#page-174-2)
	- const char \* [GetErrorString](#page-174-3) () const Returns an error description of an error that occurred in [ReadFile\(\)](#page-182-0). [More...](#page-174-3)
		- void [GetExtensionList](#page-175-0) ([aiString](#page-496-0) &szOut) const Get a full list of all file extensions supported by ASSIMP. [More...](#page-175-0)
		- void [GetExtensionList](#page-175-1) (std::string &szOut) const Get a full list of all file extensions supported by ASSIMP. [More...](#page-175-1)
- [BaseImporter](#page-96-0) \* [GetImporter](#page-175-2) (size\_t index) const Find the importer corresponding to a specific index. [More...](#page-175-2)
- [BaseImporter](#page-96-0) \* [GetImporter](#page-176-0) (const char \*szExtension) const Find the importer corresponding to a specific file extension. [More...](#page-176-0)
	- size t [GetImporterCount](#page-176-1) () const Get the number of importrs currently registered with [Assimp.](#page-85-0) [More...](#page-176-1)

size t [GetImporterIndex](#page-176-2) (const char \*szExtension) const Find the importer index corresponding to a specific file extension. [More...](#page-176-2)

#### const

[aiImporterDesc](#page-321-0) [GetImporterInfo](#page-177-0) (size\_t index) const

\*

Get meta data for the importer corresponding to a specific index. [More...](#page-177-0)

[IOSystem](#page-201-0) \* [GetIOHandler](#page-177-1) () const

Retrieves the IO handler that is currently set. [More...](#page-177-1)

void [GetMemoryRequirements](#page-177-2) [\(aiMemoryInfo](#page-387-0) &in) const Returns the storage allocated by ASSIMP to hold the scene data in memory. [More...](#page-177-2)

#### [aiScene](#page-486-0) \* [GetOrphanedScene](#page-177-3) ()

Returns the scene loaded by the last successful call to [ReadFile\(\)](#page-182-0) and releases the scene from the ownership of the [Importer](#page-163-0) instance. [More...](#page-177-3)

#### [ProgressHandler](#page-239-0) \* [GetProgressHandler](#page-178-0) () const

Retrieves the progress handler that is currently set. [More...](#page-178-0)

bool <u>[GetPropertyBool](#page-178-1)</u> (const char \*szName, bool

bErrorReturn=false) const

Get a boolean configuration property. [More...](#page-178-1)

float [GetPropertyFloat](#page-179-0) (const char \*szName, float fErrorReturn=10e10f) const Get a floating-point configuration property. [More...](#page-179-0) int <u>[GetPropertyInteger](#page-179-1)</u> (const char \*szName, int iDregar Construction const iErrorReturn=0xffffffff) const Get a configuration property. [More...](#page-179-1)

const [GetPropertyMatrix](#page-180-0) (const char \*szName, const [aiMatrix4x4](#page-862-0) [aiMatrix4x4](#page-862-0) &sErrorReturn=aiMatrix4x4()) const Get a matrix configuration property. [More...](#page-180-0)

const std::string [GetPropertyString](#page-180-1) (const char \*szName, const std::string const &sErrorReturn="") const Get a string configuration property. [More...](#page-180-1)

const [aiScene](#page-486-0) \* [GetScene](#page-180-2) () const Returns the scene loaded by the last successful call to [ReadFile\(\)](#page-182-0) [More...](#page-180-2)

> [Importer](#page-173-0) () Constructor. [More...](#page-173-0)

[Importer](#page-173-1) (const [Importer](#page-163-0) &other) Copy constructor. [More...](#page-173-1)

bool [IsDefaultIOHandler](#page-180-3) () const

Checks whether a default IO handler is active A default handler is active as long the application doesn't supply its own custom IO handler via [SetIOHandler\(\).](#page-185-0) [More...](#page-180-3)

bool **[IsDefaultProgressHandler](#page-181-0)** () const

Checks whether a default progress handler is active A default handler is active as long the application doesn't supply its own custom progress handler via [SetProgressHandler\(\).](#page-185-1) [More...](#page-181-0)

bool [IsExtensionSupported](#page-181-1) (const char \*szExtension) const

Returns whether a given file extension is supported by ASSIMP. [More...](#page-181-1)

bool [IsExtensionSupported](#page-181-2) (const std::string &szExtension) const Returns whether a given file extension is supported by ASSIMP. [More...](#page-181-2)

ImporterPimpl \* [Pimpl](#page-182-1)()

Private, do not use. [More...](#page-182-1)

const Importer[Pimpl](#page-182-2) *Pimpl* () const \*

- const [aiScene](#page-486-0) \* [ReadFile](#page-182-0) (const char \*pFile, unsigned int pFlags) Reads the given file and returns its contents if successful. [More...](#page-182-0)
- const [aiScene](#page-486-0) \* [ReadFile](#page-182-3) (const std::string &pFile, unsigned int pFlags) Reads the given file and returns its contents if successful. [More...](#page-182-3)
- const <u>[aiScene](#page-486-0)</u> \* [ReadFileFromMemory](#page-183-0) (const void \*pBuffer, size\_t pLength, unsigned int pFlags, const char \*pHint="") Reads the given file from a memory buffer and returns its contents if successful. [More...](#page-183-0)
	- [aiReturn](#page-950-0) [RegisterLoader](#page-184-0) ([BaseImporter](#page-96-0) \*pImp) Registers a new loader. [More...](#page-184-0)

[aiReturn](#page-950-0) [RegisterPPStep](#page-184-1) (BaseProcess \*pImp) Registers a new post-process step. [More...](#page-184-1)

- void [SetExtraVerbose](#page-185-2) (bool bDo) Enables "extra verbose" mode. [More...](#page-185-2)
- void [SetIOHandler](#page-185-0) ([IOSystem](#page-201-0) \*pIOHandler) Supplies a custom IO handler to the importer to use to open and access files. [More...](#page-185-0)
- void [SetProgressHandler](#page-185-1) [\(ProgressHandler](#page-239-0) \*pHandler) Supplies a custom progress handler to the importer. [More...](#page-185-1)
- bool [SetPropertyBool](#page-186-0) (const char \*szName, bool value) Set a boolean configuration property. [More...](#page-186-0)
- bool [SetPropertyFloat](#page-186-1) (const char \*szName, float fValue) Set a floating-point configuration property. [More...](#page-186-1)
- bool [SetPropertyInteger](#page-186-2) (const char \*szName, int iValue) Set an integer configuration property. [More...](#page-186-2)
- bool [SetPropertyMatrix](#page-187-0) (const char \*szName, const [aiMatrix4x4](#page-862-0) &sValue) Set a matrix configuration property. [More...](#page-187-0)
- bool <u>[SetPropertyString](#page-187-1)</u> (const char \*szName, const std::string &sValue) Set a string configuration property. [More...](#page-187-1)
- [aiReturn](#page-950-0) [UnregisterLoader](#page-187-2) [\(BaseImporter](#page-96-0) \*pImp) Unregisters a loader. [More...](#page-187-2)
- [aiReturn](#page-950-0) [UnregisterPPStep](#page-188-0) (BaseProcess \*pImp) Unregisters a post-process step. [More...](#page-188-0)

bool [ValidateFlags](#page-188-1) (unsigned int pFlags) const

Check whether a given set of postprocessing flags is supported. [More...](#page-188-1)

 $\sim$ Importer () Destructor. [More...](#page-173-2)

## <span id="page-170-0"></span>**Static Public Attributes**

static const unsigned int **[MaxLenHint](#page-189-0)** = 200 The upper limit for hints. [More...](#page-189-0)

# <span id="page-171-0"></span>**Protected Attributes**

<span id="page-171-1"></span>ImporterPimpl \* [pimpl](#page-189-1)

## **Detailed Description**

CPP-API: The [Importer](#page-163-0) class forms an C++ interface to the functionality of the Open Asset Import Library.

Create an object of this class and call **ReadFile**() to import a file. If the import succeeds, the function returns a pointer to the imported data. The data remains property of the object, it is intended to be accessed read-only. The imported data will be destroyed along with the **[Importer](#page-163-0)** object. If the import fails, **ReadFile**() returns a NULL pointer. In this case you can retrieve a human-readable error description be calling [GetErrorString\(\)](#page-174-3). You can call [ReadFile\(\)](#page-182-0) multiple times with a single *[Importer](#page-163-0)* instance. Actually, constructing *Importer* objects involves quite many allocations and may take some time, so it's better to reuse them as often as possible.

If you need the [Importer](#page-163-0) to do custom file handling to access the files, implement [IOSystem](#page-201-0) and [IOStream](#page-194-0) and supply an instance of your custom [IOSystem](#page-201-0) implementation by calling [SetIOHandler\(\)](#page-185-0) before calling [ReadFile\(\).](#page-182-0) If you do not assign a custion IO handler, a default handler using the standard C++ IO logic will be used.

Note

One [Importer](#page-163-0) instance is not thread-safe. If you use multiple threads for loading, each thread should maintain its own [Importer](#page-163-0) instance.

## **Constructor & Destructor Documentation**

```
Assimp::Importer::Importer ( )
```
Constructor.

Creates an empty importer object.

Call  $\text{ReadFile}()$  to start the import process. The configuration property table is initially empty.

<span id="page-173-1"></span>Assimp::Importer::Importer ( const [Importer](#page-163-0) & *other* )

Copy constructor.

This copies the configuration properties of another [Importer.](#page-163-0) If this [Importer](#page-163-0) owns a scene it won't be copied. Call [ReadFile\(\)](#page-182-0) to start the import process.

```
Assimp::Importer::~Importer ( )
```
Destructor.

The object kept ownership of the imported data, which now will be destroyed along with the object.

## **Member Function Documentation**

<span id="page-174-0"></span>const [aiScene\\*](#page-486-0) Assimp::Importer::ApplyCustomizedPostProcessing ( BaseProcess \* *rootProcess*, bool *requestValida* )

<span id="page-174-1"></span>const [aiScene\\*](#page-486-0) Assimp::Importer::ApplyPostProcessing ( unsigned int *pFlags* )

Apply post-processing to an already-imported scene.

This is strictly equivalent to calling [ReadFile\(\)](#page-182-0) with the same flags. However, you can use this separate function to inspect the imported scene first to fine-tune your post-processing setup.

Parameters

pFlags Provide a bitwise combination of the [aiPostProcessSteps](#page-895-0) flags.

Returns

A pointer to the post-processed data. This is still the same as the pointer returned by **ReadFile()**. However, if post-processing fails, the scene could now be NULL. That's quite a rare case, post processing steps are not really designed to 'fail'. To be exact, the #aiProcess\_ValidateDS flag is currently the only post processing step which can actually cause the scene to be reset to NULL.

Note

The method does nothing if no scene is currently bound to the **[Importer](#page-173-0)** instance.

<span id="page-174-2"></span>void Assimp::Importer::FreeScene ( )

Frees the current scene.

The function does nothing if no scene has previously been read via **[ReadFile\(\)](#page-182-0)**. [FreeScene\(\)](#page-174-2) is called automatically by the destructor and [ReadFile\(\)](#page-182-0) itself.

<span id="page-174-3"></span>const char\* Assimp::Importer::GetErrorString ( ) const

Returns an error description of an error that occurred in [ReadFile\(\).](#page-182-0)

Returns an empty string if no error occurred.

Returns

A description of the last error, an empty string if no error occurred. The string is never NULL.

**Note** 

The returned function remains valid until one of the following methods is called: [ReadFile\(\)](#page-182-0), [FreeScene\(\)](#page-174-2).

<span id="page-175-0"></span>void Assimp::Importer::GetExtensionList ( [aiString](#page-496-0) & *szOut* ) const

Get a full list of all file extensions supported by ASSIMP.

If a file extension is contained in the list this does of course not mean that ASSIMP is able to load all files with this extension — it simply means there is an importer loaded which claims to handle files with this file extension.

**Parameters** 

szOut "\*.3ds;\*.obj;\*.dae". This is useful for use with the WinAPI call String to receive the extension list. Format of the list: GetOpenFileName(Ex).

<span id="page-175-1"></span>[AI\\_FORCE\\_INLINE](#page-768-0) void Assimp::Importer::GetExtensionList ( std::string & *szOut* ) const inline

Get a full list of all file extensions supported by ASSIMP.

This function is provided for backward compatibility. See the [aiString](#page-496-0) version for detailed and up-to-date docs.

See also

GetExtensionList(aiString&)

<span id="page-175-2"></span>[BaseImporter](#page-96-0)\* Assimp::Importer::GetImporter ( size\_t *index* ) const

Find the importer corresponding to a specific index.

**Parameters** 

index Index to query, must be within  $[0, \underline{GetImporterCount}()$ 

Returns

[Importer](#page-163-0) instance. NULL if the index does not exist.

<span id="page-176-0"></span>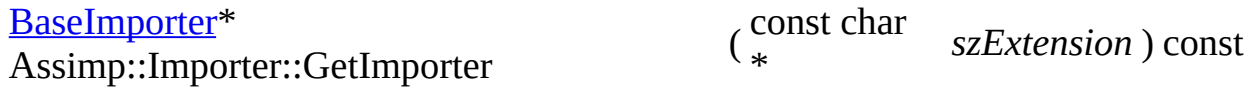

Find the importer corresponding to a specific file extension.

This is quite similar to **[IsExtensionSupported](#page-181-1)** except a **[BaseImporter](#page-96-0)** instance is returned.

**Parameters** 

szExtension (BAH being the file extension): "BAH" (comparison is case-<br>szExtension inconsitive), " beh", "\* beh" (vild card and det characters at Extension to check for. The following formats are recognized insensitive), ".bah", "\*.bah" (wild card and dot characters at the beginning of the extension are skipped).

Returns

NULL if no importer is found

<span id="page-176-1"></span>size\_t Assimp::Importer::GetImporterCount ( ) const

Get the number of importrs currently registered with **[Assimp](#page-85-0)**.

<span id="page-176-2"></span>size\_t Assimp::Importer::GetImporterIndex ( const char \* *szExtension* ) const

Find the importer index corresponding to a specific file extension.

**Parameters** 

szExtension (BAH being the file extension): "BAH" (comparison is case-<br>szExtension inconsitive), " beh", "\* beh" (vild card and det characters at Extension to check for. The following formats are recognized insensitive), ".bah", "\*.bah" (wild card and dot characters at the beginning of the extension are skipped).

Returns

(size\_t)-1 if no importer is found

<span id="page-177-0"></span>const [aiImporterDesc\\*](#page-321-0) Assimp::Importer::GetImporterInfo

( size\_t *index* ) const

Get meta data for the importer corresponding to a specific index.

For the declaration of  $\frac{\text{ailimporterDesc}}{\text{desc}}$ , include  $\frac{\text{dissimp}}{\text{importerdesc}}$ .

**Parameters** 

index Index to query, must be within [0, GetImporterCount()]

Returns

[Importer](#page-163-0) meta data structure, NULL if the index does not exist or if the importer doesn't offer meta information ( importers may do this at the cost of being hated by their peers).

<span id="page-177-1"></span>[IOSystem\\*](#page-201-0) Assimp::Importer::GetIOHandler ( ) const

Retrieves the IO handler that is currently set.

You can use [IsDefaultIOHandler\(\)](#page-180-3) to check whether the returned interface is the default IO handler provided by ASSIMP. The default handler is active as long the application doesn't supply its own custom IO handler via [SetIOHandler\(\).](#page-185-0)

Returns

A valid [IOSystem](#page-201-0) interface, never NULL.

<span id="page-177-2"></span>void Assimp::Importer::GetMemoryRequirements ( [aiMemoryInfo](#page-387-0) & *in* ) const

Returns the storage allocated by ASSIMP to hold the scene data in memory.

This refers to the currently loaded file, see **ReadFile()**.

**Parameters** 

in Data structure to be filled.

Note

<span id="page-177-3"></span>The returned memory statistics refer to the actual size of the use data of the [aiScene.](#page-486-0) Heap-related overhead is (naturally) not included.

[aiScene\\*](#page-486-0) Assimp::Importer::GetOrphanedScene ( )

Returns the scene loaded by the last successful call to [ReadFile\(\)](#page-182-0) and releases the scene from the ownership of the **[Importer](#page-163-0)** instance.

The application is now responsible for deleting the scene. Any further calls to [GetScene\(\)](#page-180-2) or [GetOrphanedScene\(\)](#page-177-3) will return NULL - until a new scene has been loaded via [ReadFile\(\)](#page-182-0).

#### Returns

Current scene or NULL if there is currently no scene loaded

#### Note

Use this method with maximal caution, and only if you have to. By design, [aiScene](#page-486-0)'s are exclusively maintained, allocated and deallocated by **[Assimp](#page-85-0)** and no one else. The reasoning behind this is the golden rule that deallocations should always be done by the module that did the original allocation because heaps are not necessarily shared. [GetOrphanedScene\(\)](#page-177-3) enforces you to delete the returned scene by yourself, but this will only be fine if and only if you're using the same heap as assimp. On Windows, it's typically fine provided everything is linked against the multithreaded-dll version of the runtime library. It will work as well for static linkage with [Assimp.](#page-85-0)

<span id="page-178-0"></span>[ProgressHandler](#page-239-0)\* Assimp::Importer::GetProgressHandler ( ) const

Retrieves the progress handler that is currently set.

You can use [IsDefaultProgressHandler\(\)](#page-181-0) to check whether the returned interface is the default handler provided by ASSIMP. The default handler is active as long the application doesn't supply its own custom handler via **[SetProgressHandler\(\)](#page-185-1)**.

Returns

A valid [ProgressHandler](#page-239-0) interface, never NULL.

<span id="page-178-1"></span>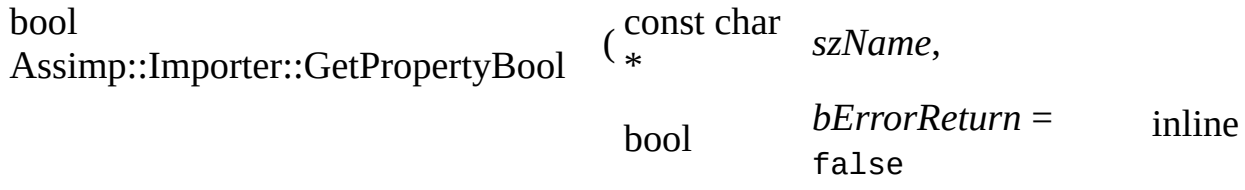

) const

Get a boolean configuration property.

Boolean properties are stored on the integer stack internally so it's possible to set them via **[SetPropertyBool](#page-186-0)** and query them with **[GetPropertyBool](#page-178-1)** and vice versa.

See also [GetPropertyInteger\(\)](#page-179-1)

```
float Assimp::Importer::GetPropertyFloat ( const char * szName,
                                      float fErrorReturn = 10e10f
                                     ) const
Get a floating-point configuration property.
```
See also

[GetPropertyInteger\(\)](#page-179-1)

<span id="page-179-1"></span>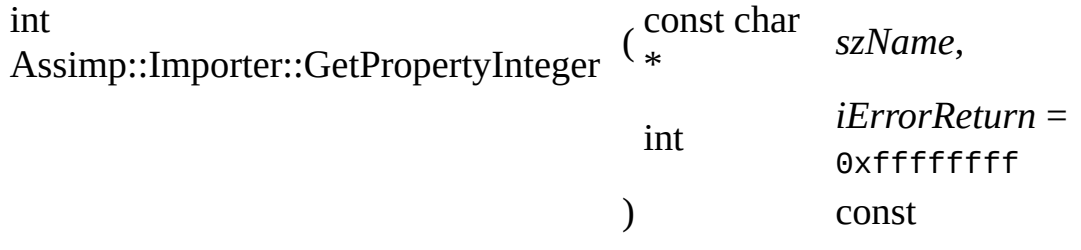

Get a configuration property.

Parameters

szName Name of the property. All supported properties are defined in the aiConfig.g header (all constants share the prefix AI\_CONFIG\_XXX).

iErrorReturn Value that is returned if the property is not found.

#### Returns

Current value of the property

Note

Property of different types (float, int, string ..) are kept on different lists, so
calling [SetPropertyInteger\(\)](#page-186-0) for a floating-point property has no effect - the loader will call **GetPropertyFloat**() to read the property, but it won't be there.

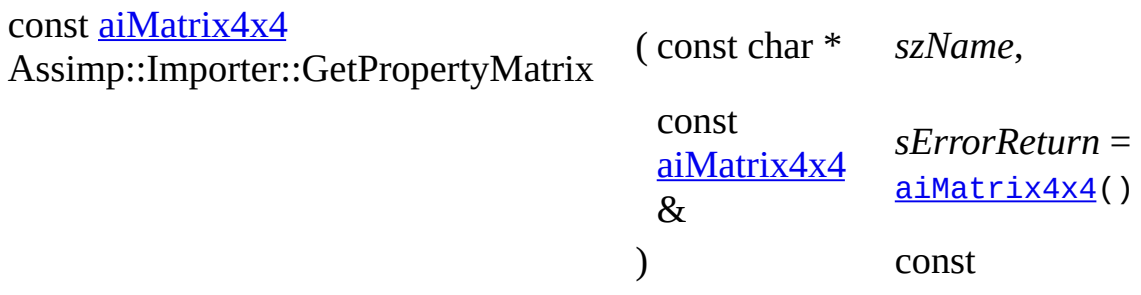

Get a matrix configuration property.

The return value remains valid until the property is modified.

See also [GetPropertyInteger\(\)](#page-179-1)

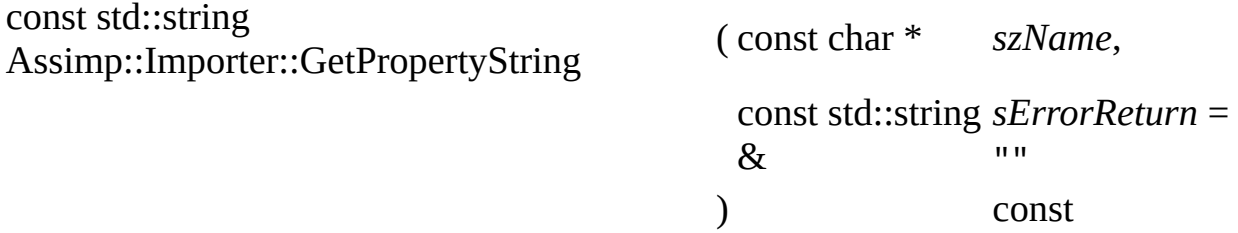

Get a string configuration property.

The return value remains valid until the property is modified.

See also [GetPropertyInteger\(\)](#page-179-1)

const [aiScene\\*](#page-486-0) Assimp::Importer::GetScene ( ) const

Returns the scene loaded by the last successful call to [ReadFile\(\)](#page-182-0)

Returns

Current scene or NULL if there is currently no scene loaded

bool Assimp::Importer::IsDefaultIOHandler ( ) const

Checks whether a default IO handler is active A default handler is active as long the application doesn't supply its own custom IO handler via **SetIOHandler()**.

Returns

true by default

bool Assimp::Importer::IsDefaultProgressHandler ( ) const

Checks whether a default progress handler is active A default handler is active as long the application doesn't supply its own custom progress handler via [SetProgressHandler\(\).](#page-185-1)

Returns true by default

bool

Assimp::Importer::IsExtensionSupported ( const char \* *szExtension* ) const

Returns whether a given file extension is supported by ASSIMP.

**Parameters** 

szExtension Extension to be checked. Must include a trailing dot '.'. Example: ".3ds", ".md3". Cases-insensitive.

### Returns

true if the extension is supported, false otherwise

[AI\\_FORCE\\_INLINE](#page-768-0) bool Assimp::Importer::IsExtensionSupported (std::string const & *szExtension* ) const inline

Returns whether a given file extension is supported by ASSIMP.

This function is provided for backward compatibility. See the const char\* version for detailed and up-to-date docs.

See also IsExtensionSupported(const char\*)

```
ImporterPimpl* Assimp::Importer::Pimpl ( ) inline
```
Private, do not use.

```
const ImporterPimpl* Assimp::Importer::Pimpl ( ) const inline
const aiScene* Assimp::Importer::ReadFile ( const char * pFile,
                                            unsigned int pFlags
                                           )
```
Reads the given file and returns its contents if successful.

If the call succeeds, the contents of the file are returned as a pointer to an [aiScene](#page-486-0) object. The returned data is intended to be read-only, the importer object keeps ownership of the data and will destroy it upon destruction. If the import fails, NULL is returned. A human-readable error description can be retrieved by calling [GetErrorString\(\).](#page-174-0) The previous scene will be deleted during this call.

### Parameters

pFile Path and filename to the file to be imported.

pFlags flags. If you wish to inspect the imported scene first in order to Optional post processing steps to be executed after a successful import. Provide a bitwise combination of the [aiPostProcessSteps](#page-895-0) fine-tune your post-processing setup, consider to use [ApplyPostProcessing\(\)](#page-174-1).

### Returns

A pointer to the imported data, NULL if the import failed. The pointer to the scene remains in possession of the **[Importer](#page-163-0)** instance. Use [GetOrphanedScene\(\)](#page-177-0) to take ownership of it.

### Note

**[Assimp](#page-85-0)** is able to determine the file format of a file automatically.

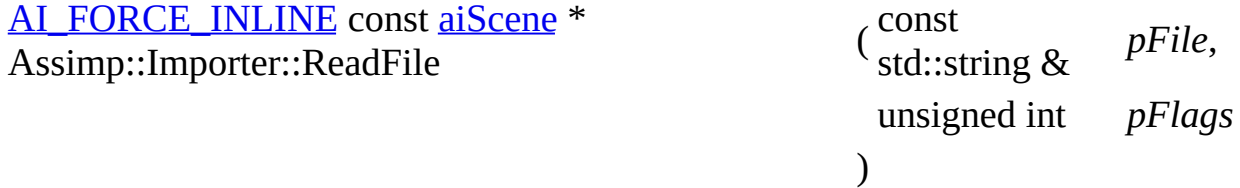

Reads the given file and returns its contents if successful.

#### class **[Importer](#page-163-0)**

This function is provided for backward compatibility. See the const char\* version for detailled docs.

See also ReadFile(const char\*, pFlags)

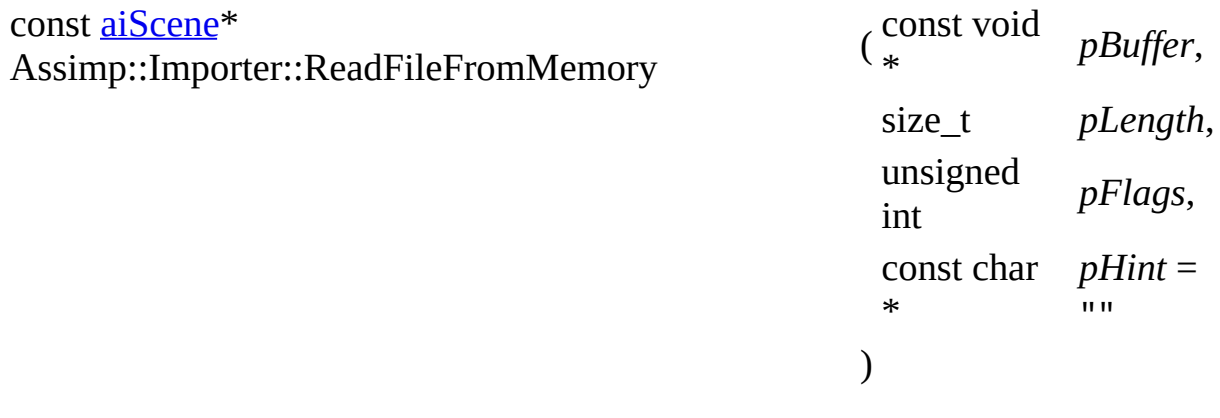

Reads the given file from a memory buffer and returns its contents if successful.

If the call succeeds, the contents of the file are returned as a pointer to an [aiScene](#page-486-0) object. The returned data is intended to be read-only, the importer object keeps ownership of the data and will destroy it upon destruction. If the import fails, NULL is returned. A human-readable error description can be retrieved by calling *GetErrorString()*. The previous scene will be deleted during this call. Calling this method doesn't affect the active [IOSystem.](#page-201-0)

Parameters

pBuffer Pointer to the file data

pLength Length of pBuffer, in bytes

Optional post processing steps to be executed after a successful import. Provide a bitwise combination of the [aiPostProcessSteps](#page-895-0)

pFlags flags. If you wish to inspect the imported scene first in order to fine-tune your post-processing setup, consider to use [ApplyPostProcessing\(\).](#page-174-1)

> An additional hint to the library. If this is a non empty string, the library looks for a loader to support the file extension specified by

pHint pHint and passes the file to the first matching loader. If this loader is unable to completely the request, the library continues and tries to determine the file format on its own, a task that may or may not be successful. Check the return value, and you'll know ...

#### Returns

A pointer to the imported data, NULL if the import failed. The pointer to the scene remains in possession of the **[Importer](#page-163-0)** instance. Use [GetOrphanedScene\(\)](#page-177-0) to take ownership of it.

### **Note**

This is a straightforward way to decode models from memory buffers, but it doesn't handle model formats that spread their data across multiple files or even directories. Examples include OBJ or MD3, which outsource parts of their material info into external scripts. If you need full functionality, provide a custom **[IOSystem](#page-201-0)** to make **[Assimp](#page-85-0)** find these files and use the regular **[ReadFile\(\)](#page-182-0)** API.

[aiReturn](#page-950-0) Assimp::Importer::RegisterLoader ( [BaseImporter](#page-96-0) \* *pImp* )

Registers a new loader.

#### **Parameters**

pImp [Importer](#page-163-0) to be added. The **Importer** instance takes ownership of the pointer, so it will be automatically deleted with the [Importer](#page-163-0) instance.

#### Returns

AI\_SUCCESS if the loader has been added. The registration fails if there is already a loader for a specific file extension.

[aiReturn](#page-950-0) Assimp::Importer::RegisterPPStep ( BaseProcess \* *pImp* )

Registers a new post-process step.

At the moment, there's a small limitation: new post processing steps are added to end of the list, or in other words, executed last, after all built-in steps.

Parameters

Post-process step to be added. The **[Importer](#page-163-0)** instance takes ownership

pImp of the pointer, so it will be automatically deleted with the [Importer](#page-163-0) instance.

Returns

AI\_SUCCESS if the step has been added correctly.

void Assimp::Importer::SetExtraVerbose ( bool *bDo* )

Enables "extra verbose" mode.

'Extra verbose' means the data structure is validated after *every* single post processing step to make sure everyone modifies the data structure in a welldefined manner. This is a debug feature and not intended for use in production environments.

<span id="page-185-0"></span>void Assimp::Importer::SetIOHandler ( [IOSystem](#page-201-0) \* *pIOHandler* )

Supplies a custom IO handler to the importer to use to open and access files.

If you need the importer to use custion IO logic to access the files, you need to provide a custom implementation of [IOSystem](#page-201-0) and IOFile to the importer. Then create an instance of your custion [IOSystem](#page-201-0) implementation and supply it by this function.

The <u>[Importer](#page-163-0)</u> takes ownership of the object and will destroy it afterwards. The previously assigned handler will be deleted. Pass NULL to take again ownership of your **[IOSystem](#page-201-0)** and reset **[Assimp](#page-85-0)** to use its default implementation.

Parameters

pIOHandler The IO handler to be used in all file accesses of the [Importer](#page-163-0).

<span id="page-185-1"></span>void Assimp::Importer::SetProgressHandler ( [ProgressHandler](#page-239-0) \* *pHandler* )

Supplies a custom progress handler to the importer.

This interface exposes a #Update() callback, which is called more or less periodically (please don't sue us if it isn't as periodically as you'd like it to have ...). This can be used to implement progress bars and loading timeouts.

**Parameters** 

pHandler Progress callback interface. Pass NULL to disable progress reporting.

**Note** 

Progress handlers can be used to abort the loading at almost any time.

<span id="page-186-1"></span>bool Assimp::Importer::SetPropertyBool ( const char \* *szName*, bool *value* inline )

Set a boolean configuration property.

Boolean properties are stored on the integer stack internally so it's possible to set them via **[SetPropertyBool](#page-186-1)** and query them with **[GetPropertyBool](#page-178-0)** and vice versa.

)

See also

[SetPropertyInteger\(\)](#page-186-0)

bool Assimp::Importer::SetPropertyFloat ( const char \* *szName*,

float *fValue*

Set a floating-point configuration property.

See also

[SetPropertyInteger\(\)](#page-186-0)

<span id="page-186-0"></span>bool Assimp::Importer::SetPropertyInteger ( const char \* *szName*,

int *iValue*

)

Set an integer configuration property.

Parameters

szName aiConfig.g header (all constants share the prefix Name of the property. All supported properties are defined in the AI\_CONFIG\_XXX and are simple strings).

iValue New value of the property

Returns

true if the property was set before. The new value replaces the previous value in this case.

**Note** 

Property of different types (float, int, string ..) are kept on different stacks, so calling [SetPropertyInteger\(\)](#page-186-0) for a floating-point property has no effect the loader will call **GetPropertyFloat**() to read the property, but it won't be there.

bool Assimp::Importer::SetPropertyMatrix ( const char \* *szName*, const [aiMatrix4x4](#page-862-0) & *sValue* )

Set a matrix configuration property.

See also [SetPropertyInteger\(\)](#page-186-0)

```
bool Assimp::Importer::SetPropertyString ( const char * szName,
                                        const std::string & sValue
```
)

Set a string configuration property.

See also [SetPropertyInteger\(\)](#page-186-0)

[aiReturn](#page-950-0) Assimp::Importer::UnregisterLoader ( [BaseImporter](#page-96-0) \* *pImp* )

Unregisters a loader.

Parameters

pImp **[Importer](#page-163-0)** to be unregistered.

Returns

AI\_SUCCESS if the loader has been removed. The function fails if the loader is currently in use (this could happen if the [Importer](#page-173-0) instance is used by more than one thread) or if it has not yet been registered.

[aiReturn](#page-950-0) Assimp::Importer::UnregisterPPStep ( BaseProcess \* *pImp* )

Unregisters a post-process step.

**Parameters** 

pImp Step to be unregistered.

Returns

AI\_SUCCESS if the step has been removed. The function fails if the step is currently in use (this could happen if the **[Importer](#page-173-0)** instance is used by more than one thread) or if it has not yet been registered.

bool Assimp::Importer::ValidateFlags ( unsigned int *pFlags* ) const

Check whether a given set of postprocessing flags is supported.

Some flags are mutually exclusive, others are probably not available because your excluded them from your [Assimp](#page-85-0) builds. Calling this function is recommended if you're unsure.

Parameters

pFlags Bitwise combination of the aiPostProcess flags.

Returns

true if this flag combination is fine.

# **Member Data Documentation**

const unsigned int Assimp::Importer::MaxLenHint = 200 static

The upper limit for hints.

ImporterPimpl\* Assimp::Importer::pimpl protected

The documentation for this class was generated from the following file:

• [Importer.hpp](#page-776-0)

*Generated on Sun Feb 21 2016 19:42:29 for Assimp by 1.8.11*

### <span id="page-190-0"></span>Assimp v3.1.1 (June 2014)

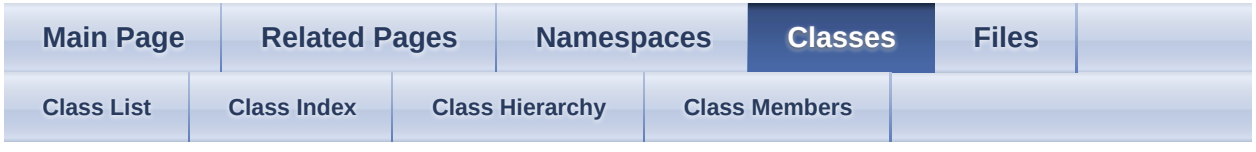

- [Assimp](#page-85-0)
- [Interpolator](#page-190-0)

Public Member [Functions](#page-191-0) | List of all [members](#page-1046-0) Assimp::Interpolator< T > Struct Template Reference

CPP-API: Utility class to simplify interpolations of various data types. [More...](#page-191-1)

# <span id="page-191-0"></span>**Public Member Functions**

<span id="page-191-1"></span>void **operator**() (T &out, const T &a, const T &b, float d) const Get the result of the interpolation between a,b. [More...](#page-193-0)

# **Detailed Description**

### **template<typename T> struct Assimp::Interpolator< T >**

CPP-API: Utility class to simplify interpolations of various data types.

The type of interpolation is choosen automatically depending on the types of the arguments.

## **Member Function Documentation**

<span id="page-193-0"></span>template<typename  $T >$ void [Assimp::Interpolator](#page-190-0)< T >::operator() ( T & *out*, const T & *a*, const T & *b*, float *d* ) const inline

Get the result of the interpolation between a,b.

The interpolation algorithm depends on the type of the operands. aiQuaternion's and [aiQuatKey](#page-471-0)'s SLERP, the rest does a simple linear interpolation.

The documentation for this struct was generated from the following file:

[anim.h](#page-657-0)

*Generated on Sun Feb 21 2016 19:42:29 for Assimp by 1.8.11*

### <span id="page-194-0"></span>Assimp v3.1.1 (June 2014)

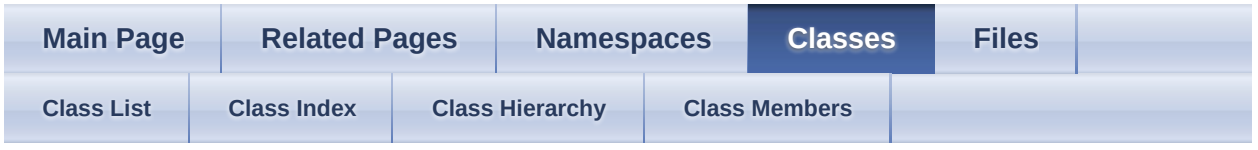

- [Assimp](#page-85-0)
- **[IOStream](#page-194-0)**

Public Member [Functions](#page-195-0) | Protected Member [Functions](#page-196-0) | List of all [members](#page-1047-0) Assimp::IOStream Class Referenceabstract

CPP-API: Class to handle file I/O for C++. [More...](#page-196-1)

Inherits AllocateFromAssimpHeap.

## <span id="page-195-0"></span>**Public Member Functions**

virtual<br>size t [FileSize](#page-199-0) () const =0 size\_t

Returns filesize Returns the filesize. [More...](#page-199-0)

```
virtual void Flush}{Il} ()=0
```
Flush the contents of the file buffer (for writers) See fflush() for more details. [More...](#page-199-1)

virtual size\_t [Read](#page-199-2) (void \*pvBuffer, size\_t pSize, size\_t pCount)=0 Read from the file. [More...](#page-199-2)

virtual [aiReturn](#page-950-0) [Seek](#page-199-3) (size\_t pOffset, [aiOrigin](#page-949-0) pOrigin)=0

Set the read/write cursor of the file. [More...](#page-199-3)

virtual size\_t [Tell](#page-199-4) () const =0

Get the current position of the read/write cursor. [More...](#page-199-4)

virtual size\_t [Write](#page-199-5) (const void \*pvBuffer, size\_t pSize, size\_t pCount)=0 Write to the file. [More...](#page-199-5)

virtual  $\sim$ IOStream () Destructor. [More...](#page-198-0)

# <span id="page-196-0"></span>**Protected Member Functions**

[IOStream](#page-198-1) (void)

<span id="page-196-1"></span>Constructor protected, use **IOSystem::Open**() to create an instance. [More...](#page-198-1)

# **Detailed Description**

CPP-API: Class to handle file I/O for C++.

Derive an own implementation from this interface to provide custom IO handling to the **[Importer](#page-163-0)**. If you implement this interface, be sure to also provide an implementation for **[IOSystem](#page-201-0)** that creates instances of your custom IO class.

# **Constructor & Destructor Documentation**

<span id="page-198-1"></span>Assimp::IOStream::IOStream ( void ) inlineprotected

Constructor protected, use **[IOSystem::Open\(\)](#page-207-0)** to create an instance.

class [IOStream](#page-194-0)

<span id="page-198-0"></span>Assimp::IOStream::~IOStream ( ) inlinevirtual

Destructor.

Deleting the object closes the underlying file, alternatively you may use [IOSystem::Close\(\)](#page-206-0) to release the file.

### **Member Function Documentation**

<span id="page-199-0"></span>virtual size\_t Assimp::IOStream::FileSize ( ) const pure virtual

Returns filesize Returns the filesize.

<span id="page-199-1"></span>virtual void Assimp::IOStream::Flush ( ) pure virtual

Flush the contents of the file buffer (for writers) See fflush() for more details.

<span id="page-199-2"></span>virtual size\_t Assimp::IOStream::Read ( void \* *pvBuffer*,

size\_t *pSize*, size\_t *pCount* pure virtual

)

Read from the file.

See fread() for more details This fails for write-only files

```
virtual aiReturn Assimp::IOStream::Seek ( size_t pOffset,
                                          aiOrigin pOrigin
pure virtual
                                        )
```
Set the read/write cursor of the file.

Note that the offset is *negative* for aiOrigin\_END. See fseek() for more details

<span id="page-199-4"></span>virtual size\_t Assimp::IOStream::Tell ( ) const pure virtual

Get the current position of the read/write cursor.

See ftell() for more details

<span id="page-199-5"></span>virtual size\_t Assimp::IOStream::Write ( const void \* *pvBuffer*, size t *pSize*,

size\_t *pCount* pure virtual

)

Write to the file.

See fwrite() for more details This fails for read-only files

The documentation for this class was generated from the following file:

• **[IOStream.hpp](#page-790-0)** 

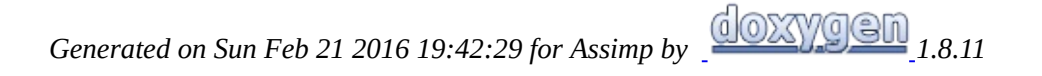

### <span id="page-201-0"></span>Assimp v3.1.1 (June 2014)

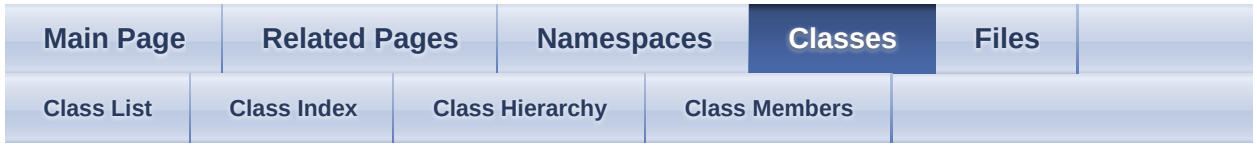

- [Assimp](#page-85-0)
- [IOSystem](#page-201-0)

Public Member [Functions](#page-202-0) | List of all [members](#page-1048-0) Assimp::IOSystem Class Referenceabstract

CPP-API: Interface to the file system. [More...](#page-203-0)

Inherits AllocateFromAssimpHeap.

### <span id="page-202-0"></span>**Public Member Functions**

virtual void [Close](#page-206-0) ([IOStream](#page-194-0) \*pFile)=0

Closes the given file and releases all resources associated with it. [More...](#page-206-0)

virtual bool <u>[ComparePaths](#page-206-1)</u> (const char \*one, const char \*second) const

> Compares two paths and check whether the point to identical files. [More...](#page-206-1)

bool <u>[ComparePaths](#page-206-2)</u> (const std::string &one, const std::string<br>bool **Constant**) const &second) const For backward compatibility. [More...](#page-206-2)

virtual const<br>tdustring & [CurrentDirectory](#page-206-3) () const std::string &

Returns the top directory from the stack. [More...](#page-206-3)

[AI\\_FORCE\\_INLINE](#page-768-0) bool [Exists](#page-207-1) (const std::string &pFile) const

For backward compatibility. [More...](#page-207-1)

virtual bool  $Exists$  (const char \*pFile) const =0 Tests for the existence of a file at the given path. [More...](#page-207-2)

virtual char  $getOsSeparator$  () const =0 Returns the system specific directory separator. [More...](#page-207-3)

> [IOSystem](#page-205-0) () Default constructor. [More...](#page-205-0)

virtual  $\overline{\text{IOStream}}$  $\overline{\text{IOStream}}$  $\overline{\text{IOStream}}$  \*  $\overline{\text{Open}}$  $\overline{\text{Open}}$  $\overline{\text{Open}}$  (const char \*pFile, const char \*pMode="rb")=0

Open a new file with a given path. [More...](#page-207-0)

[IOStream](#page-194-0) \*  $\frac{Open}{Open}$  $\frac{Open}{Open}$  $\frac{Open}{Open}$  (const std::string &pFile, const std::string &pMode=std::string("rb")) For backward compatibility. [More...](#page-208-0)

- virtual bool **[PopDirectory](#page-208-1)** () Pops the top directory from the stack. [More...](#page-208-1)
- virtual bool **[PushDirectory](#page-209-0)** (const std::string &path) Pushes a new directory onto the directory stack. [More...](#page-209-0)

virtual size\_t [StackSize](#page-209-1) () const Returns the number of directories stored on the stack. [More...](#page-209-1)

<span id="page-203-0"></span>virtual  $\sim$ IOSystem () Virtual destructor. [More...](#page-205-1)

# **Detailed Description**

CPP-API: Interface to the file system.

Derive an own implementation from this interface to supply custom file handling to the importer library. If you implement this interface, you also want to supply a custom implementation for [IOStream](#page-194-0).

See also [Importer::SetIOHandler\(\)](#page-185-0)

# **Constructor & Destructor Documentation**

<span id="page-205-0"></span>[AI\\_FORCE\\_INLINE](#page-768-0) Assimp::IOSystem::IOSystem ( )

Default constructor.

Create an instance of your derived class and assign it to an [Assimp::Importer](#page-163-0) instance by calling [Importer::SetIOHandler\(\)](#page-185-0).

<span id="page-205-1"></span>[AI\\_FORCE\\_INLINE](#page-768-0) Assimp::IOSystem::~IOSystem ( ) virtual

Virtual destructor.

It is safe to be called from within DLL [Assimp](#page-85-0), we're constructed on Assimp's heap.

## **Member Function Documentation**

<span id="page-206-0"></span>virtual void Assimp::IOSystem::Close ( [IOStream](#page-194-0) \* *pFile* ) pure virtual

Closes the given file and releases all resources associated with it.

**Parameters** 

pFile The file instance previously created by [Open\(\).](#page-207-0)

<span id="page-206-1"></span>virtual bool Assimp::IOSystem::ComparePaths ( const char \* *one*, const char \* *second* virtual ) const

Compares two paths and check whether the point to identical files.

The dummy implementation of this virtual member performs a case-insensitive comparison of the given strings. The default IO system implementation uses OS mechanisms to convert relative into absolute paths, so the result can be trusted.

Parameters

one First file second Second file

Returns

true if the paths point to the same file. The file needn't be existing, however.

<span id="page-206-2"></span>bool Assimp::IOSystem::ComparePaths ( const std::string & *one*, const std::string & *second* inline ) const

For backward compatibility.

<span id="page-206-3"></span>See also ComparePaths(const char\*, const char\*) const std::string & Assimp::IOSystem::CurrentDirectory ( ) const inlinevirtual

Returns the top directory from the stack.

Returns

The directory on the top of the stack. Returns empty when no directory was pushed to the stack.

<span id="page-207-1"></span>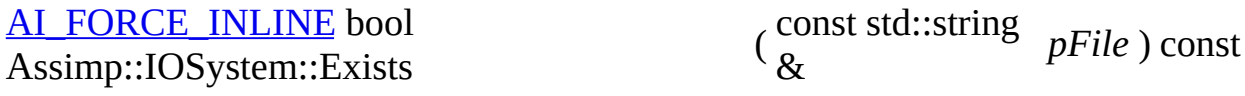

For backward compatibility.

See also Exists(const char\*)

<span id="page-207-2"></span>virtual bool Assimp::IOSystem::Exists ( const char \* *pFile* ) const pure virtual

Tests for the existence of a file at the given path.

**Parameters** 

pFile Path to the file

Returns

true if there is a file with this path, else false.

<span id="page-207-3"></span>virtual char Assimp::IOSystem::getOsSeparator ( ) const pure virtual

Returns the system specific directory separator.

Returns

System specific directory separator

<span id="page-207-0"></span>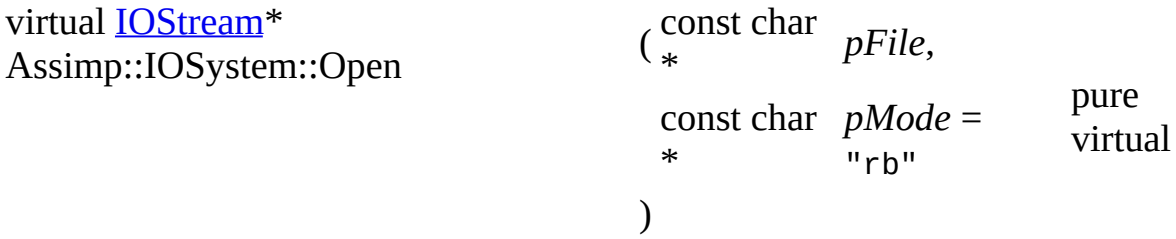

Open a new file with a given path.

When the access to the file is finished, call [Close\(\)](#page-206-0) to release all associated resources (or the virtual dtor of the **[IOStream](#page-194-0)**).

**Parameters** 

pFile Path to the file pMode Desired file I/O mode. Required are: "wb", "w", "wt", "rb", "r", pMode  $\frac{1}{10}$ "rt".

Returns

New [IOStream](#page-194-0) interface allowing the lib to access the underlying file.

**Note** 

When implementing this class to provide custom IO handling, you probably have to supply an own implementation of **[IOStream](#page-194-0)** as well.

<span id="page-208-0"></span>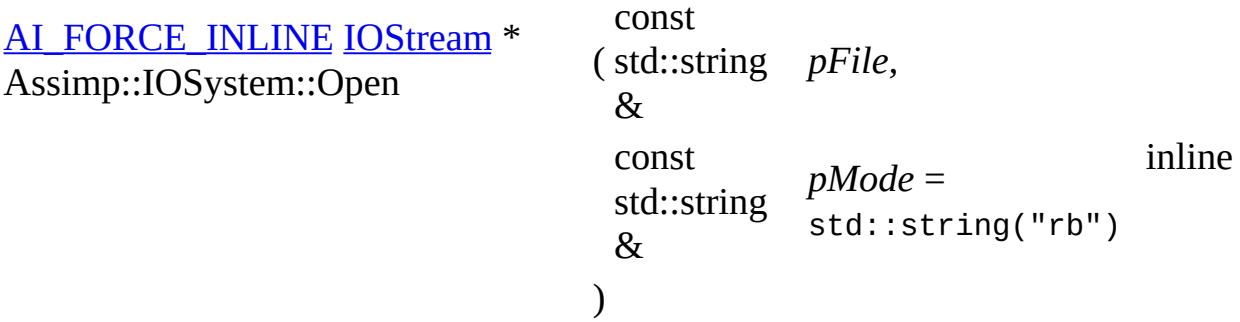

For backward compatibility.

See also [Open\(const](#page-207-0) char\*, const char\*)

<span id="page-208-1"></span>bool Assimp::IOSystem::PopDirectory ( ) inlinevirtual

Pops the top directory from the stack.

Returns

True, when a directory was on the stack. False if no directory was on the stack.

<span id="page-209-0"></span>bool Assimp::IOSystem::PushDirectory ( const std::string & *path* ) inlinevirtual

Pushes a new directory onto the directory stack.

Parameters

path Path to push onto the stack.

Returns

True, when push was successful, false if path is empty.

<span id="page-209-1"></span>size\_t Assimp::IOSystem::StackSize ( ) const inlinevirtual

Returns the number of directories stored on the stack.

Returns

The number of directories of the stack.

The documentation for this class was generated from the following file:

• **[IOSystem.hpp](#page-794-0)** 

*Generated on Sun Feb 21 2016 19:42:29 for Assimp by 1.8.11*

### <span id="page-210-0"></span>Assimp v3.1.1 (June 2014)

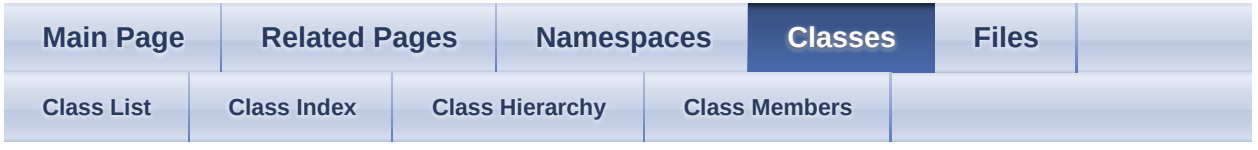

- [Assimp](#page-85-0)
- [Logger](#page-210-0)

[Public](#page-211-0) Types | Public Member [Functions](#page-212-0) | Protected Member [Functions](#page-214-0) | Protected [Attributes](#page-215-0) | List of all [members](#page-1049-0) Assimp::Logger Class Referenceabstract

CPP-API: Abstract interface for logger implementations. [More...](#page-215-1)

Inherits AllocateFromAssimpHeap.

Inherited by **[Assimp::DefaultLogger](#page-118-0)**, and **Assimp::NullLogger**.

<span id="page-211-0"></span>**Public Types**

### <span id="page-212-0"></span>**Public Member Functions**

virtual bool [attachStream](#page-219-0) [\(LogStream](#page-224-0) \*pStream, unsigned int severity=[Debugging](#page-217-0)[|Err|](#page-217-1)[Warn|](#page-217-2)[Info](#page-217-3))=0 Attach a new log-stream. [More...](#page-219-0)

> void [debug](#page-219-1) (const char \*message) Writes a debug message. [More...](#page-219-1)

void [debug](#page-219-2) (const std::string &message)

virtual bool <u>[detatchStream](#page-219-3)</u> ([LogStream](#page-224-0) \*pStream, unsigned int severity=[Debugging](#page-217-0)[|Err|](#page-217-1)[Warn|](#page-217-2)[Info](#page-217-3))=0 Detach a still attached stream from the logger (or modify the filter flags bits) [More...](#page-219-3)

void [error](#page-220-0) (const char \*message) Writes an error message. [More...](#page-220-0)

void **[error](#page-220-1)** (const std::string &message)

[LogSeverity](#page-217-4) [getLogSeverity](#page-220-2) () const Get the current log severity. [More...](#page-220-2)

> void *[info](#page-220-3)* (const char \*message) Writes a info message. [More...](#page-220-3)

void [info](#page-220-4) (const std::string &message)

void [setLogSeverity](#page-222-0) [\(LogSeverity](#page-217-4) log\_severity) Set a new log severity. [More...](#page-222-0)

void <u>[warn](#page-222-1)</u> (const char \*message) Writes a warning message. [More...](#page-222-1)

void [warn](#page-222-2) (const std::string &message)

virtual  $\sim$ Logger () Virtual destructor. [More...](#page-218-0)

### <span id="page-214-0"></span>**Protected Member Functions**

[Logger](#page-218-1) () Default constructor. [More...](#page-218-1)

[Logger](#page-218-2) ([LogSeverity](#page-217-4) severity) Construction with a given log severity. [More...](#page-218-2)

- virtual void [OnDebug](#page-221-0) (const char \*message)=0 Called as a request to write a specific debug message. [More...](#page-221-0)
- virtual void [OnError](#page-221-1) (const char \*message)=0 Called as a request to write a specific error message. [More...](#page-221-1)
- virtual void **[OnInfo](#page-221-2)** (const char \*message)=0 Called as a request to write a specific info message. [More...](#page-221-2)

virtual void  $OnWarn$  (const char \*essage)=0 Called as a request to write a specific warn message. [More...](#page-222-3)

# <span id="page-215-0"></span>**Protected Attributes**

<span id="page-215-1"></span>[LogSeverity](#page-217-4) [m\\_Severity](#page-223-0)

**[Logger](#page-210-0)** severity. **[More...](#page-223-0)**
## **Detailed Description**

CPP-API: Abstract interface for logger implementations.

[Assimp](#page-85-0) provides a default implementation and uses it for almost all logging stuff ('[DefaultLogger](#page-118-0)'). This class defines just basic logging behaviour and is not of interest for you. Instead, take a look at #DefaultLogger.

## **Member Enumeration Documentation**

<span id="page-217-0"></span>enum [Assimp::Logger::ErrorSeverity](#page-217-0)

Description for severity of a log message.

Every [LogStream](#page-224-0) has a bitwise combination of these flags. A [LogStream](#page-224-0) doesn't receive any messages of a specific type if it doesn't specify the corresponding ErrorSeverity flag.

#### **Enumerator**

<span id="page-217-2"></span>Debugging Debug log message.

- <span id="page-217-5"></span>Info Info log message.
- <span id="page-217-4"></span>Warn Warn log message.
- <span id="page-217-3"></span>Err Error log message.

<span id="page-217-1"></span>enum [Assimp::Logger::LogSeverity](#page-217-1)

Log severity to describe the granularity of logging.

#### **Enumerator**

NORMAL Normal granularity of logging.

VERBOSE Debug infos will be logged, too.

## **Constructor & Destructor Documentation**

<span id="page-218-0"></span>Assimp::Logger::~Logger ( ) inlinevirtual

Virtual destructor.

<span id="page-218-1"></span>Assimp::Logger::Logger ( ) inlineprotected

Default constructor.

<span id="page-218-2"></span>Assimp::Logger::Logger ( [LogSeverity](#page-217-1) *severity* ) inlineexplicitprotected

Construction with a given log severity.

## **Member Function Documentation**

```
virtual bool
Assimp::Logger::attachStream
                             (
LogStream
                               *
                                          pStream,
                               unsigned
severity =
                              int
                                         Debugging|Err|Warn|Info
                             )
                                                                     pure
                                                                     virtual
```
Attach a new log-stream.

The logger takes ownership of the stream and is responsible for its destruction (which is done using ::delete when the logger itself is destroyed). Call detachStream to detach a stream and to gain ownership of it again.

#### Parameters

pStream Log-stream to attach

severity dispatched to the stream. Provide a bitwise combination of the Message filter, specified which types of log messages are ErrorSeverity flags.

Returns

true if the stream has been attached, false otherwise.

Implemented in [Assimp::DefaultLogger](#page-124-0), and [Assimp::NullLogger.](#page-237-0)

<span id="page-219-0"></span>void Assimp::Logger::debug ( const char \* *message* )

Writes a debug message.

Parameters

message Debug message

<span id="page-219-1"></span>void Assimp::Logger::debug ( const std::string & *message* ) inline

<span id="page-219-3"></span>virtual bool Assimp::Logger::detatchStream ( [LogStream](#page-224-0) \* *pStream*, unsigned *severity* = pure Detach a still attached stream from the logger (or modify the filter flags bits)

)

**Parameters** 

pStream Log-stream instance for detaching

severity Provide a bitwise combination of the ErrorSeverity flags. This value is  $<$  ed with the current flags of the stream, if the result is 0 the stream is detached from the [Logger](#page-210-0) and the caller retakes the possession of the stream.

Returns

true if the stream has been detached, false otherwise.

Implemented in [Assimp::DefaultLogger](#page-125-0), and [Assimp::NullLogger.](#page-237-1)

<span id="page-220-0"></span>void Assimp::Logger::error ( const char \* *message* )

Writes an error message.

**Parameters** 

message Error message

<span id="page-220-1"></span>void Assimp::Logger::error ( const std::string & *message* ) inline

<span id="page-220-2"></span>[Logger::LogSeverity](#page-217-1) Assimp::Logger::getLogSeverity ( ) const inline

Get the current log severity.

<span id="page-220-3"></span>void Assimp::Logger::info ( const char \* *message* )

Writes a info message.

Parameters

message Info message

<span id="page-220-4"></span>void Assimp::Logger::info ( const std::string & *message* ) inline

<span id="page-221-0"></span>virtual void Assimp::Logger::OnDebug ( const char \* *message* ) protectedpure virtual

Called as a request to write a specific debug message.

#### Parameters

Debug message. Never longer than<br>message MAX LOC MESSAGE LENGTI MAX\_LOG\_MESSAGE\_LENGTH characters (excluding the '0').

#### Note

The message string is only valid until the scope of the function is left.

#### Implemented in [Assimp::NullLogger](#page-237-2).

<span id="page-221-1"></span>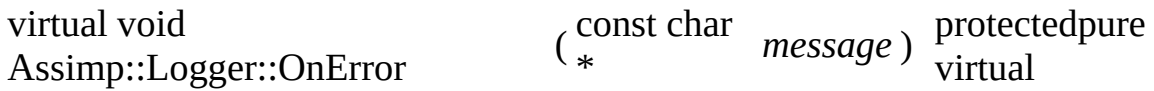

Called as a request to write a specific error message.

**Parameters** 

Error message. Never longer than<br>message MAN LOC MESSAGE LENGT MAX\_LOG\_MESSAGE\_LENGTH characters (exluding the '0').

#### Note

The message string is only valid until the scope of the function is left.

Implemented in [Assimp::NullLogger](#page-237-3).

<span id="page-221-2"></span>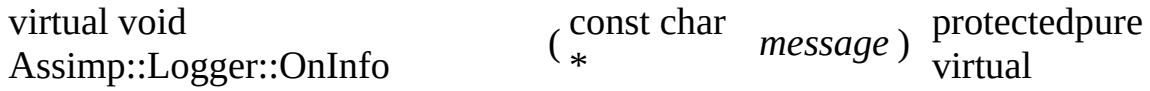

Called as a request to write a specific info message.

**Parameters** 

Info message. Never longer than<br>message MAN LOC MESSAGE LENG MAX\_LOG\_MESSAGE\_LENGTH characters (ecxluding the '0').

Note

The message string is only valid until the scope of the function is left.

Implemented in [Assimp::NullLogger](#page-237-4).

<span id="page-222-3"></span>virtual void Assimp::Logger::OnWarn ( const char \* *essage* ) protectedpure virtual

Called as a request to write a specific warn message.

Parameters

Warn message. Never longer than<br>message MANY LOC MESSAGE LENCT MAX\_LOG\_MESSAGE\_LENGTH characters (exluding the '0').

**Note** 

The message string is only valid until the scope of the function is left.

Implemented in [Assimp::NullLogger](#page-237-5).

<span id="page-222-0"></span>void Assimp::Logger::setLogSeverity ( [LogSeverity](#page-217-1) *log\_severity* ) inline

Set a new log severity.

**Parameters** 

log\_severity New severity for logging

<span id="page-222-1"></span>void Assimp::Logger::warn ( const char \* *message* )

Writes a warning message.

Parameters

message Warn message

<span id="page-222-2"></span>void Assimp::Logger::warn ( const std::string & *message* ) inline

## **Member Data Documentation**

<span id="page-223-0"></span>[LogSeverity](#page-217-1) Assimp::Logger::m\_Severity protected

**[Logger](#page-210-0)** severity.

The documentation for this class was generated from the following file:

[Logger.hpp](#page-804-0)

*Generated on Sun Feb 21 2016 19:42:29 for Assimp by 1.8.11*

### <span id="page-224-0"></span>Assimp v3.1.1 (June 2014)

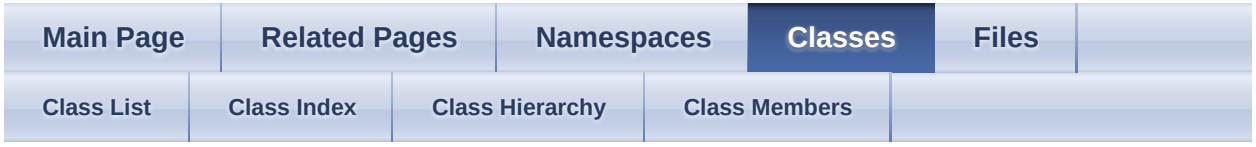

- [Assimp](#page-85-0)
- [LogStream](#page-224-0)

Public Member [Functions](#page-225-0) | Static Public Member [Functions](#page-227-0) | Protected Member Functions | List of all [members](#page-1051-0) Assimp::LogStream Class Referenceabstract

CPP-API: Abstract interface for log stream implementations. [More...](#page-227-1)

Inherits AllocateFromAssimpHeap.

## <span id="page-225-0"></span>**Public Member Functions**

virtual void [write](#page-230-0) (const char \*message)=0 Overwrite this for your own output methods. [More...](#page-230-0)

virtual  $\sim$ LogStream () Virtual destructor. [More...](#page-229-0)

## <span id="page-226-0"></span>**Static Public Member Functions**

static [LogStream](#page-224-0) \* [createDefaultStream](#page-230-1) [\(aiDefaultLogStream](#page-949-0) stream, const char \*name="AssimpLog.txt", IOSystem \*io=NULL)

Creates a default log stream. [More...](#page-230-1)

# <span id="page-227-0"></span>**Protected Member Functions**

<span id="page-227-1"></span>[LogStream](#page-229-1) () Default constructor. [More...](#page-229-1)

# **Detailed Description**

CPP-API: Abstract interface for log stream implementations.

Several default implementations are provided, see [aiDefaultLogStream](#page-949-0) for more details. Writing your own implementation of **[LogStream](#page-224-0)** is just necessary if these are not enough for your purpose.

## **Constructor & Destructor Documentation**

<span id="page-229-1"></span>Assimp::LogStream::LogStream ( ) inlineprotected

Default constructor.

<span id="page-229-0"></span>virtual Assimp::LogStream::~LogStream ( ) inlinevirtual

Virtual destructor.

## **Member Function Documentation**

<span id="page-230-1"></span>static [LogStream](#page-224-0)<sup>\*</sup>

Assimp::LogStream::createDefaultStream ( [aiDefaultLogStream](#page-949-0) *stream*,

const char \*

*name* =  $"AssimpLog.t$ [IOSystem](#page-201-0) \* *io* = NULL

Creates a default log stream.

**Parameters** 

streams Type of the default stream

name For aiDefaultLogStream\_FILE: name of the output file io For aiDefaultLogStream\_FILE: [IOSystem](#page-201-0) to be used to open the output file. Pass NULL for the default implementation.

)

Returns

New **[LogStream](#page-224-0)** instance.

<span id="page-230-0"></span>virtual void Assimp::LogStream::write ( const char \* *message* ) pure virtual

Overwrite this for your own output methods.

Log messages *may* consist of multiple lines and you shouldn't expect a consistent formatting. If you want custom formatting (e.g. generate HTML), supply a custom instance of [Logger](#page-210-0) to #DefaultLogger:set(). Usually you can *expect* that a log message is exactly one line and terminated with a single character.

Parameters

message Message to be written

The documentation for this class was generated from the following file:

[LogStream.hpp](#page-810-0)

*Generated on Sun Feb 21 2016 19:42:29 for Assimp by 1.8.11*

### <span id="page-232-0"></span>Assimp v3.1.1 (June 2014)

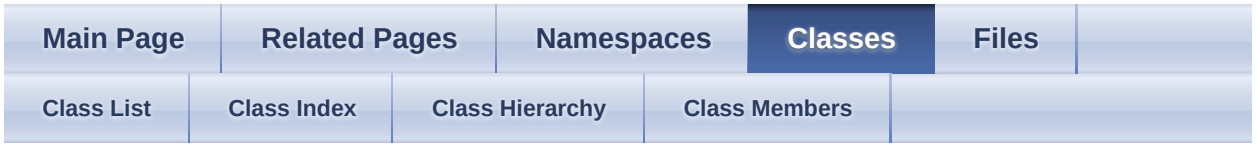

- [Assimp](#page-85-0)
- [NullLogger](#page-232-0)

Public Member [Functions](#page-233-0) | List of all [members](#page-1052-0) Assimp::NullLogger Class Reference

CPP-API: Empty logging implementation. [More...](#page-235-0)

Inherits [Assimp::Logger](#page-210-0).

### <span id="page-233-0"></span>**Public Member Functions**

- bool [attachStream](#page-237-0) [\(LogStream](#page-224-0) \*pStream, unsigned int severity) Detach a still attached stream from logger. [More...](#page-237-0)
- bool [detatchStream](#page-237-1) ([LogStream](#page-224-0) \*pStream, unsigned int severity) Detach a still attached stream from logger. [More...](#page-237-1)
- void [OnDebug](#page-237-2) (const char \*message) Logs a debug message. [More...](#page-237-2)
- void [OnError](#page-237-3) (const char \*message) Logs an error message. [More...](#page-237-3)
- void [OnInfo](#page-237-4) (const char \*message) Logs an info message. [More...](#page-237-4)
- void **[OnWarn](#page-237-5)** (const char \*message) Logs a warning message. [More...](#page-237-5)
- Public Member Functions inherited from [Assimp::Logger](#page-210-0) void [debug](#page-219-0) (const char \*message) Writes a debug message. [More...](#page-232-0)
	- void [debug](#page-219-1) (const std::string &message)
	- void [error](#page-220-0) (const char \*message) Writes an error message. [More...](#page-232-0)
	- void [error](#page-220-1) (const std::string &message)

[LogSeverity](#page-217-1) [getLogSeverity](#page-220-2) () const

Get the current log severity. [More...](#page-232-0)

- void *[info](#page-220-3)* (const char \*message) Writes a info message. [More...](#page-232-0)
- void [info](#page-220-4) (const std::string &message)
- void [setLogSeverity](#page-222-0) [\(LogSeverity](#page-217-1) log\_severity) Set a new log severity. [More...](#page-232-0)
- void [warn](#page-222-1) (const char \*message) Writes a warning message. [More...](#page-232-0)
- void [warn](#page-222-2) (const std::string &message)
- virtual  $\sim$ Logger () Virtual destructor. [More...](#page-232-0)

## **Additional Inherited Members**

Public Types inherited from **Assimp::**Logger

Protected Member Functions inherited from **Assimp:: Logger** 

[Logger](#page-218-1) () Default constructor. [More...](#page-232-0)

[Logger](#page-218-2) ([LogSeverity](#page-217-1) severity) Construction with a given log severity. [More...](#page-232-0)

<span id="page-235-0"></span>Protected Attributes inherited from **Assimp::**Logger [LogSeverity](#page-217-1) [m\\_Severity](#page-223-0) [Logger](#page-210-0) severity. [More...](#page-232-0)

# **Detailed Description**

CPP-API: Empty logging implementation.

Does nothing! Used by default if the application hasn't requested a custom logger via #DefaultLogger::set() or #DefaultLogger::create();

### **Member Function Documentation**

<span id="page-237-0"></span>bool Assimp::NullLogger::attachStream ( [LogStream](#page-224-0) \* *pStream*, unsigned int *severity* inlinevirtual )

Detach a still attached stream from logger.

Implements [Assimp::Logger](#page-219-2).

<span id="page-237-1"></span>bool Assimp::NullLogger::detatchStream ( [LogStream](#page-224-0) \* *pStream*, unsigned int *severity* inlinevirtual )

Detach a still attached stream from logger.

Implements [Assimp::Logger](#page-219-3).

<span id="page-237-2"></span>void Assimp::NullLogger::OnDebug ( const char \* *message* ) inlinevirtual

Logs a debug message.

Implements [Assimp::Logger](#page-221-0).

<span id="page-237-3"></span>void Assimp::NullLogger::OnError ( const char \* *message* ) inlinevirtual

Logs an error message.

Implements [Assimp::Logger](#page-221-1).

<span id="page-237-4"></span>void Assimp::NullLogger::OnInfo ( const char \* *message* ) inlinevirtual

Logs an info message.

<span id="page-237-5"></span>Implements [Assimp::Logger](#page-221-2).

void Assimp::NullLogger::OnWarn ( const char \* *message* ) inlinevirtual

Logs a warning message.

Implements [Assimp::Logger](#page-222-3).

The documentation for this class was generated from the following file:

• [NullLogger.hpp](#page-883-0)

*Generated on Sun Feb 21 2016 19:42:29 for Assimp by 1.8.11*

### <span id="page-239-0"></span>Assimp v3.1.1 (June 2014)

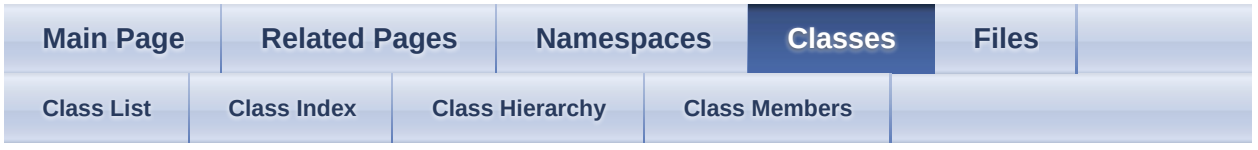

- [Assimp](#page-85-0)
- [ProgressHandler](#page-239-0)

Public Member [Functions](#page-240-0) | Protected Member [Functions](#page-241-0) | List of all [members](#page-1054-0) Assimp::ProgressHandler Class Referenceabstract

CPP-API: Abstract interface for custom progress report receivers. [More...](#page-241-1)

Inherits AllocateFromAssimpHeap.

### <span id="page-240-0"></span>**Public Member Functions**

- virtual bool [Update](#page-244-0) (float percentage=-1.f)=0 Progress callback. [More...](#page-244-0)
- virtual void [UpdateFileRead](#page-244-1) (int currentStep, int numberOfSteps) Progress callback for file loading steps. [More...](#page-244-1)
- virtual void [UpdatePostProcess](#page-245-0) (int currentStep, int numberOfSteps) Progress callback for post-processing steps. [More...](#page-245-0)

virtual  $\sim$ ProgressHandler () Virtual destructor. [More...](#page-243-0)

# <span id="page-241-0"></span>**Protected Member Functions**

<span id="page-241-1"></span>[ProgressHandler](#page-243-1) () Default constructor. [More...](#page-243-1)

# **Detailed Description**

CPP-API: Abstract interface for custom progress report receivers.

Each #Importer instance maintains its own [ProgressHandler](#page-243-1). The default implementation provided by [Assimp](#page-85-0) doesn't do anything at all.

## **Constructor & Destructor Documentation**

<span id="page-243-1"></span>Assimp::ProgressHandler::ProgressHandler ( ) inlineprotected

Default constructor.

<span id="page-243-0"></span>virtual Assimp::ProgressHandler::~ProgressHandler ( ) inlinevirtual

Virtual destructor.

## **Member Function Documentation**

<span id="page-244-0"></span>virtual bool Assimp::ProgressHandler::Update (float  $\frac{percentage}{1 + 5}$ -1.f ) pure virtual

Progress callback.

**Parameters** 

An estimate of the current loading progress, in percent. Or -1.f percentage  $\frac{1}{2}$  f angle an estimate is not evollable. if such an estimate is not available.

There are restriction on what you may do from within your implementation of this method: no exceptions may be thrown and no non-const #Importer methods may be called. It is not generally possible to predict the number of callbacks fired during a single import.

Returns

Return false to abort loading at the next possible occasion (loaders and [Assimp](#page-85-0) are generally allowed to perform all needed cleanup tasks prior to returning control to the caller). If the loading is aborted, #Importer::ReadFile() returns always NULL.

```
virtual void
Assimp::ProgressHandler::UpdateFileRead
                                            ( int currentStep,
                                             int numberOfSteps
                                            )
                                                                  inlinevirtual
```
Progress callback for file loading steps.

Parameters

numberOfSteps The number of total post-processing steps

currentStep The index of the current post-processing step that will run, or equal to numberOfSteps if all of them has finished. This number is always strictly monotone increasing, although not necessarily linearly.

Note

This is currently only used at the start and the end of the file parsing.

```
virtual void
Assimp::ProgressHandler::UpdatePostProcess
                                             ( int currentStep,
                                              int numberOfSteps
                                             )
                                                                   inlinevirtua
```
Progress callback for post-processing steps.

**Parameters** numberOfSteps The number of total post-processing steps currentStep The index of the current post-processing step that will run, or equal to numberOfSteps if all of them has finished. This number is always strictly monotone increasing, although not necessarily linearly.

The documentation for this class was generated from the following file:

• [ProgressHandler.hpp](#page-905-0)

*Generated on Sun Feb 21 2016 19:42:29 for Assimp by 1.8.11*

### <span id="page-246-0"></span>Assimp v3.1.1 (June 2014)

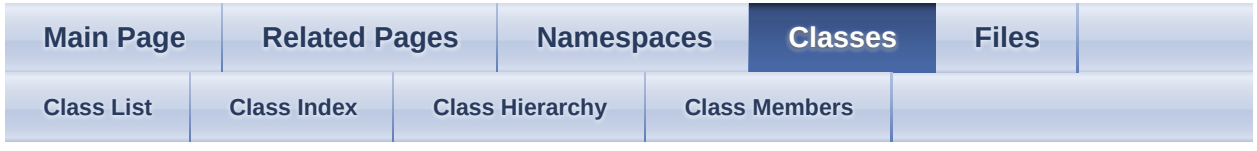

- [Assimp](#page-85-0)
- [ScopeGuard](#page-246-0)

Public Member [Functions](#page-247-0) | List of all [members](#page-1055-0) Assimp::ScopeGuard< T > Struct Template Reference

## <span id="page-247-0"></span>**Public Member Functions**

 $T *$  [dismiss](#page-249-0) ()

[operator](#page-249-1)  $T^*$  ()

 $T * operator ( )$ 

[ScopeGuard](#page-248-0) (T \*obj)

[~ScopeGuard](#page-248-1) () throw ()

## **Constructor & Destructor Documentation**

<span id="page-248-1"></span><span id="page-248-0"></span>template<typename T > [Assimp::ScopeGuard](#page-246-0)< T >:[:ScopeGuard](#page-246-0) ( T \* *obj* ) inlineexplicit template<typename T > [Assimp::ScopeGuard](#page-246-0)< T >::[~ScopeGuard](#page-246-0) ()

throw ( inline

)

## **Member Function Documentation**

<span id="page-249-1"></span><span id="page-249-0"></span>template<typename  $T >$ T\* [Assimp::ScopeGuard](#page-246-0)< T >::dismiss ( ) inline template<typename T > [Assimp::ScopeGuard](#page-246-0)< T >::operator T  $*$  ( ) inline template<typename T > T\* [Assimp::ScopeGuard](#page-246-0)< T >::operator-> ( ) inline

<span id="page-249-2"></span>The documentation for this struct was generated from the following file:

[BaseImporter.h](#page-663-0)

*Generated on Sun Feb 21 2016 19:42:29 for Assimp by 1.8.11*

### Assimp v3.1.1 (June 2014)

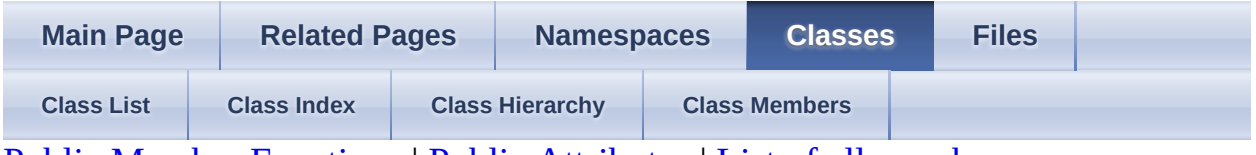

Public Member [Functions](#page-251-0) | Public [Attributes](#page-252-0) | List of all [members](#page-1056-0) aiAnimation Struct Reference

An animation consists of keyframe data for a number of nodes. [More...](#page-252-1)

# <span id="page-251-0"></span>**Public Member Functions**

[aiAnimation](#page-254-0) ()

[~aiAnimation](#page-254-1) ()
### **Public Attributes**

[C\\_STRUCT](#page-768-0) [aiNodeAnim](#page-442-0) \*\* [mChannels](#page-255-0)

The node animation channels. [More...](#page-255-0)

double [mDuration](#page-255-1) Duration of the animation in ticks. [More...](#page-255-1)

[C\\_STRUCT](#page-768-0) [aiMeshAnim](#page-408-0) \*\* [mMeshChannels](#page-255-2) The mesh animation channels. [More...](#page-255-2)

[C\\_STRUCT](#page-768-0) [aiString](#page-496-0) [mName](#page-255-3)

The name of the animation. [More...](#page-255-3)

unsigned int [mNumChannels](#page-255-4) The number of bone animation channels. [More...](#page-255-4)

unsigned int [mNumMeshChannels](#page-255-5) The number of mesh animation channels. [More...](#page-255-5)

double [mTicksPerSecond](#page-255-6) Ticks per second. [More...](#page-255-6)

# **Detailed Description**

An animation consists of keyframe data for a number of nodes.

For each node affected by the animation a separate series of data is given.

# **Constructor & Destructor Documentation**

aiAnimation::aiAnimation ( ) inline

aiAnimation::~aiAnimation ( ) inline

## **Member Data Documentation**

<span id="page-255-0"></span>[C\\_STRUCT](#page-768-0) [aiNodeAnim](#page-442-0)\*\* aiAnimation::mChannels

The node animation channels.

Each channel affects a single node. The array is mNumChannels in size.

<span id="page-255-1"></span>double aiAnimation::mDuration

Duration of the animation in ticks.

<span id="page-255-2"></span>[C\\_STRUCT](#page-768-0) [aiMeshAnim\\*](#page-408-0)\* aiAnimation::mMeshChannels

The mesh animation channels.

Each channel affects a single mesh. The array is mNumMeshChannels in size.

<span id="page-255-3"></span>[C\\_STRUCT](#page-768-0) [aiString](#page-496-0) aiAnimation::mName

The name of the animation.

If the modeling package this data was exported from does support only a single animation channel, this name is usually empty (length is zero).

<span id="page-255-4"></span>unsigned int aiAnimation::mNumChannels

The number of bone animation channels.

Each channel affects a single node.

<span id="page-255-5"></span>unsigned int aiAnimation::mNumMeshChannels

The number of mesh animation channels.

Each channel affects a single mesh and defines vertex-based animation.

<span id="page-255-6"></span>double aiAnimation::mTicksPerSecond

Ticks per second.

0 if not specified in the imported file

The documentation for this struct was generated from the following file:

[anim.h](#page-657-0)

*Generated on Sun Feb 21 2016 19:42:29 for Assimp by 1.8.11*

### <span id="page-257-0"></span>Assimp v3.1.1 (June 2014)

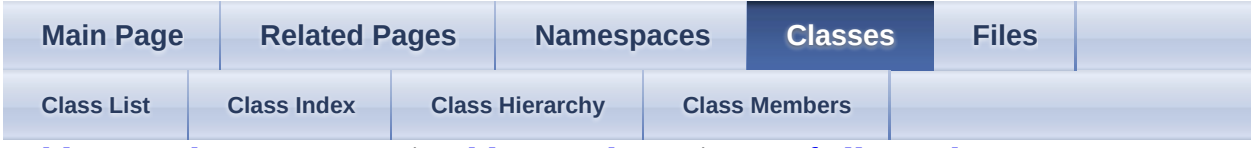

Public Member [Functions](#page-258-0) | Public [Attributes](#page-259-0) | List of all [members](#page-1057-0) aiAnimMesh Struct Reference

NOT CURRENTLY IN USE. [More...](#page-259-1)

### <span id="page-258-0"></span>**Public Member Functions**

### [aiAnimMesh](#page-261-0) ()

### bool [HasNormals](#page-262-0) () const

Check whether the anim mesh overrides the vertex normals of its host mesh. [More...](#page-262-0)

#### bool [HasPositions](#page-262-1) () const

Check whether the anim mesh overrides the vertex positions of its host mesh. [More...](#page-262-1)

### bool [HasTangentsAndBitangents](#page-262-2) () const

Check whether the anim mesh overrides the vertex tangents and bitangents of its host mesh. [More...](#page-262-2)

### bool [HasTextureCoords](#page-262-3) (unsigned int pIndex) const

Check whether the anim mesh overrides a particular set of texture coordinates on his host mesh. [More...](#page-262-3)

#### bool [HasVertexColors](#page-262-4) (unsigned int pIndex) const

Check whether the anim mesh overrides a particular set of vertex colors on his host mesh. [More...](#page-262-4)

 $\sim$ aiAnimMesh()

## <span id="page-259-0"></span>**Public Attributes**

[aiVector3D](#page-972-0) \* [mBitangents](#page-263-0)

Replacement for [aiMesh::mBitangents.](#page-403-0) [More...](#page-263-0)

[aiColor4D](#page-718-0) \* [mColors](#page-263-1) [\[AI\\_MAX\\_NUMBER\\_OF\\_COLOR\\_SETS](#page-873-0)]

Replacement for [aiMesh::mColors](#page-403-1). [More...](#page-263-1)

[aiVector3D](#page-972-0) \* [mNormals](#page-263-2)

Replacement for [aiMesh::mNormals.](#page-404-0) [More...](#page-263-2)

unsigned [mNumVertices](#page-263-3)

int

The number of vertices in the [aiAnimMesh,](#page-257-0) and thus the length of all the member arrays. [More...](#page-263-3)

[aiVector3D](#page-972-0) \* [mTangents](#page-263-4)

Replacement for [aiMesh::mTangents.](#page-406-0) [More...](#page-263-4)

[aiVector3D](#page-972-0)

\* [mTextureCoords](#page-263-5) [\[AI\\_MAX\\_NUMBER\\_OF\\_TEXTURECOORDS\]](#page-873-1)

Replacement for [aiMesh::mTextureCoords](#page-406-1). [More...](#page-263-5)

<span id="page-259-1"></span>[aiVector3D](#page-972-0) \* [mVertices](#page-263-6)

Replacement for [aiMesh::mVertices](#page-406-2). [More...](#page-263-6)

## **Detailed Description**

NOT CURRENTLY IN USE.

An AnimMesh is an attachment to an **[aiMesh](#page-394-0)** stores per-vertex animations for a particular frame.

You may think of an  $\frac{\text{aiAnimMesh}}{\text{as a patch}}$  $\frac{\text{aiAnimMesh}}{\text{as a patch}}$  $\frac{\text{aiAnimMesh}}{\text{as a patch}}$  for the host mesh, which replaces only certain vertex data streams at a particular time. Each mesh stores n attached attached meshes [\(aiMesh::mAnimMeshes\)](#page-403-2). The actual relationship between the time line and anim meshes is established by [aiMeshAnim](#page-408-0), which references singular mesh attachments by their ID and binds them to a time offset.

# **Constructor & Destructor Documentation**

<span id="page-261-1"></span><span id="page-261-0"></span>aiAnimMesh::aiAnimMesh ( ) inline aiAnimMesh::~aiAnimMesh ( ) inline

## **Member Function Documentation**

<span id="page-262-0"></span>bool aiAnimMesh::HasNormals ( ) const inline

Check whether the anim mesh overrides the vertex normals of its host mesh.

<span id="page-262-1"></span>bool aiAnimMesh::HasPositions ( ) const inline

Check whether the anim mesh overrides the vertex positions of its host mesh.

<span id="page-262-2"></span>bool aiAnimMesh::HasTangentsAndBitangents ( ) const inline

Check whether the anim mesh overrides the vertex tangents and bitangents of its host mesh.

As for [aiMesh](#page-394-0), tangents and bitangents always go together.

<span id="page-262-3"></span>bool aiAnimMesh::HasTextureCoords ( unsigned int *pIndex* ) const inline

Check whether the anim mesh overrides a particular set of texture coordinates on his host mesh.

Parameters pIndex 0<index<AI\_MAX\_NUMBER\_OF\_TEXTURECOORDS

<span id="page-262-4"></span>bool aiAnimMesh::HasVertexColors ( unsigned int *pIndex* ) const inline

Check whether the anim mesh overrides a particular set of vertex colors on his host mesh.

**Parameters** 

pIndex 0<index<AI\_MAX\_NUMBER\_OF\_COLOR\_SETS

## **Member Data Documentation**

<span id="page-263-0"></span>[aiVector3D\\*](#page-972-0) aiAnimMesh::mBitangents

Replacement for [aiMesh::mBitangents](#page-403-0).

<span id="page-263-1"></span>[aiColor4D\\*](#page-718-0) aiAnimMesh::mColors[\[AI\\_MAX\\_NUMBER\\_OF\\_COLOR\\_SETS](#page-873-0)]

Replacement for [aiMesh::mColors](#page-403-1).

<span id="page-263-2"></span>[aiVector3D\\*](#page-972-0) aiAnimMesh::mNormals

Replacement for [aiMesh::mNormals](#page-404-0).

<span id="page-263-3"></span>unsigned int aiAnimMesh::mNumVertices

The number of vertices in the  $a$ *iAnimMesh*, and thus the length of all the member arrays.

This has always the same value as the mNumVertices property in the corresponding [aiMesh](#page-394-0). It is duplicated here merely to make the length of the member arrays accessible even if the **[aiMesh](#page-394-0)** is not known, e.g. from language bindings.

<span id="page-263-4"></span>[aiVector3D\\*](#page-972-0) aiAnimMesh::mTangents

Replacement for [aiMesh::mTangents](#page-406-0).

<span id="page-263-5"></span>[aiVector3D\\*](#page-972-0) aiAnimMesh::mTextureCoords[[AI\\_MAX\\_NUMBER\\_OF\\_TEXTURECOORDS](#page-873-1)

Replacement for [aiMesh::mTextureCoords](#page-406-1).

<span id="page-263-6"></span>[aiVector3D\\*](#page-972-0) aiAnimMesh::mVertices

Replacement for [aiMesh::mVertices](#page-406-2).

If this array is non-NULL, it *must* contain mNumVertices entries. The corresponding array in the host mesh must be non-NULL as well - animation meshes may neither add or nor remove vertex components (if a replacement array is NULL and the corresponding source array is not, the source data is taken instead)

The documentation for this struct was generated from the following file:

• [mesh.h](#page-868-0)

*Generated on Sun Feb 21 2016 19:42:29 for Assimp by 1.8.11*

### <span id="page-265-0"></span>Assimp v3.1.1 (June 2014)

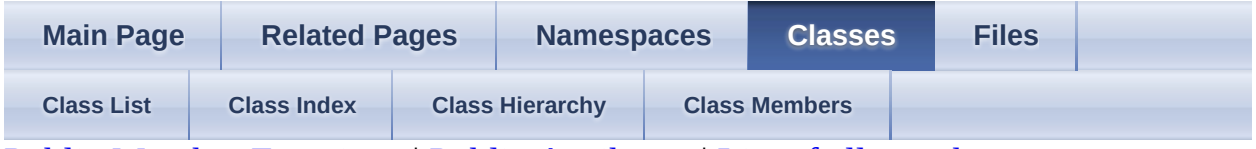

Public Member [Functions](#page-266-0) | Public [Attributes](#page-267-0) | List of all [members](#page-1058-0) aiBone Struct Reference

A single bone of a mesh. [More...](#page-267-1)

## <span id="page-266-0"></span>**Public Member Functions**

[aiBone](#page-269-0) () Default constructor. [More...](#page-269-0)

[aiBone](#page-269-1) (const [aiBone](#page-265-0) &other) Copy constructor. [More...](#page-269-1)

[~aiBone](#page-269-2) () Destructor - deletes the array of vertex weights. [More...](#page-269-2)

## <span id="page-267-0"></span>**Public Attributes**

#### [aiString](#page-496-0) [mName](#page-270-0)

The name of the bone. [More...](#page-270-0)

### unsigned int **[mNumWeights](#page-270-1)**

The number of vertices affected by this bone The maximum value for this member is **[AI\\_MAX\\_BONE\\_WEIGHTS](#page-873-2). [More...](#page-270-1)** 

### [aiMatrix4x4](#page-862-0) [mOffsetMatrix](#page-270-2)

Matrix that transforms from mesh space to bone space in bind pose. [More...](#page-270-2)

<span id="page-267-1"></span>[aiVertexWeight](#page-553-0) \* [mWeights](#page-270-3)

The vertices affected by this bone. [More...](#page-270-3)

# **Detailed Description**

A single bone of a mesh.

A bone has a name by which it can be found in the frame hierarchy and by which it can be addressed by animations. In addition it has a number of influences on vertices.

## **Constructor & Destructor Documentation**

<span id="page-269-0"></span>aiBone::aiBone ( ) inline

Default constructor.

<span id="page-269-1"></span>aiBone::aiBone ( const [aiBone](#page-265-0) & *other* ) inline

Copy constructor.

<span id="page-269-2"></span>aiBone::~aiBone ( ) inline

Destructor - deletes the array of vertex weights.

## **Member Data Documentation**

<span id="page-270-0"></span>[aiString](#page-496-0) aiBone::mName

The name of the bone.

<span id="page-270-1"></span>unsigned int aiBone::mNumWeights

The number of vertices affected by this bone The maximum value for this member is [AI\\_MAX\\_BONE\\_WEIGHTS](#page-873-2).

<span id="page-270-2"></span>[aiMatrix4x4](#page-862-0) aiBone::mOffsetMatrix

Matrix that transforms from mesh space to bone space in bind pose.

<span id="page-270-3"></span>[aiVertexWeight](#page-553-0)\* aiBone::mWeights

The vertices affected by this bone.

The documentation for this struct was generated from the following file:

[mesh.h](#page-868-0)

*Generated on Sun Feb 21 2016 19:42:29 for Assimp by 1.8.11*

### <span id="page-271-0"></span>Assimp v3.1.1 (June 2014)

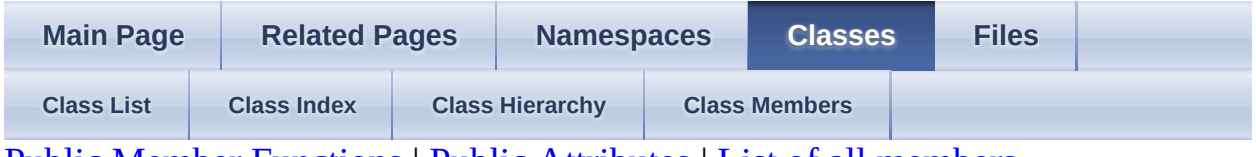

Public Member [Functions](#page-272-0) | Public [Attributes](#page-273-0) | List of all [members](#page-1059-0) aiCamera Struct Reference

Helper structure to describe a virtual camera. [More...](#page-273-1)

## <span id="page-272-0"></span>**Public Member Functions**

[aiCamera](#page-276-0) ()

void [GetCameraMatrix](#page-277-0) ([aiMatrix4x4](#page-862-0) &out) const Get a *right-handed* camera matrix from me. [More...](#page-277-0)

### <span id="page-273-0"></span>**Public Attributes**

#### float **[mAspect](#page-278-0)**

Screen aspect ratio. [More...](#page-278-0)

#### float [mClipPlaneFar](#page-278-1)

Distance of the far clipping plane from the camera. [More...](#page-278-1)

#### float [mClipPlaneNear](#page-278-2)

Distance of the near clipping plane from the camera. [More...](#page-278-2)

#### float [mHorizontalFOV](#page-278-3)

Half horizontal field of view angle, in radians. [More...](#page-278-3)

### [aiVector3D](#page-972-0) [mLookAt](#page-278-4)

'LookAt' - vector of the camera coordinate system relative to the coordinate space defined by the corresponding node. [More...](#page-278-4)

### [aiString](#page-496-0) [mName](#page-279-0)

The name of the camera. [More...](#page-279-0)

#### [aiVector3D](#page-972-0) [mPosition](#page-279-1)

Position of the camera relative to the coordinate space defined by the corresponding node. [More...](#page-279-1)

### <span id="page-273-1"></span>[aiVector3D](#page-972-0) [mUp](#page-279-2)

'Up' - vector of the camera coordinate system relative to the coordinate space defined by the corresponding node. [More...](#page-279-2)

## **Detailed Description**

Helper structure to describe a virtual camera.

Cameras have a representation in the node graph and can be animated. An important aspect is that the camera itself is also part of the scenegraph. This means, any values such as the look-at vector are not *absolute*, they're **relative** to the coordinate system defined by the node which corresponds to the camera. This allows for camera animations. For static cameras parameters like the 'lookat' or 'up' vectors are usually specified directly in a camera, but beware, they could also be encoded in the node transformation. The following (pseudo)code sample shows how to do it:

```
// Get the camera matrix for a camera at a specific time
// if the node hierarchy for the camera does not contain
// at least one animated node this is a static computation
get-camera-matrix (node sceneRoot, camera cam) : matrix
{
node cnd = find-node-for-camera(cam)
matrix \text{cmt} = \text{identity}()// as usual - get the absolute camera transformation for this frame
for each node nd in hierarchy from sceneRoot to cnd
matrix cur
if (is-animated(nd))
cur = eval-annimation(nd)else cur = nd->mTransformation;
cmt = mult-matrices( cmt, cur )
end for
// now multiply with the camera's own local transform
cam = mult-matrices (cam, get-camera-matrix(cmt) )
}
```
**Note** 

some file formats (such as 3DS, ASE) export a "target point" - the point the camera is looking at (it can even be animated). [Assimp](#page-85-0) writes the target point as a subnode of the camera's main node, called "<camName>.Target". However this is just additional information then the transformation tracks of the camera main node make the camera already look in the right direction.

# **Constructor & Destructor Documentation**

<span id="page-276-0"></span>aiCamera::aiCamera ( ) inline

## **Member Function Documentation**

<span id="page-277-0"></span>void aiCamera::GetCameraMatrix ( [aiMatrix4x4](#page-862-0) & *out* ) const inline

Get a *right-handed* camera matrix from me.

**Parameters** 

out Camera matrix to be filled

todo: test ... should work, but i'm not absolutely sure

We don't know whether these vectors are already normalized ...

## **Member Data Documentation**

<span id="page-278-0"></span>float aiCamera::mAspect

Screen aspect ratio.

This is the ration between the width and the height of the screen. Typical values are 4/3, 1/2 or 1/1. This value is 0 if the aspect ratio is not defined in the source file. 0 is also the default value.

<span id="page-278-1"></span>float aiCamera::mClipPlaneFar

Distance of the far clipping plane from the camera.

The far clipping plane must, of course, be further away than the near clipping plane. The default value is 1000.f. The ratio between the near and the far plane should not be too large (between 1000-10000 should be ok) to avoid floatingpoint inaccuracies which could lead to z-fighting.

<span id="page-278-2"></span>float aiCamera::mClipPlaneNear

Distance of the near clipping plane from the camera.

The value may not be 0.f (for arithmetic reasons to prevent a division through zero). The default value is 0.1f.

<span id="page-278-3"></span>float aiCamera::mHorizontalFOV

Half horizontal field of view angle, in radians.

The field of view angle is the angle between the center line of the screen and the left or right border. The default value is 1/4PI.

<span id="page-278-4"></span>[aiVector3D](#page-972-0) aiCamera::mLookAt

'LookAt' - vector of the camera coordinate system relative to the coordinate space defined by the corresponding node.

This is the viewing direction of the user. The default value is 0|0|1. The vector may be normalized, but it needn't.

<span id="page-279-0"></span>[aiString](#page-496-0) aiCamera::mName

The name of the camera.

There must be a node in the scenegraph with the same name. This node specifies the position of the camera in the scene hierarchy and can be animated.

<span id="page-279-1"></span>[aiVector3D](#page-972-0) aiCamera::mPosition

Position of the camera relative to the coordinate space defined by the corresponding node.

The default value is 0|0|0.

<span id="page-279-2"></span>[aiVector3D](#page-972-0) aiCamera::mUp

'Up' - vector of the camera coordinate system relative to the coordinate space defined by the corresponding node.

The 'right' vector of the camera coordinate system is the cross product of the up and lookAt vectors. The default value is 0|1|0. The vector may be normalized, but it needn't.

The documentation for this struct was generated from the following file:

• [camera.h](#page-668-0)

*Generated on Sun Feb 21 2016 19:42:29 for Assimp by 1.8.11*

### <span id="page-280-0"></span>Assimp v3.1.1 (June 2014)

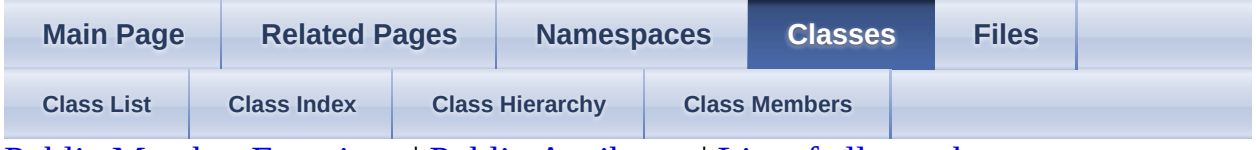

Public Member [Functions](#page-281-0) | Public [Attributes](#page-283-0) | List of all [members](#page-1060-0) aiColor3D Struct Reference

Represents a color in Red-Green-Blue space. [More...](#page-283-1)

### <span id="page-281-0"></span>**Public Member Functions**

[aiColor3D](#page-285-0) ()

[aiColor3D](#page-285-1) (float \_r, float \_g, float \_b)

[aiColor3D](#page-285-2) (float \_r)

[aiColor3D](#page-285-3) (const [aiColor3D](#page-280-0) &o)

bool [IsBlack](#page-286-0) () const Check whether a color is black. [More...](#page-286-0)

bool <u>[operator!=](#page-286-1)</u> (const [aiColor3D](#page-280-0) &other) const Component-wise inverse comparison. [More...](#page-286-1)

[aiColor3D](#page-280-0) [operator\\*](#page-286-2) (const aiColor3D &c) const Component-wise multiplication. [More...](#page-286-2)

[aiColor3D](#page-280-0) [operator\\*](#page-286-3) (float f) const Multiply with a scalar. [More...](#page-286-3)

[aiColor3D](#page-280-0) [operator+](#page-286-4) (const aiColor3D &c) const Component-wise addition. [More...](#page-286-4)

[aiColor3D](#page-280-0) [operator-](#page-286-5) (const [aiColor3D](#page-280-0) &c) const Component-wise subtraction. [More...](#page-286-5)

> bool [operator<](#page-286-6) (const [aiColor3D](#page-280-0) &other) const Component-wise comparison. [More...](#page-286-6)

bool [operator==](#page-286-7) (const [aiColor3D](#page-280-0) &other) const

Component-wise comparison. [More...](#page-286-7)

float **operator**[] (unsigned int i) const Access a specific color component. [More...](#page-286-8)

float & **operator**[] (unsigned int i) Access a specific color component. [More...](#page-287-0)

# <span id="page-283-0"></span>**Public Attributes**

float **[b](#page-288-0)** 

float [g](#page-288-1)

float  $r$ 

<span id="page-283-1"></span>Red, green and blue color values. [More...](#page-288-2)

# **Detailed Description**

Represents a color in Red-Green-Blue space.

## **Constructor & Destructor Documentation**

<span id="page-285-0"></span>aiColor3D::aiColor3D ( ) inline

<span id="page-285-1"></span>aiColor3D::aiColor3D ( float *\_r*, float *\_g*, float *\_b* ) inline

<span id="page-285-3"></span><span id="page-285-2"></span>aiColor3D::aiColor3D ( float *\_r* ) inlineexplicit aiColor3D::aiColor3D ( const [aiColor3D](#page-280-0) & *o* ) inline

### **Member Function Documentation**

<span id="page-286-0"></span>bool aiColor3D::IsBlack ( ) const inline

Check whether a color is black.

<span id="page-286-1"></span>bool aiColor3D::operator!= ( const [aiColor3D](#page-280-0) & *other* ) const inline

Component-wise inverse comparison.

<span id="page-286-2"></span>[aiColor3D](#page-280-0) aiColor3D::operator\* ( const [aiColor3D](#page-280-0) & *c* ) const inline

Component-wise multiplication.

<span id="page-286-3"></span>[aiColor3D](#page-280-0) aiColor3D::operator\* ( float *f* ) const inline

Multiply with a scalar.

<span id="page-286-4"></span>[aiColor3D](#page-280-0) aiColor3D::operator+ ( const [aiColor3D](#page-280-0) & *c* ) const inline

Component-wise addition.

<span id="page-286-5"></span>[aiColor3D](#page-280-0) aiColor3D::operator- ( const [aiColor3D](#page-280-0) & *c* ) const inline

Component-wise subtraction.

<span id="page-286-6"></span>bool aiColor3D::operator< ( const [aiColor3D](#page-280-0) & *other* ) const inline

Component-wise comparison.

<span id="page-286-7"></span>bool aiColor3D::operator== ( const [aiColor3D](#page-280-0) & *other* ) const inline Component-wise comparison.

<span id="page-286-8"></span>float aiColor3D::operator[] ( unsigned int *i* ) const inline

Access a specific color component.

<span id="page-287-0"></span>float& aiColor3D::operator[] ( unsigned int *i* ) inline

Access a specific color component.
## **Member Data Documentation**

float aiColor3D::b float aiColor3D::g float aiColor3D::r

Red, green and blue color values.

The documentation for this struct was generated from the following file:

• [types.h](#page-943-0)

*Generated on Sun Feb 21 2016 19:42:29 for Assimp by 1.8.11*

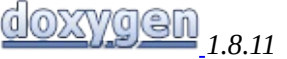

### <span id="page-289-0"></span>Assimp v3.1.1 (June 2014)

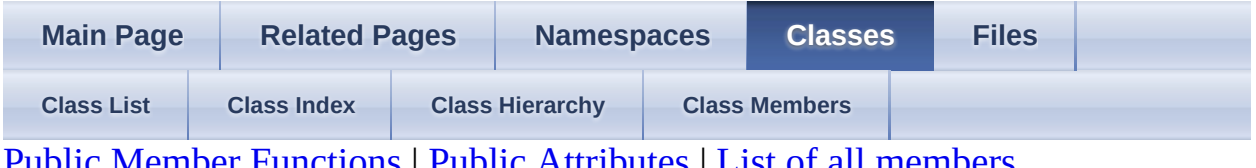

Public Member [Functions](#page-290-0) | Public [Attributes](#page-291-0) | List of all [members](#page-1061-0) aiColor4t< TReal > Class Template Reference

Represents a color in Red-Green-Blue space including an alpha component. [More...](#page-291-1)

### <span id="page-290-0"></span>**Public Member Functions**

[aiColor4t](#page-293-0) ()

[aiColor4t](#page-293-1) (TReal \_r, TReal \_g, TReal \_b, TReal \_a)

[aiColor4t](#page-293-2) (TReal \_r)

[aiColor4t](#page-293-3) (const [aiColor4t](#page-289-0) &o)

bool [IsBlack](#page-294-0) () const check whether a color is (close to) black [More...](#page-294-0)

bool <u>[operator!=](#page-294-1)</u> (const [aiColor4t](#page-289-0) &other) const

const  $\frac{\text{aicolor4t}}{\text{a berator}}$   $\frac{\text{coker}}{\text{a} + \text{cer}}$  (TReal f)

const <u>[aiColor4t](#page-289-0)</u> & <u>[operator+=](#page-294-3)</u> (const <u>aiColor4t</u> &o)

const <u>[aiColor4t](#page-289-0)</u> & <u>[operator-=](#page-294-4)</u> (const <u>aiColor4t</u> &o)

const [aiColor4t](#page-289-0) & [operator/=](#page-294-5) (TReal f)

bool [operator<](#page-294-6) (const [aiColor4t](#page-289-0) &other) const

bool <u>[operator==](#page-294-7)</u> (const [aiColor4t](#page-289-0) &other) const

TReal **operator** (unsigned int i) const

TReal & **operator** (unsigned int i)

# <span id="page-291-0"></span>**Public Attributes**

union { struct { TReal [a](#page-295-0) TReal **[b](#page-295-1)** TReal [g](#page-295-2) TReal <u>[r](#page-295-3)</u> } TReal  $C$  [4]

<span id="page-291-1"></span>};

## **Detailed Description**

### **template<typename TReal> class aiColor4t< TReal >**

Represents a color in Red-Green-Blue space including an alpha component.

Color values range from 0 to 1.

## **Constructor & Destructor Documentation**

```
template<typename TReal >
aiColor4t< TReal >::aiColor4t ( ) inline
template<typename TReal >
aiColor4t< TReal >::aiColor4t ( TReal _r,
                               TReal _g,
                               TReal _b,
inline
                               TReal _a
                             )
template<typename TReal >
aiColor4t< TReal >::aiColor4t ( TReal _r ) inlineexplicit
template<typename TReal >
aiColor4t< TReal >::aiColor4t ( const aiColor4t< TReal > & o ) inline
```
## **Member Function Documentation**

<span id="page-294-9"></span><span id="page-294-8"></span><span id="page-294-7"></span><span id="page-294-6"></span><span id="page-294-5"></span><span id="page-294-4"></span><span id="page-294-3"></span><span id="page-294-2"></span><span id="page-294-1"></span><span id="page-294-0"></span>template<typename TReal > bool [aiColor4t<](#page-289-0) TReal >::IsBlack ( ) const inline check whether a color is (close to) black template<typename TReal > [AI\\_FORCE\\_INLINE](#page-768-0) bool [aiColor4t](#page-289-0)< TReal >::operator!=  $\frac{\text{const}}{\text{TP}}$  and  $\geq$  8 TReal  $> 8$ *other* ) const template<typename TReal > [AI\\_FORCE\\_INLINE](#page-768-0) const [aiColor4t](#page-289-0)< TReal > & [aiColor4t](#page-289-0)< TReal ( TReal *f* ) >::operator\*= template<typename TReal > [AI\\_FORCE\\_INLINE](#page-768-0) const [aiColor4t](#page-289-0)< TReal  $> 8$ [aiColor4t<](#page-289-0) TReal >::operator+= ( const [aiColor4t](#page-289-0) TReal  $> 8$ *o* ) template<typename TReal > [AI\\_FORCE\\_INLINE](#page-768-0) const  $aiColor4t$  < TReal > & [aiColor4t<](#page-289-0) TReal >::operator-=  $\frac{\text{const}}{\text{TP}}$  and  $\geq$  8 TReal  $> 8$ *o* ) template<typename TReal > [AI\\_FORCE\\_INLINE](#page-768-0) const [aiColor4t](#page-289-0)< TReal > & [aiColor4t](#page-289-0)< TReal ( TReal *f* ) >::operator/= template<typename TReal > [AI\\_FORCE\\_INLINE](#page-768-0) bool [aiColor4t](#page-289-0)< TReal >::operator<  $\frac{\text{const}}{\text{TP} \cdot \text{col}} > 8$ TReal  $> 8$ *other* ) const template<typename TReal > [AI\\_FORCE\\_INLINE](#page-768-0) bool [aiColor4t](#page-289-0)< TReal >::operator== ( const [aiColor4t](#page-289-0) TReal  $> 8$ *other* ) const template<typename TReal > [AI\\_FORCE\\_INLINE](#page-768-0) TReal [aiColor4t<](#page-289-0) TReal >::operator[] ( unsigned int *i* ) const inline template<typename TReal > [AI\\_FORCE\\_INLINE](#page-768-0) TReal & [aiColor4t<](#page-289-0) TReal >::operator[] ( unsigned int *i* ) inline

## **Member Data Documentation**

<span id="page-295-4"></span><span id="page-295-1"></span><span id="page-295-0"></span>union { ... } template<typename TReal > TReal [aiColor4t](#page-289-0)< TReal >::a template<typename TReal > TReal [aiColor4t](#page-289-0)< TReal >::b template<typename TReal > TReal [aiColor4t](#page-289-0)< TReal >::c[4] template<typename TReal > TReal [aiColor4t](#page-289-0)< TReal >::g template<typename TReal > TReal [aiColor4t](#page-289-0)< TReal >::r

<span id="page-295-3"></span><span id="page-295-2"></span>The documentation for this class was generated from the following files:

- [color4.h](#page-713-0)
- [color4.inl](#page-720-0)

*Generated on Sun Feb 21 2016 19:42:29 for Assimp by 1.8.11*

### <span id="page-296-0"></span>Assimp v3.1.1 (June 2014)

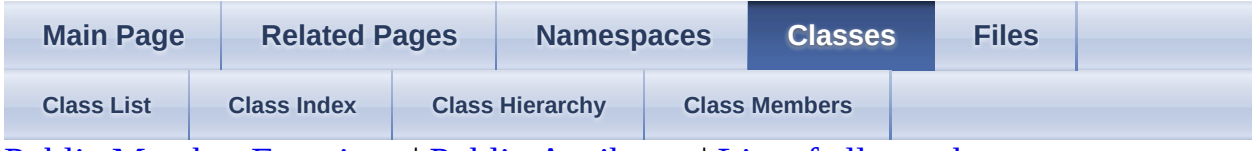

Public Member [Functions](#page-297-0) | Public [Attributes](#page-298-0) | List of all [members](#page-1063-0) aiExportDataBlob Struct Reference

Describes a blob of exported scene data. [More...](#page-298-1)

## <span id="page-297-0"></span>**Public Member Functions**

[aiExportDataBlob](#page-300-0) () Default constructor. [More...](#page-300-0)

[~aiExportDataBlob](#page-300-1) () Releases the data. [More...](#page-300-1)

## <span id="page-298-0"></span>**Public Attributes**

#### void \* [data](#page-301-0)

The data. [More...](#page-301-0)

#### [aiString](#page-496-0) [name](#page-301-1)

Name of the blob. [More...](#page-301-1)

#### [aiExportDataBlob](#page-296-0) [next](#page-301-2)

Pointer to the next blob in the chain or NULL if there is none. [More...](#page-301-2)

#### <span id="page-298-1"></span>[size](#page-301-3)\_t size

\*

Size of the data in bytes. [More...](#page-301-3)

## **Detailed Description**

Describes a blob of exported scene data.

Use [aiExportSceneToBlob\(\)](#page-678-0) to create a blob containing an exported scene. The memory referred by this structure is owned by **[Assimp](#page-85-0)**. to free its resources. Don't try to free the memory on your side - it will crash for most build configurations due to conflicting heaps.

Blobs can be nested - each blob may reference another blob, which may in turn reference another blob and so on. This is used when exporters write more than one output file for a given **[aiScene](#page-486-0)**. See the remarks for **[aiExportDataBlob::name](#page-301-1)** for more information.

## **Constructor & Destructor Documentation**

<span id="page-300-0"></span>aiExportDataBlob::aiExportDataBlob ( ) inline

Default constructor.

<span id="page-300-1"></span>aiExportDataBlob::~aiExportDataBlob ( ) inline

Releases the data.

## **Member Data Documentation**

<span id="page-301-0"></span>void\* aiExportDataBlob::data

The data.

<span id="page-301-1"></span>[aiString](#page-496-0) aiExportDataBlob::name

Name of the blob.

An empty string always indicates the first (and primary) blob, which contains the actual file data. Any other blobs are auxiliary files produced by exporters (i.e. material files). Existence of such files depends on the file format. Most formats don't split assets across multiple files.

If used, blob names usually contain the file extension that should be used when writing the data to disc.

<span id="page-301-2"></span>[aiExportDataBlob\\*](#page-296-0) aiExportDataBlob::next

Pointer to the next blob in the chain or NULL if there is none.

<span id="page-301-3"></span>size\_t aiExportDataBlob::size

Size of the data in bytes.

The documentation for this struct was generated from the following file:

• [cexport.h](#page-671-0)

*Generated on Sun Feb 21 2016 19:42:29 for Assimp by 1.8.11*

### Assimp v3.1.1 (June 2014)

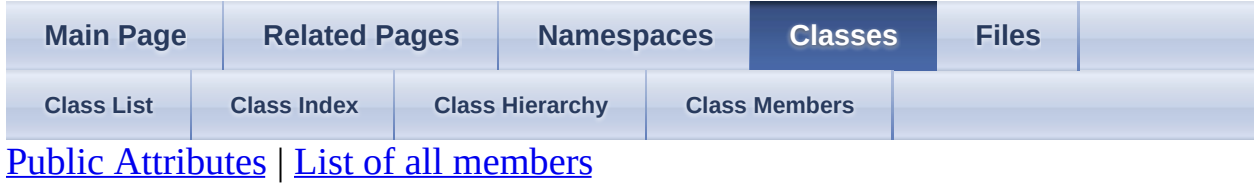

aiExportFormatDesc Struct Reference

Describes an file format which **[Assimp](#page-85-0)** can export to. [More...](#page-303-1)

### <span id="page-303-0"></span>**Public Attributes**

const char \* **[description](#page-305-0)** 

A short description of the file format to present to users. [More...](#page-305-0)

const char \* [fileExtension](#page-305-1)

> Recommended file extension for the exported file in lower case. [More...](#page-305-1)

<span id="page-303-1"></span>const char \* [id](#page-305-2)

a short string ID to uniquely identify the export format. [More...](#page-305-2)

# **Detailed Description**

Describes an file format which [Assimp](#page-85-0) can export to.

Use [aiGetExportFormatCount\(\)](#page-679-0) to learn how many export formats the current [Assimp](#page-85-0) build supports and [aiGetExportFormatDescription\(\)](#page-679-1) to retrieve a description of an export format option.

## **Member Data Documentation**

<span id="page-305-0"></span>const char\* aiExportFormatDesc::description

A short description of the file format to present to users.

Useful if you want to allow the user to select an export format.

<span id="page-305-1"></span>const char\* aiExportFormatDesc::fileExtension

Recommended file extension for the exported file in lower case.

<span id="page-305-2"></span>const char\* aiExportFormatDesc::id

a short string ID to uniquely identify the export format.

Use this ID string to specify which file format you want to export to when calling [aiExportScene\(\)](#page-676-0). Example: "dae" or "obj"

The documentation for this struct was generated from the following file:

• [cexport.h](#page-671-0)

*Generated on Sun Feb 21 2016 19:42:29 for Assimp by 1.8.11*

### <span id="page-306-0"></span>Assimp v3.1.1 (June 2014)

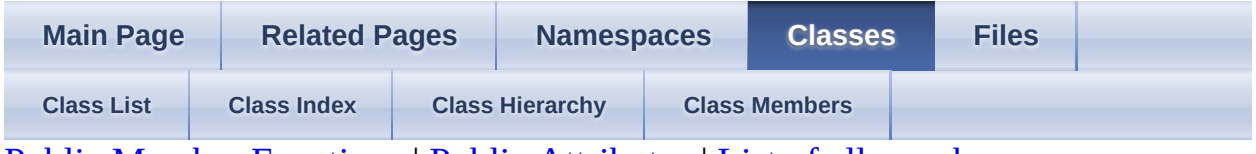

Public Member [Functions](#page-307-0) | Public [Attributes](#page-308-0) | List of all [members](#page-1065-0) aiFace Struct Reference

A single face in a mesh, referring to multiple vertices. [More...](#page-308-1)

## <span id="page-307-0"></span>**Public Member Functions**

[aiFace](#page-310-0) () Default constructor. [More...](#page-310-0)

[aiFace](#page-310-1) (const [aiFace](#page-306-0) &o) Copy constructor. Copy the index array. [More...](#page-310-1)

bool <u>[operator!=](#page-311-0)</u> (const  $\overline{a}$  Face &o) const Inverse comparison operator. [More...](#page-311-0)

 $a$ iFace & [operator=](#page-311-1) (const  $a$ iFace &o) Assignment operator. Copy the index array. [More...](#page-311-1)

bool [operator==](#page-311-2) (const [aiFace](#page-306-0) &o) const Comparison operator. [More...](#page-311-2)

> $\sim$ aiFace () Default destructor. Delete the index array. [More...](#page-310-2)

## <span id="page-308-0"></span>**Public Attributes**

unsigned int \* [mIndices](#page-312-0)

> Pointer to the indices array. Size of the array is given in numIndices. [More...](#page-312-0)

<span id="page-308-1"></span>unsigned int **[mNumIndices](#page-312-1)** 

Number of indices defining this face. [More...](#page-312-1)

## **Detailed Description**

A single face in a mesh, referring to multiple vertices.

If mNumIndices is 3, we call the face 'triangle', for mNumIndices > 3 it's called 'polygon' (hey, that's just a definition!).

[aiMesh::mPrimitiveTypes](#page-406-0) can be queried to quickly examine which types of primitive are actually present in a mesh. The **[aiProcess\\_SortByPType](#page-900-0)** flag executes a special post-processing algorithm which splits meshes with *different* primitive types mixed up (e.g. lines and triangles) in several 'clean' submeshes. Furthermore there is a configuration option ([AI\\_CONFIG\\_PP\\_SBP\\_REMOVE\)](#page-753-0) to force [aiProcess\\_SortByPType](#page-900-0) to remove specific kinds of primitives from the imported scene, completely and forever. In many cases you'll probably want to set this setting to

[aiPrimitiveType\\_LINE](#page-874-0)[|aiPrimitiveType\\_POINT](#page-874-1)

Together with the **aiProcess** Triangulate flag you can then be sure that [aiFace::mNumIndices](#page-312-1) is always 3.

**Note** 

Take a look at the **Data [Structures](#page-18-0) page** for more information on the layout and winding order of a face.

### **Constructor & Destructor Documentation**

<span id="page-310-0"></span>aiFace::aiFace ( ) inline

Default constructor.

<span id="page-310-2"></span>aiFace::~aiFace ( ) inline

Default destructor. Delete the index array.

<span id="page-310-1"></span>aiFace::aiFace ( const [aiFace](#page-306-0) & *o* ) inline

Copy constructor. Copy the index array.

### **Member Function Documentation**

<span id="page-311-0"></span>bool aiFace::operator!= ( const [aiFace](#page-306-0) & *o* ) const inline

Inverse comparison operator.

Checks whether the index array of two faces is NOT identical

<span id="page-311-1"></span>[aiFace&](#page-306-0) aiFace::operator= ( const [aiFace](#page-306-0) & *o* ) inline

Assignment operator. Copy the index array.

<span id="page-311-2"></span>bool aiFace::operator== ( const [aiFace](#page-306-0) & *o* ) const inline

Comparison operator.

Checks whether the index array of two faces is identical

## **Member Data Documentation**

<span id="page-312-0"></span>unsigned int\* aiFace::mIndices

Pointer to the indices array. Size of the array is given in numIndices.

<span id="page-312-1"></span>unsigned int aiFace::mNumIndices

Number of indices defining this face.

The maximum value for this member is **[AI\\_MAX\\_FACE\\_INDICES](#page-873-0)**.

The documentation for this struct was generated from the following file:

• [mesh.h](#page-868-0)

*Generated on Sun Feb 21 2016 19:42:29 for Assimp by 1.8.11*

### Assimp v3.1.1 (June 2014)

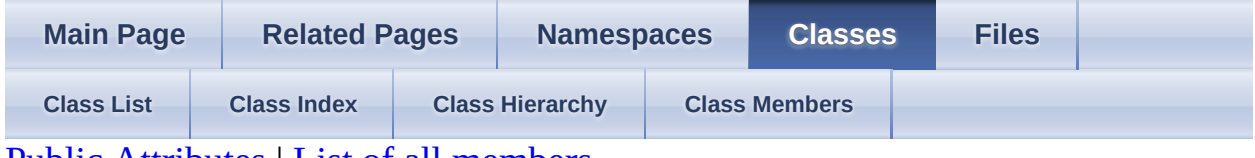

Public [Attributes](#page-314-0) | List of all [members](#page-1066-0) aiFile Struct Reference

C-API: File callbacks. [More...](#page-314-1)

### <span id="page-314-0"></span>**Public Attributes**

#### [aiFileTellProc](#page-685-0) [FileSizeProc](#page-316-0)

Callback to retrieve the size of the file, in bytes. [More...](#page-316-0)

#### [aiFileFlushProc](#page-685-1) [FlushProc](#page-316-1)

Callback to flush the file contents. [More...](#page-316-1)

#### [aiFileReadProc](#page-685-2) [ReadProc](#page-316-2)

Callback to read from a file. [More...](#page-316-2)

#### [aiFileSeek](#page-685-3) [SeekProc](#page-316-3)

Callback to set the current position of the file cursor (fseek()) [More...](#page-316-3)

#### [aiFileTellProc](#page-685-0) [TellProc](#page-316-4)

Callback to retrieve the current position of the file cursor  $(ftell())$  [More...](#page-316-4)

#### [aiUserData](#page-685-4) [UserData](#page-316-5)

User-defined, opaque data. [More...](#page-316-5)

#### <span id="page-314-1"></span>[aiFileWriteProc](#page-685-5) [WriteProc](#page-316-6)

Callback to write to a file. [More...](#page-316-6)

## **Detailed Description**

C-API: File callbacks.

Actually, it's a data structure to wrap a set of fXXXX (e.g fopen) replacement functions.

The default implementation of the functions utilizes the fXXX functions from the CRT. However, you can supply a custom implementation to [Assimp](#page-85-0) by delivering a custom **aiFileIQ**. Use this to enable reading from other sources, such as ZIP archives or memory locations.

## **Member Data Documentation**

<span id="page-316-0"></span>[aiFileTellProc](#page-685-0) aiFile::FileSizeProc

Callback to retrieve the size of the file, in bytes.

<span id="page-316-1"></span>[aiFileFlushProc](#page-685-1) aiFile::FlushProc

Callback to flush the file contents.

<span id="page-316-2"></span>[aiFileReadProc](#page-685-2) aiFile::ReadProc

Callback to read from a file.

<span id="page-316-3"></span>[aiFileSeek](#page-685-3) aiFile::SeekProc

Callback to set the current position of the file cursor (fseek())

<span id="page-316-4"></span>[aiFileTellProc](#page-685-0) aiFile::TellProc

Callback to retrieve the current position of the file cursor (ftell())

<span id="page-316-5"></span>[aiUserData](#page-685-4) aiFile::UserData

User-defined, opaque data.

<span id="page-316-6"></span>[aiFileWriteProc](#page-685-5) aiFile::WriteProc

Callback to write to a file.

The documentation for this struct was generated from the following file:

• [cfileio.h](#page-681-0)

*Generated on Sun Feb 21 2016 19:42:29 for Assimp by 1.8.11*

### <span id="page-317-0"></span>Assimp v3.1.1 (June 2014)

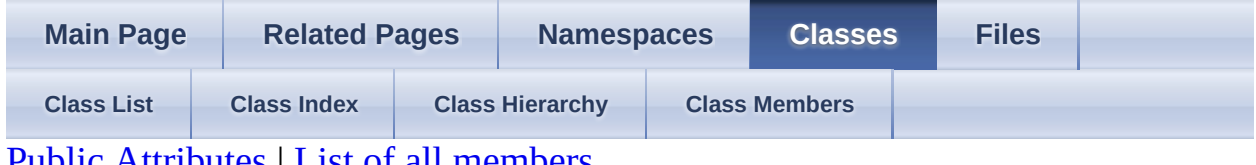

Public [Attributes](#page-318-0) | List of all [members](#page-1067-0) aiFileIO Struct Reference

C-API: File system callbacks. [More...](#page-318-1)

## <span id="page-318-0"></span>**Public Attributes**

[aiFileCloseProc](#page-685-6) [CloseProc](#page-320-0)

Function used to close an existing file. [More...](#page-320-0)

[aiFileOpenProc](#page-685-7) [OpenProc](#page-320-1)

Function used to open a new file. [More...](#page-320-1)

<span id="page-318-1"></span>[aiUserData](#page-685-4) [UserData](#page-320-2)

User-defined, opaque data. [More...](#page-320-2)

# **Detailed Description**

C-API: File system callbacks.

Provided are functions to open and close files. Supply a custom structure to the import function. If you don't, a default implementation is used. Use custom file systems to enable reading from other sources, such as ZIPs or memory locations.

## **Member Data Documentation**

<span id="page-320-0"></span>[aiFileCloseProc](#page-685-6) aiFileIO::CloseProc

Function used to close an existing file.

<span id="page-320-1"></span>[aiFileOpenProc](#page-685-7) aiFileIO::OpenProc

Function used to open a new file.

<span id="page-320-2"></span>[aiUserData](#page-685-4) aiFileIO::UserData

User-defined, opaque data.

The documentation for this struct was generated from the following file:

· [cfileio.h](#page-681-0)

*Generated on Sun Feb 21 2016 19:42:29 for Assimp by 1.8.11*

### Assimp v3.1.1 (June 2014)

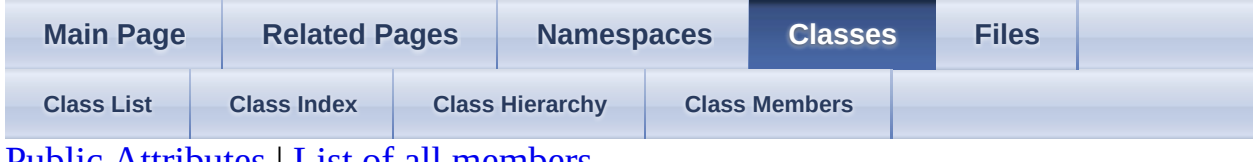

Public [Attributes](#page-322-0) | List of all [members](#page-1068-0) aiImporterDesc Struct Reference

Meta information about a particular importer. [More...](#page-323-0)

### <span id="page-322-0"></span>**Public Attributes**

const char \* <u>[mAuthor](#page-325-0)</u>

Original author (left blank if unknown or whole assimp team) [More...](#page-325-0)

const [mComments](#page-325-1)

char \*

Implementation comments, i.e. [More...](#page-325-1)

const [mFileExtensions](#page-325-2)

char \*

List of file extensions this importer can handle. [More...](#page-325-2)

unsigned [mFlags](#page-325-3)

int

These flags indicate some characteristics common to many importers. [More...](#page-325-3)

#### const [mMaintainer](#page-325-4)

char \*

Current maintainer, left blank if the author maintains. [More...](#page-325-4)

unsigned

int [mMaxMajor](#page-325-5)

> Maximum format version that can be loaded im major.minor format, both are set to 0 if there is either no version scheme or if the loader doesn't care. [More...](#page-325-5)

unsigned int [mMaxMinor](#page-326-0)

unsigned [mMinMajor](#page-326-1) int

Minimum format version that can be loaded im major.minor format, both are set to 0 if there is either no version scheme or if the loader doesn't care. [More...](#page-326-1)

unsigned int [mMinMinor](#page-326-2)

> const char \* [mName](#page-326-3)

> > <span id="page-323-0"></span>Full name of the importer (i.e. [More...](#page-326-3)
## **Detailed Description**

Meta information about a particular importer.

Importers need to fill this structure, but they can freely decide how talkative they are. A common use case for loader meta info is a user interface in which the user can choose between various import/export file formats. Building such an UI by hand means a lot of maintenance as importers/exporters are added to **Assimp**, so it might be useful to have a common mechanism to query some rough importer characteristics.

### **Member Data Documentation**

const char\* aiImporterDesc::mAuthor

Original author (left blank if unknown or whole assimp team)

const char\* aiImporterDesc::mComments

Implementation comments, i.e.

unimplemented features

const char\* aiImporterDesc::mFileExtensions

List of file extensions this importer can handle.

List entries are separated by space characters. All entries are lower case without a leading dot (i.e. "xml dae" would be a valid value. Note that multiple importers may respond to the same file extension - assimp calls all importers in the order in which they are registered and each importer gets the opportunity to load the file until one importer "claims" the file. Apart from file extension checks, importers typically use other methods to quickly reject files (i.e. magic words) so this does not mean that common or generic file extensions such as XML would be tediously slow.

unsigned int aiImporterDesc::mFlags

These flags indicate some characteristics common to many importers.

const char\* aiImporterDesc::mMaintainer

Current maintainer, left blank if the author maintains.

unsigned int aiImporterDesc::mMaxMajor

Maximum format version that can be loaded im major.minor format, both are set to 0 if there is either no version scheme or if the loader doesn't care.

Loaders that expect to be forward-compatible to potential future format versions should indicate zero, otherwise they should specify the current maximum version.

unsigned int aiImporterDesc::mMaxMinor unsigned int aiImporterDesc::mMinMajor

Minimum format version that can be loaded im major.minor format, both are set to 0 if there is either no version scheme or if the loader doesn't care.

unsigned int aiImporterDesc::mMinMinor const char\* aiImporterDesc::mName

Full name of the importer (i.e.

Blender3D importer)

The documentation for this struct was generated from the following file:

• [importerdesc.h](#page-782-0)

*Generated on Sun Feb 21 2016 19:42:29 for Assimp by 1.8.11*

#### Assimp v3.1.1 (June 2014)

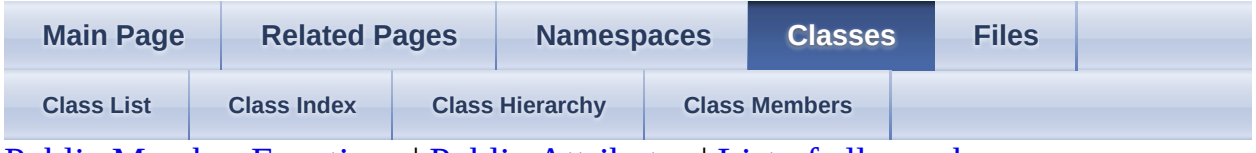

Public Member [Functions](#page-328-0) | Public [Attributes](#page-329-0) | List of all [members](#page-1069-0) aiLight Struct Reference

# <span id="page-328-0"></span>**Public Member Functions**

[aiLight](#page-332-0) ()

### <span id="page-329-0"></span>**Public Attributes**

float [mAngleInnerCone](#page-333-0) Inner angle of a spot light's light cone. [More...](#page-333-0)

float [mAngleOuterCone](#page-333-1) Outer angle of a spot light's light cone. [More...](#page-333-1)

float [mAttenuationConstant](#page-333-2) Constant light attenuation factor. [More...](#page-333-2)

float [mAttenuationLinear](#page-333-3) Linear light attenuation factor. [More...](#page-333-3)

float [mAttenuationQuadratic](#page-334-0) Quadratic light attenuation factor. [More...](#page-334-0)

[aiColor3D](#page-280-0) [mColorAmbient](#page-334-1)

Ambient color of the light source. [More...](#page-334-1)

[aiColor3D](#page-280-0) [mColorDiffuse](#page-334-2)

Diffuse color of the light source. [More...](#page-334-2)

[aiColor3D](#page-280-0) [mColorSpecular](#page-334-3) Specular color of the light source. [More...](#page-334-3)

[aiVector3D](#page-972-0) [mDirection](#page-334-4)

Direction of the light source in space. [More...](#page-334-4)

[aiString](#page-496-0) [mName](#page-335-0)

### [aiVector3D](#page-972-0) [mPosition](#page-335-1)

Position of the light source in space. [More...](#page-335-1)

<span id="page-330-0"></span>[aiLightSourceType](#page-802-0) [mType](#page-335-2)

### **Detailed Description**

Helper structure to describe a light source.

[Assimp](#page-85-0) supports multiple sorts of light sources, including directional, point and spot lights. All of them are defined with just a single structure and distinguished by their parameters. Note - some file formats (such as 3DS, ASE) export a "target point" - the point a spot light is looking at (it can even be animated). [Assimp](#page-85-0) writes the target point as a subnode of a spotlights's main node, called " <spotName>.Target". However, this is just additional information then, the transformation tracks of the main node make the spot light already point in the right direction.

## **Constructor & Destructor Documentation**

<span id="page-332-0"></span>aiLight::aiLight ( ) inline

### **Member Data Documentation**

<span id="page-333-0"></span>float aiLight::mAngleInnerCone

Inner angle of a spot light's light cone.

The spot light has maximum influence on objects inside this angle. The angle is given in radians. It is 2PI for point lights and undefined for directional lights.

<span id="page-333-1"></span>float aiLight::mAngleOuterCone

Outer angle of a spot light's light cone.

The spot light does not affect objects outside this angle. The angle is given in radians. It is 2PI for point lights and undefined for directional lights. The outer angle must be greater than or equal to the inner angle. It is assumed that the application uses a smooth interpolation between the inner and the outer cone of the spot light.

```
float aiLight::mAttenuationConstant
```
Constant light attenuation factor.

The intensity of the light source at a given distance 'd' from the light's position is

Atten =  $1/($  att $0 +$  att $1 * d +$  att $2 * d * d$ 

This member corresponds to the att0 variable in the equation. Naturally undefined for directional lights.

<span id="page-333-3"></span>float aiLight::mAttenuationLinear

Linear light attenuation factor.

The intensity of the light source at a given distance 'd' from the light's position is

Atten =  $1/($  att $0 +$  att $1 * d +$  att $2 * d * d$ 

This member corresponds to the att1 variable in the equation. Naturally undefined for directional lights.

<span id="page-334-0"></span>float aiLight::mAttenuationQuadratic

Quadratic light attenuation factor.

The intensity of the light source at a given distance 'd' from the light's position is

Atten =  $1/($  att $0 +$  att $1 * d +$  att $2 * d * d$ 

This member corresponds to the att2 variable in the equation. Naturally undefined for directional lights.

<span id="page-334-1"></span>[aiColor3D](#page-280-0) aiLight::mColorAmbient

Ambient color of the light source.

The ambient light color is multiplied with the ambient material color to obtain the final color that contributes to the ambient shading term. Most renderers will ignore this value it, is just a remaining of the fixed-function pipeline that is still supported by quite many file formats.

```
aiColor3D aiLight::mColorDiffuse
```
Diffuse color of the light source.

The diffuse light color is multiplied with the diffuse material color to obtain the final color that contributes to the diffuse shading term.

<span id="page-334-3"></span>[aiColor3D](#page-280-0) aiLight::mColorSpecular

Specular color of the light source.

The specular light color is multiplied with the specular material color to obtain the final color that contributes to the specular shading term.

<span id="page-334-4"></span>[aiVector3D](#page-972-0) aiLight::mDirection

Direction of the light source in space.

Relative to the transformation of the node corresponding to the light.

The direction is undefined for point lights. The vector may be normalized, but it needn't.

<span id="page-335-0"></span>[aiString](#page-496-0) aiLight::mName

The name of the light source.

There must be a node in the scenegraph with the same name. This node specifies the position of the light in the scene hierarchy and can be animated.

<span id="page-335-1"></span>[aiVector3D](#page-972-0) aiLight::mPosition

Position of the light source in space.

Relative to the transformation of the node corresponding to the light.

The position is undefined for directional lights.

<span id="page-335-2"></span>[aiLightSourceType](#page-802-0) aiLight::mType

The type of the light source.

aiLightSource\_UNDEFINED is not a valid value for this member.

The documentation for this struct was generated from the following file:

 $\bullet$  [light.h](#page-798-0)

*Generated on Sun Feb 21 2016 19:42:29 for Assimp by 1.8.11*

### Assimp v3.1.1 (June 2014)

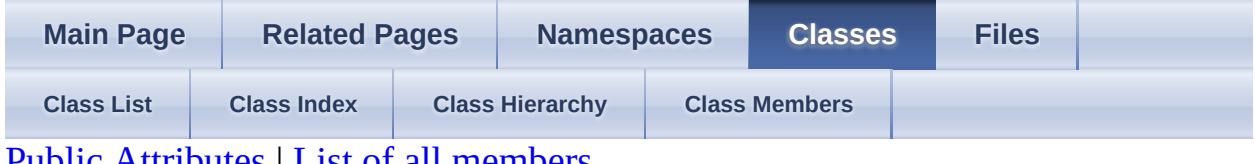

Public [Attributes](#page-337-0) | List of all [members](#page-1070-0) aiLogStream Struct Reference

C-API: Represents a log stream. [More...](#page-337-1)

### <span id="page-337-0"></span>**Public Attributes**

[aiLogStreamCallback](#page-697-0) [callback](#page-339-0)

callback to be called **[More...](#page-339-0)** 

<span id="page-337-1"></span>char \* [user](#page-339-1)

## **Detailed Description**

C-API: Represents a log stream.

A log stream receives all log messages and streams them *somewhere*.

See also

[aiGetPredefinedLogStream](#page-702-0) [aiAttachLogStream](#page-698-0) [aiDetachLogStream](#page-700-0)

### **Member Data Documentation**

<span id="page-339-0"></span>[aiLogStreamCallback](#page-697-0) aiLogStream::callback

callback to be called

<span id="page-339-1"></span>char\* aiLogStream::user

user data to be passed to the callback

The documentation for this struct was generated from the following file:

• [cimport.h](#page-686-0)

*Generated on Sun Feb 21 2016 19:42:29 for Assimp by 1.8.11*

#### <span id="page-340-0"></span>Assimp v3.1.1 (June 2014)

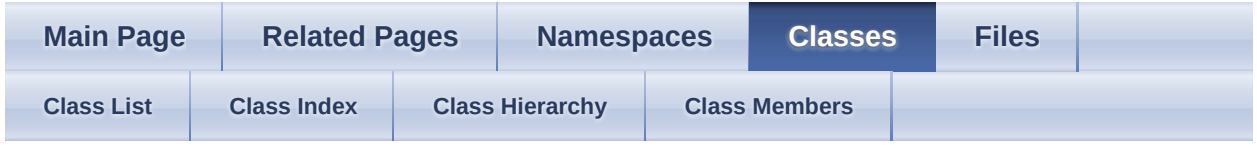

Public Member [Functions](#page-341-0) | Static Public Member [Functions](#page-344-0) | Public [Attributes](#page-345-0) | List of all [members](#page-1071-0) aiMaterial Struct Reference

### <span id="page-341-0"></span>**Public Member Functions**

[AddBinaryProperty](#page-348-0) (const void \*pInput, unsigned int pSizeInBytes,

- [aiReturn](#page-950-0) const char \*pKey, unsigned int type, unsigned int index, aiPropertyTypeInfo pType) Add a property with a given key and type info to the material structure. [More...](#page-348-0)
- [aiReturn](#page-950-0) [AddProperty](#page-348-1) (const [aiString](#page-496-0) \*pInput, const char \*pKey, unsigned int type=0, unsigned int index=0)

Add a string property with a given key and type info to the material structure. [More...](#page-348-1)

template<class TYPE >

[aiReturn](#page-950-0) [AddProperty](#page-348-2) (const TYPE \*pInput, unsigned int pNumValues, const char \*pKey, unsigned int type=0, unsigned int index=0) Add a property with a given key to the material structure. [More...](#page-348-2)

[aiReturn](#page-950-0) [AddProperty](#page-349-0) (const [aiVector3D](#page-972-0) \*pInput, unsigned int pNumValues, const char \*pKey, unsigned int type=0, unsigned int index=0)

[aiReturn](#page-950-0) [AddProperty](#page-349-1) (const [aiColor3D](#page-280-0) \*pInput, unsigned int pNumValues, const char \*pKey, unsigned int type=0, unsigned int index=0)

[aiReturn](#page-950-0) [AddProperty](#page-349-2) (const [aiColor4D](#page-718-0) \*pInput, unsigned int pNumValues, const char \*pKey, unsigned int type=0, unsigned int index=0)

- [aiReturn](#page-950-0) [AddProperty](#page-350-0) (const int \*pInput, unsigned int pNumValues, const char \*pKey, unsigned int type=0, unsigned int index=0)
- [aiReturn](#page-950-0) [AddProperty](#page-350-1) (const float \*pInput, unsigned int pNumValues, const char \*pKey, unsigned int type=0, unsigned int index=0)

[aiReturn](#page-950-0) [AddProperty](#page-350-2) (const [aiUVTransform](#page-519-0) \*pInput, unsigned int pNumValues, const char \*pKey, unsigned int type=0, unsigned int index=0)

[aiMaterial](#page-347-0) ()

void *[Clear](#page-350-3)* ()

Removes all properties from the material. [More...](#page-350-3)

template<typename Type >

[aiReturn](#page-950-0) [Get](#page-351-0) (const char \*pKey, unsigned int type, unsigned int idx, Type \*pOut, unsigned int \*pMax) const

Retrieve an array of Type values with a specific key from the material. [More...](#page-351-0)

[aiReturn](#page-950-0) [Get](#page-351-1) (const char \*pKey, unsigned int type, unsigned int idx, int \*pOut, unsigned int \*pMax) const

[aiReturn](#page-950-0) [Get](#page-351-2) (const char \*pKey, unsigned int type, unsigned int idx, float \*pOut, unsigned int \*pMax) const

template<typename Type >

[aiReturn](#page-950-0) [Get](#page-351-3) (const char \*pKey, unsigned int type, unsigned int idx, Type &pOut) const

Retrieve a Type value with a specific key from the material. [More...](#page-351-3)

[aiReturn](#page-950-0) [Get](#page-352-0) (const char \*pKey, unsigned int type, unsigned int idx, int &pOut) const

[aiReturn](#page-950-0) [Get](#page-352-1) (const char \*pKey, unsigned int type, unsigned int idx, float &pOut) const

[aiReturn](#page-950-0) [Get](#page-352-2) (const char \*pKey, unsigned int type, unsigned int idx, [aiString](#page-496-0) &pOut) const

[aiReturn](#page-950-0) & Rout) const [Get](#page-352-3) (const char \*pKey, unsigned int type, unsigned int idx, [aiColor3D](#page-280-0)

[aiReturn](#page-950-0) [Get](#page-352-4) (const char \*pKey, unsigned int type, unsigned int idx, [aiColor4D](#page-718-0) &pOut) const

 $\frac{1}{\text{a}R$  Cet (const char \*pKey, unsigned int type, unsigned int idx, [aiUVTransform](#page-519-0) &pOut) const

> [GetTexture](#page-353-1) [\(aiTextureType](#page-831-0) type, unsigned int index, [aiString](#page-496-0) \*path, [aiTextureMapping](#page-829-0) \*mapping=NULL, unsigned int \*uvindex=NULL,

[aiReturn](#page-950-0) float \*blend=NULL, [aiTextureOp](#page-830-0) \*op=NULL, [aiTextureMapMode](#page-829-1) \*mapmode=NULL) const

> Helper function to get all parameters pertaining to a particular texture slot from a material. [More...](#page-353-1)

unsigned<br>int [GetTextureCount](#page-354-0) [\(aiTextureType](#page-831-0) type) const int

Get the number of textures for a particular texture type. [More...](#page-354-0)

[aiReturn](#page-950-0) [RemoveProperty](#page-354-1) (const char \*pKey, unsigned int type=0, unsigned int index=0)

Remove a given key from the list. [More...](#page-354-1)

 $\sim$ aiMaterial ()

### <span id="page-344-0"></span>**Static Public Member Functions**

static void [CopyPropertyList](#page-350-4) ([aiMaterial](#page-340-0) \*pcDest, const aiMaterial \*pcSrc) Copy the property list of a material. [More...](#page-350-4)

## <span id="page-345-0"></span>**Public Attributes**

unsigned int **[mNumAllocated](#page-355-0)** Storage allocated. [More...](#page-355-0)

unsigned int **[mNumProperties](#page-355-1)** 

Number of properties in the data base. [More...](#page-355-1)

<span id="page-345-1"></span>aiMaterialProperty \*\* [mProperties](#page-355-2)

## **Detailed Description**

Data structure for a material.

Material data is stored using a key-value structure. A single key-value pair is called a 'material property'. C++ users should use the provided member functions of [aiMaterial](#page-340-0) to process material properties, C users have to stick with the aiMaterialGetXXX family of unbound functions. The library defines a set of standard keys (AI\_MATKEY\_XXX).

## **Constructor & Destructor Documentation**

<span id="page-347-1"></span><span id="page-347-0"></span>aiMaterial::aiMaterial ( ) aiMaterial::~aiMaterial ()

### **Member Function Documentation**

<span id="page-348-0"></span>[aiReturn](#page-950-0) aiMaterial::AddBinaryProperty ( const void \* *pInput*, unsigned int *pSizeInBytes*, const char \* *pKey*, unsigned int *type*, unsigned int *index*, aiPropertyTypeInfo *pType* )

Add a property with a given key and type info to the material structure.

**Parameters** 

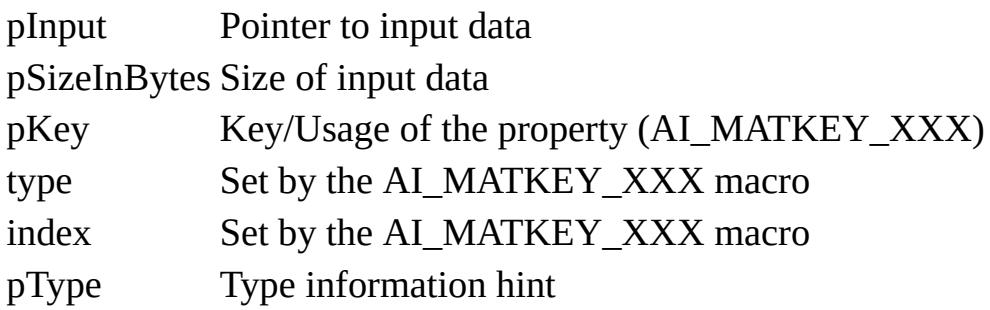

<span id="page-348-1"></span>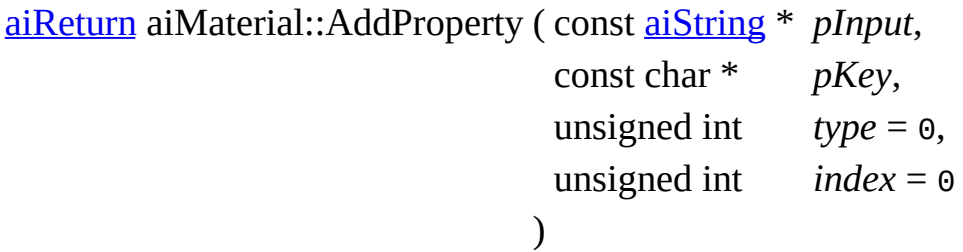

Add a string property with a given key and type info to the material structure.

**Parameters** 

<span id="page-348-2"></span>pInput Input string pKey Key/Usage of the property (AI\_MATKEY\_XXX) type Set by the AI\_MATKEY\_XXX macro index Set by the AI\_MATKEY\_XXX macro

```
template<class TYPE >
aiReturn aiMaterial::AddProperty ( const TYPE * pInput,
                                unsigned int pNumValues,
                                const char * pKey,
                                unsigned int type = 0,
                                unsigned int index = 0
                               )
```
Add a property with a given key to the material structure.

<span id="page-349-2"></span><span id="page-349-1"></span><span id="page-349-0"></span>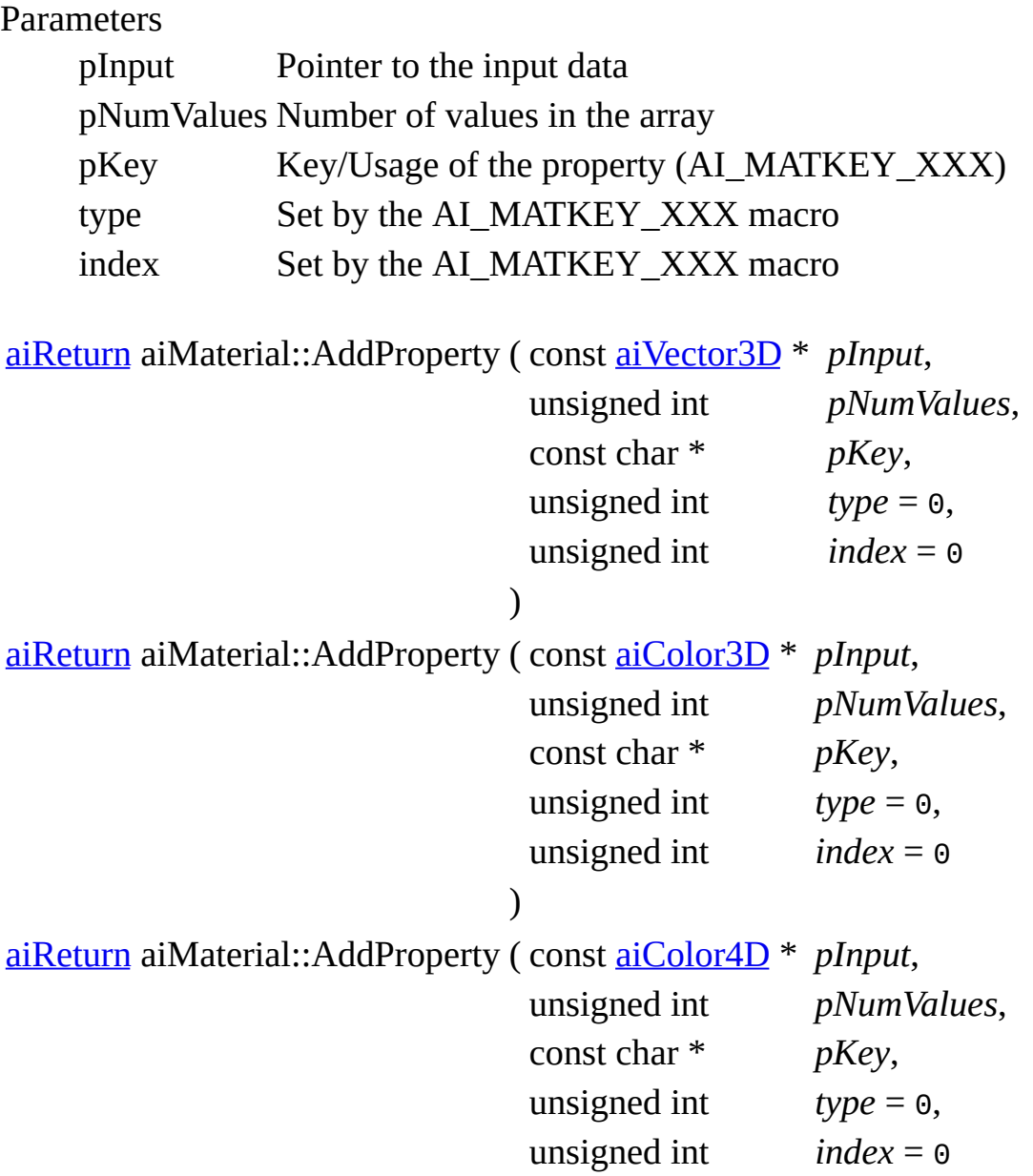

```
)
aiReturn aiMaterial::AddProperty ( const int * pInput,
                                unsigned int pNumValues,
                                const char * pKey,
                                unsigned int type = 0,
                                unsigned int index = 0)
aiReturn aiMaterial::AddProperty ( const float * pInput,
                                unsigned int pNumValues,
                                const char * pKey,
                                unsigned int type = 0,
                                unsigned int index = 0)
aiReturn aiMaterial::AddProperty ( const aiUVTransform * pInput,
                                unsigned int pNumValues,
                                const char * pKey,
                                unsigned int type = \theta,
                                unsigned int index = \theta)
void aiMaterial::Clear ( )
```
<span id="page-350-3"></span><span id="page-350-2"></span>Removes all properties from the material.

The data array remains allocated so adding new properties is quite fast.

```
static void aiMaterial::CopyPropertyList ( aiMaterial * pcDest,
                                       const aiMaterial * pcSrc
                                      )
                                                                 static
```
Copy the property list of a material.

Parameters

pcDest Destination material pcSrc Source material

<span id="page-351-0"></span>template<typename Type > [aiReturn](#page-950-0) aiMaterial::Get ( const char \* *pKey*, unsigned int *type*, unsigned int *idx*, Type \* *pOut*, unsigned int \* *pMax* ) const

Retrieve an array of Type values with a specific key from the material.

**Parameters** 

pKey Key to search for. One of the AI\_MATKEY\_XXX constants.

type .. set by AI\_MATKEY\_XXX

idx .. set by AI\_MATKEY\_XXX

pOut Pointer to a buffer to receive the result.

pMax Specifies the size of the given buffer, in Type's. Receives the number pMax of velues (pet bytes)) read. NULL is a velid velue for this parameter. of values (not bytes!) read. NULL is a valid value for this parameter.

```
aiReturn aiMaterial::Get ( const char * pKey,
                      unsigned int type,
                      unsigned int idx,
                      int * pOut,
                      unsigned int * pMax
                     ) const
aiReturn aiMaterial::Get ( const char * pKey,
                      unsigned int type,
                      unsigned int idx,
                      float * pOut,
                      unsigned int * pMax
                     ) const
template<typename Type >
aiReturn aiMaterial::Get ( const char * pKey,
                      unsigned int type,
                      unsigned int idx,
```
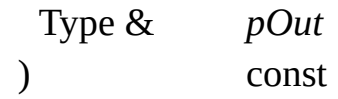

Retrieve a Type value with a specific key from the material.

Parameters

pKey Key to search for. One of the AI\_MATKEY\_XXX constants. type Specifies the type of the texture to be retrieved ( e.g. diffuse, specular, height map ...) idx Index of the texture to be retrieved. pOut Reference to receive the output value

```
aiReturn aiMaterial::Get ( const char * pKey,
                       unsigned int type,
                       unsigned int idx,
                       int & pOut
                      ) const
aiReturn aiMaterial::Get ( const char * pKey,
                       unsigned int type,
                       unsigned int idx,
                       float & pOut
                                   ) const
aiReturn aiMaterial::Get ( const char * pKey,
                       unsigned int type,
                       unsigned int idx,
                       aiString & pOut
                      ) const
aiReturn aiMaterial::Get ( const char * pKey,
                       unsigned int type,
                       unsigned int idx,
                       aiColor3D & pOut
                      ) const
aiReturn aiMaterial::Get ( const char * pKey,
                       unsigned int type,
```
<span id="page-353-1"></span><span id="page-353-0"></span>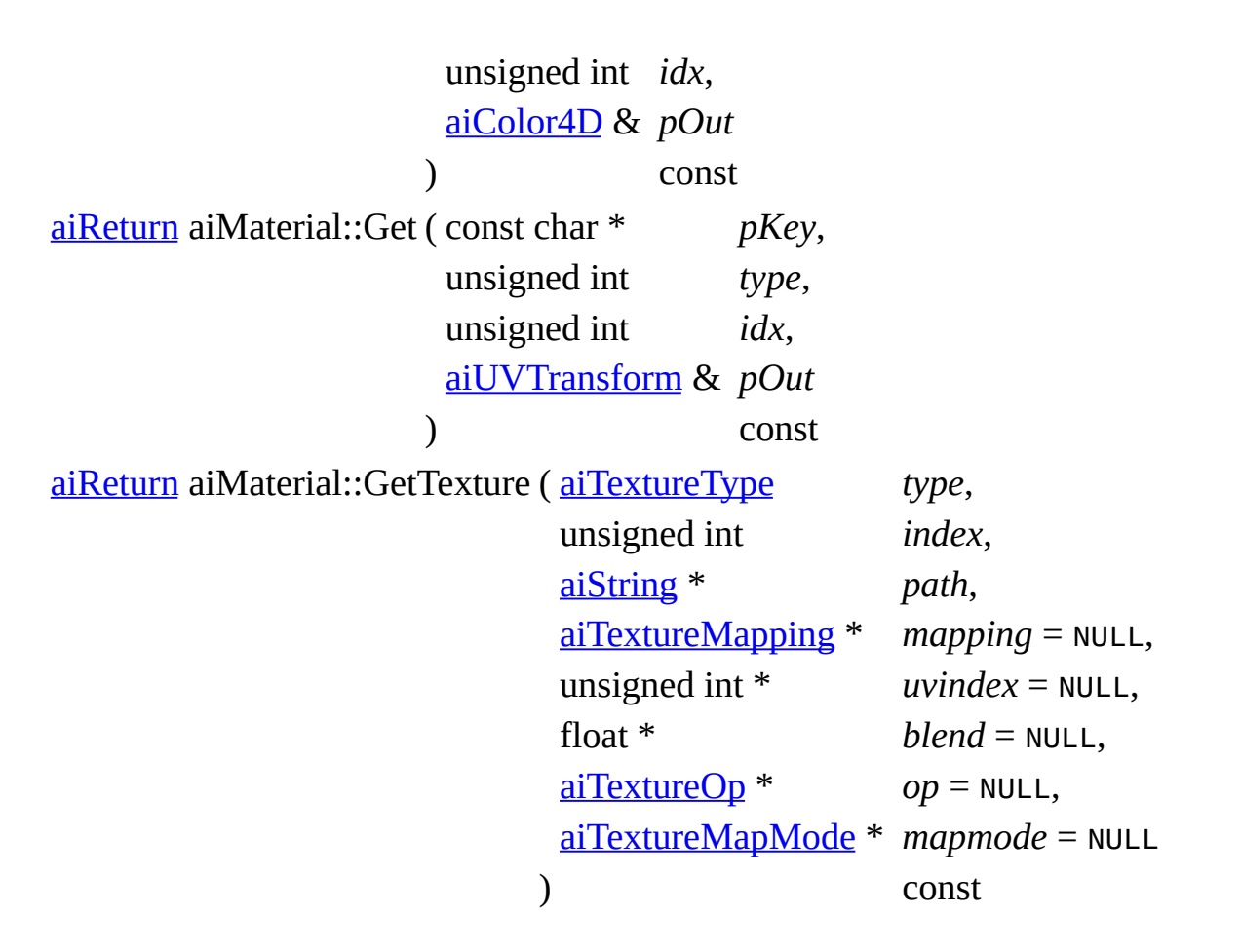

Helper function to get all parameters pertaining to a particular texture slot from a material.

This function is provided just for convenience, you could also read the single material properties manually.

**Parameters** 

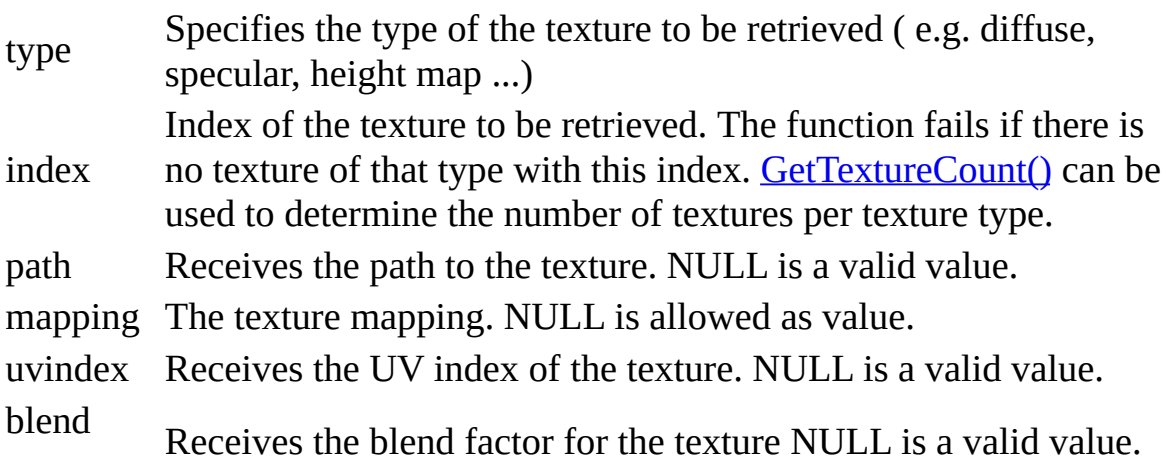

op Receives the texture operation to be performed between this texture and the previous texture. NULL is allowed as value. mapmode parameter may be NULL but if it is a valid pointer it MUST<br>mapmode point to an array of 2 aiTaytureManMade's (and for each avi-Receives the mapping modes to be used for the texture. The point to an array of 3 aiTextureMapMode's (one for each axis: UVW order (=XYZ)).

<span id="page-354-0"></span>unsigned int aiMaterial::GetTextureCount ( [aiTextureType](#page-831-0) *type* ) const

Get the number of textures for a particular texture type.

**Parameters** 

type Texture type to check for

Returns

Number of textures for this type.

Note

A texture can be easily queried using [GetTexture\(\)](#page-353-1)

```
aiReturn aiMaterial::RemoveProperty ( const char * pKey,
                                      unsigned int type = 0,
                                      unsigned int index = 0
```
)

Remove a given key from the list.

The function fails if the key isn't found

**Parameters** 

pKey Key to be deleted type Set by the AI\_MATKEY\_XXX macro index Set by the AI\_MATKEY\_XXX macro

### **Member Data Documentation**

<span id="page-355-0"></span>unsigned int aiMaterial::mNumAllocated

Storage allocated.

<span id="page-355-1"></span>unsigned int aiMaterial::mNumProperties

Number of properties in the data base.

<span id="page-355-2"></span>aiMaterialProperty\*\* aiMaterial::mProperties

List of all material properties loaded.

The documentation for this struct was generated from the following file:

• [material.h](#page-814-0)

*Generated on Sun Feb 21 2016 19:42:29 for Assimp by 1.8.11*

#### <span id="page-356-0"></span>Assimp v3.1.1 (June 2014)

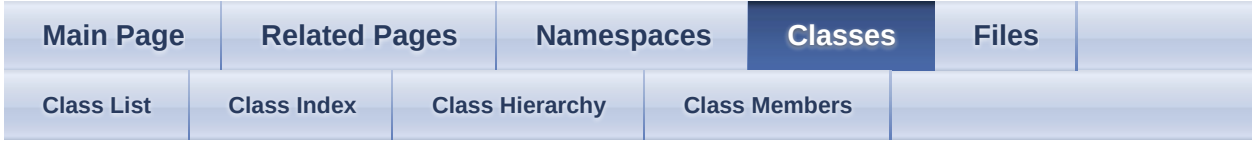

Public Member [Functions](#page-357-0) | Static Public Member [Functions](#page-359-0) | Public [Attributes](#page-360-0) | List of all [members](#page-1073-0)

aiMatrix3x3t< TReal > Class Template Reference

### <span id="page-357-0"></span>**Public Member Functions**

[aiMatrix3x3t](#page-362-0) ()

[aiMatrix3x3t](#page-362-1) (TReal \_a1, TReal \_a2, TReal \_a3, TReal \_b1, TReal b2, TReal b3, TReal c1, TReal c2, TReal c3)

[aiMatrix3x3t](#page-362-2) (const [aiMatrix4x4t<](#page-368-0) TReal > &pMatrix) Construction from a 4x4 matrix. [More...](#page-362-2)

TReal [Determinant](#page-363-0) () const

bool  $\frac{Equal}{\text{const}}$  $\frac{Equal}{\text{const}}$  $\frac{Equal}{\text{const}}$  (const  $\frac{\text{aiMatrix4x4t}}{2}$  $\frac{\text{aiMatrix4x4t}}{2}$  $\frac{\text{aiMatrix4x4t}}{2}$  TReal > &<u>[m,](#page-367-0)</u> TReal epsilon=1e-6) const

[aiMatrix3x3t](#page-356-0) & [Inverse](#page-363-2) ()

Invert the matrix. [More...](#page-363-2)

template<typename TOther > operator [aiMatrix3x3t<](#page-363-3) TOther > () const

bool <u>[operator!=](#page-364-0)</u> (const  $\frac{\text{aiMatrix4x4t}}{1}$  TReal >  $\frac{8 \text{m}}{1}$ ) const

[aiMatrix3x3t](#page-356-0) [operator\\*](#page-364-1) (const [aiMatrix3x3t](#page-356-0) &[m\)](#page-367-0) const

[aiMatrix3x3t](#page-356-0) & [operator\\*=](#page-364-2) (const [aiMatrix3x3t](#page-356-0) &[m](#page-367-0))

bool <u>[operator==](#page-364-3)</u> (const  $\frac{aiMatrix4x4t}{5}$  TReal >  $\frac{8m}{5}$ ) const

TReal  $*$  operator<sup>[]</sup> (unsigned int  $p$ \_iIndex)

const TReal \* [operator\[\]](#page-364-5) (unsigned int p\_iIndex) const

[aiMatrix3x3t](#page-356-0) & [Transpose](#page-365-0) ()

### <span id="page-359-0"></span>**Static Public Member Functions**

static<br><sub>1933</sub>, <u>[FromToMatrix](#page-363-4)</u> (const <u>[aiVector3t<](#page-534-0)/u>< TReal > &from, const [aiMatrix3x3t](#page-356-0) & [aiVector3t<](#page-534-0) TReal > &to, [aiMatrix3x3t](#page-356-0) &out)

> A function for creating a rotation matrix that rotates a vector called "from" into another vector called "to". [More...](#page-363-4)

static [aiMatrix3x3t](#page-356-0) & [Rotation](#page-364-6) (TReal a, const <u>[aiVector3t](#page-534-0)</u>< TReal > &axis, <u>[aiMatrix3x3t](#page-356-0)</u> &out)

> Returns a rotation matrix for a rotation around an arbitrary axis. [More...](#page-364-6)

static

[aiMatrix3x3t](#page-356-0) [RotationZ](#page-365-1) (TReal a, aiMatrix3x3t &out)

&

Returns a rotation matrix for a rotation around z. [More...](#page-365-1)

static

[aiMatrix3x3t](#page-356-0) [Translation](#page-365-2) (const [aiVector2t](#page-525-0)< TReal > &v, [aiMatrix3x3t](#page-356-0) &out)

&

Returns a translation matrix. [More...](#page-365-2)
# **Public Attributes**

union { struct { TReal a<sup>1</sup> TReal [a2](#page-367-1) TReal a<sub>3</sub> TReal **[b1](#page-367-3)** TReal **[b2](#page-367-4)** TReal **[b3](#page-367-5)** TReal [c1](#page-367-6) TReal [c2](#page-367-7) TReal [c3](#page-367-8) } TReal  $m$  [3][3] TReal [mData](#page-367-10) [9] };

## **Detailed Description**

### **template<typename TReal> class aiMatrix3x3t< TReal >**

Represents a row-major 3x3 matrix.

There's much confusion about matrix layouts (column vs. row order). This is *always* a row-major matrix. Not even with the [aiProcess\\_ConvertToLeftHanded](#page-892-0) flag, which absolutely does not affect matrix order - it just affects the handedness of the coordinate system defined thereby.

## **Constructor & Destructor Documentation**

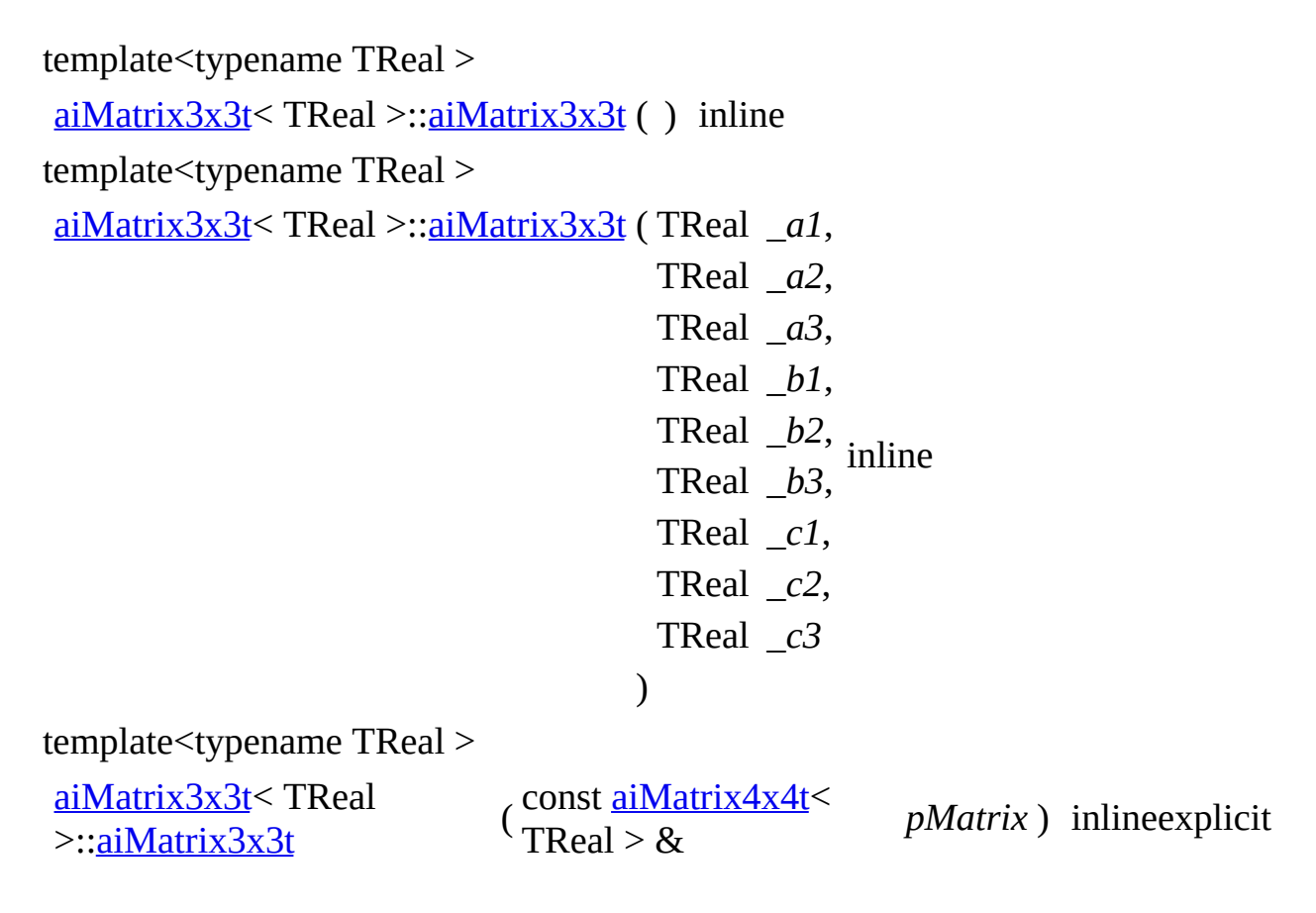

Construction from a 4x4 matrix.

The remaining parts of the matrix are ignored.

## **Member Function Documentation**

```
template<typename TReal >
aiMatrix3x3t</u><TReal >::Determinant () const inline
template<typename TReal >
bool aiMatrix3x3t< TReal
>::Equal
                              (\begin{array}{c} \sim \text{const} \\ \sim \text{e} \end{array})> 8m,
                               TReal
                                                          epsilon =
                                                          1e-6
                              ) const
                                                                       inline
template<typename TReal >
aiMatrix3x3t< TReal > & aiMatrix3x3t<
const aiVector3t<
TReal >::FromToMatrix
                                         (
                                          TReal > 8from,
                                          aiVector3t<
                                          TReal > \mathcal{R}to,
                                          aiMatrix3x3t<
                                          TReal > &out
                                         )
                                                                  inlinestatic
```
A function for creating a rotation matrix that rotates a vector called "from" into another vector called "to".

Input : from[3], to[3] which both must be *normalized* non-zero vectors Output: mtx[3][3] – a 3x3 matrix in colum-major form Authors: Tomas  $M\bigotimes$ ller, John Hughes "Efficiently Building a Matrix to Rotate One Vector to Another" Journal of Graphics Tools, 4(4):1-4, 1999

template<typename TReal >  $aiMatrix3x3t$  TReal > &  $aiMatrix3x3t$  TReal >::Inverse ( ) inline

Invert the matrix.

If the matrix is not invertible all elements are set to qnan. Beware, use  $(f = f)$  to check whether a TReal f is qnan.

```
template<typename TReal >
template<typename TOther >
aiMatrix3x3t< TReal >::operator aiMatrix3x3t< TOther > ( ) const
template<typename TReal >
bool aiMatrix3x3t< TReal
>::operator!=
                                       (\begin{array}{cc} \text{const} \frac{\text{aiMatrix4x4t}}{1} & \text{The} \end{array})> 8c
                                                                       m ) const inline
template<typename TReal >
aiMatrix3x3t< TReal > aiMatrix3x3t<
TReal >::operator*
                                             aiMatrix3x3t}}{|\text{TPool}|}, \text{g.})TReal > &m ) const inline
template<typename TReal >
aiMatrix3x3t < TReal > & aiMatrix3x3t <
TReal >::operator*=
                                                  \frac{\text{const}}{\text{TP}} const aiMatrix3x3t}}{P}TReal > &m ) inline
template<typename TReal >
bool aiMatrix3x3t< TReal
>::operator==
                                       (\begin{smallmatrix} \text{const}\ \frac{\text{aiMatrix4x4t}}{2}\end{smallmatrix})> 8c
                                                                       m ) const inline
template<typename TReal >
TReal * aiMatrix3x3t< TReal >::operator[] ( unsigned int p_iIndex ) inline
template<typename TReal >
const TReal * aiMatrix3x3t< TReal
>::operator[]
                                                 (
unsigned
                                                  int
                                                               p_iIndex ) const inline
template<typename TReal >
aiMatrix3x3t</u>< TReal > \&aiMatrix3x3t< TReal >::Rotation
                                              ( TReal a,
                                               aiVector3t<
                                               TReal > &axis,
                                               aiMatrix3x3t<
                                               TReal > 8out
                                              )
                                                                            inlinestatic
```
Returns a rotation matrix for a rotation around an arbitrary axis.

Parameters

a Rotation angle, in radians axis Axis to rotate around

out To be filled

template<typename TReal > [aiMatrix3x3t](#page-356-0)< TReal > & [aiMatrix3x3t<](#page-356-0) TReal >::RotationZ ( TReal *a*, [aiMatrix3x3t](#page-356-0)<  $TReal > &$ *out* ) inlinestatic

Returns a rotation matrix for a rotation around z.

**Parameters** 

a Rotation angle, in radians out Receives the output matrix

Returns

Reference to the output matrix

template<typename TReal >

```
aiMatrix3x3t< TReal > & aiMatrix3x3t<
TReal >::Translation
                                                  \frac{\text{const}}{\text{c}^2}aiVector2t<sup><</sup>
                                                    TReal > &v,
                                                    aiMatrix3x3t<
                                                    TReal > &out
inlinestatic
                                                  )
```
Returns a translation matrix.

**Parameters** 

v Translation vector out Receives the output matrix

Returns

Reference to the output matrix

template<typename TReal >

[aiMatrix3x3t](#page-356-0)< TReal > & [aiMatrix3x3t<](#page-356-0) TReal >::Transpose ( ) inline

Transpose the matrix.

# **Member Data Documentation**

<span id="page-367-5"></span><span id="page-367-4"></span><span id="page-367-3"></span><span id="page-367-2"></span><span id="page-367-1"></span><span id="page-367-0"></span>union { ... } template<typename TReal > TReal [aiMatrix3x3t](#page-356-0)< TReal >::a1 template<typename TReal > TReal [aiMatrix3x3t](#page-356-0)< TReal >::a2 template<typename TReal > TReal [aiMatrix3x3t](#page-356-0)< TReal >::a3 template<typename TReal > TReal [aiMatrix3x3t](#page-356-0)< TReal >::b1 template<typename TReal > TReal [aiMatrix3x3t](#page-356-0)< TReal >::b2 template<typename TReal > TReal [aiMatrix3x3t](#page-356-0)< TReal >::b3 template<typename TReal > TReal [aiMatrix3x3t](#page-356-0)< TReal >::c1 template<typename TReal > TReal [aiMatrix3x3t](#page-356-0)< TReal >::c2 template<typename TReal > TReal [aiMatrix3x3t](#page-356-0)< TReal >::c3 template<typename TReal > TReal [aiMatrix3x3t](#page-356-0)< TReal >::m[3][3] template<typename TReal > TReal [aiMatrix3x3t](#page-356-0)< TReal >::mData[9]

<span id="page-367-10"></span><span id="page-367-9"></span><span id="page-367-8"></span><span id="page-367-7"></span><span id="page-367-6"></span>The documentation for this class was generated from the following files:

- [matrix3x3.h](#page-846-0)
- [matrix3x3.inl](#page-853-0)

*Generated on Sun Feb 21 2016 19:42:29 for Assimp by 1.8.11*

#### <span id="page-368-0"></span>Assimp v3.1.1 (June 2014)

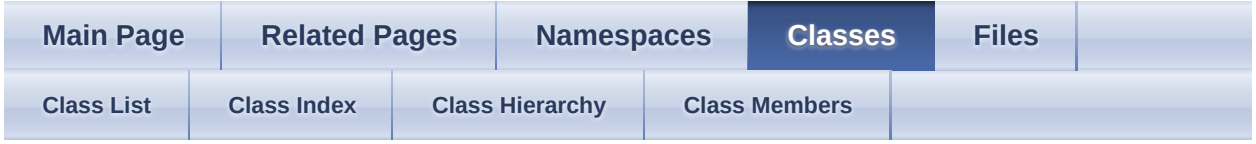

Public Member [Functions](#page-369-0) | Static Public Member [Functions](#page-372-0) | Public [Attributes](#page-374-0) | List of all [members](#page-1075-0)

aiMatrix4x4t< TReal > Class Template Reference

Represents a row-major 4x4 matrix, use this for homogeneous coordinates. [More...](#page-375-0)

### <span id="page-369-0"></span>**Public Member Functions**

[aiMatrix4x4t](#page-377-0) () set to identity **[More...](#page-377-0)** 

[aiMatrix4x4t](#page-377-1) (TReal \_a1, TReal \_a2, TReal \_a3, TReal \_a4, TReal \_b1, TReal \_b2, TReal \_b3, TReal \_b4, TReal \_c1, TReal \_c2, TReal \_c3, TReal \_c4, TReal \_d1, TReal \_d2, TReal \_d3, TReal \_d4)

construction from single values [More...](#page-377-1)

<u>[aiMatrix4x4t](#page-377-2)</u> (const  $\frac{\text{aiMatrix3x3t}}{1}$  TReal > [&m](#page-386-0)) construction from 3x3 matrix, remaining elements are set to identity [More...](#page-377-2)

[aiMatrix4x4t](#page-377-3) (const aiVector $3t$  < TReal > & scaling, const [aiQuaterniont](#page-460-0)< TReal > &rotation, const [aiVector3t<](#page-534-0) TReal > &position) construction from position, rotation and scaling components [More...](#page-377-3)

void <del>[Decompose](#page-379-0)</del> ([aiVector3t<](#page-534-0) TReal > &scaling, [aiQuaterniont](#page-460-0)< TReal > &rotation,  $a$ iVector3t < TReal > & position) const Decompose a trafo matrix into its original components. [More...](#page-379-0)

void <u>[DecomposeNoScaling](#page-379-1)</u> [\(aiQuaterniont](#page-460-0) < TReal > & rotation, [aiVector3t](#page-534-0)< TReal > &position) const

Decompose a trafo matrix with no scaling into its original components. [More...](#page-379-1)

TReal **[Determinant](#page-379-2)** () const

bool **[Equal](#page-379-3)** (const  $\frac{\text{aiMatrix4x4t}}{\text{Am}}$  $\frac{\text{aiMatrix4x4t}}{\text{Am}}$  $\frac{\text{aiMatrix4x4t}}{\text{Am}}$ , TReal epsilon=1e-6) const

[aiMatrix4x4t](#page-368-0) & [FromEulerAnglesXYZ](#page-380-0) (TReal x, TReal y, TReal z)

Creates a trafo matrix from a set of euler angles. [More...](#page-380-0)

[aiMatrix4x4t](#page-368-0)

& [FromEulerAnglesXYZ](#page-380-1) (const [aiVector3t](#page-534-0)< TReal > &blubb)

[aiMatrix4x4t](#page-368-0) & [Inverse](#page-381-0) () Invert the matrix. [More...](#page-381-0)

> bool [IsIdentity](#page-381-1) () const Returns true of the matrix is the identity matrix. [More...](#page-381-1)

template<typename TOther > operator [aiMatrix4x4t<](#page-381-2) TOther  $\ge$  () const

bool <u>[operator!=](#page-381-3)</u> (const  $\frac{\text{aiMatrix}4x4t}{\text{cm}}$ ) const

[aiMatrix4x4t](#page-368-0) [operator\\*](#page-381-4) (const [aiMatrix4x4t](#page-368-0) &[m\)](#page-386-0) const

[aiMatrix4x4t](#page-368-0) & [operator\\*=](#page-381-5) (const [aiMatrix4x4t](#page-368-0) &[m](#page-386-0))

bool <u>[operator==](#page-381-6)</u> (const  $\frac{\text{aiMatrix4x4t}}{\text{Axm}}$  $\frac{\text{aiMatrix4x4t}}{\text{Axm}}$  $\frac{\text{aiMatrix4x4t}}{\text{Axm}}$ ) const

TReal  $*$  operator<sup>[]</sup> (unsigned int  $p$ \_iIndex)

const TReal \* [operator\[\]](#page-382-1) (unsigned int p\_iIndex) const

[aiMatrix4x4t](#page-368-0) & [Transpose](#page-384-0) ()

### <span id="page-372-0"></span>**Static Public Member Functions**

static<br><sub>14x4</sub> [FromToMatrix](#page-380-2) (const <u>[aiVector3t<](#page-534-0)/u>< TReal > &from, const [aiMatrix4x4t](#page-368-0) & [aiVector3t<](#page-534-0) TReal > &to, [aiMatrix4x4t](#page-368-0) &out)

> A function for creating a rotation matrix that rotates a vector called "from" into another vector called "to". [More...](#page-380-2)

static<br><sub>14x4</sub>, <u>[Rotation](#page-382-2)</u> (TReal a, const <u>[aiVector3t](#page-534-0)</u>< TReal > &axis, <u>[aiMatrix4x4t](#page-368-0)</u>  $\frac{\text{aiMatrix4x4t}}{2}$  $\frac{\text{aiMatrix4x4t}}{2}$  $\frac{\text{aiMatrix4x4t}}{2}$  & cout) &

> Returns a rotation matrix for a rotation around an arbitrary axis. [More...](#page-382-2)

#### static

[aiMatrix4x4t](#page-368-0) [RotationX](#page-382-3) (TReal a, aiMatrix4x4t &out)

&

Returns a rotation matrix for a rotation around the x axis. [More...](#page-382-3)

#### static

[aiMatrix4x4t](#page-368-0) [RotationY](#page-383-0) (TReal a, aiMatrix4x4t &out)

&

Returns a rotation matrix for a rotation around the y axis. [More...](#page-383-0)

#### static

[aiMatrix4x4t](#page-368-0) [RotationZ](#page-383-1) (TReal a, [aiMatrix4x4t](#page-368-0) &out)

#### &

Returns a rotation matrix for a rotation around the z axis. [More...](#page-383-1)

#### static

[aiMatrix4x4t](#page-368-0) [Scaling](#page-384-1) (const [aiVector3t](#page-534-0)< TReal > &v, [aiMatrix4x4t](#page-368-0) &out)

&

static [aiMatrix4x4t](#page-368-0) [Translation](#page-384-2) (const [aiVector3t](#page-534-0)< TReal > &v, [aiMatrix4x4t](#page-368-0) &out)

 $\overline{\mathbf{g}}$ 

# <span id="page-374-0"></span>**Public Attributes**

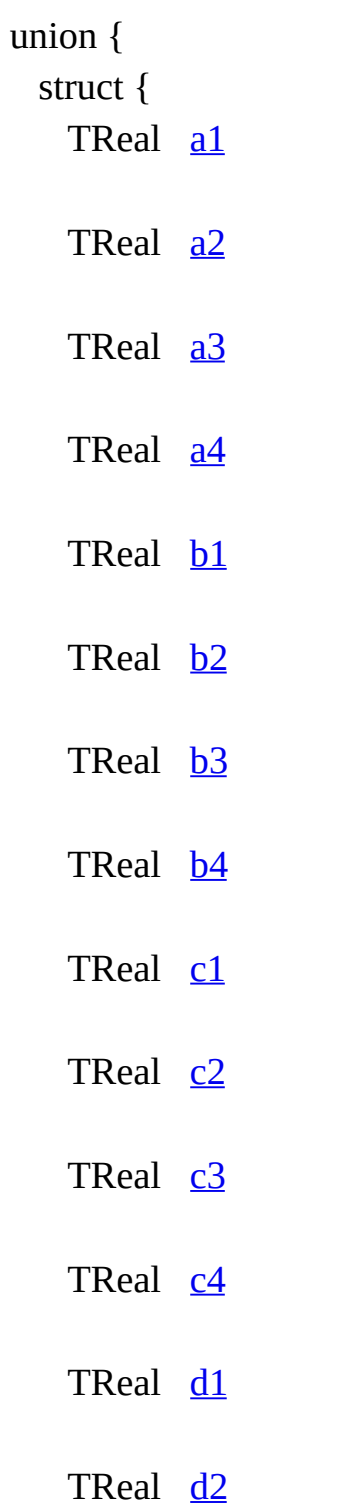

TReal <u>[d3](#page-385-14)</u> TReal  $\frac{d4}{d}$  $\frac{d4}{d}$  $\frac{d4}{d}$ } TReal  $m$  [4][4]

TReal [mData](#page-386-1) [16]

<span id="page-375-0"></span>};

## **Detailed Description**

### **template<typename TReal> class aiMatrix4x4t< TReal >**

Represents a row-major 4x4 matrix, use this for homogeneous coordinates.

There's much confusion about matrix layouts (column vs. row order). This is *always* a row-major matrix. Not even with the [aiProcess\\_ConvertToLeftHanded](#page-892-0) flag, which absolutely does not affect matrix order - it just affects the handedness of the coordinate system defined thereby.

## **Constructor & Destructor Documentation**

<span id="page-377-0"></span>template<typename TReal > [aiMatrix4x4t](#page-368-0)< TReal >::aiMatrix4x4t ()

set to identity

<span id="page-377-1"></span>template<typename TReal>

[aiMatrix4x4t](#page-368-0)< TReal >::[aiMatrix4x4t](#page-368-0) ( TReal *\_a1*, TReal *a2*, TReal *\_a3*, TReal *\_a4*, TReal *\_b1*, TReal *\_b2*, TReal *\_b3*, TReal *\_b4*, TReal *\_c1*, TReal *\_c2*, TReal *c3*, TReal *\_c4*, TReal *\_d1*, TReal *d2*, TReal *\_d3*, TReal *\_d4*

)

construction from single values

<span id="page-377-2"></span>template<typename TReal> [aiMatrix4x4t](#page-368-0)< TReal >:[:aiMatrix4x4t](#page-368-0)  $(\begin{array}{c} \sim \text{const} \\ \sim \text{e} \end{array})$  $> 8$ c *m* ) inlineexplicit

<span id="page-377-3"></span>construction from 3x3 matrix, remaining elements are set to identity

```
template<typename TReal>
aiMatrix4x4t< TReal
>::aiMatrix4x4t
                                 \frac{1}{2}aiVector3t</u> < TReal >
                                  &
                                                              scaling,
                                  const aiQuaterniont< TReal
                                  > 8rotation,
                                  aiVector3t< TReal >
                                  &
                                                              position
                                 )
                                                                        inline
```
construction from position, rotation and scaling components

**Parameters** 

scaling The scaling for the x,y,z axes rotation The rotation as a hamilton quaternion position The position for the x,y,z axes

## **Member Function Documentation**

<span id="page-379-0"></span>template<typename TReal>

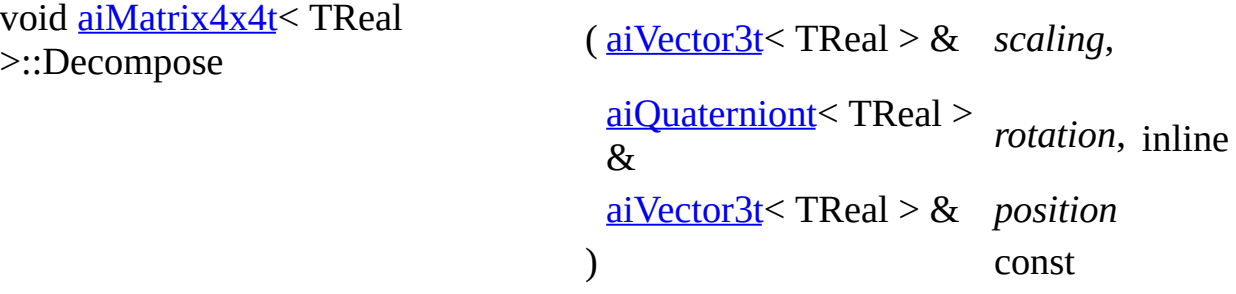

Decompose a trafo matrix into its original components.

**Parameters** 

scaling Receives the output scaling for the x,y,z axes rotation Receives the output rotation as a hamilton quaternion position Receives the output position for the x,y,z axes

```
template<typename TReal>
```

```
void aiMatrix4x4t< TReal
>::DecomposeNoScaling
                                     aiQuaterniont}}{\text{TPool} > 8}TReal > 8rotation,
                                      aiVector3t< TReal >
                                      &
                                                          position
                                     ) const
                                                                   inline
```
Decompose a trafo matrix with no scaling into its original components.

**Parameters** 

rotation Receives the output rotation as a hamilton quaternion position Receives the output position for the x,y,z axes

```
template<typename TReal >
TReal aiMatrix4x4t< TReal >::Determinant ( ) const inline
template<typename TReal>
bool aiMatrix4x4t< TReal const aiMatrix4x4t< TReal
```
<span id="page-380-0"></span>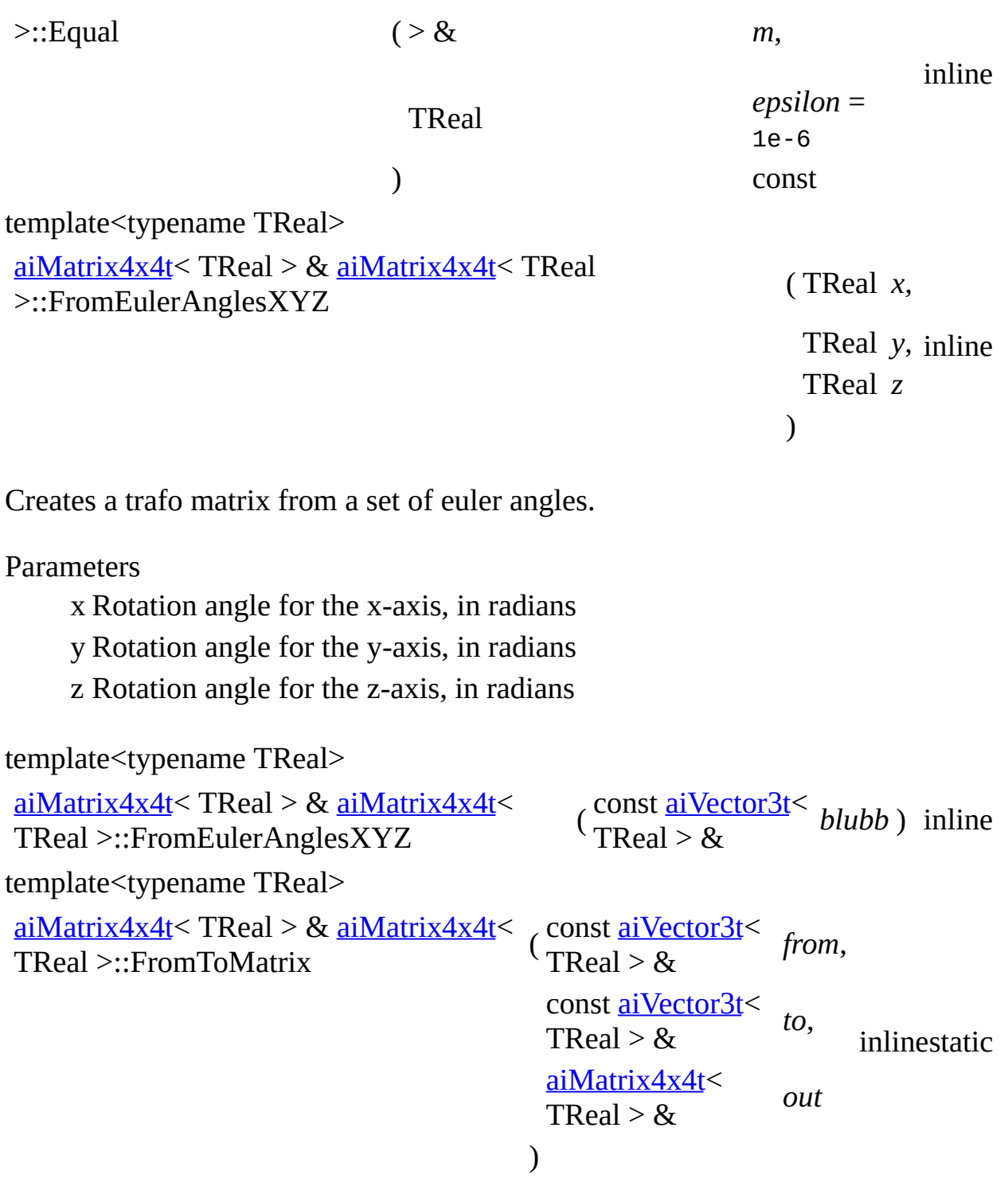

<span id="page-380-2"></span><span id="page-380-1"></span>A function for creating a rotation matrix that rotates a vector called "from" into another vector called "to".

Input : from[3], to[3] which both must be *normalized* non-zero vectors Output: mtx[3][3] – a 3x3 matrix in column-major form Authors: Tomas Mueller, John

Hughes "Efficiently Building a Matrix to Rotate One Vector to Another" Journal of Graphics Tools, 4(4):1-4, 1999

Input : from[3], to[3] which both must be *normalized* non-zero vectors Output: mtx[3][3] – a 3x3 matrix in colum-major form Authors: Tomas  $M\bigcirc$ ller, John Hughes "Efficiently Building a Matrix to Rotate One Vector to Another" Journal of Graphics Tools, 4(4):1-4, 1999

<span id="page-381-0"></span>template<typename TReal > [aiMatrix4x4t](#page-368-0) < TReal > &  $\frac{a_1M_1}{a_1}$  aiMatrix4x4t < TReal >::Inverse ( ) inline

Invert the matrix.

If the matrix is not invertible all elements are set to qnan. Beware, use  $(f \mid f)$  to check whether a TReal f is qnan.

<span id="page-381-1"></span>template<typename TReal > bool [aiMatrix4x4t<](#page-368-0) TReal >::IsIdentity ( ) const inline

Returns true of the matrix is the identity matrix.

The check is performed against a not so small epsilon.

```
template<typename TReal >
template<typename TOther >
aiMatrix4x4t< TReal >::operator aiMatrix4x4t< TOther > ( ) const
template<typename TReal >
bool aiMatrix4x4t< TReal
>::operator!=
                                  (
                                  aiMatrix4x4t<TReal
                                   > 8c
                                                              m ) const inline
template<typename TReal >
aiMatrix4x4t<TReal > aiMatrix4x4tTReal >::operator*
                                       aiMatrix4x4t}}{|\text{TP}_\text{col}|}, \frac{8}{4})TReal > &m ) const inline
template<typename TReal >
aiMatrix4x4t < TReal > \& aiMatrix4x4t <
TReal >::operator*=
                                           (
                                            const aiMatrix4x4t<
                                             TReal > 8m ) inline
template<typename TReal >
bool aiMatrix4x4t< TReal const aiMatrix4x4t< TReal
```
<span id="page-382-2"></span><span id="page-382-1"></span><span id="page-382-0"></span>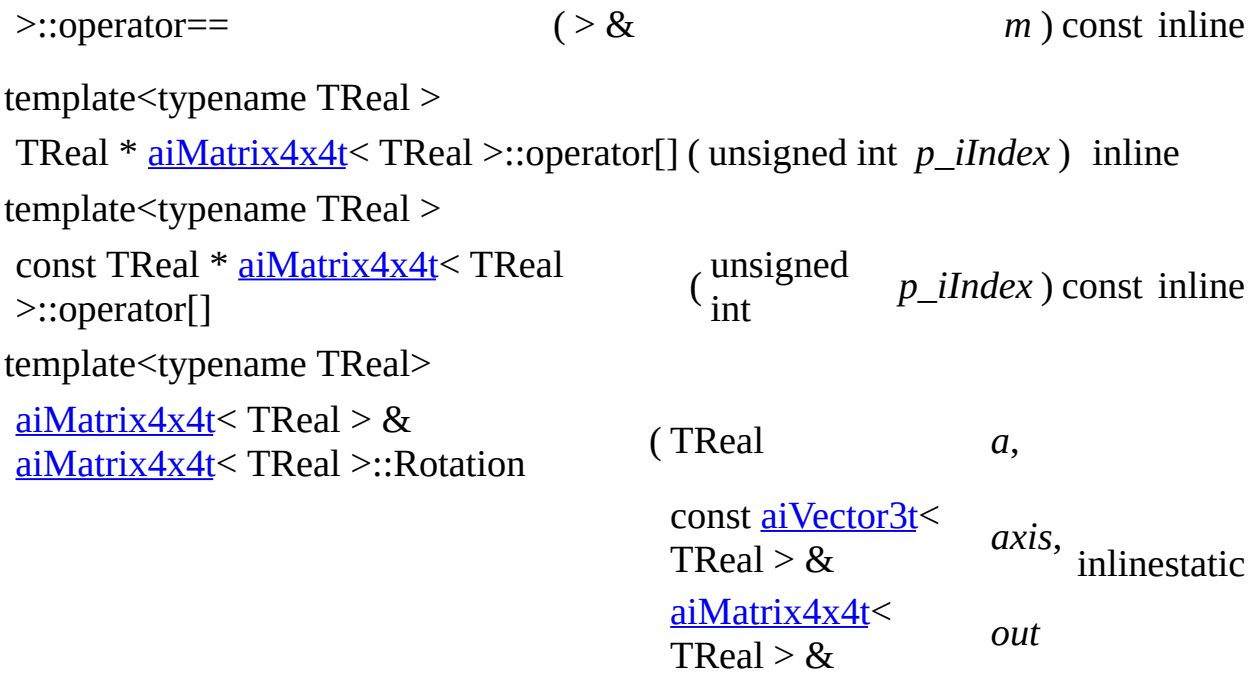

)

Returns a rotation matrix for a rotation around an arbitrary axis.

**Parameters** 

a Rotation angle, in radians axis Rotation axis, should be a normalized vector. out Receives the output matrix

Returns

Reference to the output matrix

<span id="page-382-3"></span>template<typename TReal>

[aiMatrix4x4t](#page-368-0)< TReal > & [aiMatrix4x4t<](#page-368-0) TReal >::RotationX ( TReal *a*,

[aiMatrix4x4t](#page-368-0)< TReal  $> 8$ 

*out* inlinestatic

)

Returns a rotation matrix for a rotation around the x axis.

**Parameters** 

a Rotation angle, in radians out Receives the output matrix

Returns

Reference to the output matrix

<span id="page-383-0"></span>template<typename TReal>

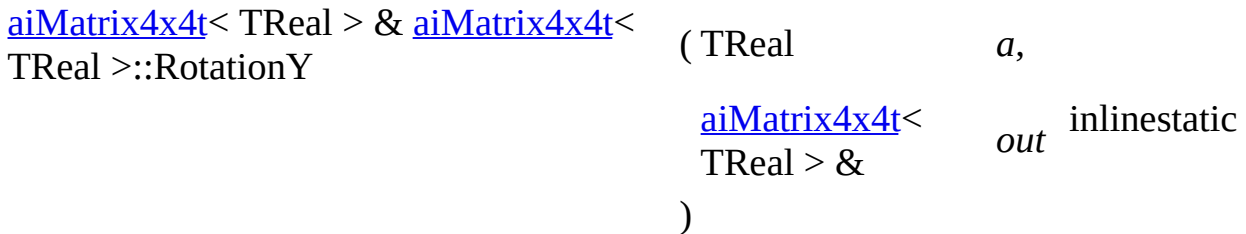

Returns a rotation matrix for a rotation around the y axis.

**Parameters** 

a Rotation angle, in radians out Receives the output matrix

Returns

Reference to the output matrix

<span id="page-383-1"></span>template<typename TReal>

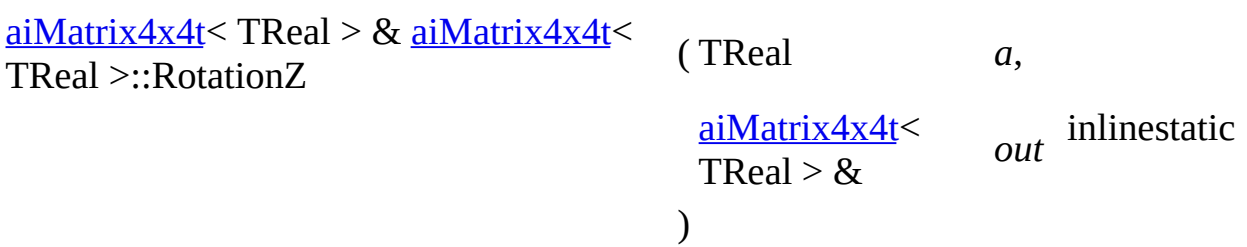

Returns a rotation matrix for a rotation around the z axis.

Parameters

a Rotation angle, in radians out Receives the output matrix

Returns

Reference to the output matrix

<span id="page-384-1"></span>template<typename TReal>

[aiMatrix4x4t](#page-368-0)< TReal > & [aiMatrix4x4t<](#page-368-0) ( const [aiVector3t](#page-534-0)< TReal >::Scaling  $TReal > &$ *v*, [aiMatrix4x4t](#page-368-0)<  $TReal > &$ *out* inlinestatic

)

Returns a scaling matrix.

**Parameters** 

v Scaling vector out Receives the output matrix

Returns

Reference to the output matrix

<span id="page-384-2"></span>template<typename TReal>

[aiMatrix4x4t](#page-368-0)< TReal > & [aiMatrix4x4t<](#page-368-0) TReal >::Translation ( const [aiVector3t](#page-534-0)< TReal  $> 8$ *v*, [aiMatrix4x4t](#page-368-0)< TReal  $> 8$ *out* inlinestatic )

Returns a translation matrix.

**Parameters** 

v Translation vector out Receives the output matrix

#### Returns

Reference to the output matrix

<span id="page-384-0"></span>template<typename TReal >

 $a$ iMatrix4x4t < TReal > &  $a$ iMatrix4x4t < TReal >::Transpose ( ) inline

Transpose the matrix.

### **Member Data Documentation**

<span id="page-385-15"></span><span id="page-385-14"></span><span id="page-385-13"></span><span id="page-385-12"></span><span id="page-385-11"></span><span id="page-385-10"></span><span id="page-385-9"></span><span id="page-385-8"></span><span id="page-385-7"></span><span id="page-385-6"></span><span id="page-385-5"></span><span id="page-385-4"></span><span id="page-385-3"></span><span id="page-385-2"></span><span id="page-385-1"></span><span id="page-385-0"></span>union { ... } template<typename TReal> TReal [aiMatrix4x4t](#page-368-0)< TReal >::a1 template<typename TReal> TReal [aiMatrix4x4t](#page-368-0)< TReal >::a2 template<typename TReal> TReal [aiMatrix4x4t](#page-368-0)< TReal >::a3 template<typename TReal> TReal [aiMatrix4x4t](#page-368-0)< TReal >::a4 template<typename TReal> TReal [aiMatrix4x4t](#page-368-0)< TReal >::b1 template<typename TReal> TReal [aiMatrix4x4t](#page-368-0)< TReal >::b2 template<typename TReal> TReal [aiMatrix4x4t](#page-368-0)< TReal >::b3 template<typename TReal> TReal [aiMatrix4x4t](#page-368-0)< TReal >::b4 template<typename TReal> TReal [aiMatrix4x4t](#page-368-0)< TReal >::c1 template<typename TReal> TReal [aiMatrix4x4t](#page-368-0)< TReal >::c2 template<typename TReal> TReal [aiMatrix4x4t](#page-368-0)< TReal >::c3 template<typename TReal> TReal [aiMatrix4x4t](#page-368-0)< TReal >::c4 template<typename TReal> TReal [aiMatrix4x4t](#page-368-0)< TReal >::d1 template<typename TReal> TReal [aiMatrix4x4t](#page-368-0)< TReal >::d2 template<typename TReal> TReal [aiMatrix4x4t](#page-368-0)< TReal >::d3 <span id="page-386-0"></span>template<typename TReal> TReal [aiMatrix4x4t](#page-368-0)< TReal >::d4 template<typename TReal> TReal [aiMatrix4x4t](#page-368-0)< TReal >::m[4][4] template<typename TReal> TReal [aiMatrix4x4t](#page-368-0)< TReal >::mData[16]

<span id="page-386-1"></span>The documentation for this class was generated from the following files:

- [matrix3x3.h](#page-846-0)
- [matrix4x4.h](#page-857-0)
- [matrix4x4.inl](#page-864-0)

*Generated on Sun Feb 21 2016 19:42:29 for Assimp by 1.8.11*

#### Assimp v3.1.1 (June 2014)

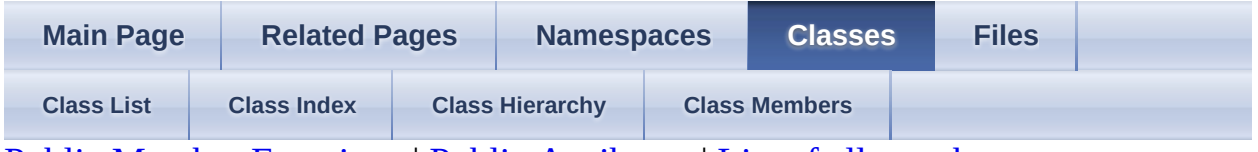

Public Member [Functions](#page-388-0) | Public [Attributes](#page-389-0) | List of all [members](#page-1079-0) aiMemoryInfo Struct Reference

# <span id="page-388-0"></span>**Public Member Functions**

[aiMemoryInfo](#page-391-0) () Default constructor. [More...](#page-391-0)

## <span id="page-389-0"></span>**Public Attributes**

- unsigned int [animations](#page-392-0) Storage allocated for animation data. [More...](#page-392-0)
- unsigned int [cameras](#page-392-1) Storage allocated for camera data. [More...](#page-392-1)
- unsigned int [lights](#page-392-2) Storage allocated for light data. [More...](#page-392-2)
- unsigned int [materials](#page-392-3) Storage allocated for material data. [More...](#page-392-3)
- unsigned int [meshes](#page-392-4) Storage allocated for mesh data. [More...](#page-392-4)
- unsigned int [nodes](#page-392-5) Storage allocated for node data. [More...](#page-392-5)
- unsigned int **[textures](#page-392-6)** Storage allocated for texture data. [More...](#page-392-6)
- <span id="page-389-1"></span>unsigned int [total](#page-392-7)
	- Total storage allocated for the full import. [More...](#page-392-7)

# **Detailed Description**

Stores the memory requirements for different components (e.g.

meshes, materials, animations) of an import. All sizes are in bytes.

See also Importer::GetMemoryRequirements()

# **Constructor & Destructor Documentation**

<span id="page-391-0"></span>aiMemoryInfo::aiMemoryInfo ( ) inline

Default constructor.

### **Member Data Documentation**

<span id="page-392-4"></span><span id="page-392-3"></span><span id="page-392-2"></span><span id="page-392-1"></span><span id="page-392-0"></span>unsigned int aiMemoryInfo::animations Storage allocated for animation data. unsigned int aiMemoryInfo::cameras Storage allocated for camera data. unsigned int aiMemoryInfo::lights Storage allocated for light data. unsigned int aiMemoryInfo::materials Storage allocated for material data. unsigned int aiMemoryInfo::meshes Storage allocated for mesh data. unsigned int aiMemoryInfo::nodes Storage allocated for node data. unsigned int aiMemoryInfo::textures Storage allocated for texture data. unsigned int aiMemoryInfo::total Total storage allocated for the full import.

<span id="page-392-7"></span><span id="page-392-6"></span><span id="page-392-5"></span>The documentation for this struct was generated from the following file:

• [types.h](#page-943-0)

*Generated on Sun Feb 21 2016 19:42:29 for Assimp by 1.8.11*

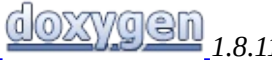

#### Assimp v3.1.1 (June 2014)

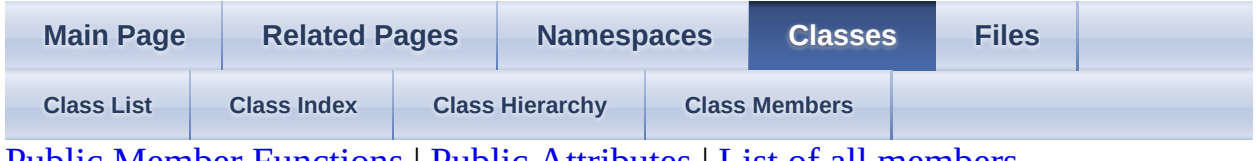

Public Member [Functions](#page-395-0) | Public [Attributes](#page-397-0) | List of all [members](#page-1080-0) aiMesh Struct Reference

### <span id="page-395-0"></span>**Public Member Functions**

#### [aiMesh](#page-400-0) ()

Default constructor. Initializes all members to 0. [More...](#page-400-0)

unsigned<br>int [GetNumColorChannels](#page-401-0) () const

int

Get the number of vertex color channels the mesh contains. [More...](#page-401-0)

unsigned<br>int [GetNumUVChannels](#page-401-1) () const int

Get the number of UV channels the mesh contains. [More...](#page-401-1)

- bool [HasBones](#page-401-2) () const Check whether the mesh contains bones. [More...](#page-401-2)
- bool [HasFaces](#page-401-3) () const Check whether the mesh contains faces. [More...](#page-401-3)
- bool [HasNormals](#page-401-4) () const Check whether the mesh contains normal vectors. [More...](#page-401-4)
- bool **[HasPositions](#page-401-5)** () const Check whether the mesh contains positions. [More...](#page-401-5)

#### bool [HasTangentsAndBitangents](#page-401-6) () const

Check whether the mesh contains tangent and bitangent vectors It is not possible that it contains tangents and no bitangents (or the other way round). [More...](#page-401-6)

bool [HasTextureCoords](#page-402-0) (unsigned int pIndex) const Check whether the mesh contains a texture coordinate set. [More...](#page-402-0)
bool **[HasVertexColors](#page-402-0)** (unsigned int pIndex) const Check whether the mesh contains a vertex color set. [More...](#page-402-0)

#### [~aiMesh](#page-400-0) ()

Deletes all storage allocated for the mesh. [More...](#page-400-0)

#### **Public Attributes**

[aiAnimMesh](#page-257-0) \*\* [mAnimMeshes](#page-403-0)

NOT CURRENTLY IN USE. [More...](#page-403-0)

[aiVector3D](#page-972-0) \* [mBitangents](#page-403-1) Vertex bitangents. [More...](#page-403-1)

[aiBone](#page-265-0) \*\* [mBones](#page-403-2) The bones of this mesh. [More...](#page-403-2)

[aiColor4D](#page-718-0) \* [mColors](#page-403-3) [\[AI\\_MAX\\_NUMBER\\_OF\\_COLOR\\_SETS](#page-873-0)] Vertex color sets. [More...](#page-403-3)

[aiFace](#page-306-0) \* [mFaces](#page-403-4) The faces the mesh is constructed from. [More...](#page-403-4)

unsigned int **[mMaterialIndex](#page-404-0)** The material used by this mesh. [More...](#page-404-0)

[aiString](#page-496-0) [mName](#page-404-1) Name of the mesh. [More...](#page-404-1)

[aiVector3D](#page-972-0) \* [mNormals](#page-404-2) Vertex normals. [More...](#page-404-2)

unsigned int [mNumAnimMeshes](#page-405-0) NOT CURRENTLY IN USE. [More...](#page-405-0)

unsigned int [mNumBones](#page-405-1) The number of bones this mesh contains. [More...](#page-405-1) unsigned int [mNumFaces](#page-405-2)

The number of primitives (triangles, polygons, lines) in this mesh. [More...](#page-405-2)

unsigned int [mNumUVComponents](#page-405-3) [\[AI\\_MAX\\_NUMBER\\_OF\\_TEXTURECOORDS\]](#page-873-1) Specifies the number of components for a given UV channel. [More...](#page-405-3)

unsigned int [mNumVertices](#page-405-4) The number of vertices in this mesh. [More...](#page-405-4)

unsigned int **[mPrimitiveTypes](#page-406-0)** 

Bitwise combination of the members of the [aiPrimitiveType](#page-874-0) enum. [More...](#page-406-0)

[aiVector3D](#page-972-0) \* [mTangents](#page-406-1) Vertex tangents. [More...](#page-406-1)

[aiVector3D](#page-972-0) \* [mTextureCoords](#page-406-2) [\[AI\\_MAX\\_NUMBER\\_OF\\_TEXTURECOORDS\]](#page-873-1) Vertex texture coords, also known as UV channels. [More...](#page-406-2)

[aiVector3D](#page-972-0) \* [mVertices](#page-406-3) Vertex positions. [More...](#page-406-3)

## **Detailed Description**

A mesh represents a geometry or model with a single material.

It usually consists of a number of vertices and a series of primitives/faces referencing the vertices. In addition there might be a series of bones, each of them addressing a number of vertices with a certain weight. Vertex data is presented in channels with each channel containing a single per-vertex information such as a set of texture coords or a normal vector. If a data pointer is non-null, the corresponding data stream is present. From C++-programs you can also use the comfort functions Has\*() to test for the presence of various data streams.

A Mesh uses only a single material which is referenced by a material ID.

**Note** 

The mPositions member is usually not optional. However, vertex positions *could* be missing if the **[AI\\_SCENE\\_FLAGS\\_INCOMPLETE](#page-934-0)** flag is set in [aiScene::mFlags](#page-493-0)

### **Constructor & Destructor Documentation**

aiMesh::aiMesh ( ) inline

Default constructor. Initializes all members to 0.

<span id="page-400-0"></span>aiMesh::~aiMesh ( ) inline

Deletes all storage allocated for the mesh.

#### **Member Function Documentation**

unsigned int aiMesh::GetNumColorChannels ( ) const inline Get the number of vertex color channels the mesh contains. unsigned int aiMesh::GetNumUVChannels ( ) const inline Get the number of UV channels the mesh contains. bool aiMesh::HasBones ( ) const inline Check whether the mesh contains bones. bool aiMesh::HasFaces ( ) const inline Check whether the mesh contains faces. If no special scene flags are set this should always return true bool aiMesh::HasNormals ( ) const inline Check whether the mesh contains normal vectors. bool aiMesh::HasPositions ( ) const inline Check whether the mesh contains positions. Provided no special scene flags are set, this will always be true bool aiMesh::HasTangentsAndBitangents ( ) const inline Check whether the mesh contains tangent and bitangent vectors It is not possible that it contains tangents and no bitangents (or the other way round).

The existence of one of them implies that the second is there, too.

bool aiMesh::HasTextureCoords ( unsigned int *pIndex* ) const inline

Check whether the mesh contains a texture coordinate set.

Parameters

pIndex Index of the texture coordinates set

<span id="page-402-0"></span>bool aiMesh::HasVertexColors ( unsigned int *pIndex* ) const inline

Check whether the mesh contains a vertex color set.

Parameters

pIndex Index of the vertex color set

### **Member Data Documentation**

<span id="page-403-0"></span>[aiAnimMesh](#page-257-0)\*\* aiMesh::mAnimMeshes

NOT CURRENTLY IN USE.

Attachment meshes for this mesh, for vertex-based animation. Attachment meshes carry replacement data for some of the mesh'es vertex components (usually positions, normals).

<span id="page-403-1"></span>[aiVector3D\\*](#page-972-0) aiMesh::mBitangents

Vertex bitangents.

The bitangent of a vertex points in the direction of the positive Y texture axis. The array contains normalized vectors, NULL if not present. The array is mNumVertices in size.

Note

If the mesh contains tangents, it automatically also contains bitangents.

<span id="page-403-2"></span>[aiBone\\*](#page-265-0)\* aiMesh::mBones

The bones of this mesh.

A bone consists of a name by which it can be found in the frame hierarchy and a set of vertex weights.

<span id="page-403-3"></span>[aiColor4D\\*](#page-718-0) aiMesh::mColors[\[AI\\_MAX\\_NUMBER\\_OF\\_COLOR\\_SETS\]](#page-873-0)

Vertex color sets.

A mesh may contain 0 to [AI\\_MAX\\_NUMBER\\_OF\\_COLOR\\_SETS](#page-873-0) vertex colors per vertex. NULL if not present. Each array is mNumVertices in size if present.

<span id="page-403-4"></span>[aiFace\\*](#page-306-0) aiMesh::mFaces

The faces the mesh is constructed from.

Each face refers to a number of vertices by their indices. This array is always present in a mesh, its size is given in mNumFaces. If the [AI\\_SCENE\\_FLAGS\\_NON\\_VERBOSE\\_FORMAT](#page-934-1) is NOT set each face references an unique set of vertices.

<span id="page-404-0"></span>unsigned int aiMesh::mMaterialIndex

The material used by this mesh.

A mesh uses only a single material. If an imported model uses multiple materials, the import splits up the mesh. Use this value as index into the scene's material list.

#### <span id="page-404-1"></span>[aiString](#page-496-0) aiMesh::mName

Name of the mesh.

Meshes can be named, but this is not a requirement and leaving this field empty is totally fine. There are mainly three uses for mesh names:

- some formats name nodes and meshes independently.
- importers tend to split meshes up to meet the one-material-per-mesh requirement. Assigning the same (dummy) name to each of the result meshes aids the caller at recovering the original mesh partitioning.
- Vertex animations refer to meshes by their names.

#### <span id="page-404-2"></span>[aiVector3D\\*](#page-972-0) aiMesh::mNormals

#### Vertex normals.

The array contains normalized vectors, NULL if not present. The array is mNumVertices in size. Normals are undefined for point and line primitives. A mesh consisting of points and lines only may not have normal vectors. Meshes with mixed primitive types (i.e. lines and triangles) may have normals, but the normals for vertices that are only referenced by point or line primitives are undefined and set to QNaN (WARN: qNaN compares to inequal to *everything*, even to qNaN itself. Using code like this to check whether a field is qnan is:

#define IS  $QNAN(f)$  (f != f)

still dangerous because even  $1.f == 1.f$  could evaluate to false! (remember the subtleties of IEEE754 artithmetics). Use stuff like fpclassify instead.

Note

Normal vectors computed by [Assimp](#page-85-0) are always unit-length. However, this needn't apply for normals that have been taken directly from the model file.

<span id="page-405-0"></span>unsigned int aiMesh::mNumAnimMeshes

NOT CURRENTLY IN USE.

The number of attachment meshes

<span id="page-405-1"></span>unsigned int aiMesh::mNumBones

The number of bones this mesh contains.

Can be 0, in which case the mBones array is NULL.

<span id="page-405-2"></span>unsigned int aiMesh::mNumFaces

The number of primitives (triangles, polygons, lines) in this mesh.

This is also the size of the mFaces array. The maximum value for this member is [AI\\_MAX\\_FACES.](#page-873-2)

<span id="page-405-3"></span>unsigned int aiMesh::mNumUVComponents[[AI\\_MAX\\_NUMBER\\_OF\\_TEXTURECOORDS](#page-873-1)

Specifies the number of components for a given UV channel.

Up to three channels are supported (UVW, for accessing volume or cube maps). If the value is 2 for a given channel n, the component p.z of mTextureCoords[n] [p] is set to 0.0f. If the value is 1 for a given channel, p.y is set to 0.0f, too.

**Note** 

<span id="page-405-4"></span>4D coords are not supported

unsigned int aiMesh::mNumVertices

The number of vertices in this mesh.

This is also the size of all of the per-vertex data arrays. The maximum value for this member is [AI\\_MAX\\_VERTICES](#page-873-3).

<span id="page-406-0"></span>unsigned int aiMesh::mPrimitiveTypes

Bitwise combination of the members of the **[aiPrimitiveType](#page-874-0)** enum.

This specifies which types of primitives are present in the mesh. The "SortByPrimitiveType"-Step can be used to make sure the output meshes consist of one primitive type each.

```
aiVector3D* aiMesh::mTangents
```
Vertex tangents.

The tangent of a vertex points in the direction of the positive X texture axis. The array contains normalized vectors, NULL if not present. The array is mNumVertices in size. A mesh consisting of points and lines only may not have normal vectors. Meshes with mixed primitive types (i.e. lines and triangles) may have normals, but the normals for vertices that are only referenced by point or line primitives are undefined and set to qNaN. See the **[mNormals](#page-404-2)** member for a detailled discussion of qNaNs.

**Note** 

If the mesh contains tangents, it automatically also contains bitangents.

<span id="page-406-2"></span>[aiVector3D\\*](#page-972-0)

aiMesh::mTextureCoords[[AI\\_MAX\\_NUMBER\\_OF\\_TEXTURECOORDS](#page-873-1)]

Vertex texture coords, also known as UV channels.

A mesh may contain 0 to AI\_MAX\_NUMBER\_OF\_TEXTURECOORDS per vertex. NULL if not present. The array is mNumVertices in size.

<span id="page-406-3"></span>[aiVector3D\\*](#page-972-0) aiMesh::mVertices

Vertex positions.

This array is always present in a mesh. The array is mNumVertices in size.

The documentation for this struct was generated from the following file:

[mesh.h](#page-868-0)

*Generated on Sun Feb 21 2016 19:42:29 for Assimp by 1.8.11*

#### <span id="page-408-0"></span>Assimp v3.1.1 (June 2014)

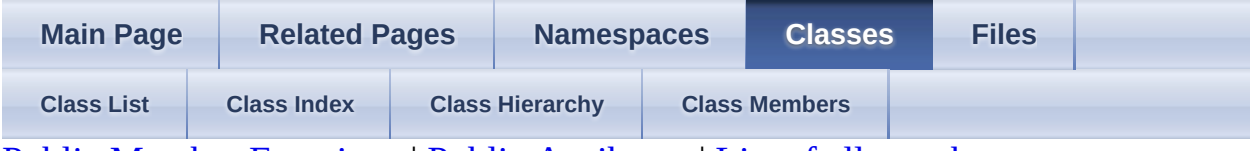

Public Member [Functions](#page-409-0) | Public [Attributes](#page-410-0) | List of all [members](#page-1082-0) aiMeshAnim Struct Reference

Describes vertex-based animations for a single mesh or a group of meshes. [More...](#page-410-1)

## <span id="page-409-0"></span>**Public Member Functions**

[aiMeshAnim](#page-412-0) ()

[~aiMeshAnim](#page-412-1) ()

### <span id="page-410-0"></span>**Public Attributes**

[C\\_STRUCT](#page-768-0) [aiMeshKey](#page-414-0) \* [mKeys](#page-413-0)

Key frames of the animation. [More...](#page-413-0)

[C\\_STRUCT](#page-768-0) [aiString](#page-496-0) [mName](#page-413-1)

Name of the mesh to be animated. [More...](#page-413-1)

<span id="page-410-1"></span>unsigned int [mNumKeys](#page-413-2)

Size of the **[mKeys](#page-413-0)** array. [More...](#page-413-2)

## **Detailed Description**

Describes vertex-based animations for a single mesh or a group of meshes.

Meshes carry the animation data for each frame in their **[aiMesh::mAnimMeshes](#page-403-0)** array. The purpose of [aiMeshAnim](#page-408-0) is to define keyframes linking each mesh attachment to a particular point in time.

## **Constructor & Destructor Documentation**

<span id="page-412-1"></span><span id="page-412-0"></span>aiMeshAnim::aiMeshAnim ( ) inline aiMeshAnim::~aiMeshAnim ( ) inline

#### **Member Data Documentation**

<span id="page-413-0"></span>[C\\_STRUCT](#page-768-0) [aiMeshKey](#page-414-0)\* aiMeshAnim::mKeys

Key frames of the animation.

May not be NULL.

<span id="page-413-1"></span>[C\\_STRUCT](#page-768-0) [aiString](#page-496-0) aiMeshAnim::mName

Name of the mesh to be animated.

An empty string is not allowed, animated meshes need to be named (not necessarily uniquely, the name can basically serve as wildcard to select a group of meshes with similar animation setup)

<span id="page-413-2"></span>unsigned int aiMeshAnim::mNumKeys

Size of the [mKeys](#page-413-0) array.

Must be 1, at least.

The documentation for this struct was generated from the following file:

• <u>[anim.h](#page-657-0)</u>

*Generated on Sun Feb 21 2016 19:42:29 for Assimp by 1.8.11*

#### <span id="page-414-0"></span>Assimp v3.1.1 (June 2014)

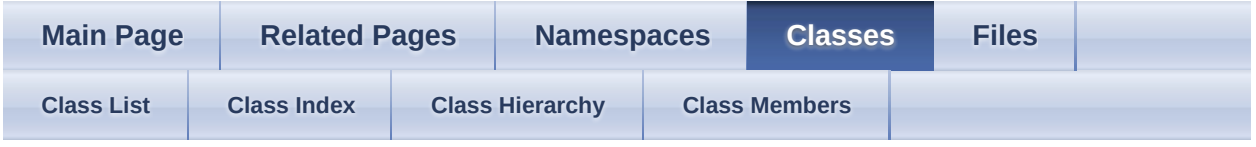

[Public](#page-415-0) Types | Public Member [Functions](#page-416-0) | Public [Attributes](#page-417-0) | List of all [members](#page-1083-0) aiMeshKey Struct Reference

Binds a anim mesh to a specific point in time. [More...](#page-417-1)

# <span id="page-415-0"></span>**Public Types**

typedef unsigned int **[elem\\_type](#page-419-0)** 

#### <span id="page-416-0"></span>**Public Member Functions**

[aiMeshKey](#page-420-0) ()

[aiMeshKey](#page-420-1) (double time, const unsigned int value) Construction from a given time and key value. [More...](#page-420-1)

bool <u>[operator!=](#page-421-0)</u> (const [aiMeshKey](#page-414-0) &o) const

bool [operator<](#page-421-1) (const [aiMeshKey](#page-414-0) &o) const

bool <u>[operator==](#page-421-2)</u> (const [aiMeshKey](#page-414-0) &o) const

bool **operator**> (const [aiMeshKey](#page-414-0) &o) const

## <span id="page-417-0"></span>**Public Attributes**

double [mTime](#page-422-0)

The time of this key. [More...](#page-422-0)

unsigned <u>[mValue](#page-422-1)</u>

int

<span id="page-417-1"></span>Index into the  $\frac{aiMesh::mAnimMeshes}{a}$  $\frac{aiMesh::mAnimMeshes}{a}$  $\frac{aiMesh::mAnimMeshes}{a}$  array of the mesh coresponding to the **[aiMeshAnim](#page-408-0)** hosting this key frame. [More...](#page-422-1)

# **Detailed Description**

Binds a anim mesh to a specific point in time.

# **Member Typedef Documentation**

<span id="page-419-0"></span>typedef unsigned int [aiMeshKey::elem\\_type](#page-419-0)

### **Constructor & Destructor Documentation**

<span id="page-420-1"></span><span id="page-420-0"></span>aiMeshKey::aiMeshKey ( ) inline aiMeshKey::aiMeshKey ( double *time*, const unsigned int *value* inline )

Construction from a given time and key value.

#### **Member Function Documentation**

<span id="page-421-3"></span><span id="page-421-2"></span><span id="page-421-1"></span><span id="page-421-0"></span>bool aiMeshKey::operator!= ( const [aiMeshKey](#page-414-0) & *o* ) const inline bool aiMeshKey::operator< ( const [aiMeshKey](#page-414-0) & *o* ) const inline bool aiMeshKey::operator== ( const [aiMeshKey](#page-414-0) & *o* ) const inline bool aiMeshKey::operator> ( const [aiMeshKey](#page-414-0) & *o* ) const inline

### **Member Data Documentation**

<span id="page-422-0"></span>double aiMeshKey::mTime

The time of this key.

<span id="page-422-1"></span>unsigned int aiMeshKey::mValue

Index into the [aiMesh::mAnimMeshes](#page-403-0) array of the mesh coresponding to the [aiMeshAnim](#page-408-0) hosting this key frame.

The referenced anim mesh is evaluated according to the rules defined in the docs for [aiAnimMesh.](#page-257-0)

The documentation for this struct was generated from the following file:

• [anim.h](#page-657-0)

*Generated on Sun Feb 21 2016 19:42:29 for Assimp by 1.8.11*

#### Assimp v3.1.1 (June 2014)

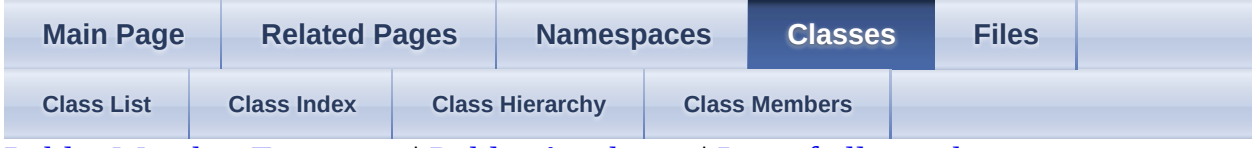

Public Member [Functions](#page-424-0) | Public [Attributes](#page-425-0) | List of all [members](#page-1084-0) aiMetadata Struct Reference

Container for holding metadata. [More...](#page-425-1)

#### <span id="page-424-0"></span>**Public Member Functions**

[aiMetadata](#page-427-0) () Constructor. [More...](#page-427-0)

template<typename T > bool [Get](#page-428-0) (unsigned index, T &value)

template<typename T > bool [Get](#page-428-1) (const [aiString](#page-496-0) &key, T &value)

template<typename  $T >$ bool [Get](#page-428-2) (const std::string &key, T &value)

template<typename T > void [Set](#page-428-3) (unsigned index, const std::string &key, const T &value)

[~aiMetadata](#page-427-1) () Destructor. [More...](#page-427-1)

#### <span id="page-425-0"></span>**Public Attributes**

[C\\_STRUCT](#page-768-0) [aiString](#page-496-0) \* [mKeys](#page-429-0)

Arrays of keys, may not be NULL. [More...](#page-429-0)

unsigned int **[mNumProperties](#page-429-1)** 

Length of the mKeys and mValues arrays, respectively. [More...](#page-429-1)

<span id="page-425-1"></span>[C\\_STRUCT](#page-768-0) [aiMetadataEntry](#page-430-0) \* [mValues](#page-429-2)

Arrays of values, may not be NULL. [More...](#page-429-2)

## **Detailed Description**

Container for holding metadata.

Metadata is a key-value store using string keys and values.

### **Constructor & Destructor Documentation**

<span id="page-427-0"></span>aiMetadata::aiMetadata ( ) inline

Constructor.

<span id="page-427-1"></span>aiMetadata::~aiMetadata ( ) inline

Destructor.

#### **Member Function Documentation**

<span id="page-428-3"></span><span id="page-428-2"></span><span id="page-428-1"></span><span id="page-428-0"></span>template<typename T > bool aiMetadata::Get ( unsigned *index*, T & *value* inline ) template<br/>  $lt$ typename T > bool aiMetadata::Get ( const [aiString](#page-496-0) & *key*, T & *value* inline ) template<typename T > bool aiMetadata::Get ( const std::string & *key*, T & *value* inline ) template<typename T > void aiMetadata::Set ( unsigned *index*, const std::string & *key*, const T & *value* ) inline

#### **Member Data Documentation**

<span id="page-429-0"></span>[C\\_STRUCT](#page-768-0) [aiString](#page-496-0)\* aiMetadata::mKeys

Arrays of keys, may not be NULL.

Entries in this array may not be NULL as well.

<span id="page-429-1"></span>unsigned int aiMetadata::mNumProperties

Length of the mKeys and mValues arrays, respectively.

<span id="page-429-2"></span>[C\\_STRUCT](#page-768-0) [aiMetadataEntry\\*](#page-430-0) aiMetadata::mValues

Arrays of values, may not be NULL.

Entries in this array may be NULL if the corresponding property key has no assigned value.

The documentation for this struct was generated from the following file:

• [metadata.h](#page-876-0)

*Generated on Sun Feb 21 2016 19:42:29 for Assimp by 1.8.11*

#### <span id="page-430-0"></span>Assimp v3.1.1 (June 2014)

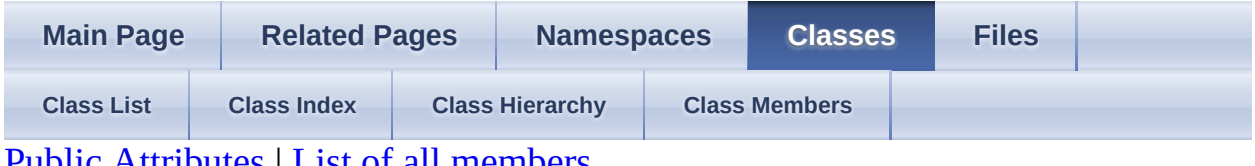

Public [Attributes](#page-431-0) | List of all [members](#page-1085-0) aiMetadataEntry Struct Reference

Metadata entry. [More...](#page-431-1)

## <span id="page-431-0"></span>**Public Attributes**

void \* [mData](#page-433-0)

<span id="page-431-1"></span>[aiMetadataType](#page-881-0) [mType](#page-433-1)
# **Detailed Description**

Metadata entry.

The type field uniquely identifies the underlying type of the data field

## **Member Data Documentation**

void\* aiMetadataEntry::mData [aiMetadataType](#page-881-0) aiMetadataEntry::mType

The documentation for this struct was generated from the following file:

• [metadata.h](#page-876-0)

*Generated on Sun Feb 21 2016 19:42:29 for Assimp by 1.8.11*

#### <span id="page-434-0"></span>Assimp v3.1.1 (June 2014)

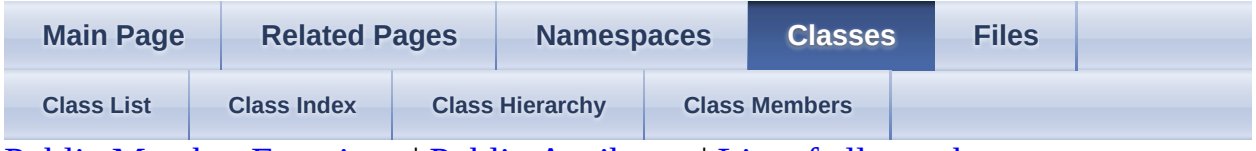

Public Member [Functions](#page-435-0) | Public [Attributes](#page-436-0) | List of all [members](#page-1086-0) aiNode Struct Reference

### <span id="page-435-0"></span>**Public Member Functions**

#### [aiNode](#page-438-0) ()

Constructor. [More...](#page-438-0)

[aiNode](#page-438-1) (const std::string &name) Construction from a specific name. [More...](#page-438-1)

const [aiNode](#page-434-0) \* [FindNode](#page-439-0) (const [aiString](#page-496-0) &name) const

> Searches for a node with a specific name, beginning at this nodes. [More...](#page-439-0)

[aiNode](#page-434-0) \* [FindNode](#page-439-1) (const [aiString](#page-496-0) &name)

const <u>[aiNode](#page-434-0)</u> \* [FindNode](#page-439-2) (const char \*name) const

[aiNode](#page-434-0) \* [FindNode](#page-439-3) (const char \*name)

 $\sim$ aiNode () Destructor. [More...](#page-438-2)

### <span id="page-436-0"></span>**Public Attributes**

#### [aiNode](#page-434-0) \*\* [mChildren](#page-440-0)

The child nodes of this node. [More...](#page-440-0)

unsigned int \* [mMeshes](#page-440-1)

The meshes of this node. [More...](#page-440-1)

#### [aiMetadata](#page-423-0) \* [mMetaData](#page-440-2)

Metadata associated with this node or NULL if there is no metadata. [More...](#page-440-2)

#### [aiString](#page-496-0) [mName](#page-440-3)

The name of the node. [More...](#page-440-3)

unsigned int [mNumChildren](#page-441-0) The number of child nodes of this node. [More...](#page-441-0)

unsigned int [mNumMeshes](#page-441-1)

The number of meshes of this node. [More...](#page-441-1)

[aiNode](#page-434-0) \* [mParent](#page-441-2)

Parent node. [More...](#page-441-2)

<span id="page-436-1"></span>[aiMatrix4x4](#page-862-0) [mTransformation](#page-441-3)

# **Detailed Description**

A node in the imported hierarchy.

Each node has name, a parent node (except for the root node), a transformation relative to its parent and possibly several child nodes. Simple file formats don't support hierarchical structures - for these formats the imported scene does consist of only a single root node without children.

### **Constructor & Destructor Documentation**

<span id="page-438-0"></span>aiNode::aiNode ( ) inline

Constructor.

<span id="page-438-1"></span>aiNode::aiNode ( const std::string & *name* ) inlineexplicit

Construction from a specific name.

<span id="page-438-2"></span>aiNode::~aiNode ( ) inline

Destructor.

### **Member Function Documentation**

<span id="page-439-0"></span>const [aiNode\\*](#page-434-0) aiNode::FindNode ( const [aiString](#page-496-0) & *name* ) const inline

Searches for a node with a specific name, beginning at this nodes.

Normally you will call this method on the root node of the scene.

**Parameters** 

name Name to search for

Returns

NULL or a valid Node if the search was successful.

<span id="page-439-3"></span><span id="page-439-2"></span><span id="page-439-1"></span>[aiNode\\*](#page-434-0) aiNode::FindNode ( const [aiString](#page-496-0) & *name* ) inline const [aiNode\\*](#page-434-0) aiNode::FindNode ( const char \* *name* ) const inline [aiNode\\*](#page-434-0) aiNode::FindNode ( const char \* *name* ) inline

### **Member Data Documentation**

<span id="page-440-0"></span>[aiNode\\*](#page-434-0)\* aiNode::mChildren

The child nodes of this node.

NULL if mNumChildren is 0.

<span id="page-440-1"></span>unsigned int\* aiNode::mMeshes

The meshes of this node.

Each entry is an index into the mesh list of the **[aiScene](#page-486-0)**.

<span id="page-440-2"></span>[aiMetadata](#page-423-0)\* aiNode::mMetaData

Metadata associated with this node or NULL if there is no metadata.

Whether any metadata is generated depends on the source file format. See the [importer\\_notes](#page-52-0) page for more information on every source file format. Importers that don't document any metadata don't write any.

<span id="page-440-3"></span>[aiString](#page-496-0) aiNode::mName

The name of the node.

The name might be empty (length of zero) but all nodes which need to be referenced by either bones or animations are named. Multiple nodes may have the same name, except for nodes which are referenced by bones (see [aiBone](#page-265-0) and [aiMesh::mBones\)](#page-403-0). Their names *must* be unique.

Cameras and lights reference a specific node by name - if there are multiple nodes with this name, they are assigned to each of them. There are no limitations with regard to the characters contained in the name string as it is usually taken directly from the source file.

Implementations should be able to handle tokens such as whitespace, tabs, line feeds, quotation marks, ampersands etc.

Sometimes assimp introduces new nodes not present in the source file into the hierarchy (usually out of necessity because sometimes the source hierarchy format is simply not compatible). Their names are surrounded by

 $\leq$ 

e.g.

.

<DummyRootNode>

<span id="page-441-0"></span>unsigned int aiNode::mNumChildren

The number of child nodes of this node.

<span id="page-441-1"></span>unsigned int aiNode::mNumMeshes

The number of meshes of this node.

<span id="page-441-2"></span>[aiNode\\*](#page-434-0) aiNode::mParent

Parent node.

NULL if this node is the root node.

<span id="page-441-3"></span>[aiMatrix4x4](#page-862-0) aiNode::mTransformation

The transformation relative to the node's parent.

The documentation for this struct was generated from the following file:

• [scene.h](#page-930-0)

*Generated on Sun Feb 21 2016 19:42:29 for Assimp by 1.8.11*

#### Assimp v3.1.1 (June 2014)

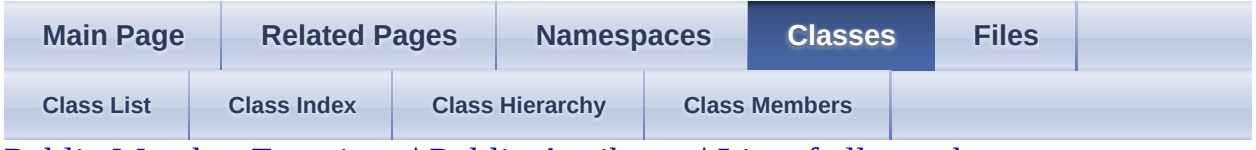

Public Member [Functions](#page-443-0) | Public [Attributes](#page-444-0) | List of all [members](#page-1087-0) aiNodeAnim Struct Reference

# <span id="page-443-0"></span>**Public Member Functions**

[aiNodeAnim](#page-447-0) ()

[~aiNodeAnim](#page-447-1) ()

### <span id="page-444-0"></span>**Public Attributes**

[C\\_STRUCT](#page-768-0) [aiString](#page-496-0) [mNodeName](#page-448-0)

The name of the node affected by this animation. [More...](#page-448-0)

unsigned int [mNumPositionKeys](#page-448-1)

The number of position keys. [More...](#page-448-1)

unsigned int [mNumRotationKeys](#page-448-2) The number of rotation keys. [More...](#page-448-2)

unsigned int [mNumScalingKeys](#page-448-3) The number of scaling keys. [More...](#page-448-3)

[C\\_STRUCT](#page-768-0) [aiVectorKey](#page-544-0) \* [mPositionKeys](#page-448-4)

The position keys of this animation channel. [More...](#page-448-4)

[C\\_ENUM](#page-768-1)<br>Rebassions [mPostState](#page-448-5) [aiAnimBehaviour](#page-662-0)

> Defines how the animation behaves after the last key was processed. [More...](#page-448-5)

[C\\_ENUM](#page-768-1)<br>Rebeviews [mPreState](#page-448-6) [aiAnimBehaviour](#page-662-0)

> Defines how the animation behaves before the first key is encountered. [More...](#page-448-6)

[C\\_STRUCT](#page-768-0) [aiQuatKey](#page-471-0) \* [mRotationKeys](#page-449-0)

<span id="page-445-0"></span>[C\\_STRUCT](#page-768-0) [aiVectorKey](#page-544-0) \* [mScalingKeys](#page-449-1)

## **Detailed Description**

Describes the animation of a single node.

The name specifies the bone/node which is affected by this animation channel. The keyframes are given in three separate series of values, one each for position, rotation and scaling. The transformation matrix computed from these values replaces the node's original transformation matrix at a specific time. This means all keys are absolute and not relative to the bone default pose. The order in which the transformations are applied is

• as usual - scaling, rotation, translation.

**Note** 

All keys are returned in their correct, chronological order. Duplicate keys don't pass the validation step. Most likely there will be no negative time values, but they are not forbidden also ( so implementations need to cope with them! )

# **Constructor & Destructor Documentation**

<span id="page-447-1"></span><span id="page-447-0"></span>aiNodeAnim::aiNodeAnim ( ) inline aiNodeAnim::~aiNodeAnim ( ) inline

### **Member Data Documentation**

<span id="page-448-1"></span><span id="page-448-0"></span>[C\\_STRUCT](#page-768-0) [aiString](#page-496-0) aiNodeAnim::mNodeName The name of the node affected by this animation. The node must exist and it must be unique. unsigned int aiNodeAnim::mNumPositionKeys The number of position keys. unsigned int aiNodeAnim::mNumRotationKeys

<span id="page-448-2"></span>The number of rotation keys.

<span id="page-448-3"></span>unsigned int aiNodeAnim::mNumScalingKeys

The number of scaling keys.

<span id="page-448-4"></span>[C\\_STRUCT](#page-768-0) [aiVectorKey\\*](#page-544-0) aiNodeAnim::mPositionKeys

The position keys of this animation channel.

Positions are specified as 3D vector. The array is mNumPositionKeys in size.

If there are position keys, there will also be at least one scaling and one rotation key.

<span id="page-448-5"></span>[C\\_ENUM](#page-768-1) [aiAnimBehaviour](#page-662-0) aiNodeAnim::mPostState

Defines how the animation behaves after the last key was processed.

The default value is aiAnimBehaviour\_DEFAULT (the original transformation matrix of the affected node is taken).

<span id="page-448-6"></span>[C\\_ENUM](#page-768-1) [aiAnimBehaviour](#page-662-0) aiNodeAnim::mPreState

Defines how the animation behaves before the first key is encountered.

The default value is aiAnimBehaviour\_DEFAULT (the original transformation matrix of the affected node is used).

<span id="page-449-0"></span>[C\\_STRUCT](#page-768-0) [aiQuatKey](#page-471-0)\* aiNodeAnim::mRotationKeys

The rotation keys of this animation channel.

Rotations are given as quaternions, which are 4D vectors. The array is mNumRotationKeys in size.

If there are rotation keys, there will also be at least one scaling and one position key.

<span id="page-449-1"></span>[C\\_STRUCT](#page-768-0) [aiVectorKey\\*](#page-544-0) aiNodeAnim::mScalingKeys

The scaling keys of this animation channel.

Scalings are specified as 3D vector. The array is mNumScalingKeys in size.

If there are scaling keys, there will also be at least one position and one rotation key.

The documentation for this struct was generated from the following file:

 $\bullet$  [anim.h](#page-657-0)

*Generated on Sun Feb 21 2016 19:42:29 for Assimp by 1.8.11*

#### <span id="page-450-0"></span>Assimp v3.1.1 (June 2014)

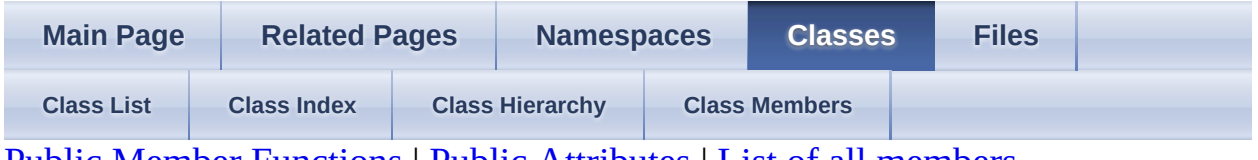

Public Member [Functions](#page-451-0) | Public [Attributes](#page-452-0) | List of all [members](#page-1088-0) aiPlane Struct Reference

### <span id="page-451-0"></span>**Public Member Functions**

[aiPlane](#page-454-0) ()

[aiPlane](#page-454-1) (float \_a, float \_b, float \_c, float \_d)

[aiPlane](#page-454-2) (const [aiPlane](#page-450-0) &o)

# <span id="page-452-0"></span>**Public Attributes**

float [a](#page-455-0)

Plane equation. [More...](#page-455-0)

float  $\underline{\mathbf{b}}$  $\underline{\mathbf{b}}$  $\underline{\mathbf{b}}$ 

float  $\mathbf c$  $\mathbf c$ 

<span id="page-452-1"></span>float  $\mathbf d$  $\mathbf d$ 

# **Detailed Description**

Represents a plane in a three-dimensional, euclidean space.

### **Constructor & Destructor Documentation**

<span id="page-454-2"></span><span id="page-454-1"></span><span id="page-454-0"></span>aiPlane::aiPlane ( ) inline aiPlane::aiPlane ( float *\_a*, float *\_b*, float *\_c*, inline float *\_d* ) aiPlane::aiPlane ( const [aiPlane](#page-450-0) & *o* ) inline

### **Member Data Documentation**

<span id="page-455-0"></span>float aiPlane::a

Plane equation.

<span id="page-455-2"></span><span id="page-455-1"></span>float aiPlane::b float aiPlane::c float aiPlane::d

<span id="page-455-3"></span>The documentation for this struct was generated from the following file:

• [types.h](#page-943-0)

*Generated on Sun Feb 21 2016 19:42:29 for Assimp by 1.8.11*

### Assimp v3.1.1 (June 2014)

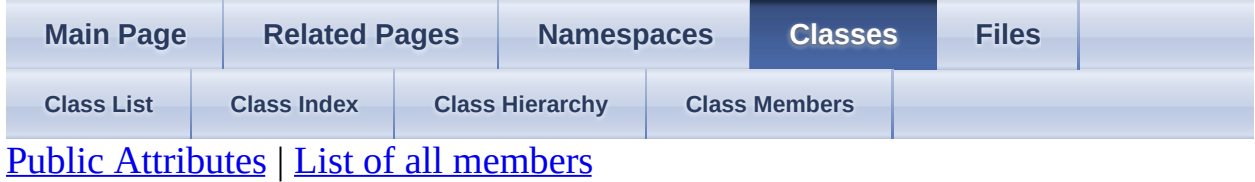

aiPropertyStore Struct Reference

# <span id="page-457-0"></span>**Public Attributes**

<span id="page-457-1"></span>char [sentinel](#page-459-0)

### **Detailed Description**

C-API: Represents an opaque set of settings to be used during importing.

See also

[aiCreatePropertyStore](#page-699-0) [aiReleasePropertyStore](#page-709-0) [aiImportFileExWithProperties](#page-705-0) aiSetPropertyInteger aiSetPropertyFloat aiSetPropertyString aiSetPropertyMatrix

# **Member Data Documentation**

<span id="page-459-0"></span>char aiPropertyStore::sentinel

The documentation for this struct was generated from the following file:

• [cimport.h](#page-686-0)

*Generated on Sun Feb 21 2016 19:42:29 for Assimp by 1.8.11*

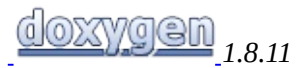

#### <span id="page-460-0"></span>Assimp v3.1.1 (June 2014)

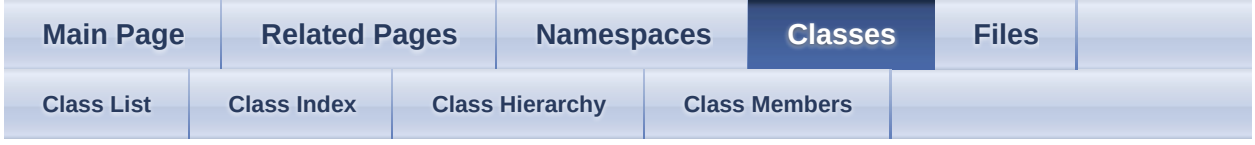

Public Member [Functions](#page-461-0) | Static Public Member [Functions](#page-463-0) | Public [Attributes](#page-464-0) | List of all [members](#page-1090-0)

aiQuaterniont< TReal > Class Template Reference

### <span id="page-461-0"></span>**Public Member Functions**

[aiQuaterniont](#page-466-0) ()

[aiQuaterniont](#page-466-1) (TReal pw, TReal px, TReal py, TReal pz)

[aiQuaterniont](#page-466-2) (const [aiMatrix3x3t<](#page-356-0) TReal > &pRotMatrix) Construct from rotation matrix. [More...](#page-466-2)

[aiQuaterniont](#page-466-3) (TReal rotx, TReal roty, TReal rotz) Construct from euler angles. [More...](#page-466-3)

[aiQuaterniont](#page-466-4) ([aiVector3t<](#page-534-0) TReal > axis, TReal angle) Construct from an axis-angle pair. [More...](#page-466-4)

[aiQuaterniont](#page-466-5) ([aiVector3t<](#page-534-0) TReal > normalized) Construct from a normalized quaternion stored in a vec3. [More...](#page-466-5)

[aiQuaterniont](#page-460-0) & [Conjugate](#page-468-0) () Compute quaternion conjugate. [More...](#page-468-0)

bool [Equal](#page-468-1) (const [aiQuaterniont](#page-460-0) &o, TReal epsilon=1e-6) const

[aiMatrix3x3t](#page-356-0)< TReal  $>$ [GetMatrix](#page-468-2) () const

Returns a matrix representation of the quaternion. [More...](#page-468-2)

[aiQuaterniont](#page-460-0) & [Normalize](#page-469-0) ()

Normalize the quaternion. [More...](#page-469-0)

bool <u>[operator!=](#page-469-1)</u> (const [aiQuaterniont](#page-460-0) &o) const

[aiQuaterniont](#page-460-0) [operator\\*](#page-469-2) (const aiQuaterniont &two) const Multiply two quaternions. [More...](#page-469-2)

bool [operator==](#page-469-3) (const [aiQuaterniont](#page-460-0) &o) const

[aiVector3t](#page-534-0)<TReal > [Rotate](#page-469-4) (const aiVector3t<TReal > &in) Rotate a point by this quaternion. [More...](#page-469-4)

### <span id="page-463-0"></span>**Static Public Member Functions**

static [Interpolate](#page-468-3) ([aiQuaterniont](#page-460-0) &pOut, const aiQuaterniont &pStart, const void [aiQuaterniont](#page-460-0) &pEnd, TReal pFactor)

Performs a spherical interpolation between two quaternions and writes the result into the third. [More...](#page-468-3)

### <span id="page-464-0"></span>**Public Attributes**

TReal [w](#page-470-0)

w,x,y,z components of the quaternion [More...](#page-470-0)

TReal [x](#page-470-1)

TReal [y](#page-470-2)

<span id="page-464-1"></span>TReal [z](#page-470-3)

# **Detailed Description**

### **template<typename TReal> class aiQuaterniont< TReal >**

Represents a quaternion in a 4D vector.

### **Constructor & Destructor Documentation**

```
template<typename TReal >
aiQuaterniont< TReal >::aiQuaterniont ( ) inline
template<typename TReal >
aiQuaterniont< TReal >::aiQuaterniont ( TReal pw,
                                          TReal px,
                                          TReal py,
inline
                                          TReal pz
                                        )
template<typename TReal >
aiQuaterniont< TReal
>::aiQuaterniont
                             (\text{const} \frac{\text{aiMatrix3x3t}}{|\text{TP}_\text{col}|}, \text{e.})TReal > 8pRotMatrix ) inlineexplicit
Construct from rotation matrix.
Result is undefined if the matrix is not orthonormal.
template<typename TReal >
aiQuaterniont< TReal >::aiQuaterniont ( TReal rotx,
                                          TReal roty,
                                          TReal rotz
                                        )
                                                       inline
Construct from euler angles.
template<typename TReal >
aiQuaterniont< TReal >::aiQuaterniont ( aiVector3t< TReal > axis,
                                          TReal angle
inline
                                        )
Construct from an axis-angle pair.
template<typename TReal >
```
[aiQuaterniont](#page-460-0)< TReal >:[:aiQuaterniont](#page-460-0)

 $\frac{\text{aiVector3t}}{\text{TD} \cdot \text{ab}}$  $\frac{\text{aiVector3t}}{\text{TD} \cdot \text{ab}}$  $\frac{\text{aiVector3t}}{\text{TD} \cdot \text{ab}}$ TReal >

*normalized* ) inlineexplicit

Construct from a normalized quaternion stored in a vec3.
### **Member Function Documentation**

template<typename TReal >

[aiQuaterniont](#page-460-0)< TReal > & [aiQuaterniont<](#page-460-0) TReal >::Conjugate ( ) inline

Compute quaternion conjugate.

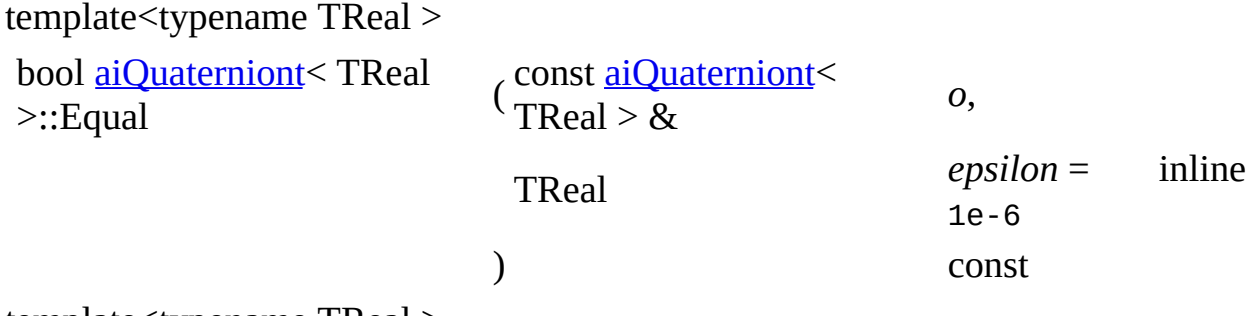

```
template<typename TReal >
```
[aiMatrix3x3t](#page-356-0)< TReal > [aiQuaterniont<](#page-460-0) TReal >::GetMatrix ( ) const inline

Returns a matrix representation of the quaternion.

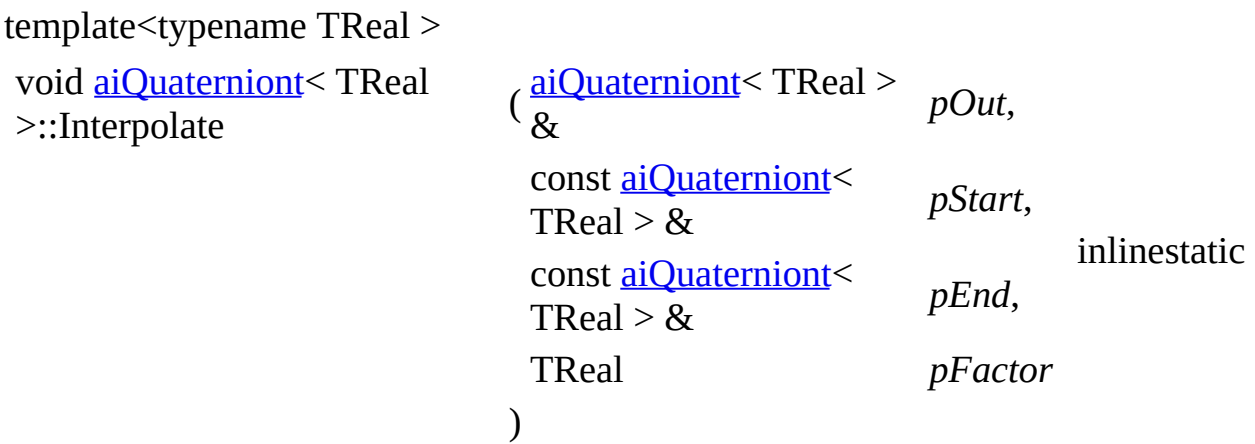

Performs a spherical interpolation between two quaternions and writes the result into the third.

**Parameters** 

- pOut Target object to received the interpolated rotation.
- pStart Start rotation of the interpolation at factor == 0.

pEnd End rotation, factor == 1.

pFactor Interpolation factor between 0 and 1. Values outside of this range pFactor yield undefined results.

template<typename TReal >

```
aiQuaterniont< TReal > & aiQuaterniont< TReal >::Normalize ( ) inline
```
Normalize the quaternion.

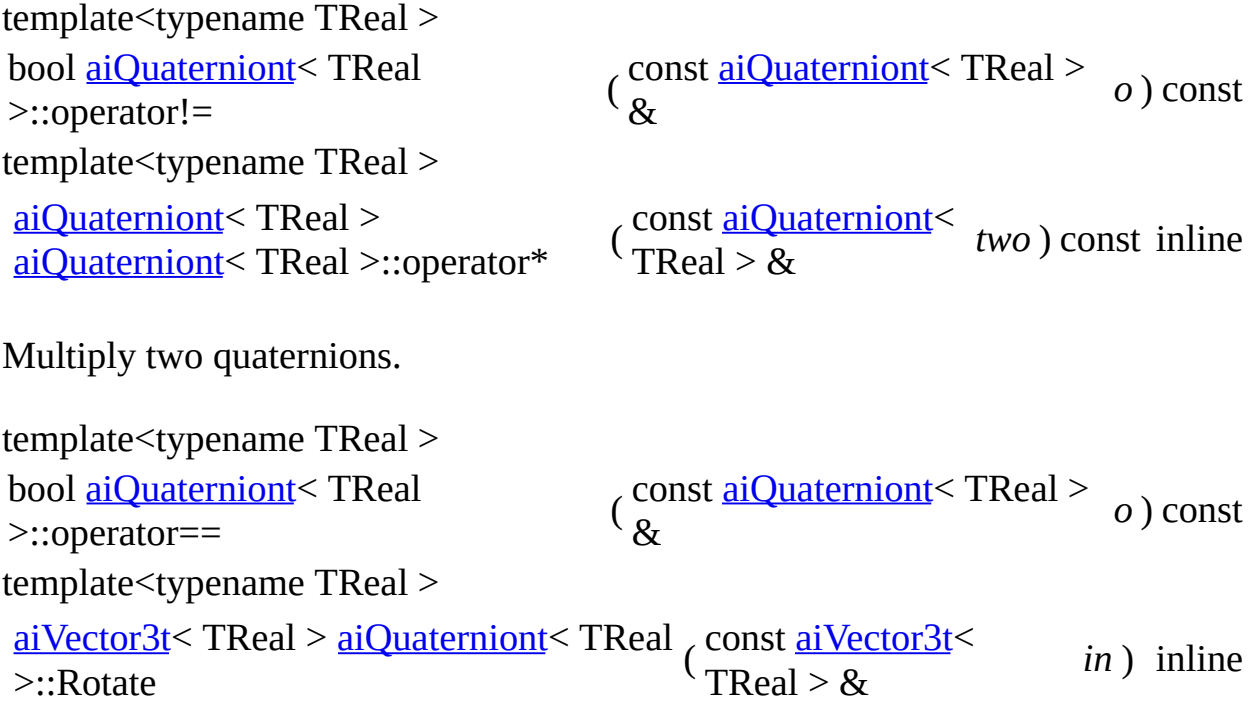

Rotate a point by this quaternion.

## **Member Data Documentation**

template<typename TReal > TReal [aiQuaterniont](#page-460-0)< TReal >::w

w,x,y,z components of the quaternion

template<typename TReal > TReal [aiQuaterniont](#page-460-0)< TReal >::x template<typename TReal > TReal [aiQuaterniont](#page-460-0) < TReal >::y template<typename TReal > TReal [aiQuaterniont](#page-460-0)< TReal >::z

The documentation for this class was generated from the following files:

- [matrix4x4.h](#page-857-0)
- [quaternion.h](#page-921-0)
- [quaternion.inl](#page-926-0)

*Generated on Sun Feb 21 2016 19:42:29 for Assimp by 1.8.11*

#### <span id="page-471-0"></span>Assimp v3.1.1 (June 2014)

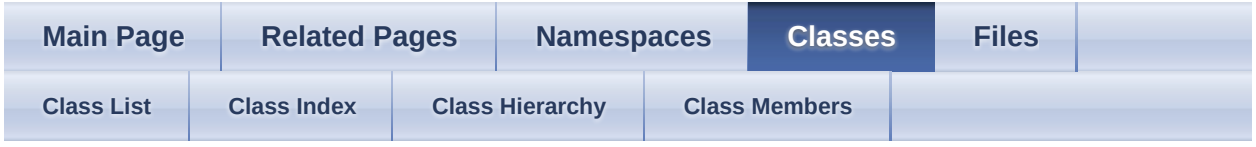

[Public](#page-472-0) Types | Public Member [Functions](#page-473-0) | Public [Attributes](#page-474-0) | List of all [members](#page-1092-0) aiQuatKey Struct Reference

# <span id="page-472-0"></span>**Public Types**

typedef [aiQuaternion](#page-925-0) [elem\\_type](#page-476-0)

### <span id="page-473-0"></span>**Public Member Functions**

[aiQuatKey](#page-477-0) ()

[aiQuatKey](#page-477-1) (double time, const [aiQuaternion](#page-925-0) &value) Construction from a given time and key value. [More...](#page-477-1)

bool <u>[operator!=](#page-478-0)</u> (const [aiQuatKey](#page-471-0) &o) const

bool [operator<](#page-478-1) (const [aiQuatKey](#page-471-0) &o) const

bool <u>[operator==](#page-478-2)</u> (const [aiQuatKey](#page-471-0) &o) const

bool **operator**> (const [aiQuatKey](#page-471-0) &o) const

## <span id="page-474-0"></span>**Public Attributes**

double [mTime](#page-479-0)

The time of this key. [More...](#page-479-0)

<span id="page-474-1"></span>[C\\_STRUCT](#page-768-0) [aiQuaternion](#page-925-0) [mValue](#page-479-1)

# **Detailed Description**

A time-value pair specifying a rotation for the given time.

Rotations are expressed with quaternions.

# **Member Typedef Documentation**

<span id="page-476-0"></span>typedef [aiQuaternion](#page-925-0) [aiQuatKey::elem\\_type](#page-476-0)

## **Constructor & Destructor Documentation**

<span id="page-477-1"></span><span id="page-477-0"></span>aiQuatKey::aiQuatKey ( ) inline aiQuatKey::aiQuatKey ( double *time*, const [aiQuaternion](#page-925-0) & *value* inline )

Construction from a given time and key value.

### **Member Function Documentation**

<span id="page-478-3"></span><span id="page-478-2"></span><span id="page-478-1"></span><span id="page-478-0"></span>bool aiQuatKey::operator!= ( const [aiQuatKey](#page-471-0) & *o* ) const inline bool aiQuatKey::operator< ( const [aiQuatKey](#page-471-0) & *o* ) const inline bool aiQuatKey::operator== ( const [aiQuatKey](#page-471-0) & *o* ) const inline bool aiQuatKey::operator> ( const [aiQuatKey](#page-471-0) & *o* ) const inline

## **Member Data Documentation**

<span id="page-479-0"></span>double aiQuatKey::mTime

The time of this key.

<span id="page-479-1"></span>[C\\_STRUCT](#page-768-0) [aiQuaternion](#page-925-0) aiQuatKey::mValue

The value of this key.

The documentation for this struct was generated from the following file:

[anim.h](#page-657-0)

*Generated on Sun Feb 21 2016 19:42:29 for Assimp by 1.8.11*

#### <span id="page-480-0"></span>Assimp v3.1.1 (June 2014)

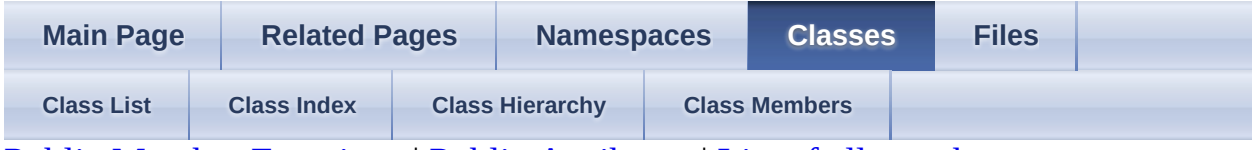

Public Member [Functions](#page-481-0) | Public [Attributes](#page-482-0) | List of all [members](#page-1093-0) aiRay Struct Reference

### <span id="page-481-0"></span>**Public Member Functions**

[aiRay](#page-484-0) ()

[aiRay](#page-484-1) (const [aiVector3D](#page-972-0) & pos, const aiVector3D & dir)

[aiRay](#page-480-0) (const aiRay &o)

### <span id="page-482-0"></span>**Public Attributes**

[aiVector3D](#page-972-0) [dir](#page-485-0)

<span id="page-482-1"></span>[aiVector3D](#page-972-0) [pos](#page-485-1)

# **Detailed Description**

Represents a ray.

### **Constructor & Destructor Documentation**

<span id="page-484-1"></span><span id="page-484-0"></span>aiRay::aiRay ( ) inline aiRay::aiRay ( const [aiVector3D](#page-972-0) & *\_pos*, const [aiVector3D](#page-972-0) & *\_dir* inline )

<span id="page-484-2"></span>aiRay::aiRay ( const [aiRay](#page-480-0) & *o* ) inline

## **Member Data Documentation**

<span id="page-485-1"></span><span id="page-485-0"></span>[aiVector3D](#page-972-0) aiRay::dir [aiVector3D](#page-972-0) aiRay::pos

Position and direction of the ray.

The documentation for this struct was generated from the following file:

• [types.h](#page-943-0)

*Generated on Sun Feb 21 2016 19:42:29 for Assimp by 1.8.11*

#### Assimp v3.1.1 (June 2014)

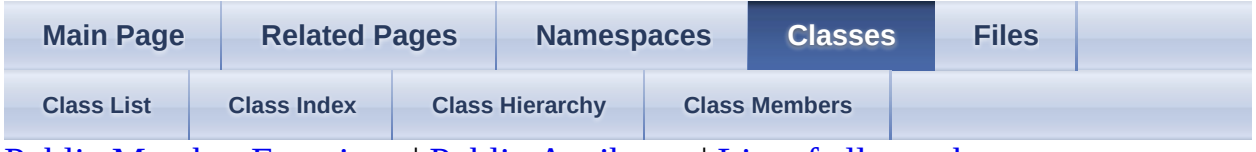

Public Member [Functions](#page-487-0) | Public [Attributes](#page-488-0) | List of all [members](#page-1094-0) aiScene Struct Reference

### <span id="page-487-0"></span>**Public Member Functions**

#### [ASSIMP\\_API](#page-768-1) [aiScene](#page-491-0) ()

Default constructor - set everything to 0/NULL. [More...](#page-491-0)

#### bool [HasAnimations](#page-492-0) () const

Check whether the scene contains animations. [More...](#page-492-0)

bool [HasCameras](#page-492-1) () const

Check whether the scene contains cameras. [More...](#page-492-1)

#### bool **[HasLights](#page-492-2)** () const

Check whether the scene contains lights. [More...](#page-492-2)

#### bool [HasMaterials](#page-492-3) () const

Check whether the scene contains materials Unless no special scene flags are set this will always be true. [More...](#page-492-3)

#### bool **[HasMeshes](#page-492-4)** () const

Check whether the scene contains meshes Unless no special scene flags are set this will always be true. [More...](#page-492-4)

#### bool [HasTextures](#page-492-5) () const

Check whether the scene contains textures. [More...](#page-492-5)

#### ASSIMP API  $\sim$ aiScene ()

Destructor. [More...](#page-491-1)

### <span id="page-488-0"></span>**Public Attributes**

[aiAnimation](#page-250-0) \*\* [mAnimations](#page-493-0)

The array of animations. [More...](#page-493-0)

[aiCamera](#page-271-0) \*\* [mCameras](#page-493-1)

The array of cameras. [More...](#page-493-1)

unsigned int [mFlags](#page-493-2)

Any combination of the AI\_SCENE\_FLAGS\_XXX flags. [More...](#page-493-2)

[aiLight](#page-327-0) \*\* [mLights](#page-493-3) The array of light sources. [More...](#page-493-3)

[aiMaterial](#page-340-0) \*\* [mMaterials](#page-493-4) The array of materials. [More...](#page-493-4)

[aiMesh](#page-394-0) \*\* [mMeshes](#page-494-0) The array of meshes. [More...](#page-494-0)

unsigned int [mNumAnimations](#page-494-1) The number of animations in the scene. [More...](#page-494-1)

unsigned int [mNumCameras](#page-494-2) The number of cameras in the scene. [More...](#page-494-2)

unsigned int [mNumLights](#page-494-3) The number of light sources in the scene. [More...](#page-494-3)

unsigned int [mNumMaterials](#page-494-4)

The number of materials in the scene. [More...](#page-494-4)

unsigned int **[mNumMeshes](#page-494-5)** 

The number of meshes in the scene. [More...](#page-494-5)

unsigned int [mNumTextures](#page-494-6)

The number of textures embedded into the file. [More...](#page-494-6)

void \* [mPrivate](#page-494-7) Internal data, do not touch. [More...](#page-494-7)

[aiNode](#page-434-0) \* [mRootNode](#page-495-0) The root node of the hierarchy. [More...](#page-495-0)

<span id="page-489-0"></span>[aiTexture](#page-511-0) \*\* [mTextures](#page-495-1)

# **Detailed Description**

The root structure of the imported data.

Everything that was imported from the given file can be accessed from here. Objects of this class are generally maintained and owned by [Assimp](#page-85-0), not by the caller. You shouldn't want to instance it, nor should you ever try to delete a given scene on your own.

## **Constructor & Destructor Documentation**

<span id="page-491-0"></span>[ASSIMP\\_API](#page-768-1) aiScene::aiScene ( )

Default constructor - set everything to 0/NULL.

<span id="page-491-1"></span>[ASSIMP\\_API](#page-768-1) aiScene::~aiScene ( )

Destructor.

### **Member Function Documentation**

<span id="page-492-0"></span>bool aiScene::HasAnimations ( ) const inline

Check whether the scene contains animations.

<span id="page-492-1"></span>bool aiScene::HasCameras ( ) const inline

Check whether the scene contains cameras.

<span id="page-492-2"></span>bool aiScene::HasLights ( ) const inline

Check whether the scene contains lights.

<span id="page-492-3"></span>bool aiScene::HasMaterials ( ) const inline

Check whether the scene contains materials Unless no special scene flags are set this will always be true.

<span id="page-492-4"></span>bool aiScene::HasMeshes ( ) const inline

Check whether the scene contains meshes Unless no special scene flags are set this will always be true.

<span id="page-492-5"></span>bool aiScene::HasTextures ( ) const inline

Check whether the scene contains textures.

### **Member Data Documentation**

<span id="page-493-0"></span>[aiAnimation](#page-250-0)\*\* aiScene::mAnimations

The array of animations.

All animations imported from the given file are listed here. The array is mNumAnimations in size.

<span id="page-493-1"></span>[aiCamera](#page-271-0)\*\* aiScene::mCameras

The array of cameras.

All cameras imported from the given file are listed here. The array is mNumCameras in size. The first camera in the array (if existing) is the default camera view into the scene.

<span id="page-493-2"></span>unsigned int aiScene::mFlags

Any combination of the AI\_SCENE\_FLAGS\_XXX flags.

By default this value is 0, no flags are set. Most applications will want to reject all scenes with the AI\_SCENE\_FLAGS\_INCOMPLETE bit set.

<span id="page-493-3"></span>[aiLight\\*](#page-327-0)\* aiScene::mLights

The array of light sources.

All light sources imported from the given file are listed here. The array is mNumLights in size.

<span id="page-493-4"></span>[aiMaterial](#page-340-0)\*\* aiScene::mMaterials

The array of materials.

Use the index given in each  $\frac{a}{\text{Mesh}}$  structure to access this array. The array is mNumMaterials in size. If the AI\_SCENE\_FLAGS\_INCOMPLETE flag is not set there will always be at least ONE material.

<span id="page-494-0"></span>[aiMesh\\*](#page-394-0)\* aiScene::mMeshes

The array of meshes.

Use the indices given in the [aiNode](#page-434-0) structure to access this array. The array is mNumMeshes in size. If the AI\_SCENE\_FLAGS\_INCOMPLETE flag is not set there will always be at least ONE material.

<span id="page-494-1"></span>unsigned int aiScene::mNumAnimations

The number of animations in the scene.

<span id="page-494-2"></span>unsigned int aiScene::mNumCameras

The number of cameras in the scene.

Cameras are fully optional, in most cases this attribute will be 0

<span id="page-494-3"></span>unsigned int aiScene::mNumLights

The number of light sources in the scene.

Light sources are fully optional, in most cases this attribute will be 0

<span id="page-494-4"></span>unsigned int aiScene::mNumMaterials

The number of materials in the scene.

<span id="page-494-5"></span>unsigned int aiScene::mNumMeshes

The number of meshes in the scene.

<span id="page-494-6"></span>unsigned int aiScene::mNumTextures

The number of textures embedded into the file.

<span id="page-494-7"></span>void\* aiScene::mPrivate

Internal data, do not touch.

<span id="page-495-0"></span>[aiNode\\*](#page-434-0) aiScene::mRootNode

The root node of the hierarchy.

There will always be at least the root node if the import was successful (and no special flags have been set). Presence of further nodes depends on the format and content of the imported file.

<span id="page-495-1"></span>[aiTexture](#page-511-0)\*\* aiScene::mTextures

The array of embedded textures.

Not many file formats embed their textures into the file. An example is Quake's MDL format (which is also used by some GameStudio versions)

The documentation for this struct was generated from the following file:

• [scene.h](#page-930-0)

*Generated on Sun Feb 21 2016 19:42:29 for Assimp by 1.8.11*

#### <span id="page-496-0"></span>Assimp v3.1.1 (June 2014)

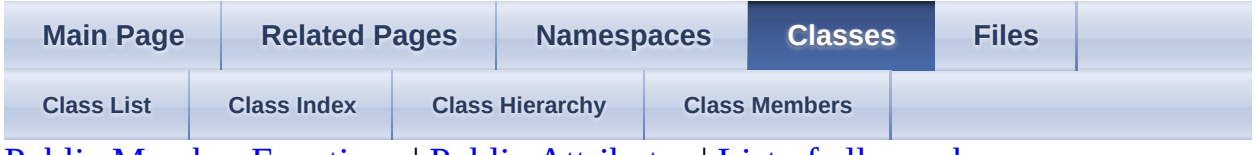

Public Member [Functions](#page-497-0) | Public [Attributes](#page-499-0) | List of all [members](#page-1096-0) aiString Struct Reference

Represents an UTF-8 string, zero byte terminated. [More...](#page-499-1)

### <span id="page-497-0"></span>**Public Member Functions**

#### [aiString](#page-501-0) ()

Default constructor, the string is set to have zero length. [More...](#page-501-0)

[aiString](#page-496-0) (const aiString &rOther) Copy constructor. [More...](#page-501-1)

[aiString](#page-501-2) (const std::string &pString) Constructor from std::string. [More...](#page-501-2)

void **[Append](#page-502-0)** (const char \*app) Append a string to the string. [More...](#page-502-0)

const char \*  $C_S$ tr () const

> Returns a pointer to the underlying zero-terminated array of characters. [More...](#page-502-1)

void *[Clear](#page-502-2)* ()

Clear the string - reset its length to zero. [More...](#page-502-2)

bool <u>[operator!=](#page-502-3)</u> (const [aiString](#page-496-0) &other) const Inverse comparison operator. [More...](#page-502-3)

#### [aiString](#page-496-0)

& [operator=](#page-502-4) (const char \*sz)

Assign a const char\* to the string. [More...](#page-502-4)

[aiString](#page-496-0)

& [operator=](#page-502-5) (const std::string &pString)

- bool [operator==](#page-502-6) (const [aiString](#page-496-0) &other) const Comparison operator. [More...](#page-502-6)
- void **[Set](#page-502-7)** (const std::string &pString) Copy a std::string to the [aiString.](#page-496-0) [More...](#page-502-7)
- void **[Set](#page-502-8)** (const char \*sz) Copy a const char\* to the [aiString](#page-496-0). [More...](#page-502-8)

## <span id="page-499-0"></span>**Public Attributes**

char [data](#page-504-0) [[MAXLEN](#page-951-0)] String buffer. [More...](#page-504-0)

<span id="page-499-1"></span>size\_t [length](#page-504-1)

## **Detailed Description**

Represents an UTF-8 string, zero byte terminated.

The character set of an [aiString](#page-496-0) is explicitly defined to be UTF-8. This Unicode transformation was chosen in the belief that most strings in 3d files are limited to ASCII, thus the character set needed to be strictly ASCII compatible.

Most text file loaders provide proper Unicode input file handling, special unicode characters are correctly transcoded to UTF8 and are kept throughout the libraries' import pipeline.

For most applications, it will be absolutely sufficient to interpret the [aiString](#page-496-0) as ASCII data and work with it as one would work with a plain char\*. Windows users in need of proper support for i.e asian characters can use the MultiByteToWideChar(), WideCharToMultiByte() WinAPI functionality to convert the UTF-8 strings to their working character set (i.e. MBCS, WideChar).

We use this representation instead of std::string to be C-compatible. The (binary) length of such a string is limited to MAXLEN characters (including the the terminating zero).

### **Constructor & Destructor Documentation**

<span id="page-501-0"></span>aiString::aiString ( ) inline

Default constructor, the string is set to have zero length.

<span id="page-501-1"></span>aiString::aiString ( const [aiString](#page-496-0) & *rOther* ) inline

Copy constructor.

<span id="page-501-2"></span>aiString::aiString ( const std::string & *pString* ) inlineexplicit

Constructor from std::string.

### **Member Function Documentation**

<span id="page-502-0"></span>void aiString::Append ( const char \* *app* ) inline

Append a string to the string.

<span id="page-502-1"></span>const char\* aiString::C\_Str ( ) const inline

Returns a pointer to the underlying zero-terminated array of characters.

<span id="page-502-2"></span>void aiString::Clear ( ) inline

Clear the string - reset its length to zero.

<span id="page-502-3"></span>bool aiString::operator!= ( const [aiString](#page-496-0) & *other* ) const inline

Inverse comparison operator.

<span id="page-502-4"></span>[aiString&](#page-496-0) aiString::operator= ( const char \* *sz* ) inline

Assign a const char\* to the string.

<span id="page-502-5"></span>[aiString&](#page-496-0) aiString::operator= ( const std::string & *pString* ) inline

Assign a cstd::string to the string.

<span id="page-502-6"></span>bool aiString::operator== ( const [aiString](#page-496-0) & *other* ) const inline

Comparison operator.

<span id="page-502-7"></span>void aiString::Set ( const std::string & *pString* ) inline

Copy a std::string to the [aiString](#page-496-0).

<span id="page-502-8"></span>void aiString::Set ( const char \* *sz* ) inline

Copy a const char\* to the **aiString**.
## **Member Data Documentation**

char aiString::data[[MAXLEN](#page-951-0)]

String buffer.

Size limit is MAXLEN

size\_t aiString::length

Binary length of the string excluding the terminal 0.

This is NOT the logical length of strings containing UTF-8 multibyte sequences! It's the number of bytes from the beginning of the string to its end.

The documentation for this struct was generated from the following file:

• [types.h](#page-943-0)

*Generated on Sun Feb 21 2016 19:42:29 for Assimp by 1.8.11*

#### <span id="page-505-0"></span>Assimp v3.1.1 (June 2014)

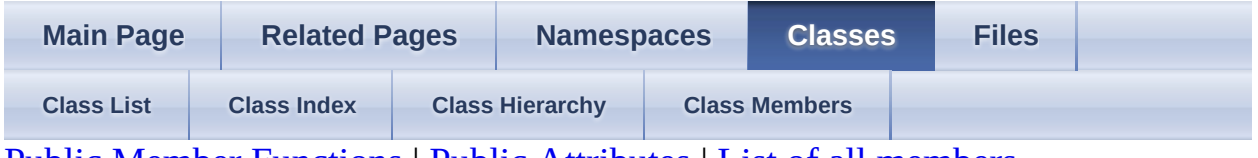

Public Member [Functions](#page-506-0) | Public [Attributes](#page-507-0) | List of all [members](#page-1097-0) aiTexel Struct Reference

Helper structure to represent a texel in a ARGB8888 format. [More...](#page-507-1)

## <span id="page-506-0"></span>**Public Member Functions**

operator [aiColor4D](#page-509-0) () const Conversion to a floating-point 4d color. [More...](#page-509-0)

- bool **operator!** (const [aiTexel](#page-505-0) &other) const Inverse comparison operator. [More...](#page-509-1)
- bool **[operator==](#page-509-2)** (const [aiTexel](#page-505-0) &other) const Comparison operator. [More...](#page-509-2)

## <span id="page-507-0"></span>**Public Attributes**

unsigned ch[a](#page-510-0)r a

unsigned char  $\mathbf b$  $\mathbf b$  $\mathbf b$ 

unsigned char [g](#page-510-2)

<span id="page-507-1"></span>unsigned cha[r](#page-510-3) **r** 

# **Detailed Description**

Helper structure to represent a texel in a ARGB8888 format.

Used by **[aiTexture](#page-511-0)**.

#### **Member Function Documentation**

<span id="page-509-0"></span>aiTexel::operator [aiColor4D](#page-718-0) () const inline

Conversion to a floating-point 4d color.

<span id="page-509-1"></span>bool aiTexel::operator!= ( const [aiTexel](#page-505-0) & *other* ) const inline

Inverse comparison operator.

<span id="page-509-2"></span>bool aiTexel::operator== ( const [aiTexel](#page-505-0) & *other* ) const inline

Comparison operator.

## **Member Data Documentation**

<span id="page-510-2"></span><span id="page-510-1"></span><span id="page-510-0"></span>unsigned char aiTexel::a unsigned char aiTexel::b unsigned char aiTexel::g unsigned char aiTexel::r

<span id="page-510-3"></span>The documentation for this struct was generated from the following file:

• [texture.h](#page-936-0)

*Generated on Sun Feb 21 2016 19:42:29 for Assimp by 1.8.11*

#### <span id="page-511-0"></span>Assimp v3.1.1 (June 2014)

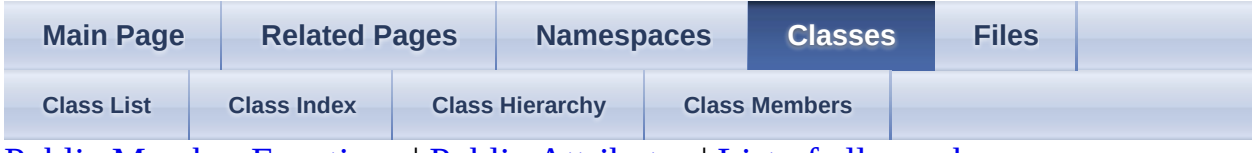

Public Member [Functions](#page-512-0) | Public [Attributes](#page-513-0) | List of all [members](#page-1098-0) aiTexture Struct Reference

Helper structure to describe an embedded texture. [More...](#page-513-1)

### <span id="page-512-0"></span>**Public Member Functions**

[aiTexture](#page-515-0) ()

bool [CheckFormat](#page-516-0) (const char \*s) const

For compressed textures (mHeight  $== 0$ ): compare the format hint against a given string. [More...](#page-516-0)

 $\sim$ aiTexture ()

## <span id="page-513-0"></span>**Public Attributes**

char [achFormatHint](#page-517-0) [4]

A hint from the loader to make it easier for applications to determine the type of embedded compressed textures. [More...](#page-517-0)

unsigned [mHeight](#page-517-1)

int

Height of the texture, in pixels. [More...](#page-517-1)

unsigned [mWidth](#page-517-2)

int

Width of the texture, in pixels. [More...](#page-517-2)

[aiTexel](#page-505-0) \* [pcData](#page-517-3)

<span id="page-513-1"></span>Data of the texture. [More...](#page-517-3)

## **Detailed Description**

Helper structure to describe an embedded texture.

Normally textures are contained in external files but some file formats embed them directly in the model file. There are two types of embedded textures:

- 1. Uncompressed textures. The color data is given in an uncompressed format.
- 2. Compressed textures stored in a file format like png or jpg. The raw file bytes are given so the application must utilize an image decoder (e.g. DevIL) to get access to the actual color data.

Embedded textures are referenced from materials using strings like "\*0", "\*1", etc. as the texture paths (a single asterisk character followed by the zero-based index of the texture in the **aiScene**::mTextures array).

## **Constructor & Destructor Documentation**

<span id="page-515-0"></span>aiTexture::aiTexture ( ) inline

<span id="page-515-1"></span>aiTexture::~aiTexture ( ) inline

#### **Member Function Documentation**

<span id="page-516-0"></span>bool aiTexture::CheckFormat ( const char \* *s* ) const inline

For compressed textures (mHeight  $== 0$ ): compare the format hint against a given string.

Parameters

S Input string. 3 characters are maximally processed. Example values:<br>S "ing" "pre" "jpg", "png"

Returns

true if the given string matches the format hint

## **Member Data Documentation**

<span id="page-517-0"></span>char aiTexture::achFormatHint[4]

A hint from the loader to make it easier for applications to determine the type of embedded compressed textures.

If mHeight != 0 this member is undefined. Otherwise it is set set to  $\sqrt{0}\sqrt{0}\sqrt{0}$  if the loader has no additional information about the texture file format used OR the file extension of the format without a trailing dot. If there are multiple file extensions for a format, the shortest extension is chosen (JPEG maps to 'jpg', not to 'jpeg'). E.g. 'dds\0', 'pcx\0', 'jpg\0'. All characters are lower-case. The fourth character will always be '\0'.

<span id="page-517-1"></span>unsigned int aiTexture::mHeight

Height of the texture, in pixels.

If this value is zero, pcData points to an compressed texture in any format (e.g. JPEG).

<span id="page-517-2"></span>unsigned int aiTexture::mWidth

Width of the texture, in pixels.

If mHeight is zero the texture is compressed in a format like JPEG. In this case mWidth specifies the size of the memory area pcData is pointing to, in bytes.

<span id="page-517-3"></span>[aiTexel](#page-505-0)\* aiTexture::pcData

Data of the texture.

Points to an array of mWidth \* mHeight [aiTexel](#page-505-0)'s. The format of the texture data is always ARGB8888 to make the implementation for user of the library as easy as possible. If mHeight  $= 0$  this is a pointer to a memory buffer of size mWidth containing the compressed texture data. Good luck, have fun!

The documentation for this struct was generated from the following file:

• [texture.h](#page-936-0)

*Generated on Sun Feb 21 2016 19:42:29 for Assimp by 1.8.11*

#### Assimp v3.1.1 (June 2014)

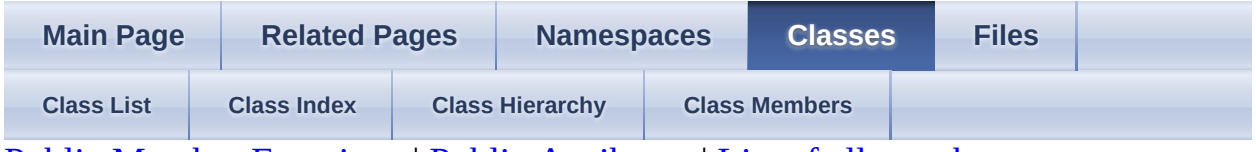

Public Member [Functions](#page-520-0) | Public [Attributes](#page-521-0) | List of all [members](#page-1099-0) aiUVTransform Struct Reference

Defines how an UV channel is transformed. [More...](#page-521-1)

## <span id="page-520-0"></span>**Public Member Functions**

[aiUVTransform](#page-523-0) ()

## <span id="page-521-0"></span>**Public Attributes**

float [mRotation](#page-524-0)

Rotation - in counter-clockwise direction. [More...](#page-524-0)

[aiVector2D](#page-957-0) [mScaling](#page-524-1)

Scaling on the u and v axes. [More...](#page-524-1)

<span id="page-521-1"></span>[aiVector2D](#page-957-0) [mTranslation](#page-524-2)

Translation on the u and v axes. [More...](#page-524-2)

## **Detailed Description**

Defines how an UV channel is transformed.

This is just a helper structure for the **[AI\\_MATKEY\\_UVTRANSFORM](#page-825-0)** key. See its documentation for more details.

Typically you'll want to build a matrix of this information. However, we keep separate scaling/translation/rotation values to make it easier to process and optimize UV transformations internally.

## **Constructor & Destructor Documentation**

<span id="page-523-0"></span>aiUVTransform::aiUVTransform ( ) inline

## **Member Data Documentation**

<span id="page-524-0"></span>float aiUVTransform::mRotation

Rotation - in counter-clockwise direction.

The rotation angle is specified in radians. The rotation center is 0.5f|0.5f. The default value 0.f.

<span id="page-524-1"></span>[aiVector2D](#page-957-0) aiUVTransform::mScaling

Scaling on the u and v axes.

The default value is  $(1|1)$ .

<span id="page-524-2"></span>[aiVector2D](#page-957-0) aiUVTransform::mTranslation

Translation on the u and v axes.

The default value is (0|0).

The documentation for this struct was generated from the following file:

• [material.h](#page-814-0)

*Generated on Sun Feb 21 2016 19:42:29 for Assimp by 1.8.11*

#### <span id="page-525-0"></span>Assimp v3.1.1 (June 2014)

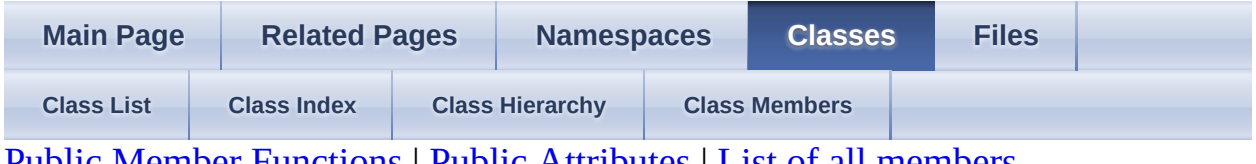

Public Member [Functions](#page-526-0) | Public [Attributes](#page-528-0) | List of all [members](#page-1100-0) aiVector2t< TReal > Class Template Reference

Represents a two-dimensional vector. [More...](#page-528-1)

#### <span id="page-526-0"></span>**Public Member Functions**

[aiVector2t](#page-530-0) ()

[aiVector2t](#page-530-1) (TReal \_x, TReal \_y)

[aiVector2t](#page-530-2) (TReal \_xyz)

[aiVector2t](#page-530-3) (const [aiVector2t](#page-525-0) &o)

bool [Equal](#page-531-0) (const [aiVector2t](#page-525-0) &other, TReal epsilon=1e-6) const

TReal [Length](#page-531-1) () const

[aiVector2t](#page-525-0) & [Normalize](#page-531-2) ()

template<typename TOther > operator [aiVector2t<](#page-531-3) TOther > () const

bool [operator!=](#page-531-4) (const [aiVector2t](#page-525-0) &other) const

const <u>[aiVector2t](#page-525-0)</u> & <u>operator</u>\*= (TReal f)

const [aiVector2t](#page-525-0) & [operator+=](#page-531-6) (const [aiVector2t](#page-525-0) &o)

const [aiVector2t](#page-525-0) & [operator-=](#page-531-7) (const [aiVector2t](#page-525-0) &o)

const <u>[aiVector2t](#page-525-0)</u> & <u>[operator/=](#page-531-8)</u> (TReal f)

 $a$ iVector2t & [operator=](#page-531-9) (TReal f)

bool [operator==](#page-531-10) (const [aiVector2t](#page-525-0) &other) const

TReal **operator**[] (unsigned int i) const

TReal & operator<sup>[]</sup> (unsigned int i)

void [Set](#page-532-0) (TReal pX, TReal pY)

TReal **[SquareLength](#page-532-1)** () const

const [aiVector2t](#page-525-0) [SymMul](#page-532-2) (const aiVector2t &o)

## <span id="page-528-0"></span>**Public Attributes**

<span id="page-528-1"></span>union { struct { TReal  $\underline{x}$  $\underline{x}$  $\underline{x}$ TReal [y](#page-533-1) } TReal  $\underline{v}$  $\underline{v}$  $\underline{v}$  [2] };

# **Detailed Description**

#### **template<typename TReal> class aiVector2t< TReal >**

Represents a two-dimensional vector.

### **Constructor & Destructor Documentation**

```
template<typename TReal>
aiVector2t< TReal >::aiVector2t ( ) inline
template<typename TReal>
aiVector2t< TReal >::aiVector2t ( TReal _x,
                                 TReal _y
inline
                               )
template<typename TReal>
aiVector2t< TReal >::aiVector2t ( TReal _xyz ) inlineexplicit
template<typename TReal>
aiVector2t< TReal >::aiVector2t ( const aiVector2t< TReal > & o ) inline
```
### **Member Function Documentation**

<span id="page-531-12"></span><span id="page-531-11"></span><span id="page-531-10"></span><span id="page-531-9"></span><span id="page-531-8"></span><span id="page-531-7"></span><span id="page-531-6"></span><span id="page-531-5"></span><span id="page-531-4"></span><span id="page-531-3"></span><span id="page-531-2"></span><span id="page-531-1"></span><span id="page-531-0"></span>template<typename TReal> bool [aiVector2t](#page-525-0)< TReal >::Equal ( const [aiVector2t<](#page-525-0) TReal > & *other*, TReal *epsilon* = 1e-6 ) const template<typename TReal > TReal [aiVector2t](#page-525-0)< TReal >::Length ( ) const template<typename TReal > [aiVector2t](#page-525-0)< TReal >  $\&$  aiVector2t< TReal >::Normalize () template<typename TReal > template<typename TOther >  $a$ iVector2t < TReal >::operator  $a$ iVector2t < TOther > ( ) const template<typename TReal > bool [aiVector2t](#page-525-0)< TReal >::operator!= ( const <u>[aiVector2t](#page-525-0)</u>< TReal > & *other* ) const template<typename TReal> const [aiVector2t](#page-525-0)< TReal > & [aiVector2t](#page-525-0)< TReal >::operator\*= ( TReal *f* ) template<typename TReal > const [aiVector2t](#page-525-0)< TReal > & [aiVector2t](#page-525-0)< TReal >::operator+=  $\frac{\text{const}}{\text{TP}}$  const  $\frac{\text{aiVector2t}}{P}$  $\frac{\text{aiVector2t}}{P}$  $\frac{\text{aiVector2t}}{P}$ TReal  $> 8$ *o* ) template<typename TReal > const [aiVector2t](#page-525-0) < TReal > & aiVector2t < TReal >::operator-= (Const [aiVector2t<](#page-525-0)TReal)  $> 8$ c *o* ) template<typename TReal> const [aiVector2t](#page-525-0)< TReal > & [aiVector2t](#page-525-0)< TReal >::operator/= ( TReal *f* ) template<typename TReal> [aiVector2t](#page-525-0)< TReal > & [aiVector2t](#page-525-0)< TReal >::operator= ( TReal *f* ) template<typename TReal > bool [aiVector2t](#page-525-0)< TReal >::operator==  $\frac{1}{2}$  const <u>[aiVector2t<](#page-525-0)/u> <TReal > & *other* ) const template<typename TReal > TReal [aiVector2t](#page-525-0)< TReal >::operator[] ( unsigned int *i* ) const template<typename TReal >

<span id="page-532-2"></span><span id="page-532-1"></span><span id="page-532-0"></span>TReal & [aiVector2t<](#page-525-0) TReal >::operator[] ( unsigned int *i* ) template<typename TReal> void [aiVector2t](#page-525-0)< TReal >::Set ( TReal *pX*, TReal *pY* ) template<typename TReal > TReal [aiVector2t](#page-525-0)< TReal >::SquareLength ( ) const template<typename TReal > const [aiVector2t](#page-525-0)< TReal > [aiVector2t<](#page-525-0) TReal >::SymMul (Const [aiVector2t](#page-525-0)<TReal)  $> 8$ c *o* )

### **Member Data Documentation**

<span id="page-533-2"></span><span id="page-533-0"></span>union { ... } template<typename TReal> TReal [aiVector2t](#page-525-0)< TReal >::v[2] template<typename TReal> TReal [aiVector2t](#page-525-0)< TReal >::x template<typename TReal> TReal [aiVector2t](#page-525-0)< TReal >::y

<span id="page-533-1"></span>The documentation for this class was generated from the following files:

- [matrix3x3.h](#page-846-0)
- [vector2.h](#page-952-0)
- [vector2.inl](#page-959-0)

*Generated on Sun Feb 21 2016 19:42:29 for Assimp by 1.8.11*

#### <span id="page-534-0"></span>Assimp v3.1.1 (June 2014)

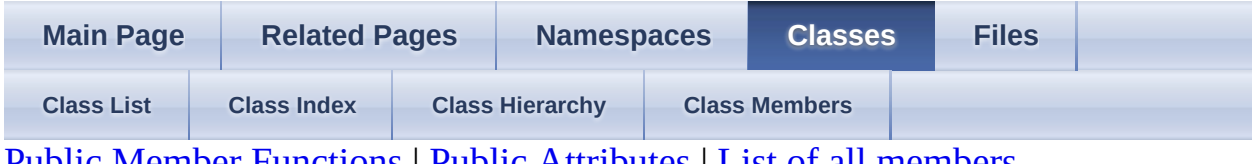

Public Member [Functions](#page-535-0) | Public [Attributes](#page-537-0) | List of all [members](#page-1102-0) aiVector3t< TReal > Class Template Reference

Represents a three-dimensional vector. [More...](#page-537-1)

#### <span id="page-535-0"></span>**Public Member Functions**

[aiVector3t](#page-539-0) ()

 $a$ iVector3t (TReal \_x, TReal \_y, TReal \_z)

[aiVector3t](#page-539-2) (TReal \_xyz)

[aiVector3t](#page-539-3) (const [aiVector3t](#page-534-0) &o)

bool [Equal](#page-540-0) (const [aiVector3t](#page-534-0) &other, TReal epsilon=1e-6) const

TReal [Length](#page-540-1) () const Get the length of the vector. [More...](#page-540-1)

[aiVector3t](#page-534-0) & [Normalize](#page-540-2) () Normalize the vector. [More...](#page-540-2)

[aiVector3t](#page-534-0) & [NormalizeSafe](#page-540-3) () Normalize the vector with extra check for zero vectors. [More...](#page-540-3)

template<typename TOther >

operator [aiVector3t<](#page-540-4) TOther > () const

bool <u>[operator!=](#page-540-5)</u> (const [aiVector3t](#page-534-0) &other) const

const <u>[aiVector3t](#page-534-0)</u> & operator<sup>\*</sup>= (TReal f)

[aiVector3t](#page-534-0) & [operator\\*=](#page-541-0) (const [aiMatrix3x3t<](#page-356-0) TReal >  $\&$  mat)

[aiVector3t](#page-534-0) & [operator\\*=](#page-541-1) (const [aiMatrix4x4t<](#page-368-0) TReal > &mat)

const [aiVector3t](#page-534-0) & <u>[operator+=](#page-541-2)</u> (const <u>[aiVector3t](#page-534-0)</u> &o)

const <u>[aiVector3t](#page-534-0)</u> & [operator-=](#page-541-3) (const <u>[aiVector3t](#page-534-0)</u> &o)

const <u>[aiVector3t](#page-534-0)</u> & [operator/=](#page-541-4) (TReal f)

bool **operator** (const [aiVector3t](#page-534-0) &other) const

bool <u>[operator==](#page-541-6)</u> (const [aiVector3t](#page-534-0) &other) const

TReal **operator** (unsigned int i) const

TReal  $\&$  operator<sup>[]</sup> (unsigned int i)

void [Set](#page-541-9) (TReal pX, TReal pY, TReal pZ) Set the components of a vector. [More...](#page-541-9)

TReal [SquareLength](#page-542-0) () const Get the squared length of the vector. [More...](#page-542-0)

const [aiVector3t](#page-534-0) [SymMul](#page-542-1) (const [aiVector3t](#page-534-0) &o) Componentwise multiplication of two vectors. [More...](#page-542-1)

# <span id="page-537-0"></span>**Public Attributes**

<span id="page-537-1"></span>union { struct { TReal  $\underline{x}$  $\underline{x}$  $\underline{x}$ TReal [y](#page-543-1) TReal [z](#page-543-2) } TReal  $\underline{v}$  $\underline{v}$  $\underline{v}$  [3] };

# **Detailed Description**

#### **template<typename TReal> class aiVector3t< TReal >**

Represents a three-dimensional vector.

## **Constructor & Destructor Documentation**

<span id="page-539-3"></span><span id="page-539-2"></span><span id="page-539-1"></span><span id="page-539-0"></span>template<typename TReal> [aiVector3t](#page-534-0)< TReal >:[:aiVector3t](#page-534-0) ( ) inline template<typename TReal> [aiVector3t](#page-534-0)< TReal >:[:aiVector3t](#page-534-0) ( TReal *\_x*, TReal *\_y*, TReal *\_z* ) inline template<typename TReal> [aiVector3t](#page-534-0)< TReal >:[:aiVector3t](#page-534-0) ( TReal *\_xyz* ) inlineexplicit template<typename TReal> [aiVector3t](#page-534-0)< TReal >:[:aiVector3t](#page-534-0) ( const [aiVector3t](#page-534-0)< TReal > & *o* ) inline
# **Member Function Documentation**

<span id="page-540-0"></span>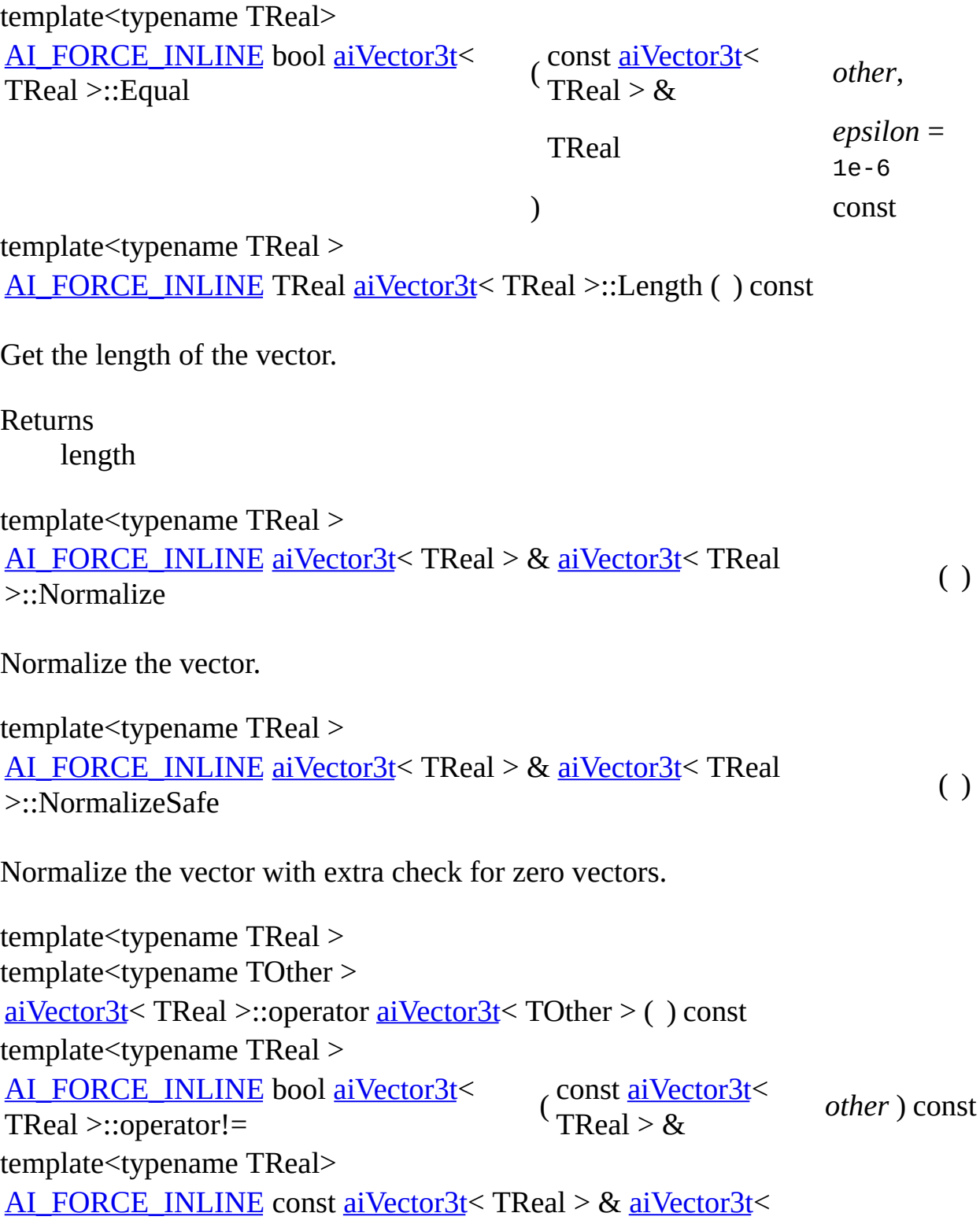

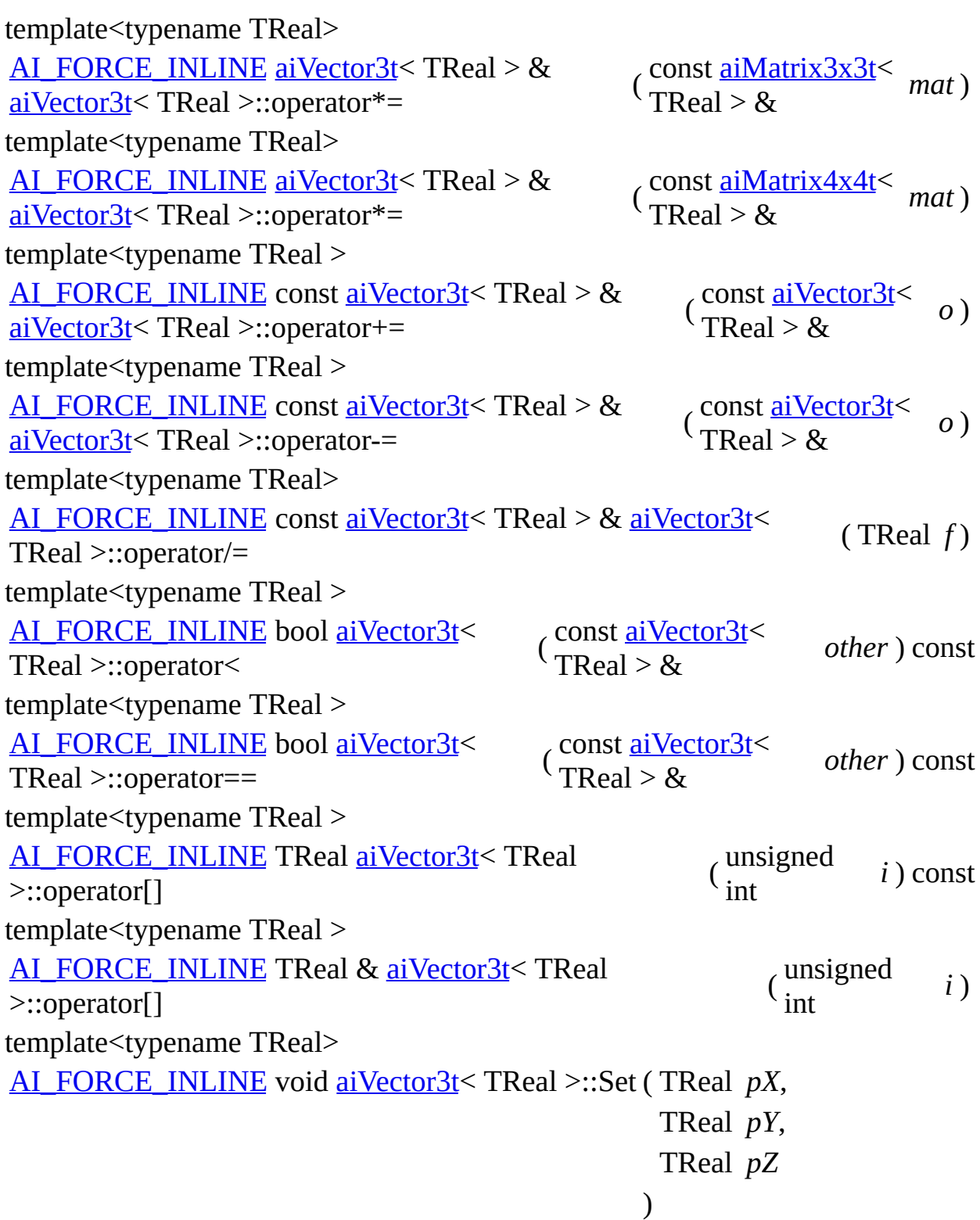

Set the components of a vector.

**Parameters** pX X component pY Y component pZ Z component

template<typename TReal > [AI\\_FORCE\\_INLINE](#page-768-0) TReal [aiVector3t<](#page-534-0) TReal >::SquareLength ( ) const

Get the squared length of the vector.

Returns Square length

template<typename TReal > [AI\\_FORCE\\_INLINE](#page-768-0) const [aiVector3t<](#page-534-0) TReal > [aiVector3t](#page-534-0)< TReal >::SymMul

 $\frac{\text{const}}{\text{TP}}$  const  $\frac{\text{aiVector3}t}{\text{TP}}$ TReal  $> 8$ *o* )

Componentwise multiplication of two vectors.

Note that vec\*vec yields the dot product.

**Parameters** 

o Second factor

## **Member Data Documentation**

union { ... } template<typename TReal> TReal [aiVector3t](#page-534-0) < TReal >::v[3] template<typename TReal> TReal [aiVector3t](#page-534-0)< TReal >::x template<typename TReal> TReal [aiVector3t](#page-534-0) < TReal >::y template<typename TReal> TReal [aiVector3t](#page-534-0)< TReal >:: z

The documentation for this class was generated from the following files:

- [quaternion.h](#page-921-0)
- <u>[vector3.h](#page-967-0)</u>
- [vector3.inl](#page-974-0)

<span id="page-544-0"></span>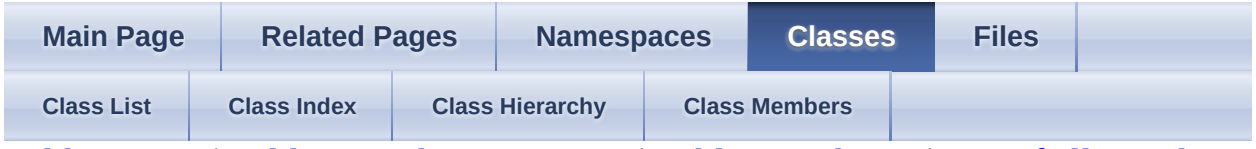

[Public](#page-545-0) Types | Public Member [Functions](#page-546-0) | Public [Attributes](#page-547-0) | List of all [members](#page-1104-0) aiVectorKey Struct Reference

A time-value pair specifying a certain 3D vector for the given time. [More...](#page-547-1)

# <span id="page-545-0"></span>**Public Types**

typedef [aiVector3D](#page-972-0) [elem\\_type](#page-549-0)

## <span id="page-546-0"></span>**Public Member Functions**

[aiVectorKey](#page-550-0) () Default constructor. [More...](#page-550-0)

[aiVectorKey](#page-550-1) (double time, const [aiVector3D](#page-972-0) &value) Construction from a given time and key value. [More...](#page-550-1)

bool [operator!=](#page-551-0) (const [aiVectorKey](#page-544-0) &o) const

bool **operator** (const [aiVectorKey](#page-544-0) &o) const

bool <u>[operator==](#page-551-2)</u> (const [aiVectorKey](#page-544-0) &o) const

bool **operator**> (const [aiVectorKey](#page-544-0) &o) const

## <span id="page-547-0"></span>**Public Attributes**

double [mTime](#page-552-0)

The time of this key. [More...](#page-552-0)

<span id="page-547-1"></span>[C\\_STRUCT](#page-768-1) [aiVector3D](#page-972-0) [mValue](#page-552-1)

The value of this key. [More...](#page-552-1)

# **Detailed Description**

A time-value pair specifying a certain 3D vector for the given time.

# **Member Typedef Documentation**

<span id="page-549-0"></span>typedef [aiVector3D](#page-972-0) [aiVectorKey::elem\\_type](#page-549-0)

# **Constructor & Destructor Documentation**

<span id="page-550-0"></span>aiVectorKey::aiVectorKey ( ) inline

Default constructor.

```
aiVectorKey::aiVectorKey ( double time,
                       const aiVector3D & value
inline
                      )
```
Construction from a given time and key value.

## **Member Function Documentation**

<span id="page-551-3"></span><span id="page-551-2"></span><span id="page-551-1"></span><span id="page-551-0"></span>bool aiVectorKey::operator!= ( const [aiVectorKey](#page-544-0) & *o* ) const inline bool aiVectorKey::operator< ( const [aiVectorKey](#page-544-0) & *o* ) const inline bool aiVectorKey::operator== ( const [aiVectorKey](#page-544-0) & *o* ) const inline bool aiVectorKey::operator> ( const [aiVectorKey](#page-544-0) & *o* ) const inline

## **Member Data Documentation**

<span id="page-552-0"></span>double aiVectorKey::mTime

The time of this key.

<span id="page-552-1"></span>[C\\_STRUCT](#page-768-1) [aiVector3D](#page-972-0) aiVectorKey::mValue

The value of this key.

The documentation for this struct was generated from the following file:

[anim.h](#page-657-0)

<span id="page-553-0"></span>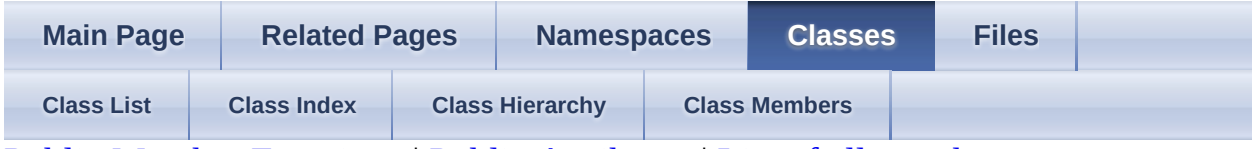

Public Member [Functions](#page-554-0) | Public [Attributes](#page-555-0) | List of all [members](#page-1105-0) aiVertexWeight Struct Reference

A single influence of a bone on a vertex. [More...](#page-555-1)

## <span id="page-554-0"></span>**Public Member Functions**

[aiVertexWeight](#page-557-0) () Default constructor. [More...](#page-557-0)

[aiVertexWeight](#page-557-1) (unsigned int pID, float pWeight) Initialisation from a given index and vertex weight factor. [More...](#page-557-1)

## <span id="page-555-0"></span>**Public Attributes**

unsigned int [mVertexId](#page-558-0)

Index of the vertex which is influenced by the bone. [More...](#page-558-0)

<span id="page-555-1"></span>float [mWeight](#page-558-1)

The strength of the influence in the range  $(0...1)$ . [More...](#page-558-1)

# **Detailed Description**

A single influence of a bone on a vertex.

## **Constructor & Destructor Documentation**

<span id="page-557-0"></span>aiVertexWeight::aiVertexWeight ( ) inline

Default constructor.

```
aiVertexWeight::aiVertexWeight ( unsigned int pID,
                              float pWeight
inline
                             )
```
Initialisation from a given index and vertex weight factor.

**Parameters** pID ID pWeight Vertex weight factor

## **Member Data Documentation**

<span id="page-558-0"></span>unsigned int aiVertexWeight::mVertexId

Index of the vertex which is influenced by the bone.

<span id="page-558-1"></span>float aiVertexWeight::mWeight

The strength of the influence in the range (0...1).

The influence from all bones at one vertex amounts to 1.

The documentation for this struct was generated from the following file:

• [mesh.h](#page-868-0)

<span id="page-559-5"></span><span id="page-559-3"></span><span id="page-559-2"></span><span id="page-559-1"></span><span id="page-559-0"></span>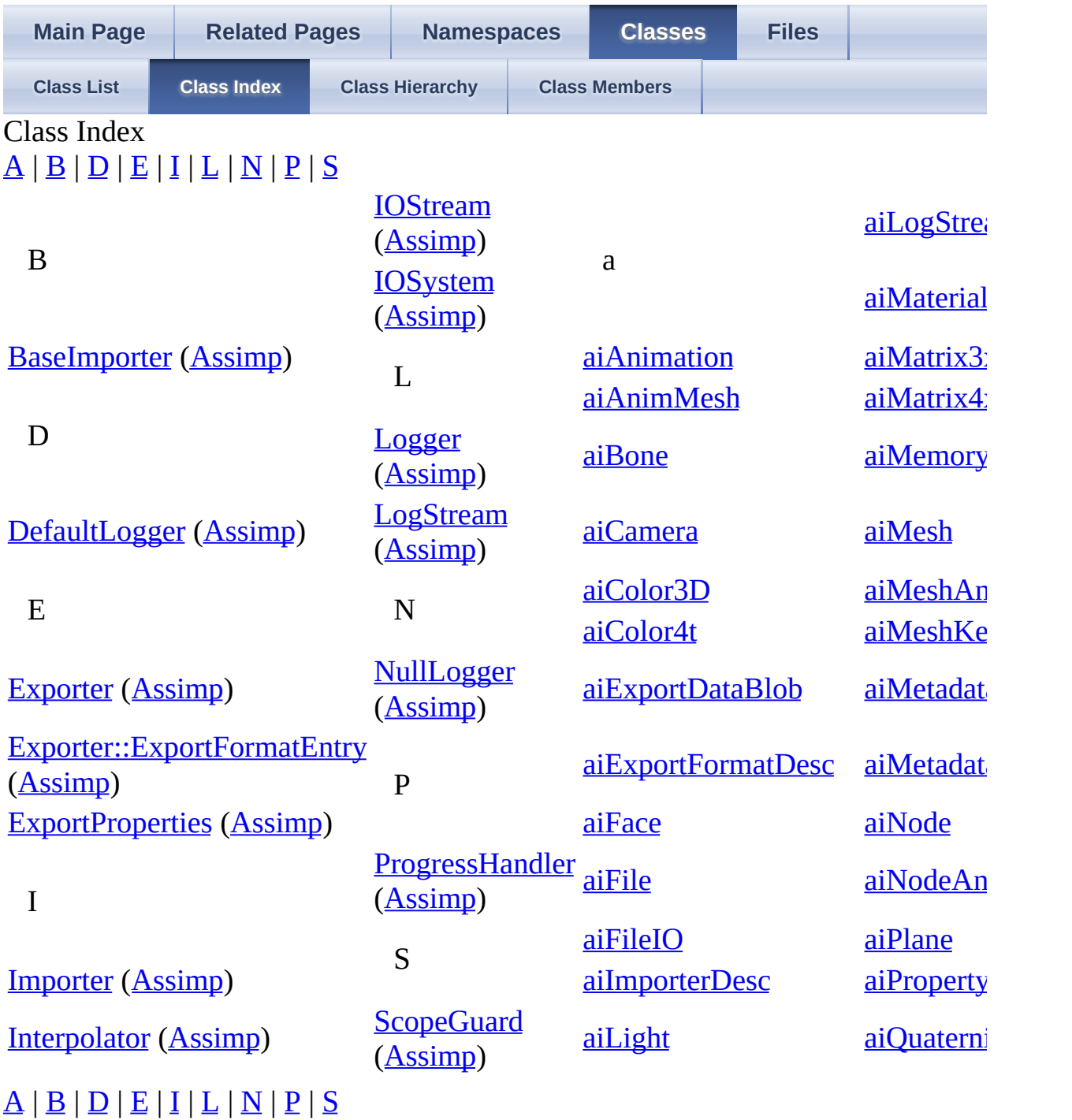

<span id="page-559-8"></span><span id="page-559-7"></span><span id="page-559-6"></span><span id="page-559-4"></span>

<span id="page-560-0"></span>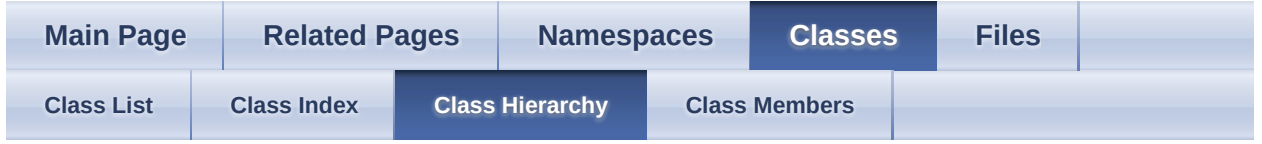

Class Hierarchy

This inheritance list is sorted roughly, but not completely, alphabetically: [detail level 123]

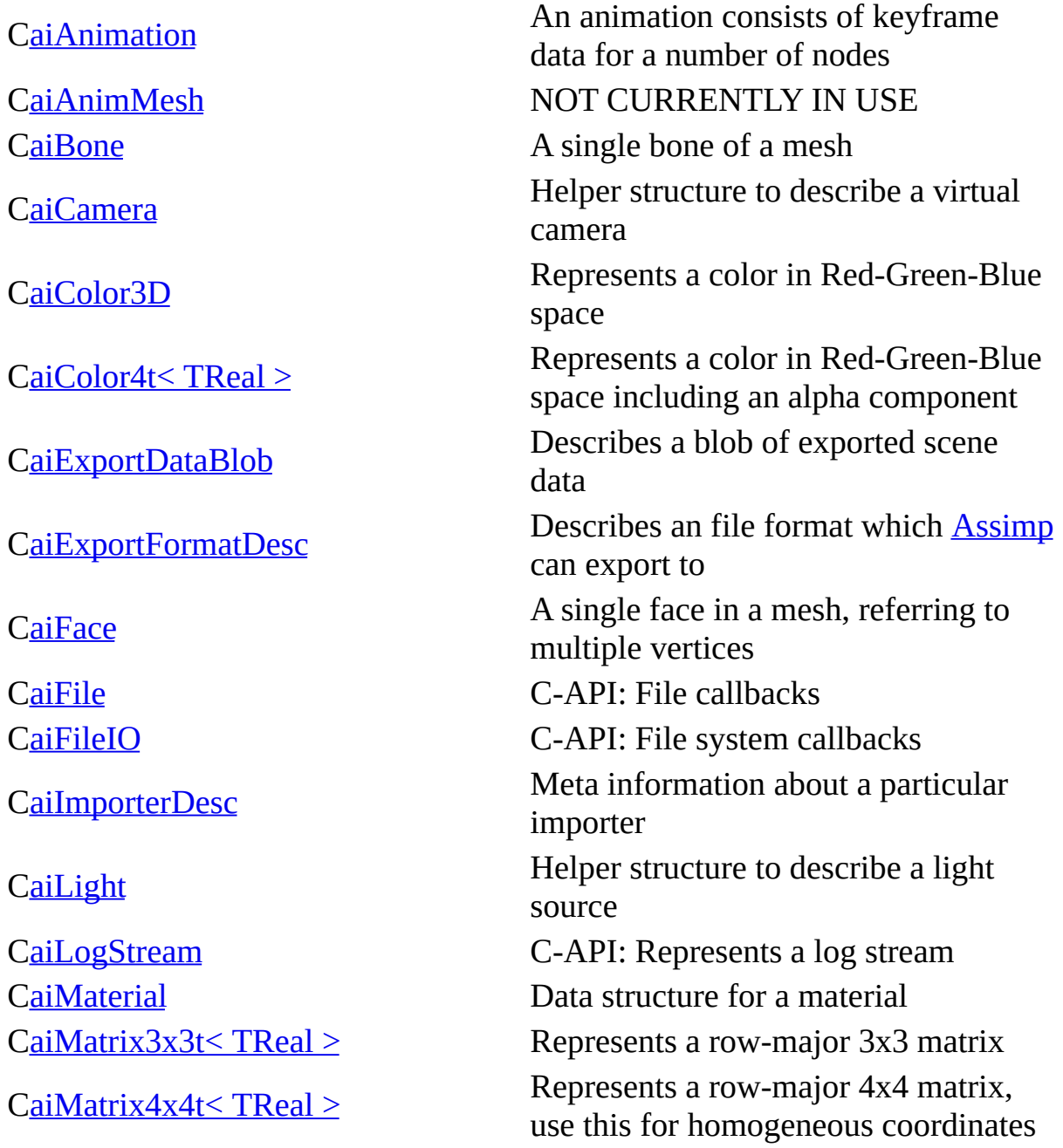

[CaiMatrix4x4t<](#page-368-0) float >

C<u>aiMemoryInfo</u>

[CaiMesh](#page-394-0)

[CaiMeshAnim](#page-408-0)

[CaiMeshKey](#page-414-0)

[CaiMetadataEntry](#page-430-0) Metadata entry

[CaiNodeAnim](#page-442-0)

[CaiPlane](#page-450-0)

[CaiPropertyStore](#page-456-0)

**[CaiQuatKey](#page-471-0)** 

**[CaiString](#page-496-0)** 

[CaiTexel](#page-505-0)

**[CaiTexture](#page-511-0)** 

[CaiUVTransform](#page-519-0)

[CaiVector2t<](#page-525-0) float > [CaiVector3t<](#page-534-0) float >

Stores the memory requirements for different components (e.g A mesh represents a geometry or model with a single material Describes vertex-based animations for a single mesh or a group of meshes Binds a anim mesh to a specific point in time [CaiMetadata](#page-423-0) Container for holding metadata [CaiNode](#page-434-0) **A** node in the imported hierarchy Describes the animation of a single node Represents a plane in a threedimensional, euclidean space C-API: Represents an opaque set of settings to be used during importing [CaiQuaterniont<](#page-460-0)TReal > Represents a quaternion in a 4D vector A time-value pair specifying a rotation for the given time [CaiRay](#page-480-0) Represents a ray C<u>aiScene</u> Caiscene The root structure of the imported data Represents an UTF-8 string, zero byte terminated Helper structure to represent a texel in a ARGB8888 format Helper structure to describe an embedded texture Defines how an UV channel is transformed [CaiVector2t<](#page-525-0)TReal > Represents a two-dimensional vector

[CaiVector3t<](#page-534-0)TReal > Represents a three-dimensional vector

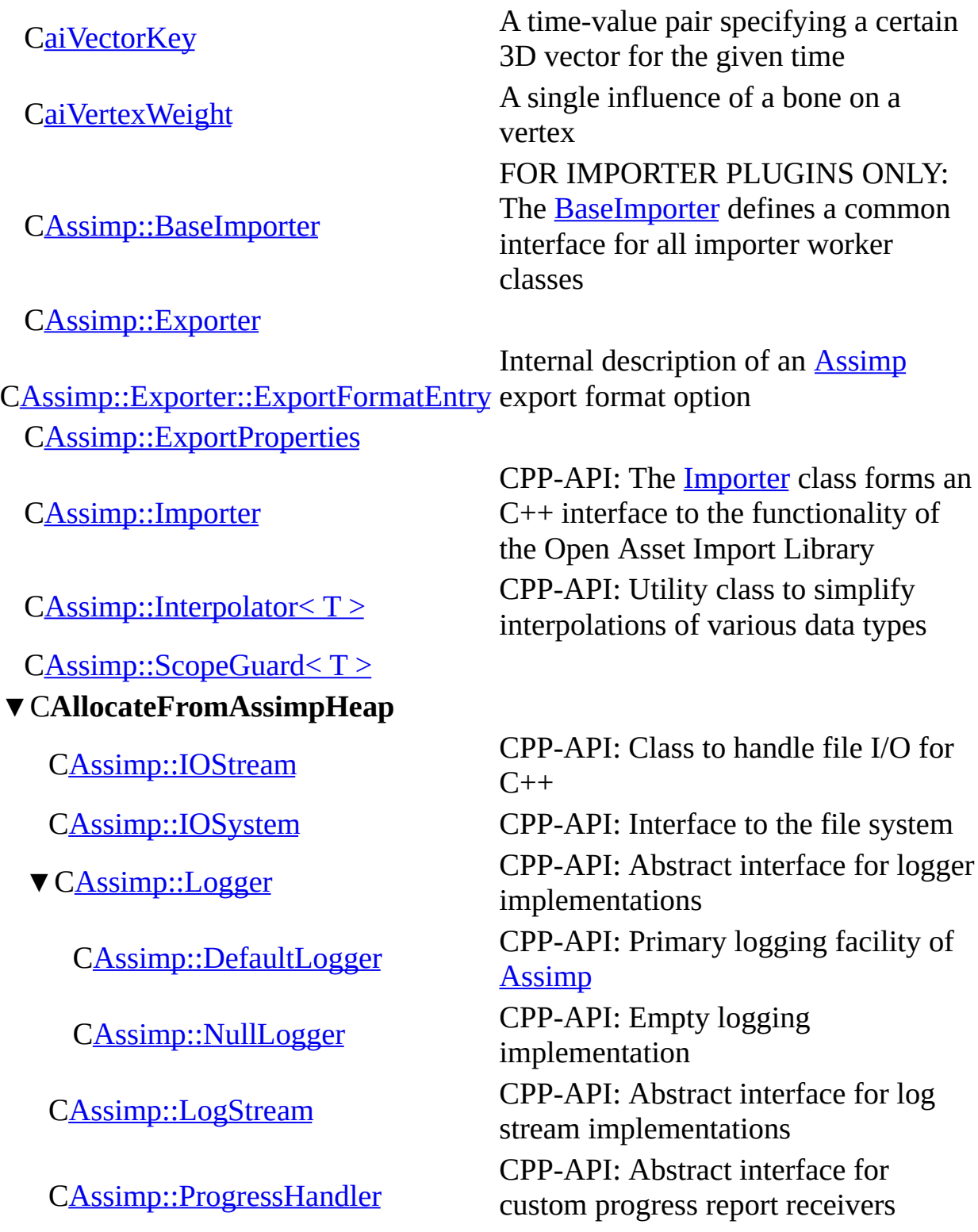

<span id="page-563-0"></span>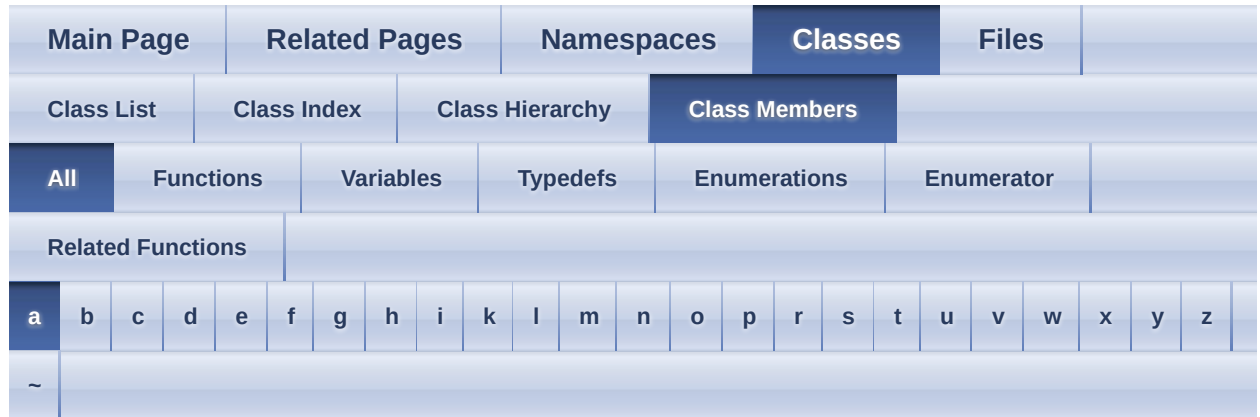

Here is a list of all class members with links to the classes they belong to:

#### <span id="page-563-1"></span>**- a -**

- a : [aiColor4t<](#page-295-0) TReal >, [aiPlane](#page-455-0), [aiTexel](#page-510-0)
- a1 : [aiMatrix3x3t<](#page-367-0) TReal > , [aiMatrix4x4t<](#page-385-0) TReal >
- a2 :  $aiMatrix3x3t < TReal >$ ,  $aiMatrix4x4t < TReal >$
- a3 : [aiMatrix3x3t<](#page-367-2) TReal >, [aiMatrix4x4t<](#page-385-2) TReal >
- $a4 : \text{aiMatrix4x4}t < \text{TRe}a$
- achFormatHint : [aiTexture](#page-517-0)
- AddBinaryProperty() : [aiMaterial](#page-348-0)
- AddProperty() : [aiMaterial](#page-349-0)
- [aiAnimation](#page-254-0)() : aiAnimation
- [aiAnimMesh](#page-261-0)() : aiAnimMesh
- [aiBone](#page-269-0)() : aiBone
- aiCamera() : [aiCamera](#page-276-0)
- [aiColor3D](#page-285-0)() : aiColor3D
- aiColor4t() :  $\frac{aiColor4t}{Ti red}$
- [aiExportDataBlob](#page-300-0)() : aiExportDataBlob
- $\bullet$  [aiFace](#page-310-0)() :  $\frac{\text{aiFace}}{\text{aiFace}}$
- $\bullet$  [aiLight](#page-332-0)() :  $\frac{aillight}{all}$
- [aiMaterial](#page-347-0)() : aiMaterial
- aiMatrix3x3t() : <u>[aiMatrix3x3t<](#page-362-0)TReal ></u>
- aiMatrix4x4t() :  $\frac{\text{aiMatrix4x4t} \leq \text{The}\left| \right|}{\text{Total}}$
- [aiMemoryInfo](#page-391-0)() : aiMemoryInfo
- $\bullet$  [aiMesh](#page-400-0) $() : \underline{aiMesh}$
- [aiMeshAnim](#page-412-0)() : aiMeshAnim
- [aiMeshKey](#page-420-0)() : aiMeshKey
- [aiMetadata](#page-427-0)() : aiMetadata
- [aiNode](#page-438-0)() : aiNode
- [aiNodeAnim](#page-447-0)() : aiNodeAnim
- [aiPlane](#page-454-0)() : aiPlane
- aiQuaterniont() : [aiQuaterniont<](#page-466-0)TReal >
- [aiQuatKey](#page-477-0)() : aiQuatKey
- $\bullet$  [aiRay](#page-484-0)() :  $\frac{\text{aiRay}}{\text{aiRay}}$
- [aiScene](#page-491-0)() : aiScene
- [aiString](#page-501-0)() : aiString
- [aiTexture](#page-515-0)() : aiTexture
- [aiUVTransform](#page-523-0)(): aiUVTransform
- aiVector2t() :  $\frac{aiVector2t}{TReal}$
- aiVector3t() :  $\frac{aiVector3t}{TReal}$
- [aiVectorKey](#page-550-1)() : aiVectorKey
- [aiVertexWeight](#page-557-1)() : aiVertexWeight
- ALLOW\_EMPTY : **Assimp:: BaseImporter**
- animations : [aiMemoryInfo](#page-392-0)
- Append() : [aiString](#page-502-0)
- ApplyCustomizedPostProcessing() : [Assimp::Importer](#page-174-0)
- ApplyPostProcessing(): [Assimp::Importer](#page-174-1)
- attachStream(): [Assimp::DefaultLogger](#page-124-0), [Assimp::Logger](#page-219-0), [Assimp::NullLogger](#page-237-0)

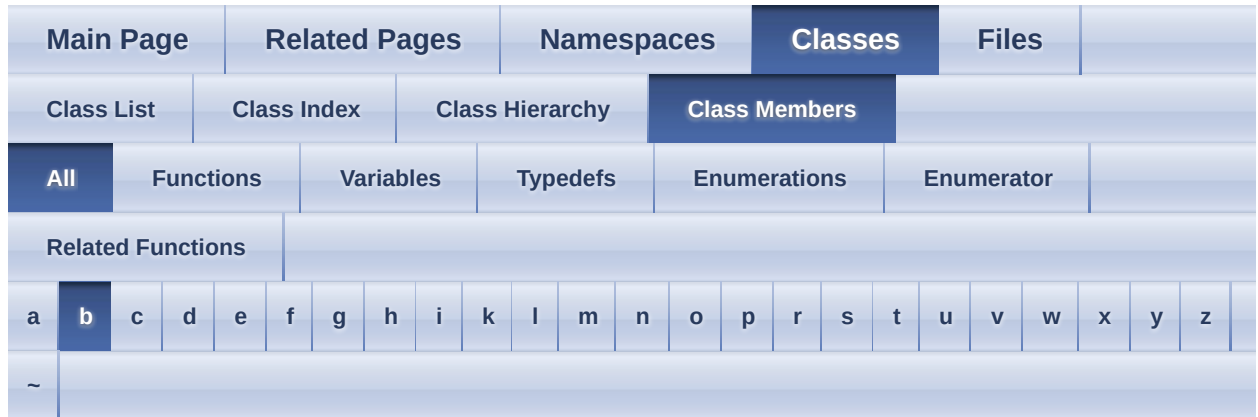

Here is a list of all class members with links to the classes they belong to:

## <span id="page-565-0"></span>**- b -**

- b : [aiColor3D](#page-288-0), [aiColor4t<](#page-295-1) TReal >, [aiPlane](#page-455-1), [aiTexel](#page-510-1)
- b1 : [aiMatrix3x3t<](#page-367-3) TReal >, [aiMatrix4x4t<](#page-385-4) TReal >
- b2 : [aiMatrix3x3t<](#page-367-4) TReal >, [aiMatrix4x4t<](#page-385-5) TReal >
- b3 : [aiMatrix3x3t<](#page-367-5) TReal >, [aiMatrix4x4t<](#page-385-6) TReal >
- b4 : [aiMatrix4x4t<](#page-385-7)TReal >
- BaseImporter() : [Assimp::BaseImporter](#page-107-0)

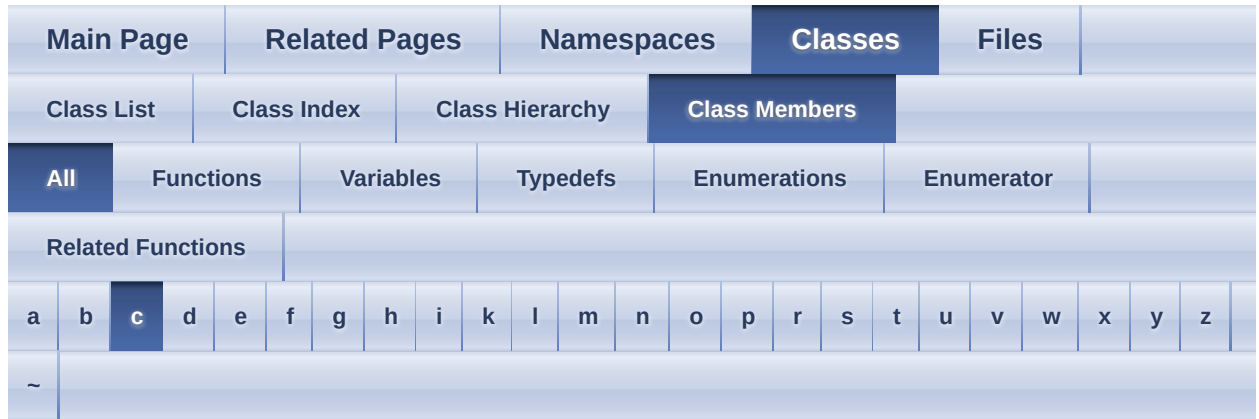

Here is a list of all class members with links to the classes they belong to:

#### <span id="page-566-0"></span>**- c -**

- c : [aiColor4t<](#page-295-2) TReal >, [aiPlane](#page-455-2)
- c1 : [aiMatrix3x3t<](#page-367-6) TReal > , [aiMatrix4x4t<](#page-385-8) TReal >
- c2 : [aiMatrix3x3t<](#page-367-7) TReal >, [aiMatrix4x4t<](#page-385-9) TReal >
- c3 : [aiMatrix3x3t<](#page-367-8) TReal >, [aiMatrix4x4t<](#page-385-10) TReal >
- $c4$ :  $aiMatrix4x4t < TReal$
- $\bullet$  C\_Str() : [aiString](#page-502-1)
- callback : [aiLogStream](#page-339-0)
- cameras : [aiMemoryInfo](#page-392-1)
- CanRead(): [Assimp::BaseImporter](#page-108-0)
- CheckFormat() : [aiTexture](#page-516-0)
- CheckMagicToken(): [Assimp::BaseImporter](#page-108-1)
- Clear(): [aiMaterial](#page-350-0), [aiString](#page-502-2)
- Close(): [Assimp::IOSystem](#page-206-0)
- CloseProc : [aiFileIO](#page-320-0)
- ComparePaths(): [Assimp::IOSystem](#page-206-1)
- Conjugate(): [aiQuaterniont<](#page-468-0)TReal >
- ConvertToUTF8(): Assimp:: BaseImporter
- ConvertUTF8toISO8859\_1(): [Assimp::BaseImporter](#page-109-1)
- CopyPropertyList() : [aiMaterial](#page-350-1)
- CopyVector(): [Assimp::BaseImporter](#page-110-0)
- create(): [Assimp::DefaultLogger](#page-124-1)
- createDefaultStream() : [Assimp::LogStream](#page-230-0)
- CurrentDirectory() : [Assimp::IOSystem](#page-206-2)

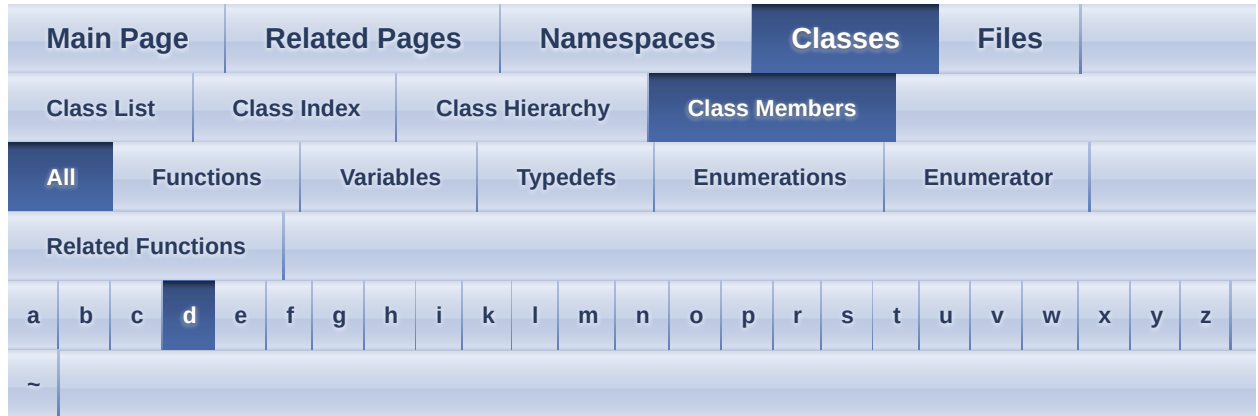

Here is a list of all class members with links to the classes they belong to:

## <span id="page-568-0"></span>**- d -**

- $\bullet$  d : [aiPlane](#page-455-3)
- d1 : [aiMatrix4x4t<](#page-385-12)TReal >
- $\bullet$  d2 : [aiMatrix4x4t<](#page-385-13) TReal >
- $\bullet$  d3 : [aiMatrix4x4t<](#page-385-14) TReal >
- $\bullet$  d4 : [aiMatrix4x4t<](#page-385-15) TReal >
- data : [aiExportDataBlob](#page-301-0), [aiString](#page-504-0)
- debug(): [Assimp::Logger](#page-219-1)
- Debugging : **Assimp::**Logger
- Decompose() :  $\frac{\text{aiMatrix4x4t}}{\text{TReal}}$
- DecomposeNoScaling() :  $\frac{\text{aiMatrix4x4t}}{\text{Area}}$
- description : [aiExportFormatDesc](#page-305-0)
- detatchStream() : [Assimp::DefaultLogger](#page-125-0) , [Assimp::Logger](#page-219-2) , [Assimp::NullLogger](#page-237-1)
- Determinant():  $\frac{aiMatrix3x3t}{TReal}$ ,  $\frac{aiMatrix4x4t}{TReal}$
- $\bullet$  dir :  $\frac{\text{aiRay}}{\text{aiday}}$  $\frac{\text{aiRay}}{\text{aiday}}$  $\frac{\text{aiRay}}{\text{aiday}}$
- $\bullet$  dismiss() : Assimp::ScopeGuard < T >

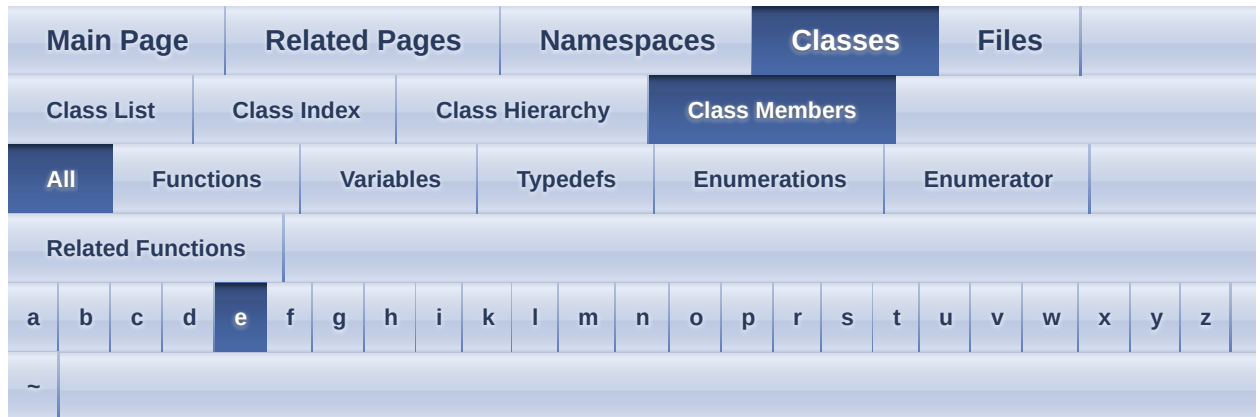

Here is a list of all class members with links to the classes they belong to:

#### <span id="page-569-0"></span>**- e -**

- elem type : [aiMeshKey](#page-419-0) , [aiQuatKey](#page-476-0) , [aiVectorKey](#page-549-0)
- Equal(): <u>[aiMatrix3x3t<](#page-363-1) TReal ></u>, [aiMatrix4x4t<](#page-379-3) TReal >, [aiQuaterniont<](#page-468-1) TReal > , [aiVector2t<](#page-531-0) TReal > , [aiVector3t<](#page-540-0) TReal >
- Err : **[Assimp::Logger](#page-217-1)**
- error() : **Assimp::**Logger
- ErrorSeverity : [Assimp::Logger](#page-217-2)
- Exists(): [Assimp::IOSystem](#page-207-0)
- Export() : **[Assimp::Exporter](#page-137-0)**
- Exporter(): **Assimp:: Exporter**
- ExportFormatEntry(): [Assimp::Exporter::ExportFormatEntry](#page-148-0)
- ExportProperties() : [Assimp::ExportProperties](#page-156-0)
- ExportToBlob(): [Assimp::Exporter](#page-138-0)

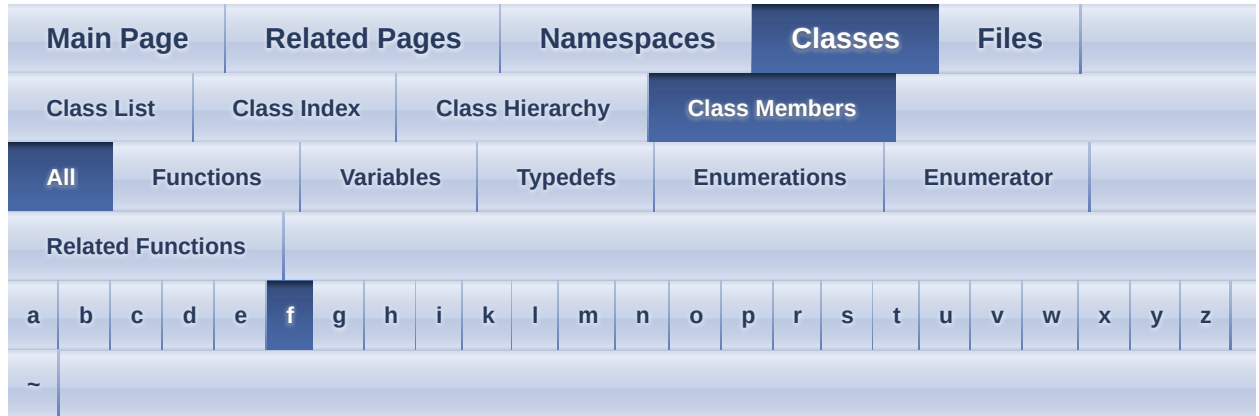

Here is a list of all class members with links to the classes they belong to:

## <span id="page-570-0"></span>**- f -**

- fileExtension : [aiExportFormatDesc](#page-305-1)
- FileSize(): [Assimp::IOStream](#page-199-0)
- FileSizeProc : [aiFile](#page-316-0)
- FindNode(): [aiNode](#page-439-0)
- FloatPropertyMap : [Assimp::ExportProperties](#page-155-0)
- Flush(): [Assimp::IOStream](#page-199-1)
- FlushProc : [aiFile](#page-316-1)
- FORBID\_EMPTY : Assimp:: BaseImporter
- fpExportFunc : [Assimp::Exporter](#page-134-0)
- FreeBlob(): **[Assimp::Exporter](#page-139-0)**
- FreeScene(): [Assimp::Importer](#page-174-2)
- FromEulerAnglesXYZ(): [aiMatrix4x4t<](#page-380-0)TReal >
- FromToMatrix():  $\overline{aiMatrix3x3t}$  TReal >,  $\overline{aiMatrix4x4t}$  TReal >

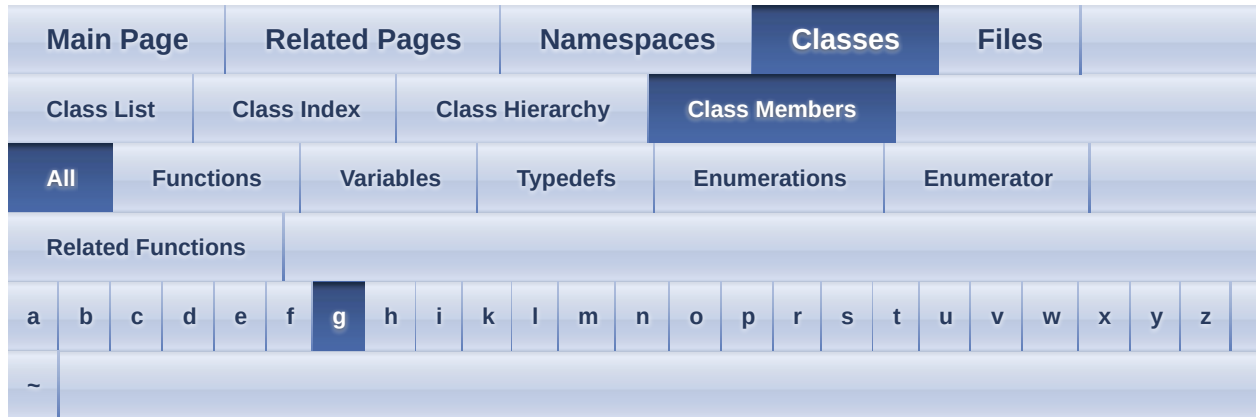

Here is a list of all class members with links to the classes they belong to:

## <span id="page-571-0"></span>**- g -**

- g : <u>[aiColor3D](#page-288-1)</u>, <u>[aiColor4t<](#page-295-3) TReal ></u>, [aiTexel](#page-510-2)
- Get(): [aiMaterial](#page-351-0), [aiMetadata](#page-428-0)
- get(): [Assimp::DefaultLogger](#page-125-1)
- GetBlob(): [Assimp::Exporter](#page-139-1)
- GetCameraMatrix() : [aiCamera](#page-277-0)
- GetErrorString(): [Assimp::Exporter](#page-139-2), [Assimp::Importer](#page-174-3)
- GetErrorText(): [Assimp::BaseImporter](#page-110-1)
- GetExportFormatCount() : [Assimp::Exporter](#page-139-3)
- GetExportFormatDescription() : [Assimp::Exporter](#page-139-4)
- GetExtension(): [Assimp::BaseImporter](#page-110-2)
- GetExtensionList() : [Assimp::BaseImporter](#page-111-0) , [Assimp::Importer](#page-175-0)
- GetImporter() : [Assimp::Importer](#page-175-1)
- GetImporterCount(): [Assimp::Importer](#page-176-0)
- GetImporterIndex(): [Assimp::Importer](#page-176-1)
- GetImporterInfo(): **[Assimp::Importer](#page-177-0)**
- GetInfo(): **[Assimp::BaseImporter](#page-111-1)**
- GetIOHandler(): [Assimp::Exporter](#page-140-0), [Assimp::Importer](#page-177-1)
- getLogSeverity() : [Assimp::Logger](#page-220-1)
- GetMatrix(): [aiQuaterniont<](#page-468-2)TReal >
- GetMemoryRequirements() : **[Assimp::Importer](#page-177-2)**
- GetNumColorChannels() : [aiMesh](#page-401-0)
- GetNumUVChannels() : [aiMesh](#page-401-1)
- GetOrphanedBlob(): [Assimp::Exporter](#page-140-1)
- GetOrphanedScene(): [Assimp::Importer](#page-177-3)
- getOsSeparator() : [Assimp::IOSystem](#page-207-1)
- GetProgressHandler(): **[Assimp::Importer](#page-178-0)**
- GetPropertyBool() : [Assimp::ExportProperties](#page-157-0) , [Assimp::Importer](#page-178-1)
- GetPropertyFloat() : [Assimp::ExportProperties](#page-157-1) , [Assimp::Importer](#page-179-0)
- GetPropertyInteger() : [Assimp::ExportProperties](#page-157-2) , [Assimp::Importer](#page-179-1)
- GetPropertyMatrix() : [Assimp::ExportProperties](#page-158-0) , [Assimp::Importer](#page-180-0)
- GetPropertyString() : [Assimp::ExportProperties](#page-158-1) , [Assimp::Importer](#page-180-1)
- GetScene() : **[Assimp::Importer](#page-180-2)**
- GetTexture() : [aiMaterial](#page-353-0)
- GetTextureCount() : [aiMaterial](#page-354-0)

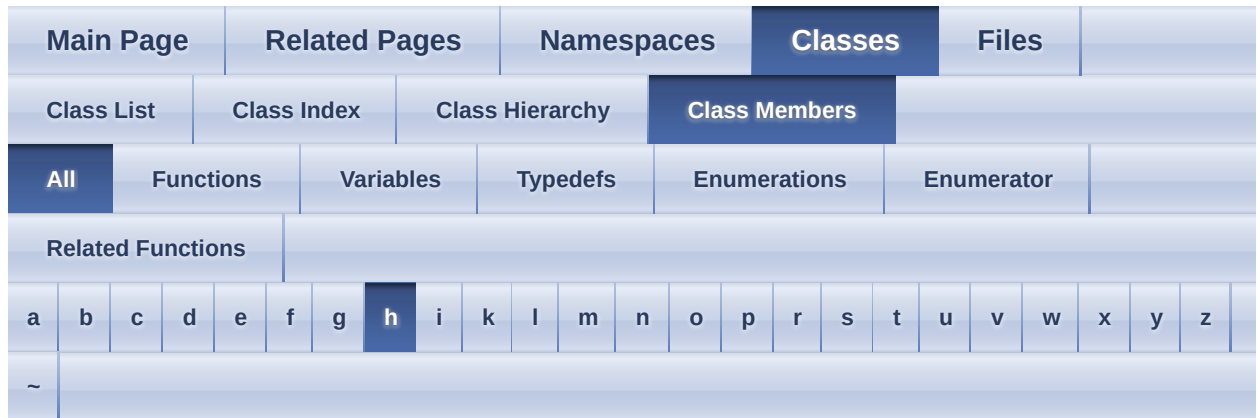

Here is a list of all class members with links to the classes they belong to:

## <span id="page-573-0"></span>**- h -**

- HasAnimations(): [aiScene](#page-492-0)
- HasBones() : [aiMesh](#page-401-2)
- HasCameras() : [aiScene](#page-492-1)
- HasFaces() : [aiMesh](#page-401-3)
- HasLights() : [aiScene](#page-492-2)
- HasMaterials() : [aiScene](#page-492-3)
- HasMeshes() : [aiScene](#page-492-4)
- HasNormals(): [aiAnimMesh](#page-262-0), [aiMesh](#page-401-4)
- HasPositions(): [aiAnimMesh](#page-262-1), [aiMesh](#page-401-5)
- HasPropertyBool() : [Assimp::ExportProperties](#page-159-0)
- HasPropertyFloat(): **[Assimp::ExportProperties](#page-159-1)**
- HasPropertyInteger() : [Assimp::ExportProperties](#page-159-2)
- HasPropertyMatrix(): [Assimp::ExportProperties](#page-159-3)
- HasPropertyString(): [Assimp::ExportProperties](#page-159-4)
- HasTangentsAndBitangents(): [aiAnimMesh](#page-262-2), [aiMesh](#page-401-6)
- HasTextureCoords(): [aiAnimMesh](#page-262-3), [aiMesh](#page-402-0)
- HasTextures() : [aiScene](#page-492-5)
- HasVertexColors() : [aiAnimMesh](#page-262-4), [aiMesh](#page-402-1)

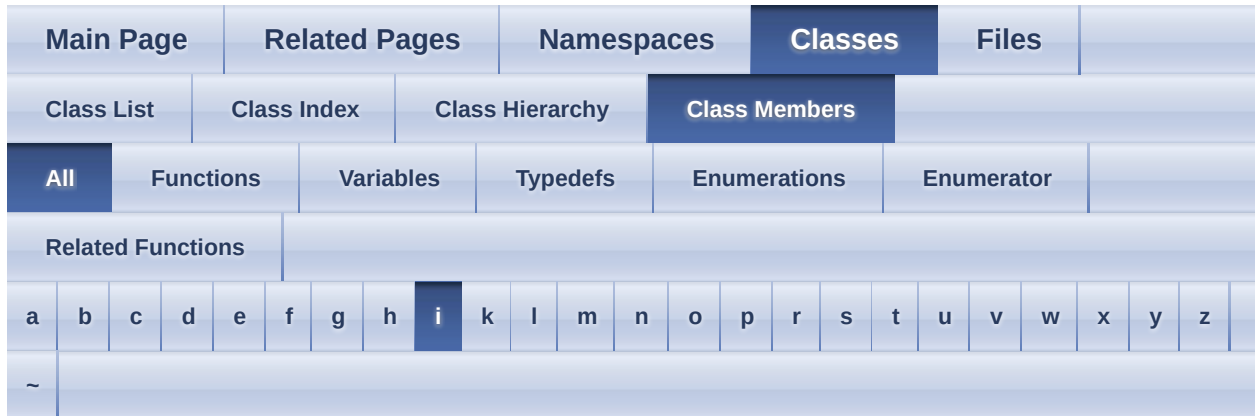

Here is a list of all class members with links to the classes they belong to:

## <span id="page-574-0"></span>**- i -**

- id : [aiExportFormatDesc](#page-305-2)
- Importer : [Assimp::BaseImporter](#page-116-0) , [Assimp::Importer](#page-173-0)
- info(): <u>[Assimp::Logger](#page-220-2)</u>
- Info : **Assimp::**Logger
- InternReadFile(): Assimp:: BaseImporter
- Interpolate() : [aiQuaterniont<](#page-468-3)TReal >
- IntPropertyMap : [Assimp::ExportProperties](#page-155-1)
- Inverse(): <u>[aiMatrix3x3t<](#page-363-3)TReal ></u>, [aiMatrix4x4t<](#page-381-0)TReal >
- IOStream(): [Assimp::IOStream](#page-198-0)
- IOSystem() : [Assimp::IOSystem](#page-205-0)
- IsBlack(): [aiColor3D](#page-286-0), [aiColor4t<](#page-294-0)TReal >
- IsDefaultIOHandler(): [Assimp::Exporter](#page-140-2), [Assimp::Importer](#page-180-3)
- IsDefaultProgressHandler() : [Assimp::Importer](#page-181-0)
- IsExtensionSupported() : [Assimp::Importer](#page-181-1)
- IsIdentity() :  $\frac{\text{aiMatrix4x4t} \leq \text{Theo1}}{\text{Theo1}}$
- isNullLogger() : [Assimp::DefaultLogger](#page-125-2)

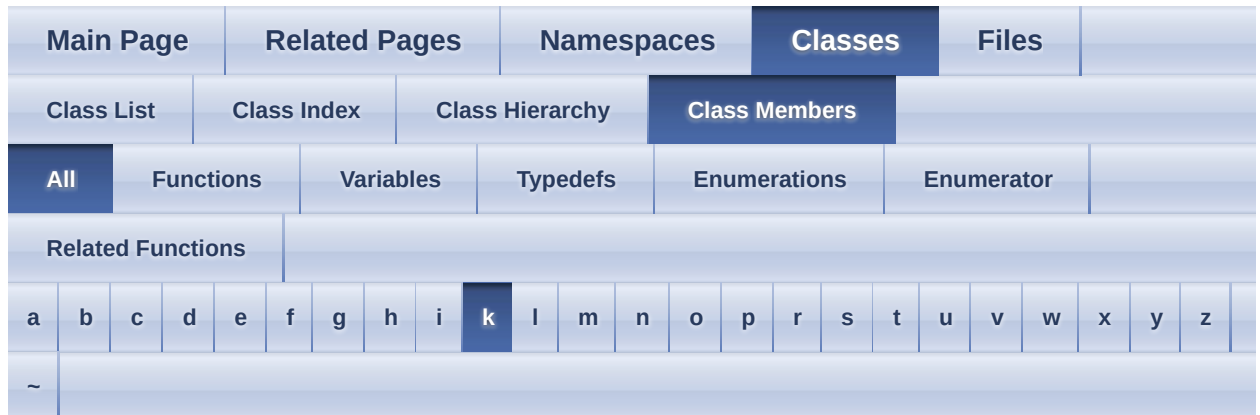

Here is a list of all class members with links to the classes they belong to:

<span id="page-575-0"></span>**- k -**

- KeyType : **[Assimp::ExportProperties](#page-155-2)**
- kill(): [Assimp::DefaultLogger](#page-126-0)
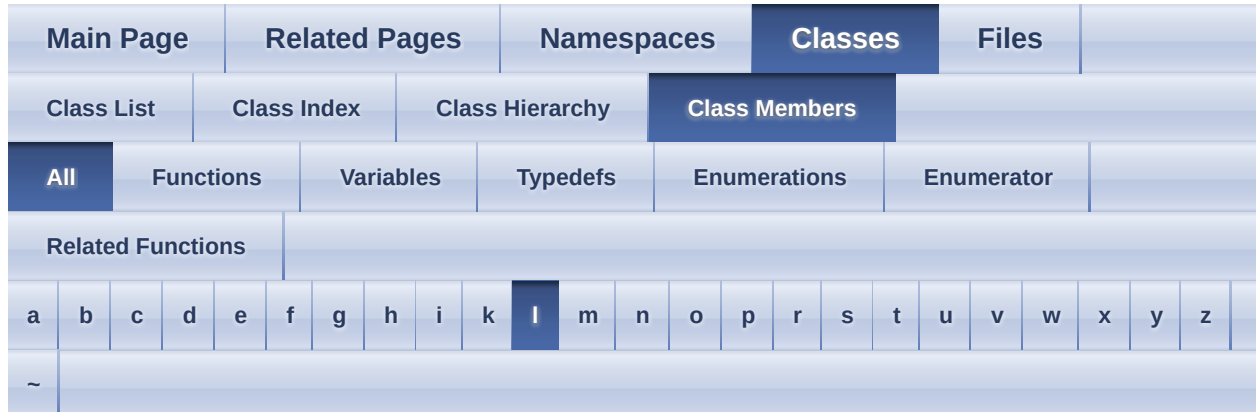

Here is a list of all class members with links to the classes they belong to:

<span id="page-576-0"></span>**- l -**

- length : [aiString](#page-504-0)
- Length(): <u>[aiVector2t<](#page-531-0) TReal ></u>, [aiVector3t<](#page-540-0) TReal >
- lights : [aiMemoryInfo](#page-392-0)
- Logger(): [Assimp::Logger](#page-218-0)
- LogSeverity : **Assimp:: Logger**
- LogStream(): [Assimp::LogStream](#page-229-0)

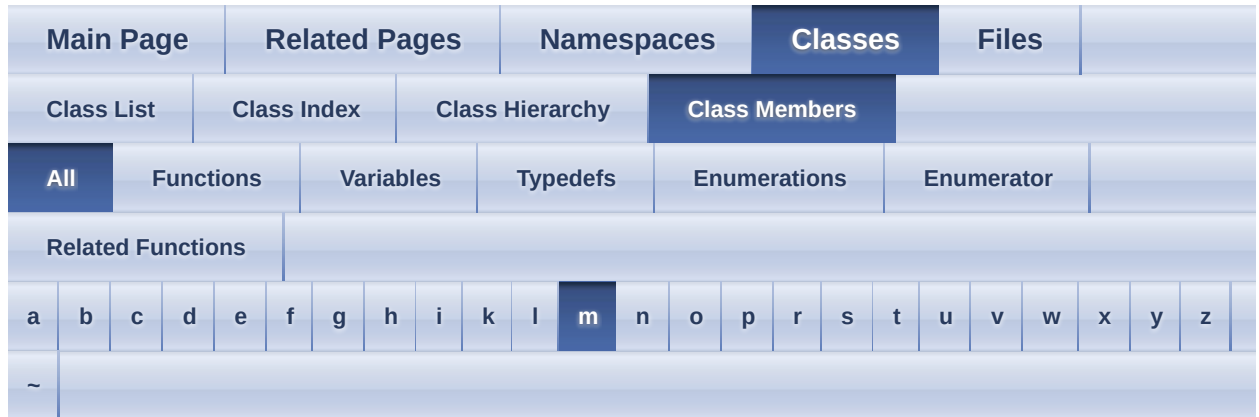

Here is a list of all class members with links to the classes they belong to:

#### <span id="page-577-0"></span>**- m -**

- m : [aiMatrix3x3t<](#page-367-0)TReal >, [aiMatrix4x4t<](#page-386-0)TReal >
- m ErrorText : [Assimp::BaseImporter](#page-117-0)
- m\_progress : [Assimp::BaseImporter](#page-117-1)
- m\_Severity : **Assimp::**Logger
- mAngleInnerCone : [aiLight](#page-333-0)
- mAngleOuterCone : [aiLight](#page-333-1)
- mAnimations : [aiScene](#page-493-0)
- mAnimMeshes : [aiMesh](#page-403-0)
- mAspect : [aiCamera](#page-278-0)
- materials : [aiMemoryInfo](#page-392-1)
- MatrixPropertyMap : **Assimp:: ExportProperties**
- mAttenuationConstant : [aiLight](#page-333-2)
- mAttenuationLinear : [aiLight](#page-333-3)
- mAttenuationQuadratic : [aiLight](#page-334-0)
- mAuthor : [aiImporterDesc](#page-325-0)
- MaxLenHint : **[Assimp::Importer](#page-189-0)**
- mBitangents : [aiAnimMesh](#page-263-0), [aiMesh](#page-403-1)
- mBones : [aiMesh](#page-403-2)
- mCameras : [aiScene](#page-493-1)
- mChannels : [aiAnimation](#page-255-0)
- mChildren : [aiNode](#page-440-0)
- mClipPlaneFar : [aiCamera](#page-278-1)
- mClipPlaneNear : [aiCamera](#page-278-2)
- mColorAmbient : [aiLight](#page-334-1)
- mColorDiffuse : [aiLight](#page-334-2)
- mColors : [aiAnimMesh](#page-263-1), [aiMesh](#page-403-3)
- mColorSpecular : [aiLight](#page-334-3)
- mComments : [aiImporterDesc](#page-325-1)
- mData : <u>[aiMatrix3x3t<](#page-367-1) TReal ></u>, [aiMatrix4x4t<](#page-386-1) TReal >, [aiMetadataEntry](#page-433-0)
- mDescription : [Assimp::Exporter::ExportFormatEntry](#page-149-0)
- mDirection : [aiLight](#page-334-4)
- mDuration : [aiAnimation](#page-255-1)
- mEnforcePP : [Assimp::Exporter::ExportFormatEntry](#page-149-1)
- meshes : <u>[aiMemoryInfo](#page-392-2)</u>
- mExportFunction : [Assimp::Exporter::ExportFormatEntry](#page-149-2)
- mFaces : [aiMesh](#page-403-4)
- mFileExtensions : [aiImporterDesc](#page-325-2)
- mFlags : [aiImporterDesc](#page-325-3) , [aiScene](#page-493-2)
- mFloatProperties : [Assimp::ExportProperties](#page-162-0)
- mHeight : [aiTexture](#page-517-0)
- mHorizontalFOV : [aiCamera](#page-278-3)
- mIndices : [aiFace](#page-312-0)
- mIntProperties : [Assimp::ExportProperties](#page-162-1)
- mKeys : [aiMeshAnim](#page-413-0), [aiMetadata](#page-429-0)
- mLights : [aiScene](#page-493-3)
- mLookAt : [aiCamera](#page-278-4)
- mMaintainer : [aiImporterDesc](#page-325-4)
- mMaterialIndex : [aiMesh](#page-404-0)
- mMaterials : [aiScene](#page-493-4)
- mMatrixProperties : [Assimp::ExportProperties](#page-162-2)
- mMaxMajor : [aiImporterDesc](#page-325-5)
- mMaxMinor : [aiImporterDesc](#page-326-0)
- mMeshChannels : [aiAnimation](#page-255-2)
- mMeshes : [aiNode](#page-440-1), [aiScene](#page-494-0)
- mMetaData : [aiNode](#page-440-2)
- mMinMajor : [aiImporterDesc](#page-326-1)
- mMinMinor : [aiImporterDesc](#page-326-2)
- mName : [aiAnimation](#page-255-3) , [aiBone](#page-270-0) , [aiCamera](#page-279-0) , [aiImporterDesc](#page-326-3) , [aiLight](#page-335-0) , [aiMesh](#page-404-1) , [aiMeshAnim](#page-413-1) , [aiNode](#page-440-3)
- mNodeName : [aiNodeAnim](#page-448-0)
- mNormals : [aiAnimMesh](#page-263-2), [aiMesh](#page-404-2)
- mNumAllocated : [aiMaterial](#page-355-0)
- mNumAnimations : [aiScene](#page-494-1)
- mNumAnimMeshes : [aiMesh](#page-405-0)
- mNumBones : [aiMesh](#page-405-1)
- mNumCameras : [aiScene](#page-494-2)
- mNumChannels : [aiAnimation](#page-255-4)
- mNumChildren : [aiNode](#page-441-0)
- mNumFaces : [aiMesh](#page-405-2)
- mNumIndices : [aiFace](#page-312-1)
- mNumKeys : [aiMeshAnim](#page-413-2)
- mNumLights : [aiScene](#page-494-3)
- mNumMaterials : [aiScene](#page-494-4)
- mNumMeshChannels : [aiAnimation](#page-255-5)
- mNumMeshes : [aiNode](#page-441-1), [aiScene](#page-494-5)
- mNumPositionKeys : [aiNodeAnim](#page-448-1)
- mNumProperties : [aiMaterial](#page-355-1), [aiMetadata](#page-429-1)
- mNumRotationKeys : [aiNodeAnim](#page-448-2)
- mNumScalingKeys : [aiNodeAnim](#page-448-3)
- mNumTextures : [aiScene](#page-494-6)
- mNumUVComponents : [aiMesh](#page-405-3)
- mNumVertices : [aiAnimMesh](#page-263-3), [aiMesh](#page-405-4)
- mNumWeights : [aiBone](#page-270-1)
- mOffsetMatrix : [aiBone](#page-270-2)
- mParent : [aiNode](#page-441-2)
- mPosition : [aiCamera](#page-279-1), [aiLight](#page-335-1)
- mPositionKeys : [aiNodeAnim](#page-448-4)
- mPostState : [aiNodeAnim](#page-448-5)
- mPreState : [aiNodeAnim](#page-448-6)
- mPrimitiveTypes : [aiMesh](#page-406-0)
- mPrivate : [aiScene](#page-494-7)
- mProperties : [aiMaterial](#page-355-2)
- mRootNode : [aiScene](#page-495-0)
- mRotation : [aiUVTransform](#page-524-0)
- mRotationKeys : [aiNodeAnim](#page-449-0)
- mScaling : [aiUVTransform](#page-524-1)
- mScalingKeys : [aiNodeAnim](#page-449-1)
- mStringProperties : [Assimp::ExportProperties](#page-162-3)
- mTangents : [aiAnimMesh](#page-263-4) , [aiMesh](#page-406-1)
- mTextureCoords : [aiAnimMesh](#page-263-5), [aiMesh](#page-406-2)
- mTextures : [aiScene](#page-495-1)
- mTicksPerSecond : [aiAnimation](#page-255-6)
- mTime : [aiMeshKey](#page-422-0), [aiQuatKey](#page-479-0), [aiVectorKey](#page-552-0)
- mTransformation : [aiNode](#page-441-3)
- mTranslation : [aiUVTransform](#page-524-2)
- mType : [aiLight](#page-335-2), [aiMetadataEntry](#page-433-1)
- mUp : [aiCamera](#page-279-2)
- mValue : [aiMeshKey](#page-422-1), [aiQuatKey](#page-479-1), [aiVectorKey](#page-552-1)
- mValues : [aiMetadata](#page-429-2)
- mVertexId : [aiVertexWeight](#page-558-0)
- mVertices : [aiAnimMesh](#page-263-6), [aiMesh](#page-406-3)
- mWeight : [aiVertexWeight](#page-558-1)
- mWeights : [aiBone](#page-270-3)
- mWidth : [aiTexture](#page-517-1)

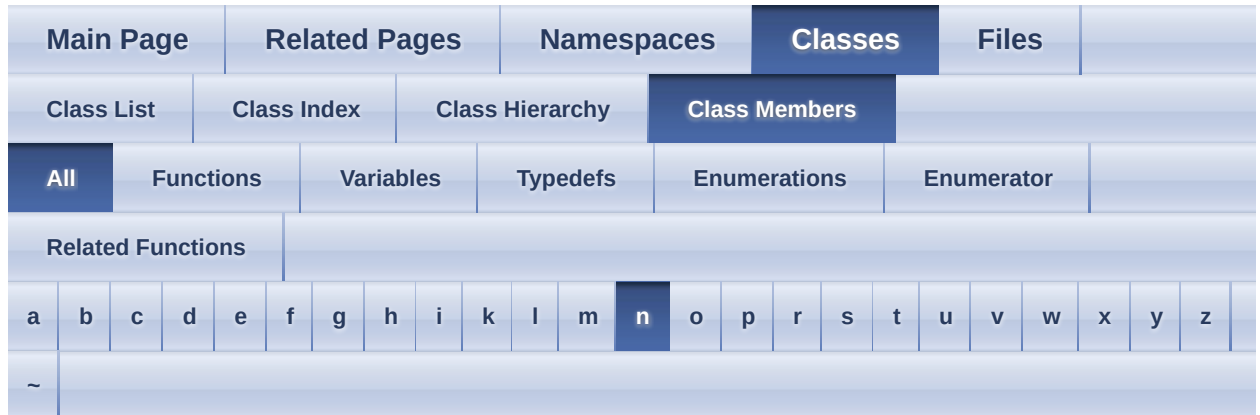

Here is a list of all class members with links to the classes they belong to:

<span id="page-581-0"></span>**- n -**

- name : [aiExportDataBlob](#page-301-0)
- next : [aiExportDataBlob](#page-301-1)
- nodes : [aiMemoryInfo](#page-392-3)
- NORMAL : **Assimp:: Logger**
- Normalize(): <u>[aiQuaterniont<](#page-540-1) TReal ></u>, <u>[aiVector2t<](#page-531-1) TReal ></u>, aiVector3t< TReal >
- NormalizeSafe() : <u>[aiVector3t<](#page-540-2)TReal ></u>

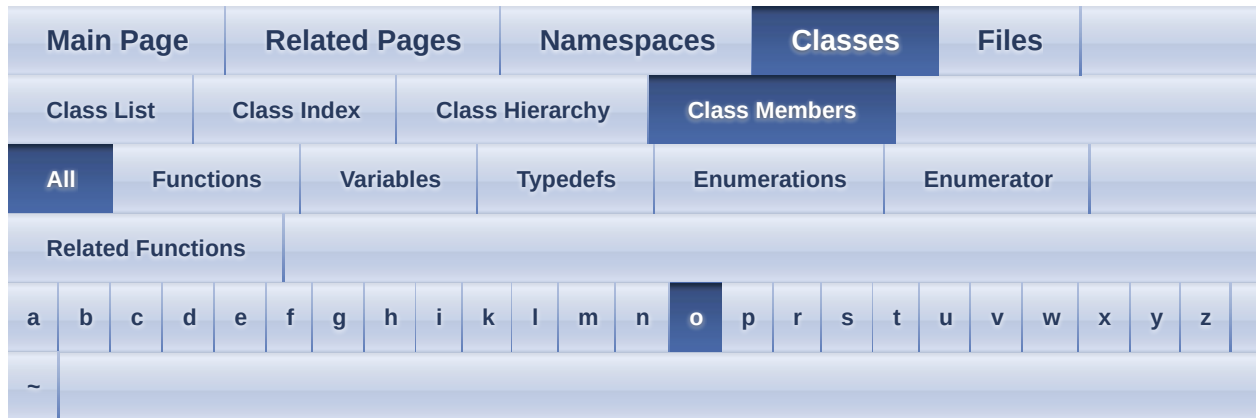

Here is a list of all class members with links to the classes they belong to:

#### <span id="page-582-0"></span>**- o -**

- OnDebug(): [Assimp::Logger](#page-221-0), [Assimp::NullLogger](#page-237-0)
- OnError(): [Assimp::Logger](#page-221-1), [Assimp::NullLogger](#page-237-1)
- OnInfo(): [Assimp::Logger](#page-221-2), [Assimp::NullLogger](#page-237-2)
- OnWarn(): [Assimp::Logger](#page-222-0), [Assimp::NullLogger](#page-237-3)
- Open(): [Assimp::IOSystem](#page-207-0)
- OpenProc : [aiFileIO](#page-320-0)
- operator aiColor4D() : [aiTexel](#page-509-0)
- operator [aiMatrix3x3t<](#page-363-0) TOther > () : aiMatrix3x3t< TReal >
- operator [aiMatrix4x4t<](#page-381-0) TOther > () : aiMatrix4x4t< TReal >
- operator [aiVector2t<](#page-531-2) TOther  $>()$  : aiVector2t< TReal  $\ge$
- operator [aiVector3t<](#page-540-3) TOther > () : aiVector3t< TReal >
- operator  $T^*(\cdot)$ : Assimp::ScopeGuard $\leq T \geq$
- operator!=():  $\overline{a}$ iColor3D,  $\overline{a}$ iColor4t< TReal >,  $\overline{a}$ iFace,  $\overline{a}$ iMatrix3x3t< TReal > , [aiMatrix4x4t<](#page-381-1) TReal > , [aiMeshKey](#page-421-0) , [aiQuaterniont<](#page-469-1) TReal > , [aiQuatKey](#page-478-0), [aiString](#page-502-0), [aiTexel](#page-509-1), [aiVector2t<](#page-531-3)TReal >, [aiVector3t<](#page-540-4)TReal >, [aiVectorKey](#page-551-0)
- operator()() :  $\underline{Assimp::Interpolator} **T**$
- operator\*():  $\overline{\text{aiColor3D}}$  $\overline{\text{aiColor3D}}$  $\overline{\text{aiColor3D}}$ ,  $\overline{\text{aiMatrix3x3t}}$  TReal >,  $\overline{\text{aiMatrix4x4t}}$  TReal >, [aiQuaterniont<](#page-469-2) TReal >
- operator\*=(): <u>[aiColor4t<](#page-294-1) TReal ></u>, <u>[aiMatrix3x3t<](#page-381-3) TReal ></u>, [aiMatrix4x4t<](#page-541-0) TReal > , [aiVector2t<](#page-531-4) TReal > , [aiVector3t<](#page-540-5) TReal >
- operator+() : [aiColor3D](#page-286-2)
- operator+=(): <u>[aiColor4t<](#page-294-2) TReal ></u>, <u>[aiVector2t<](#page-531-5) TReal >, aiVector3t<</u>

TReal >

- operator-() : [aiColor3D](#page-286-3)
- [operator-=\(\)](#page-541-1): <u>[aiColor4t<](#page-294-3) TReal ></u>, <u>[aiVector2t<](#page-531-6) TReal ></u>, <u>aiVector3t<</u>  $TReal$
- operator->() :  $\underline{Assimp::ScopeGuard} < T$  >
- [operator/=\(\)](#page-541-2): <u>[aiColor4t<](#page-294-4) TReal ></u>, <u>[aiVector2t<](#page-531-7) TReal ></u>, <u>aiVector3t< TReal</u> >
- operator<():  $\frac{aiColor3D}{aiColor4t}$  $\frac{aiColor3D}{aiColor4t}$  $\frac{aiColor3D}{aiColor4t}$ ,  $\frac{aiColor4t}{TRe}$ ,  $ai**MeshKey**$ ,  $aiQuatKey$ , [aiVector3t<](#page-541-3) TReal > , [aiVectorKey](#page-551-1)
- operator=():  $\overline{a}$  iFace,  $\overline{a}$  iString,  $\overline{a}$  iVector2t< TReal >
- operator==(): <u>[aiColor3D](#page-286-5)</u>, <u>[aiColor4t<](#page-294-6) TReal ></u>, <u>[aiFace](#page-311-2)</u>, <u>aiMatrix3x3t<</u> TReal > , [aiMatrix4x4t<](#page-381-4) TReal > , [aiMeshKey](#page-421-2) , [aiQuaterniont<](#page-364-3) TReal > , [aiQuatKey](#page-478-2) , [aiString](#page-502-2) , [aiTexel](#page-509-2) , [aiVector2t<](#page-531-9) TReal > , [aiVector3t<](#page-541-4) TReal > , [aiVectorKey](#page-551-2)
- operator>(): <u>[aiMeshKey](#page-421-3)</u>, [aiQuatKey](#page-478-3), [aiVectorKey](#page-551-3)
- operator $[]()$ :  $\frac{aiColor3D}{adiColor4t}$  $\frac{aiColor3D}{adiColor4t}$  $\frac{aiColor3D}{adiColor4t}$ ,  $\frac{aiColor4t}{TRe}$ ,  $\frac{aiMatrix3x3t}{Tx}$ [aiMatrix4x4t<](#page-382-0) TReal > , [aiVector2t<](#page-531-10) TReal > , [aiVector3t<](#page-541-5) TReal >

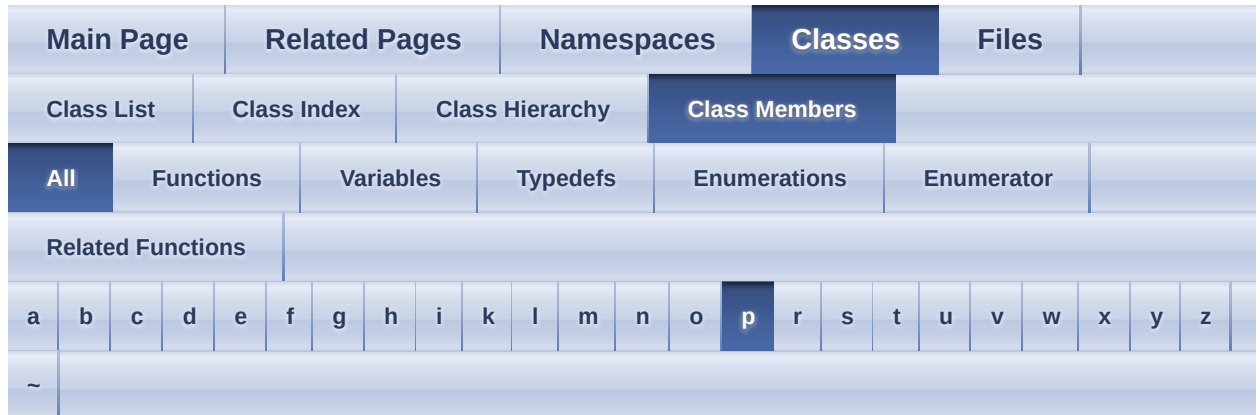

Here is a list of all class members with links to the classes they belong to:

# <span id="page-584-0"></span>**- p -**

- pcData : [aiTexture](#page-517-2)
- pimpl : **Assimp::**Exporter
- Pimpl() : [Assimp::Importer](#page-182-0)
- pimpl : **[Assimp::Importer](#page-189-1)**
- PopDirectory(): [Assimp::IOSystem](#page-208-0)
- $\bullet$  pos :  $\frac{\text{aiRay}}{\text{day}}$  $\frac{\text{aiRay}}{\text{day}}$  $\frac{\text{aiRay}}{\text{day}}$
- ProgressHandler(): Assimp:: ProgressHandler
- PushDirectory() : [Assimp::IOSystem](#page-209-0)

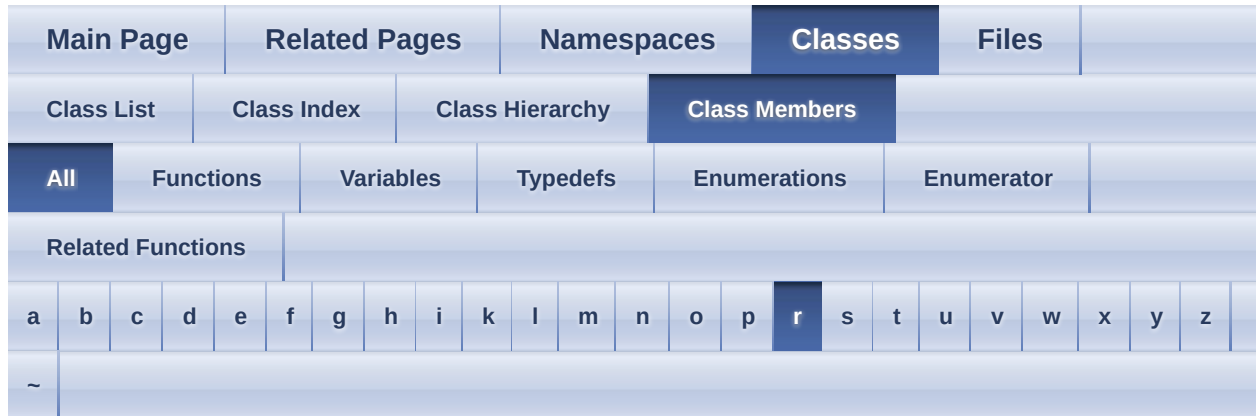

Here is a list of all class members with links to the classes they belong to:

<span id="page-585-0"></span>**- r -**

- r : [aiColor3D](#page-288-0), [aiColor4t<](#page-295-0) TReal >, [aiTexel](#page-510-0)
- Read(): [Assimp::IOStream](#page-199-0)
- ReadFile(): [Assimp::BaseImporter](#page-112-0), [Assimp::Importer](#page-182-1)
- ReadFileFromMemory() : [Assimp::Importer](#page-183-0)
- ReadProc : [aiFile](#page-316-0)
- RegisterExporter() : **[Assimp::Exporter](#page-141-0)**
- RegisterLoader() : [Assimp::Importer](#page-184-0)
- RegisterPPStep() : **[Assimp::Importer](#page-184-1)**
- RemoveProperty() : [aiMaterial](#page-354-0)
- Rotate(): <u>[aiQuaterniont<](#page-469-4)TReal ></u>
- Rotation(): [aiMatrix3x3t<](#page-364-5)TReal >, [aiMatrix4x4t<](#page-382-1)TReal >
- RotationX() : [aiMatrix4x4t<](#page-382-2) TReal >
- RotationY() :  $\frac{aiMatrix4x4t}{TReal}$
- RotationZ():  $\frac{aiMatrix3x3t}{TRe}$ ,  $\frac{aiMatrix4x4t}{TRe}$

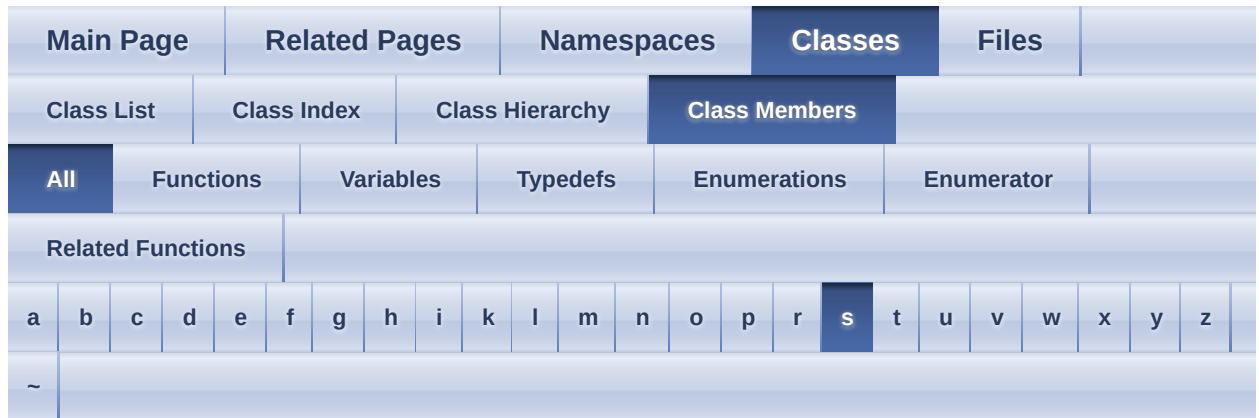

Here is a list of all class members with links to the classes they belong to:

<span id="page-586-0"></span>**- s -**

- Scaling():  $aiMatrix4x4t < TReal$
- ScopeGuard():  $\Delta$ ssimp::ScopeGuard $\leq$  T  $\geq$
- SearchFileHeaderForToken(): [Assimp::BaseImporter](#page-113-0)
- Seek(): [Assimp::IOStream](#page-199-1)
- SeekProc : [aiFile](#page-316-1)
- sentinel : [aiPropertyStore](#page-459-0)
- Set(): [aiMetadata](#page-428-0), [aiString](#page-502-3), [aiVector2t<](#page-532-0) TReal >, [aiVector3t<](#page-541-6) TReal >
- set(): [Assimp::DefaultLogger](#page-126-0)
- SetExtraVerbose() : [Assimp::Importer](#page-185-0)
- SetIOHandler(): [Assimp::Exporter](#page-141-1), [Assimp::Importer](#page-185-1)
- setLogSeverity() : **[Assimp::Logger](#page-222-1)**
- SetProgressHandler(): [Assimp::Importer](#page-185-2)
- SetPropertyBool() : [Assimp::ExportProperties](#page-160-0) , [Assimp::Importer](#page-186-0)
- SetPropertyFloat(): [Assimp::ExportProperties](#page-160-1), [Assimp::Importer](#page-186-1)
- SetPropertyInteger(): [Assimp::ExportProperties](#page-160-2), [Assimp::Importer](#page-186-2)
- SetPropertyMatrix(): [Assimp::ExportProperties](#page-161-0), [Assimp::Importer](#page-187-0)
- SetPropertyString(): [Assimp::ExportProperties](#page-161-1), [Assimp::Importer](#page-187-1)
- SetupProperties(): [Assimp::BaseImporter](#page-114-0)
- SimpleExtensionCheck(): Assimp:: BaseImporter
- size : [aiExportDataBlob](#page-301-2)
- SquareLength(): <u>[aiVector2t<](#page-532-1)TReal ></u>, [aiVector3t<](#page-542-0)TReal >
- StackSize(): [Assimp::IOSystem](#page-209-1)
- StringPropertyMap : [Assimp::ExportProperties](#page-155-1)

• SymMul(): <u>[aiVector2t<](#page-532-2) TReal ></u>, <u>[aiVector3t<](#page-542-1) TReal ></u>

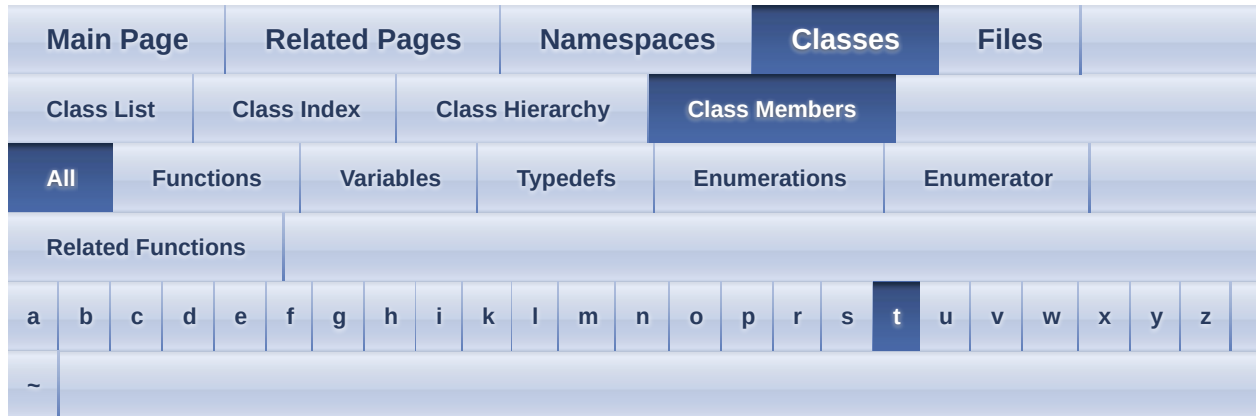

Here is a list of all class members with links to the classes they belong to:

#### <span id="page-588-0"></span>**- t -**

- Tell(): [Assimp::IOStream](#page-199-2)
- TellProc : [aiFile](#page-316-2)
- TextFileMode : [Assimp::BaseImporter](#page-106-0)
- TextFileToBuffer(): [Assimp::BaseImporter](#page-115-0)
- textures : [aiMemoryInfo](#page-392-4)
- total : [aiMemoryInfo](#page-392-5)
- Translation():  $\frac{aiMatrix3x3t}{TReal}$ ,  $\frac{aiMatrix4x4t}{TReal}$
- Transpose(): <u>[aiMatrix3x3t<](#page-365-2)TReal ></u>, [aiMatrix4x4t<](#page-384-2)TReal >

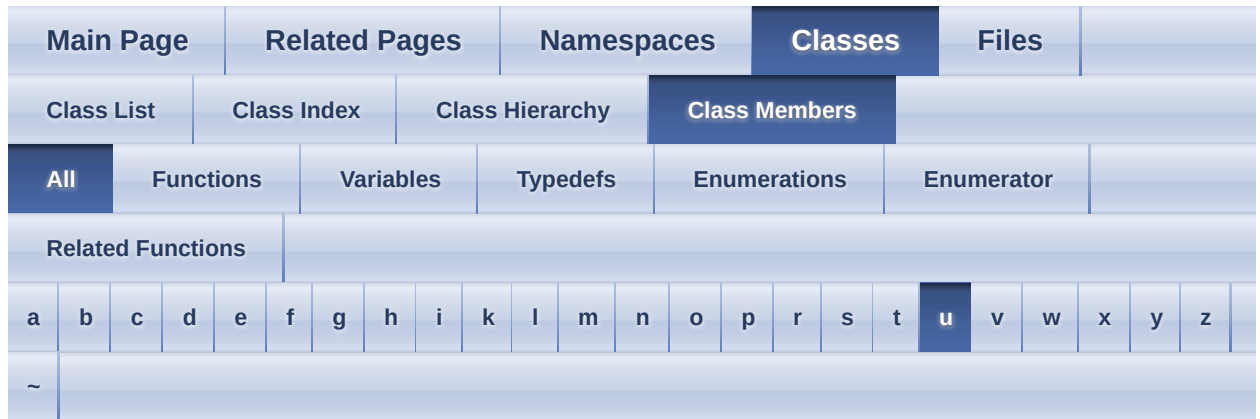

Here is a list of all class members with links to the classes they belong to:

#### <span id="page-589-0"></span>**- u -**

- UnregisterExporter() : **Assimp:: Exporter**
- UnregisterLoader() : **[Assimp::Importer](#page-187-2)**
- UnregisterPPStep() : **[Assimp::Importer](#page-188-0)**
- Update(): [Assimp::ProgressHandler](#page-244-0)
- UpdateFileRead(): Assimp:: Progress Handler
- UpdatePostProcess(): [Assimp::ProgressHandler](#page-245-0)
- user : [aiLogStream](#page-339-0)
- UserData : [aiFile](#page-316-3) , [aiFileIO](#page-320-1)

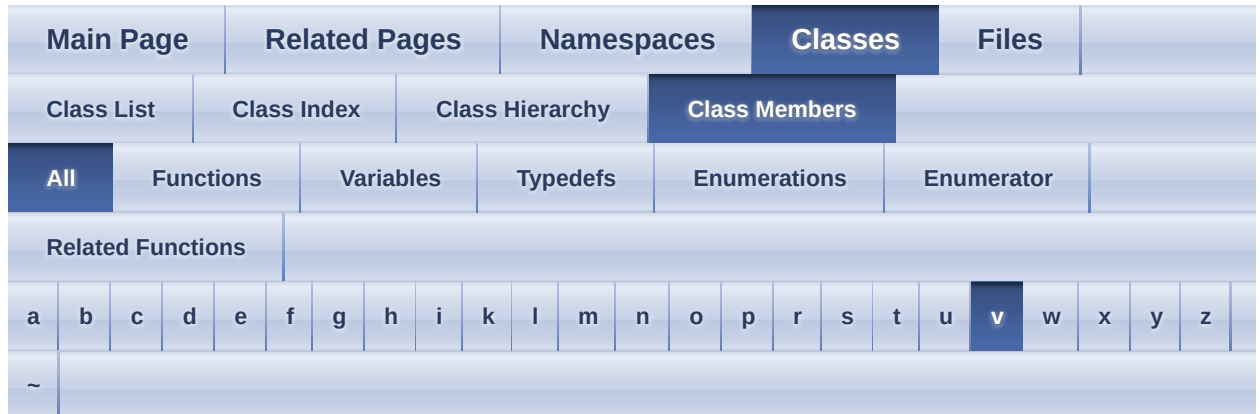

Here is a list of all class members with links to the classes they belong to:

<span id="page-590-0"></span>**- v -**

- v : <u>[aiVector2t<](#page-533-0) TReal ></u>, [aiVector3t<](#page-543-0) TReal >
- ValidateFlags() : Assimp:: Importer
- VERBOSE : **[Assimp::Logger](#page-217-2)**

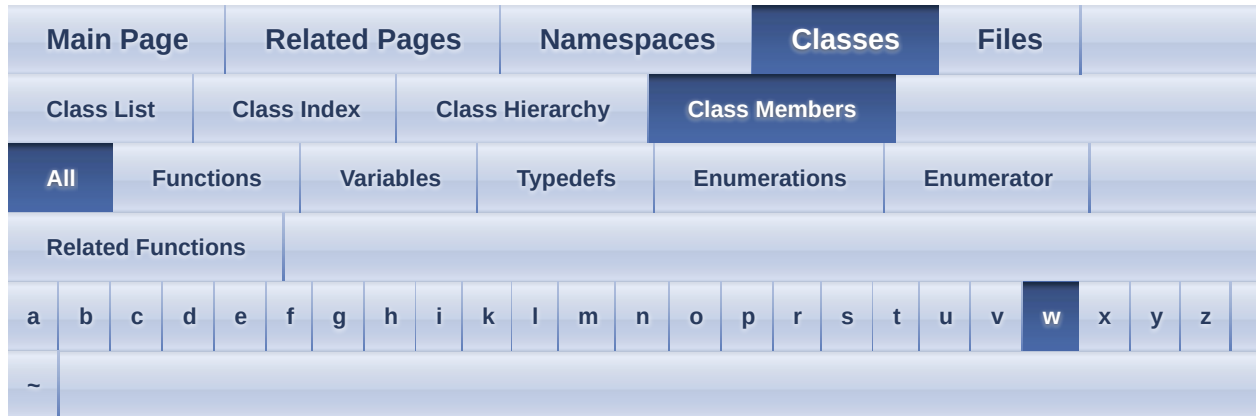

Here is a list of all class members with links to the classes they belong to:

<span id="page-591-0"></span>**- w -**

- w : [aiQuaterniont<](#page-470-0)TReal >
- Warn : **Assimp::**Logger
- warn(): [Assimp::Logger](#page-222-2)
- Write(): Assimp:: IOStream
- write(): [Assimp::LogStream](#page-230-0)
- WriteProc : [aiFile](#page-316-4)

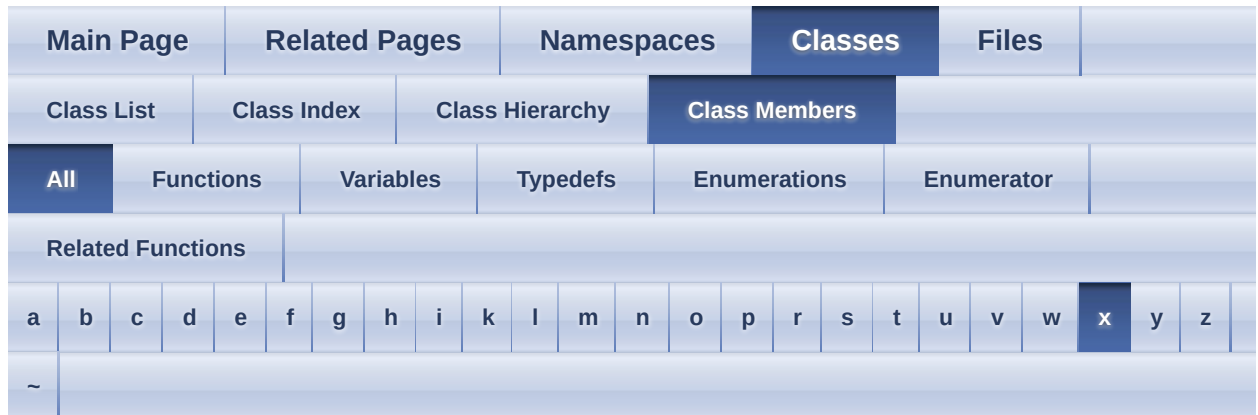

Here is a list of all class members with links to the classes they belong to:

- <span id="page-592-0"></span>**- x** 
	- x : <u>[aiQuaterniont<](#page-470-1) TReal ></u> , <u>[aiVector2t<](#page-533-1) TReal ></u> , <u>[aiVector3t<](#page-543-1) TReal ></u>

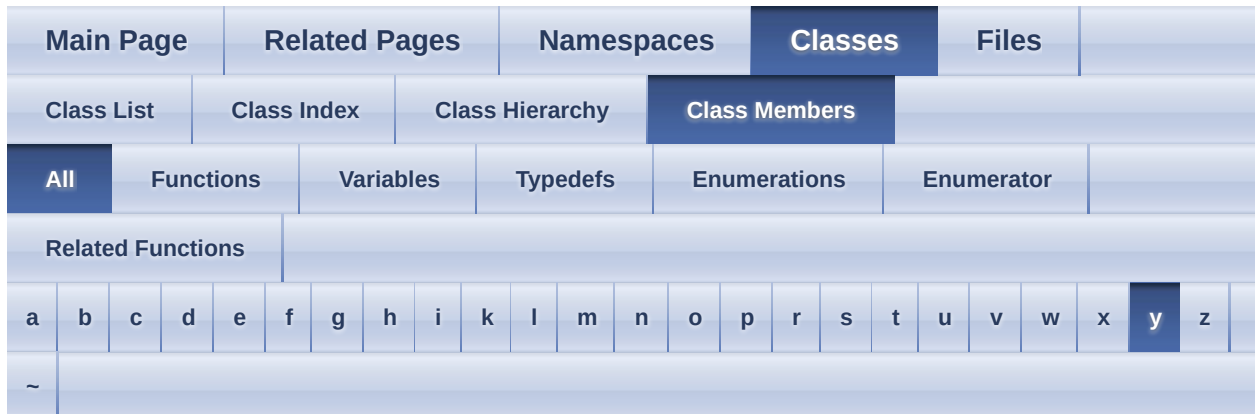

Here is a list of all class members with links to the classes they belong to:

<span id="page-593-0"></span>**- y -**

 $\blacksquare$ 

• y : <u>[aiQuaterniont<](#page-470-2) TReal ></u> , <u>[aiVector2t<](#page-533-2) TReal > , [aiVector3t<](#page-543-2) TReal ></u>

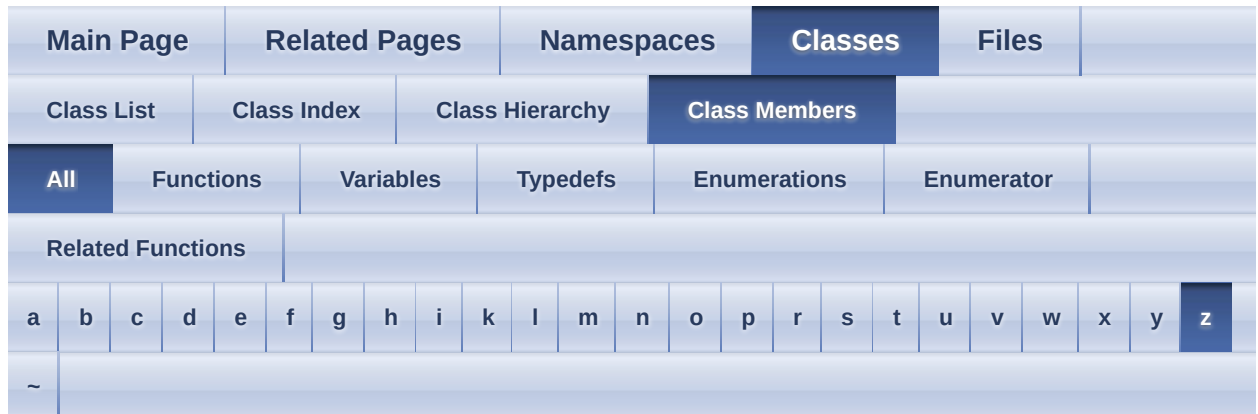

Here is a list of all class members with links to the classes they belong to:

- <span id="page-594-0"></span>**- z** 
	- z : <u>[aiQuaterniont<](#page-470-3) TReal ></u>, [aiVector3t<](#page-543-3) TReal >

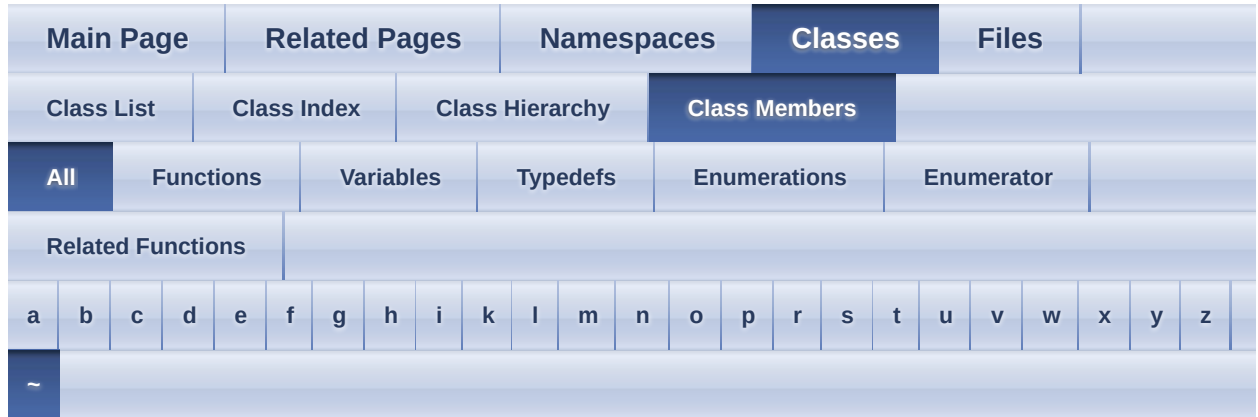

Here is a list of all class members with links to the classes they belong to:

<span id="page-595-0"></span>**- ~ -**

- $\sim$ [aiAnimation](#page-254-0)() : aiAnimation
- ~[aiAnimMesh](#page-261-0)() : aiAnimMesh
- $\sim$ [aiBone](#page-269-0)() : aiBone
- ~[aiExportDataBlob](#page-300-0)(): aiExportDataBlob
- $\sim$ [aiFace](#page-310-0)() :  $\frac{aF}{aC}$
- ~[aiMaterial](#page-347-0)() : aiMaterial
- $\sim$ [aiMesh](#page-400-0) $()$  : aiMesh
- ~[aiMeshAnim](#page-412-0)() : aiMeshAnim
- ~[aiMetadata](#page-427-0)() : aiMetadata
- $\sim$ [aiNode](#page-438-0)() :  $\frac{aiNode}{adP}$
- ~[aiNodeAnim](#page-447-0)() : aiNodeAnim
- $\sim$ [aiScene](#page-491-0)() : aiScene
- $\sim$ [aiTexture](#page-515-0)() : aiTexture
- ~BaseImporter() : [Assimp::BaseImporter](#page-107-0)
- ~Exporter() : **[Assimp::Exporter](#page-135-0)**
- ~Importer() : <u>[Assimp::Importer](#page-173-0)</u>
- ~IOStream(): [Assimp::IOStream](#page-198-0)
- ~IOSystem() : [Assimp::IOSystem](#page-205-0)
- ~Logger() : **[Assimp::Logger](#page-218-1)**
- ~LogStream() : **[Assimp::LogStream](#page-229-1)**
- ~ProgressHandler() : [Assimp::ProgressHandler](#page-243-1)
- $\sim$ ScopeGuard() : <u>[Assimp::ScopeGuard<](#page-248-1) T ></u>

<span id="page-597-0"></span>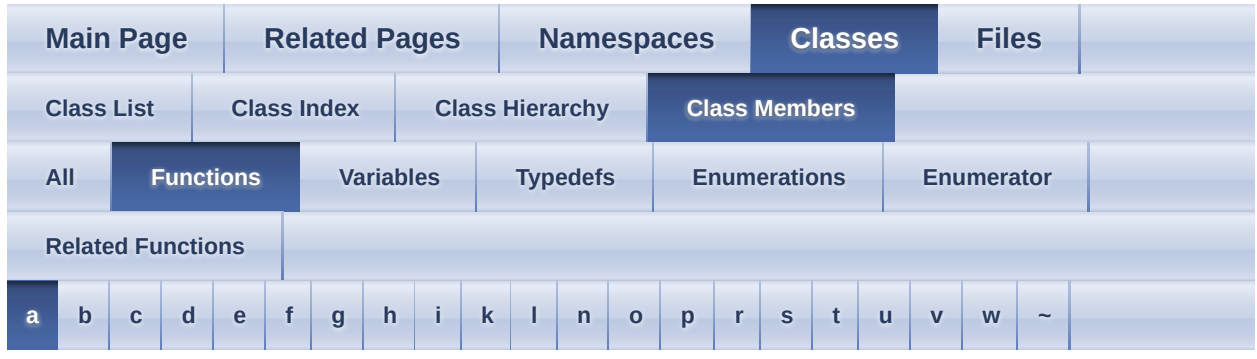

<span id="page-597-1"></span>**- a -**

- AddBinaryProperty() : [aiMaterial](#page-348-0)
- AddProperty() : [aiMaterial](#page-348-1)
- [aiAnimation](#page-254-1)() : aiAnimation
- [aiAnimMesh](#page-261-1)() : aiAnimMesh
- [aiBone](#page-269-1)() : aiBone
- aiCamera() : [aiCamera](#page-276-0)
- [aiColor3D](#page-285-0)() : aiColor3D
- aiColor4t() :  $\frac{aiColor4t}{Ti red}$
- [aiExportDataBlob](#page-300-1)() : aiExportDataBlob
- [aiFace](#page-310-1)() : aiFace
- $\bullet$  [aiLight](#page-332-0)() :  $\frac{aillight}{all}$
- [aiMaterial](#page-347-1)() : aiMaterial
- aiMatrix3x3t() :  $\frac{aiMatrix3x3t}{TReal}$
- aiMatrix4x4t() :  $\frac{aiMatrix4x4t}{TReal}$
- [aiMemoryInfo](#page-391-0)() : aiMemoryInfo
- $\bullet$  [aiMesh](#page-400-1) $() : \underline{aiMesh}$
- [aiMeshAnim](#page-412-1)() : aiMeshAnim
- [aiMeshKey](#page-420-0)() : aiMeshKey
- [aiMetadata](#page-427-1)() : aiMetadata
- [aiNode](#page-438-1)() : aiNode
- [aiNodeAnim](#page-447-1)() : aiNodeAnim
- [aiPlane](#page-454-0)() : aiPlane
- aiQuaterniont() : aiQuaterniont <TReal >
- [aiQuatKey](#page-477-0)() : aiQuatKey
- $\bullet$  [aiRay](#page-484-0)() :  $\frac{\text{aiRay}}{\text{aiRay}}$
- [aiScene](#page-491-1)() : aiScene
- [aiString](#page-501-0)() : aiString
- [aiTexture](#page-515-1)() : aiTexture
- [aiUVTransform](#page-523-0)(): aiUVTransform
- aiVector2t() :  $\frac{aiVector2t}{TReal}$
- aiVector3t() :  $\frac{aiVector3t}{TReal}$
- [aiVectorKey](#page-550-0)() : aiVectorKey
- [aiVertexWeight](#page-557-0)() : aiVertexWeight
- Append() : [aiString](#page-502-4)
- ApplyCustomizedPostProcessing(): [Assimp::Importer](#page-174-0)
- ApplyPostProcessing(): **[Assimp::Importer](#page-174-1)**
- attachStream(): [Assimp::DefaultLogger](#page-124-0), [Assimp::Logger](#page-219-0), [Assimp::NullLogger](#page-237-4)

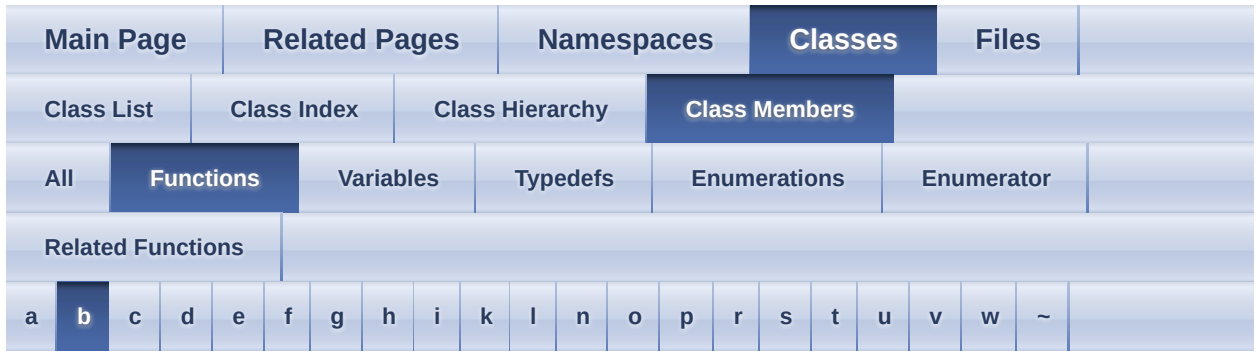

<span id="page-599-0"></span>**- b -**

• BaseImporter(): Assimp:: BaseImporter

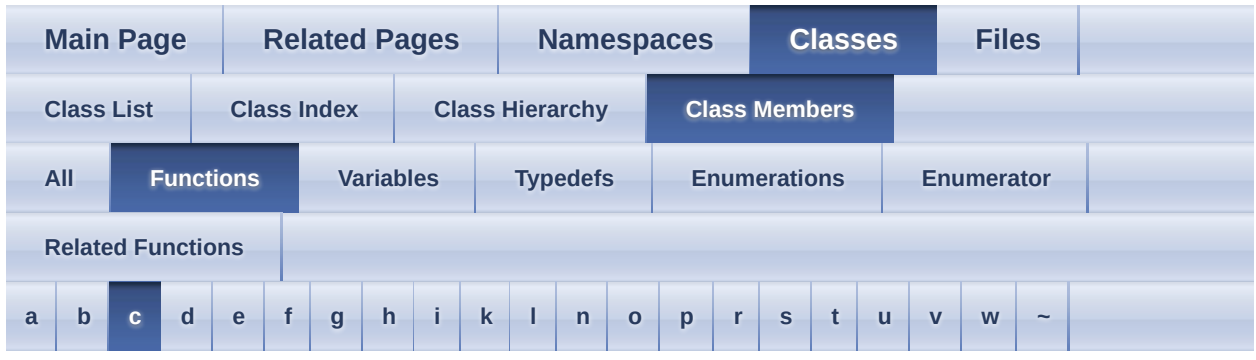

<span id="page-600-0"></span>**- c -**

- $\bullet$  C\_Str() : [aiString](#page-502-5)
- CanRead(): [Assimp::BaseImporter](#page-108-0)
- CheckFormat(): [aiTexture](#page-516-0)
- CheckMagicToken(): [Assimp::BaseImporter](#page-108-1)
- Clear(): [aiMaterial](#page-350-0), [aiString](#page-502-6)
- Close(): [Assimp::IOSystem](#page-206-0)
- ComparePaths(): [Assimp::IOSystem](#page-206-1)
- Conjugate(): [aiQuaterniont<](#page-468-0)TReal >
- ConvertToUTF8(): Assimp:: BaseImporter
- ConvertUTF8toISO8859\_1(): [Assimp::BaseImporter](#page-109-1)
- CopyPropertyList() : [aiMaterial](#page-350-1)
- CopyVector(): [Assimp::BaseImporter](#page-110-0)
- create(): [Assimp::DefaultLogger](#page-124-1)
- createDefaultStream() : [Assimp::LogStream](#page-230-1)
- CurrentDirectory(): **[Assimp::IOSystem](#page-206-2)**

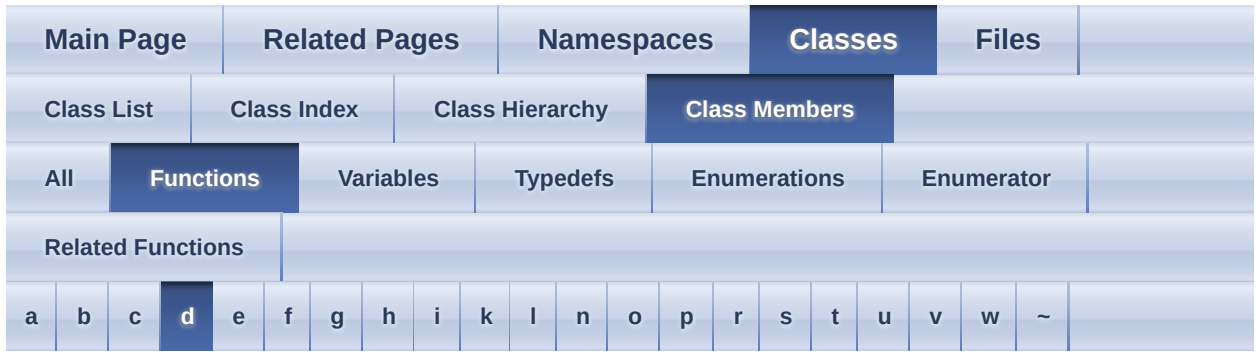

# <span id="page-601-0"></span>**- d -**

- debug() : **Assimp::**Logger
- Decompose(): [aiMatrix4x4t<](#page-379-0)TReal >
- DecomposeNoScaling():  $\frac{aiMatrix4x4t}{TReal}$
- detatchStream() : [Assimp::DefaultLogger](#page-125-0) , [Assimp::Logger](#page-219-2) , [Assimp::NullLogger](#page-237-5)
- Determinant(): <u>[aiMatrix3x3t<](#page-363-1)TReal ></u>, [aiMatrix4x4t<](#page-379-2)TReal >
- $\bullet$  dismiss() : <u>[Assimp::ScopeGuard<](#page-249-2) T ></u>

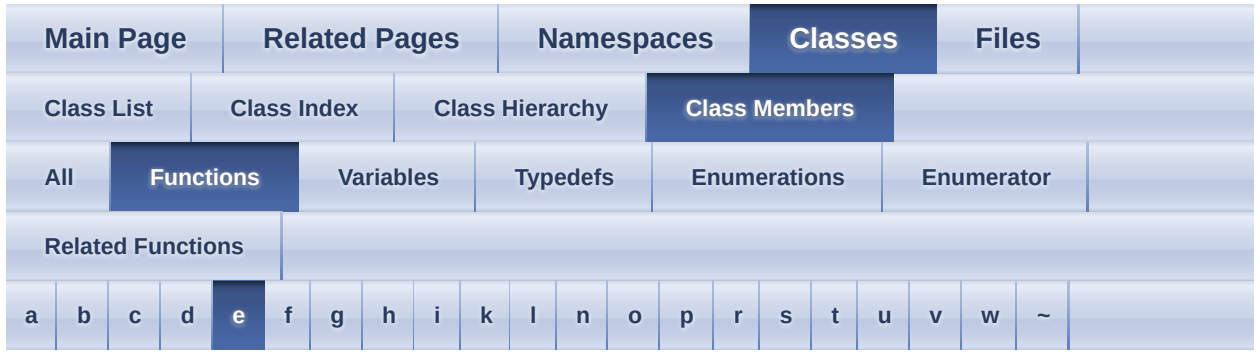

<span id="page-602-0"></span>**- e -**

- Equal(): <u>[aiMatrix3x3t<](#page-363-2) TReal ></u>, [aiMatrix4x4t<](#page-379-3) TReal >, [aiQuaterniont<](#page-468-1) TReal > , [aiVector2t<](#page-531-11) TReal > , [aiVector3t<](#page-540-6) TReal >
- error(): [Assimp::Logger](#page-220-0)
- Exists(): [Assimp::IOSystem](#page-207-1)
- Export() : **Assimp:: Exporter**
- Exporter() : **Assimp:: Exporter**
- ExportFormatEntry() : [Assimp::Exporter::ExportFormatEntry](#page-148-0)
- ExportProperties() : [Assimp::ExportProperties](#page-156-0)
- ExportToBlob(): **Assimp:: Exporter**

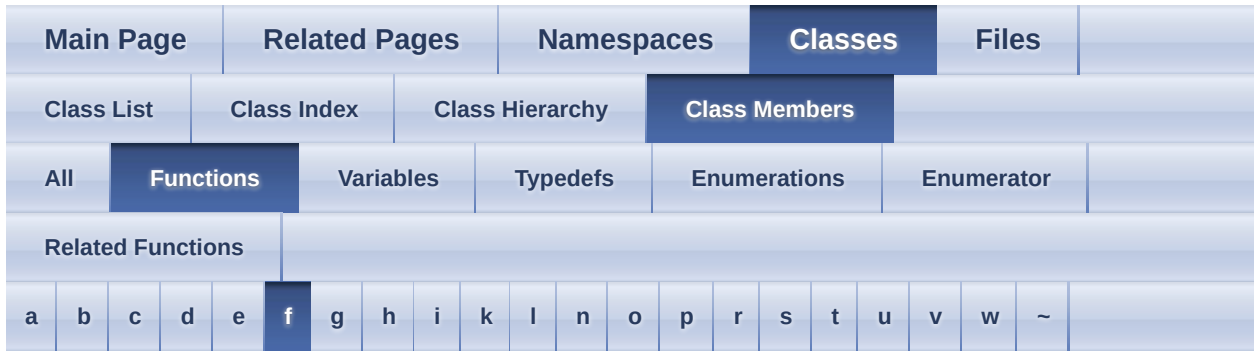

<span id="page-603-0"></span>**- f -**

- FileSize(): [Assimp::IOStream](#page-199-4)
- FindNode(): [aiNode](#page-439-0)
- Flush(): [Assimp::IOStream](#page-199-5)
- FreeBlob(): **[Assimp::Exporter](#page-139-0)**
- FreeScene(): **[Assimp::Importer](#page-174-2)**
- FromEulerAnglesXYZ() : [aiMatrix4x4t<](#page-380-0)TReal >
- FromToMatrix():  $\overline{aiMatrix3x3t}$  TReal >,  $\overline{aiMatrix4x4t}$  TReal >

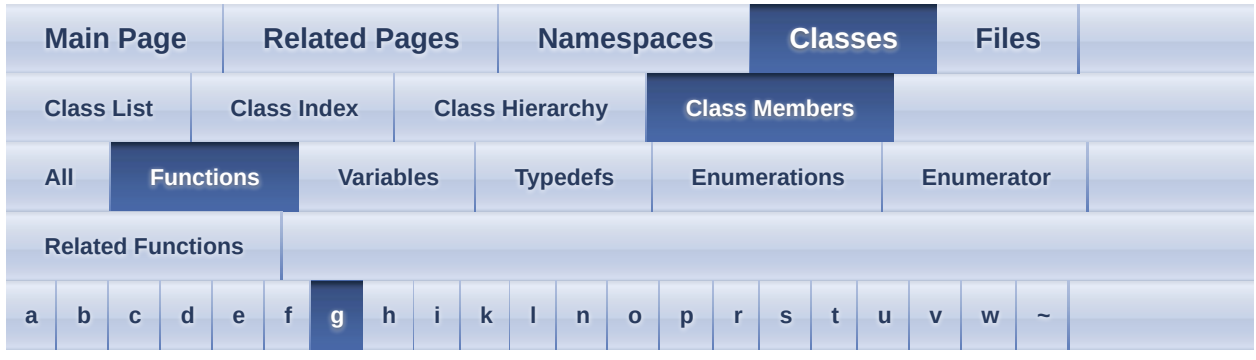

# <span id="page-604-0"></span>**- g -**

- Get(): [aiMaterial](#page-351-0), [aiMetadata](#page-428-1)
- get(): [Assimp::DefaultLogger](#page-125-1)
- GetBlob(): [Assimp::Exporter](#page-139-1)
- GetCameraMatrix() : [aiCamera](#page-277-0)
- GetErrorString(): [Assimp::Exporter](#page-139-2), [Assimp::Importer](#page-174-3)
- GetErrorText(): [Assimp::BaseImporter](#page-110-1)
- GetExportFormatCount() : [Assimp::Exporter](#page-139-3)
- GetExportFormatDescription() : [Assimp::Exporter](#page-139-4)
- GetExtension() : Assimp:: BaseImporter
- GetExtensionList(): [Assimp::BaseImporter](#page-111-0), [Assimp::Importer](#page-175-0)
- GetImporter() : **[Assimp::Importer](#page-175-1)**
- GetImporterCount() : **[Assimp::Importer](#page-176-0)**
- GetImporterIndex(): [Assimp::Importer](#page-176-1)
- GetImporterInfo() : [Assimp::Importer](#page-177-0)
- GetInfo(): [Assimp::BaseImporter](#page-111-1)
- GetIOHandler(): [Assimp::Exporter](#page-140-0), [Assimp::Importer](#page-177-1)
- getLogSeverity() : **[Assimp::Logger](#page-220-1)**
- GetMatrix() :  $\frac{aiQuaterniont}{TReal}$
- GetMemoryRequirements(): [Assimp::Importer](#page-177-2)
- GetNumColorChannels() : [aiMesh](#page-401-0)
- GetNumUVChannels(): [aiMesh](#page-401-1)
- GetOrphanedBlob(): [Assimp::Exporter](#page-140-1)
- GetOrphanedScene(): **[Assimp::Importer](#page-177-3)**
- getOsSeparator() : **[Assimp::IOSystem](#page-207-2)**
- GetProgressHandler() : [Assimp::Importer](#page-178-0)
- GetPropertyBool() : [Assimp::ExportProperties](#page-157-0) , [Assimp::Importer](#page-178-1)
- GetPropertyFloat() : [Assimp::ExportProperties](#page-157-1) , [Assimp::Importer](#page-179-0)
- GetPropertyInteger() : [Assimp::ExportProperties](#page-157-2) , [Assimp::Importer](#page-179-1)
- GetPropertyMatrix() : [Assimp::ExportProperties](#page-158-0) , [Assimp::Importer](#page-180-0)
- GetPropertyString() : [Assimp::ExportProperties](#page-158-1) , [Assimp::Importer](#page-180-1)
- GetScene() : **[Assimp::Importer](#page-180-2)**
- GetTexture() : [aiMaterial](#page-353-0)
- GetTextureCount() : [aiMaterial](#page-354-1)

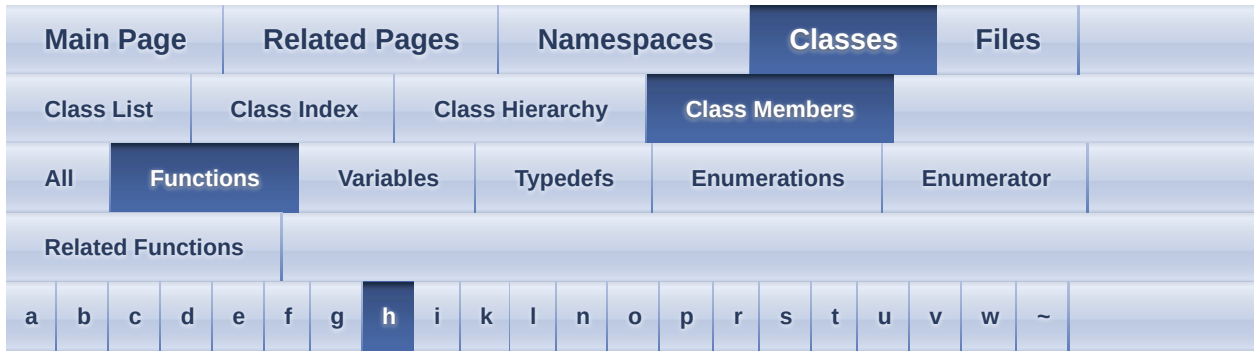

# <span id="page-606-0"></span>**- h -**

- HasAnimations(): [aiScene](#page-492-0)
- HasBones() : [aiMesh](#page-401-2)
- HasCameras() : [aiScene](#page-492-1)
- HasFaces() : [aiMesh](#page-401-3)
- HasLights() : [aiScene](#page-492-2)
- HasMaterials() : [aiScene](#page-492-3)
- HasMeshes() : [aiScene](#page-492-4)
- HasNormals(): [aiAnimMesh](#page-262-0), [aiMesh](#page-401-4)
- HasPositions(): [aiAnimMesh](#page-262-1), [aiMesh](#page-401-5)
- HasPropertyBool(): **[Assimp::ExportProperties](#page-159-0)**
- HasPropertyFloat(): **Assimp:: ExportProperties**
- HasPropertyInteger() : [Assimp::ExportProperties](#page-159-2)
- HasPropertyMatrix(): [Assimp::ExportProperties](#page-159-3)
- HasPropertyString(): **[Assimp::ExportProperties](#page-159-4)**
- HasTangentsAndBitangents(): [aiAnimMesh](#page-262-2), [aiMesh](#page-401-6)
- HasTextureCoords(): [aiAnimMesh](#page-262-3), [aiMesh](#page-402-0)
- HasTextures() : [aiScene](#page-492-5)
- HasVertexColors() : [aiAnimMesh](#page-262-4), [aiMesh](#page-402-1)

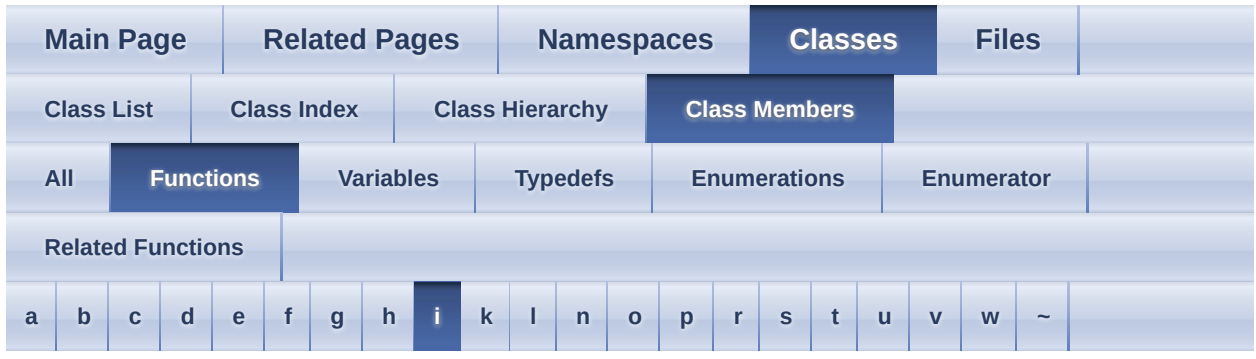

<span id="page-607-0"></span>**- i -**

- Importer() : **[Assimp::Importer](#page-173-1)**
- $\bullet$  info() :  $Assimp::Logger$
- InternReadFile(): [Assimp::BaseImporter](#page-111-2)
- Interpolate() :  $\frac{aiQuaterniont}{TReal}$
- Inverse():  $\overline{\text{aiMatrix3x3t}}$  TReal >,  $\overline{\text{aiMatrix4x4t}}$  TReal >
- IOStream(): [Assimp::IOStream](#page-198-1)
- IOSystem() : [Assimp::IOSystem](#page-205-1)
- IsBlack(): <u>[aiColor3D](#page-286-6)</u>, <u>[aiColor4t<](#page-294-8)TReal ></u>
- IsDefaultIOHandler(): [Assimp::Exporter](#page-140-2), [Assimp::Importer](#page-180-3)
- IsDefaultProgressHandler() : [Assimp::Importer](#page-181-0)
- IsExtensionSupported() : [Assimp::Importer](#page-181-1)
- IsIdentity() :  $\frac{\text{aiMatrix4x4t} \leq \text{The}\left| \right|}{\text{Total}}$
- isNullLogger() : [Assimp::DefaultLogger](#page-125-2)

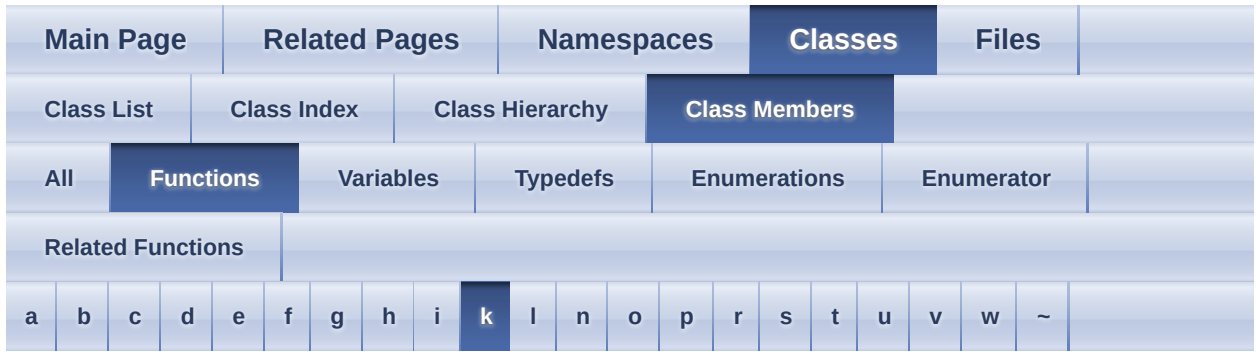

<span id="page-608-0"></span>**- k -**

• kill(): [Assimp::DefaultLogger](#page-126-1)

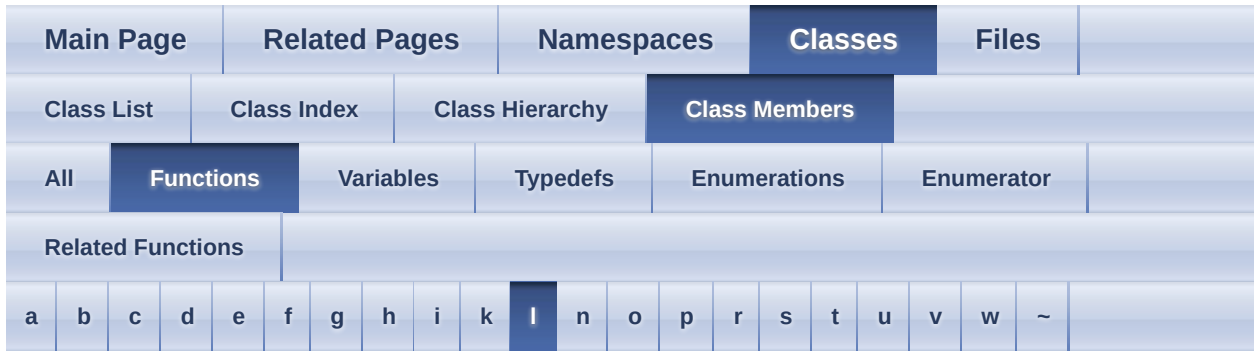

<span id="page-609-0"></span>**- l -**

- Length(): <u>[aiVector2t<](#page-531-0) TReal ></u>, [aiVector3t<](#page-540-0) TReal >
- Logger() : [Assimp::Logger](#page-218-2)
- LogStream(): [Assimp::LogStream](#page-229-0)

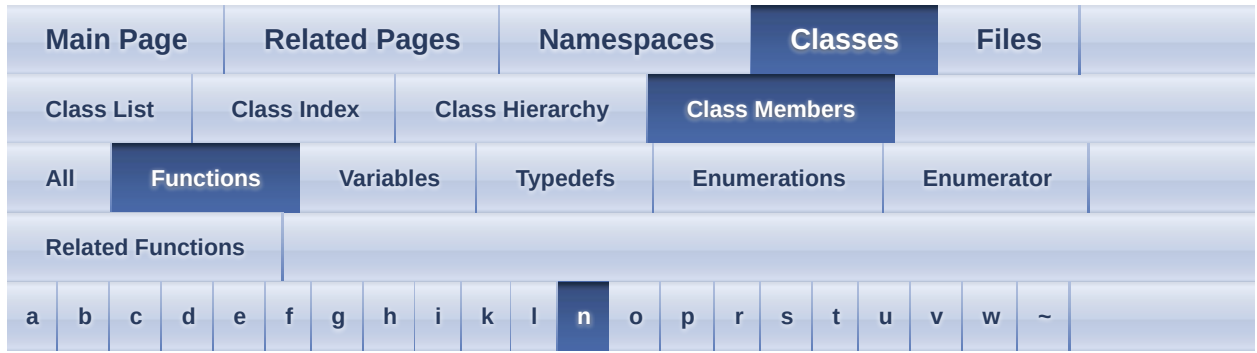

<span id="page-610-0"></span>**- n -**

- Normalize() : <u>[aiQuaterniont<](#page-540-1) TReal ></u> , <u>[aiVector2t<](#page-531-1) TReal ></u> , <u>aiVector3t<</u>  $TReal$
- NormalizeSafe() : <u>[aiVector3t<](#page-540-2)TReal ></u>

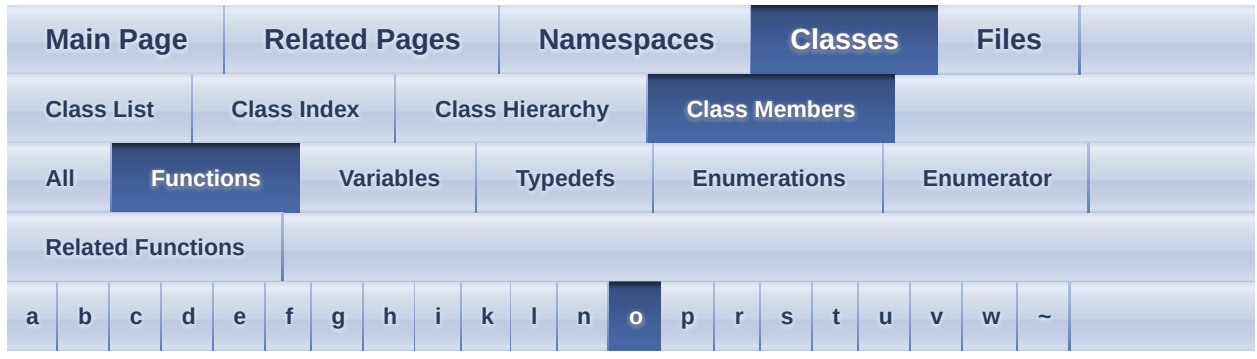

#### <span id="page-611-0"></span>**- o -**

- OnDebug(): [Assimp::Logger](#page-221-0), [Assimp::NullLogger](#page-237-0)
- OnError(): [Assimp::Logger](#page-221-1), [Assimp::NullLogger](#page-237-1)
- OnInfo(): [Assimp::Logger](#page-221-2), [Assimp::NullLogger](#page-237-2)
- OnWarn(): [Assimp::Logger](#page-222-0), [Assimp::NullLogger](#page-237-3)
- Open(): [Assimp::IOSystem](#page-207-0)
- operator aiColor4D() : [aiTexel](#page-509-0)
- operator [aiMatrix3x3t<](#page-363-0) TOther  $>() : \frac{aiMatrix3x3t}{TReal}$
- operator [aiMatrix4x4t<](#page-381-0) TOther  $>()$  :  $\frac{1}{a}$  iMatrix4x4t< TReal  $>()$
- operator [aiVector2t<](#page-531-2) TOther > () : <u>aiVector2t< TReal ></u>
- operator [aiVector3t<](#page-540-3) TOther > () : <u>aiVector3t< TReal ></u>
- operator  $T^*(\cdot)$  : Assimp::ScopeGuard  $\leq T$
- operator!=(): <u>[aiColor3D](#page-286-0)</u>, [aiColor4t<](#page-294-0) TReal >, [aiFace](#page-311-0), aiMatrix3x3t< TReal > , [aiMatrix4x4t<](#page-381-1) TReal > , [aiMeshKey](#page-421-0) , [aiQuaterniont<](#page-364-0) TReal > , [aiQuatKey](#page-478-0), [aiString](#page-502-0), [aiTexel](#page-509-1), [aiVector2t<](#page-531-3)TReal >, [aiVector3t<](#page-540-4)TReal >, [aiVectorKey](#page-551-0)
- operator()() :  $\Delta$ ssimp::Interpolator<  $T >$
- operator\*():  $\overline{\text{aiColor3D}}$  $\overline{\text{aiColor3D}}$  $\overline{\text{aiColor3D}}$ ,  $\overline{\text{aiMatrix3x3t}}$  TReal >,  $\overline{\text{aiMatrix4x4t}}$  TReal >, [aiQuaterniont<](#page-469-2) TReal >
- operator\*=():  $\text{aiColor4}$ t< TReal >,  $\text{aiMatrix3}$ x3t< TReal >,  $\text{aiMatrix4}$ x4t< TReal > , [aiVector2t<](#page-531-4) TReal > , [aiVector3t<](#page-540-5) TReal >
- operator+ $() : \underline{aiColor3D}$  $() : \underline{aiColor3D}$  $() : \underline{aiColor3D}$
- [operator+=\(\)](#page-541-0): <u>[aiColor4t<](#page-294-2) TReal ></u>, <u>[aiVector2t<](#page-531-5) TReal ></u>, <u>aiVector3t<</u>  $TReal$
- operator-() : <u>[aiColor3D](#page-286-3)</u>
- [operator-=\(\)](#page-541-0):  $\frac{aiColor4t}{TReal}$  >,  $\frac{aiVector2t}{TReal}$  >,  $\frac{aiVector3t}{AT}$ TReal >
- operator->() :  $\Delta$ ssimp::ScopeGuard<  $T$  >
- [operator/=\(\)](#page-541-1): <u>[aiColor4t<](#page-294-1) TReal ></u>, <u>[aiVector2t<](#page-531-1) TReal ></u>, aiVector3t< TReal  $\geq$
- operator<(): <u>[aiColor3D](#page-286-0)</u>, <u>[aiColor4t<](#page-294-2) TReal ></u>, <u>[aiMeshKey](#page-421-0)</u>, [aiQuatKey](#page-478-0)</u>, [aiVector3t<](#page-541-2) TReal > , [aiVectorKey](#page-551-0)
- operator=() :  $\overline{a}$ iFace,  $\overline{a}$  is  $\overline{b}$  aiVector2t < TReal >
- operator==(): <u>[aiColor3D](#page-286-1)</u>, <u>[aiColor4t<](#page-294-3) TReal ></u>, [aiFace](#page-311-1), aiMatrix3x3t< TReal > , [aiMatrix4x4t<](#page-381-0) TReal > , [aiMeshKey](#page-421-1) , [aiQuaterniont<](#page-364-0) TReal > , [aiQuatKey](#page-478-1) , [aiString](#page-502-1) , [aiTexel](#page-509-0) , [aiVector2t<](#page-531-3) TReal > , [aiVector3t<](#page-541-3) TReal > , [aiVectorKey](#page-551-1)
- operator>(): <u>[aiMeshKey](#page-421-2)</u>, [aiQuatKey](#page-478-2), [aiVectorKey](#page-551-2)
- operator $[$ ]() : <u>[aiColor3D](#page-286-2)</u>, [aiColor4t<](#page-294-4) TReal >, [aiMatrix3x3t<](#page-364-1) TReal >, [aiMatrix4x4t<](#page-382-0) TReal > , [aiVector2t<](#page-531-4) TReal > , [aiVector3t<](#page-541-4) TReal >

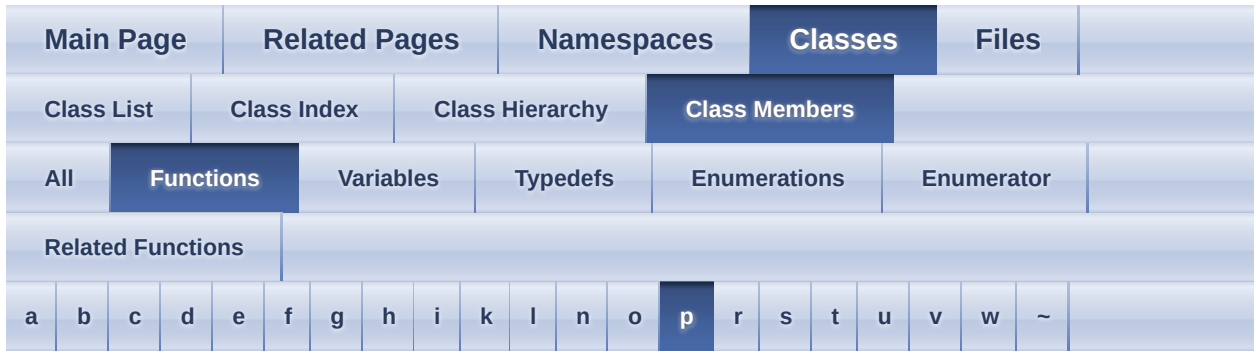

<span id="page-613-0"></span>**- p -**

- Pimpl(): [Assimp::Importer](#page-182-0)
- PopDirectory() : [Assimp::IOSystem](#page-208-0)
- ProgressHandler(): Assimp:: ProgressHandler
- PushDirectory() : Assimp:: IOSystem

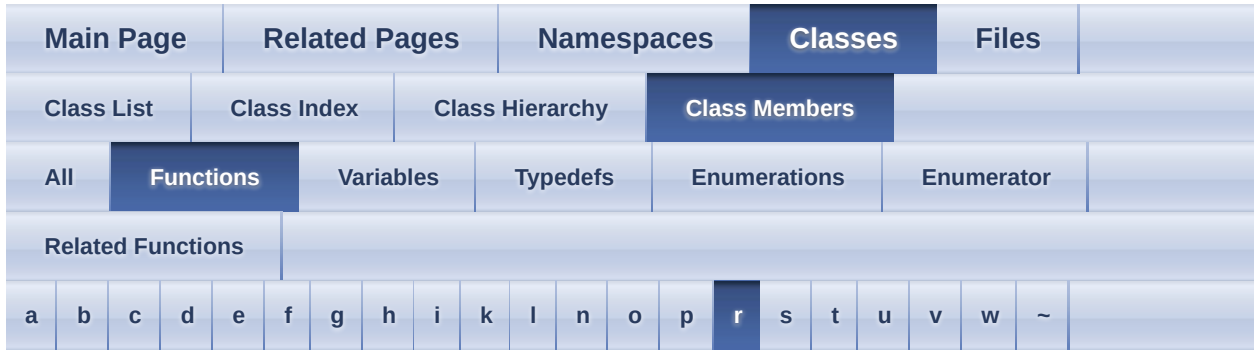

<span id="page-614-0"></span>**- r -**

- Read(): [Assimp::IOStream](#page-199-0)
- ReadFile(): [Assimp::BaseImporter](#page-112-0), [Assimp::Importer](#page-182-1)
- ReadFileFromMemory() : [Assimp::Importer](#page-183-0)
- RegisterExporter() : **[Assimp::Exporter](#page-141-0)**
- RegisterLoader() : [Assimp::Importer](#page-184-0)
- RegisterPPStep() : **[Assimp::Importer](#page-184-1)**
- RemoveProperty() : [aiMaterial](#page-354-0)
- Rotate() :  $\frac{aiQuaterniont}{TReal}$
- Rotation(): <u>[aiMatrix3x3t<](#page-364-2)TReal ></u>, <u>[aiMatrix4x4t<](#page-382-1)TReal ></u>
- Rotation $X() : \frac{ailMatrix4x4t}{TRcal}$
- RotationY() :  $\frac{aiMatrix4x4t}{TReal}$
- RotationZ(): <u>[aiMatrix3x3t<](#page-365-0)TReal ></u>, [aiMatrix4x4t<](#page-383-1)TReal >

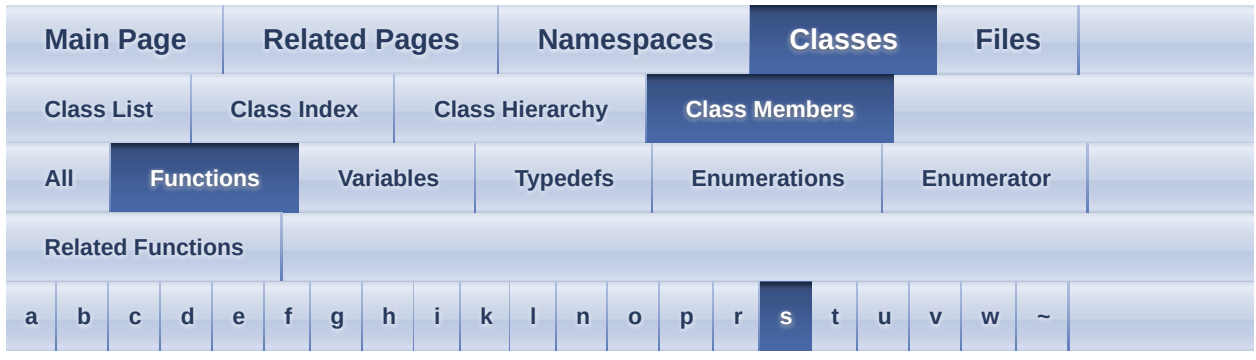

<span id="page-615-0"></span>**- s -**

- Scaling():  $aiMatrix4x4t < TReal$
- ScopeGuard $() : \underline{Assimp::ScopeGuard} \leq T$
- SearchFileHeaderForToken() : [Assimp::BaseImporter](#page-113-0)
- Seek(): [Assimp::IOStream](#page-199-1)
- Set(): [aiMetadata](#page-428-0), [aiString](#page-502-2), [aiVector2t<](#page-532-0) TReal >, [aiVector3t<](#page-541-5) TReal >
- set(): [Assimp::DefaultLogger](#page-126-0)
- SetExtraVerbose() : [Assimp::Importer](#page-185-0)
- SetIOHandler(): [Assimp::Exporter](#page-141-1), [Assimp::Importer](#page-185-1)
- setLogSeverity() : **[Assimp::Logger](#page-222-0)**
- SetProgressHandler(): [Assimp::Importer](#page-185-2)
- SetPropertyBool(): [Assimp::ExportProperties](#page-160-0), [Assimp::Importer](#page-186-0)
- SetPropertyFloat(): [Assimp::ExportProperties](#page-160-1), [Assimp::Importer](#page-186-1)
- SetPropertyInteger(): [Assimp::ExportProperties](#page-160-2), [Assimp::Importer](#page-186-2)
- SetPropertyMatrix(): [Assimp::ExportProperties](#page-161-0), [Assimp::Importer](#page-187-0)
- SetPropertyString(): [Assimp::ExportProperties](#page-161-1), [Assimp::Importer](#page-187-1)
- SetupProperties(): [Assimp::BaseImporter](#page-114-0)
- SimpleExtensionCheck(): [Assimp::BaseImporter](#page-114-1)
- SquareLength(): <u>[aiVector2t<](#page-532-1)TReal ></u>, [aiVector3t<](#page-542-0)TReal >
- StackSize(): [Assimp::IOSystem](#page-209-1)
- SymMul(): <u>[aiVector2t<](#page-532-2) TReal ></u>, [aiVector3t<](#page-542-1) TReal >

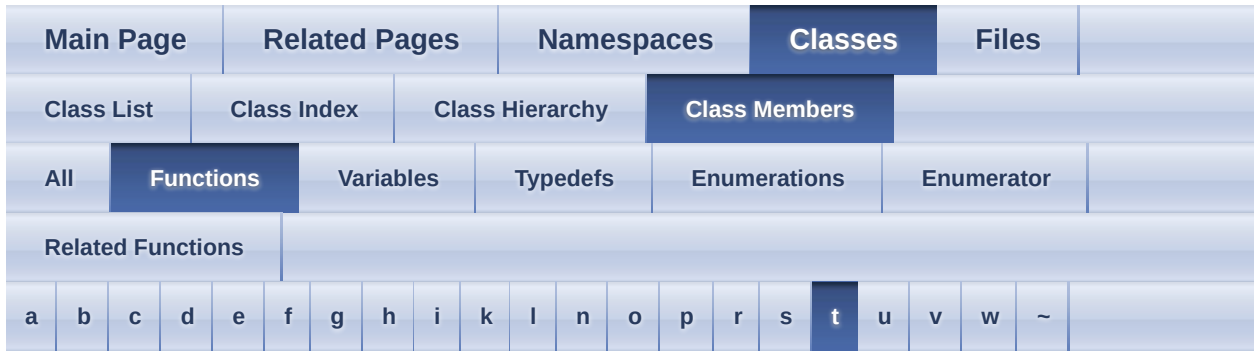

<span id="page-616-0"></span>**- t -**

- Tell(): [Assimp::IOStream](#page-199-2)
- TextFileToBuffer(): [Assimp::BaseImporter](#page-115-0)
- Translation(): <u>[aiMatrix3x3t<](#page-365-1)TReal ></u>, <u>[aiMatrix4x4t<](#page-384-1)TReal ></u>
- Transpose(): <u>[aiMatrix3x3t<](#page-365-2) TReal ></u>, [aiMatrix4x4t<](#page-384-2) TReal >

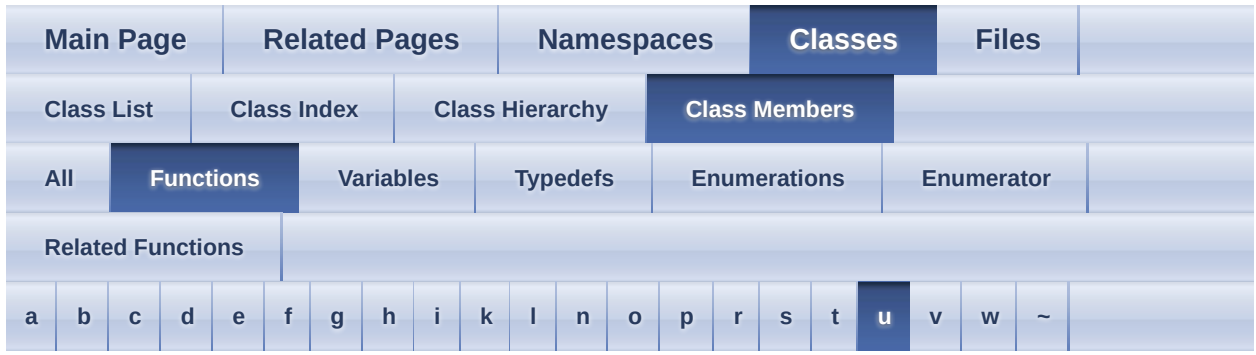

<span id="page-617-0"></span>**- u -**

- UnregisterExporter() : **[Assimp::Exporter](#page-141-2)**
- UnregisterLoader() : [Assimp::Importer](#page-187-2)
- UnregisterPPStep() : **[Assimp::Importer](#page-188-0)**
- Update(): [Assimp::ProgressHandler](#page-244-0)
- UpdateFileRead(): Assimp:: Progress Handler
- UpdatePostProcess() : [Assimp::ProgressHandler](#page-245-0)

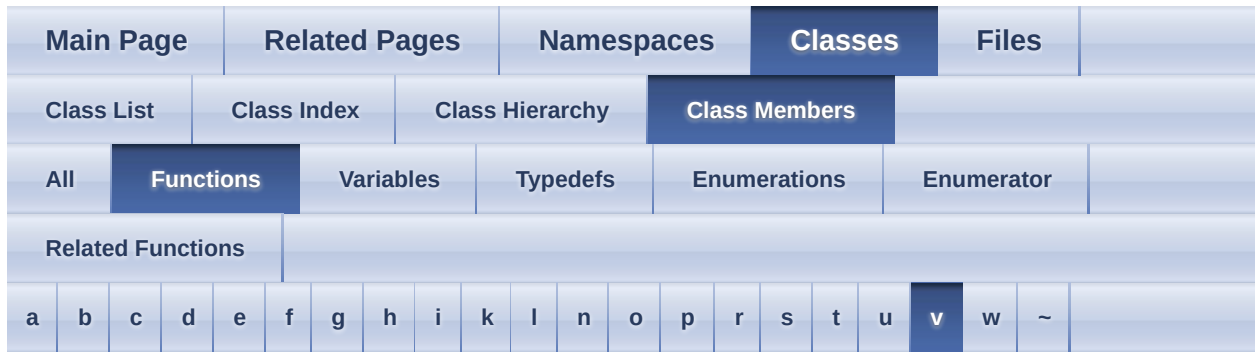

<span id="page-618-0"></span>**- v -**

• ValidateFlags() : [Assimp::Importer](#page-188-1)

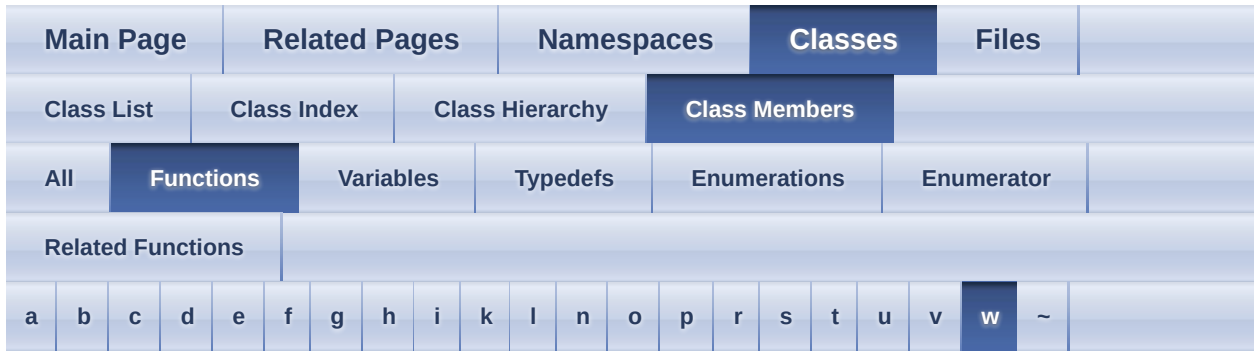

<span id="page-619-0"></span>**- w -**

- warn(): [Assimp::Logger](#page-222-1)
- Write(): [Assimp::IOStream](#page-199-3)
- write(): [Assimp::LogStream](#page-230-0)

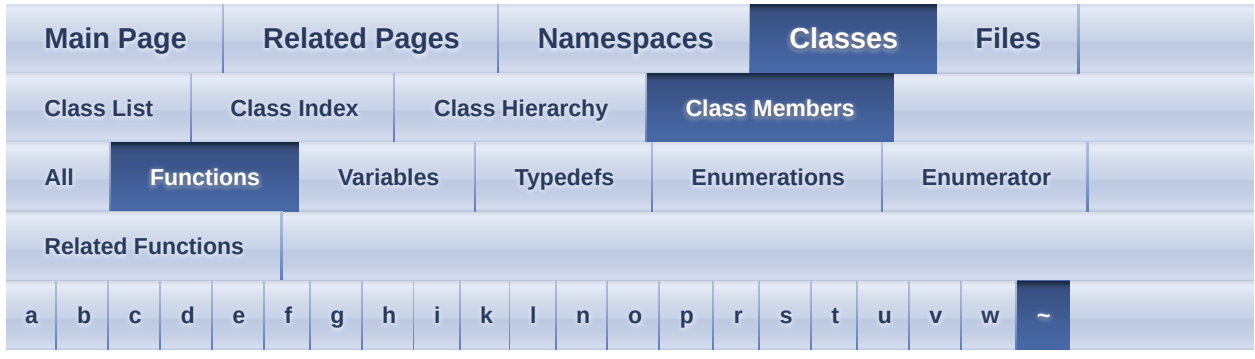

<span id="page-620-0"></span>**- ~ -**

- $\sim$ [aiAnimation](#page-254-0)() : aiAnimation
- ~[aiAnimMesh](#page-261-0)() : aiAnimMesh
- $\sim$ [aiBone](#page-269-0)() :  $\frac{aiBone}{a}$
- ~[aiExportDataBlob](#page-300-0)(): aiExportDataBlob
- $\sim$ [aiFace](#page-310-0)() :  $\frac{aF}{aC}$
- ~[aiMaterial](#page-347-0)() : aiMaterial
- $\sim$ [aiMesh](#page-400-0) $()$  : aiMesh
- ~[aiMeshAnim](#page-412-0)() : aiMeshAnim
- ~[aiMetadata](#page-427-0)() : aiMetadata
- ~[aiNode](#page-438-0)() : <u>aiNode</u>
- ~[aiNodeAnim](#page-447-0)() : aiNodeAnim
- $\sim$ [aiScene](#page-491-0)() : aiScene
- ~[aiTexture](#page-515-0)() : <u>aiTexture</u>
- ~BaseImporter() : [Assimp::BaseImporter](#page-107-0)
- ~Exporter() : <u>[Assimp::Exporter](#page-135-0)</u>
- ~Importer() : <u>[Assimp::Importer](#page-173-0)</u>
- ~IOStream(): [Assimp::IOStream](#page-198-0)
- ~IOSystem(): **[Assimp::IOSystem](#page-205-0)**
- ~Logger() : [Assimp::Logger](#page-218-0)
- ~LogStream() : [Assimp::LogStream](#page-229-0)
- ~ProgressHandler() : [Assimp::ProgressHandler](#page-243-1)
- ~ScopeGuard(): <u>[Assimp::ScopeGuard<](#page-248-1)T></u>

<span id="page-622-0"></span>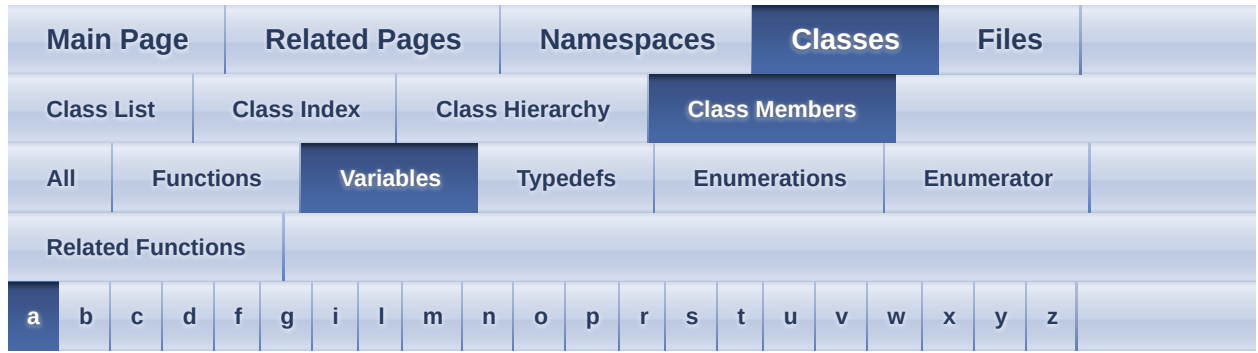

<span id="page-622-1"></span>**- a -**

- a : <u>[aiColor4t<](#page-295-0) TReal ></u>, [aiPlane](#page-455-0), [aiTexel](#page-510-0)
- a1 : [aiMatrix3x3t<](#page-367-0)TReal >, [aiMatrix4x4t<](#page-385-0)TReal >
- a2 : [aiMatrix3x3t<](#page-367-1)TReal > , [aiMatrix4x4t<](#page-385-1)TReal >
- a3 : [aiMatrix3x3t<](#page-367-2)TReal > , [aiMatrix4x4t<](#page-385-2)TReal >
- $a4 : \underline{aiMatrix4x4t} <$  TReal >
- achFormatHint : [aiTexture](#page-517-0)
- animations : [aiMemoryInfo](#page-392-0)

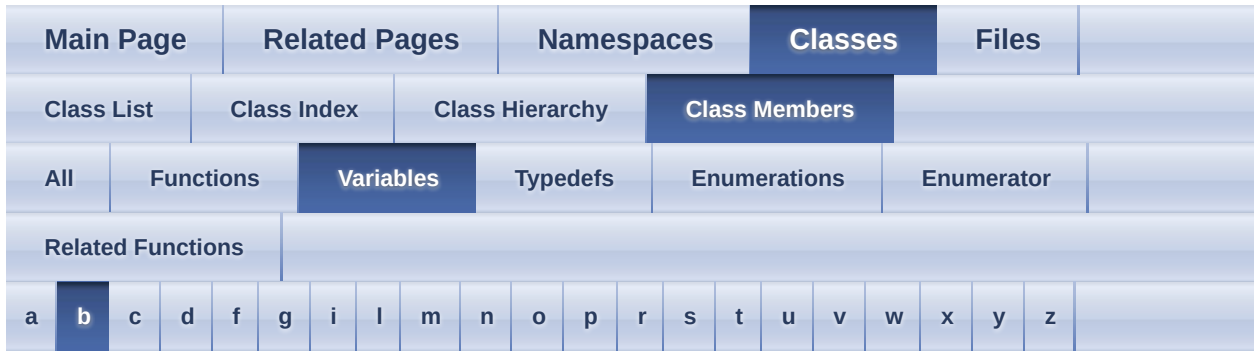

<span id="page-623-0"></span>**- b -**

- b : [aiColor3D](#page-288-0) , [aiColor4t<](#page-295-1) TReal > , [aiPlane](#page-455-1) , [aiTexel](#page-510-1)
- b1 : [aiMatrix3x3t<](#page-367-3)TReal >, [aiMatrix4x4t<](#page-385-4)TReal >
- b2 : <u>[aiMatrix3x3t<](#page-367-4) TReal >, [aiMatrix4x4t<](#page-385-5) TReal ></u>
- b3 : <u>[aiMatrix3x3t<](#page-367-5) TReal >, [aiMatrix4x4t<](#page-385-6) TReal ></u>
- $\bullet$  b4 : [aiMatrix4x4t<](#page-385-7) TReal  $\ge$

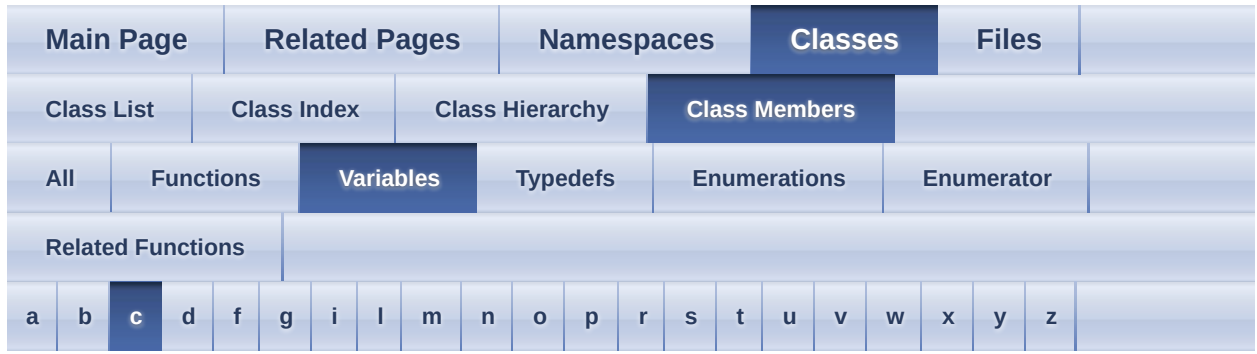

<span id="page-624-0"></span>**- c -**

- c : [aiColor4t<](#page-295-2) TReal >, [aiPlane](#page-455-2)
- c1 : [aiMatrix3x3t<](#page-367-6)TReal >, [aiMatrix4x4t<](#page-385-8)TReal >
- c2 : [aiMatrix3x3t<](#page-367-7) TReal > , [aiMatrix4x4t<](#page-385-9) TReal >
- c3 : [aiMatrix3x3t<](#page-367-8)TReal > , [aiMatrix4x4t<](#page-385-10)TReal >
- $c4: \frac{aiMatrix4x4t}{TReal}$
- callback : [aiLogStream](#page-339-0)
- cameras : [aiMemoryInfo](#page-392-1)
- CloseProc : [aiFileIO](#page-320-0)

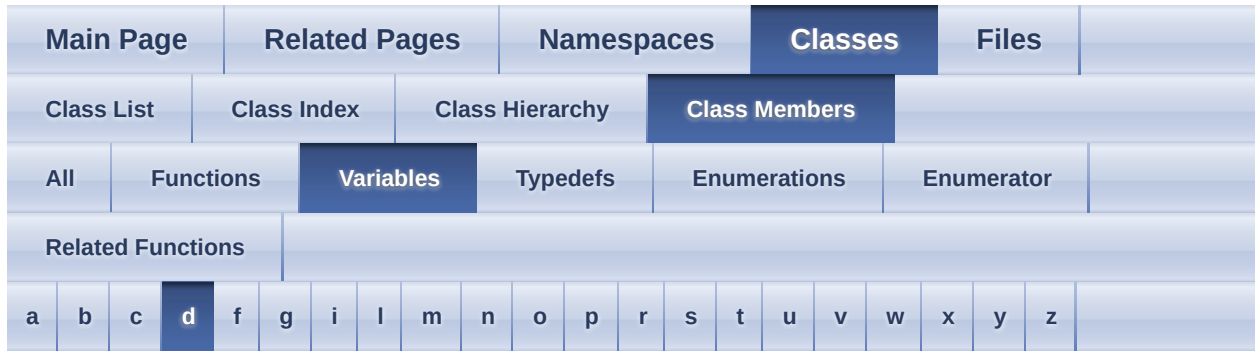

<span id="page-625-0"></span>**- d -**

- d : [aiPlane](#page-455-3)
- $\bullet$  d1 : aiMatrix4x4t < TReal  $\ge$
- $\bullet$  d2 : [aiMatrix4x4t<](#page-385-13)TReal  $\ge$
- d3 : <u>[aiMatrix4x4t<](#page-385-14) TReal ></u>
- d4 : [aiMatrix4x4t<](#page-385-15) TReal >
- data : [aiExportDataBlob](#page-301-0), [aiString](#page-504-0)
- description : [aiExportFormatDesc](#page-305-0)
- dir : [aiRay](#page-485-0)

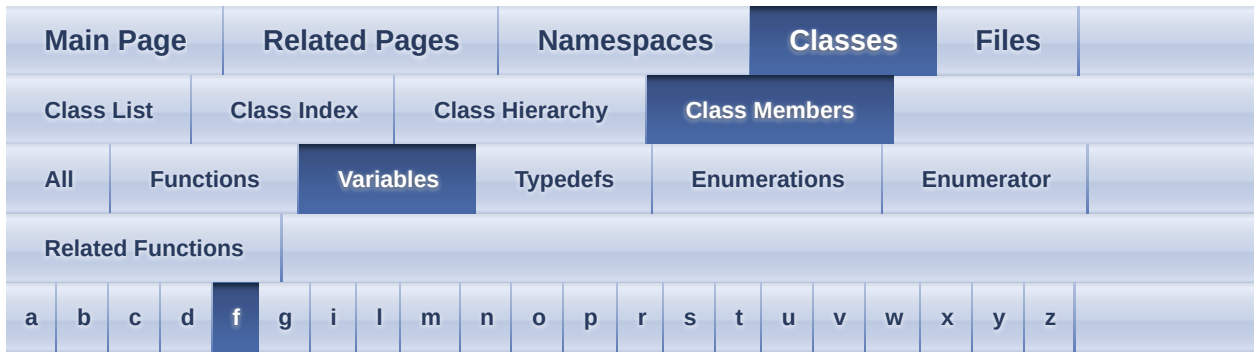

<span id="page-626-0"></span>**- f -**

- fileExtension : [aiExportFormatDesc](#page-305-1)
- FileSizeProc : [aiFile](#page-316-0)
- FlushProc : [aiFile](#page-316-1)

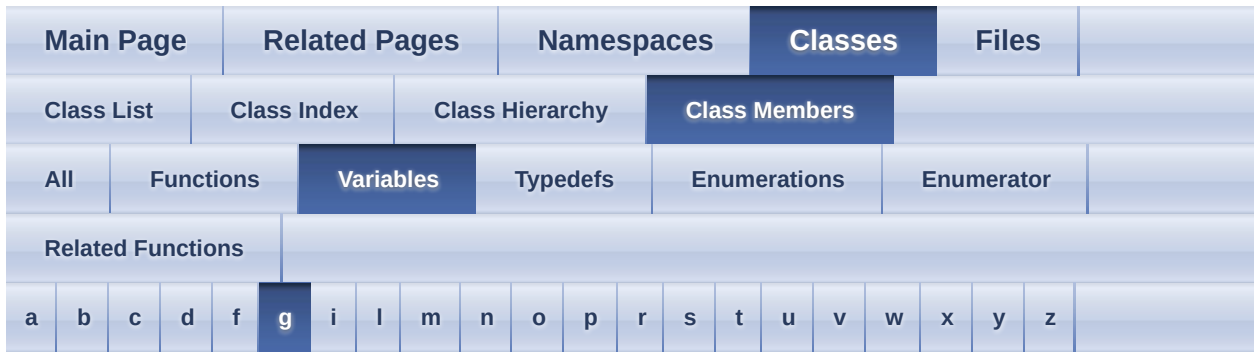

<span id="page-627-0"></span>**- g -**

• g : <u>[aiColor3D](#page-288-1)</u>, [aiColor4t<](#page-295-3) TReal >, [aiTexel](#page-510-2)

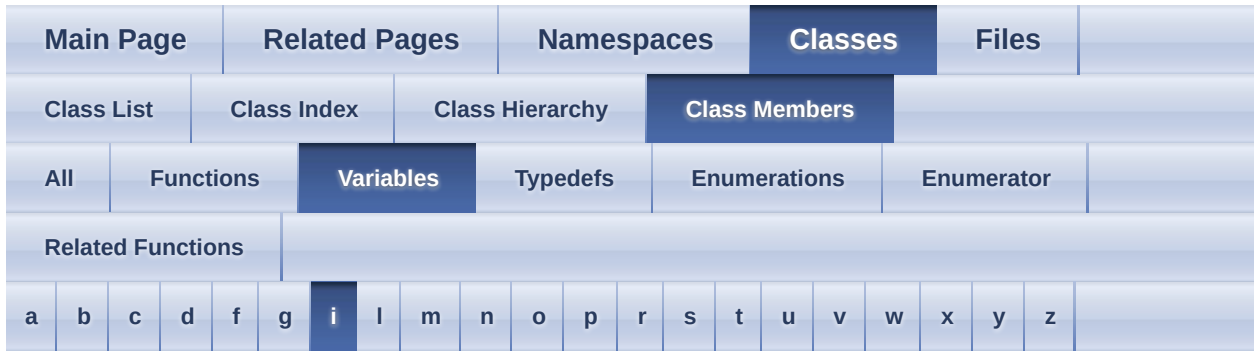

<span id="page-628-0"></span>**- i -**

• id: <u>[aiExportFormatDesc](#page-305-2)</u>

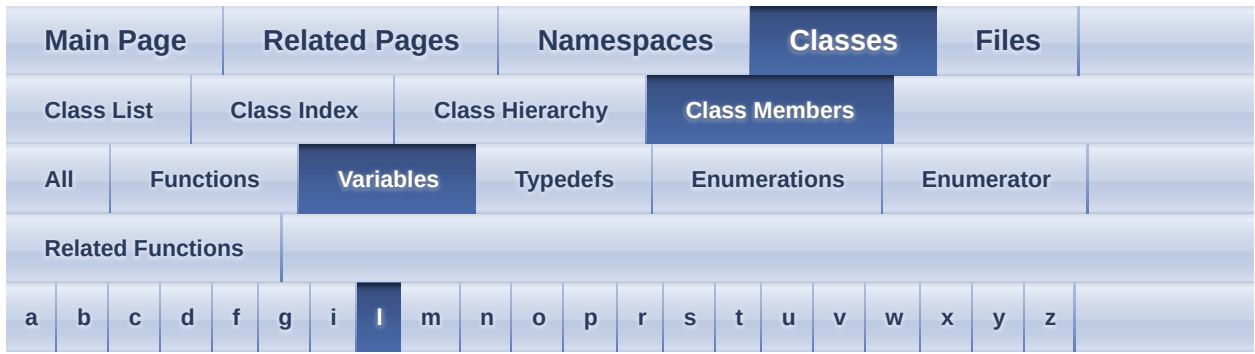

<span id="page-629-0"></span>**- l -**

- length : [aiString](#page-504-1)
- lights : <u>[aiMemoryInfo](#page-392-2)</u>

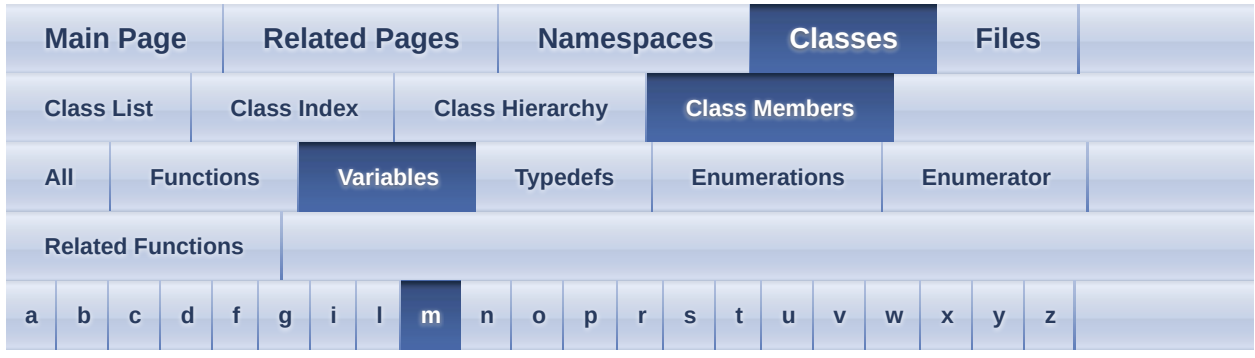

#### <span id="page-630-0"></span>**- m -**

- m : [aiMatrix3x3t<](#page-367-9)TReal >, [aiMatrix4x4t<](#page-386-0)TReal >
- m\_ErrorText : **[Assimp::BaseImporter](#page-117-0)**
- m\_progress : [Assimp::BaseImporter](#page-117-1)
- m\_Severity : **Assimp::**Logger
- mAngleInnerCone : [aiLight](#page-333-0)
- mAngleOuterCone : [aiLight](#page-333-1)
- mAnimations : [aiScene](#page-493-0)
- mAnimMeshes : [aiMesh](#page-403-0)
- mAspect : [aiCamera](#page-278-0)
- materials : [aiMemoryInfo](#page-392-3)
- mAttenuationConstant : [aiLight](#page-333-2)
- mAttenuationLinear : [aiLight](#page-333-3)
- mAttenuationQuadratic : [aiLight](#page-334-0)
- mAuthor : [aiImporterDesc](#page-325-0)
- MaxLenHint : [Assimp::Importer](#page-189-0)
- mBitangents : [aiAnimMesh](#page-263-0), [aiMesh](#page-403-1)
- mBones : [aiMesh](#page-403-2)
- mCameras : [aiScene](#page-493-1)
- mChannels : [aiAnimation](#page-255-0)
- mChildren : [aiNode](#page-440-0)
- mClipPlaneFar : [aiCamera](#page-278-1)
- mClipPlaneNear : [aiCamera](#page-278-2)
- mColorAmbient : [aiLight](#page-334-1)
- mColorDiffuse : [aiLight](#page-334-2)
- mColors : [aiAnimMesh](#page-263-1) , [aiMesh](#page-403-3)
- mColorSpecular : [aiLight](#page-334-3)
- mComments : [aiImporterDesc](#page-325-1)
- mData : <u>[aiMatrix3x3t<](#page-367-10) TReal ></u>, [aiMatrix4x4t<](#page-386-1) TReal >, [aiMetadataEntry](#page-433-0)
- mDescription : [Assimp::Exporter::ExportFormatEntry](#page-149-0)
- mDirection : [aiLight](#page-334-4)
- mDuration : [aiAnimation](#page-255-1)
- mEnforcePP : [Assimp::Exporter::ExportFormatEntry](#page-149-1)
- meshes : [aiMemoryInfo](#page-392-4)
- mExportFunction : [Assimp::Exporter::ExportFormatEntry](#page-149-2)
- mFaces : [aiMesh](#page-403-4)
- mFileExtensions : [aiImporterDesc](#page-325-2)
- mFlags : [aiImporterDesc](#page-325-3), [aiScene](#page-493-2)
- mFloatProperties : [Assimp::ExportProperties](#page-162-0)
- mHeight : [aiTexture](#page-517-1)
- mHorizontalFOV : [aiCamera](#page-278-3)
- mIndices : [aiFace](#page-312-0)
- mIntProperties : [Assimp::ExportProperties](#page-162-1)
- mKeys : <u>[aiMeshAnim](#page-413-0)</u> , <u>[aiMetadata](#page-429-0)</u>
- mLights : [aiScene](#page-493-3)
- mLookAt : [aiCamera](#page-278-4)
- mMaintainer : [aiImporterDesc](#page-325-4)
- mMaterialIndex : [aiMesh](#page-404-0)
- mMaterials : [aiScene](#page-493-4)
- mMatrixProperties : [Assimp::ExportProperties](#page-162-2)
- mMaxMajor : [aiImporterDesc](#page-325-5)
- mMaxMinor : [aiImporterDesc](#page-326-0)
- mMeshChannels : [aiAnimation](#page-255-2)
- mMeshes : [aiNode](#page-440-1), [aiScene](#page-494-0)
- mMetaData : [aiNode](#page-440-2)
- mMinMajor : [aiImporterDesc](#page-326-1)
- mMinMinor : [aiImporterDesc](#page-326-2)
- mName : [aiAnimation](#page-255-3) , [aiBone](#page-270-0) , [aiCamera](#page-279-0) , [aiImporterDesc](#page-326-3) , [aiLight](#page-335-0) , [aiMesh](#page-404-1) , [aiMeshAnim](#page-413-1) , [aiNode](#page-440-3)
- mNodeName : [aiNodeAnim](#page-448-0)
- mNormals : [aiAnimMesh](#page-263-2) , [aiMesh](#page-404-2)
- mNumAllocated : [aiMaterial](#page-355-0)
- mNumAnimations : [aiScene](#page-494-1)
- mNumAnimMeshes : [aiMesh](#page-405-0)
- mNumBones : [aiMesh](#page-405-1)
- mNumCameras : [aiScene](#page-494-2)
- mNumChannels : [aiAnimation](#page-255-4)
- mNumChildren : [aiNode](#page-441-0)
- mNumFaces : [aiMesh](#page-405-2)
- mNumIndices : [aiFace](#page-312-1)
- mNumKeys : [aiMeshAnim](#page-413-2)
- mNumLights : [aiScene](#page-494-3)
- mNumMaterials : [aiScene](#page-494-4)
- mNumMeshChannels : [aiAnimation](#page-255-5)
- mNumMeshes : [aiNode](#page-441-1), [aiScene](#page-494-5)
- mNumPositionKeys : [aiNodeAnim](#page-448-1)
- mNumProperties : [aiMaterial](#page-355-1), [aiMetadata](#page-429-1)
- mNumRotationKeys: [aiNodeAnim](#page-448-2)
- mNumScalingKeys : [aiNodeAnim](#page-448-3)
- mNumTextures : [aiScene](#page-494-6)
- mNumUVComponents : [aiMesh](#page-405-3)
- mNumVertices : <u>[aiAnimMesh](#page-263-3)</u>, <u>[aiMesh](#page-405-4)</u>
- mNumWeights : [aiBone](#page-270-1)
- mOffsetMatrix : [aiBone](#page-270-2)
- mParent : [aiNode](#page-441-2)
- mPosition : [aiCamera](#page-279-1), [aiLight](#page-335-1)
- mPositionKeys : [aiNodeAnim](#page-448-4)
- mPostState : [aiNodeAnim](#page-448-5)
- mPreState : [aiNodeAnim](#page-448-6)
- mPrimitiveTypes : [aiMesh](#page-406-0)
- mPrivate : [aiScene](#page-494-7)
- mProperties : [aiMaterial](#page-355-2)
- mRootNode : [aiScene](#page-495-0)
- mRotation : [aiUVTransform](#page-524-0)
- mRotationKeys : [aiNodeAnim](#page-449-0)
- mScaling : [aiUVTransform](#page-524-1)
- mScalingKeys : [aiNodeAnim](#page-449-1)
- mStringProperties : [Assimp::ExportProperties](#page-162-3)
- mTangents : [aiAnimMesh](#page-263-4) , [aiMesh](#page-406-1)
- mTextureCoords : [aiAnimMesh](#page-263-5) , [aiMesh](#page-406-2)
- mTextures : [aiScene](#page-495-1)
- mTicksPerSecond : [aiAnimation](#page-255-6)
- mTime : [aiMeshKey](#page-422-0), [aiQuatKey](#page-479-0), [aiVectorKey](#page-552-0)
- mTransformation : [aiNode](#page-441-3)
- mTranslation : [aiUVTransform](#page-524-2)
- mType : [aiLight](#page-335-2), [aiMetadataEntry](#page-433-1)
- mUp : [aiCamera](#page-279-2)
- mValue : [aiMeshKey](#page-422-1), [aiQuatKey](#page-479-1), [aiVectorKey](#page-552-1)
- mValues : [aiMetadata](#page-429-2)
- mVertexId : [aiVertexWeight](#page-558-0)
- mVertices : [aiAnimMesh](#page-263-6) , [aiMesh](#page-406-3)
- mWeight : [aiVertexWeight](#page-558-1)
- mWeights : [aiBone](#page-270-3)
- mWidth : [aiTexture](#page-517-2)

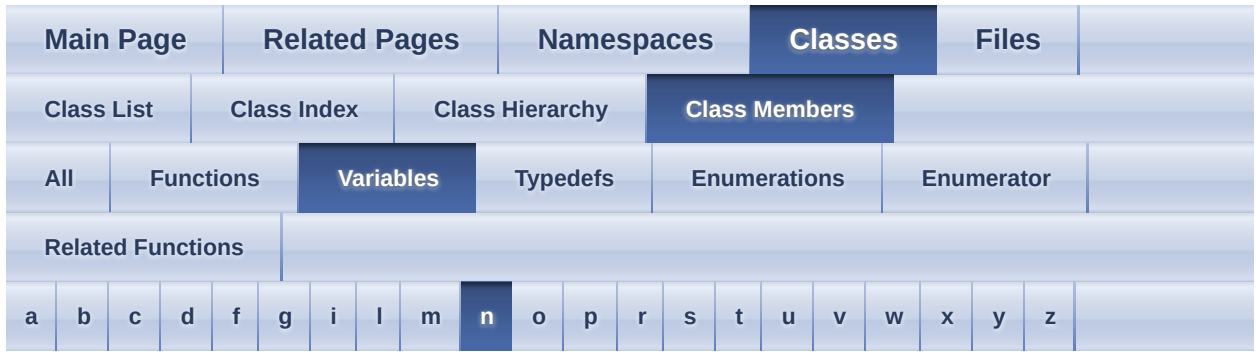

<span id="page-634-0"></span>**- n -**

- name : [aiExportDataBlob](#page-301-1)
- next : [aiExportDataBlob](#page-301-2)
- nodes : [aiMemoryInfo](#page-392-5)

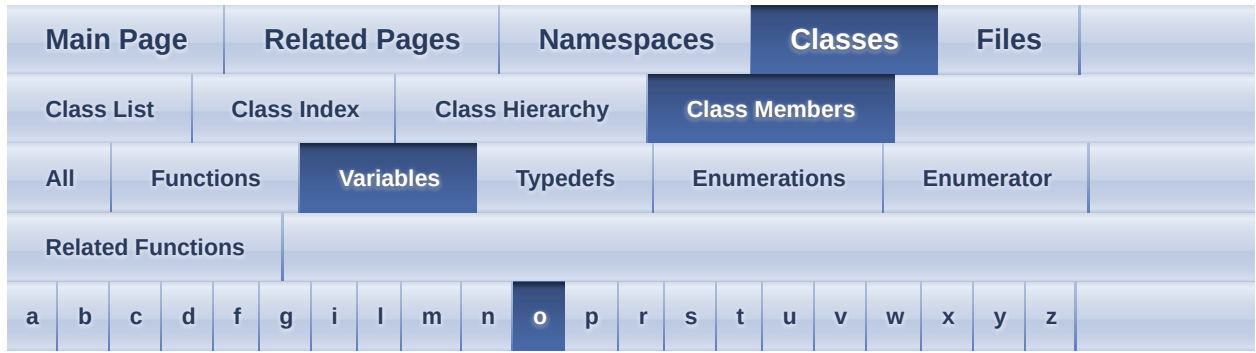

<span id="page-635-0"></span>**- o -**

• OpenProc : [aiFileIO](#page-320-1)

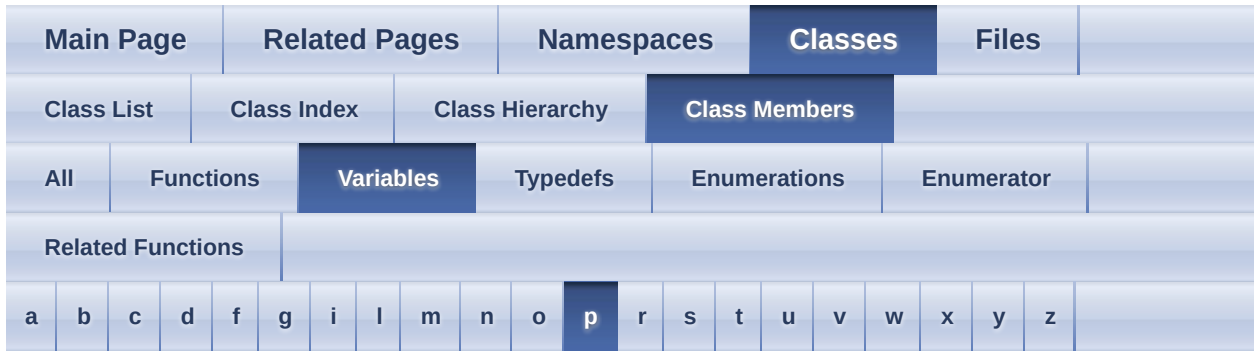

<span id="page-636-0"></span>**- p -**

- pcData : <u>[aiTexture](#page-517-3)</u>
- pimpl : [Assimp::Exporter](#page-143-0) , [Assimp::Importer](#page-189-1)
- $\bullet$  pos :  $\frac{\text{aiRay}}{\text{aiRay}}$  $\frac{\text{aiRay}}{\text{aiRay}}$  $\frac{\text{aiRay}}{\text{aiRay}}$

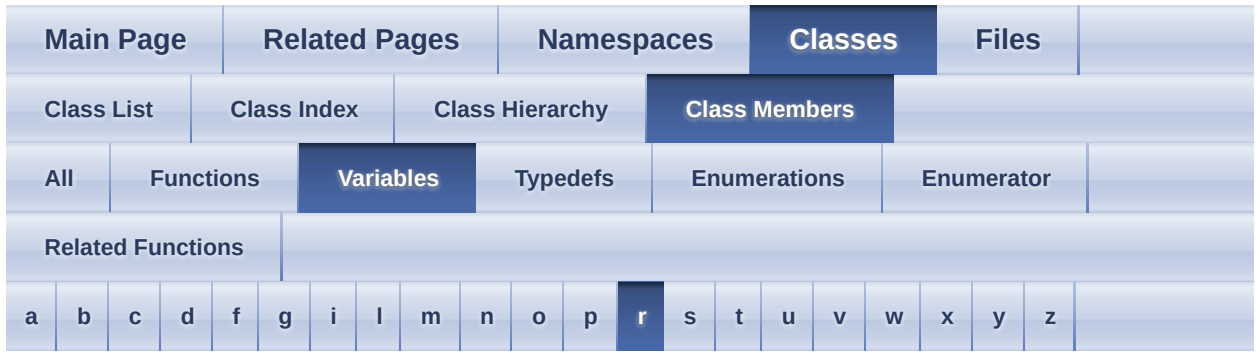

<span id="page-637-0"></span>**- r -**

- r : <u>[aiColor3D](#page-288-2)</u>, [aiColor4t<](#page-295-4) TReal >, [aiTexel](#page-510-3)
- ReadProc : [aiFile](#page-316-2)

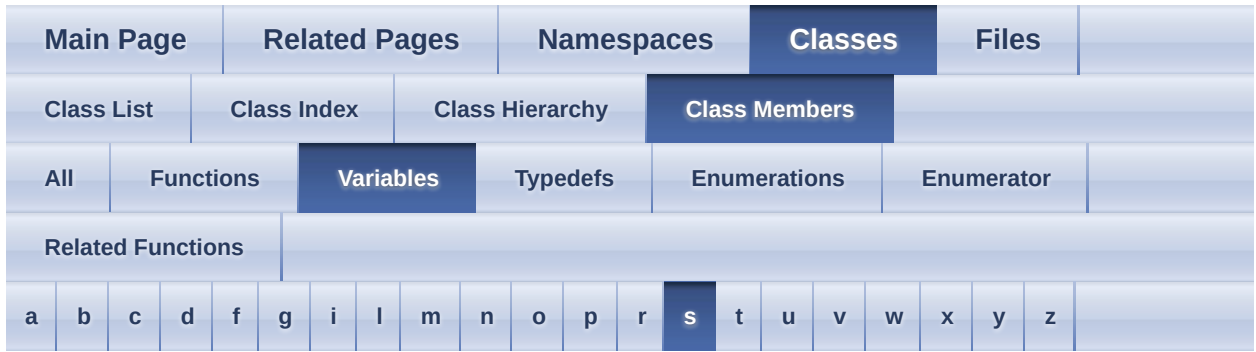

<span id="page-638-0"></span>**- s -**

- SeekProc : [aiFile](#page-316-3)
- sentinel : [aiPropertyStore](#page-459-0)
- size : <u>[aiExportDataBlob](#page-301-3)</u>

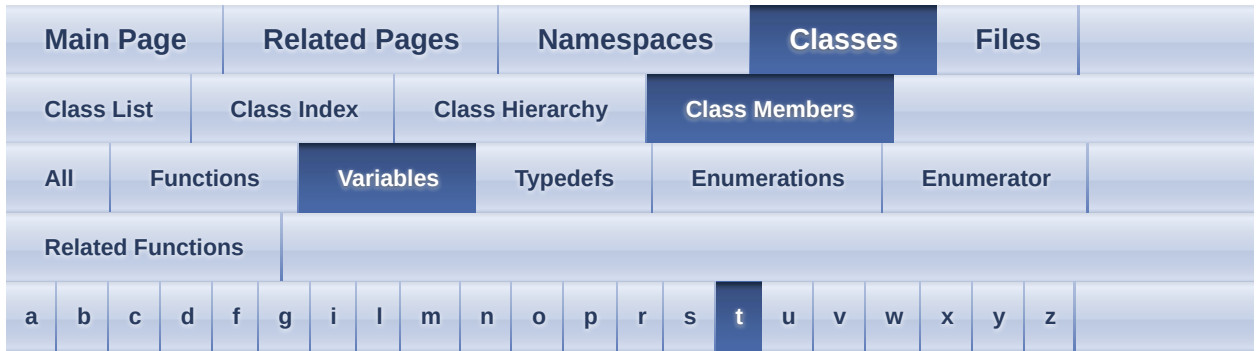

<span id="page-639-0"></span>**- t -**

- TellProc : [aiFile](#page-316-4)
- textures : <u>[aiMemoryInfo](#page-392-6)</u>
- total : <u>[aiMemoryInfo](#page-392-7)</u>

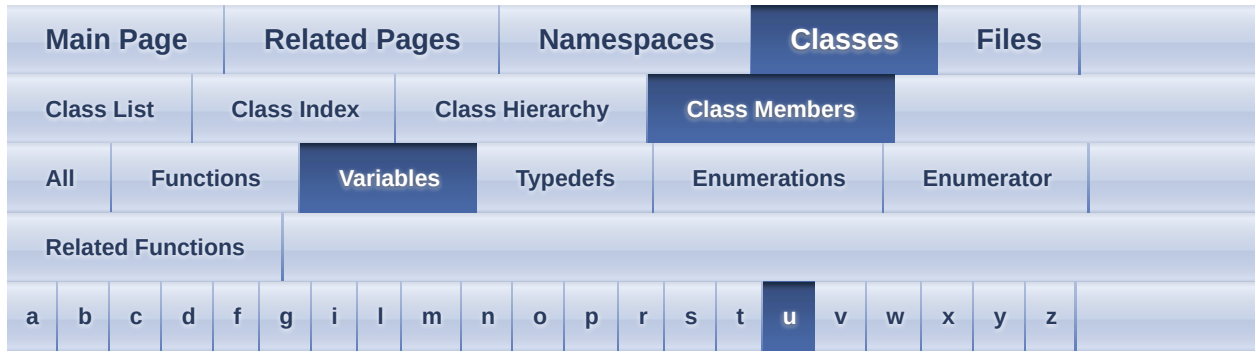

<span id="page-640-0"></span>**- u -**

- user : [aiLogStream](#page-339-1)
- UserData : [aiFile](#page-316-5), [aiFileIO](#page-320-2)

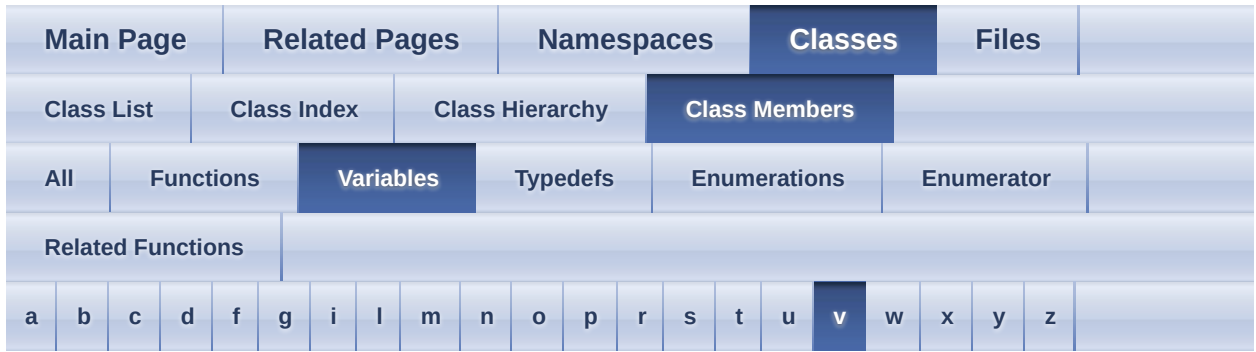

<span id="page-641-0"></span>**- v -**

v : [aiVector2t<](#page-533-0) TReal > , [aiVector3t<](#page-543-0) TReal >

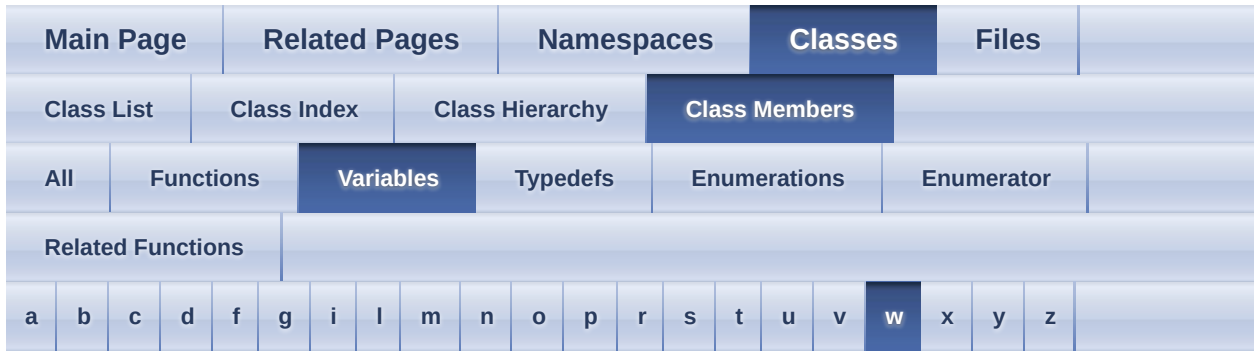

<span id="page-642-0"></span>**- w -**

- w: <u>[aiQuaterniont<](#page-470-0)TReal ></u>
- WriteProc : [aiFile](#page-316-6)

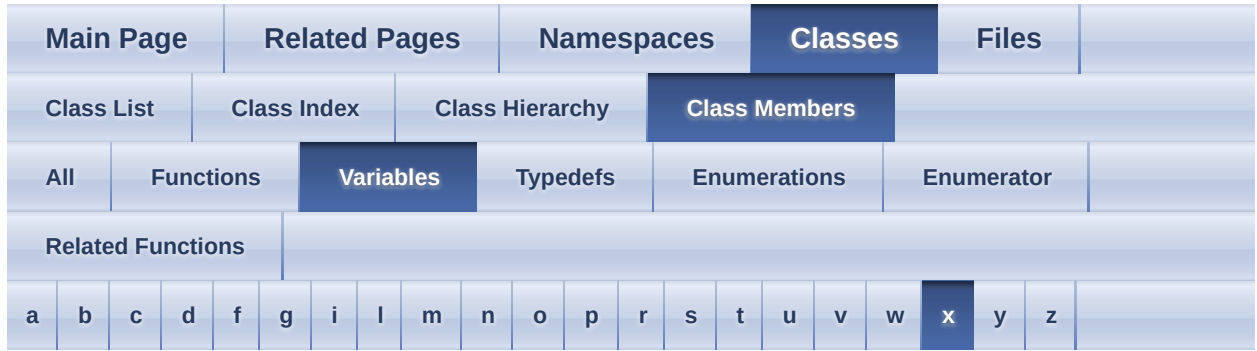

<span id="page-643-0"></span>**- x -**

• x : <u>[aiQuaterniont<](#page-470-1) TReal ></u> , <u>[aiVector2t<](#page-533-1) TReal ></u> , <u>[aiVector3t<](#page-543-1) TReal ></u>

 $\overline{\phantom{0}}$ 

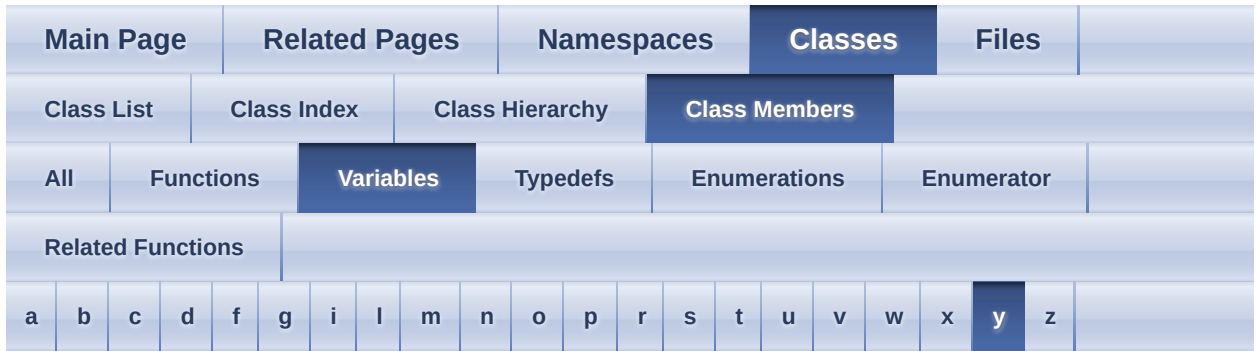

<span id="page-644-0"></span>**- y -**

• y : [aiQuaterniont<](#page-470-2) TReal > , [aiVector2t<](#page-533-2) TReal > , [aiVector3t<](#page-543-2) TReal >

 $\blacksquare$ 

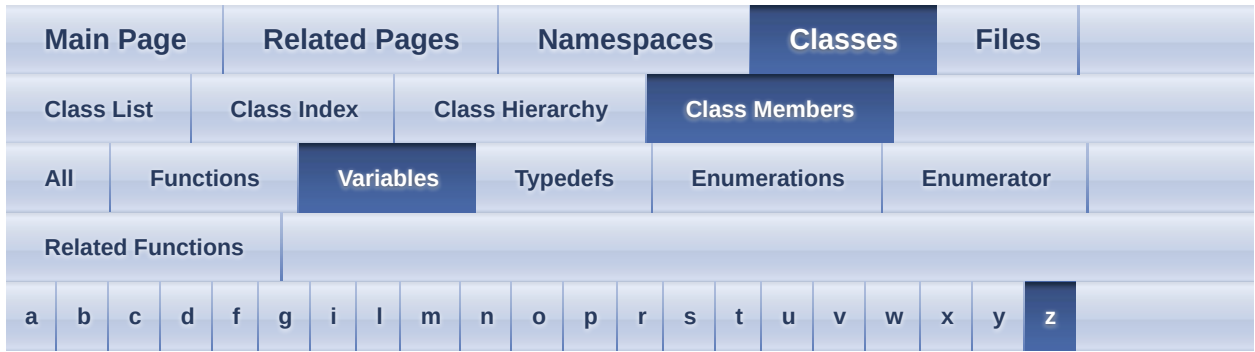

<span id="page-645-0"></span>**- z -**

• z : <u>[aiQuaterniont<](#page-470-3) TReal >, [aiVector3t<](#page-543-3) TReal ></u>

<span id="page-646-0"></span>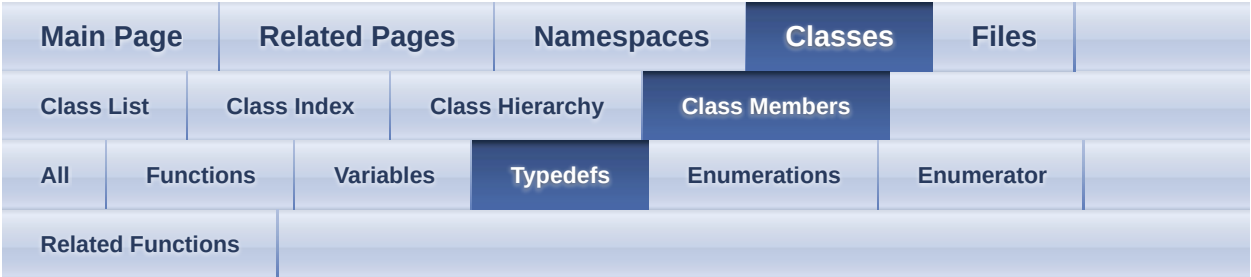

- elem type : [aiMeshKey](#page-419-0) , [aiQuatKey](#page-476-0) , [aiVectorKey](#page-549-0)
- FloatPropertyMap : [Assimp::ExportProperties](#page-155-0)
- fpExportFunc : **[Assimp::Exporter](#page-134-0)**
- IntPropertyMap : [Assimp::ExportProperties](#page-155-1)
- KeyType : **Assimp::**ExportProperties
- MatrixPropertyMap : **[Assimp::ExportProperties](#page-155-3)**
- StringPropertyMap : [Assimp::ExportProperties](#page-155-4)

<span id="page-647-0"></span>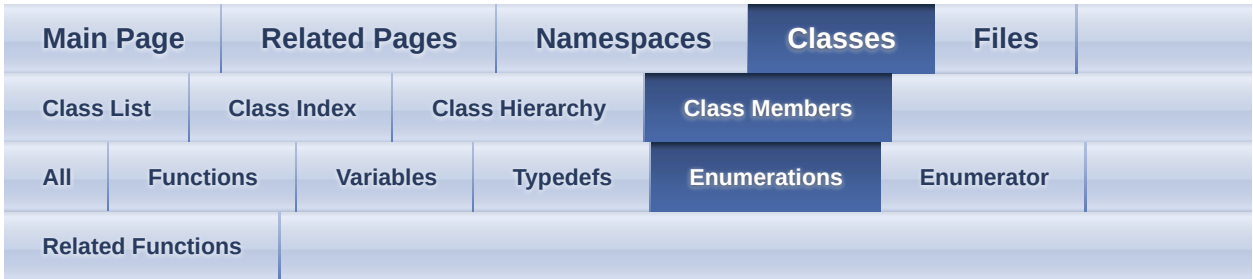

- ErrorSeverity : **Assimp::**Logger
- LogSeverity : **Assimp::**Logger
- TextFileMode : **[Assimp::BaseImporter](#page-106-0)**
<span id="page-648-0"></span>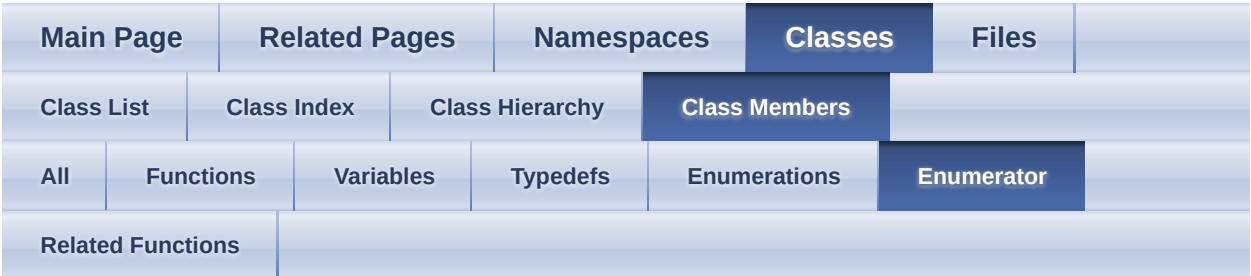

- ALLOW EMPTY : [Assimp::BaseImporter](#page-106-0)
- Debugging : [Assimp::Logger](#page-217-0)
- Err : **Assimp::**Logger
- FORBID\_EMPTY : [Assimp::BaseImporter](#page-106-1)
- Info : **Assimp::**Logger
- NORMAL : **Assimp:: Logger**
- VERBOSE : **[Assimp::Logger](#page-217-4)**
- Warn : **Assimp::**Logger

<span id="page-649-0"></span>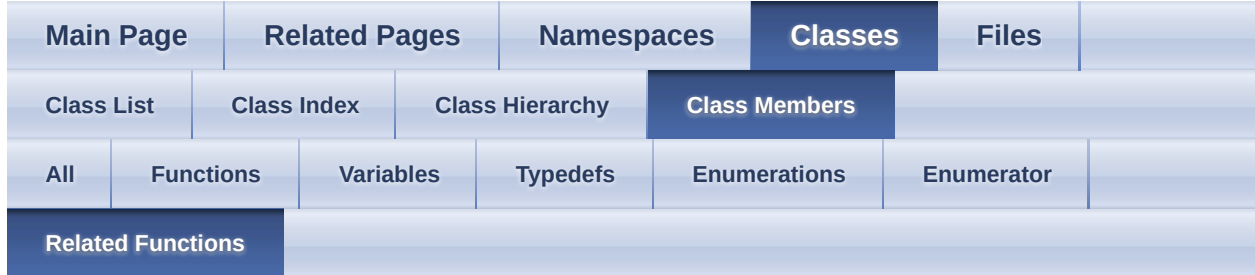

#### • Importer : [Assimp::BaseImporter](#page-116-0)

<span id="page-650-0"></span>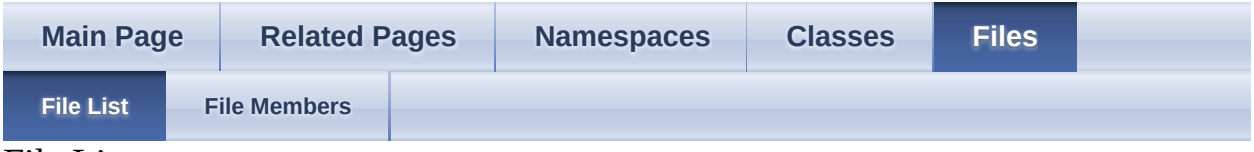

File List

Here is a list of all files with brief descriptions:

[ai\\_assert.h](#page-653-0)

#### [AndroidJNIIOSystem.h](#page-656-0)

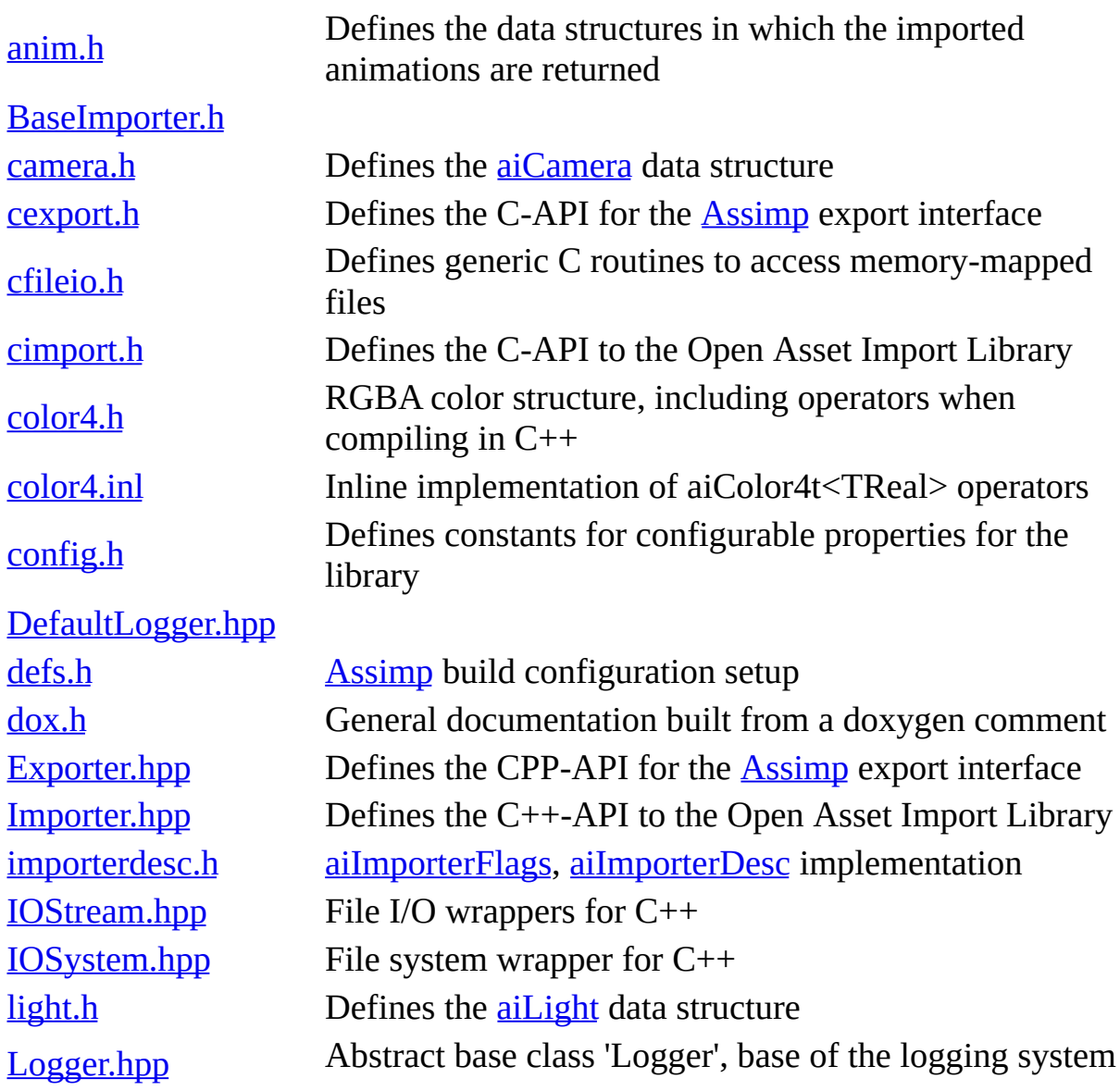

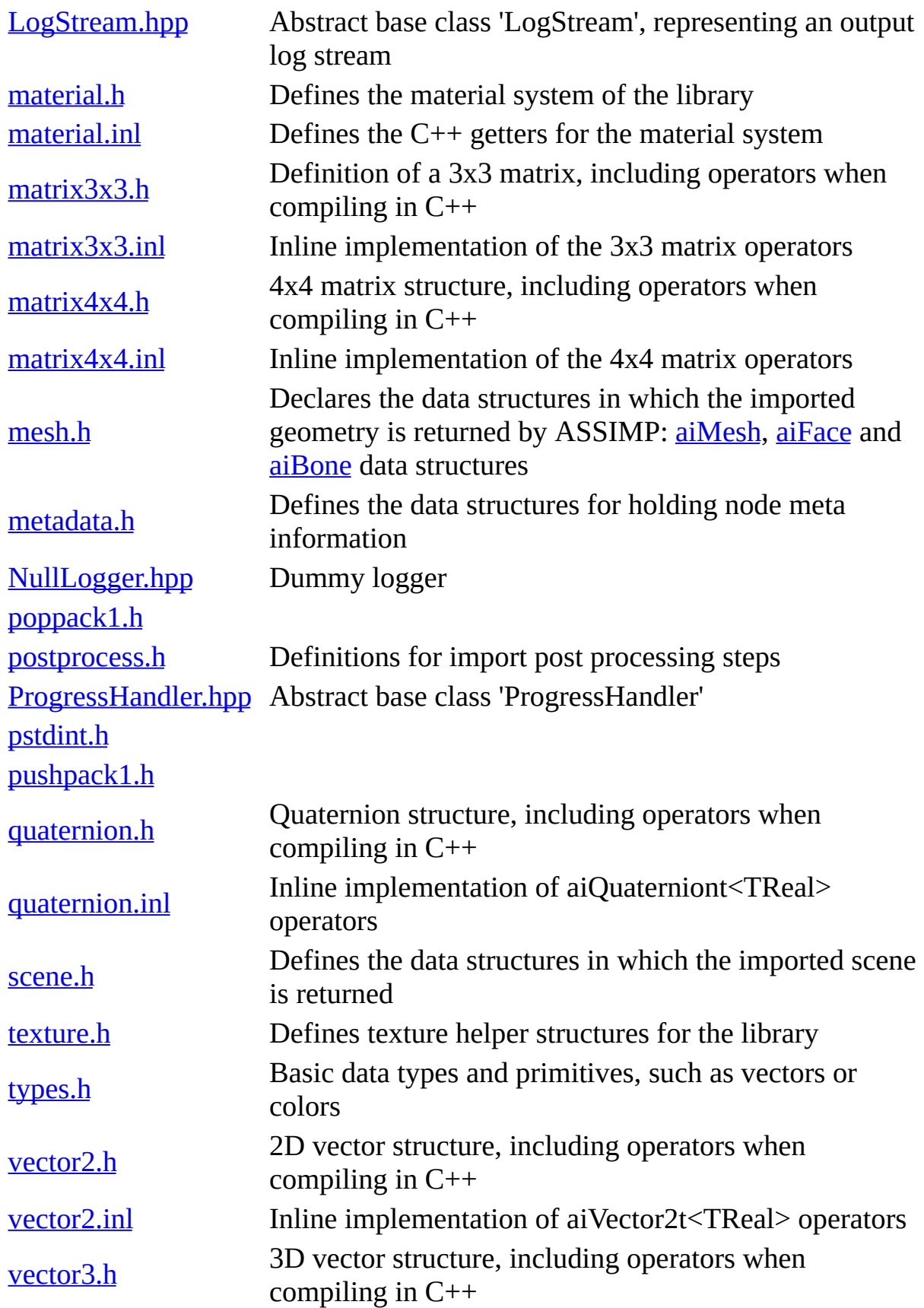

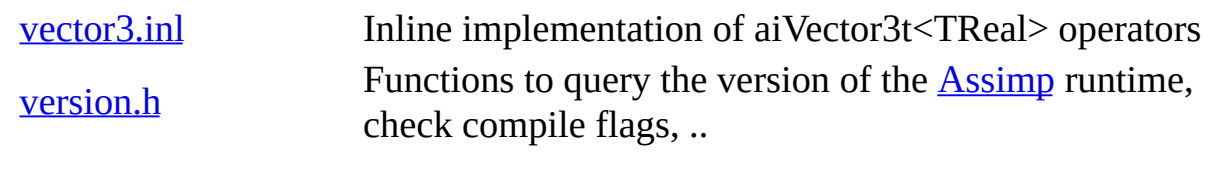

<span id="page-653-0"></span>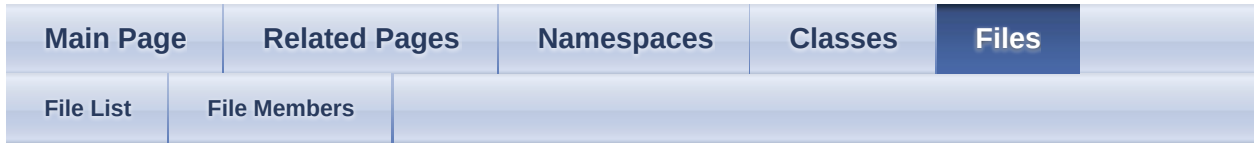

- [include](#page-1106-0)
- [assimp](#page-1108-0)

**[Macros](#page-654-0)** ai\_assert.h File Reference

### <span id="page-654-0"></span>**Macros**

#define <u>[ai\\_assert](#page-655-0)</u>(expression)

### **Macro Definition Documentation**

<span id="page-655-0"></span>#define ai\_assert ( expression )

<span id="page-656-0"></span>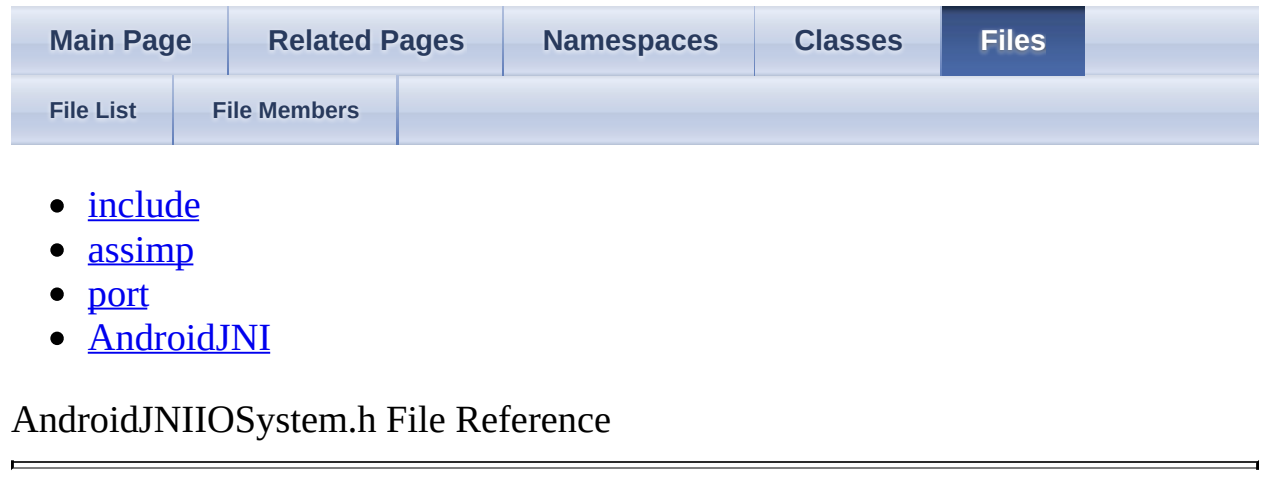

<span id="page-657-0"></span>Assimp v3.1.1 (June 2014)

| <b>Main Page</b> |                     | <b>Related Pages</b> |  | <b>Namespaces</b> | <b>Classes</b> | <b>Files</b> |  |
|------------------|---------------------|----------------------|--|-------------------|----------------|--------------|--|
| <b>File List</b> | <b>File Members</b> |                      |  |                   |                |              |  |

- [include](#page-1106-0)
- [assimp](#page-1108-0)

[Classes](#page-658-0) | [Namespaces](#page-659-0) | [Enumerations](#page-660-0) anim.h File Reference

Defines the data structures in which the imported animations are returned. [More...](#page-660-1)

#### <span id="page-658-0"></span>**Classes**

### struct <sub>ai</sub>Animation

An animation consists of keyframe data for a number of nodes. [More...](#page-252-0)

### struct <sub>ai</sub>MeshAnim

Describes vertex-based animations for a single mesh or a group of meshes. [More...](#page-410-0)

### struct <sub>ai</sub>MeshKey

Binds a anim mesh to a specific point in time. [More...](#page-417-0)

### struct <sub>[aiNodeAnim](#page-442-0)</sub>

Describes the animation of a single node. [More...](#page-445-0)

struct <sub>[aiQuatKey](#page-471-0)</sub>

A time-value pair specifying a rotation for the given time. [More...](#page-474-0)

struct <sub>ai</sub>VectorKey

A time-value pair specifying a certain 3D vector for the given time. [More...](#page-547-0)

struct [Assimp::Interpolator<](#page-190-0) T >

CPP-API: Utility class to simplify interpolations of various data types. [More...](#page-191-0)

# <span id="page-659-0"></span>**Namespaces**

[Assimp](#page-85-0)

[Assimp](#page-85-0)'s CPP-API and all internal APIs.

# <span id="page-660-1"></span><span id="page-660-0"></span>**Enumerations**

# **Detailed Description**

Defines the data structures in which the imported animations are returned.

# **Enumeration Type Documentation**

<span id="page-662-0"></span>enum [aiAnimBehaviour](#page-662-0)

Defines how an animation channel behaves outside the defined time range.

This corresponds to [aiNodeAnim::mPreState](#page-448-0) and [aiNodeAnim::mPostState.](#page-448-1)

#### **Enumerator**

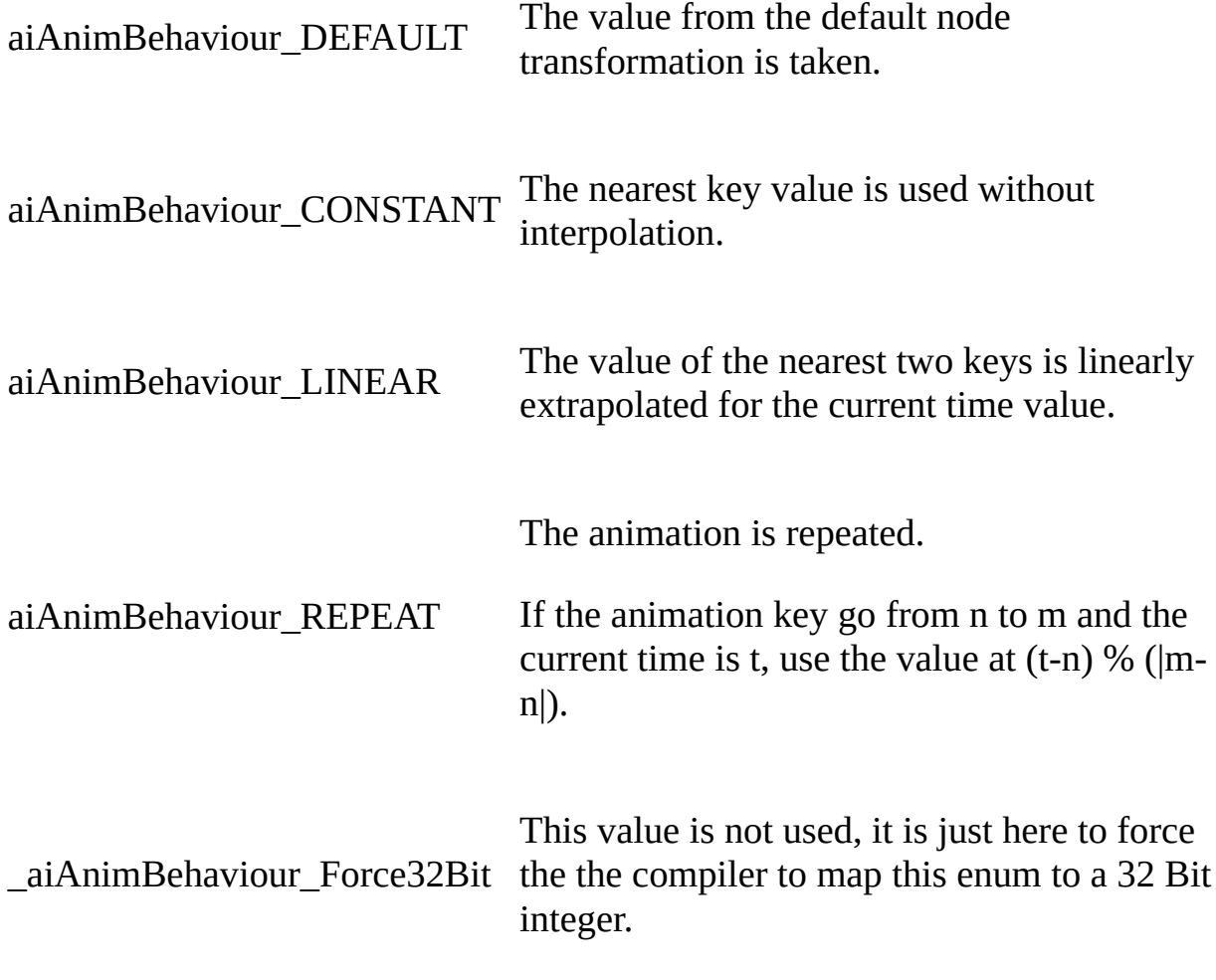

<span id="page-663-0"></span>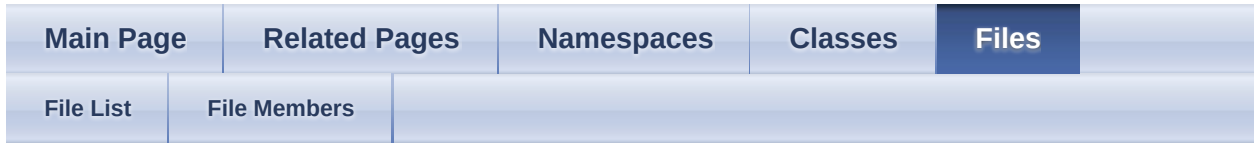

 $\bullet$  [code](#page-1119-0)

[Classes](#page-664-0) | [Namespaces](#page-665-0) | [Macros](#page-666-0) BaseImporter.h File Reference

# <span id="page-664-0"></span>**Classes**

class [Assimp::BaseImporter](#page-96-0)

FOR IMPORTER PLUGINS ONLY: The **[BaseImporter](#page-96-0)** defines a common interface for all importer worker classes. [More...](#page-104-0)

struct [Assimp::ScopeGuard<](#page-246-0) T >

# <span id="page-665-0"></span>**Namespaces**

[Assimp](#page-85-0)

[Assimp](#page-85-0)'s CPP-API and all internal APIs.

### <span id="page-666-0"></span>**Macros**

#define **AI\_MAKE\_MAGIC**(string)

### **Macro Definition Documentation**

<span id="page-667-0"></span>#define AI\_MAKE\_MAGIC ( string ) **Value:**  $((\text{uint32}_t)((\text{string}[0] << 24) + \vee))$  $(\text{string}[1] \ll 16) + (\text{string}[2] \ll 8) + \text{string}[3])$ 

 $\overline{a}$ 

<span id="page-668-0"></span>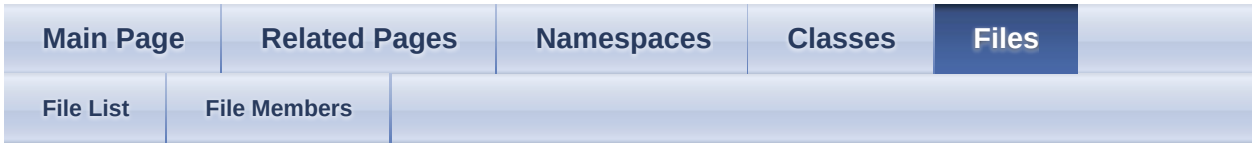

- [include](#page-1106-0)
- $\bullet$   $\overline{\text{assignp}}$

**[Classes](#page-669-0)** camera.h File Reference

Defines the [aiCamera](#page-271-0) data structure. [More...](#page-669-1)

### <span id="page-669-0"></span>**Classes**

<span id="page-669-1"></span>struct [aiCamera](#page-271-0)

Helper structure to describe a virtual camera. [More...](#page-273-0)

# **Detailed Description**

Defines the **[aiCamera](#page-271-0)** data structure.

<span id="page-671-0"></span>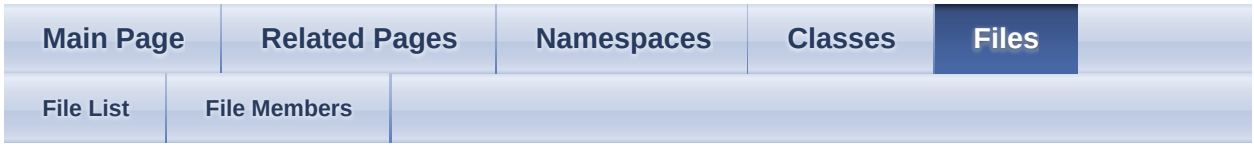

- [include](#page-1106-0)
- [assimp](#page-1108-0)

[Classes](#page-672-0) | [Functions](#page-673-0) cexport.h File Reference

Defines the C-API for the [Assimp](#page-85-0) export interface. [More...](#page-674-0)

# <span id="page-672-0"></span>**Classes**

struct [aiExportDataBlob](#page-296-0)

Describes a blob of exported scene data. [More...](#page-298-0)

struct [aiExportFormatDesc](#page-302-0)

Describes an file format which **[Assimp](#page-85-0)** can export to. [More...](#page-303-0)

#### <span id="page-673-0"></span>**Functions**

[ASSIMP\\_API](#page-768-0) void [aiCopyScene](#page-676-0) (const [aiScene](#page-486-0) \*pIn, [aiScene](#page-486-0) \*\*pOut) Create a modifiable copy of a scene. [More...](#page-676-0)

[ASSIMP\\_API](#page-768-0) [aiExportScene](#page-676-1) (const [aiScene](#page-486-0) \*pScene, const char<br>ASSIMP\_API \*pEermatId\_const char \*pEileName\_unsigned int [aiReturn](#page-950-0) \*pFormatId, const char \*pFileName, unsigned int pPreprocessing) Exports the given scene to a chosen file format and writes the result file(s) to disk. [More...](#page-676-1)

**[ASSIMP\\_API](#page-768-0)** [aiExportSceneEx](#page-678-0) (const [aiScene](#page-486-0) \*pScene, const char \*pScene, const char [aiReturn](#page-950-0) \*pFormatId, const char \*pFileName, [aiFileIO](#page-317-0) \*pIO, unsigned int pPreprocessing) Exports the given scene to a chosen file format using custom IO logic supplied by you. <u>[More...](#page-678-0)</u>

[ASSIMP\\_API](#page-768-0) const [aiExportSceneToBlob](#page-678-1) (const [aiScene](#page-486-0) \*pScene, const char [aiExportDataBlob](#page-296-0) \* \*pFormatId, unsigned int pPreprocessing) Exports the given scene to a chosen file format. [More...](#page-678-1)

[ASSIMP\\_API](#page-768-0) void [aiFreeScene](#page-679-0) (const [aiScene](#page-486-0) \*pIn) Frees a scene copy created using [aiCopyScene\(\)](#page-676-0) [More...](#page-679-0)

[ASSIMP\\_API](#page-768-0) [aiGetExportFormatCount](#page-679-1) (void)

size\_t

Returns the number of export file formats available in the current **[Assimp](#page-85-0)** build. [More...](#page-679-1)

[ASSIMP\\_API](#page-768-0) const [aiExportFormatDesc](#page-302-0) [aiGetExportFormatDescription](#page-679-2) (size\_t pIndex)

\*

Returns a description of the nth export file format. [More...](#page-679-2)

[ASSIMP\\_API](#page-768-0) void [aiReleaseExportBlob](#page-680-0) (const [aiExportDataBlob](#page-296-0) \*pData) Releases the memory associated with the given exported data. [More...](#page-680-0)

<span id="page-674-0"></span>[ASSIMP\\_API](#page-768-0) void [aiReleaseExportFormatDescription](#page-680-1) (const [aiExportFormatDesc](#page-302-0) \*desc) Release a description of the nth export file format. [More...](#page-680-1)

# **Detailed Description**

Defines the C-API for the [Assimp](#page-85-0) export interface.

### **Function Documentation**

<span id="page-676-0"></span>[ASSIMP\\_API](#page-768-0) void aiCopyScene ( const [aiScene](#page-486-0) \* *pIn*, [aiScene](#page-486-0) \*\* *pOut* )

Create a modifiable copy of a scene.

This is useful to import files via **[Assimp](#page-85-0)**, change their topology and export them again. Since the scene returned by the various importer functions is const, a modifiable copy is needed.

Parameters

pIn Valid scene to be copied

pOut Receives a modifyable copy of the scene. Use <u>aiFreeScene(</u>) to delete pOut it again. it again.

<span id="page-676-1"></span>[ASSIMP\\_API](#page-768-0) [aiReturn](#page-950-0) aiExportScene ( const [aiScene](#page-486-0) \* *pScene*,

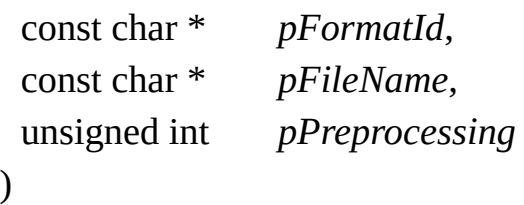

Exports the given scene to a chosen file format and writes the result file(s) to disk.

**Parameters** 

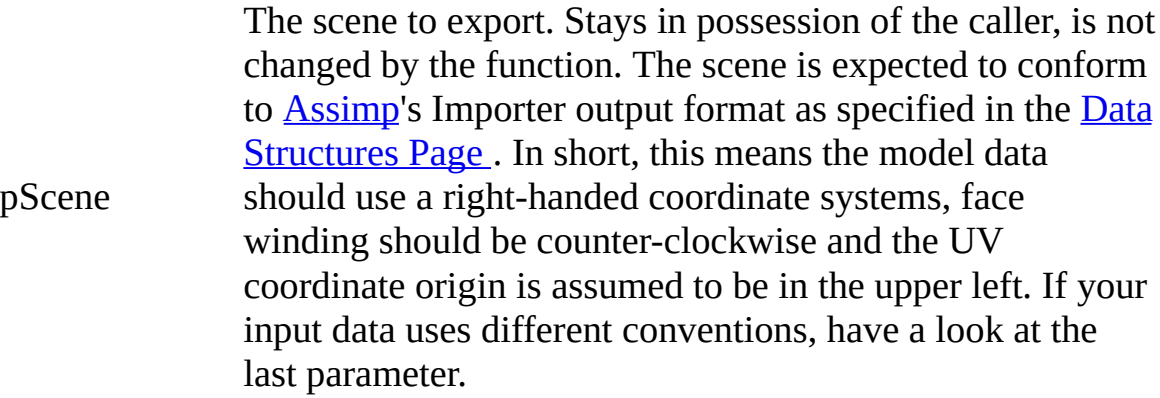

pFormatId ID string to specify to which format you want to export to. Use [aiGetExportFormatCount\(\)](#page-679-1) / [aiGetExportFormatDescription\(\)](#page-679-2) to learn which export formats are available. pFileName Output file to write pPreprocessing adapted to their conventions. Specifying those flags for Accepts any choice of the **[aiPostProcessSteps](#page-895-0)** enumerated flags, but in reality only a subset of them makes sense here. Specifying 'preprocessing' flags is useful if the input scene does not conform to **[Assimp](#page-85-0)'s default conventions as** specified in the **Data [Structures](#page-18-0) Page**. In short, this means the geometry data should use a right-handed coordinate systems, face winding should be counter-clockwise and the UV coordinate origin is assumed to be in the upper left. The [aiProcess\\_MakeLeftHanded](#page-895-1), [aiProcess\\_FlipUVs](#page-903-0) and [aiProcess\\_FlipWindingOrder](#page-903-1) flags are used in the import side to allow users to have those defaults automatically exporting has the opposite effect, respectively. Some other of the [aiPostProcessSteps](#page-895-0) enumerated values may be useful as well, but you'll need to try out what their effect on the exported file is. Many formats impose their own restrictions on the structure of the geometry stored therein, so some preprocessing may have little or no effect at all, or may be redundant as exporters would apply them anyhow. A good example is triangulation - whilst you can enforce it by specifying the aiProcess Triangulate flag, most export formats support only triangulate data so they would run the step anyway.

If assimp detects that the input scene was directly taken from the importer side of the library (i.e. not copied using aiCopyScene and potetially modified afterwards), any postprocessing steps already applied to the scene will not be applied again, unless they show non-idempotent behaviour ([aiProcess\\_MakeLeftHanded,](#page-895-1) [aiProcess\\_FlipUVs](#page-903-0) and [aiProcess\\_FlipWindingOrder](#page-903-1)).

#### Returns

a status code indicating the result of the export

Note

Use  $\frac{aiCopySeen}{i}$  to get a modifiable copy of a previously imported scene.

```
ASSIMP_API aiReturn aiExportSceneEx ( const aiScene * pScene,
                        const char * pFormatId,
                         const char * pFileName,
                         aiFileIO * pIO,
                         unsigned int pPreprocessing
                       )
```
Exports the given scene to a chosen file format using custom IO logic supplied by you.

**Parameters** 

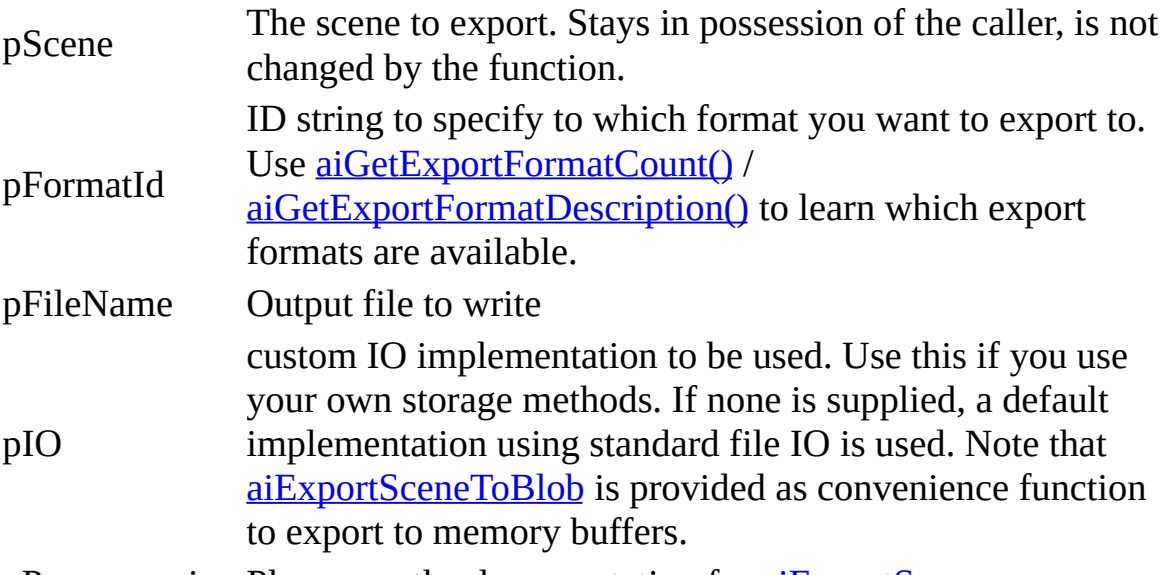

pPreprocessing Please see the documentation for [aiExportScene](#page-676-1)

#### Returns

a status code indicating the result of the export

#### Note

<span id="page-678-1"></span>Include <aiFileIO.h> for the definition of [aiFileIO.](#page-317-0) Use  $\frac{aiCopySeen}{i}$  to get a modifiable copy of a previously imported scene.

[ASSIMP\\_API](#page-768-0) const aiExportDataBlob<sup>\*</sup> aiExportSceneToBlob

( const [aiScene](#page-486-0) \* *pScene*, const char \* *pFormatId*, unsigned int *pPreprocessing* )

Exports the given scene to a chosen file format.

Returns the exported data as a binary blob which you can write into a file or something. When you're done with the data, use **[aiReleaseExportBlob\(\)](#page-680-0)** to free the resources associated with the export.

**Parameters** 

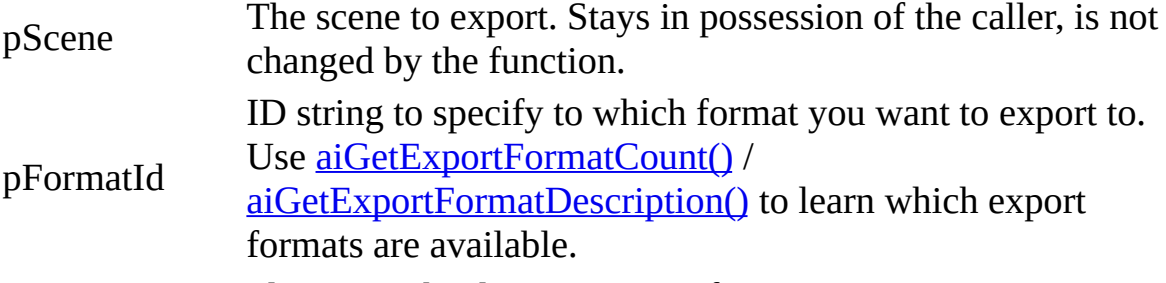

pPreprocessing Please see the documentation for [aiExportScene](#page-676-1)

Returns

the exported data or NULL in case of error

<span id="page-679-0"></span>[ASSIMP\\_API](#page-768-0) void aiFreeScene ( const [aiScene](#page-486-0) \* *pIn* )

Frees a scene copy created using [aiCopyScene\(\)](#page-676-0)

<span id="page-679-1"></span>[ASSIMP\\_API](#page-768-0) size\_t aiGetExportFormatCount (void )

Returns the number of export file formats available in the current [Assimp](#page-85-0) build.

Use [aiGetExportFormatDescription\(\)](#page-679-2) to retrieve infos of a specific export format.

<span id="page-679-2"></span>[ASSIMP\\_API](#page-768-0) const [aiExportFormatDesc](#page-302-0)\* aiGetExportFormatDescription

( size\_t *pIndex* )

Returns a description of the nth export file format.

Use [aiGetExportFormatCount\(\)](#page-679-1) to learn how many export formats are supported. The description must be released by calling aiReleaseExportFormatDescription afterwards.

Parameters

Index of the export format to retrieve information for. Valid range<br>pIndex is 0 to aiCetEypertFormatCount() is 0 to [aiGetExportFormatCount\(\)](#page-679-1)

#### Returns

A description of that specific export format. NULL if pIndex is out of range.

<span id="page-680-0"></span>[ASSIMP\\_API](#page-768-0) void aiReleaseExportBlob ( const [aiExportDataBlob](#page-296-0) \* *pData* )

Releases the memory associated with the given exported data.

Use this function to free a data blob returned by  $a$ iExportScene().

Parameters

pData the data blob returned by [aiExportSceneToBlob](#page-678-1)

<span id="page-680-1"></span>[ASSIMP\\_API](#page-768-0) void aiReleaseExportFormatDescription

( const [aiExportFormatDesc](#page-302-0) \* *desc* )

Release a description of the nth export file format.

Must be returned by aiGetExportFormatDescription

**Parameters** 

desc Pointer to the description

<span id="page-681-0"></span>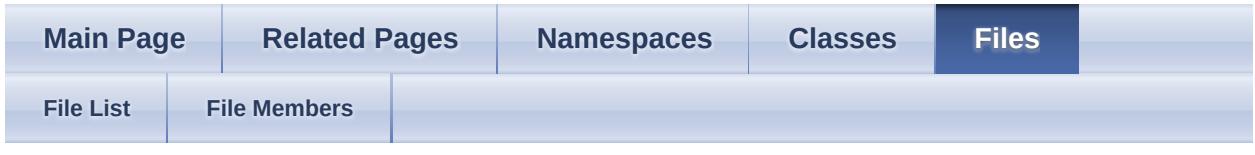

- [include](#page-1106-0)
- [assimp](#page-1108-0)

[Classes](#page-682-0) | [Typedefs](#page-683-0) cfileio.h File Reference

Defines generic C routines to access memory-mapped files. [More...](#page-683-1)

# <span id="page-682-0"></span>**Classes**

#### struct [aiFile](#page-313-0)

C-API: File callbacks. [More...](#page-314-0)

#### struct [aiFileIO](#page-317-0)

C-API: File system callbacks. [More...](#page-318-0)

### <span id="page-683-0"></span>**Typedefs**

- typedef void(\* [aiFileCloseProc](#page-685-0)) [\(aiFileIO](#page-317-0) \*, [aiFile](#page-313-0) \*)
- typedef void(\* [aiFileFlushProc](#page-685-1)) ([aiFile](#page-313-0) \*)
- typedef  $a$ iFile \*(\*  $a$ iFileOpenProc) ( $a$ iFileIO \*, const char \*, const char \*)
	- typedef size  $t(*$  [aiFileReadProc](#page-685-3)) [\(aiFile](#page-313-0) \*, char \*, size t, size t)
- <span id="page-683-1"></span>typedef [aiReturn\(](#page-950-0)\* [aiFileSeek](#page-685-4)) [\(aiFile](#page-313-0) \*, size\_t, [aiOrigin\)](#page-949-0)
	- typedef size\_t(\* [aiFileTellProc\)](#page-685-5) ([aiFile](#page-313-0) \*)
	- typedef size\_t(\* [aiFileWriteProc\)](#page-685-6) ([aiFile](#page-313-0) \*, const char \*, size\_t, size\_t)
		- typedef char \* [aiUserData](#page-685-7)
# **Detailed Description**

Defines generic C routines to access memory-mapped files.

# **Typedef Documentation**

typedef void(\* aiFileCloseProc) [\(aiFileIO](#page-317-0) \*, [aiFile](#page-313-0) \*) typedef void(\* aiFileFlushProc) [\(aiFile](#page-313-0) \*) typedef <u>aiFile</u>\*(\* aiFileOpenProc) ([aiFileIO](#page-317-0) \*, const char \*, const char \*) typedef size  $t(*aifileReadProc)$  ( $aifile *, char *, size t, size t$ ) typedef [aiReturn](#page-950-0)(\* aiFileSeek) [\(aiFile](#page-313-0) \*, size\_t, [aiOrigin](#page-949-0)) typedef size\_t(\* aiFileTellProc) ([aiFile](#page-313-0) \*) typedef size\_t(\* [aiFile](#page-313-0)WriteProc) ( $\overline{a}$ iFile \*, const char \*, size\_t, size\_t) typedef char\* [aiUserData](#page-685-0)

<span id="page-685-0"></span>*Generated on Sun Feb 21 2016 19:42:29 for Assimp by 1.8.11*

Assimp v3.1.1 (June 2014)

| <b>Main Page</b> |                     | <b>Related Pages</b> |  | <b>Namespaces</b> | <b>Classes</b> | <b>Files</b> |  |
|------------------|---------------------|----------------------|--|-------------------|----------------|--------------|--|
| <b>File List</b> | <b>File Members</b> |                      |  |                   |                |              |  |

- [include](#page-1106-0)
- [assimp](#page-1108-0)

[Classes](#page-687-0) | [Macros](#page-688-0) | [Typedefs](#page-689-0) | [Functions](#page-690-0) cimport.h File Reference

Defines the C-API to the Open Asset Import Library. [More...](#page-694-0)

### <span id="page-687-0"></span>**Classes**

struct <sub>ai</sub>LogStream

C-API: Represents a log stream. [More...](#page-337-0)

struct <sub>[aiPropertyStore](#page-456-0)</sub>

C-API: Represents an opaque set of settings to be used during importing. [More...](#page-457-0)

### <span id="page-688-0"></span>**Macros**

#define [AI\\_FALSE](#page-696-0) 0

#define [AI\\_TRUE](#page-696-1) 1

# <span id="page-689-0"></span>**Typedefs**

typedef int [aiBool](#page-697-0)

Our own C boolean type. [More...](#page-697-0)

typedef void(\* <u>[aiLogStreamCallback](#page-697-1)</u>) (const char \*, char \*)

### <span id="page-690-0"></span>**Functions**

[ASSIMP\\_API](#page-768-0) const [aiScene](#page-486-0) \* [aiApplyPostProcessing](#page-698-0) (const [aiScene](#page-486-0) \*pScene, unsigned int pFlags)

Apply post-processing to an already-imported scene. [More...](#page-698-0)

[ASSIMP\\_API](#page-768-0) void [aiAttachLogStream](#page-698-1) (const [aiLogStream](#page-336-0) \*stream)

> Attach a custom log stream to the libraries' logging system. [More...](#page-698-1)

#### [ASSIMP\\_API](#page-768-0)

[aiPropertyStore](#page-456-0) [aiCreatePropertyStore](#page-699-0) (void)

\*

Create an empty property store. [More...](#page-699-0)

[ASSIMP\\_API](#page-768-0) [aiCreateQuaternionFromMatrix](#page-699-1) [\(aiQuaternion](#page-925-0) \*quat, const void <u>[aiMatrix3x3](#page-851-0)</u> \*mat)

Construct a quaternion from a 3x3 rotation matrix. [More...](#page-699-1)

[ASSIMP\\_API](#page-768-0) [aiDecomposeMatrix](#page-699-2) (const [aiMatrix4x4](#page-862-0) \*mat, [aiVector3D](#page-972-0) void \*scaling, [aiQuaternion](#page-925-0) \*rotation, [aiVector3D](#page-972-0) \*position) Decompose a transformation matrix into its rotational, translational and scaling components. [More...](#page-699-2)

[ASSIMP\\_API](#page-768-0)

[aiDetachAllLogStreams](#page-700-0) (void)

void

Detach all active log streams from the libraries' logging system. [More...](#page-700-0)

[ASSIMP\\_API](#page-768-0) [aiReturn](#page-950-0) [aiDetachLogStream](#page-700-1) (const [aiLogStream](#page-336-0) \*stream)

Detach a custom log stream from the libraries' logging system.

[More...](#page-700-1)

[ASSIMP\\_API](#page-768-0) [aiEnableVerboseLogging](#page-700-2) ([aiBool](#page-697-0) d) void

Enable verbose logging. [More...](#page-700-2)

[ASSIMP\\_API](#page-768-0) [aiGetErrorString](#page-701-0) ()

const char \*

Returns the error text of the last failed import process. [More...](#page-701-0)

[ASSIMP\\_API](#page-768-0) void [aiGetExtensionList](#page-701-1) [\(aiString](#page-496-0) \*szOut)

Get a list of all file extensions supported by ASSIMP. [More...](#page-701-1)

[ASSIMP\\_API](#page-768-0)

[aiGetImportFormatCount](#page-701-2) (void)

size\_t

Returns the number of import file formats available in the current [Assimp](#page-85-0) build. [More...](#page-701-2)

### [ASSIMP\\_API](#page-768-0)

const [aiImporterDesc](#page-321-0) \* [aiGetImportFormatDescription](#page-701-3) (size\_t pIndex)

Returns a description of the nth import file format. [More...](#page-701-3)

[ASSIMP\\_API](#page-768-0) [aiGetMemoryRequirements](#page-702-0) (const [aiScene](#page-486-0) \*pIn, [aiMemoryInfo](#page-387-0) void \*in)

> Get the approximated storage required by an imported asset. [More...](#page-702-0)

[ASSIMP\\_API](#page-768-0) [aiGetPredefinedLogStream](#page-702-1) ([aiDefaultLogStream](#page-949-1) pStreams, [aiLogStream](#page-336-0) const char \*file)

Get one of the predefine log streams. [More...](#page-702-1)

[ASSIMP\\_API](#page-768-0) [aiIdentityMatrix3](#page-703-0) ([aiMatrix3x3](#page-851-0) \*mat)

void

Get a 3x3 identity matrix. [More...](#page-703-0)

[ASSIMP\\_API](#page-768-0) void [aiIdentityMatrix4](#page-703-1) ([aiMatrix4x4](#page-862-0) \*mat)

Get a 4x4 identity matrix. [More...](#page-703-1)

### [ASSIMP\\_API](#page-768-0)

const [aiScene](#page-486-0) [aiImportFile](#page-703-2) (const char \*pFile, unsigned int pFlags)

\*

Reads the given file and returns its content. [More...](#page-703-2)

[ASSIMP\\_API](#page-768-0)<br>const aiScone [aiImportFileEx](#page-704-0) (const char \*pFile, unsigned int pFlags, const [aiScene](#page-486-0) \* [aiFileIO](#page-317-0) \*pFS)

> Reads the given file using user-defined I/O functions and returns its content. [More...](#page-704-0)

[ASSIMP\\_API](#page-768-0)<br>const aiSeane [aiImportFileExWithProperties](#page-705-0) (const char \*pFile, unsigned int const [aiScene](#page-486-0) \* pFlags, <u>[aiFileIO](#page-317-0)</u> \*pFS, const <u>[aiPropertyStore](#page-456-0)</u> \*pProps)

> Same as **aiImportFileEx**, but adds an extra parameter containing importer settings. [More...](#page-705-0)

[ASSIMP\\_API](#page-768-0)<br>const aiScone [aiImportFileFromMemory](#page-705-1) (const char \*pBuffer, unsigned int const [aiScene](#page-486-0) \* pLength, unsigned int pFlags, const char \*pHint)

Reads the given file from a given memory buffer,. [More...](#page-705-1)

[ASSIMP\\_API](#page-768-0) [aiImportFileFromMemoryWithProperties](#page-706-0) (const char \*pBuffer, const [aiScene](#page-486-0) unsigned int pLength, unsigned int pFlags, const char \*pHint,

\* const [aiPropertyStore](#page-456-0) \*pProps) Same as [aiImportFileFromMemory,](#page-705-1) but adds an extra parameter containing importer settings. [More...](#page-706-0)

#### [ASSIMP\\_API](#page-768-0)

[aiBool](#page-697-0) [aiIsExtensionSupported](#page-708-0) (const char \*szExtension)

Returns whether a given file extension is supported by ASSIMP. [More...](#page-708-0)

### [ASSIMP\\_API](#page-768-0)

void [aiMultiplyMatrix3](#page-708-1) [\(aiMatrix3x3](#page-851-0) \*dst, const [aiMatrix3x3](#page-851-0) \*src)

Multiply two 3x3 matrices. [More...](#page-708-1)

### [ASSIMP\\_API](#page-768-0)

void [aiMultiplyMatrix4](#page-708-2) [\(aiMatrix4x4](#page-862-0) \*dst, const [aiMatrix4x4](#page-862-0) \*src)

Multiply two 4x4 matrices. [More...](#page-708-2)

### [ASSIMP\\_API](#page-768-0)

void [aiReleaseImport](#page-708-3) (const [aiScene](#page-486-0) \*pScene)

> Releases all resources associated with the given import process. [More...](#page-708-3)

### [ASSIMP\\_API](#page-768-0)

void [aiReleasePropertyStore](#page-709-0) [\(aiPropertyStore](#page-456-0) \*p)

Delete a property store. [More...](#page-709-0)

[ASSIMP\\_API](#page-768-0) [aiSetImportPropertyFloat](#page-709-1) [\(aiPropertyStore](#page-456-0) \*store, const char void \*szName, float value) Set a floating-point property. [More...](#page-709-1)

[ASSIMP\\_API](#page-768-0) [aiSetImportPropertyInteger](#page-709-2) [\(aiPropertyStore](#page-456-0) \*store, const char void \*szName, int value) Set an integer property. [More...](#page-709-2)

[ASSIMP\\_API](#page-768-0) [aiSetImportPropertyMatrix](#page-710-0) ([aiPropertyStore](#page-456-0) \*store, const char void \*szName, const <u>[aiMatrix4x4](#page-862-0)</u> \*mat) Set a matrix property. [More...](#page-710-0)

[ASSIMP\\_API](#page-768-0) [aiSetImportPropertyString](#page-710-1) ([aiPropertyStore](#page-456-0) \*store, const char void \*szName, const [aiString](#page-496-0) \*st)

Set a string property. [More...](#page-710-1)

[ASSIMP\\_API](#page-768-0) [aiTransformVecByMatrix3](#page-711-0) ([aiVector3D](#page-972-0) \*vec, const void <u>[aiMatrix3x3](#page-851-0)</u> \*mat)

Transform a vector by a 3x3 matrix. [More...](#page-711-0)

[ASSIMP\\_API](#page-768-0) [aiTransformVecByMatrix4](#page-711-1) ([aiVector3D](#page-972-0) \*vec, const void [aiMatrix4x4](#page-862-0) \*mat)

Transform a vector by a 4x4 matrix. [More...](#page-711-1)

[ASSIMP\\_API](#page-768-0)

void [aiTransposeMatrix3](#page-711-2) ([aiMatrix3x3](#page-851-0) \*mat)

Transpose a 3x3 matrix. [More...](#page-711-2)

<span id="page-694-0"></span>[ASSIMP\\_API](#page-768-0)

[aiTransposeMatrix4](#page-712-0) ([aiMatrix4x4](#page-862-0) \*mat)

void

Transpose a 4x4 matrix. [More...](#page-712-0)

# **Detailed Description**

Defines the C-API to the Open Asset Import Library.

## **Macro Definition Documentation**

<span id="page-696-1"></span><span id="page-696-0"></span>#define AI\_FALSE 0 #define AI\_TRUE 1

# **Typedef Documentation**

<span id="page-697-0"></span>typedef int **[aiBool](#page-697-0)** 

Our own C boolean type.

<span id="page-697-1"></span>typedef void(\* aiLogStreamCallback) (const char \*, char \*)

### **Function Documentation**

```
ASSIMP_API const aiScene* aiApplyPostProcessing ( const aiScene * pScene,
                                                  unsigned int pFlags
                                                 )
```
Apply post-processing to an already-imported scene.

This is strictly equivalent to calling [aiImportFile\(\)/](#page-703-2)[aiImportFileEx](#page-704-0) with the same flags. However, you can use this separate function to inspect the imported scene first to fine-tune your post-processing setup.

Parameters

pScene Scene to work on.

pFlags Provide a bitwise combination of the **[aiPostProcessSteps](#page-895-0)** flags.

Returns

A pointer to the post-processed data. Post processing is done in-place, meaning this is still the same [aiScene](#page-486-0) which you passed for pScene. However, *if* post-processing failed, the scene could now be NULL. That's quite a rare case, post processing steps are not really designed to 'fail'. To be exact, the [aiProcess\\_ValidateDataStructure](#page-898-0) flag is currently the only post processing step which can actually cause the scene to be reset to NULL.

<span id="page-698-1"></span>[ASSIMP\\_API](#page-768-0) void aiAttachLogStream ( const [aiLogStream](#page-336-0) \* *stream* )

Attach a custom log stream to the libraries' logging system.

Attaching a log stream can slightly reduce **[Assimp](#page-85-0)**'s overall import performance. Multiple log-streams can be attached.

Parameters

stream Describes the new log stream.

**Note** 

To ensure proper destruction of the logging system, you need to manually call [aiDetachLogStream\(\)](#page-700-1) on every single log stream you attach.

Alternatively (for the lazy folks) [aiDetachAllLogStreams](#page-700-0) is provided.

<span id="page-699-0"></span>[ASSIMP\\_API](#page-768-0) [aiPropertyStore](#page-456-0)\* aiCreatePropertyStore ( void )

Create an empty property store.

Property stores are used to collect import settings.

#### Returns

New property store. Property stores need to be manually destroyed using the [aiReleasePropertyStore](#page-709-0) API function.

<span id="page-699-1"></span>[ASSIMP\\_API](#page-768-0) void aiCreateQuaternionFromMatrix ( [aiQuaternion](#page-925-0) \* *quat*, const [aiMatrix3x3](#page-851-0) \* *mat* )

Construct a quaternion from a 3x3 rotation matrix.

**Parameters** 

quat Receives the output quaternion.

mat Matrix to 'quaternionize'.

See also

aiQuaternion(const aiMatrix3x3& pRotMatrix)

<span id="page-699-2"></span>[ASSIMP\\_API](#page-768-0) void aiDecomposeMatrix ( const [aiMatrix4x4](#page-862-0) \* *mat*,

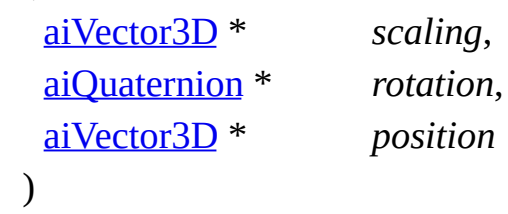

Decompose a transformation matrix into its rotational, translational and scaling components.

**Parameters** 

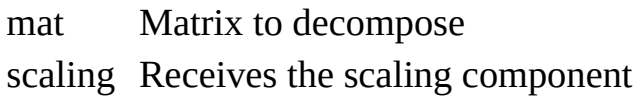

rotation Receives the rotational component position Receives the translational component.

See also

[aiMatrix4x4::Decompose](#page-379-0) [\(aiVector3D&](#page-972-0), [aiQuaternion](#page-925-0)&, [aiVector3D](#page-972-0)&) const;

<span id="page-700-0"></span>[ASSIMP\\_API](#page-768-0) void aiDetachAllLogStreams (void )

Detach all active log streams from the libraries' logging system.

This ensures that the logging system is terminated properly and all resources allocated by it are actually freed. If you attached a stream, don't forget to detach it again.

See also [aiAttachLogStream](#page-698-1) [aiDetachLogStream](#page-700-1)

<span id="page-700-1"></span>[ASSIMP\\_API](#page-768-0) [aiReturn](#page-950-0) aiDetachLogStream ( const [aiLogStream](#page-336-0) \* *stream* )

Detach a custom log stream from the libraries' logging system.

This is the counterpart of  $a$ *iAttachLogStream*. If you attached a stream, don't forget to detach it again.

Parameters

stream The log stream to be detached.

Returns

AI\_SUCCESS if the log stream has been detached successfully.

See also

[aiDetachAllLogStreams](#page-700-0)

<span id="page-700-2"></span>[ASSIMP\\_API](#page-768-0) void aiEnableVerboseLogging ( [aiBool](#page-697-0) *d* )

Enable verbose logging.

Verbose logging includes debug-related stuff and detailed import statistics. This can have severe impact on import performance and memory consumption. However, it might be useful to find out why a file didn't read correctly.

**Parameters** 

d AI\_TRUE or AI\_FALSE, your decision.

<span id="page-701-0"></span>[ASSIMP\\_API](#page-768-0) const char\* aiGetErrorString ( )

Returns the error text of the last failed import process.

Returns

A textual description of the error that occurred at the last import process. NULL if there was no error. There can't be an error if you got a non-NULL [aiScene](#page-486-0) from [aiImportFile/](#page-703-2)[aiImportFileEx/](#page-704-0)[aiApplyPostProcessing](#page-698-0).

<span id="page-701-1"></span>[ASSIMP\\_API](#page-768-0) void aiGetExtensionList ( [aiString](#page-496-0) \* *szOut* )

Get a list of all file extensions supported by ASSIMP.

If a file extension is contained in the list this does, of course, not mean that ASSIMP is able to load all files with this extension.

**Parameters** 

String to receive the extension list. Format of the list:<br>szOut u\* 2de\* ebit\* dae". NHH Lis not a velid permeter. "\*.3ds;\*.obj;\*.dae". NULL is not a valid parameter.

<span id="page-701-2"></span>[ASSIMP\\_API](#page-768-0) size\_t aiGetImportFormatCount ( void )

Returns the number of import file formats available in the current [Assimp](#page-85-0) build.

Use [aiGetImportFormatDescription\(\)](#page-701-3) to retrieve infos of a specific import format.

<span id="page-701-3"></span>[ASSIMP\\_API](#page-768-0) const [aiImporterDesc\\*](#page-321-0) aiGetImportFormatDescription

( size\_t *pIndex* )

Returns a description of the nth import file format.

Use [aiGetImportFormatCount\(\)](#page-701-2) to learn how many import formats are supported.

**Parameters** 

pIndex of the import format to retrieve information for. Valid range<br>pIndex is 0 to aiCetImportFormatCount() is 0 to [aiGetImportFormatCount\(\)](#page-701-2)

Returns

A description of that specific import format. NULL if pIndex is out of range.

```
ASSIMP_API void aiGetMemoryRequirements ( const aiScene * pIn,
                                            aiMemoryInfo * in
                                           )
```
Get the approximated storage required by an imported asset.

**Parameters** 

pIn Input asset.

in Data structure to be filled.

<span id="page-702-1"></span>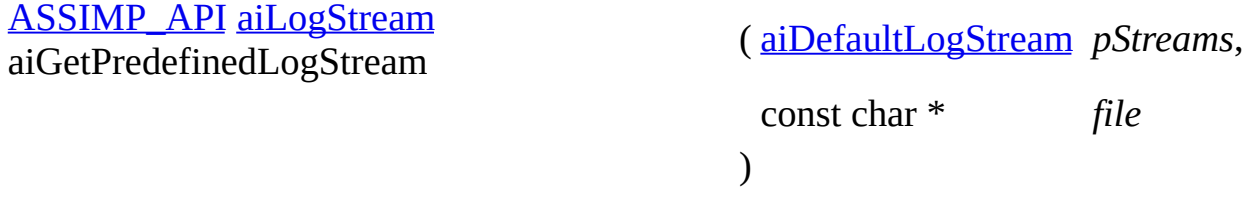

Get one of the predefine log streams.

This is the quick'n'easy solution to access **[Assimp](#page-85-0)'s log system.** Attaching a log stream can slightly reduce **[Assimp](#page-85-0)'s** overall import performance.

Usage is rather simple (this will stream the log to a file, named log.txt, and the stdout stream of the process:

```
1 struct aiLogStream c;
2 c = aiGetPredefinedLogStream(aiDefaultLogStream_FILE,"log.txt");
3 aiAttachLogStream(&c);
4 c = aiGetPredefinedLogStream(aiDefaultLogStream_STDOUT,NULL);
```
5 aiAttachLogStream(&c);

### **Parameters**

pStreams One of the **[aiDefaultLogStream](#page-949-1)** enumerated values.

file Solely for the [aiDefaultLogStream\\_FILE](#page-949-2) flag: specifies the file to write to. Pass NULL for all other flags.

Returns

The log stream. callback is set to NULL if something went wrong.

<span id="page-703-0"></span>[ASSIMP\\_API](#page-768-0) void aiIdentityMatrix3 ( [aiMatrix3x3](#page-851-0) \* *mat* )

Get a 3x3 identity matrix.

**Parameters** 

mat Matrix to receive its personal identity

<span id="page-703-1"></span>[ASSIMP\\_API](#page-768-0) void aiIdentityMatrix4 ( [aiMatrix4x4](#page-862-0) \* *mat* )

Get a 4x4 identity matrix.

**Parameters** 

mat Matrix to receive its personal identity

<span id="page-703-2"></span>[ASSIMP\\_API](#page-768-0) const [aiScene\\*](#page-486-0) aiImportFile ( const char \* *pFile*, unsigned int *pFlags*

)

Reads the given file and returns its content.

If the call succeeds, the imported data is returned in an [aiScene](#page-486-0) structure. The data is intended to be read-only, it stays property of the ASSIMP library and will be stable until **aiReleaseImport**() is called. After you're done with it, call [aiReleaseImport\(\)](#page-708-3) to free the resources associated with this file. If the import fails, NULL is returned instead. Call **[aiGetErrorString\(\)](#page-701-0)** to retrieve a humanreadable error text.

Parameters

- pFile Path and filename of the file to be imported, expected to be a nullterminated c-string. NULL is not a valid value.
- pFlags import. Provide a bitwise combination of the **[aiPostProcessSteps](#page-895-0)** Optional post processing steps to be executed after a successful flags.

Returns

Pointer to the imported data or NULL if the import failed.

```
ASSIMP_API const aiScene* aiImportFileEx ( const char * pFile,
                                            unsigned int pFlags,
                                            aiFileIO * pFS
                                          )
```
Reads the given file using user-defined I/O functions and returns its content.

If the call succeeds, the imported data is returned in an [aiScene](#page-486-0) structure. The data is intended to be read-only, it stays property of the ASSIMP library and will be stable until **aiReleaseImport**() is called. After you're done with it, call [aiReleaseImport\(\)](#page-708-3) to free the resources associated with this file. If the import fails, NULL is returned instead. Call **aiGetErrorString**() to retrieve a humanreadable error text.

**Parameters** 

pFile Path and filename of the file to be imported, expected to be a nullterminated c-string. NULL is not a valid value.

Optional post processing steps to be executed after a successful

pFlags import. Provide a bitwise combination of the **[aiPostProcessSteps](#page-895-0)** flags.

aiFileIQ structure. Will be used to open the model file itself and any

pFS other files the loader needs to open. Pass NULL to use the default implementation.

Returns

Pointer to the imported data or NULL if the import failed.

**Note** 

Include  $\leq$ [aiFileIO.](#page-317-0)h $>$  for the definition of aiFileIO.

### <span id="page-705-0"></span>[ASSIMP\\_API](#page-768-0) const [aiScene\\*](#page-486-0) aiImportFileExWithProperties

```
( const char * pFile,
 unsigned int pFlags,
 aiFileIO * pFS,
 const
 aiPropertyStore *
                 pProps
)
```
Same as [aiImportFileEx](#page-704-0), but adds an extra parameter containing importer settings.

**Parameters** 

pFile Path and filename of the file to be imported, expected to be a nullterminated c-string. NULL is not a valid value.

Optional post processing steps to be executed after a successful

pFlags import. Provide a bitwise combination of the [aiPostProcessSteps](#page-895-0) flags.

[aiFileIO](#page-317-0) structure. Will be used to open the model file itself and

pFS any other files the loader needs to open. Pass NULL to use the default implementation.

pProps [aiPropertyStore](#page-456-0) instance containing import settings.

#### Returns

Pointer to the imported data or NULL if the import failed.

Note

Include <aiFileIO.h> for the definition of [aiFileIO.](#page-317-0)

See also

[aiImportFileEx](#page-704-0)

<span id="page-705-1"></span>[ASSIMP\\_API](#page-768-0) const [aiScene\\*](#page-486-0) aiImportFileFromMemory

( const char \* *pBuffer*,

unsigned int *pLength*, unsigned int *pFlags*,

```
const char * pHint
)
```
Reads the given file from a given memory buffer,.

If the call succeeds, the contents of the file are returned as a pointer to an [aiScene](#page-486-0) object. The returned data is intended to be read-only, the importer keeps ownership of the data and will destroy it upon destruction. If the import fails, NULL is returned. A human-readable error description can be retrieved by calling [aiGetErrorString\(\)](#page-701-0).

Parameters

pBuffer Pointer to the file data

pLength Length of pBuffer, in bytes

Optional post processing steps to be executed after a successful import. Provide a bitwise combination of the **[aiPostProcessSteps](#page-895-0)** 

pFlags flags. If you wish to inspect the imported scene first in order to fine-tune your post-processing setup, consider to use [aiApplyPostProcessing\(\)](#page-698-0).

pHint An additional hint to the library. If this is a non empty string, the library looks for a loader to support the file extension specified by pHint and passes the file to the first matching loader. If this loader is unable to completely the request, the library continues and tries to determine the file format on its own, a task that may or may not be successful. Check the return value, and you'll know ...

### Returns

A pointer to the imported data, NULL if the import failed.

Note

This is a straightforward way to decode models from memory buffers, but it doesn't handle model formats that spread their data across multiple files or even directories. Examples include OBJ or MD3, which outsource parts of their material info into external scripts. If you need full functionality, provide a custom IOSystem to make [Assimp](#page-85-0) find these files and use the regular [aiImportFileEx\(\)/](#page-704-0)aiImportFileExWithProperties() API.

<span id="page-706-0"></span>[ASSIMP\\_API](#page-768-0) const [aiScene\\*](#page-486-0) ( const char \* *pBuffer*,

#### aiImportFileFromMemoryWithProperties

unsigned int *pLength*, unsigned int *pFlags*, const char \* *pHint*, const [aiPropertyStore](#page-456-0) *pProps* \* )

Same as **aiImportFileFromMemory**, but adds an extra parameter containing importer settings.

**Parameters** 

pBuffer Pointer to the file data

pLength Length of pBuffer, in bytes

Optional post processing steps to be executed after a successful import. Provide a bitwise combination of the [aiPostProcessSteps](#page-895-0)

pFlags flags. If you wish to inspect the imported scene first in order to fine-tune your post-processing setup, consider to use [aiApplyPostProcessing\(\)](#page-698-0).

pHint An additional hint to the library. If this is a non empty string, the library looks for a loader to support the file extension specified by pHint and passes the file to the first matching loader. If this loader is unable to completely the request, the library continues and tries to determine the file format on its own, a task that may or may not be successful. Check the return value, and you'll know ...

pProps [aiPropertyStore](#page-456-0) instance containing import settings.

#### Returns

A pointer to the imported data, NULL if the import failed.

#### **Note**

This is a straightforward way to decode models from memory buffers, but it doesn't handle model formats that spread their data across multiple files or even directories. Examples include OBJ or MD3, which outsource parts of their material info into external scripts. If you need full functionality, provide a custom IOSystem to make [Assimp](#page-85-0) find these files and use the

regular [aiImportFileEx\(\)/](#page-704-0)aiImportFileExWithProperties() API.

See also

[aiImportFileFromMemory](#page-705-1)

<span id="page-708-0"></span>[ASSIMP\\_API](#page-768-0) [aiBool](#page-697-0) aiIsExtensionSupported ( const char \* *szExtension* )

Returns whether a given file extension is supported by ASSIMP.

Parameters

Extension for which the function queries support for. Must<br>szExtension include a loading dat l'Euemple: "2de", "md2" include a leading dot '.'. Example: ".3ds", ".md3"

Returns

AI\_TRUE if the file extension is supported.

<span id="page-708-1"></span>[ASSIMP\\_API](#page-768-0) void aiMultiplyMatrix3 ( [aiMatrix3x3](#page-851-0) \* *dst*, const [aiMatrix3x3](#page-851-0) \* *src* )

Multiply two 3x3 matrices.

Parameters

dst First factor, receives result. src Matrix to be multiplied with 'dst'.

<span id="page-708-2"></span>[ASSIMP\\_API](#page-768-0) void aiMultiplyMatrix4 ( [aiMatrix4x4](#page-862-0) \* *dst*, const [aiMatrix4x4](#page-862-0) \* *src* )

Multiply two 4x4 matrices.

Parameters

dst First factor, receives result. src Matrix to be multiplied with 'dst'.

<span id="page-708-3"></span>[ASSIMP\\_API](#page-768-0) void aiReleaseImport ( const [aiScene](#page-486-0) \* *pScene* )

Releases all resources associated with the given import process.

Call this function after you're done with the imported data.

Parameters

pScene The imported data to release. NULL is a valid value.

<span id="page-709-0"></span>[ASSIMP\\_API](#page-768-0) void aiReleasePropertyStore ( [aiPropertyStore](#page-456-0) \* *p* )

Delete a property store.

**Parameters** 

p Property store to be deleted.

<span id="page-709-1"></span>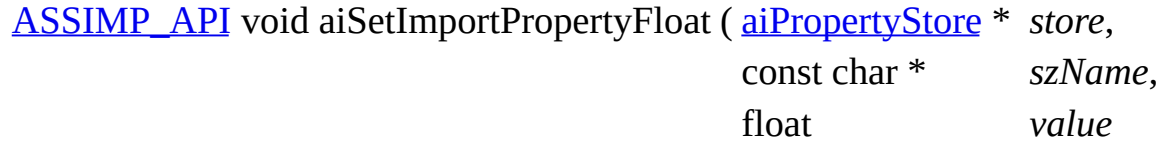

Set a floating-point property.

This is the C-version of [Assimp::Importer::SetPropertyFloat\(\).](#page-186-0) In the C interface, properties are always shared by all imports. It is not possible to specify them per import.

 $\mathcal{L}$ 

**Parameters** 

store Store to modify. Use [aiCreatePropertyStore](#page-699-0) to obtain a store. szName properties are defined in the **[config.h](#page-729-0)** header file Name of the configuration property to be set. All supported public (AI\_CONFIG\_XXX). value New value for the property

<span id="page-709-2"></span>[ASSIMP\\_API](#page-768-0) void aiSetImportPropertyInteger ( [aiPropertyStore](#page-456-0) \* *store*,

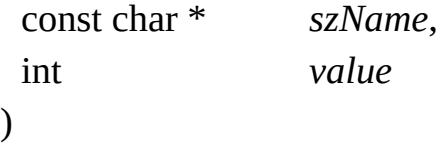

Set an integer property.

This is the C-version of **[Assimp::Importer::SetPropertyInteger\(\)](#page-186-1)**. In the C interface, properties are always shared by all imports. It is not possible to specify them per import.

**Parameters** 

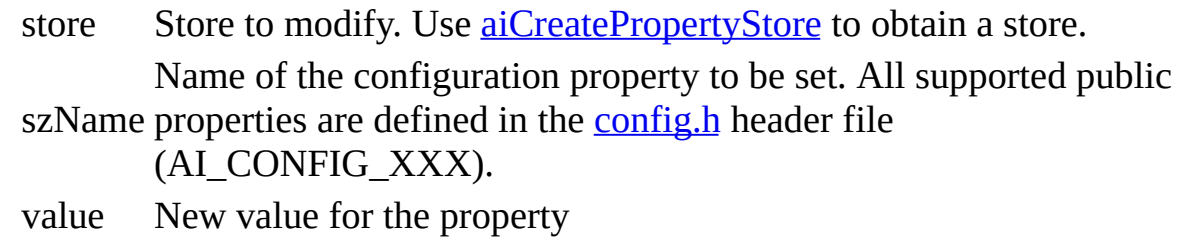

```
ASSIMP_API void aiSetImportPropertyMatrix ( aiPropertyStore * store,
                                          const char * szName,
                                          const aiMatrix4x4 * mat
                                         )
```
Set a matrix property.

This is the C-version of **Assimp::Importer::SetPropertyMatrix()**. In the C interface, properties are always shared by all imports. It is not possible to specify them per import.

**Parameters** 

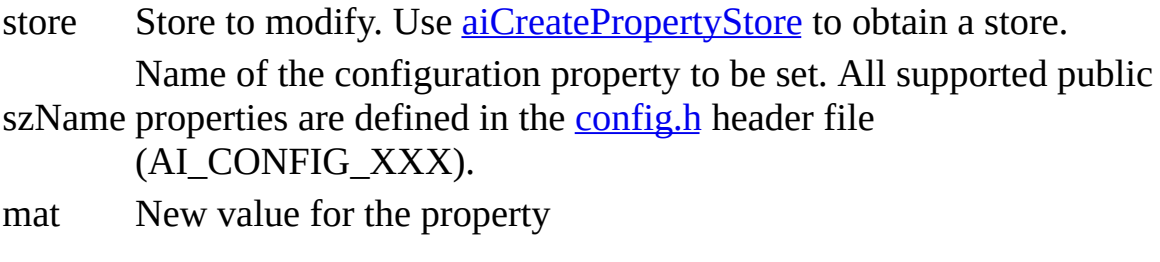

<span id="page-710-1"></span>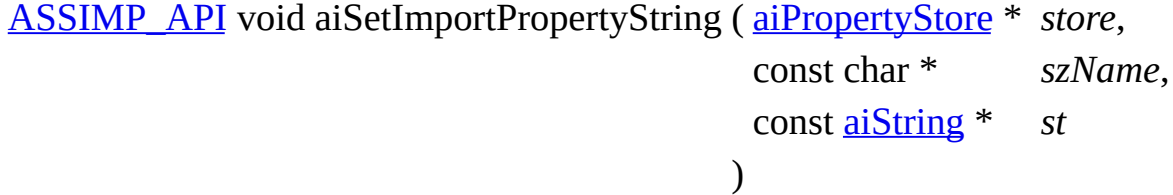

Set a string property.

This is the C-version of [Assimp::Importer::SetPropertyString\(\).](#page-187-1) In the C interface, properties are always shared by all imports. It is not possible to specify them per import.

**Parameters** 

<span id="page-711-0"></span>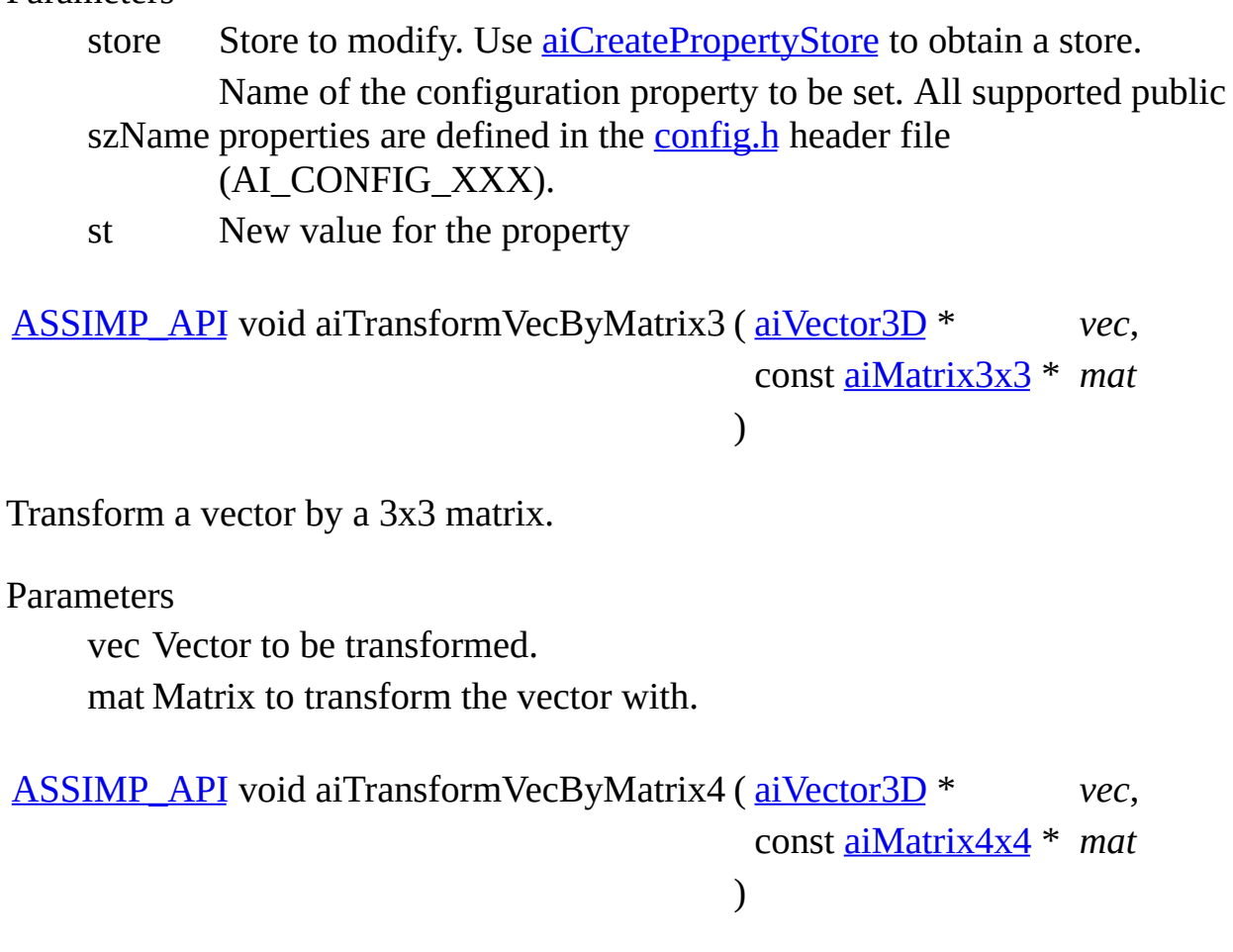

<span id="page-711-1"></span>Transform a vector by a 4x4 matrix.

**Parameters** 

vec Vector to be transformed.

mat Matrix to transform the vector with.

<span id="page-711-2"></span>[ASSIMP\\_API](#page-768-0) void aiTransposeMatrix3 ( [aiMatrix3x3](#page-851-0) \* *mat* )

Transpose a 3x3 matrix.

**Parameters** mat Pointer to the matrix to be transposed <span id="page-712-0"></span>[ASSIMP\\_API](#page-768-0) void aiTransposeMatrix4 ( [aiMatrix4x4](#page-862-0) \* *mat* )

Transpose a 4x4 matrix.

**Parameters** 

mat Pointer to the matrix to be transposed

*Generated on Sun Feb 21 2016 19:42:29 for Assimp by 1.8.11*

Assimp v3.1.1 (June 2014)

| <b>Main Page</b> |                     | <b>Related Pages</b> |  | <b>Namespaces</b> | <b>Classes</b> | <b>Files</b> |  |
|------------------|---------------------|----------------------|--|-------------------|----------------|--------------|--|
| <b>File List</b> | <b>File Members</b> |                      |  |                   |                |              |  |

- [include](#page-1106-0)
- [assimp](#page-1108-0)

[Classes](#page-714-0) | [Typedefs](#page-715-0) | [Variables](#page-716-0) color4.h File Reference

RGBA color structure, including operators when compiling in C++. [More...](#page-716-1)

### <span id="page-714-0"></span>**Classes**

class <sub>[aiColor4t<](#page-289-0)/sub>< TReal >

Represents a color in Red-Green-Blue space including an alpha component. [More...](#page-291-0)

# <span id="page-715-0"></span>**Typedefs**

typedef [aiColor4t<](#page-289-0) float > [aiColor4D](#page-718-0)

### <span id="page-716-0"></span>**Variables**

<span id="page-716-1"></span>class [aiColor4t](#page-289-0) [PACK\\_STRUCT](#page-719-0)

# **Detailed Description**

RGBA color structure, including operators when compiling in C++.

# **Typedef Documentation**

<span id="page-718-0"></span>typedef [aiColor4t](#page-289-0) <float> [aiColor4D](#page-718-0)

### **Variable Documentation**

### <span id="page-719-0"></span>struct [aiColor3D](#page-280-0) PACK\_STRUCT

*Generated on Sun Feb 21 2016 19:42:29 for Assimp by 1.8.11*
### Assimp v3.1.1 (June 2014)

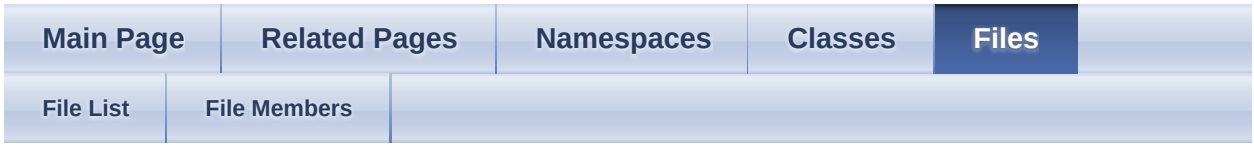

- [include](#page-1106-0)
- [assimp](#page-1108-0)

[Macros](#page-721-0) | [Functions](#page-722-0) color4.inl File Reference

Inline implementation of aiColor4t<TReal> operators. [More...](#page-723-0)

## <span id="page-721-0"></span>**Macros**

#define [AI\\_COLOR4D\\_INL\\_INC](#page-725-0)

## <span id="page-722-0"></span>**Functions**

template<typename TReal >

[AI\\_FORCE\\_INLINE](#page-768-0) [operator\\*](#page-726-0) (const [aiColor4t](#page-289-0)< TReal > &v1, const [aiColor4t](#page-289-0)< TReal > [aiColor4t<](#page-289-0) TReal > &v2)

template<typename TReal >

[AI\\_FORCE\\_INLINE](#page-768-0) [aiColor4t](#page-289-0)< TReal > <u>[operator\\*](#page-726-1)</u> (TReal f, const <u>[aiColor4t](#page-289-0)</u>< TReal > &v)

template<typename TReal >

[AI\\_FORCE\\_INLINE](#page-768-0) [aiColor4t](#page-289-0)< TReal > [operator\\*](#page-726-2) (const [aiColor4t](#page-289-0)< TReal > &v, TReal f)

template<typename TReal >

[AI\\_FORCE\\_INLINE](#page-768-0) [operator+](#page-726-3) (const [aiColor4t](#page-289-0)< TReal > &v1, const [aiColor4t](#page-289-0)< TReal > [aiColor4t<](#page-289-0) TReal > &v2)

#### template<typename TReal >

[AI\\_FORCE\\_INLINE](#page-768-0) [aiColor4t](#page-289-0)< TReal > [operator+](#page-726-4) (const [aiColor4t](#page-289-0)< TReal > &v, TReal f)

#### template<typename TReal >

[AI\\_FORCE\\_INLINE](#page-768-0) [aiColor4t](#page-289-0)< TReal > [operator+](#page-726-5) (TReal f, const [aiColor4t<](#page-289-0) TReal > &v)

template<typename TReal >

[AI\\_FORCE\\_INLINE](#page-768-0) [operator-](#page-727-0) (const [aiColor4t<](#page-289-0) TReal > &v1, const [aiColor4t](#page-289-0)< TReal > [aiColor4t<](#page-289-0) TReal > &v2)

template<typename TReal >

[AI\\_FORCE\\_INLINE](#page-768-0) [aiColor4t](#page-289-0)< TReal > <u>[operator-](#page-727-1)</u> (const <u>[aiColor4t<](#page-289-0)/u>< TReal > &v, TReal f) template<typename TReal >

[AI\\_FORCE\\_INLINE](#page-768-0) [aiColor4t](#page-289-0)< TReal > <u>[operator-](#page-727-2)</u> (TReal f, const <u>[aiColor4t](#page-289-0)</u>< TReal > &v)

template<typename TReal >

[AI\\_FORCE\\_INLINE](#page-768-0) [operator/](#page-727-3) (const [aiColor4t](#page-289-0)< TReal > &v1, const [aiColor4t](#page-289-0)< TReal > [aiColor4t<](#page-289-0) TReal > &v2)

template<typename TReal >

[AI\\_FORCE\\_INLINE](#page-768-0) [aiColor4t](#page-289-0)< TReal > [operator/](#page-727-4) (const [aiColor4t](#page-289-0)< TReal > &v, TReal f)

#### template<typename TReal >

<span id="page-723-0"></span>[AI\\_FORCE\\_INLINE](#page-768-0) [aiColor4t](#page-289-0)< TReal > <u>[operator/](#page-727-5)</u> (TReal f, const <u>[aiColor4t<](#page-289-0)/u>< TReal > &v)

# **Detailed Description**

Inline implementation of aiColor4t<TReal> operators.

# **Macro Definition Documentation**

<span id="page-725-0"></span>#define AI\_COLOR4D\_INL\_INC

# **Function Documentation**

<span id="page-726-5"></span><span id="page-726-4"></span><span id="page-726-3"></span><span id="page-726-2"></span><span id="page-726-1"></span><span id="page-726-0"></span>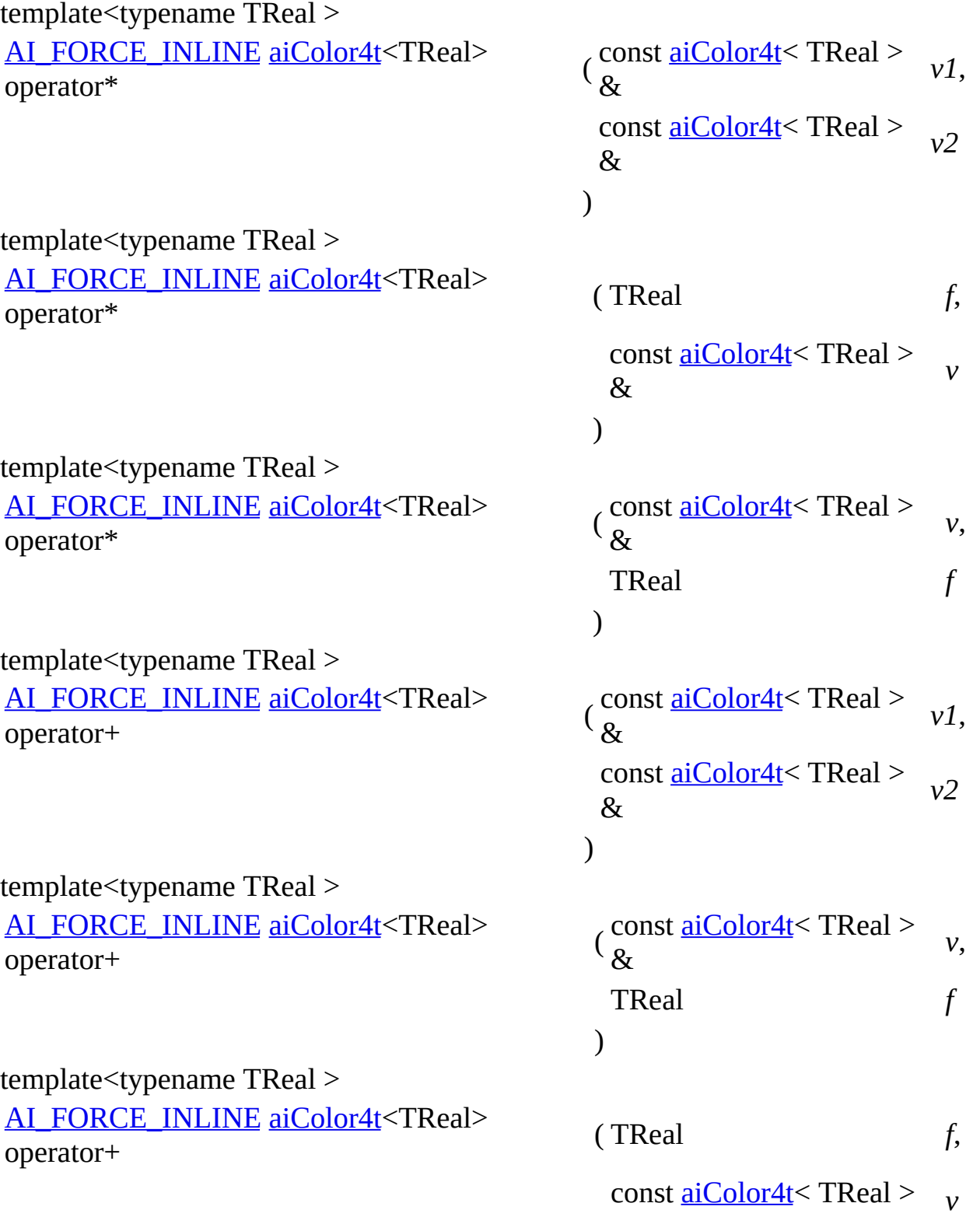

<span id="page-727-4"></span><span id="page-727-3"></span><span id="page-727-2"></span><span id="page-727-1"></span><span id="page-727-0"></span>) template<typename TReal > [AI\\_FORCE\\_INLINE](#page-768-0) [aiColor4t](#page-289-0)<TReal> operator- ( const [aiColor4t](#page-289-0)< TReal > & const [aiColor4t](#page-289-0)< TReal > & ) template<typename TReal > [AI\\_FORCE\\_INLINE](#page-768-0) [aiColor4t](#page-289-0)<TReal> operator- ( const [aiColor4t](#page-289-0) < TReal > & TReal *f* ) template<typename TReal > [AI\\_FORCE\\_INLINE](#page-768-0) [aiColor4t](#page-289-0)<TReal> operator- ( TReal *f*, const [aiColor4t](#page-289-0)< TReal > & ) template<typename TReal > [AI\\_FORCE\\_INLINE](#page-768-0) [aiColor4t](#page-289-0)<TReal> operator/  $\frac{1}{2}$  const <u>[aiColor4t](#page-289-0)</u> < TReal >  $\mathcal{R}_{I}$ const [aiColor4t](#page-289-0)< TReal > & ) template<typename TReal > [AI\\_FORCE\\_INLINE](#page-768-0) [aiColor4t](#page-289-0)<TReal> operator/ ( const [aiColor4t](#page-289-0) <TReal > & TReal *f* ) template<typename TReal > [AI\\_FORCE\\_INLINE](#page-768-0) [aiColor4t](#page-289-0)<TReal> operator/ ( TReal *f*, const [aiColor4t](#page-289-0)< TReal > &

&

*v1*,

*v2*

*v*,

*v*

*v1*,

*v2*

<span id="page-727-5"></span>*v*,

*v*

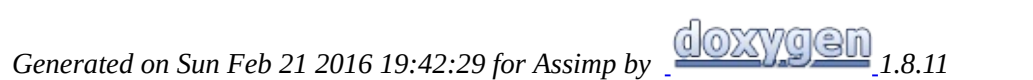

### Assimp v3.1.1 (June 2014)

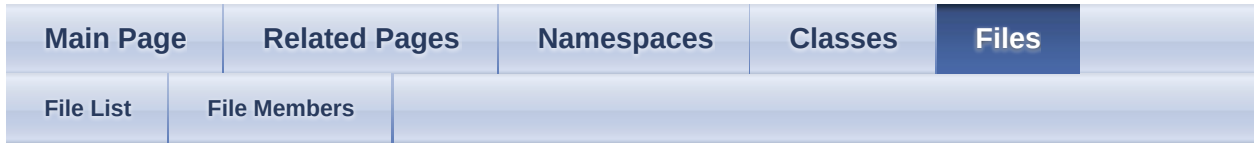

- [include](#page-1106-0)
- [assimp](#page-1108-0)

[Macros](#page-730-0) | [Enumerations](#page-737-0) config.h File Reference

Defines constants for configurable properties for the library. [More...](#page-737-1)

### <span id="page-730-0"></span>**Macros**

- #define [AI\\_CONFIG\\_ANDROID\\_JNI\\_ASSIMP\\_MANAGER\\_SUPPORT](#page-739-0) "AI Specifies whether the Android JNI asset extraction is supported. [More...](#page-739-0)
- #define [AI\\_CONFIG\\_EXPORT\\_XFILE\\_64BIT](#page-739-1) "EXPORT\_XFILE\_64BIT" Specifies the xfile use double for real values of float. [More...](#page-739-1)
- #define [AI\\_CONFIG\\_FAVOUR\\_SPEED](#page-739-2) "FAVOUR\_SPEED" A hint to assimp to favour speed against import quality. [More...](#page-739-2)
- #define [AI\\_CONFIG\\_GLOB\\_MEASURE\\_TIME](#page-739-3) "GLOB\_MEASURE\_TIME" Enables time measurements. [More...](#page-739-3)
- #define [AI\\_CONFIG\\_IMPORT\\_AC\\_EVAL\\_SUBDIVISION](#page-739-4) "IMPORT\_AC\_I Configures whether the AC loader evaluates subdivision surfaces (indicated by the presence of the File).
- #define [AI\\_CONFIG\\_IMPORT\\_AC\\_SEPARATE\\_BFCULL](#page-740-0) "IMPORT\_AC\_S Configures the AC loader to collect all surfaces which have the "Backface
- #define [AI\\_CONFIG\\_IMPORT\\_ASE\\_RECONSTRUCT\\_NORMALS](#page-740-1) "IMPOI Configures the ASE loader to always reconstruct normal vectors basing
- #define [AI\\_CONFIG\\_IMPORT\\_COLLADA\\_IGNORE\\_UP\\_DIRECTION](#page-740-2) "IM Specifies whether the Collada loader will ignore the provided up direction.
- #define [AI\\_CONFIG\\_IMPORT\\_FBX\\_OPTIMIZE\\_EMPTY\\_ANIMATION\\_CU](#page-740-3) Specifies whether the importer will drop empty animation curves or anir defined range. [More...](#page-740-3)
- #define [AI\\_CONFIG\\_IMPORT\\_FBX\\_PRESERVE\\_PIVOTS](#page-741-0) "IMPORT\_FBX Set whether the fbx importer will preserve pivot points for transformations (3)
- #define [AI\\_CONFIG\\_IMPORT\\_FBX\\_READ\\_ALL\\_GEOMETRY\\_LAYERS](#page-741-1) " Set whether the fbx importer will merge all geometry layers present in the source file or take  $\frac{1}{\sqrt{2}}$
- #define [AI\\_CONFIG\\_IMPORT\\_FBX\\_READ\\_ALL\\_MATERIALS](#page-741-2) "IMPORT\_ Set whether the fbx importer will read all materials present in the source
- #define [AI\\_CONFIG\\_IMPORT\\_FBX\\_READ\\_ANIMATIONS](#page-741-3) "IMPORT\_FBX Set whether the fbx importer will read animations. [More...](#page-741-3)
- #define [AI\\_CONFIG\\_IMPORT\\_FBX\\_READ\\_CAMERAS](#page-741-4) "IMPORT\_FBX\_R Set whether the fbx importer will read cameras. [More...](#page-741-4)
- #define [AI\\_CONFIG\\_IMPORT\\_FBX\\_READ\\_LIGHTS](#page-742-0) "IMPORT\_FBX\_REA Set whether the fbx importer will read light sources. [More...](#page-742-0)
- #define [AI\\_CONFIG\\_IMPORT\\_FBX\\_READ\\_MATERIALS](#page-742-1) "IMPORT\_FBX Set whether the fbx importer will read materials. [More...](#page-742-1)
- #define [AI\\_CONFIG\\_IMPORT\\_FBX\\_READ\\_TEXTURES](#page-742-2) "IMPORT\_FBX\_I Set whether the fbx importer will read embedded textures. [More...](#page-742-2)
- #define [AI\\_CONFIG\\_IMPORT\\_FBX\\_STRICT\\_MODE](#page-742-3) "IMPORT\_FBX\_STR Set whether the fbx importer will act in strict mode in which only FBX 2
- #d[efine](#page-740-2) [AI\\_CONFIG\\_IMPORT\\_GLOBAL\\_KEYFRAME](#page-742-4) "IMPORT\_GLOBA Set the vertex animation keyframe to be imported. [More...](#page-742-4)
- #define [AI\\_CONFIG\\_IMPORT\\_IFC\\_CUSTOM\\_TRIANGULATION](#page-743-0) "IMPOR Specifies whether the IFC loader will use its own, custom triangulation algorithm
- #define [AI\\_CONFIG\\_IMPORT\\_IFC\\_SKIP\\_CURVE\\_REPRESENTATIONS](#page-743-1) "I Specifies [whether](#page-741-0) the IFC loader skips over shape representations of typ
- #define [AI\\_CONFIG\\_IMPORT\\_IFC\\_SKIP\\_SPACE\\_REPRESENTATIONS](#page-744-0) "I Specifies whether the IFC [loader](#page-741-1) skips over IfcSpace elements. [More...](#page-744-0)
- #define [AI\\_CONFIG\\_IMPORT\\_IRR\\_ANIM\\_FPS](#page-744-1) "IMPORT\_IRR\_ANIM\_FP' Defines the output frame rate of the [IRR](#page-741-2) loader. [More...](#page-744-1)
- #define [AI\\_CONFIG\\_IMPORT\\_LWO\\_ONE\\_LAYER\\_ONLY](#page-744-2) "IMPORT\_LWO Configures the LWO loader to load just one layer from the model. [More.](#page-744-2)
- #define [AI\\_CONFIG\\_IMPORT\\_LWS\\_ANIM\\_END](#page-744-3) "IMPORT\_LWS\_ANIM\_I
- #define [AI\\_CONFIG\\_IMPORT\\_LWS\\_ANIM\\_START](#page-744-4) "IMPORT\_LWS\_ANIM Defines the begin of the time range for which the LWS loader evaluates
- #define [AI\\_CONFIG\\_IMPORT\\_MD2\\_KEYFRAME](#page-745-0) "IMPORT\_MD2\_KEYFI
- #define [AI\\_CONFIG\\_IMPORT\\_MD3\\_HANDLE\\_MULTIPART](#page-745-1) "IMPORT\_M Configures the M3D loader to detect and process multi-part Quake player
- #define [AI\\_CONFIG\\_IMPORT\\_MD3\\_KEYFRAME](#page-745-2) "IMPORT\_MD3\_KEYFI
- #define [AI\\_CONFIG\\_IMPORT\\_MD3\\_SHADER\\_SRC](#page-745-3) "IMPORT\_MD3\_SHA Specify the Quake 3 shader file to be used for a [particul](#page-742-3)ar MD3 file.  $_{\text{MO}}$
- #define [AI\\_CONFIG\\_IMPORT\\_MD3\\_SKIN\\_NAME](#page-746-0) "IMPORT\_MD3\_SKIN Tells the MD3 loader which skin files to load. [More...](#page-746-0)
- #define [AI\\_CONFIG\\_IMPORT\\_MD5\\_NO\\_ANIM\\_AUTOLOAD](#page-746-1) "IMPORT\_N Configures [the](#page-743-0) MD5 loader to not load the MD5ANIM file for a MD5M
- #define [AI\\_CONFIG\\_IMPORT\\_MDC\\_KEYFRAME](#page-746-2) "IMPORT\_MDC\_KEYF

#define [AI\\_CONFIG\\_IMPORT\\_MDL\\_COLORMAP](#page-746-3) "IMPORT\_MDL\_COLC Sets the colormap (= palette) to be used to decode embedded textures in

#define [AI\\_CONFIG\\_IMPORT\\_MDL\\_KEYFRAME](#page-747-0) "IMPORT\_MDL\_KEYF

- #define [AI\\_CONFIG\\_IMPORT\\_NO\\_SKELETON\\_MESHES](#page-747-1) "IMPORT\_NO Global setting to disable generation of skeleton dummy meshes. [More...](#page-747-1)
- #define [AI\\_CONFIG\\_IMPORT\\_OGRE\\_MATERIAL\\_FILE](#page-747-2) "IMPORT\_OGRE Ogre Importer will try to find referenced materials from this file. [More...](#page-747-2)
- #define [AI\\_CONFIG\\_IMPORT\\_OGRE\\_TEXTURETYPE\\_FROM\\_FILENAME](#page-747-3) Ogre Importer detect the texture usage from its filename. [More...](#page-747-3)
- #define [AI\\_CONFIG\\_IMPORT\\_SMD\\_KEYFRAME](#page-748-0) "IMPORT\_SMD\_KEYF.
- #define [AI\\_CONFIG\\_IMPORT\\_TER\\_MAKE\\_UVS](#page-748-1) "IMPORT\_TER\_MAKE Configures the terragen import plugin to compute uv's for terrains, if not
- #define [AI\\_CONFIG\\_IMPORT\\_UNREAL\\_HANDLE\\_FLAGS](#page-748-2) "UNREAL\_H. Configures the UNREAL 3D loader to separate faces with different surface
- #define [AI\\_CONFIG\\_IMPORT\\_UNREAL\\_KEYFRAME](#page-748-3) "IMPORT\_UNREAL
- #define [AI\\_CONFIG\\_PP\\_CT\\_MAX\\_SMOOTHING\\_ANGLE](#page-748-4) "PP\_CT\_MAX Specifies the maximum angle that may be between two vertex tangents their tangents and bi-
- #define [AI\\_CONFIG\\_PP\\_CT\\_TEXTURE\\_CHANNEL\\_INDEX](#page-749-0) "PP\_CT\_TEX Source UV channel for tangent space computation. [More...](#page-749-0)
- #define [AI\\_CONFIG\\_PP\\_DB\\_ALL\\_OR\\_NONE](#page-749-1) "PP\_DB\_ALL\_OR\_NONE" Require all bones qualify for deboning before removing any. [More...](#page-749-1)
- #define [AI\\_CONFIG\\_PP\\_DB\\_THRESHOLD](#page-749-2) "PP\_DB\_THRESHOLD" Lower the deboning [threshol](#page-746-3)d in order to remove more bones. [More...](#page-749-2)
- #define [AI\\_CONFIG\\_PP\\_FD\\_REMOVE](#page-749-3) "PP\_FD\_REMOVE" Configures the [aiProcess\\_FindDegenerates](#page-900-0) step to remove degenerated primitives from the importance of  $\mu$
- #define [AI\\_CONFIG\\_PP\\_FID\\_ANIM\\_ACCURACY](#page-749-4) "PP\_FID\_ANIM\_ACCU Input parameter to the **[aiProcess\\_FindInvalidData](#page-901-0)** step: Specifies the floating-
- #define [AI\\_CONFIG\\_PP\\_GSN\\_MAX\\_SMOOTHING\\_ANGLE](#page-750-0) "PP\_GSN\_MA Specifies the maximum angle that may be between two face normals at the same vertex position that the smoothed to
- #define [AI\\_CONFIG\\_PP\\_ICL\\_PTCACHE\\_SIZE](#page-750-1) "PP\_ICL\_PTCACHE\_SIZE" Set the size of the post-transform vertex cache to optimize the vertices for.
- #define [AI\\_CONFIG\\_PP\\_LBW\\_MAX\\_WEIGHTS](#page-750-2) "PP\_LBW\_MAX\_WEIGH Set the maximum number of bones affecting a single vertex. [More...](#page-750-2)
- #define [AI\\_CONFIG\\_PP\\_OG\\_EXCLUDE\\_LIST](#page-751-0) "PP\_OG\_EXCLUDE\_LIST" Configures the [aiProcess\\_OptimizeGraph](#page-902-0) step to preserve nodes matching a name in a name in a name in a name in a name in a name in a name in a name in a given line and a name in a given line and the matching Configures the
- #define [AI\\_CONFIG\\_PP\\_PTV\\_ADD\\_ROOT\\_TRANSFORMATION](#page-751-1) "PP\_PTY Configures the [aiProcess\\_PreTransformVertices](#page-898-0) step to use a users defined matrix as the scheme root node transformation before the scene frame transformation before the scene transformation before the scene transformation vertices. [More...](#page-751-1)
- #define [AI\\_CONFIG\\_PP\\_PTV\\_KEEP\\_HIERARCHY](#page-751-2) "PP\_PTV\_KEEP\_HIER Configures the aiProcess PreTransformVertices step to keep the scene h
- #define [AI\\_CONFIG\\_PP\\_PTV\\_NORMALIZE](#page-752-0) "PP\_PTV\_NORMALIZE" Configures the [aiProcess\\_PreTransformVertices](#page-898-0) step to normalize all vertex contrar components into the into the  $\frac{1}{2}$  range.
- #define [AI\\_CONFIG\\_PP\\_PTV\\_ROOT\\_TRANSFORMATION](#page-752-1) "PP\_PTV\_ROOT Configures the [aiProcess\\_PreTransformVertices](#page-898-0) step to use a users defined matrix as the scheme root node transformation before the scene frame transformation before the scene transformation before the scene transformation

vertices. [More...](#page-752-1)

- #define [AI\\_CONFIG\\_PP\\_RRM\\_EXCLUDE\\_LIST](#page-752-2) "PP\_RRM\_EXCLUDE\_LI Configures the [aiProcess\\_RemoveRedundantMaterials](#page-899-0) step to keep mate
- #define [AI\\_CONFIG\\_PP\\_RVC\\_FLAGS](#page-753-0) "PP\_RVC\_FLAGS" Input parameter to the [aiProcess\\_RemoveComponent](#page-896-0) step: Specifies the
- #define [AI\\_CONFIG\\_PP\\_SBBC\\_MAX\\_BONES](#page-753-1) "PP\_SBBC\_MAX\_BONES" Maximum bone count per mesh for the SplitbyBoneCount step. [More...](#page-753-1)
- #define [AI\\_CONFIG\\_PP\\_SBP\\_REMOVE](#page-753-2) "PP\_SBP\_REMOVE" Input parameter to the aiProcess SortByPType step: Specifies which primition
- #define [AI\\_CONFIG\\_PP\\_SLM\\_TRIANGLE\\_LIMIT](#page-754-0) "PP\_SLM\_TRIANGLE Set the maximum number of triangles in a mesh. [More...](#page-754-0)
- #define [AI\\_CONFIG\\_PP\\_SLM\\_VERTEX\\_LIMIT](#page-754-1) "PP\_SLM\_VERTEX\_LIMI Set the maximum number of vertices in a mesh. [More...](#page-754-1)
- #define [AI\\_CONFIG\\_PP\\_TUV\\_EVALUATE](#page-754-2) "PP\_TUV\_EVALUATE" Input parameter to the [aiProcess\\_TransformUVCoords](#page-901-1) step: Specifies w
- #define [AI\\_DEBONE\\_THRESHOLD](#page-754-3) 1.0f
- #define [AI\\_LMW\\_MAX\\_WEIGHTS](#page-754-4) 0x4
- #define [AI\\_SBBC\\_DEFAULT\\_MAX\\_BONES](#page-754-5) 60
- #define [AI\\_SLM\\_DEFAULT\\_MAX\\_TRIANGLES](#page-755-0) 1000000
- #define [AI\\_SLM\\_DEFAULT\\_MAX\\_VERTICES](#page-755-1) 1000000

#define [AI\\_UVTRAFO\\_AL](#page-755-2)[L](#page-755-5) ([AI\\_UVTRAFO\\_SCALING](#page-755-3) | [AI\\_UVTRAFO\\_R](#page-755-4)

- #define **[AI\\_UVTRAFO\\_ROTATION](#page-755-4)** 0x2
- #define [AI\\_UVTRAFO\\_SCALING](#page-755-3) 0x1
- #define [AI\\_UVTRAFO\\_TRANSLATION](#page-755-5) [0x4](#page-753-0)
- #define <u>aiComponent COLORSn</u>(n) (1u << (n+20u))
- #define aiComponent TEXCOORDSn(n) (1u << (n+25u))
- #define [PP\\_ICL\\_PTCACHE\\_SIZE](#page-755-8) [12](#page-753-2) Default value for the [AI\\_CONFIG\\_PP\\_ICL\\_PTCACHE\\_SIZE](#page-750-1) property.

## <span id="page-737-1"></span><span id="page-737-0"></span>**Enumerations**

## **Detailed Description**

Defines constants for configurable properties for the library.

Typically these properties are set via [Assimp::Importer::SetPropertyFloat,](#page-186-0) [Assimp::Importer::SetPropertyInteger](#page-186-1) or [Assimp::Importer::SetPropertyString,](#page-187-0) depending on the data type of a property. All properties have a default value. See the doc for the mentioned methods for more details.

The corresponding functions for use with the plain-c API are: [aiSetImportPropertyInteger](#page-709-0), [aiSetImportPropertyFloat,](#page-709-1) [aiSetImportPropertyString](#page-710-0)

## **Macro Definition Documentation**

<span id="page-739-0"></span>#define AI\_CONFIG\_ANDROID\_JNI\_ASSIMP\_MANAGER\_SUPPORT "AI\_CONFI

Specifies whether the Android JNI asset extraction is supported.

Turn on this option if you want to manage assets in native Android application without having to keep the internal directory and asset manager pointer.

<span id="page-739-1"></span>#define AI\_CONFIG\_EXPORT\_XFILE\_64BIT\_"EXPORT\_XFILE\_64BIT"

Specifies the xfile use double for real values of float.

Property type: Bool. Default value: false.

<span id="page-739-2"></span>#define AI\_CONFIG\_FAVOUR\_SPEED "FAVOUR\_SPEED"

A hint to assimp to favour speed against import quality.

Enabling this option may result in faster loading, but it needn't. It represents just a hint to loaders and post-processing steps to use faster code paths, if possible. This property is expected to be an integer,  $!= 0$  stands for true. The default value is 0.

<span id="page-739-3"></span>#define AI\_CONFIG\_GLOB\_MEASURE\_TIME "GLOB\_MEASURE\_TIME"

Enables time measurements.

If enabled, measures the time needed for each part of the loading process (i.e. IO time, importing, postprocessing, ..) and dumps these timings to the DefaultLogger. See the **[Performance](#page-43-0) Page** for more information on this topic.

Property type: bool. Default value: false.

<span id="page-739-4"></span>#define AI CONFIG IMPORT AC EVAL SUBDIVISION "IMPORT AC EVAL SUBDIVISION"

Configures whether the AC loader evaluates subdivision surfaces ( indicated by the presence of the 'subdiv' attribute in the file).

By default, [Assimp](#page-85-0) performs the subdivision using the standard Catmull-Clark algorithm

• Property type: bool. Default value: true.

<span id="page-740-0"></span>#define AI\_CONFIG\_IMPORT\_AC\_SEPARATE\_BFCULL "IMPORT\_AC\_SEPARAT

Configures the AC loader to collect all surfaces which have the "Backface cull" flag set in separate meshes.

Property type: bool. Default value: true.

<span id="page-740-1"></span>#define AI\_CONFIG\_IMPORT\_ASE\_RECONSTRUCT\_NORMALS "IMPORT\_ASE\_RECONSTRUCT\_NORMALS"

Configures the ASE loader to always reconstruct normal vectors basing on the smoothing groups loaded from the file.

Some ASE files have carry invalid normals, other don't.

• Property type: bool. Default value: true.

#### <span id="page-740-2"></span>#define

AI CONFIG\_IMPORT\_COLLADA\_IGNORE\_UP\_DIRECTION "IMPORT\_C

Specifies whether the Collada loader will ignore the provided up direction.

If this property is set to true, the up direction provided in the file header will be ignored and the file will be loaded as is. Property type: Bool. Default value: false.

<span id="page-740-3"></span>#define AI\_CONFIG\_IMPORT\_FBX\_OPTIMIZE\_EMPTY\_ANIMATION\_CURVES '

Specifies whether the importer will drop empty animation curves or animation

curves which match the bind pose transformation over their entire defined range.

The default value is true (1) Property type: bool

#### <span id="page-741-0"></span>#define AI\_CONFIG\_IMPORT\_FBX\_PRESERVE\_PIVOTS "IMPORT\_FBX\_PRESEI

Set whether the fbx importer will preserve pivot points for transformations (as extra nodes).

If set to false, pivots and offsets will be evaluated whenever possible.

The default value is true (1) Property type: bool

#### <span id="page-741-1"></span>#define AI\_CONFIG\_IMPORT\_FBX\_READ\_ALL\_GEOMETRY\_LAYERS\_"IMPORT

Set whether the fbx importer will merge all geometry layers present in the source file or take only the first.

The default value is true (1) Property type: bool

#### <span id="page-741-2"></span>#define AI\_CONFIG\_IMPORT\_FBX\_READ\_ALL\_MATERIALS "IMPORT\_FBX\_RI

Set whether the fbx importer will read all materials present in the source file or take only the referenced materials.

This is void unless IMPORT\_FBX\_READ\_MATERIALS=1.

The default value is false (0) Property type: bool

#### <span id="page-741-3"></span>#define

AI\_CONFIG\_IMPORT\_FBX\_READ\_ANIMATIONS "IMPORT\_FBX\_READ\_ANIMATIONS"

Set whether the fbx importer will read animations.

The default value is true (1) Property type: bool

<span id="page-741-4"></span>#define

AI CONFIG IMPORT FBX READ CAMERAS "IMPORT FBX READ C.

Set whether the fbx importer will read cameras.

The default value is true (1) Property type: bool

<span id="page-742-0"></span>#define AI\_CONFIG\_IMPORT\_FBX\_READ\_LIGHTS "IMPORT\_FBX\_READ\_LIGHTS"

Set whether the fbx importer will read light sources.

The default value is true (1) Property type: bool

<span id="page-742-1"></span>#define AI\_CONFIG\_IMPORT\_FBX\_READ\_MATERIALS "IMPORT\_FBX\_READ\_

Set whether the fbx importer will read materials.

The default value is true (1) Property type: bool

<span id="page-742-2"></span>#define AI\_CONFIG\_IMPORT\_FBX\_READ\_TEXTURES "IMPORT\_FBX\_READ\_T

Set whether the fbx importer will read embedded textures.

The default value is true (1) Property type: bool

<span id="page-742-3"></span>#define AI\_CONFIG\_IMPORT\_FBX\_STRICT\_MODE "IMPORT\_FBX\_STRICT\_MODE"

Set whether the fbx importer will act in strict mode in which only FBX 2013 is supported and any other sub formats are rejected.

FBX 2013 is the primary target for the importer, so this format is best supported and well-tested.

The default value is false (0) Property type: bool

<span id="page-742-4"></span>#define

#### AI CONFIG IMPORT GLOBAL KEYFRAME "IMPORT GLOBAL KEYF

Set the vertex animation keyframe to be imported.

ASSIMP does not support vertex keyframes (only bone animation is supported). The library reads only one frame of models with vertex animations. By default this is the first frame.

**Note** 

The default value is 0. This option applies to all importers. However, it is also possible to override the global setting for a specific loader. You can use the AI\_CONFIG\_IMPORT\_XXX\_KEYFRAME options (where XXX is a placeholder for the file format for which you want to override the global setting). Property type: integer.

<span id="page-743-0"></span>#define

AI\_CONFIG\_IMPORT\_IFC\_CUSTOM\_TRIANGULATION "IMPORT\_IFC\_C

Specifies whether the IFC loader will use its own, custom triangulation algorithm to triangulate wall and floor meshes.

If this property is set to false, walls will be either triangulated by [aiProcess\\_Triangulate](#page-896-1) or will be passed through as huge polygons with faked holes (i.e. holes that are connected with the outer boundary using a dummy edge). It is highly recommended to set this property to true if you want triangulated data because **aiProcess** Triangulate is known to have problems with the kind of polygons that the IFC loader spits out for complicated meshes. Property type: Bool. Default value: true.

<span id="page-743-1"></span>#define AI\_CONFIG\_IMPORT\_IFC\_SKIP\_CURVE\_REPRESENTATIONS "IMPORT\_IFC\_SKIP\_CURVE\_REPRESENTATIONS"

Specifies whether the IFC loader skips over shape representations of type 'Curve2D'.

A lot of files contain both a faceted mesh representation and a outline with a presentation type of 'Curve2D'. Currently [Assimp](#page-85-0) doesn't convert those, so turning this option off just clutters the log with errors. Property type: Bool. Default value: true.

#### <span id="page-744-0"></span>#define AI\_CONFIG\_IMPORT\_IFC\_SKIP\_SPACE\_REPRESENTATIONS "IMPORT

Specifies whether the IFC loader skips over IfcSpace elements.

IfcSpace elements (and their geometric representations) are used to represent, well, free space in a building storey. Property type: Bool. Default value: true.

<span id="page-744-1"></span>#define AI\_CONFIG\_IMPORT\_IRR\_ANIM\_FPS "IMPORT\_IRR\_ANIM\_FPS"

Defines the output frame rate of the IRR loader.

IRR animations are difficult to convert for [Assimp](#page-85-0) and there will always be a loss of quality. This setting defines how many keys per second are returned by the converter.

Property type: integer. Default value: 100

<span id="page-744-2"></span>#define AI\_CONFIG\_IMPORT\_LWO\_ONE\_LAYER\_ONLY "IMPORT\_LWO\_ONE\_

Configures the LWO loader to load just one layer from the model.

LWO files consist of layers and in some cases it could be useful to load only one of them. This property can be either a string - which specifies the name of the layer - or an integer - the index of the layer. If the property is not set the whole LWO model is loaded. Loading fails if the requested layer is not available. The layer index is zero-based and the layer name may not be empty. Property type: Integer. Default value: all layers are loaded.

<span id="page-744-4"></span><span id="page-744-3"></span>#define AI\_CONFIG\_IMPORT\_LWS\_ANIM\_END "IMPORT\_LWS\_ANIM\_END" #define AI\_CONFIG\_IMPORT\_LWS\_ANIM\_START "IMPORT\_LWS\_ANIM\_START

Defines the begin of the time range for which the LWS loader evaluates animations and computes [aiNodeAnim](#page-442-0)'s.

[Assimp](#page-85-0) provides full conversion of LightWave's envelope system, including pre and post conditions. The loader computes linearly subsampled animation chanels with the frame rate given in the LWS file. This property defines the start time. Note: animation channels are only generated if a node has at least one envelope with more tan one key assigned. This property. is given in frames, '0' is the first frame. By default, if this property is not set, the importer takes the animation start from the input LWS file ('FirstFrame' line) Property type: Integer. Default value: taken from file.

See also

[AI\\_CONFIG\\_IMPORT\\_LWS\\_ANIM\\_END](#page-744-3) - end of the imported time range

#### <span id="page-745-0"></span>#define

<span id="page-745-1"></span>AI\_CONFIG\_IMPORT\_MD2\_KEYFRAME "IMPORT\_MD2\_KEYFRAME" #define

AI CONFIG IMPORT MD3 HANDLE MULTIPART "IMPORT MD3 HAI

Configures the M3D loader to detect and process multi-part Quake player models.

These models usually consist of 3 files, lower.md3, upper.md3 and head.md3. If this property is set to true,  $\Delta$ ssimp will try to load and combine all three files if one of them is loaded. Property type: bool. Default value: true.

<span id="page-745-3"></span><span id="page-745-2"></span>#define AI CONFIG\_IMPORT\_MD3\_KEYFRAME "IMPORT\_MD3\_KEYFRAME" #define AI CONFIG IMPORT MD3\_SHADER\_SRC "IMPORT\_MD3\_SHADER\_SI

Specify the Quake 3 shader file to be used for a particular MD3 file.

This can also be a search path.

By default [Assimp](#page-85-0)'s behaviour is as follows: If a MD3 file any\_path/models/any\_q3\_subdir/model\_name/file\_name.md3 is loaded, the library tries to locate the corresponding shader file in any\_path/scripts/model\_name.shader. This property overrides this behaviour. It can either specify a full path to the shader to be loaded or alternatively the path (relative or absolute) to the directory where the shaders for all MD3s to be loaded reside. [Assimp](#page-85-0) attempts to open

IMPORT\_MD3\_SHADER\_SRC/model\_name.shader first,

IMPORT\_MD3\_SHADER\_SRC/file\_name.shader is the fallback file. Note that IMPORT\_MD3\_SHADER\_SRC should have a terminal (back)slash. Property type: String. Default value: n/a.

#### <span id="page-746-0"></span>#define

AI\_CONFIG\_IMPORT\_MD3\_SKIN\_NAME "IMPORT\_MD3\_SKIN\_NAME"

Tells the MD3 loader which skin files to load.

When loading MD3 files, **[Assimp](#page-85-0)** checks whether a file

[md3\_file\_name]\_[skin\_name].skin is existing. These files are used by Quake III to be able to assign different skins (e.g. red and blue team) to models. 'default', 'red', 'blue' are typical skin names. Property type: String. Default value: "default".

#### <span id="page-746-1"></span>#define

AI\_CONFIG\_IMPORT\_MD5\_NO\_ANIM\_AUTOLOAD "IMPORT\_MD5\_NC

Configures the MD5 loader to not load the MD5ANIM file for a MD5MESH file automatically.

The default strategy is to look for a file with the same name but the MD5ANIM extension in the same directory. If it is found, it is loaded and combined with the MD5MESH file. This configuration option can be used to disable this behaviour.

• Property type: bool. Default value: false.

#### <span id="page-746-2"></span>#define

AI\_CONFIG\_IMPORT\_MDC\_KEYFRAME "IMPORT\_MDC\_KEYFRAME" #define

<span id="page-746-3"></span>AI\_CONFIG\_IMPORT\_MDL\_COLORMAP "IMPORT\_MDL\_COLORMAP"

Sets the colormap (= palette) to be used to decode embedded textures in MDL (Quake or 3DGS) files.

This must be a valid path to a file. The file is 768 (256\*3) bytes large and

contains RGB triplets for each of the 256 palette entries. The default value is colormap.lmp. If the file is not found, a default palette (from Quake 1) is used. Property type: string.

<span id="page-747-1"></span><span id="page-747-0"></span>#define AI\_CONFIG\_IMPORT\_MDL\_KEYFRAME "IMPORT\_MDL\_KEYFRAME" #define AI\_CONFIG\_IMPORT\_NO\_SKELETON\_MESHES "IMPORT\_NO\_SKELET

Global setting to disable generation of skeleton dummy meshes.

Skeleton dummy meshes are generated as a visualization aid in cases which the input data contains no geometry, but only animation data. Property data type: bool. Default value: false

#### <span id="page-747-2"></span>#define AI CONFIG IMPORT OGRE MATERIAL FILE "IMPORT OGRE MATEI

Ogre Importer will try to find referenced materials from this file.

Ogre meshes reference with material names, this does not tell **[Assimp](#page-85-0)** the file where it is located in.  $\underline{Assimp}$  $\underline{Assimp}$  $\underline{Assimp}$  will try to find the source file in the following order: <material-name>.material, <mesh-filename-base>.material and lastly the material name defined by this config property.

Property type: String. Default value: Scene.material.

#### <span id="page-747-3"></span>#define AI\_CONFIG\_IMPORT\_OGRE\_TEXTURETYPE\_FROM\_FILENAME "IMPORT

Ogre Importer detect the texture usage from its filename.

Ogre material texture units do not define texture type, the textures usage depends on the used shader or Ogre's fixed pipeline. If this config property is true [Assimp](#page-85-0) will try to detect the type from the textures filename postfix: \_n, \_nrm, \_nrml, \_normal, \_normals and \_normalmap for normal map, \_s, \_spec, \_specular and \_specularmap for specular map, \_l, \_light, \_lightmap, \_occ and \_occlusion for light map, disp and displacement for displacement map. The matching is case insensitive. Post fix is taken between the last underscore and the last period. Default behavior is to detect type from lower cased texture unit name by

matching against: normalmap, specularmap, lightmap and displacementmap. For both cases if no match is found aiTextureType\_DIFFUSE is used. Property type: Bool. Default value: false.

<span id="page-748-1"></span><span id="page-748-0"></span>#define AI\_CONFIG\_IMPORT\_SMD\_KEYFRAME "IMPORT\_SMD\_KEYFRAME" #define AI\_CONFIG\_IMPORT\_TER\_MAKE\_UVS "IMPORT\_TER\_MAKE\_UVS"

Configures the terragen import plugin to compute uv's for terrains, if not given.

Furthermore a default texture is assigned.

UV coordinates for terrains are so simple to compute that you'll usually want to compute them on your own, if you need them. This option is intended for model viewers which want to offer an easy way to apply textures to terrains.

• Property type: bool. Default value: false.

### <span id="page-748-2"></span>#define

AI CONFIG IMPORT\_UNREAL\_HANDLE\_FLAGS "UNREAL\_HANDLE\_

Configures the UNREAL 3D loader to separate faces with different surface flags (e.g.

two-sided vs. single-sided).

• Property type: bool. Default value: true.

#### <span id="page-748-3"></span>#define

<span id="page-748-4"></span>AI\_CONFIG\_IMPORT\_UNREAL\_KEYFRAME "IMPORT\_UNREAL\_KEYFRAME" #define

AI\_CONFIG\_PP\_CT\_MAX\_SMOOTHING\_ANGLE "PP\_CT\_MAX\_SMOOTHING\_ANGLE"

Specifies the maximum angle that may be between two vertex tangents that their tangents and bi-tangents are smoothed.

This applies to the CalcTangentSpace-Step. The angle is specified in degrees. The maximum value is 175. Property type: float. Default value: 45 degrees

#### <span id="page-749-0"></span>#define AI\_CONFIG\_PP\_CT\_TEXTURE\_CHANNEL\_INDEX "PP\_CT\_TEXTURE\_O

Source UV channel for tangent space computation.

The specified channel must exist or an error will be raised. Property type: integer. Default value: 0

<span id="page-749-1"></span>#define AI\_CONFIG\_PP\_DB\_ALL\_OR\_NONE "PP\_DB\_ALL\_OR\_NONE"

Require all bones qualify for deboning before removing any.

This is used by the aiProcess Debone PostProcess-Step.

Note

The default value is 0 Property type: bool.

<span id="page-749-2"></span>#define AI\_CONFIG\_PP\_DB\_THRESHOLD "PP\_DB\_THRESHOLD"

Lower the deboning threshold in order to remove more bones.

This is used by the **aiProcess** Debone PostProcess-Step.

Note

The default value is AI\_DEBONE\_THRESHOLD Property type: float.

<span id="page-749-3"></span>#define AI\_CONFIG\_PP\_FD\_REMOVE "PP\_FD\_REMOVE"

Configures the [aiProcess\\_FindDegenerates](#page-900-0) step to remove degenerated primitives from the import - immediately.

The default behaviour converts degenerated triangles to lines and degenerated lines to points. See the documentation to the [aiProcess\\_FindDegenerates](#page-900-0) step for a detailed example of the various ways to get rid of these lines and points if you don't want them. Property type: bool. Default value: false.

<span id="page-749-4"></span>#define AI\_CONFIG\_PP\_FID\_ANIM\_ACCURACY "PP\_FID\_ANIM\_ACCURACY" Input parameter to the aiProcess FindInvalidData step: Specifies the floatingpoint accuracy for animation values.

The step checks for animation tracks where all frame values are absolutely equal and removes them. This tweakable controls the epsilon for floating-point comparisons - two keys are considered equal if the invariant  $abs(n0-n1)$  > epsilon holds true for all vector respectively quaternion components. The default value is 0.f - comparisons are exact then.

#### <span id="page-750-0"></span>#define

```
AI_CONFIG_PP_GSN_MAX_SMOOTHING_ANGLE "PP_GSN_MAX_SMO
```
Specifies the maximum angle that may be between two face normals at the same vertex position that their are smoothed together.

Sometimes referred to as 'crease angle'. This applies to the GenSmoothNormals-Step. The angle is specified in degrees, so 180 is PI. The default value is 175 degrees (all vertex normals are smoothed). The maximum value is 175, too. Property type: float. Warning: setting this option may cause a severe loss of performance. The performance is unaffected if the

[AI\\_CONFIG\\_FAVOUR\\_SPEED](#page-739-2) flag is set but the output quality may be reduced.

#### <span id="page-750-1"></span>#define

AI CONFIG PP\_ICL\_PTCACHE\_SIZE "PP\_ICL\_PTCACHE\_SIZE"

Set the size of the post-transform vertex cache to optimize the vertices for.

This configures the **[aiProcess\\_ImproveCacheLocality](#page-899-1)** step.

The size is given in vertices. Of course you can't know how the vertex format will exactly look like after the import returns, but you can still guess what your meshes will probably have.

Note

<span id="page-750-2"></span>The default value is **PP\_ICL\_PTCACHE\_SIZE**. That results in slight performance improvements for most nVidia/AMD cards since 2002. Property type: integer.

#define

AI CONFIG PP LBW MAX WEIGHTS "PP LBW MAX WEIGHTS"

Set the maximum number of bones affecting a single vertex.

This is used by the aiProcess LimitBoneWeights PostProcess-Step.

Note

The default value is AI\_LBW\_MAX\_WEIGHTS Property type: integer.

<span id="page-751-0"></span>#define

AI CONFIG PP OG EXCLUDE LIST "PP OG EXCLUDE LIST"

Configures the aiProcess OptimizeGraph step to preserve nodes matching a name in a given list.

This is a list of 1 to n strings, ' ' serves as delimiter character. Identifiers containing whitespaces must be enclosed in *single* quotation marks. For example: "keep-me and\_me\_to anotherNodeToBeKept \'name with whitespace\'". If a node matches on of these names, it will not be modified or removed by the postprocessing step.

This option might be useful if you are using some magic node names to pass additional semantics through the content pipeline. This ensures they won't be optimized away, but a general optimization is still performed for nodes not contained in the list. Property type: String. Default value: n/a

**Note** 

Linefeeds, tabs or carriage returns are treated as whitespace. Node names are case sensitive.

<span id="page-751-1"></span>#define AI\_CONFIG\_PP\_PTV\_ADD\_ROOT\_TRANSFORMATION "PP\_PTV\_ADD

Configures the [aiProcess\\_PreTransformVertices](#page-898-0) step to use a users defined matrix as the scene root node transformation before transforming vertices.

Property type: bool. Default value: false.

<span id="page-751-2"></span>#define

AI CONFIG PP PTV KEEP HIERARCHY "PP PTV KEEP HIERARCHY

Configures the aiProcess PreTransformVertices step to keep the scene hierarchy.

Meshes are moved to worldspace, but no optimization is performed (read: meshes with equal materials are not joined. The total number of meshes won't change).

This option could be of use for you if the scene hierarchy contains important additional information which you intend to parse. For rendering, you can still render all meshes in the scene without any transformations. Property type: bool. Default value: false.

<span id="page-752-0"></span>#define AI\_CONFIG\_PP\_PTV\_NORMALIZE "PP\_PTV\_NORMALIZE"

Configures the [aiProcess\\_PreTransformVertices](#page-898-0) step to normalize all vertex components into the [-1,1] range.

That is, a bounding box for the whole scene is computed, the maximum component is taken and all meshes are scaled appropriately (uniformly of course!). This might be useful if you don't know the spatial dimension of the input data

<span id="page-752-1"></span>#define AI\_CONFIG\_PP\_PTV\_ROOT\_TRANSFORMATION "PP\_PTV\_ROOT\_TRA

Configures the <u>[aiProcess\\_PreTransformVertices](#page-898-0)</u> step to use a users defined matrix as the scene root node transformation before transforming vertices.

This property correspond to the 'a1' component of the transformation matrix. Property type: aiMatrix4x4.

<span id="page-752-2"></span>#define AI\_CONFIG\_PP\_RRM\_EXCLUDE\_LIST "PP\_RRM\_EXCLUDE\_LIST"

Configures the [aiProcess\\_RemoveRedundantMaterials](#page-899-0) step to keep materials matching a name in a given list.

This is a list of 1 to n strings, ' ' serves as delimiter character. Identifiers

containing whitespaces must be enclosed in *single* quotation marks. For example: "keep-me and me to anotherMaterialToBeKept \'name with whitespace\'". If a material matches on of these names, it will not be modified or removed by the postprocessing step nor will other materials be replaced by a reference to it.

This option might be useful if you are using some magic material names to pass additional semantics through the content pipeline. This ensures they won't be optimized away, but a general optimization is still performed for materials not contained in the list. Property type: String. Default value: n/a

**Note** 

Linefeeds, tabs or carriage returns are treated as whitespace. Material names are case sensitive.

<span id="page-753-0"></span>#define AI\_CONFIG\_PP\_RVC\_FLAGS "PP\_RVC\_FLAGS"

Input parameter to the **[aiProcess\\_RemoveComponent](#page-896-0)** step: Specifies the parts of the data structure to be removed.

See the documentation to this step for further details. The property is expected to be an integer, a bitwise combination of the [aiComponent](#page-756-0) flags defined above in this header. The default value is 0. Important: if no valid mesh is remaining after the step has been executed (e.g you thought it was funny to specify ALL of the flags defined above) the import FAILS. Mainly because there is no data to work on anymore ...

<span id="page-753-1"></span>#define AI\_CONFIG\_PP\_SBBC\_MAX\_BONES "PP\_SBBC\_MAX\_BONES"

Maximum bone count per mesh for the SplitbyBoneCount step.

Meshes are split until the maximum number of bones is reached. The default value is AI\_SBBC\_DEFAULT\_MAX\_BONES, which may be altered at compile-time. Property data type: integer.

<span id="page-753-2"></span>#define AI\_CONFIG\_PP\_SBP\_REMOVE "PP\_SBP\_REMOVE"

Input parameter to the **[aiProcess\\_SortByPType](#page-900-1)** step: Specifies which primitive types are removed by the step.

This is a bitwise combination of the aiPrimitiveType flags. Specifying all of them is illegal, of course. A typical use would be to exclude all line and point meshes from the import. This is an integer property, its default value is 0.

<span id="page-754-0"></span>#define

AI\_CONFIG\_PP\_SLM\_TRIANGLE\_LIMIT "PP\_SLM\_TRIANGLE\_LIMIT"

Set the maximum number of triangles in a mesh.

This is used by the "SplitLargeMeshes" PostProcess-Step to determine whether a mesh must be split or not.

**Note** 

The default value is AI\_SLM\_DEFAULT\_MAX\_TRIANGLES Property type: integer.

<span id="page-754-1"></span>#define AI CONFIG PP\_SLM\_VERTEX\_LIMIT "PP\_SLM\_VERTEX\_LIMIT"

Set the maximum number of vertices in a mesh.

This is used by the "SplitLargeMeshes" PostProcess-Step to determine whether a mesh must be split or not.

Note

The default value is AI\_SLM\_DEFAULT\_MAX\_VERTICES Property type: integer.

<span id="page-754-2"></span>#define AI\_CONFIG\_PP\_TUV\_EVALUATE "PP\_TUV\_EVALUATE"

Input parameter to the [aiProcess\\_TransformUVCoords](#page-901-1) step: Specifies which UV transformations are evaluated.

This is a bitwise combination of the AI\_UVTRAFO\_XXX flags (integer property, of course). By default all transformations are enabled (AI\_UVTRAFO\_ALL).

<span id="page-754-5"></span><span id="page-754-4"></span><span id="page-754-3"></span>#define AI\_DEBONE\_THRESHOLD 1.0f #define AI\_LMW\_MAX\_WEIGHTS 0x4

<span id="page-755-4"></span><span id="page-755-3"></span><span id="page-755-2"></span><span id="page-755-1"></span><span id="page-755-0"></span>#define AI\_SBBC\_DEFAULT\_MAX\_BONES 60 #define AI\_SLM\_DEFAULT\_MAX\_TRIANGLES 1000000 #define AI\_SLM\_DEFAULT\_MAX\_VERTICES 1000000 #define AI\_UVTRAFO\_ALL [\(AI\\_UVTRAFO\\_SCALING](#page-755-3) | [AI\\_UVTRAFO\\_ROTATION](#page-755-4) | [AI\\_UVTRAFO\\_TRANSLATION](#page-755-5)) #define AI\_UVTRAFO\_ROTATION 0x2 #define AI\_UVTRAFO\_SCALING 0x1 #define AI\_UVTRAFO\_TRANSLATION 0x4 #define aiComponent\_COLORSn ( n ) (1u << (n+20u)) #define aiComponent\_TEXCOORDSn ( n ) (1u << (n+25u)) #define PP\_ICL\_PTCACHE\_SIZE 12

<span id="page-755-8"></span><span id="page-755-7"></span><span id="page-755-6"></span><span id="page-755-5"></span>Default value for the [AI\\_CONFIG\\_PP\\_ICL\\_PTCACHE\\_SIZE](#page-750-1) property.
### **Enumeration Type Documentation**

#### <span id="page-756-0"></span>enum [aiComponent](#page-756-0)

Enumerates components of the [aiScene](#page-486-0) and [aiMesh](#page-394-0) data structures that can be excluded from the import using the [aiProcess\\_RemoveComponent](#page-896-0) step.

See the documentation to [aiProcess\\_RemoveComponent](#page-896-0) for more details.

#### **Enumerator**

aiComponent\_NORMALS Normal vectors.

aiComponent\_TANGENTS\_AND\_BITANGENTS Tangents and bitangents go always together ...

aiComponent\_COLORS

ALL color sets Use aiComponent\_COLORn(N) specify the N'th set.

aiComponent\_TEXCOORDS

ALL texture UV sets aiComponent\_TEXCOORD to specify the N'th set.

Removes all bone weights fr all meshes.

aiComponent\_BONEWEIGHTS

The scenegraph nodes corresponding to the bones a NOT removed. use the aiProcess OptimizeGraph st to do this

Removes all node animation ([aiScene::mAnimations](#page-493-0)).

The corresponding scenegraphy nodes are NOT removed. use aiProcess OptimizeGraph st to do this

Removes all embedded textures ([aiScene::mTextures](#page-495-0))

Removes all light sources ([aiScene::mLights\)](#page-493-1).

The corresponding scenegraphy nodes are NOT removed. use aiProcess OptimizeGraph st to do this

Removes all cameras ([aiScene::mCameras](#page-493-2)).

The corresponding scenegraphy nodes are NOT removed. use aiProcess OptimizeGraph st to do this

Removes all meshes ([aiScene::mMeshes\)](#page-494-0).

Removes all materials.

One default material will be generated, so [aiScene::mNumMaterials](#page-494-1) will

aiComponent\_ANIMATIONS

aiComponent\_TEXTURES

aiComponent\_LIGHTS

aiComponent\_CAMERAS

aiComponent\_MESHES

aiComponent\_MATERIALS

1.

This value is not used.

It is just there to force the compiler to map this enum to 32 Bit integer.

*Generated on Sun Feb 21 2016 19:42:29 for Assimp by 1.8.11*

\_aiComponent\_Force32Bit

#### Assimp v3.1.1 (June 2014)

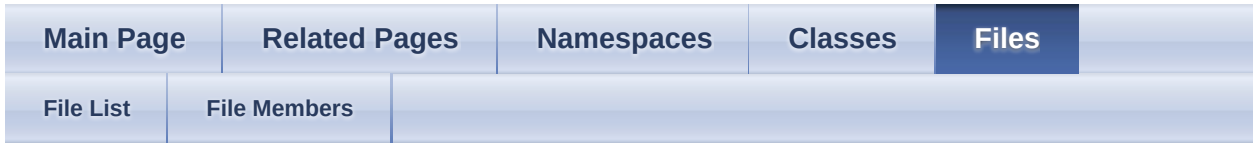

- [include](#page-1106-0)
- [assimp](#page-1108-0)

[Classes](#page-760-0) | [Namespaces](#page-761-0) | [Macros](#page-762-0) DefaultLogger.hpp File Reference

### <span id="page-760-0"></span>**Classes**

class [Assimp::DefaultLogger](#page-118-0)

CPP-API: Primary logging facility of [Assimp.](#page-85-0) [More...](#page-122-0)

# <span id="page-761-0"></span>**Namespaces**

[Assimp](#page-85-0)

[Assimp](#page-85-0)'s CPP-API and all internal APIs.

### <span id="page-762-0"></span>**Macros**

#define [ASSIMP\\_DEFAULT\\_LOG\\_NAME](#page-763-0) "AssimpLog.txt" default name of logfile [More...](#page-763-0)

### **Macro Definition Documentation**

<span id="page-763-0"></span>#define ASSIMP\_DEFAULT\_LOG\_NAME "AssimpLog.txt"

default name of logfile

*Generated on Sun Feb 21 2016 19:42:29 for Assimp by 1.8.11*

### Assimp v3.1.1 (June 2014)

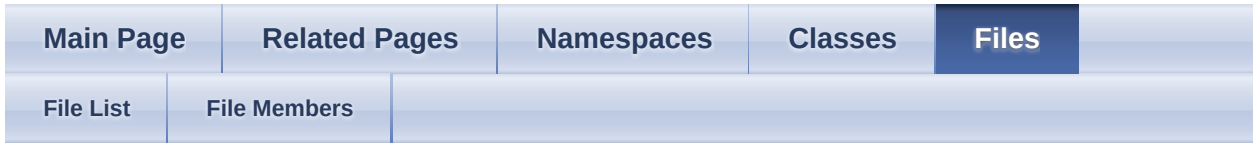

- [include](#page-1106-0)
- [assimp](#page-1108-0)

**[Macros](#page-765-0)** defs.h File Reference

[Assimp](#page-85-0) build configuration setup. [More...](#page-766-0)

### <span id="page-765-0"></span>**Macros**

- #define <u>[AI\\_DEG\\_TO\\_RAD\(](#page-768-0)x)</u> ((x)\*0.0174532925f)
- #define **[AI\\_FORCE\\_INLINE](#page-768-1)** inline
- #define [AI\\_MATH\\_HALF\\_PI](#page-768-2) [\(AI\\_MATH\\_PI](#page-768-3) \* 0.5)
- #define [AI\\_MATH\\_HALF\\_PI\\_F](#page-768-4) ([AI\\_MATH\\_PI\\_F](#page-768-5) \* 0.5f)
- #define [AI\\_MATH\\_PI](#page-768-3) (3.141592653589793238462643383279)
- #define <u>[AI\\_MATH\\_PI\\_F](#page-768-5)</u> (3.1415926538f)
- #define [AI\\_MATH\\_TWO\\_PI](#page-768-6) ([AI\\_MATH\\_PI](#page-768-3) \* 2.0)
- #define  $AI$  MATH\_TWO\_PI\_F ([AI\\_MATH\\_PI\\_F](#page-768-5)  $*$  2.0f)
- #define <u>AI\_MAX\_ALLOC</u>(type) ((256U \* 1024 \* 1024) / sizeof(type))
- #define [AI\\_RAD\\_TO\\_DEG\(](#page-768-9)x)  $((x)*57.2957795f)$
- #define [AI\\_WONT\\_RETURN](#page-768-10)
- #define [AI\\_WONT\\_RETURN\\_SUFFIX](#page-768-11)
- #define **ASSIMP API** \_\_attribute\_\_ ((visibility("default")))
- #define [ASSIMP\\_API\\_WINONLY](#page-768-13)
- #define [ASSIMP\\_BUILD\\_DEBUG](#page-768-14)

#define [ASSIMP\\_BUILD\\_NEED\\_UNZIP](#page-768-15)

- #define [ASSIMP\\_BUILD\\_NEED\\_UNZIP](#page-768-15)
- #define [ASSIMP\\_BUILD\\_NEED\\_Z\\_INFLATE](#page-768-16)
- #define [ASSIMP\\_BUILD\\_NEED\\_Z\\_INFLATE](#page-768-16)
- #define **[ASSIMP\\_BUILD\\_NEED\\_Z\\_INFLATE](#page-768-16)**
- #define [ASSIMP\\_BUILD\\_NEED\\_Z\\_INFLATE](#page-768-16)
- #define **[ASSIMP\\_BUILD\\_SINGLETHREADED](#page-768-17)**
- #define [C\\_ENUM](#page-768-18)
- <span id="page-766-0"></span>#define [C\\_STRUCT](#page-768-19)

## **Detailed Description**

[Assimp](#page-85-0) build configuration setup.

See the notes in the comment blocks to find out how to customize *your* [Assimp](#page-85-0) build.

### **Macro Definition Documentation**

<span id="page-768-14"></span><span id="page-768-13"></span><span id="page-768-12"></span><span id="page-768-11"></span><span id="page-768-10"></span><span id="page-768-9"></span><span id="page-768-8"></span><span id="page-768-7"></span><span id="page-768-6"></span><span id="page-768-5"></span><span id="page-768-4"></span><span id="page-768-3"></span><span id="page-768-2"></span><span id="page-768-1"></span><span id="page-768-0"></span>#define AI\_DEG\_TO\_RAD ( x ) ((x)\*0.0174532925f) #define AI\_FORCE\_INLINE inline #define AI\_MATH\_HALF\_PI [\(AI\\_MATH\\_PI](#page-768-3) \* 0.5) #define AI\_MATH\_HALF\_PI\_F ([AI\\_MATH\\_PI\\_F](#page-768-5) \* 0.5f) #define AI\_MATH\_PI (3.141592653589793238462643383279 ) #define AI\_MATH\_PI\_F (3.1415926538f) #define AI\_MATH\_TWO\_PI ([AI\\_MATH\\_PI](#page-768-3) \* 2.0) #define AI\_MATH\_TWO\_PI\_F ([AI\\_MATH\\_PI\\_F](#page-768-5) \* 2.0f) #define AI\_MAX\_ALLOC ( type ) ((256U \* 1024 \* 1024) / sizeof(type)) #define AI\_RAD\_TO\_DEG ( x ) ((x)\*57.2957795f) #define AI\_WONT\_RETURN #define AI\_WONT\_RETURN\_SUFFIX #define ASSIMP\_API attribute ((visibility("default"))) #define ASSIMP\_API\_WINONLY #define ASSIMP\_BUILD\_DEBUG #define ASSIMP\_BUILD\_NEED\_UNZIP #define ASSIMP\_BUILD\_NEED\_UNZIP #define ASSIMP\_BUILD\_NEED\_Z\_INFLATE #define ASSIMP\_BUILD\_NEED\_Z\_INFLATE #define ASSIMP\_BUILD\_NEED\_Z\_INFLATE #define ASSIMP\_BUILD\_NEED\_Z\_INFLATE #define ASSIMP\_BUILD\_SINGLETHREADED #define C\_ENUM #define C\_STRUCT

<span id="page-768-19"></span><span id="page-768-18"></span><span id="page-768-17"></span><span id="page-768-16"></span><span id="page-768-15"></span>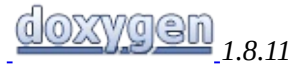

### Assimp v3.1.1 (June 2014)

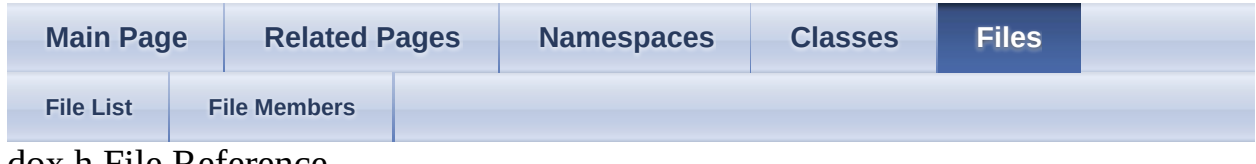

dox.h File Reference

<span id="page-769-0"></span>General documentation built from a doxygen comment. [More...](#page-769-0)

### **Detailed Description**

General documentation built from a doxygen comment.

*Generated on Sun Feb 21 2016 19:42:29 for Assimp by 1.8.11*

#### Assimp v3.1.1 (June 2014)

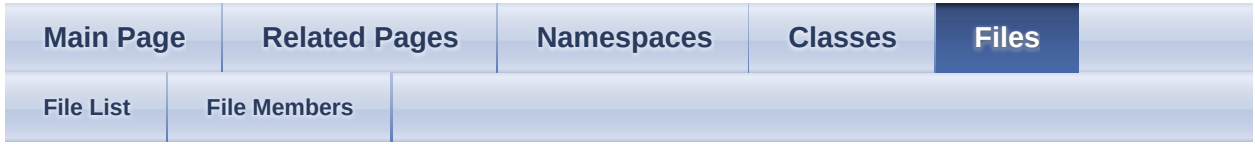

- [include](#page-1106-0)
- [assimp](#page-1108-0)

[Classes](#page-772-0) | [Namespaces](#page-773-0) | [Variables](#page-774-0) Exporter.hpp File Reference

Defines the CPP-API for the [Assimp](#page-85-0) export interface. [More...](#page-774-1)

### <span id="page-772-0"></span>**Classes**

- class [Assimp::Exporter](#page-127-0)
- struct [Assimp::Exporter::ExportFormatEntry](#page-144-0) Internal description of an **[Assimp](#page-85-0)** export format option. [More...](#page-146-0)
- class [Assimp::ExportProperties](#page-150-0)

# <span id="page-773-0"></span>**Namespaces**

[Assimp](#page-85-0)

[Assimp](#page-85-0)'s CPP-API and all internal APIs.

### <span id="page-774-0"></span>**Variables**

<span id="page-774-1"></span>class [ASSIMP\\_API](#page-768-12) [Assimp::ExportProperties](#page-90-0)

> CPP-API: The [Exporter](#page-127-0) class forms an C++ interface to the export functionality of the Open Asset Import Library. [More...](#page-90-0)

### **Detailed Description**

Defines the CPP-API for the [Assimp](#page-85-0) export interface.

*Generated on Sun Feb 21 2016 19:42:29 for Assimp by 1.8.11*

#### Assimp v3.1.1 (June 2014)

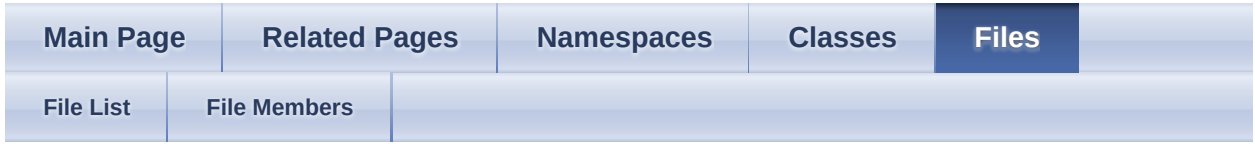

- [include](#page-1106-0)
- [assimp](#page-1108-0)

[Classes](#page-777-0) | [Namespaces](#page-778-0) | [Macros](#page-779-0) Importer.hpp File Reference

Defines the C++-API to the Open Asset Import Library. [More...](#page-779-1)

### <span id="page-777-0"></span>**Classes**

class [Assimp::Importer](#page-163-0)

CPP-API: The [Importer](#page-163-0) class forms an C++ interface to the functionality of the Open Asset Import Library. [More...](#page-171-0)

# <span id="page-778-0"></span>**Namespaces**

[Assimp](#page-85-0)

[Assimp](#page-85-0)'s CPP-API and all internal APIs.

### <span id="page-779-0"></span>**Macros**

<span id="page-779-1"></span>#define [AI\\_PROPERTY\\_WAS\\_NOT\\_EXISTING](#page-781-0) 0xffffffff namespace **[Assimp](#page-85-0) [More...](#page-781-0)** 

## **Detailed Description**

Defines the C++-API to the Open Asset Import Library.

### **Macro Definition Documentation**

<span id="page-781-0"></span>#define AI\_PROPERTY\_WAS\_NOT\_EXISTING 0xffffffff

namespace [Assimp](#page-85-0)

*Generated on Sun Feb 21 2016 19:42:29 for Assimp by 1.8.11*

#### Assimp v3.1.1 (June 2014)

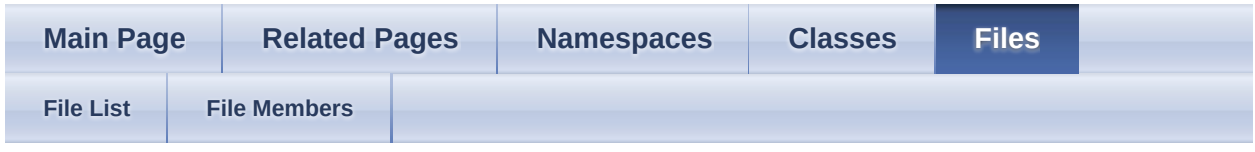

- [include](#page-1106-0)
- [assimp](#page-1108-0)

[Classes](#page-783-0) | [Enumerations](#page-784-0) | [Functions](#page-785-0) importerdesc.h File Reference

[aiImporterFlags,](#page-787-0) [aiImporterDesc](#page-321-0) implementation. [More...](#page-785-1)

### <span id="page-783-0"></span>**Classes**

struct [aiImporterDesc](#page-321-0)

Meta information about a particular importer. [More...](#page-323-0)

### <span id="page-784-0"></span>**Enumerations**

### <span id="page-785-0"></span>**Functions**

<span id="page-785-1"></span>[ASSIMP\\_API](#page-768-12) const [C\\_STRUCT](#page-768-19) [aiImporterDesc](#page-321-0) \* [aiGetImporterDesc](#page-789-0) (const char \*extension)

> Returns the Importer description for a given extension. [More...](#page-789-0)

## **Detailed Description**

[aiImporterFlags,](#page-787-0) [aiImporterDesc](#page-321-0) implementation.

### **Enumeration Type Documentation**

#### <span id="page-787-0"></span>enum [aiImporterFlags](#page-787-0)

Mixed set of flags for **aiImporterDesc**, indicating some features common to many importers.

#### **Enumerator**

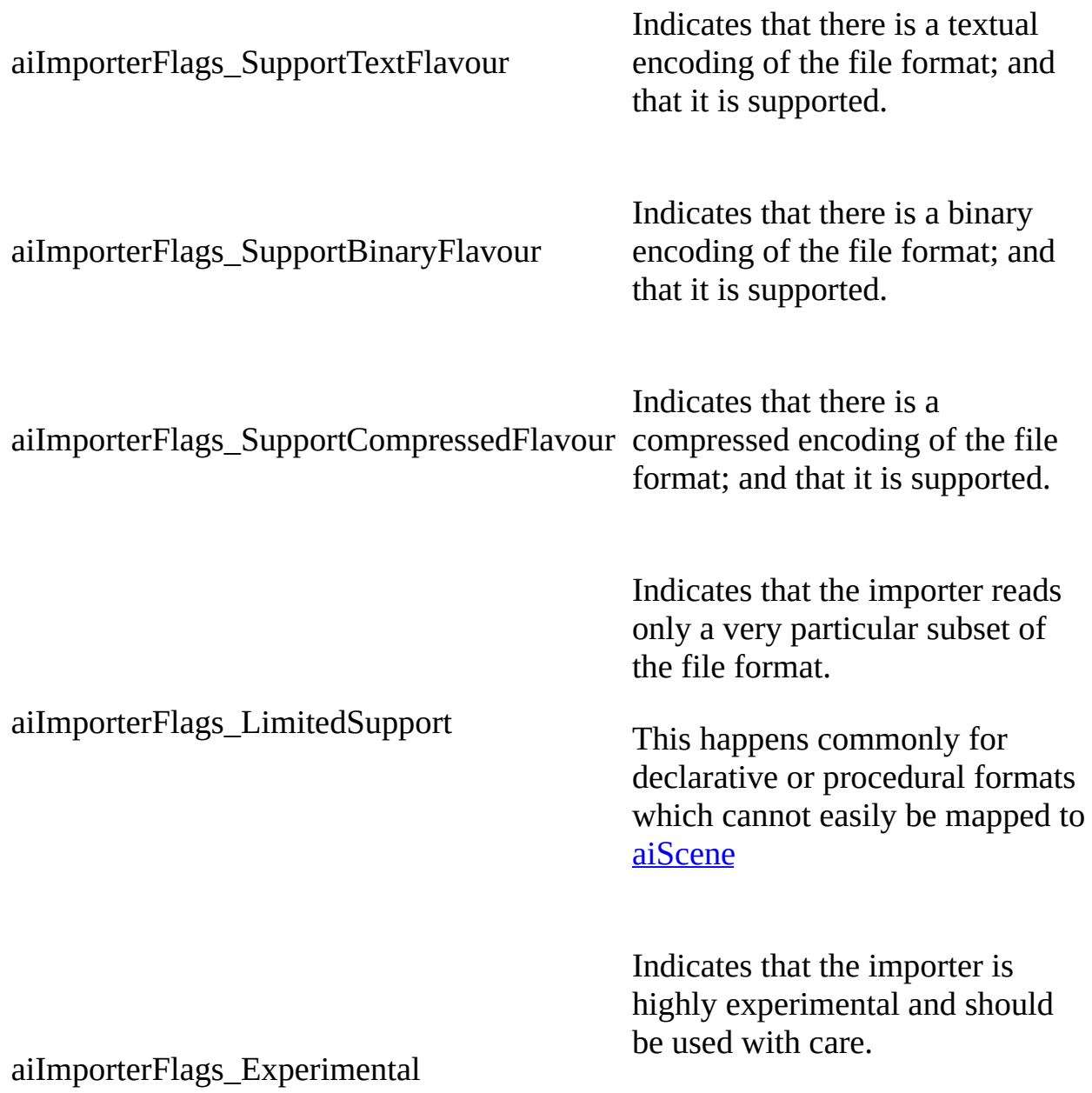

This only happens for trunk (i.e. SVN) versions, experimental code is not included in releases.

### **Function Documentation**

<span id="page-789-0"></span>[ASSIMP\\_API](#page-768-12) const [C\\_STRUCT](#page-768-19) [aiImporterDesc](#page-321-0)\* aiGetImporterDesc ( const char \* *extension* )

Returns the Importer description for a given extension.

Will return a NULL-pointer if no assigned importer desc. was found for the given extension

Parameters

extension [in] The extension to look for

Returns

A pointer showing to the ImporterDesc,

See also [aiImporterDesc](#page-321-0).

*Generated on Sun Feb 21 2016 19:42:29 for Assimp by 1.8.11*

#### Assimp v3.1.1 (June 2014)

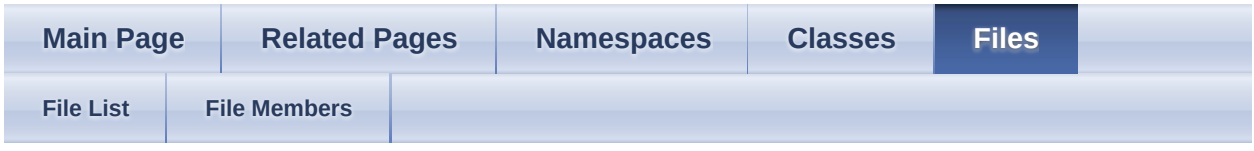

- [include](#page-1106-0)
- [assimp](#page-1108-0)

[Classes](#page-791-0) | [Namespaces](#page-792-0) IOStream.hpp File Reference

File I/O wrappers for C++. [More...](#page-792-1)

### <span id="page-791-0"></span>**Classes**

class [Assimp::IOStream](#page-194-0)

CPP-API: Class to handle file I/O for C++. [More...](#page-196-0)
# **Namespaces**

[Assimp](#page-85-0)

[Assimp](#page-85-0)'s CPP-API and all internal APIs.

## **Detailed Description**

File I/O wrappers for C++.

*Generated on Sun Feb 21 2016 19:42:29 for Assimp by 1.8.11*

#### Assimp v3.1.1 (June 2014)

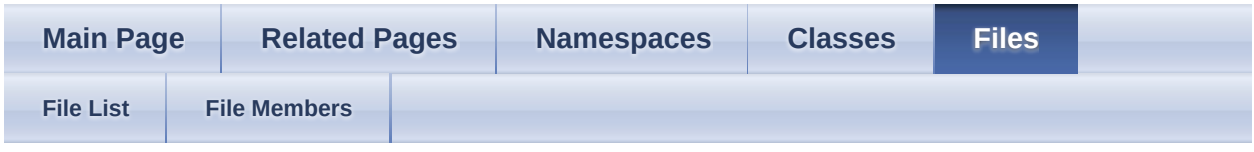

- [include](#page-1106-0)
- [assimp](#page-1108-0)

[Classes](#page-795-0) | [Namespaces](#page-796-0) IOSystem.hpp File Reference

File system wrapper for C++. [More...](#page-796-1)

### <span id="page-795-0"></span>**Classes**

class [Assimp::IOSystem](#page-201-0)

CPP-API: Interface to the file system. [More...](#page-203-0)

# <span id="page-796-0"></span>**Namespaces**

[Assimp](#page-85-0)

<span id="page-796-1"></span>[Assimp](#page-85-0)'s CPP-API and all internal APIs.

## **Detailed Description**

File system wrapper for C++.

Inherit this class to supply custom file handling logic to the Import library.

*Generated on Sun Feb 21 2016 19:42:29 for Assimp by 1.8.11*

#### Assimp v3.1.1 (June 2014)

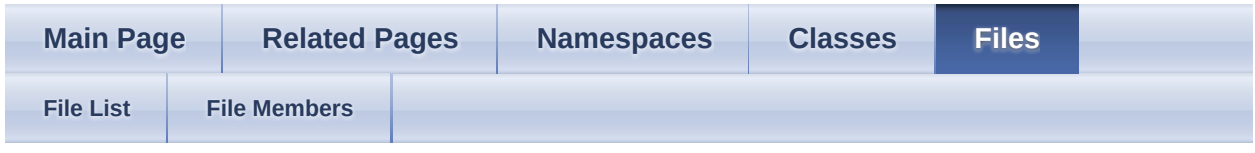

- [include](#page-1106-0)
- [assimp](#page-1108-0)

[Classes](#page-799-0) | [Enumerations](#page-800-0) light.h File Reference

Defines the **[aiLight](#page-327-0)** data structure. [More...](#page-800-1)

### <span id="page-799-0"></span>**Classes**

struct [aiLight](#page-327-0)

Helper structure to describe a light source. [More...](#page-330-0)

### <span id="page-800-1"></span><span id="page-800-0"></span>**Enumerations**

# **Detailed Description**

Defines the **[aiLight](#page-327-0)** data structure.

# **Enumeration Type Documentation**

<span id="page-802-0"></span>enum [aiLightSourceType](#page-802-0)

Enumerates all supported types of light sources.

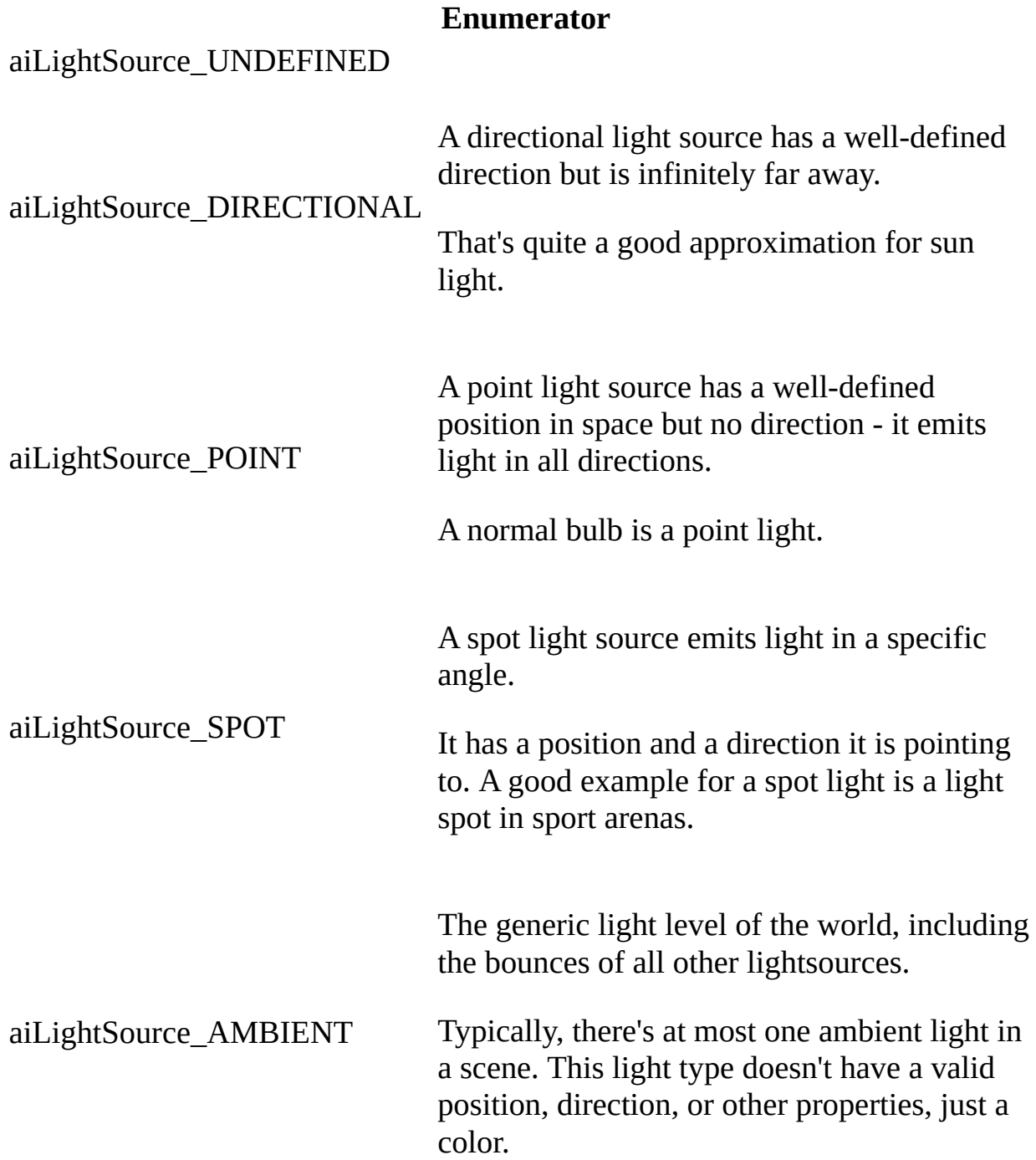

This value is not used.

\_aiLightSource\_Force32Bit It is just there to force the compiler to map this enum to a 32 Bit integer.

*Generated on Sun Feb 21 2016 19:42:29 for Assimp by 1.8.11*

#### Assimp v3.1.1 (June 2014)

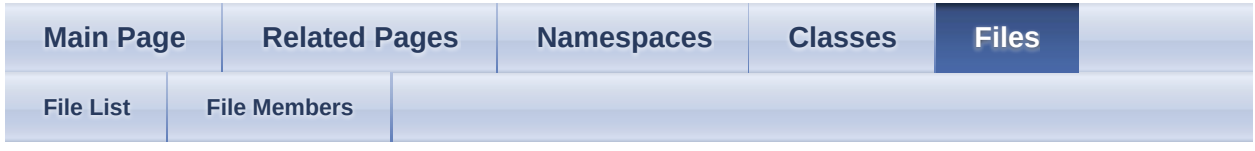

- [include](#page-1106-0)
- [assimp](#page-1108-0)

[Classes](#page-805-0) | [Namespaces](#page-806-0) | [Macros](#page-807-0) Logger.hpp File Reference

Abstract base class 'Logger', base of the logging system. [More...](#page-807-1)

### <span id="page-805-0"></span>**Classes**

class [Assimp::Logger](#page-210-0)

CPP-API: Abstract interface for logger implementations. [More...](#page-215-0)

# <span id="page-806-0"></span>**Namespaces**

[Assimp](#page-85-0)

[Assimp](#page-85-0)'s CPP-API and all internal APIs.

### <span id="page-807-0"></span>**Macros**

<span id="page-807-1"></span>#define [MAX\\_LOG\\_MESSAGE\\_LENGTH](#page-809-0) 1024u

# **Detailed Description**

Abstract base class 'Logger', base of the logging system.

### **Macro Definition Documentation**

<span id="page-809-0"></span>#define MAX\_LOG\_MESSAGE\_LENGTH 1024u

*Generated on Sun Feb 21 2016 19:42:29 for Assimp by 1.8.11*

#### Assimp v3.1.1 (June 2014)

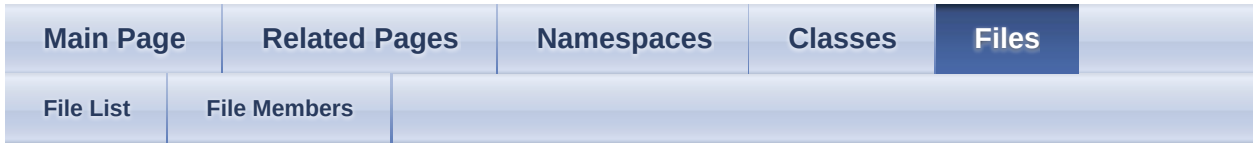

- [include](#page-1106-0)
- [assimp](#page-1108-0)

[Classes](#page-811-0) | [Namespaces](#page-812-0) LogStream.hpp File Reference

Abstract base class 'LogStream', representing an output log stream. [More...](#page-812-1)

### <span id="page-811-0"></span>**Classes**

class [Assimp::LogStream](#page-224-0)

CPP-API: Abstract interface for log stream implementations. [More...](#page-227-0)

# <span id="page-812-0"></span>**Namespaces**

[Assimp](#page-85-0)

<span id="page-812-1"></span>[Assimp](#page-85-0)'s CPP-API and all internal APIs.

### **Detailed Description**

Abstract base class 'LogStream', representing an output log stream.

*Generated on Sun Feb 21 2016 19:42:29 for Assimp by 1.8.11*

Assimp v3.1.1 (June 2014)

| <b>Main Page</b> |                     | <b>Related Pages</b> |  | <b>Namespaces</b> | <b>Classes</b> | <b>Files</b> |  |
|------------------|---------------------|----------------------|--|-------------------|----------------|--------------|--|
| <b>File List</b> | <b>File Members</b> |                      |  |                   |                |              |  |

- [include](#page-1106-0)
- [assimp](#page-1108-0)

[Classes](#page-815-0) | [Macros](#page-816-0) | [Enumerations](#page-819-0) | [Functions](#page-820-0) | [Variables](#page-822-0) material.h File Reference

Defines the material system of the library. [More...](#page-822-1)

### <span id="page-815-0"></span>**Classes**

struct [aiMaterial](#page-340-0)

Data structure for a material. [More...](#page-345-0)

#### struct [aiUVTransform](#page-519-0)

Defines how an UV channel is transformed. [More...](#page-521-0)

#### <span id="page-816-0"></span>**Macros**

- #define **[AI\\_DEFAULT\\_MATERIAL\\_NAME](#page-824-0)** "DefaultMaterial"
- #define **[AI\\_MATKEY\\_BLEND\\_FUNC](#page-824-1)** "\$mat.blend",0,0
- #define [AI\\_MATKEY\\_BUMPSCALING](#page-824-2) "\$mat.bumpscaling",0,0
- #define [AI\\_MATKEY\\_COLOR\\_AMBIENT](#page-824-3) "\$clr.ambient",0,0
- #define **[AI\\_MATKEY\\_COLOR\\_DIFFUSE](#page-824-4)** "\$clr.diffuse",0,0
- #define **[AI\\_MATKEY\\_COLOR\\_EMISSIVE](#page-824-5)** "\$clr.emissive",0,0
- #define [AI\\_MATKEY\\_COLOR\\_REFLECTIVE](#page-824-6) "\$clr.reflective",0,0
- #define [AI\\_MATKEY\\_COLOR\\_SPECULAR](#page-824-7) "\$clr.specular",0,0
- #define [AI\\_MATKEY\\_COLOR\\_TRANSPARENT](#page-824-8) "\$clr.transparent",0,0
- #define [AI\\_MATKEY\\_ENABLE\\_WIREFRAME](#page-824-9) "\$mat.wireframe",0,0
- #define <u>[AI\\_MATKEY\\_GLOBAL\\_BACKGROUND\\_IMAGE](#page-824-10)</u> "? bg.global",0,0
- #define <u>[AI\\_MATKEY\\_MAPPING](#page-824-11)</u>(type, N) \_AI\_MATKEY\_MAPPING\_BASE,type,N
- #define [AI\\_MATKEY\\_MAPPINGMODE\\_U](#page-824-12)(type, N) \_AI\_MATKEY\_MAPPINGMODE\_U\_BASE,type,N

[AI\\_MATKEY\\_MAPPINGMODE\\_V](#page-824-13)(type,

#define N) AI MATKEY\_MAPPINGMODE\_V\_BASE,type,N

- #define [AI\\_MATKEY\\_NAME](#page-824-14) "?mat.name",0,0
- #define [AI\\_MATKEY\\_OPACITY](#page-824-15) "\$mat.opacity",0,0
- #define [AI\\_MATKEY\\_REFLECTIVITY](#page-824-16) "\$mat.reflectivity",0,0
- #define [AI\\_MATKEY\\_REFRACTI](#page-824-17) "\$mat.refracti",0,0
- #define **[AI\\_MATKEY\\_SHADING\\_MODEL](#page-824-18)** "\$mat.shadingm",0,0
- #define [AI\\_MATKEY\\_SHININESS](#page-824-19) "\$mat.shininess",0,0
- #define [AI\\_MATKEY\\_SHININESS\\_STRENGTH](#page-824-20) "\$mat.shinpercent",0,0
- #define <u>[AI\\_MATKEY\\_TEXBLEND](#page-825-0)</u>(type, N) \_AI\_MATKEY\_TEXBLEND\_BASE,type,N
- #define <u>AI\_MATKEY\_TEXFLAGS</u>(type, N) \_AI\_MATKEY\_TEXFLAGS\_BASE,type,N
- #define <u>AL MATKEY TEXMAP AXIS</u>(type, N) \_AI\_MATKEY\_TEXMAP\_AXIS\_BASE,type,N
- #define <u>AL MATKEY TEXOP</u>(type, N) \_AI\_MATKEY\_TEXOP\_BASE,type,N
- #define <u>AI\_MATKEY\_TEXTURE</u>(type, N) \_AI\_MATKEY\_TEXTURE\_BASE,type,N
- #define [AI\\_MATKEY\\_TWOSIDED](#page-825-5) "\$mat.twosided",0,0

#define [AI\\_MATKEY\\_UVTRANSFORM](#page-825-6)(type, N) \_AI\_MATKEY\_UVTRANSFORM\_BASE,type,N

#define <u>AI\_MATKEY\_UVWSRC</u>(type, N) \_AI\_MATKEY\_UVWSRC\_BASE,type,N

#define **[AI\\_TEXTURE\\_TYPE\\_MAX](#page-825-8)** [aiTextureType\\_UNKNOWN](#page-834-0)

### <span id="page-819-0"></span>**Enumerations**

### <span id="page-820-0"></span>**Functions**

[ASSIMP\\_API](#page-768-0) [aiGetMaterialColor](#page-835-0) (const [aiMaterial](#page-340-0) \*pMat, const char \*pKey, [aiReturn](#page-950-0) unsigned int type, unsigned int index, [aiColor4D](#page-718-0) \*pOut) cplusplus [More...](#page-835-0)

[aiReturn](#page-950-0) [aiGetMaterialFloat](#page-835-1) (const [aiMaterial](#page-340-0) \*pMat, const char \*pKey, unsigned int type, unsigned int index, float \*pOut) Retrieve a single float property with a specific key from the material. [More...](#page-835-1)

[ASSIMP\\_API](#page-768-0) [aiGetMaterialFloatArray](#page-836-0) (const [aiMaterial](#page-340-0) \*pMat, const char<br>ASSIMP\_API \*pKey unsigned int type unsigned int index fleat \*pQut. [aiReturn](#page-950-0) \*pKey, unsigned int type, unsigned int index, float \*pOut, unsigned int \*pMax) Retrieve an array of float values with a specific key from the material. [More...](#page-836-0)

[aiReturn](#page-950-0) [aiGetMaterialInteger](#page-837-0) (const [aiMaterial](#page-340-0) \*pMat, const char \*pKey, unsigned int type, unsigned int index, int \*pOut) Retrieve an integer property with a specific key from a material. [More...](#page-837-0)

[ASSIMP\\_API](#page-768-0) [aiGetMaterialIntegerArray](#page-837-1) (const [aiMaterial](#page-340-0) \*pMat, const char<br>ASSIMP\_API \*pKey unsigned int type unsigned int index int \*pQut [aiReturn](#page-950-0) \*pKey, unsigned int type, unsigned int index, int \*pOut, unsigned int \*pMax) \_\_cplusplus <u>[More...](#page-837-1)</u>

**[ASSIMP\\_API](#page-768-0)** [aiGetMaterialProperty](#page-837-2) (const [aiMaterial](#page-340-0) \*pMat, const char [aiReturn](#page-950-0) \*pKey, unsigned int type, unsigned int index, const aiMaterialProperty \*\*pPropOut) Retrieve a material property with a specific key from the material. [More...](#page-837-2)

[ASSIMP\\_API](#page-768-0) [aiGetMaterialString](#page-838-0) (const [aiMaterial](#page-340-0) \*pMat, const char \*pKey,

[aiReturn](#page-950-0) unsigned int type, unsigned int index, [aiString](#page-496-0) \*pOut) Retrieve a string from the material property table. [More...](#page-838-0)

[ASSIMP\\_API](#page-768-0) [aiReturn](#page-950-0) [aiGetMaterialTexture](#page-838-1) (const [aiMaterial](#page-340-0) \*mat, [aiTextureType](#page-831-0) type, unsigned int index, [aiString](#page-496-0) \*path, [aiTextureMapping](#page-829-0) \*mapping=NULL, unsigned int \*uvindex=NULL, float \*blend=NULL, [aiTextureOp](#page-830-0) \*op=NULL, [aiTextureMapMode](#page-829-1) \*mapmode=NULL, unsigned int \*flags=NULL) Helper function to get all values pertaining to a particular texture slot from a material structure. [More...](#page-838-1)

[ASSIMP\\_API](#page-768-0) [aiGetMaterialTextureCount](#page-840-0) (const [aiMaterial](#page-340-0) \*pMat,

unsigned int [aiTextureType](#page-831-0) type)

Get the number of textures for a particular texture type. [More...](#page-840-0)

[ASSIMP\\_API](#page-768-0) [aiReturn](#page-950-0) [aiGetMaterialUVTransform](#page-840-1) (const [aiMaterial](#page-340-0) \*pMat, const char \*pKey, unsigned int type, unsigned int index, [aiUVTransform](#page-519-0) \*pOut)

> Retrieve a [aiUVTransform](#page-519-0) value from the material property table. [More...](#page-840-1)

### <span id="page-822-0"></span>**Variables**

<span id="page-822-1"></span>struct [aiUVTransform](#page-519-0) [PACK\\_STRUCT](#page-841-0)

# **Detailed Description**

Defines the material system of the library.

### **Macro Definition Documentation**

<span id="page-824-20"></span><span id="page-824-19"></span><span id="page-824-18"></span><span id="page-824-17"></span><span id="page-824-16"></span><span id="page-824-15"></span><span id="page-824-14"></span><span id="page-824-13"></span><span id="page-824-12"></span><span id="page-824-11"></span><span id="page-824-10"></span><span id="page-824-9"></span><span id="page-824-8"></span><span id="page-824-7"></span><span id="page-824-6"></span><span id="page-824-5"></span><span id="page-824-4"></span><span id="page-824-3"></span><span id="page-824-2"></span><span id="page-824-1"></span><span id="page-824-0"></span>#define AI\_DEFAULT\_MATERIAL\_NAME "DefaultMaterial" #define AI\_MATKEY\_BLEND\_FUNC "\$mat.blend",0,0 #define AI\_MATKEY\_BUMPSCALING "\$mat.bumpscaling",0,0 #define AI\_MATKEY\_COLOR\_AMBIENT "\$clr.ambient",0,0 #define AI\_MATKEY\_COLOR\_DIFFUSE "\$clr.diffuse",0,0 #define AI\_MATKEY\_COLOR\_EMISSIVE "\$clr.emissive",0,0 #define AI\_MATKEY\_COLOR\_REFLECTIVE "\$clr.reflective",0,0 #define AI\_MATKEY\_COLOR\_SPECULAR "\$clr.specular",0,0 #define AI\_MATKEY\_COLOR\_TRANSPARENT "\$clr.transparent",0,0 #define AI\_MATKEY\_ENABLE\_WIREFRAME "\$mat.wireframe",0,0 #define AI\_MATKEY\_GLOBAL\_BACKGROUND\_IMAGE "?bg.global",0,0 #define AI\_MATKEY\_MAPPING ( type, N ) AI\_MATKEY\_MAPPING\_BASE,type,N #define AI\_MATKEY\_MAPPINGMODE\_U ( type, N ) AI MATKEY MAPPINGMODE U #define AI\_MATKEY\_MAPPINGMODE\_V ( type, N ) AI MATKEY MAPPINGMODE V #define AI\_MATKEY\_NAME "?mat.name",0,0 #define AI\_MATKEY\_OPACITY "\$mat.opacity",0,0 #define AI\_MATKEY\_REFLECTIVITY "\$mat.reflectivity",0,0 #define AI\_MATKEY\_REFRACTI "\$mat.refracti",0,0 #define AI\_MATKEY\_SHADING\_MODEL "\$mat.shadingm",0,0 #define AI\_MATKEY\_SHININESS "\$mat.shininess",0,0

<span id="page-825-8"></span><span id="page-825-7"></span><span id="page-825-6"></span><span id="page-825-5"></span><span id="page-825-4"></span><span id="page-825-3"></span><span id="page-825-2"></span><span id="page-825-1"></span><span id="page-825-0"></span>#define AI\_MATKEY\_SHININESS\_STRENGTH "\$mat.shinpercent",0,0 #define AI\_MATKEY\_TEXBLEND ( type, N ) AI\_MATKEY\_TEXBLEND\_BASE,type,N #define AI\_MATKEY\_TEXFLAGS ( type, N ) AI\_MATKEY\_TEXFLAGS\_BASE,type,N #define AI\_MATKEY\_TEXMAP\_AXIS ( type, N ) \_AI\_MATKEY\_TEXMAP\_AXIS\_BASE,t #define AI\_MATKEY\_TEXOP ( type, N ) AI\_MATKEY\_TEXOP\_BASE,type,N #define AI\_MATKEY\_TEXTURE ( type, N ) \_AI\_MATKEY\_TEXTURE\_BASE,type,N #define AI\_MATKEY\_TWOSIDED "\$mat.twosided",0,0 #define AI\_MATKEY\_UVTRANSFORM ( type, N ) \_AI\_MATKEY\_UVTRANSFORM\_BAS #define AI\_MATKEY\_UVWSRC ( type, N ) \_\_AI\_MATKEY\_UVWSRC\_BASE,type,N #define AI\_TEXTURE\_TYPE\_MAX [aiTextureType\\_UNKNOWN](#page-834-0)

### **Enumeration Type Documentation**

<span id="page-826-0"></span>enum [aiBlendMode](#page-826-0)

Defines alpha-blend flags.

If you're familiar with OpenGL or D3D, these flags aren't new to you. They define *how* the final color value of a pixel is computed, basing on the previous color at that pixel and the new color value from the material. The blend formula is:

```
1 SourceColor * SourceBlend + DestColor * DestBlend
```
where DestColor is the previous color in the framebuffer at this position and SourceColor is the material colro before the transparency calculation. This corresponds to the [AI\\_MATKEY\\_BLEND\\_FUNC](#page-824-1) property.

#### **Enumerator**

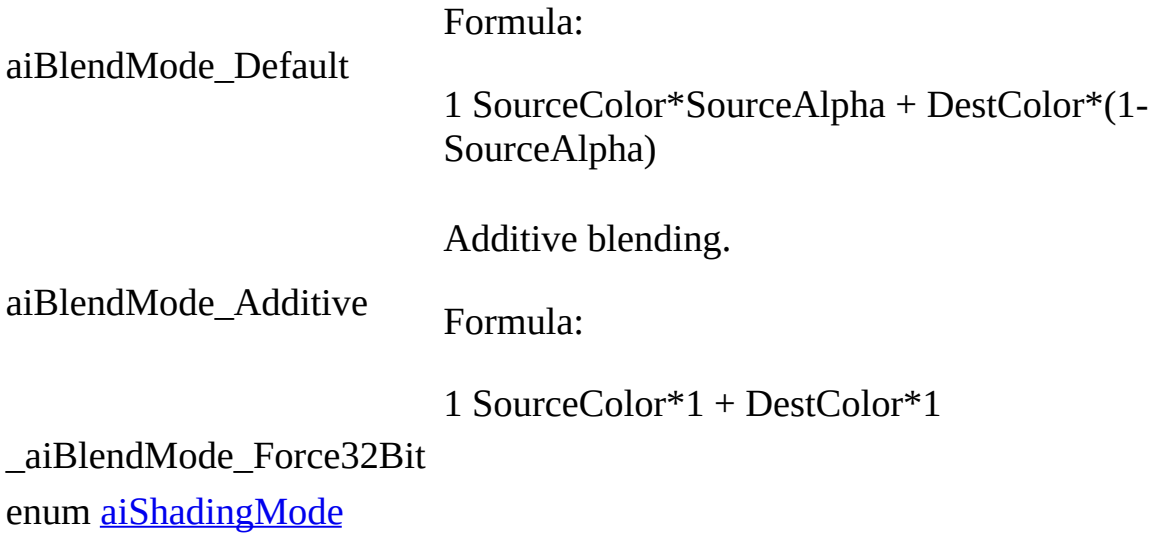

<span id="page-826-1"></span>Defines all shading models supported by the library.

The list of shading modes has been taken from Blender. See Blender documentation for more information. The API does not distinguish between "specular" and "diffuse" shaders (thus the specular term for diffuse shading

models like Oren-Nayar remains undefined).

Again, this value is just a hint. [Assimp](#page-85-0) tries to select the shader whose most common implementation matches the original rendering results of the 3D modeller which wrote a particular model as closely as possible.

#### **Enumerator**

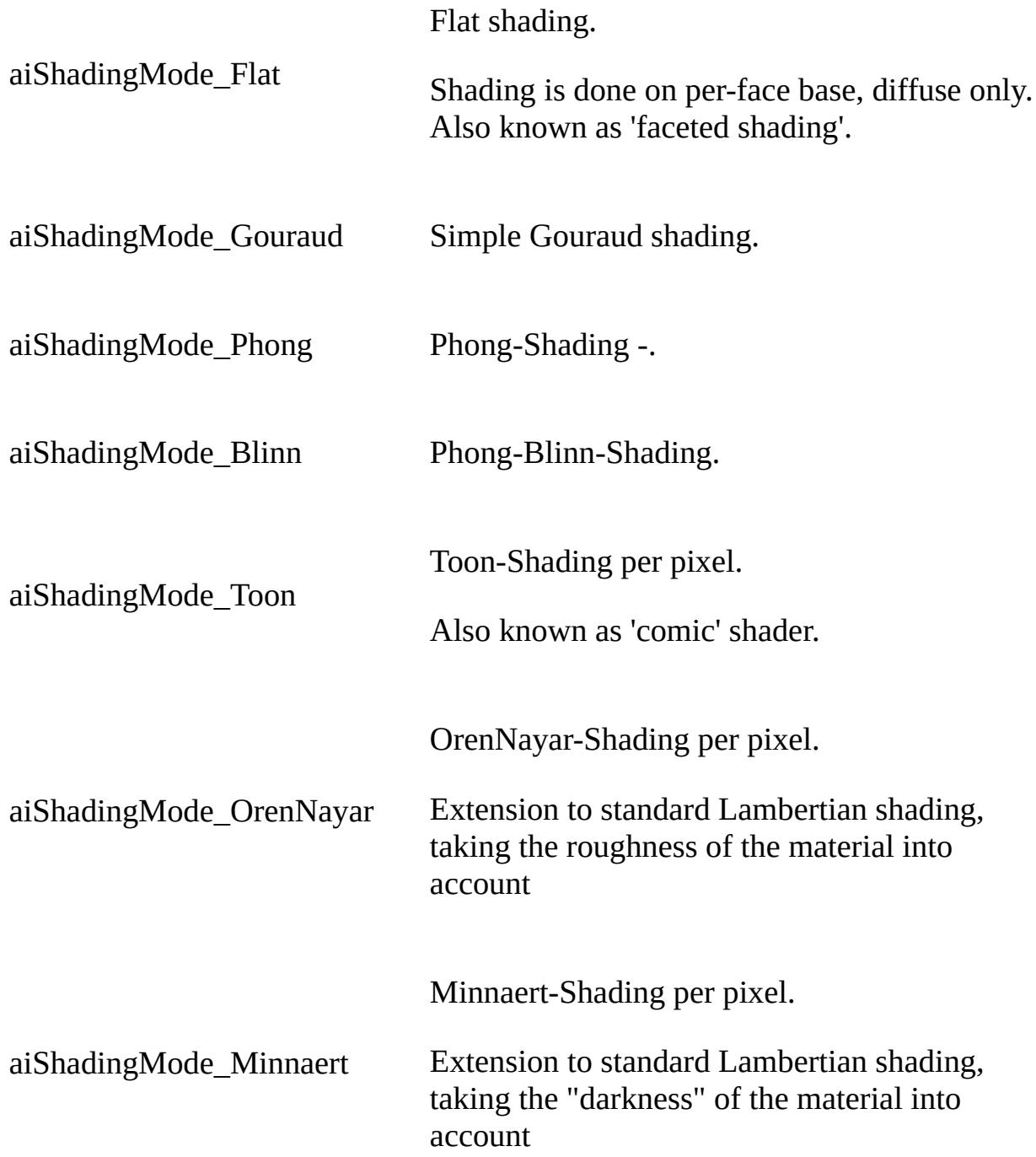
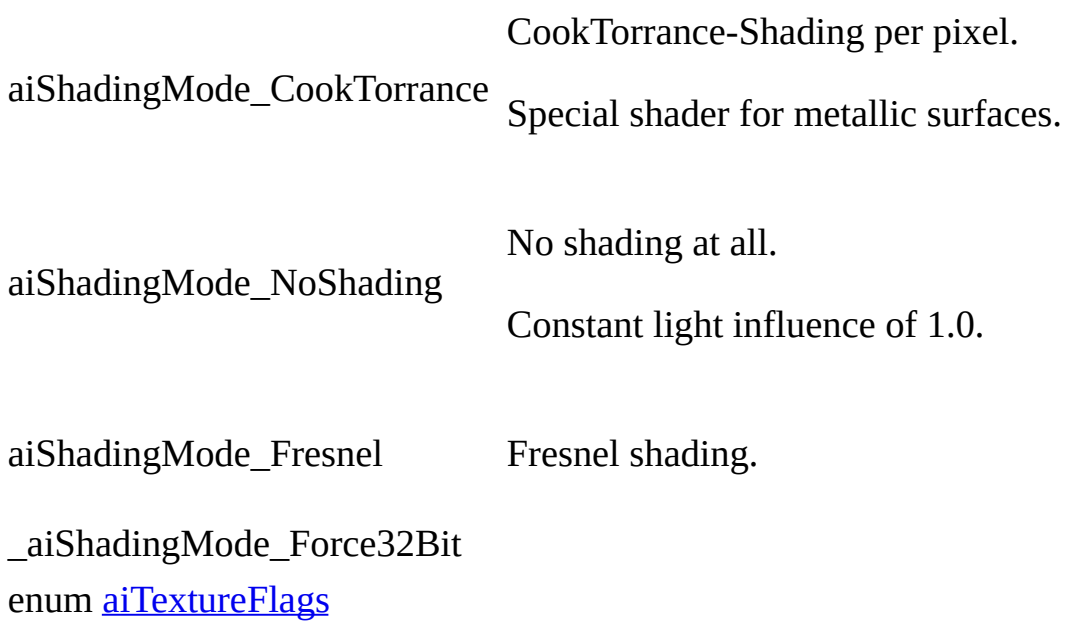

<span id="page-828-0"></span>Defines some mixed flags for a particular texture.

Usually you'll instruct your cg artists how textures have to look like ... and how they will be processed in your application. However, if you use [Assimp](#page-85-0) for completely generic loading purposes you might also need to process these flags in order to display as many 'unknown' 3D models as possible correctly.

This corresponds to the **[AI\\_MATKEY\\_TEXFLAGS](#page-825-0)** property.

#### **Enumerator**

<span id="page-828-1"></span>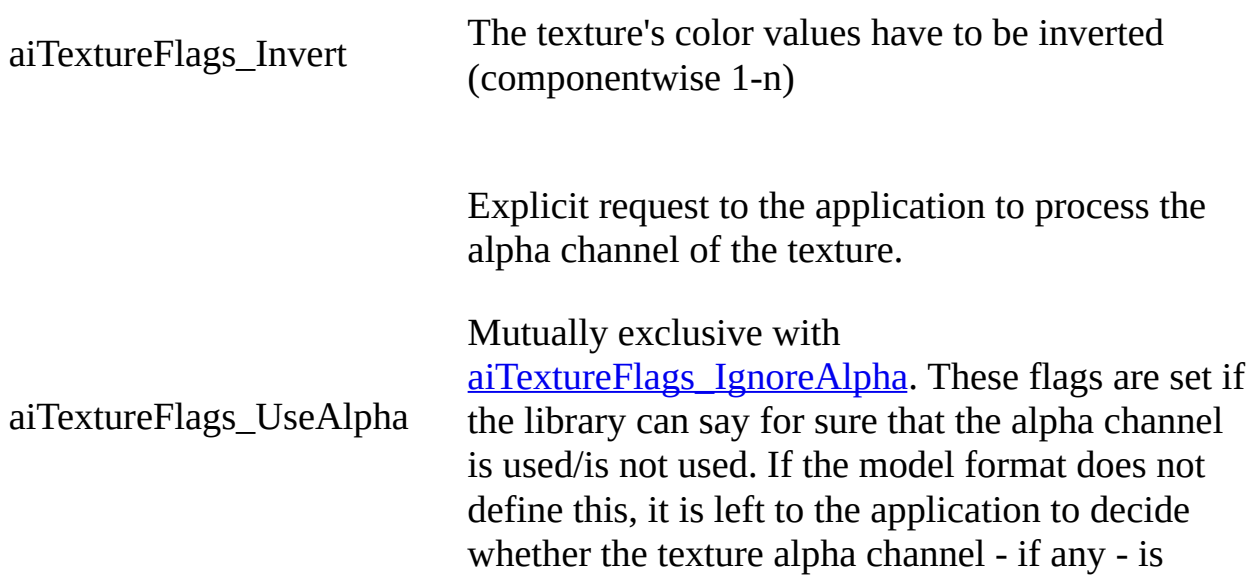

evaluated or not.

Explicit request to the application to ignore the alpha channel of the texture.

<span id="page-829-0"></span>aiTextureFlags\_IgnoreAlpha

Mutually exclusive with [aiTextureFlags\\_UseAlpha](#page-828-1).

<span id="page-829-1"></span>\_aiTextureFlags\_Force32Bit enum [aiTextureMapMode](#page-829-1)

Defines how UV coordinates outside the [0...1] range are handled.

Commonly refered to as 'wrapping mode'.

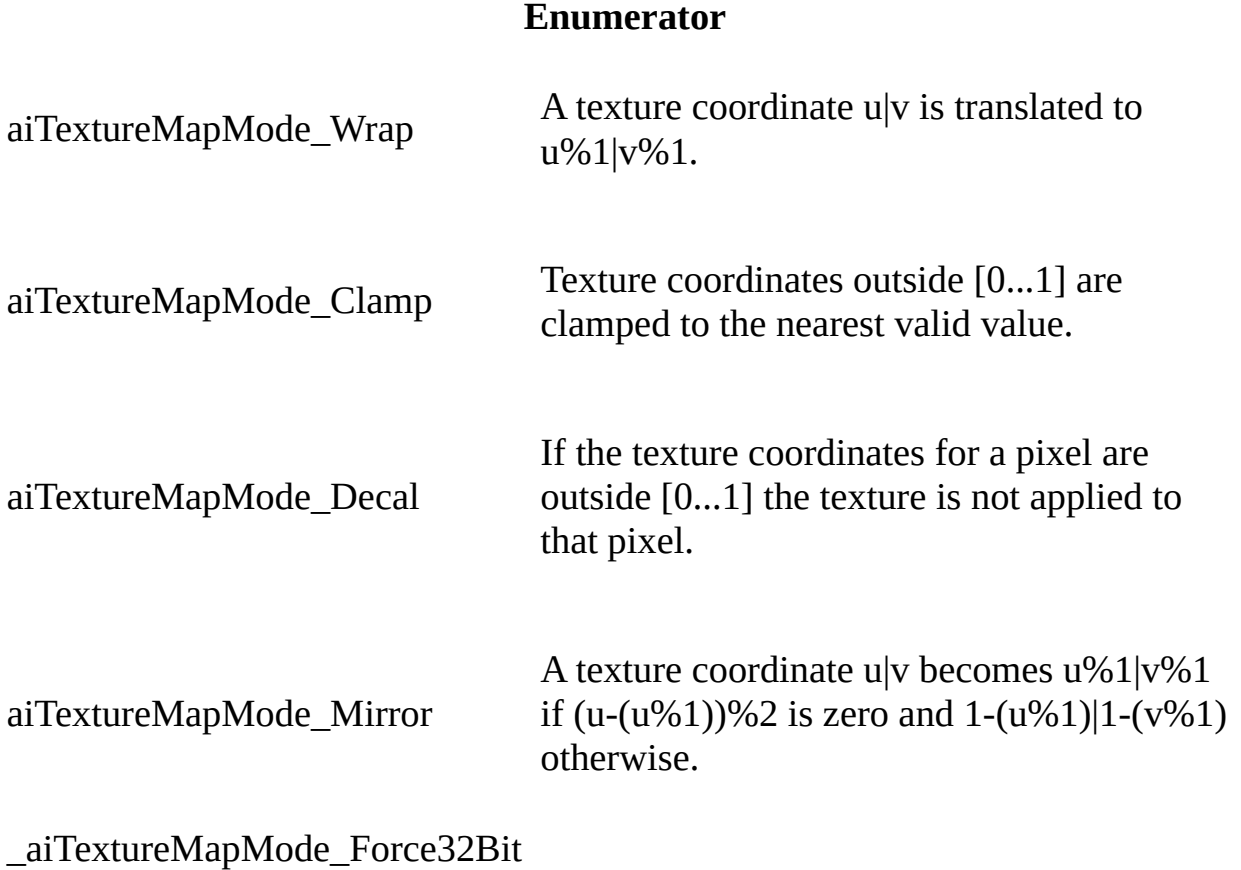

<span id="page-829-2"></span>enum [aiTextureMapping](#page-829-2)

Defines how the mapping coords for a texture are generated.

Real-time applications typically require full UV coordinates, so the use of the aiProcess\_GenUVCoords step is highly recommended. It generates proper UV channels for non-UV mapped objects, as long as an accurate description how the mapping should look like (e.g spherical) is given. See the [AI\\_MATKEY\\_MAPPING](#page-824-0) property for more details.

#### **Enumerator**

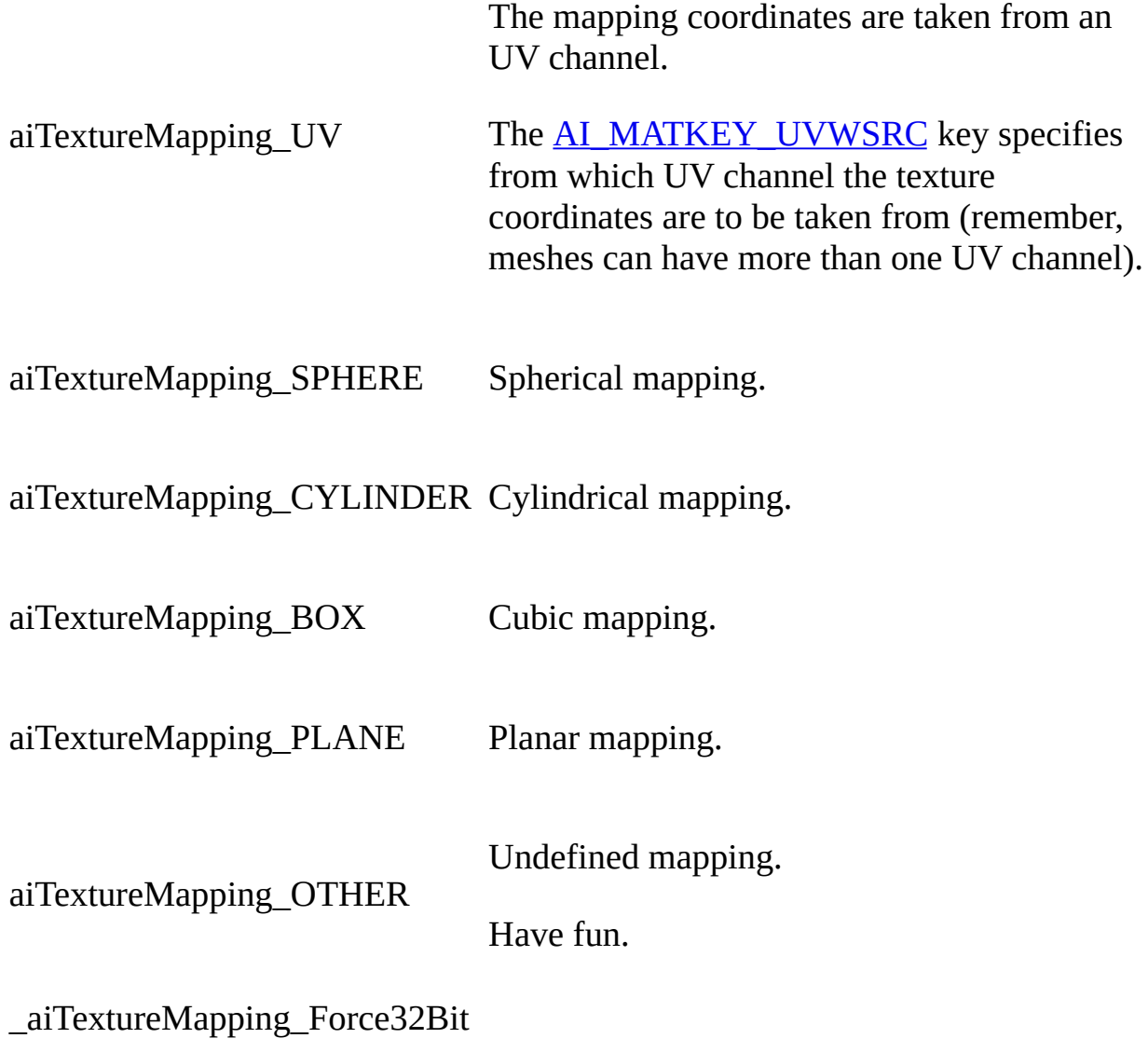

<span id="page-830-0"></span>enum [aiTextureOp](#page-830-0)

Defines how the Nth texture of a specific type is combined with the result of all previous layers.

Example (left: key, right: value):

 DiffColor0 - gray DiffTextureOp0 - aiTextureOpMultiply DiffTexture0 - tex1.png DiffTextureOp0 - aiTextureOpAdd DiffTexture1 - tex2.png

Written as equation, the final diffuse term for a specific pixel would be:

1 diffFinal = DiffColor0 \* sampleTex(DiffTexture0,UV0) + 2 sampleTex(DiffTexture1,UV0) \* diffContrib;

where 'diffContrib' is the intensity of the incoming light for that pixel.

#### **Enumerator**

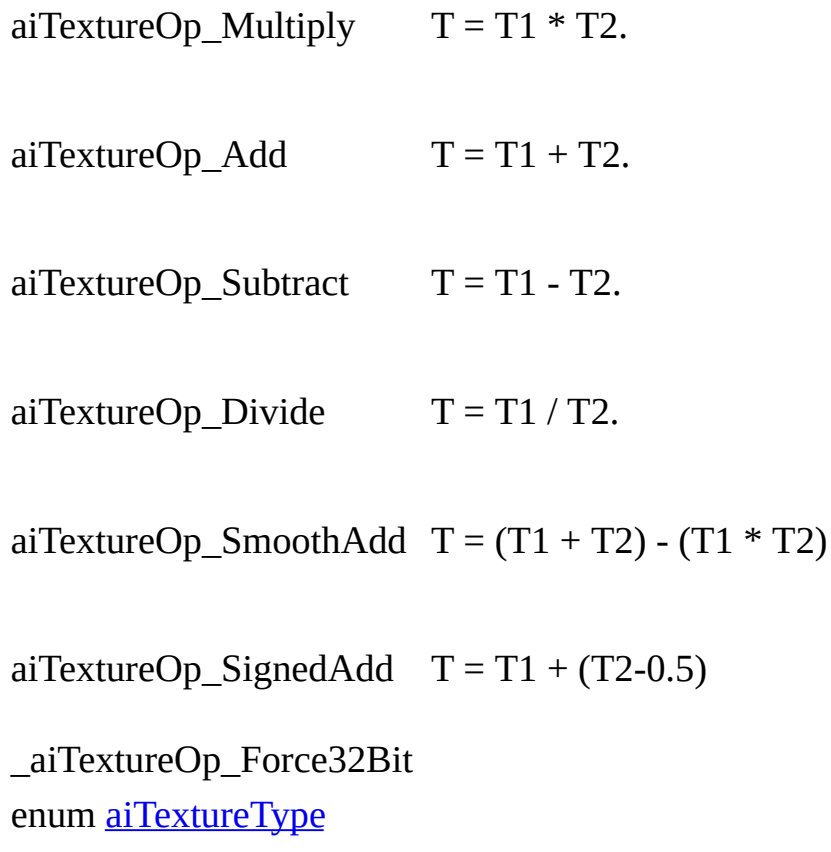

<span id="page-831-0"></span>Defines the purpose of a texture.

This is a very difficult topic. Different 3D packages support different kinds of textures. For very common texture types, such as bumpmaps, the rendering results depend on implementation details in the rendering pipelines of these applications. [Assimp](#page-85-0) loads all texture references from the model file and tries to determine which of the predefined texture types below is the best choice to match the original use of the texture as closely as possible.

In content pipelines you'll usually define how textures have to be handled, and the artists working on models have to conform to this specification, regardless which 3D tool they're using.

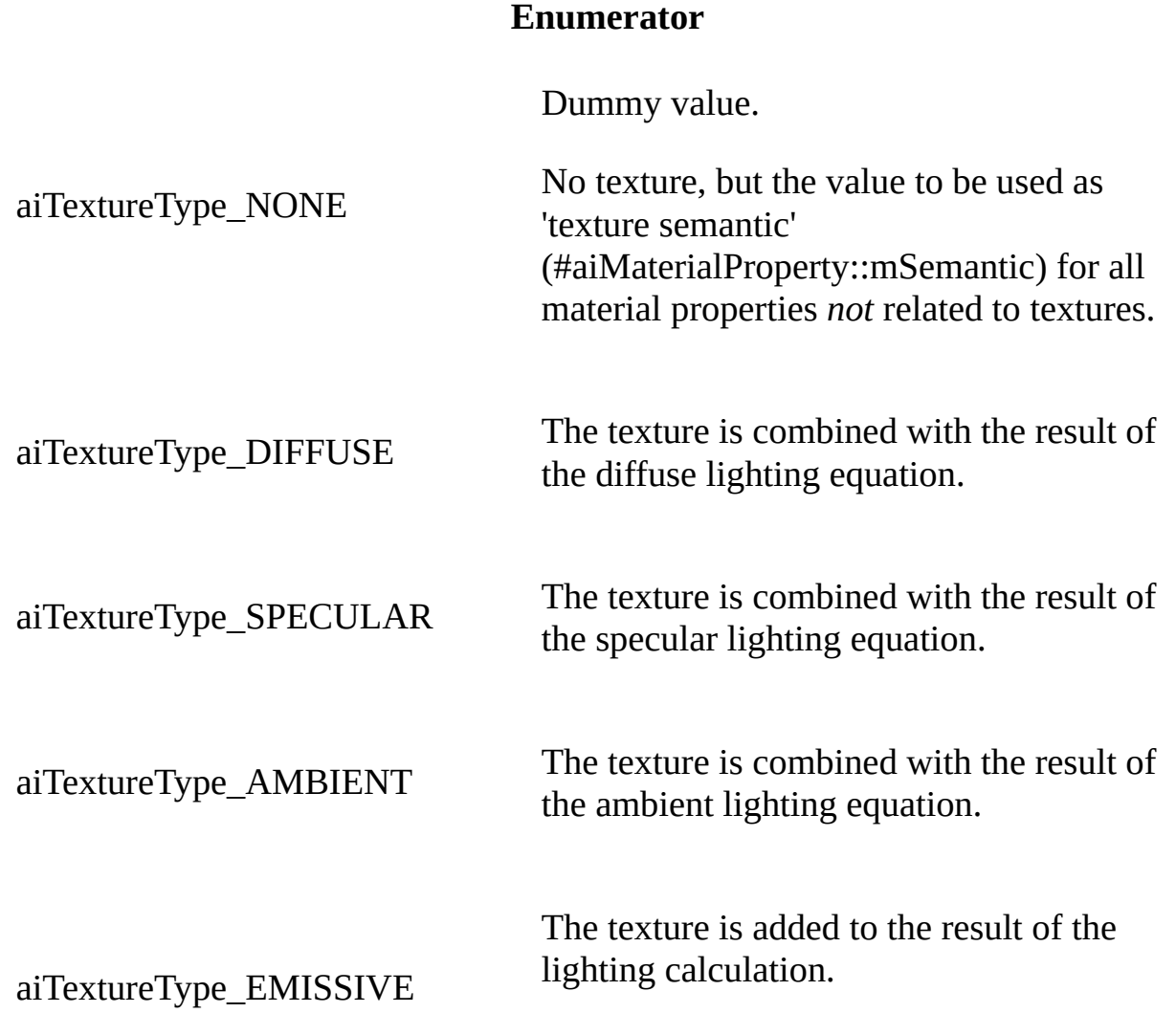

It isn't influenced by incoming light.

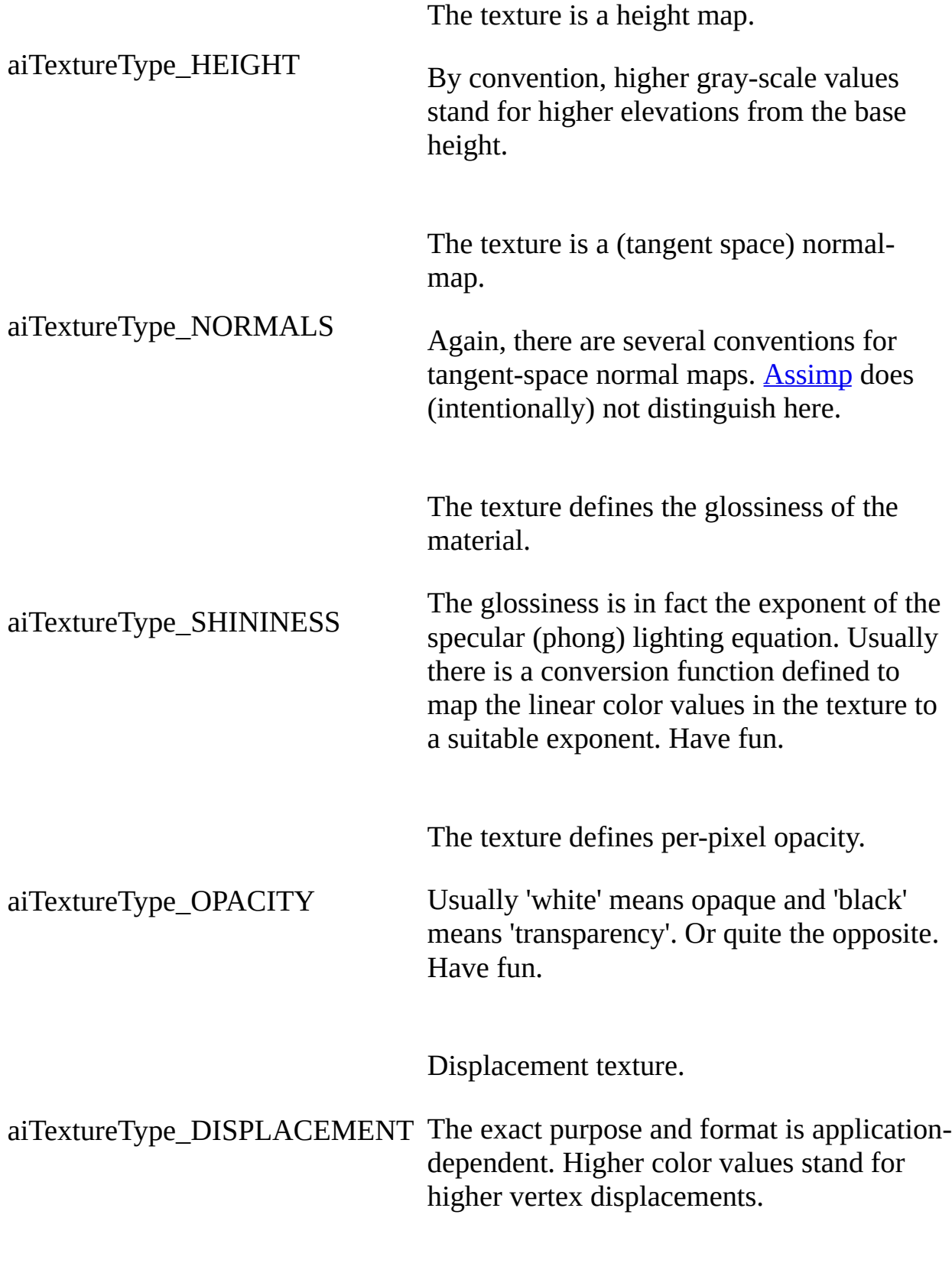

Lightmap texture (aka Ambient Occlusion)

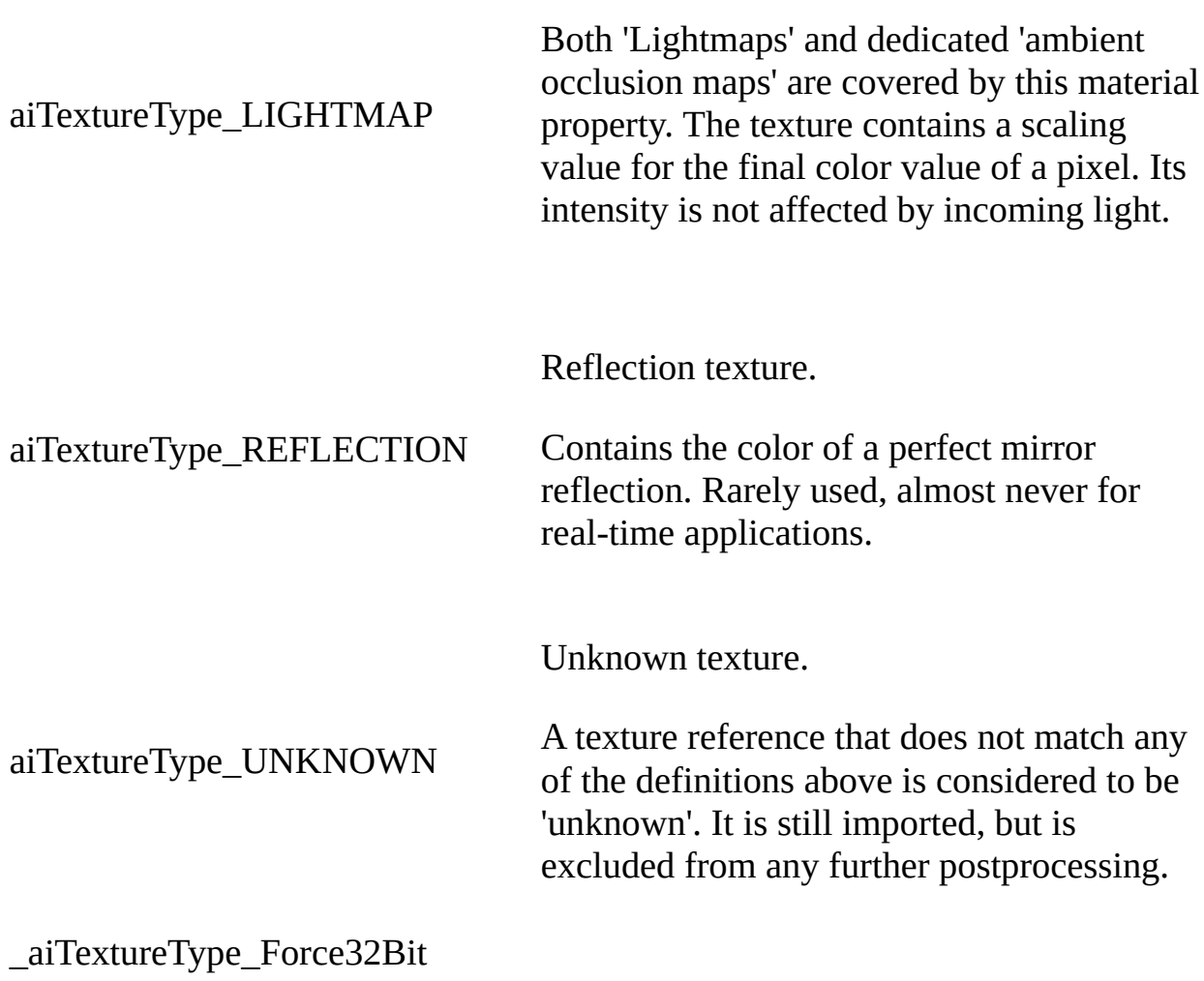

## **Function Documentation**

```
ASSIMP_API aiReturn aiGetMaterialColor ( const aiMaterial * pMat,
                                     const char * pKey,
                                     unsigned int type,
                                     unsigned int index,
                                     aiColor4D * pOut
                                    )
```
\_\_cplusplus

Retrieve a color value from the material property table

See the sample for aiGetMaterialFloat for more information

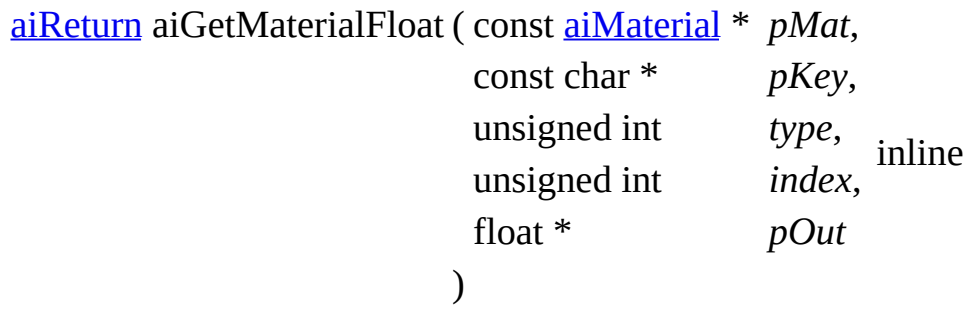

Retrieve a single float property with a specific key from the material.

Pass one of the AI\_MATKEY\_XXX constants for the last three parameters (the example reads the **[AI\\_MATKEY\\_SHININESS\\_STRENGTH](#page-824-1)** property of the first diffuse texture)

1 float specStrength = 1.f; // default value, remains unmodified if we fail. 2 aiGetMaterialFloat(mat, AI\_MATKEY\_SHININESS\_STRENGTH, 3 (float\*)&specStrength);

Parameters

pMat Pointer to the input material. May not be NULL pKey Key to search for. One of the AI\_MATKEY\_XXX constants.

pOut Receives the output float. type (see the code sample above) index (see the code sample above)

Returns

Specifies whether the key has been found. If not, the output float remains unmodified.

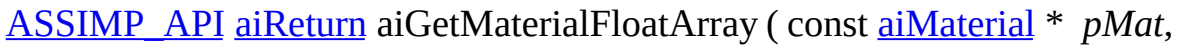

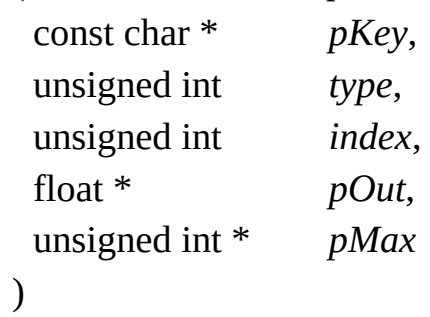

Retrieve an array of float values with a specific key from the material.

Pass one of the AI\_MATKEY\_XXX constants for the last three parameters (the example reads the **[AI\\_MATKEY\\_UVTRANSFORM](#page-825-2)** property of the first diffuse texture)

```
1 aiUVTransform trafo;
2 unsigned int max = sizeof(aiUVTransform);
3 if (AI_SUCCESS != aiGetMaterialFloatArray(mat,
AI_MATKEY_UVTRANSFORM(aiTextureType_DIFFUSE,0),
4 (float*)&trafo, &max) || sizeof(aiUVTransform) != max)
5 {
6 // error handling
7 }
```
Parameters

pMat Pointer to the input material. May not be NULL

pKey Key to search for. One of the AI\_MATKEY\_XXX constants.

pOut Pointer to a buffer to receive the result.

pMax Specifies the size of the given buffer, in float's. Receives the number pMax of values (pot bytes)) read of values (not bytes!) read.

type (see the code sample above) index (see the code sample above)

Returns

Specifies whether the key has been found. If not, the output arrays remains unmodified and pMax is set to 0.

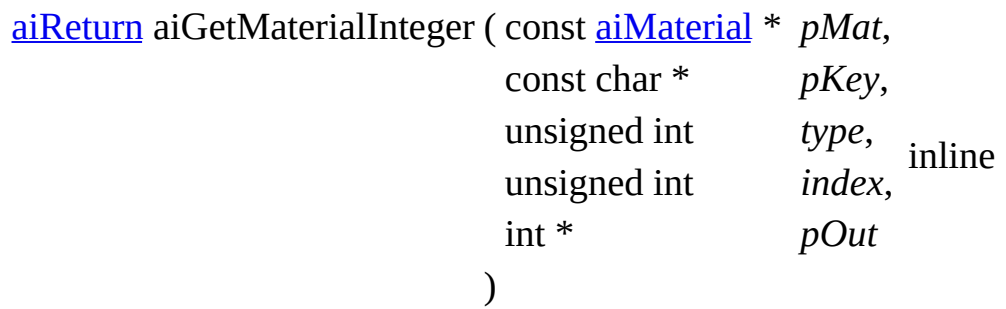

Retrieve an integer property with a specific key from a material.

See the sample for aiGetMaterialFloat for more information.

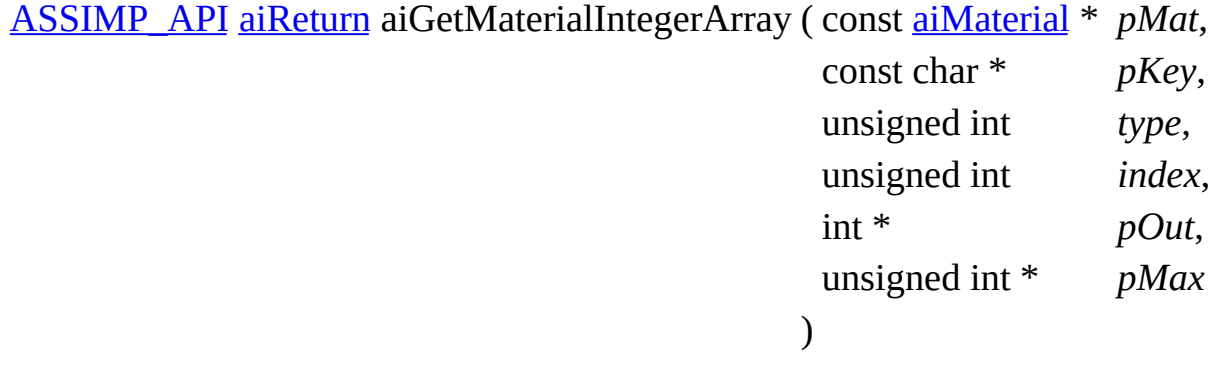

\_\_cplusplus

Retrieve an array of integer values with a specific key from a material

See the sample for aiGetMaterialFloatArray for more information.

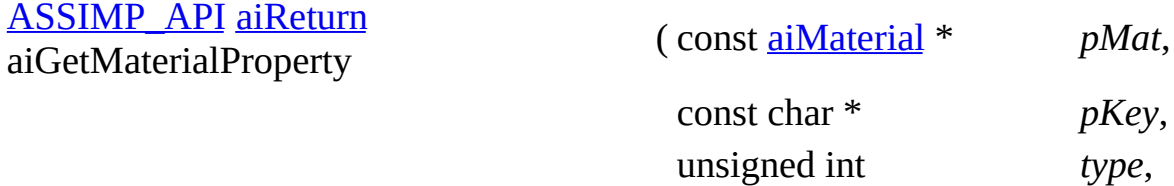

unsigned int *index*, const aiMaterialProperty \*\* *pPropOut*

)

Retrieve a material property with a specific key from the material.

**Parameters** 

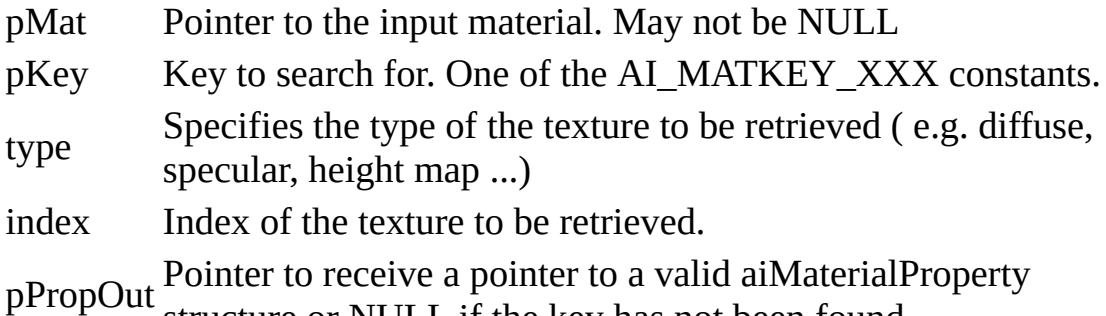

structure or NULL if the key has not been found.

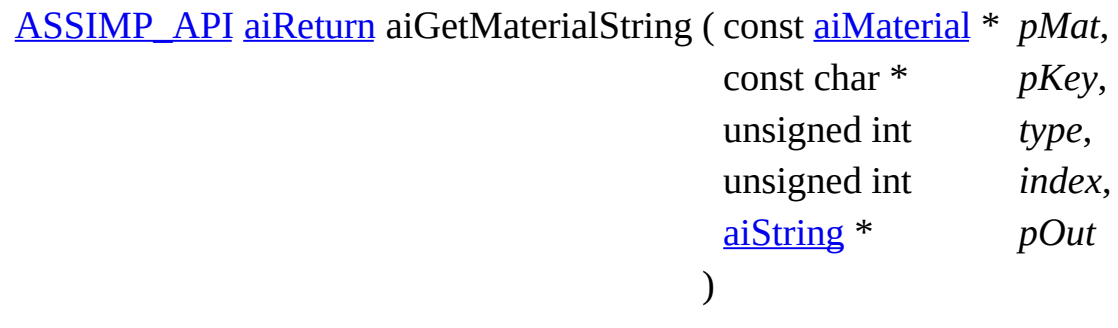

Retrieve a string from the material property table.

See the sample for aiGetMaterialFloat for more information.

<span id="page-838-0"></span>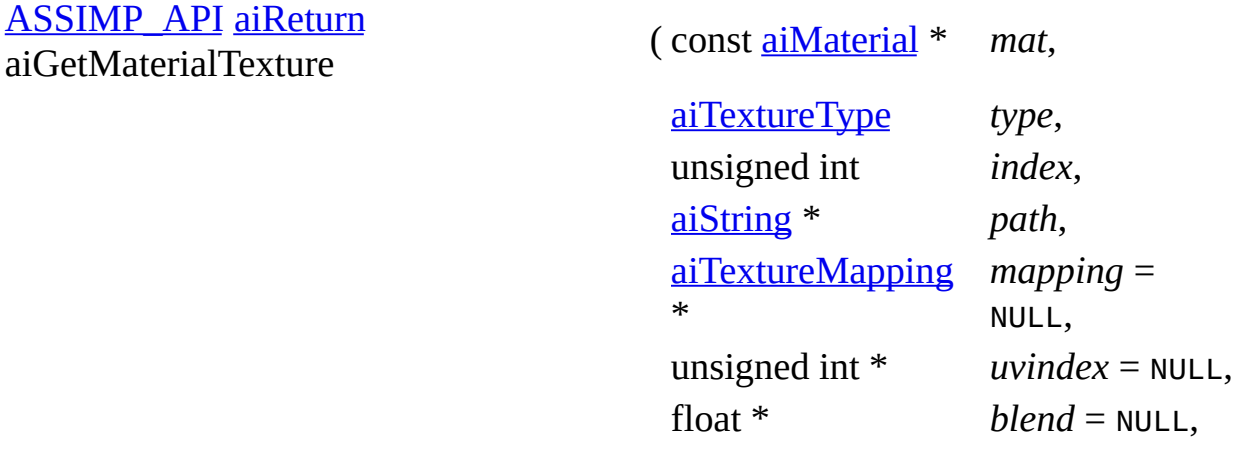

 $a$ iTextureOp \*  $op = NULL$ , [aiTextureMapMode](#page-829-1) *mapmode* = \* NULL, unsigned int \* *flags* = NULL )

Helper function to get all values pertaining to a particular texture slot from a material structure.

This function is provided just for convenience. You could also read the texture by parsing all of its properties manually. This function bundles all of them in a huge function monster.

**Parameters** 

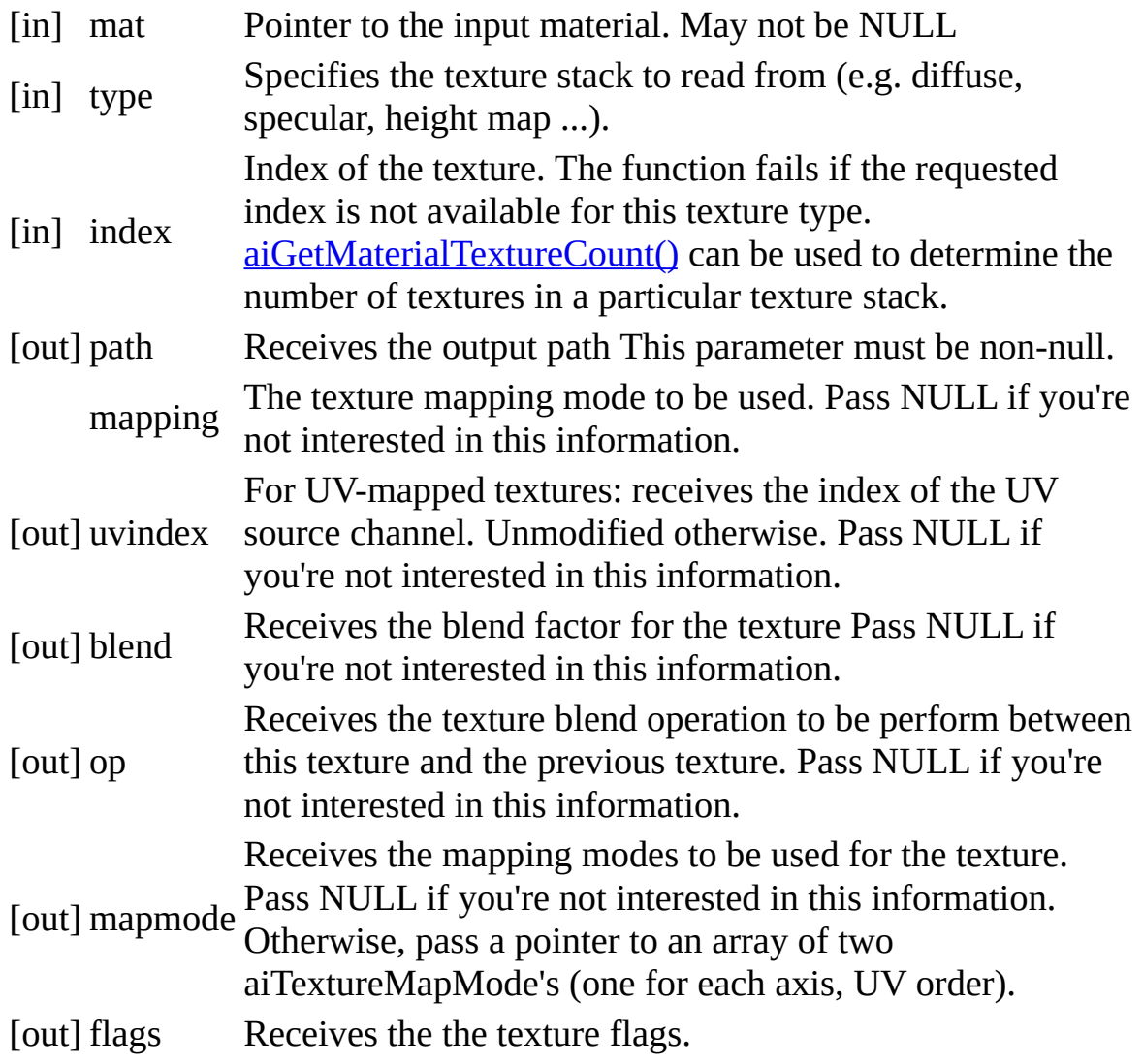

#### Returns

AI\_SUCCESS on success, otherwise something else. Have fun.

<span id="page-840-0"></span>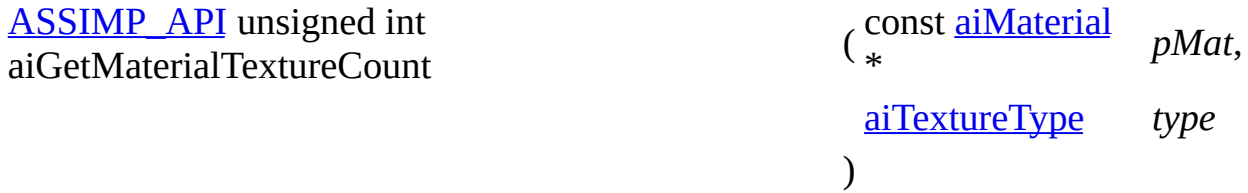

Get the number of textures for a particular texture type.

Parameters

[in] pMat Pointer to the input material. May not be NULL type Texture type to check for

Returns

Number of textures for this type.

**Note** 

A texture can be easily queried using [aiGetMaterialTexture\(\)](#page-838-0)

[ASSIMP\\_API](#page-768-0) [aiReturn](#page-950-0) aiGetMaterialUVTransform ( const [aiMaterial](#page-340-0) \* *pMat*,

const char \* *pKey*, unsigned int *type*, unsigned int *index*,

[aiUVTransform](#page-519-0) \* *pOut*

)

Retrieve a [aiUVTransform](#page-519-0) value from the material property table.

See the sample for aiGetMaterialFloat for more information

## **Variable Documentation**

#### struct [aiUVTransform](#page-519-0) PACK\_STRUCT

*Generated on Sun Feb 21 2016 19:42:29 for Assimp by 1.8.11*

#### Assimp v3.1.1 (June 2014)

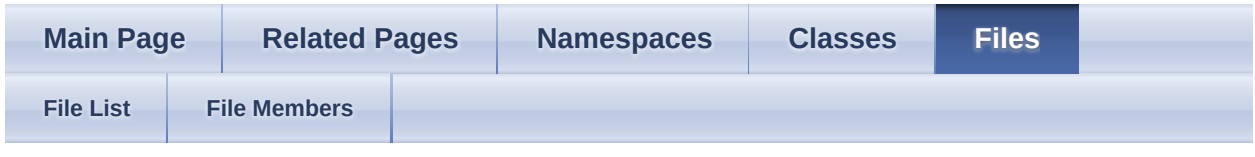

- [include](#page-1106-0)
- [assimp](#page-1108-0)

#### **[Macros](#page-843-0)** material.inl File Reference

Defines the C++ getters for the material system. [More...](#page-843-1)

### <span id="page-843-0"></span>**Macros**

<span id="page-843-1"></span>#define [AI\\_MATERIAL\\_INL\\_INC](#page-845-0)

## **Detailed Description**

Defines the C++ getters for the material system.

### **Macro Definition Documentation**

<span id="page-845-0"></span>#define AI\_MATERIAL\_INL\_INC

*Generated on Sun Feb 21 2016 19:42:29 for Assimp by 1.8.11*

Assimp v3.1.1 (June 2014)

| <b>Main Page</b> |  | <b>Related Pages</b> |  | <b>Namespaces</b> | <b>Classes</b> | <b>Files</b> |  |
|------------------|--|----------------------|--|-------------------|----------------|--------------|--|
| <b>File List</b> |  | <b>File Members</b>  |  |                   |                |              |  |

- [include](#page-1106-0)
- [assimp](#page-1108-0)

[Classes](#page-847-0) | [Typedefs](#page-848-0) | [Variables](#page-849-0) matrix3x3.h File Reference

Definition of a 3x3 matrix, including operators when compiling in C++. [More...](#page-849-1)

## <span id="page-847-0"></span>**Classes**

class <sub>ai</sub>Matrix3x3t< TReal >

Represents a row-major 3x3 matrix. [More...](#page-360-0)

class [aiMatrix4x4t<](#page-368-0) TReal >

Represents a row-major 4x4 matrix, use this for homogeneous coordinates. [More...](#page-375-0)

class [aiVector2t<](#page-525-0) TReal >

Represents a two-dimensional vector. [More...](#page-528-0)

# <span id="page-848-0"></span>**Typedefs**

typedef [aiMatrix3x3t](#page-356-0)< float > [aiMatrix3x3](#page-851-0)

## <span id="page-849-0"></span>**Variables**

<span id="page-849-1"></span>class [aiMatrix3x3t](#page-356-0) [PACK\\_STRUCT](#page-852-0)

## **Detailed Description**

Definition of a 3x3 matrix, including operators when compiling in C++.

# **Typedef Documentation**

<span id="page-851-0"></span>typedef [aiMatrix3x3t](#page-356-0)<float> [aiMatrix3x3](#page-851-0)

### **Variable Documentation**

#### <span id="page-852-0"></span>class [aiMatrix3x3t](#page-356-0) PACK\_STRUCT

*Generated on Sun Feb 21 2016 19:42:29 for Assimp by 1.8.11*

#### Assimp v3.1.1 (June 2014)

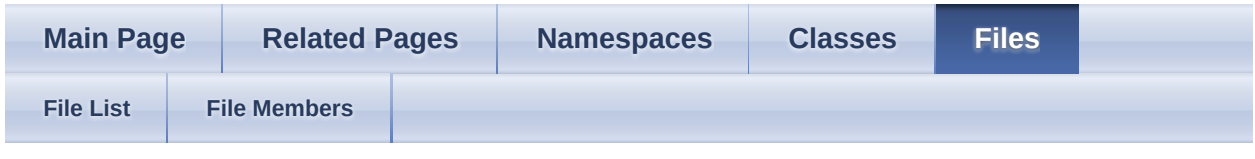

- [include](#page-1106-0)
- [assimp](#page-1108-0)

#### **[Macros](#page-854-0)** matrix3x3.inl File Reference

Inline implementation of the 3x3 matrix operators. [More...](#page-854-1)

### <span id="page-854-0"></span>**Macros**

<span id="page-854-1"></span>#define [AI\\_MATRIX3x3\\_INL\\_INC](#page-856-0)

## **Detailed Description**

Inline implementation of the 3x3 matrix operators.

### **Macro Definition Documentation**

<span id="page-856-0"></span>#define AI\_MATRIX3x3\_INL\_INC

*Generated on Sun Feb 21 2016 19:42:29 for Assimp by 1.8.11*

#### Assimp v3.1.1 (June 2014)

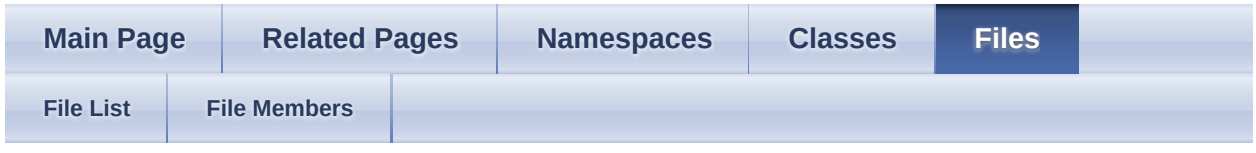

- [include](#page-1106-0)
- [assimp](#page-1108-0)

[Classes](#page-858-0) | [Typedefs](#page-859-0) | [Variables](#page-860-0) matrix4x4.h File Reference

4x4 matrix structure, including operators when compiling in C++ [More...](#page-860-1)

## <span id="page-858-0"></span>**Classes**

class <sub>ai</sub>Matrix3x3t< TReal >

Represents a row-major 3x3 matrix. [More...](#page-360-0)

class [aiMatrix4x4t<](#page-368-0) TReal >

Represents a row-major 4x4 matrix, use this for homogeneous coordinates. [More...](#page-375-0)

class <sub>[aiQuaterniont<](#page-460-0)/sub>< TReal >

Represents a quaternion in a 4D vector. [More...](#page-464-0)

## <span id="page-859-0"></span>**Typedefs**

typedef [aiMatrix4x4t](#page-368-0) < float > [aiMatrix4x4](#page-862-0)

## <span id="page-860-0"></span>**Variables**

<span id="page-860-1"></span>class [aiMatrix4x4t](#page-368-0) [PACK\\_STRUCT](#page-863-0)

## **Detailed Description**

4x4 matrix structure, including operators when compiling in C++

# **Typedef Documentation**

<span id="page-862-0"></span>typedef [aiMatrix4x4t](#page-368-0)<float> [aiMatrix4x4](#page-862-0)

### **Variable Documentation**

#### <span id="page-863-0"></span>class [aiMatrix4x4t](#page-368-0) PACK\_STRUCT

*Generated on Sun Feb 21 2016 19:42:29 for Assimp by 1.8.11*
#### Assimp v3.1.1 (June 2014)

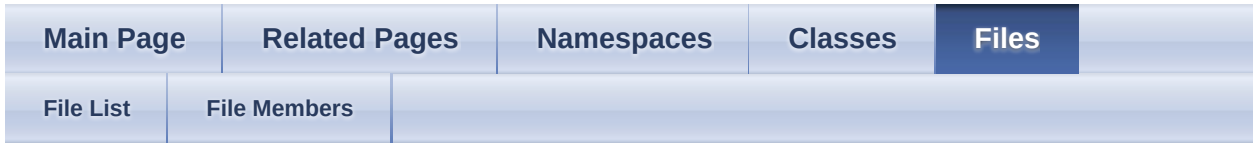

- [include](#page-1106-0)
- [assimp](#page-1108-0)

#### **[Macros](#page-865-0)** matrix4x4.inl File Reference

Inline implementation of the 4x4 matrix operators. [More...](#page-865-1)

### <span id="page-865-0"></span>**Macros**

<span id="page-865-1"></span>#define [AI\\_MATRIX4x4\\_INL\\_INC](#page-867-0)

# **Detailed Description**

Inline implementation of the 4x4 matrix operators.

### **Macro Definition Documentation**

<span id="page-867-0"></span>#define AI\_MATRIX4x4\_INL\_INC

*Generated on Sun Feb 21 2016 19:42:29 for Assimp by 1.8.11*

Assimp v3.1.1 (June 2014)

| <b>Main Page</b> |  | <b>Related Pages</b> |  | <b>Namespaces</b> | <b>Classes</b> | <b>Files</b> |  |
|------------------|--|----------------------|--|-------------------|----------------|--------------|--|
| <b>File List</b> |  | <b>File Members</b>  |  |                   |                |              |  |

- [include](#page-1106-0)
- [assimp](#page-1108-0)

[Classes](#page-869-0) | [Macros](#page-870-0) | [Enumerations](#page-871-0) mesh.h File Reference

Declares the data structures in which the imported geometry is returned by ASSIMP: [aiMesh,](#page-394-0) [aiFace](#page-306-0) and [aiBone](#page-265-0) data structures. [More...](#page-871-1)

### <span id="page-869-0"></span>**Classes**

- struct [aiAnimMesh](#page-257-0) NOT CURRENTLY IN USE. [More...](#page-259-0)
- struct [aiBone](#page-265-0) A single bone of a mesh. [More...](#page-267-0)
- struct [aiFace](#page-306-0) A single face in a mesh, referring to multiple vertices. [More...](#page-308-0)
- struct [aiMesh](#page-394-0)

A mesh represents a geometry or model with a single material. [More...](#page-398-0)

#### struct [aiVertexWeight](#page-553-0)

A single influence of a bone on a vertex. [More...](#page-555-0)

#### <span id="page-870-0"></span>**Macros**

- #define [AI\\_MAX\\_BONE\\_WEIGHTS](#page-873-0) 0x7fffffff Maximum number of indices per face (polygon). [More...](#page-873-0)
- #define [AI\\_MAX\\_FACE\\_INDICES](#page-873-1)\_0x7fff Maximum number of indices per face (polygon). [More...](#page-873-1)
- #define [AI\\_MAX\\_FACES](#page-873-2) 0x7fffffff Maximum number of faces per mesh. [More...](#page-873-2)
- #define [AI\\_MAX\\_NUMBER\\_OF\\_COLOR\\_SETS](#page-873-3) 0x8 Supported number of vertex color sets per mesh. [More...](#page-873-3)
- #define [AI\\_MAX\\_NUMBER\\_OF\\_TEXTURECOORDS](#page-873-4) 0x8 Supported number of texture coord sets (UV(W) channels) per mesh. [More...](#page-873-4)
- #define **[AI\\_MAX\\_VERTICES](#page-873-5)** 0x7fffffff Maximum number of vertices per mesh. [More...](#page-873-5)
- #define  $\underline{AI\_PRIMITIVE\_TYPE\_FOR\_N\_INDICES(n)}$  ((n) > 3 ? [aiPrimitiveType\\_POLYGON](#page-874-0) : ([aiPrimitiveType](#page-874-1))(1u << ((n)-1))) enum aiPrimitiveType [More...](#page-873-6)

### <span id="page-871-1"></span><span id="page-871-0"></span>**Enumerations**

### **Detailed Description**

Declares the data structures in which the imported geometry is returned by ASSIMP: [aiMesh,](#page-394-0) [aiFace](#page-306-0) and [aiBone](#page-265-0) data structures.

#### **Macro Definition Documentation**

<span id="page-873-0"></span>#define AI\_MAX\_BONE\_WEIGHTS 0x7fffffff

Maximum number of indices per face (polygon).

<span id="page-873-1"></span>#define AI\_MAX\_FACE\_INDICES\_0x7fff

Maximum number of indices per face (polygon).

<span id="page-873-2"></span>#define AI\_MAX\_FACES 0x7fffffff

Maximum number of faces per mesh.

<span id="page-873-3"></span>#define AI\_MAX\_NUMBER\_OF\_COLOR\_SETS 0x8

Supported number of vertex color sets per mesh.

<span id="page-873-4"></span>#define AI\_MAX\_NUMBER\_OF\_TEXTURECOORDS 0x8

Supported number of texture coord sets (UV(W) channels) per mesh.

<span id="page-873-5"></span>#define AI\_MAX\_VERTICES 0x7fffffff

Maximum number of vertices per mesh.

<span id="page-873-6"></span>#define AI\_PRIMITIVE\_TYPE\_FOR\_N\_INDICES  $(n)$   $\frac{\text{alPrimitiveType POLYGON}}{\text{alPrimitiveTwoTwo}(n)}$  $((n) > 3$  ? : [\(aiPrimitiveType\)](#page-874-1)(1u <<  $((n)-1))$ 

enum aiPrimitiveType

### **Enumeration Type Documentation**

#### <span id="page-874-1"></span>enum [aiPrimitiveType](#page-874-1)

Enumerates the types of geometric primitives supported by [Assimp.](#page-85-0)

See also

[aiFace](#page-306-0) Face data structure [aiProcess\\_SortByPType](#page-900-0) Per-primitive sorting of meshes [aiProcess\\_Triangulate](#page-896-0) Automatic triangulation [AI\\_CONFIG\\_PP\\_SBP\\_REMOVE](#page-753-0) Removal of specific primitive types.

#### **Enumerator**

A point primitive.

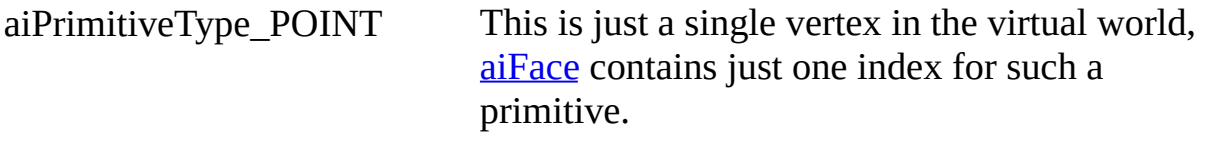

A line primitive.

aiPrimitiveType\_LINE This is a line defined through a start and an end position. [aiFace](#page-306-0) contains exactly two indices for such a primitive.

A triangular primitive.

<span id="page-874-0"></span>aiPrimitiveType\_TRIANGLE A triangle consists of three indices.

A higher-level polygon with more than 3 edges.

aiPrimitiveType\_POLYGON A triangle is a polygon, but polygon in this context means "all polygons that are not triangles". The "Triangulate"-Step is provided for your convenience, it splits all polygons in triangles (which are much easier to handle).

This value is not used.

\_aiPrimitiveType\_Force32Bit It is just here to force the compiler to map this enum to a 32 Bit integer.

*Generated on Sun Feb 21 2016 19:42:29 for Assimp by 1.8.11*

Assimp v3.1.1 (June 2014)

| <b>Main Page</b> |  | <b>Related Pages</b> |  | <b>Namespaces</b> | <b>Classes</b> | <b>Files</b> |  |
|------------------|--|----------------------|--|-------------------|----------------|--------------|--|
| <b>File List</b> |  | <b>File Members</b>  |  |                   |                |              |  |

- [include](#page-1106-0)
- [assimp](#page-1108-0)

[Classes](#page-877-0) | [Enumerations](#page-878-0) | [Functions](#page-879-0) metadata.h File Reference

Defines the data structures for holding node meta information. [More...](#page-879-1)

### <span id="page-877-0"></span>**Classes**

struct [aiMetadata](#page-423-0)

Container for holding metadata. [More...](#page-425-0)

struct [aiMetadataEntry](#page-430-0) Metadata entry. [More...](#page-431-0)

### <span id="page-878-0"></span>**Enumerations**

### <span id="page-879-0"></span>**Functions**

[aiMetadataType](#page-881-0) [GetAiType](#page-882-0) (bool) Helper functions to get the aiType enum entry for a type. [More...](#page-882-0)

[aiMetadataType](#page-881-0) [GetAiType](#page-882-1) (int)

[aiMetadataType](#page-881-0) [GetAiType](#page-882-2) (uint64\_t)

[aiMetadataType](#page-881-0) [GetAiType](#page-882-3) (float)

[aiMetadataType](#page-881-0) [GetAiType](#page-882-4) ([aiString](#page-496-0))

<span id="page-879-1"></span>[aiMetadataType](#page-881-0) [GetAiType](#page-882-5) ([aiVector3D](#page-972-0))

# **Detailed Description**

Defines the data structures for holding node meta information.

### **Enumeration Type Documentation**

<span id="page-881-0"></span>enum [aiMetadataType](#page-881-0)

Enum used to distinguish data types.

**Enumerator** AI\_BOOL AI\_INT AI\_UINT64 AI\_FLOAT AI\_AISTRING AI\_AIVECTOR3D FORCE\_32BIT

### **Function Documentation**

<span id="page-882-0"></span>[aiMetadataType](#page-881-0) GetAiType ( bool ) inline

Helper functions to get the aiType enum entry for a type.

<span id="page-882-3"></span><span id="page-882-2"></span><span id="page-882-1"></span>[aiMetadataType](#page-881-0) GetAiType ( int ) inline [aiMetadataType](#page-881-0) GetAiType ( uint64\_t ) inline [aiMetadataType](#page-881-0) GetAiType ( float ) inline [aiMetadataType](#page-881-0) GetAiType ([aiString](#page-496-0) ) inline [aiMetadataType](#page-881-0) GetAiType ([aiVector3D](#page-972-0)) inline

<span id="page-882-5"></span><span id="page-882-4"></span>*Generated on Sun Feb 21 2016 19:42:29 for Assimp by 1.8.11*

#### Assimp v3.1.1 (June 2014)

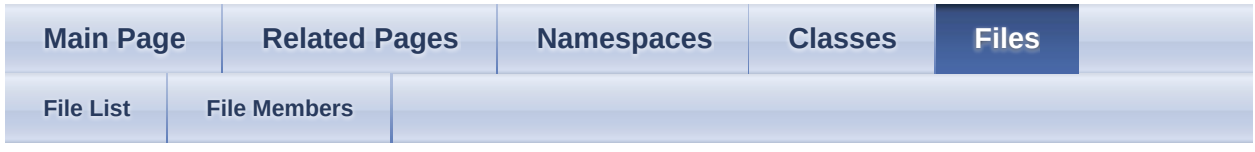

- [include](#page-1106-0)
- [assimp](#page-1108-0)

[Classes](#page-884-0) | [Namespaces](#page-885-0) NullLogger.hpp File Reference

Dummy logger. [More...](#page-885-1)

### <span id="page-884-0"></span>**Classes**

class [Assimp::NullLogger](#page-232-0)

CPP-API: Empty logging implementation. [More...](#page-235-0)

# <span id="page-885-0"></span>**Namespaces**

[Assimp](#page-85-0)

<span id="page-885-1"></span>[Assimp](#page-85-0)'s CPP-API and all internal APIs.

## **Detailed Description**

Dummy logger.

*Generated on Sun Feb 21 2016 19:42:29 for Assimp by 1.8.11*

#### Assimp v3.1.1 (June 2014)

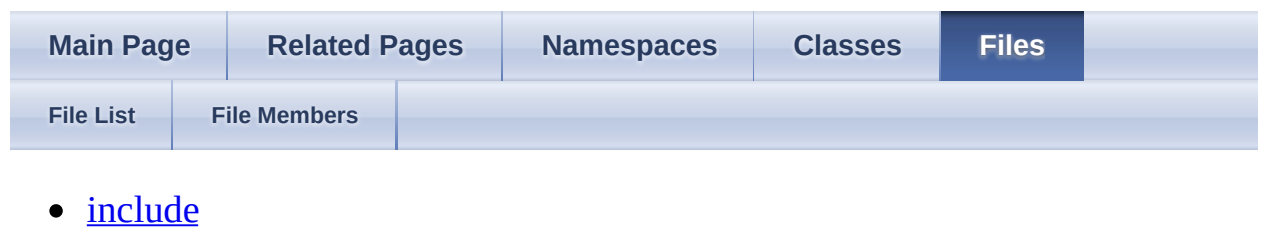

- [assimp](#page-1108-0)
- [Compiler](#page-1121-0)

#### poppack1.h File Reference

*Generated on Sun Feb 21 2016 19:42:29 for Assimp by 1.8.11*

#### Assimp v3.1.1 (June 2014)

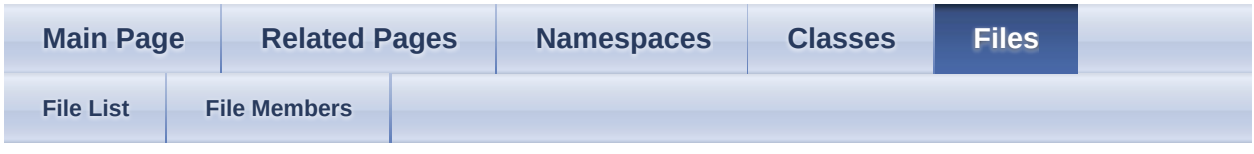

- [include](#page-1106-0)
- [assimp](#page-1108-0)

[Macros](#page-889-0) | [Enumerations](#page-890-0) postprocess.h File Reference

Definitions for import post processing steps. [More...](#page-890-1)

#### <span id="page-889-0"></span>**Macros**

- #define [aiProcess\\_ConvertToLeftHanded](#page-892-0) Shortcut flag for Direct3D-based applications. [More...](#page-892-0)
- #define [aiProcessPreset\\_TargetRealtime\\_Fast](#page-892-1) Default postprocess configuration optimizing the data for real-time rendering. [More...](#page-892-1)
- #define [aiProcessPreset\\_TargetRealtime\\_MaxQuality](#page-893-0) Default postprocess configuration optimizing the data for real-time rendering. [More...](#page-893-0)
- #define aiProcessPreset TargetRealtime Quality

Default postprocess configuration optimizing the data for real-time rendering. [More...](#page-893-1)

### <span id="page-890-1"></span><span id="page-890-0"></span>**Enumerations**

# **Detailed Description**

Definitions for import post processing steps.

### **Macro Definition Documentation**

```
#define aiProcess_ConvertToLeftHanded
Value:
\left( \ \right)aiProcess_MakeLeftHanded | \
aiProcess_FlipUVs | \
aiProcess_FlipWindingOrder | \
0)
```
Shortcut flag for Direct3D-based applications.

Supersedes the [aiProcess\\_MakeLeftHanded](#page-895-0) and [aiProcess\\_FlipUVs](#page-903-0) and [aiProcess\\_FlipWindingOrder](#page-903-1) flags. The output data matches Direct3D's conventions: left-handed geometry, upper-left origin for UV coordinates and finally clockwise face order, suitable for CCW culling.

#### **[Deprecated:](#page-83-0)**

```
#define aiProcessPreset_TargetRealtime_Fast
Value:
\left( \ \right)aiProcess_CalcTangentSpace | \
aiProcess_GenNormals | \
aiProcess_JoinIdenticalVertices | \
aiProcess Triangulate |\n\ \rangleaiProcess GenUVCoords | \
aiProcess_SortByPType | \
0 )
```
Default postprocess configuration optimizing the data for real-time rendering.

Applications would want to use this preset to load models on end-user PCs, maybe for direct use in game.

If you're using DirectX, don't forget to combine this value with the [aiProcess\\_ConvertToLeftHanded](#page-892-0) step. If you don't support UV transformations in your application apply the [aiProcess\\_TransformUVCoords](#page-901-0) step, too.

**Note** 

Please take the time to read the docs for the steps enabled by this preset. Some of them offer further configurable properties, while some of them might not be of use for you so it might be better to not specify them.

<span id="page-893-0"></span>#define aiProcessPreset\_TargetRealtime\_MaxQuality

#### **Value:**

```
\left( \ \right)aiProcessPreset_TargetRealtime_Quality | \setminusaiProcess FindInstances | \setminusaiProcess_ValidateDataStructure | \
aiProcess_OptimizeMeshes | \
0 )
```
Default postprocess configuration optimizing the data for real-time rendering.

This preset enables almost every optimization step to achieve perfectly optimized data. It's your choice for level editor environments where import speed is not important.

If you're using DirectX, don't forget to combine this value with the [aiProcess\\_ConvertToLeftHanded](#page-892-0) step. If you don't support UV transformations in your application, apply the aiProcess TransformUVCoords step, too.

Note

Please take the time to read the docs for the steps enabled by this preset. Some of them offer further configurable properties, while some of them might not be of use for you so it might be better to not specify them.

<span id="page-893-1"></span>#define aiProcessPreset\_TargetRealtime\_Quality

#### **Value:**

 $\left( \ \right)$ aiProcess\_CalcTangentSpace | \ aiProcess\_GenSmoothNormals | \ aiProcess\_JoinIdenticalVertices | \ aiProcess\_ImproveCacheLocality | \ aiProcess\_LimitBoneWeights | \ aiProcess RemoveRedundantMaterials  $| \setminus$ aiProcess\_SplitLargeMeshes | \

```
aiProcess Triangulate |\n\ \rangleaiProcess GenUVCoords | \
aiProcess_SortByPType | \
aiProcess FindDegenerates |\n\ \rangleaiProcess_FindInvalidData | \
0)
```
Default postprocess configuration optimizing the data for real-time rendering.

Unlike [aiProcessPreset\\_TargetRealtime\\_Fast,](#page-892-1) this configuration performs some extra optimizations to improve rendering speed and to minimize memory usage. It could be a good choice for a level editor environment where import speed is not so important.

If you're using DirectX, don't forget to combine this value with the [aiProcess\\_ConvertToLeftHanded](#page-892-0) step. If you don't support UV transformations in your application apply the [aiProcess\\_TransformUVCoords](#page-901-0) step, too.

**Note** 

Please take the time to read the docs for the steps enabled by this preset. Some of them offer further configurable properties, while some of them might not be of use for you so it might be better to not specify them.

### **Enumeration Type Documentation**

<span id="page-895-1"></span>enum [aiPostProcessSteps](#page-895-1)

Defines the flags for all possible post processing steps.

Note

Some steps are influenced by properties set on the [Assimp::Importer](#page-163-0) itself

See also

[Assimp::Importer::ReadFile\(\)](#page-182-0) [Assimp::Importer::SetPropertyInteger\(\)](#page-186-0) [aiImportFile](#page-703-0) [aiImportFileEx](#page-704-0)

#### **Enumerator**

<span id="page-895-2"></span>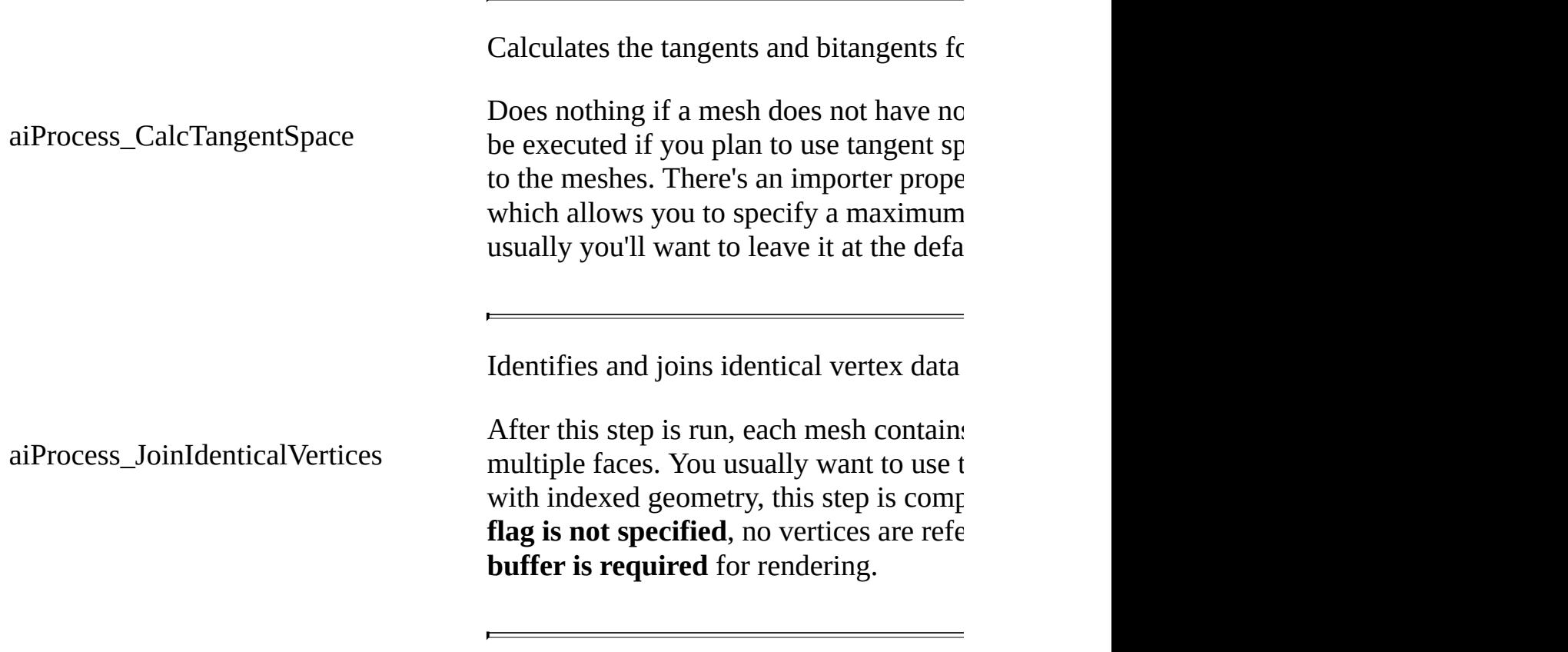

<span id="page-895-0"></span>Converts all the imported data to a left-h

<span id="page-896-0"></span>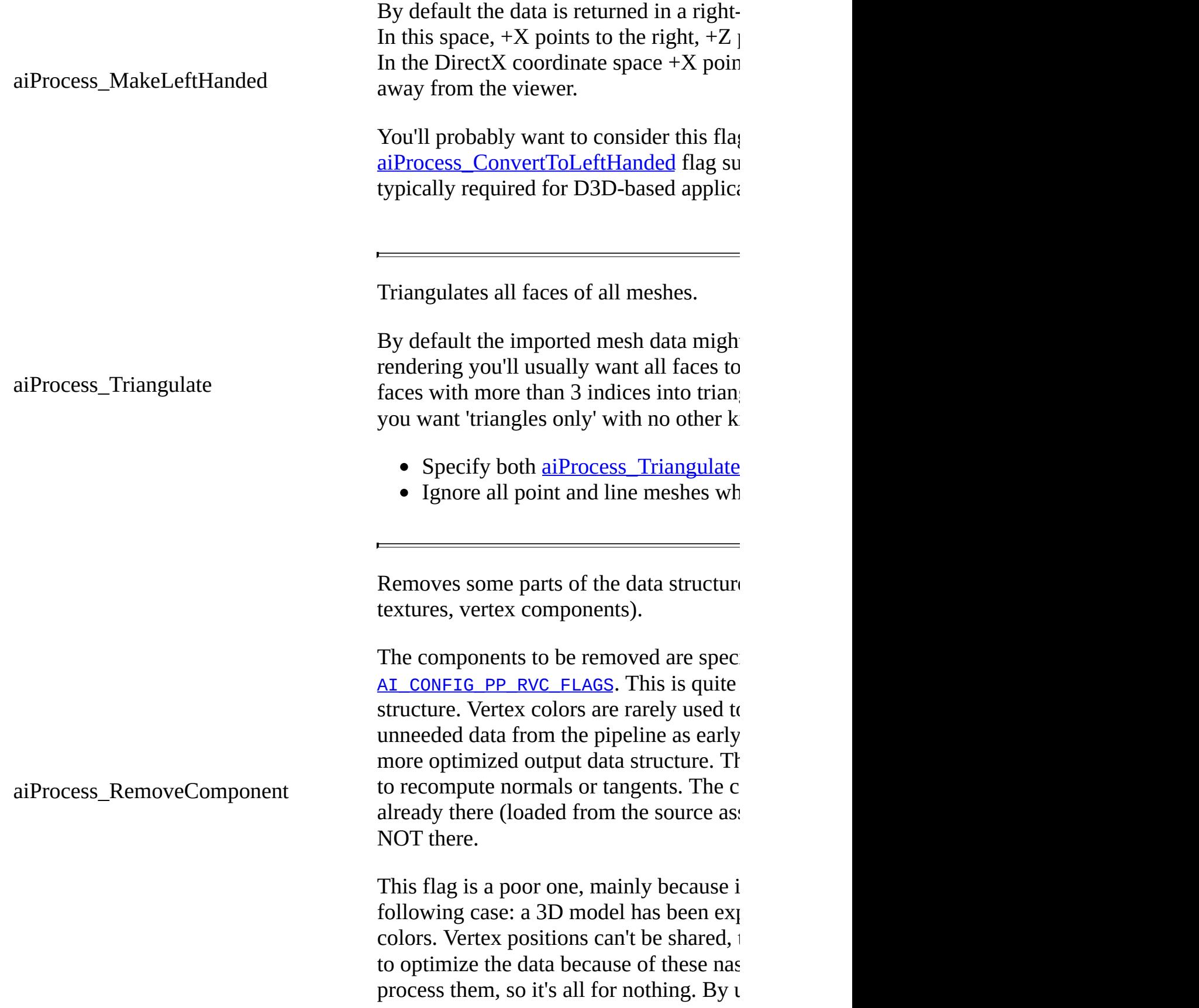

as early as possible thus opening more room. aiProcess\_GenNormals Generates normals for all faces of all me This is ignored if normals are already the importers try to load them from the soure normals are shared between all points of normals, which forces the library to dupl aiProcess JoinIdenticalVertices is *sensel* This flag may not be specified together  $\nu$ aiProcess\_GenSmoothNormals Generates smooth normals for all vertice This is ignored if normals are already the importers try to load them from the source This flag may not be specified together  $y$ property, [AI\\_CONFIG\\_PP\\_GSN\\_MAX\\_SMOOT](#page-750-0) maximum for the normal smoothing algorithm. smoothed, resulting in a 'hard' seam between degrees) results in very good visual appe aiProcess\_SplitLargeMeshes Splits large meshes into smaller sub-mes [This](#page-85-0) is quite useful for real-time rendering, This is quite useful for real-time rendering maximally processed in a single draw-call is a single draw-call is a single draw-call is a video driver. maximum vertex buffer is usually limited you may specify both a triangle and vert The split limits can (and should!) be set  $\uparrow$ and [AI\\_CONFIG\\_PP\\_SLM\\_TRIANGLE\\_LIMIT](#page-754-0) [AI\\_SLM\\_DEFAULT\\_MAX\\_VERTICES](#page-755-0) and AI

Note that splitting is generally a time-consumed that soliting is generally a time-consumed.

split. The use of this step is recommende aiProcess\_PreTransformVertices Removes the node graph and pre-transforms all vertices with the local transformation of  $\mathbb{R}^n$ matrices of their nodes. The output scene still contains nodes, however each one referencing only one mesh, and rendering, you can simply render all mesh local transformations and the node hierarchy. This step is intended for applications with problems: if e.g. a mesh of the asset contains and anothermic materials and anothermic same materials and anothermic same materials and anothermic same materials and anothermic same materials and anothermic same materials. index, does not, they will be brought tog is zeroed. However, these artifacts are ra Note The [AI\\_CONFIG\\_PP\\_PTV\\_NORMALIZE](#page-752-0) scene's spatial dimension to the -1.. aiProcess\_LimitBoneWeights Limits the number of bones simultaneou If any vertex is affected by more than the vertex weights are removed and the remains vertex weights are removed and the remains weights still sum up to 1. The default bo [AI\\_LMW\\_MAX\\_WEIGHTS](#page-754-2) in [config.h\)](#page-729-0), but you importer property to supply your own line-If you intend to perform the skinning in  $\overline{h}$ interest to you. Validates the imported scene data structure. [anima](#page-754-1)tions and bones are linked correctl It is recommended that you capture [Assi](#page-85-0) easily find out what's wrong if a file fails will find *all* inconsistencies in the data sure...

aiProcess\_ValidateDataStructure developers use it to debug their loaders. • Error: There's something wrong with  $\bullet$ possible and the data is not usable at all. The importing fail. The import  $\mathbf{r}$ or [aiGetErrorString\(\)](#page-701-0) carry the error  $\bullet$  Warning: There are some minor issues same time), but further postprocessi Warning details are written to the log set in [aiScene::mFlags](#page-493-0) This post-processing step is not time-consumers recommended. aiProcess\_ImproveCacheLocality Reorders triangles for better vertex cache The step tries to improve the  $ACMR$  (average postall meshes. The implementation runs in  $\mathfrak l$ (see this [paper\)](http://www.cs.princeton.edu/gfx/pubs/Sander_2007_%3ETR/tipsy.pdf). If you intend to render huge models in  $h$ . [AI\\_CONFIG\\_PP\\_ICL\\_PTCACHE\\_SIZE](#page-750-2) impo optimization. aiProcess\_RemoveRedundantMaterials [Searche](#page-750-1)s for redundant/unreferenced ma This is especially useful in combination [aiProcess\\_OptimizeMeshes](#page-902-0) flags. Both join small mesh is all meshes as well as  $\mu$ they can't do their work if two meshes have settings are lost during **[Assimp](#page-85-0)'s importers** for redundant materials), huge models of times with exactly the same settings. Several material settings not contributing in all comparisons (e.g. the material nam through the content pipeline (probably using Alternatively take a look at the [AI\\_CONFI](#page-752-1)
<span id="page-900-1"></span><span id="page-900-0"></span>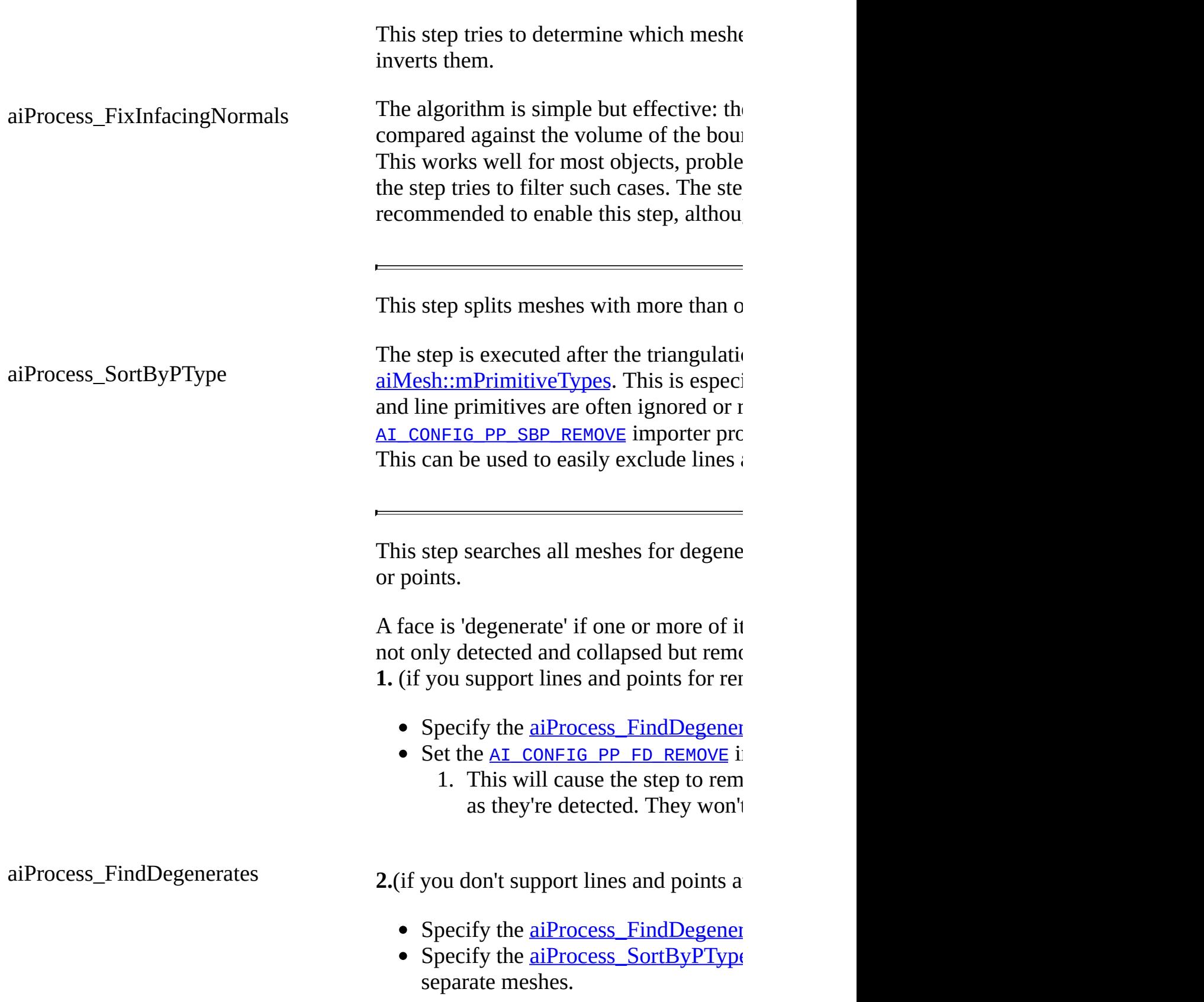

 $\blacksquare$ 

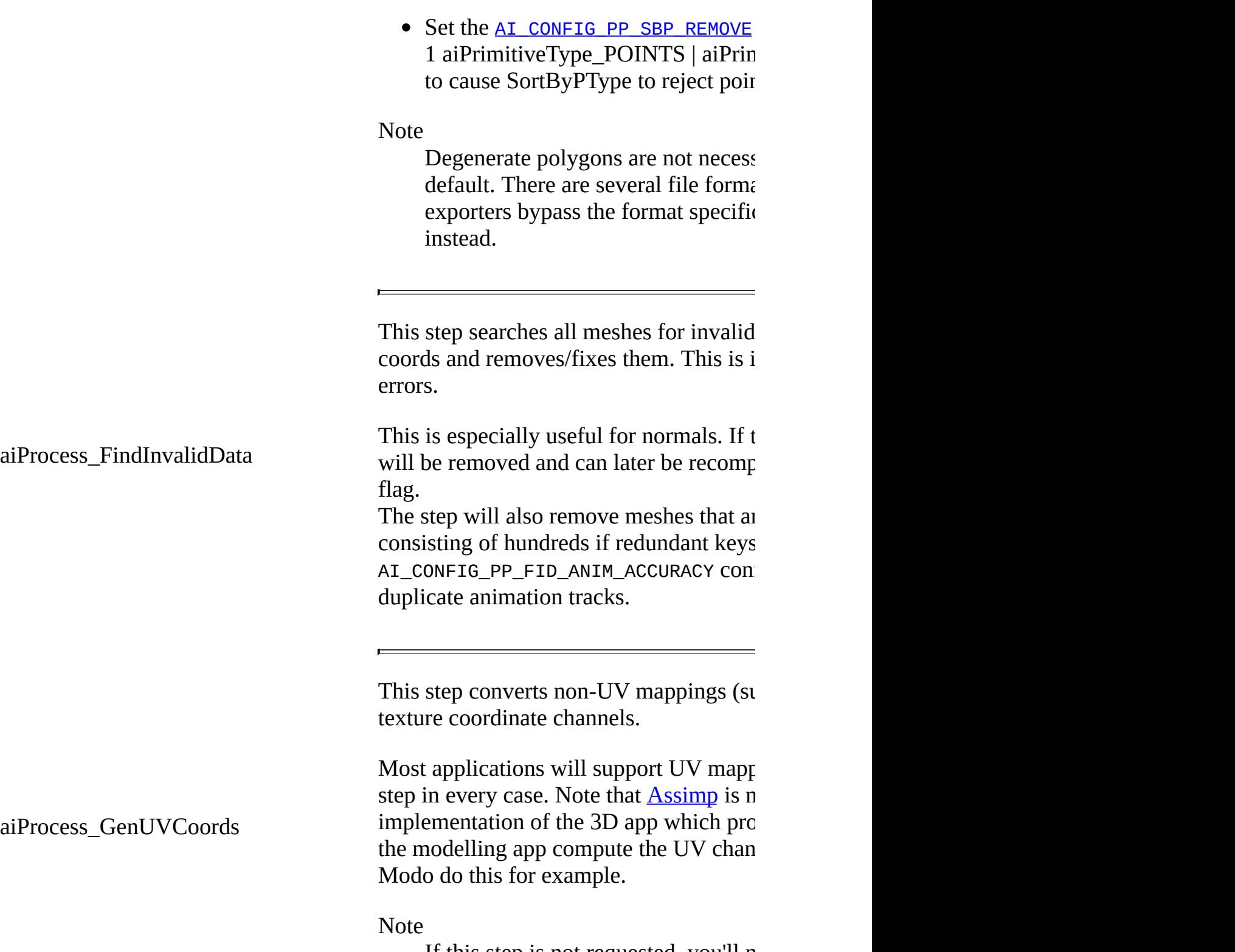

 $\blacksquare$ 

If this step is not requested, you'll n property in order to display all asse

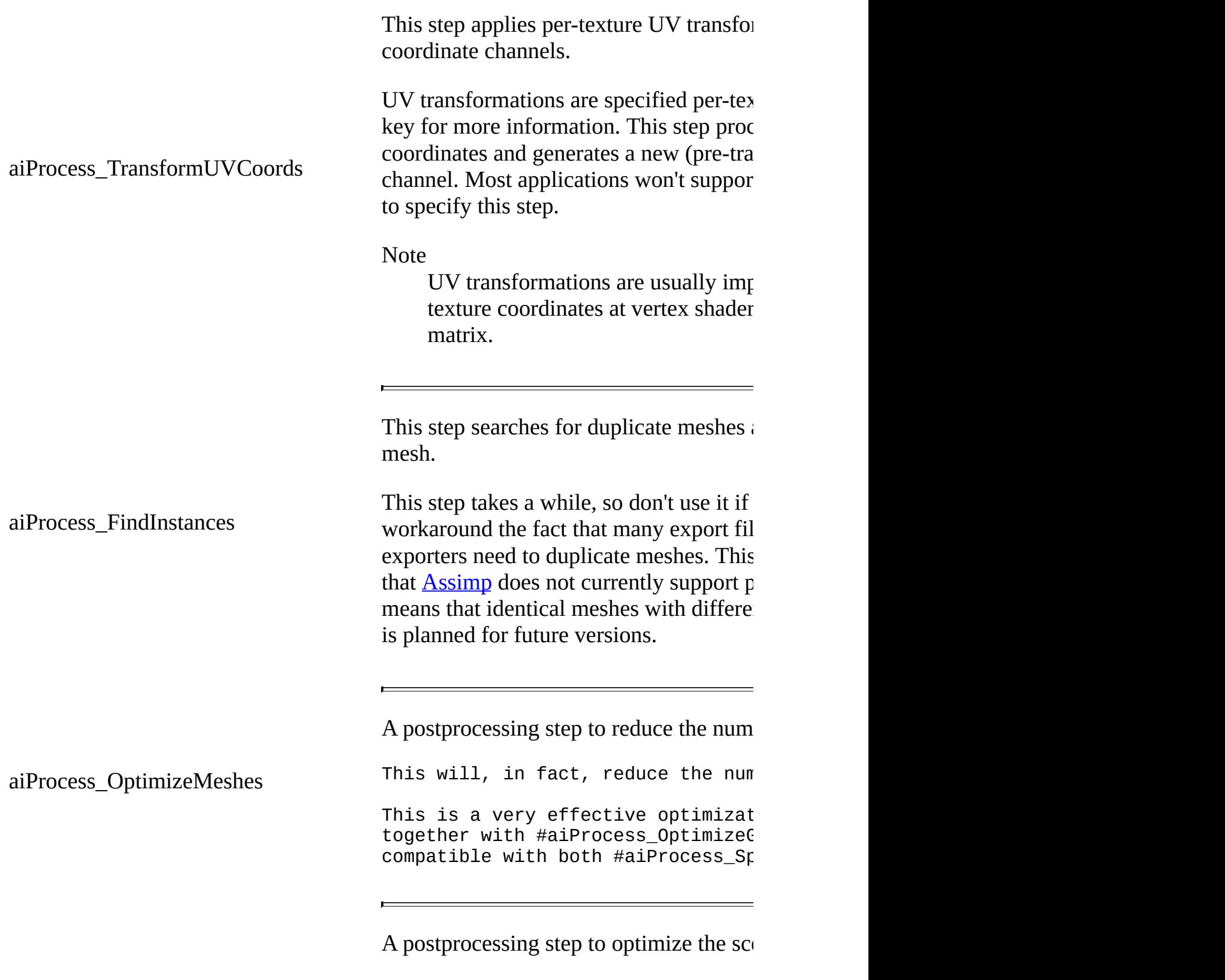

Nodes without animations, bones, l collapsed and joined.

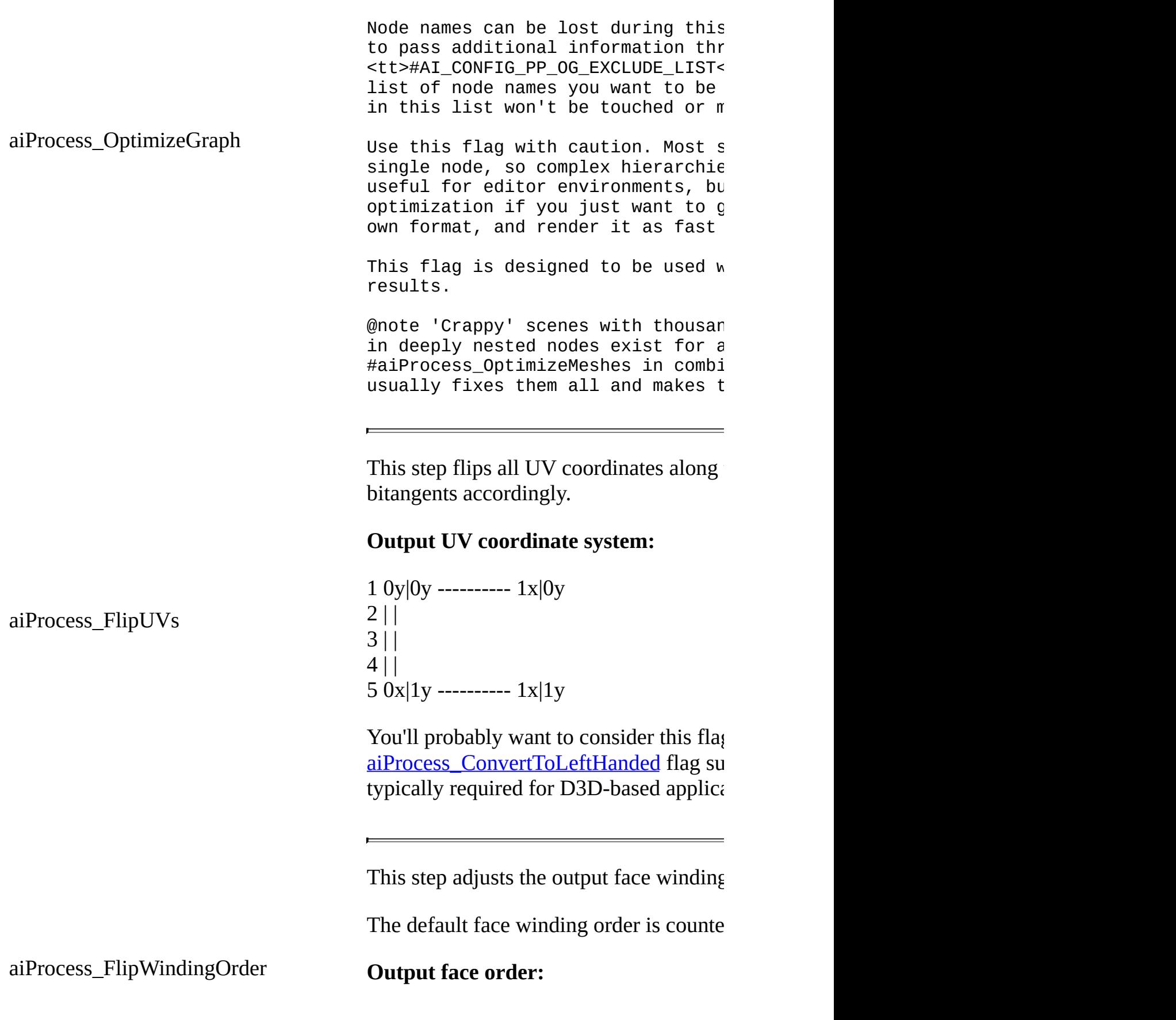

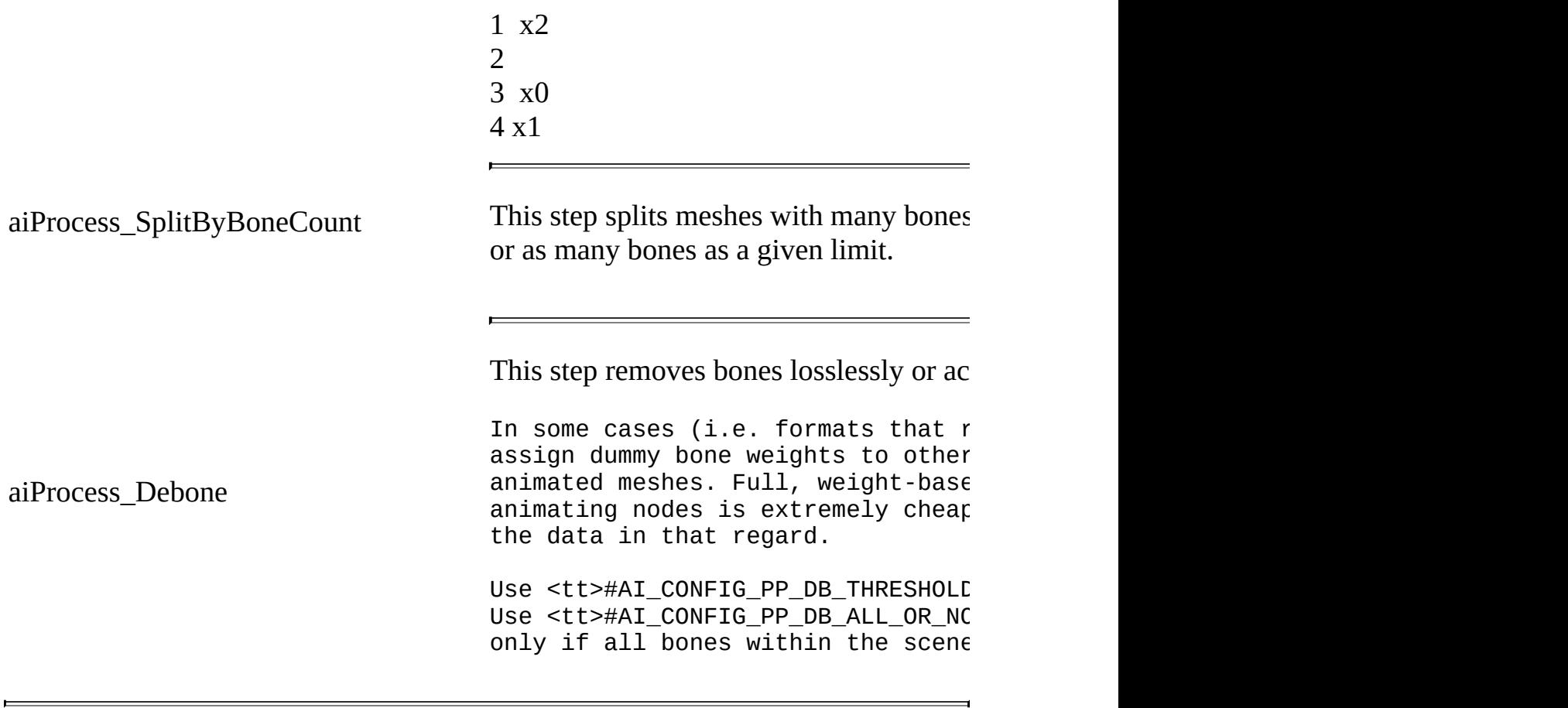

*Generated on Sun Feb 21 2016 19:42:29 for Assimp by 1.8.11*

### Assimp v3.1.1 (June 2014)

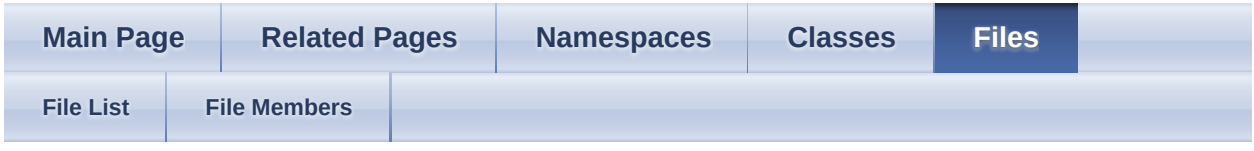

- [include](#page-1106-0)
- [assimp](#page-1108-0)

[Classes](#page-906-0) | [Namespaces](#page-907-0) ProgressHandler.hpp File Reference

Abstract base class 'ProgressHandler'. [More...](#page-907-1)

## <span id="page-906-0"></span>**Classes**

class [Assimp::ProgressHandler](#page-239-0)

CPP-API: Abstract interface for custom progress report receivers. [More...](#page-241-0)

# <span id="page-907-0"></span>**Namespaces**

[Assimp](#page-85-0)

<span id="page-907-1"></span>[Assimp](#page-85-0)'s CPP-API and all internal APIs.

## **Detailed Description**

Abstract base class 'ProgressHandler'.

*Generated on Sun Feb 21 2016 19:42:29 for Assimp by 1.8.11*

### Assimp v3.1.1 (June 2014)

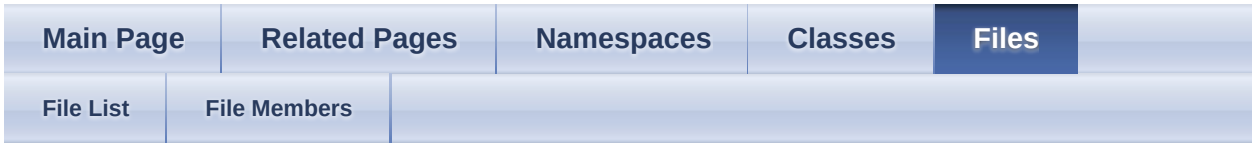

- [include](#page-1106-0)
- $\bullet$   $\overline{\text{assignp}}$
- [Compiler](#page-1121-0)

[Macros](#page-910-0) | [Typedefs](#page-914-0) pstdint.h File Reference

### <span id="page-910-0"></span>**Macros**

- #define \_\_ int8\_t\_defined
- #define [\\_PSTDINT\\_H\\_INCLUDED](#page-915-1)
- #define INT16 MAX 0x7fff
- #define **INT16 MIN INT16 C(0x8000)**
- #define [INT32\\_MAX](#page-915-4) (0x7fffffffL)
- #define [INT32\\_MIN](#page-915-5) INT32\_C(0x80000000)
- #define [INT8\\_MAX](#page-915-6) 0x7f
- #define <u>INT8 MIN</u> INT8\_C(0x80)
- #define [INT\\_FAST16\\_MAX](#page-915-8) [INT\\_LEAST16\\_MAX](#page-915-9)
- #define [INT\\_FAST16\\_MIN](#page-915-10) [INT\\_LEAST16\\_MIN](#page-915-11)
- #define [INT\\_FAST32\\_MAX](#page-915-12) [INT\\_LEAST32\\_MAX](#page-915-13)
- #define [INT\\_FAST32\\_MIN](#page-915-14) [INT\\_LEAST32\\_MIN](#page-915-15)
- #define [INT\\_FAST8\\_MAX](#page-915-16) [INT\\_LEAST8\\_MAX](#page-915-17)
- #define [INT\\_FAST8\\_MIN](#page-915-18) [INT\\_LEAST8\\_MIN](#page-915-19)
- #define INT LEAST16 MAX INT16 MAX
- #define INT LEAST16\_MIN [INT16\\_MIN](#page-915-3)
- #define INT LEAST32 MAX INT32 MAX
- #define INT LEAST32 MIN INT32 MIN
- #define [INT\\_LEAST8\\_MAX](#page-915-17) [INT8\\_MAX](#page-915-6)
- #define INT LEAST8 MIN INT8 MIN
- #define INTMAX  $C(v)$  INT32  $C(v)$
- #define [INTMAX\\_MAX](#page-915-21) [INT32\\_MAX](#page-915-4)
- #define [PRINTF\\_INT16\\_DEC\\_WIDTH](#page-915-22)\_"5"
- #define [PRINTF\\_INT16\\_HEX\\_WIDTH](#page-915-23) "4"
- #define [PRINTF\\_INT32\\_DEC\\_WIDTH](#page-915-24)\_"10"
- #define [PRINTF\\_INT32\\_HEX\\_WIDTH](#page-915-25)\_ "8"
- #define [PRINTF\\_INT64\\_DEC\\_WIDTH](#page-915-26) "20"
- #define [PRINTF\\_INT64\\_HEX\\_WIDTH](#page-915-27) "16"
- #define [PRINTF\\_INT8\\_DEC\\_WIDTH](#page-915-28)\_"3"
- #define [PRINTF\\_INT8\\_HEX\\_WIDTH](#page-916-0) "2"
- #define [PRINTF\\_INTMAX\\_DEC\\_WIDTH](#page-916-1) [PRINTF\\_INT32\\_DEC\\_WIDTH](#page-915-24) #define [PRINTF\\_INTMAX\\_HEX\\_WIDTH](#page-916-2) [PRINTF\\_INT32\\_HEX\\_WIDTH](#page-915-25)

#define [PRINTF\\_INTMAX\\_MODIFIER](#page-916-3) PRINTF\_INT32\_MODIFIER

#define [PRINTF\\_LEAST16\\_MODIFIER](#page-916-4)\_PRINTF\_INT16\_MODIFIER

#define [PRINTF\\_LEAST32\\_MODIFIER](#page-916-5) PRINTF\_INT32\_MODIFIER

- #define  $\underline{SIG ATOMIC MAX}$  ((((sig\_atomic\_t) 1) << (sizeof #define  $\overline{G}$  (sig\_atomic\_t)\* $\overline{C}$ UAD\_DIT 1)) 1) (sig\_atomic\_t)\*CHAR\_BIT-1)) - 1)
- #define  $SLZE$   $MAX$   $(\sim(size_t)0)$
- #define [STDINT\\_H\\_UINTPTR\\_T\\_DEFINED](#page-916-8)
- #define [UINT16\\_MAX](#page-916-9) 0xffff
- #define [UINT32\\_MAX](#page-916-10) (0xffffffffUL)
- #define [UINT8\\_MAX](#page-916-11) 0xff
- #define UINT FAST16 MAX UINT LEAST16 MAX
- #define [UINT\\_FAST32\\_MAX](#page-916-14) [UINT\\_LEAST32\\_MAX](#page-916-15)
- #define [UINT\\_FAST8\\_MAX](#page-916-16) [UINT\\_LEAST8\\_MAX](#page-916-17)
- #define UINT LEAST16 MAX UINT16 MAX
- #define [UINT\\_LEAST32\\_MAX](#page-916-15) [UINT32\\_MAX](#page-916-10)
- #define UINT LEAST8\_MAX [UINT8\\_MAX](#page-916-11)
- #define **UINTMAX** C(v) UINT32 C(v)

#define [UINTMAX\\_MAX](#page-916-19) [UINT32\\_MAX](#page-916-10)

#define **[ULONG\\_LONG\\_MAX](#page-916-20)** UINT64\_C (18446744073709551615)

### <span id="page-914-0"></span>**Typedefs**

typedef [int\\_least16\\_t](#page-917-0) [int\\_fast16\\_t](#page-917-1)

typedef [int\\_least32\\_t](#page-917-2) [int\\_fast32\\_t](#page-917-3)

typedef [int\\_least8\\_t](#page-917-4) [int\\_fast8\\_t](#page-917-5)

typedef int16\_t [int\\_least16\\_t](#page-917-0)

typedef int32\_t [int\\_least32\\_t](#page-917-2)

typedef int8\_t [int\\_least8\\_t](#page-917-4)

typedef int32\_t [intmax\\_t](#page-917-6)

typedef ptrdiff\_t [intptr\\_t](#page-917-7)

typedef [uint\\_least16\\_t](#page-917-8) [uint\\_fast16\\_t](#page-917-9)

typedef [uint\\_least32\\_t](#page-917-10) [uint\\_fast32\\_t](#page-917-11)

typedef [uint\\_least8\\_t](#page-917-12) [uint\\_fast8\\_t](#page-917-13)

typedef uint16\_t [uint\\_least16\\_t](#page-917-8)

typedef uint32\_t [uint\\_least32\\_t](#page-917-10)

typedef uint8\_t [uint\\_least8\\_t](#page-917-12)

typedef uint32\_t [uintmax\\_t](#page-917-14)

### **Macro Definition Documentation**

<span id="page-915-28"></span><span id="page-915-27"></span><span id="page-915-26"></span><span id="page-915-25"></span><span id="page-915-24"></span><span id="page-915-23"></span><span id="page-915-22"></span><span id="page-915-21"></span><span id="page-915-20"></span><span id="page-915-19"></span><span id="page-915-18"></span><span id="page-915-17"></span><span id="page-915-16"></span><span id="page-915-15"></span><span id="page-915-14"></span><span id="page-915-13"></span><span id="page-915-12"></span><span id="page-915-11"></span><span id="page-915-10"></span><span id="page-915-9"></span><span id="page-915-8"></span><span id="page-915-7"></span><span id="page-915-6"></span><span id="page-915-5"></span><span id="page-915-4"></span><span id="page-915-3"></span><span id="page-915-2"></span><span id="page-915-1"></span><span id="page-915-0"></span>#define \_\_int8\_t\_defined #define\_PSTDINT\_H\_INCLUDED #define INT16\_MAX 0x7fff #define INT16 MIN INT16 C(0x8000) #define INT32\_MAX (0x7fffffffL) #define INT32\_MIN INT32\_C(0x80000000) #define INT8\_MAX 0x7f #define INT8\_MIN INT8\_C(0x80) #define INT\_FAST16\_MAX [INT\\_LEAST16\\_MAX](#page-915-9) #define INT\_FAST16\_MIN [INT\\_LEAST16\\_MIN](#page-915-11) #define INT\_FAST32\_MAX [INT\\_LEAST32\\_MAX](#page-915-13) #define INT\_FAST32\_MIN [INT\\_LEAST32\\_MIN](#page-915-15) #define INT\_FAST8\_MAX [INT\\_LEAST8\\_MAX](#page-915-17) #define INT\_FAST8\_MIN [INT\\_LEAST8\\_MIN](#page-915-19) #define INT\_LEAST16\_MAX [INT16\\_MAX](#page-915-2) #define INT\_LEAST16\_MIN [INT16\\_MIN](#page-915-3) #define INT\_LEAST32\_MAX [INT32\\_MAX](#page-915-4) #define INT\_LEAST32\_MIN [INT32\\_MIN](#page-915-5) #define INT\_LEAST8\_MAX [INT8\\_MAX](#page-915-6) #define INT\_LEAST8\_MIN [INT8\\_MIN](#page-915-7) #define INTMAX  $C(v)$  INT32  $C(v)$ #define INTMAX\_MAX\_[INT32\\_MAX](#page-915-4) #define PRINTF\_INT16\_DEC\_WIDTH\_"5" #define PRINTF\_INT16\_HEX\_WIDTH\_"4" #define PRINTF\_INT32\_DEC\_WIDTH\_"10" #define PRINTF\_INT32\_HEX\_WIDTH\_"8" #define PRINTF\_INT64\_DEC\_WIDTH\_"20" #define PRINTF\_INT64\_HEX\_WIDTH\_"16"

<span id="page-916-20"></span><span id="page-916-19"></span><span id="page-916-18"></span><span id="page-916-17"></span><span id="page-916-16"></span><span id="page-916-15"></span><span id="page-916-14"></span><span id="page-916-13"></span><span id="page-916-12"></span><span id="page-916-11"></span><span id="page-916-10"></span><span id="page-916-9"></span><span id="page-916-8"></span><span id="page-916-7"></span><span id="page-916-6"></span><span id="page-916-5"></span><span id="page-916-4"></span><span id="page-916-3"></span><span id="page-916-2"></span><span id="page-916-1"></span><span id="page-916-0"></span>#define PRINTF\_INT8\_DEC\_WIDTH\_"3" #define PRINTF\_INT8\_HEX\_WIDTH\_"2" #define PRINTF\_INTMAX\_DEC\_WIDTH\_[PRINTF\\_INT32\\_DEC\\_WIDTH](#page-915-24) #define PRINTF\_INTMAX\_HEX\_WIDTH [PRINTF\\_INT32\\_HEX\\_WIDTH](#page-915-25) #define PRINTF\_INTMAX\_MODIFIER PRINTF\_INT32\_MODIFIER #define PRINTF\_LEAST16\_MODIFIER\_PRINTF\_INT16\_MODIFIER #define PRINTF\_LEAST32\_MODIFIER\_PRINTF\_INT32\_MODIFIER #define SIG\_ATOMIC\_MAX ((((sig\_atomic\_t) 1) << (sizeof (sig\_atomic\_t)\*CHAR\_BIT-1)) - 1) #define SIZE\_MAX  $(\sim(size_t)0)$ #define STDINT\_H\_UINTPTR\_T\_DEFINED #define UINT16\_MAX 0xffff #define UINT32\_MAX (0xfffffffffUL) #define UINT8\_MAX\_0xff #define UINT\_FAST16\_MAX [UINT\\_LEAST16\\_MAX](#page-916-13) #define UINT\_FAST32\_MAX [UINT\\_LEAST32\\_MAX](#page-916-15) #define UINT\_FAST8\_MAX [UINT\\_LEAST8\\_MAX](#page-916-17) #define UINT\_LEAST16\_MAX [UINT16\\_MAX](#page-916-9) #define UINT\_LEAST32\_MAX [UINT32\\_MAX](#page-916-10) #define UINT\_LEAST8\_MAX [UINT8\\_MAX](#page-916-11) #define UINTMAX  $C(v)$  UINT32  $C(v)$ #define UINTMAX\_MAX\_[UINT32\\_MAX](#page-916-10) #define ULONG\_LONG\_MAX UINT64\_C (18446744073709551615)

## **Typedef Documentation**

<span id="page-917-9"></span><span id="page-917-7"></span><span id="page-917-6"></span><span id="page-917-5"></span><span id="page-917-4"></span><span id="page-917-3"></span><span id="page-917-2"></span><span id="page-917-1"></span><span id="page-917-0"></span>typedef [int\\_least16\\_t](#page-917-0) [int\\_fast16\\_t](#page-917-1) typedef [int\\_least32\\_t](#page-917-2) [int\\_fast32\\_t](#page-917-3) typedef [int\\_least8\\_t](#page-917-4) [int\\_fast8\\_t](#page-917-5) typedef int16\_t [int\\_least16\\_t](#page-917-0) typedef int32\_t [int\\_least32\\_t](#page-917-2) typedef int8\_t [int\\_least8\\_t](#page-917-4) typedef int32\_t [intmax\\_t](#page-917-6) typedef ptrdiff\_t [intptr\\_t](#page-917-7) typedef [uint\\_least16\\_t](#page-917-8) [uint\\_fast16\\_t](#page-917-9) typedef [uint\\_least32\\_t](#page-917-10) [uint\\_fast32\\_t](#page-917-11) typedef [uint\\_least8\\_t](#page-917-12) [uint\\_fast8\\_t](#page-917-13) typedef uint16\_t [uint\\_least16\\_t](#page-917-8) typedef uint32\_t [uint\\_least32\\_t](#page-917-10) typedef uint8\_t [uint\\_least8\\_t](#page-917-12) typedef uint32\_t [uintmax\\_t](#page-917-14)

<span id="page-917-14"></span><span id="page-917-13"></span><span id="page-917-12"></span><span id="page-917-11"></span><span id="page-917-10"></span><span id="page-917-8"></span>*Generated on Sun Feb 21 2016 19:42:29 for Assimp by 1.8.11*

### Assimp v3.1.1 (June 2014)

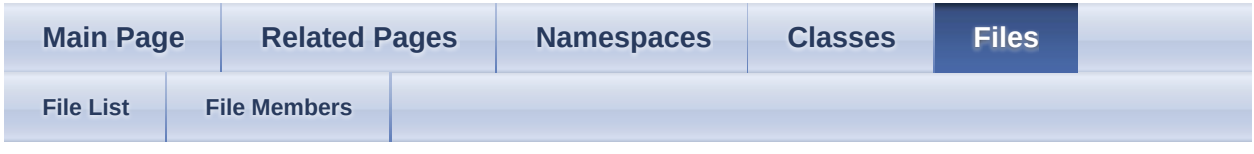

- [include](#page-1106-0)
- $\bullet$   $\overline{\text{assignp}}$
- [Compiler](#page-1121-0)

**[Macros](#page-919-0)** pushpack1.h File Reference

## <span id="page-919-0"></span>**Macros**

#define [AI\\_PUSHPACK\\_IS\\_DEFINED](#page-920-0)

## **Macro Definition Documentation**

#### <span id="page-920-0"></span>#define AI\_PUSHPACK\_IS\_DEFINED

*Generated on Sun Feb 21 2016 19:42:29 for Assimp by 1.8.11*

### Assimp v3.1.1 (June 2014)

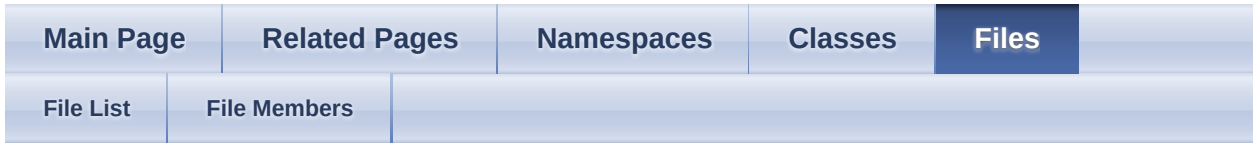

- [include](#page-1106-0)
- [assimp](#page-1108-0)

[Classes](#page-922-0) | [Typedefs](#page-923-0) quaternion.h File Reference

Quaternion structure, including operators when compiling in C++. [More...](#page-923-1)

## <span id="page-922-0"></span>**Classes**

- class [aiMatrix3x3t<](#page-356-0) TReal > Represents a row-major 3x3 matrix. [More...](#page-360-0)
- class [aiQuaterniont<](#page-460-0) TReal > Represents a quaternion in a 4D vector. [More...](#page-464-0)
- class <u>[aiVector3t<](#page-534-0) TReal ></u> Represents a three-dimensional vector. [More...](#page-537-0)

# <span id="page-923-0"></span>**Typedefs**

<span id="page-923-1"></span>typedef <u>[aiQuaterniont<](#page-460-0)/u> < float > <u>[aiQuaternion](#page-925-0)</u>

# **Detailed Description**

Quaternion structure, including operators when compiling in C++.

## **Typedef Documentation**

<span id="page-925-0"></span>typedef [aiQuaterniont](#page-460-0)<float> [aiQuaternion](#page-925-0)

*Generated on Sun Feb 21 2016 19:42:29 for Assimp by 1.8.11*

### Assimp v3.1.1 (June 2014)

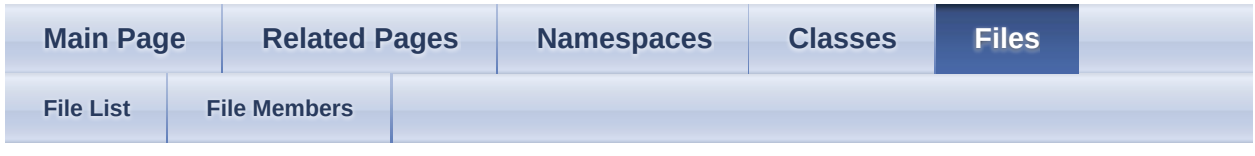

- [include](#page-1106-0)
- [assimp](#page-1108-0)

#### **[Macros](#page-927-0)** quaternion.inl File Reference

Inline implementation of aiQuaterniont<TReal> operators. [More...](#page-927-1)

## <span id="page-927-0"></span>**Macros**

<span id="page-927-1"></span>#define [AI\\_QUATERNION\\_INL\\_INC](#page-929-0)

# **Detailed Description**

Inline implementation of aiQuaterniont<TReal> operators.

## **Macro Definition Documentation**

<span id="page-929-0"></span>#define AI\_QUATERNION\_INL\_INC

*Generated on Sun Feb 21 2016 19:42:29 for Assimp by 1.8.11*

### Assimp v3.1.1 (June 2014)

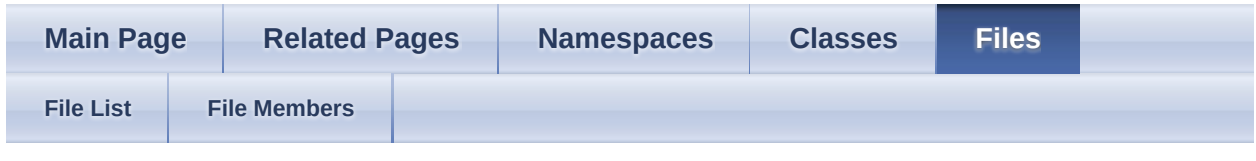

- [include](#page-1106-0)
- [assimp](#page-1108-0)

[Classes](#page-931-0) | [Macros](#page-932-0) scene.h File Reference

Defines the data structures in which the imported scene is returned. [More...](#page-932-1)

## <span id="page-931-0"></span>**Classes**

#### struct [aiNode](#page-434-0)

A node in the imported hierarchy. [More...](#page-436-0)

### struct [aiScene](#page-486-0)

The root structure of the imported data. [More...](#page-489-0)

### <span id="page-932-0"></span>**Macros**

#define [AI\\_SCENE\\_FLAGS\\_INCOMPLETE](#page-934-0) 0x1 Specifies that the scene data structure that was imported is not

complete. [More...](#page-934-0)

- #define [AI\\_SCENE\\_FLAGS\\_NON\\_VERBOSE\\_FORMAT](#page-934-1)\_0x8 This flag is currently only set by the aiProcess\_JoinIdenticalVertices step. [More...](#page-934-1)
- #define [AI\\_SCENE\\_FLAGS\\_TERRAIN](#page-934-2) 0x10 Denotes pure height-map terrain data. [More...](#page-934-2)
- #define [AI\\_SCENE\\_FLAGS\\_VALIDATED](#page-934-3) 0x2

This flag is set by the validation postprocess-step (aiPostProcess\_ValidateDS) if the validation is successful. [More...](#page-934-3)

#define [AI\\_SCENE\\_FLAGS\\_VALIDATION\\_WARNING](#page-935-0) 0x4

<span id="page-932-1"></span>This flag is set by the validation postprocess-step (aiPostProcess\_ValidateDS) if the validation is successful but some issues have been found. [More...](#page-935-0)

# **Detailed Description**

Defines the data structures in which the imported scene is returned.

## **Macro Definition Documentation**

<span id="page-934-0"></span>#define AI\_SCENE\_FLAGS\_INCOMPLETE 0x1

Specifies that the scene data structure that was imported is not complete.

This flag bypasses some internal validations and allows the import of animation skeletons, material libraries or camera animation paths using [Assimp.](#page-85-0) Most applications won't support such data.

<span id="page-934-1"></span>#define AI\_SCENE\_FLAGS\_NON\_VERBOSE\_FORMAT\_0x8

This flag is currently only set by the aiProcess\_JoinIdenticalVertices step.

It indicates that the vertices of the output meshes aren't in the internal verbose format anymore. In the verbose format all vertices are unique, no vertex is ever referenced by more than one face.

<span id="page-934-2"></span>#define AI\_SCENE\_FLAGS\_TERRAIN 0x10

Denotes pure height-map terrain data.

Pure terrains usually consist of quads, sometimes triangles, in a regular grid. The x,y coordinates of all vertex positions refer to the x,y coordinates on the terrain height map, the z-axis stores the elevation at a specific point.

TER (Terragen) and HMP (3D Game Studio) are height map formats.

Note

[Assimp](#page-85-0) is probably not the best choice for loading *huge* terrains - fully triangulated data takes extremely much free store and should be avoided as long as possible (typically you'll do the triangulation when you actually need to render it).

<span id="page-934-3"></span>#define AI\_SCENE\_FLAGS\_VALIDATED 0x2

This flag is set by the validation postprocess-step (aiPostProcess\_ValidateDS) if the validation is successful.

In a validated scene you can be sure that any cross references in the data structure (e.g. vertex indices) are valid.

<span id="page-935-0"></span>#define AI\_SCENE\_FLAGS\_VALIDATION\_WARNING 0x4

This flag is set by the validation postprocess-step (aiPostProcess\_ValidateDS) if the validation is successful but some issues have been found.

This can for example mean that a texture that does not exist is referenced by a material or that the bone weights for a vertex don't sum to 1.0 ... . In most cases you should still be able to use the import. This flag could be useful for applications which don't capture [Assimp](#page-85-0)'s log output.

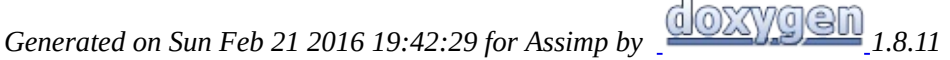
#### Assimp v3.1.1 (June 2014)

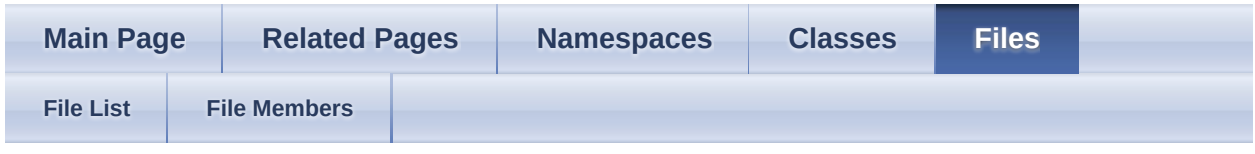

- [include](#page-1106-0)
- [assimp](#page-1108-0)

[Classes](#page-937-0) | [Macros](#page-938-0) | [Variables](#page-939-0) texture.h File Reference

Defines texture helper structures for the library. [More...](#page-939-1)

### <span id="page-937-0"></span>**Classes**

#### struct [aiTexel](#page-505-0)

Helper structure to represent a texel in a ARGB8888 format. [More...](#page-507-0)

#### struct [aiTexture](#page-511-0)

Helper structure to describe an embedded texture. [More...](#page-513-0)

#### <span id="page-938-0"></span>**Macros**

#define <u>[AI\\_MAKE\\_EMBEDDED\\_TEXNAME](#page-941-0)(\_n</u>\_) "\*" # \_n\_

Used to build the reserved path name used by the material system to reference textures that are embedded into their corresponding model files. [More...](#page-941-0)

## <span id="page-939-0"></span>**Variables**

<span id="page-939-1"></span>struct aiTexel PACK\_STRUCT

### **Detailed Description**

Defines texture helper structures for the library.

Used for file formats which embed their textures into the model file. Supported are both normal textures, which are stored as uncompressed pixels, and "compressed" textures, which are stored in a file format such as PNG or TGA.

### **Macro Definition Documentation**

<span id="page-941-0"></span>#define AI\_MAKE\_EMBEDDED\_TEXNAME ( \_n\_) "\*" # \_n\_

Used to build the reserved path name used by the material system to reference textures that are embedded into their corresponding model files.

The parameter specifies the index of the texture (zero-based, in the [aiScene::mTextures](#page-495-0) array)

#### **Variable Documentation**

#### <span id="page-942-0"></span>struct [aiTexel](#page-505-0) PACK\_STRUCT

*Generated on Sun Feb 21 2016 19:42:29 for Assimp by 1.8.11*

#### Assimp v3.1.1 (June 2014)

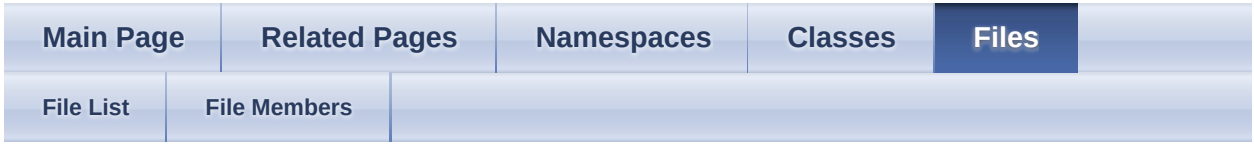

- [include](#page-1106-0)
- [assimp](#page-1108-0)

[Classes](#page-944-0) | [Namespaces](#page-945-0) | [Enumerations](#page-946-0) | [Variables](#page-947-0) types.h File Reference

Basic data types and primitives, such as vectors or colors. [More...](#page-947-1)

#### <span id="page-944-0"></span>**Classes**

#### struct [aiColor3D](#page-280-0)

Represents a color in Red-Green-Blue space. [More...](#page-283-0)

#### struct [aiMemoryInfo](#page-387-0)

Stores the memory requirements for different components (e.g. [More...](#page-389-0)

struct [aiPlane](#page-450-0)

Represents a plane in a three-dimensional, euclidean space. [More...](#page-452-0)

- struct [aiRay](#page-480-0) Represents a ray. [More...](#page-482-0)
- struct [aiString](#page-496-0)

Represents an UTF-8 string, zero byte terminated. [More...](#page-499-0)

# <span id="page-945-0"></span>**Namespaces**

[Assimp](#page-85-0)

[Assimp](#page-85-0)'s CPP-API and all internal APIs.

### <span id="page-946-0"></span>**Enumerations**

### <span id="page-947-0"></span>**Variables**

const size\_t [MAXLEN](#page-951-0) = 1024

> Maximum dimension for strings, ASSIMP strings are zero terminated. [More...](#page-951-0)

<span id="page-947-1"></span>struct [aiPlane](#page-450-0) [PACK\\_STRUCT](#page-951-1)

# **Detailed Description**

Basic data types and primitives, such as vectors or colors.

### **Enumeration Type Documentation**

<span id="page-949-0"></span>enum [aiDefaultLogStream](#page-949-0)

Enumerates predefined log streaming destinations.

Logging to these streams can be enabled with a single call to #LogStream::createDefaultStream.

#### **Enumerator**

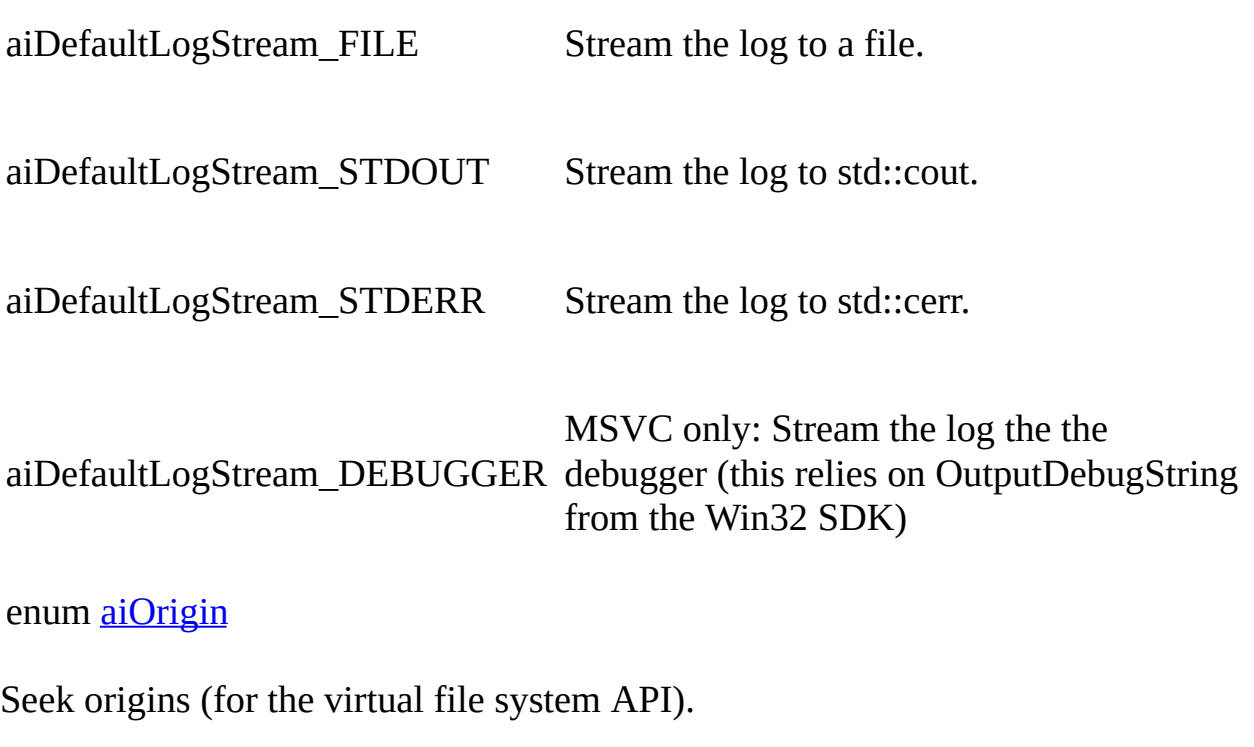

<span id="page-949-1"></span>Much cooler than using SEEK\_SET, SEEK\_CUR or SEEK\_END.

#### **Enumerator**

aiOrigin\_SET Beginning of the file.

aiOrigin\_CUR Current position of the file pointer.

aiOrigin\_END End of the file, offsets must be negative.

<span id="page-950-0"></span>enum [aiReturn](#page-950-0)

Standard return type for some library functions.

Rarely used, and if, mostly in the C API.

#### **Enumerator**

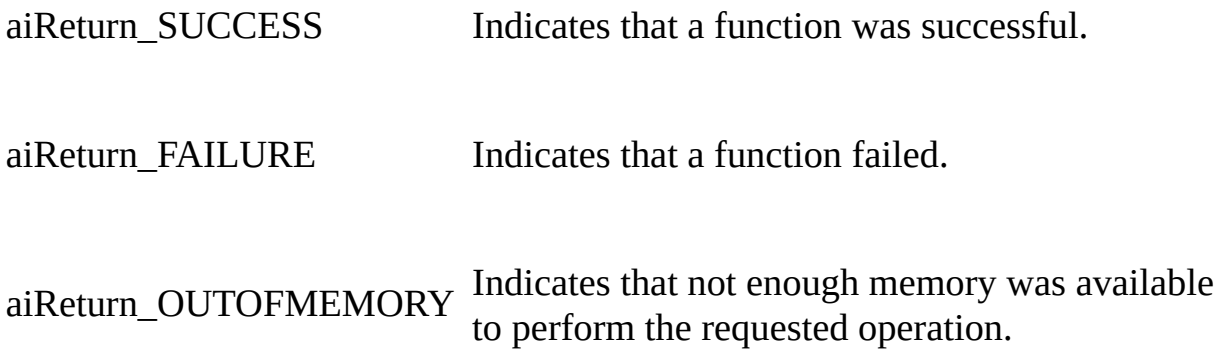

### **Variable Documentation**

<span id="page-951-0"></span>const size\_t MAXLEN = 1024

Maximum dimension for strings, ASSIMP strings are zero terminated.

<span id="page-951-1"></span>struct [aiColor3D](#page-280-0) PACK\_STRUCT

*Generated on Sun Feb 21 2016 19:42:29 for Assimp by 1.8.11*

Assimp v3.1.1 (June 2014)

| <b>Main Page</b> |  | <b>Related Pages</b> |  | <b>Namespaces</b> | <b>Classes</b> | <b>Files</b> |  |
|------------------|--|----------------------|--|-------------------|----------------|--------------|--|
| <b>File List</b> |  | <b>File Members</b>  |  |                   |                |              |  |

- [include](#page-1106-0)
- [assimp](#page-1108-0)

[Classes](#page-953-0) | [Typedefs](#page-954-0) | [Variables](#page-955-0) vector2.h File Reference

2D vector structure, including operators when compiling in  $C++$  [More...](#page-955-1)

### <span id="page-953-0"></span>**Classes**

class <u>aiVector2t<TReal ></u>

Represents a two-dimensional vector. More...

# <span id="page-954-0"></span>**Typedefs**

typedef <u>aiVector2t</u>< float > aiVector2D

### <span id="page-955-0"></span>**Variables**

<span id="page-955-1"></span>class aiVector2t PACK\_STRUCT

# **Detailed Description**

2D vector structure, including operators when compiling in C++

# **Typedef Documentation**

<span id="page-957-0"></span>typedef <u>[aiVector2t](#page-525-0)</u><float> [aiVector2D](#page-957-0)

### **Variable Documentation**

#### <span id="page-958-0"></span>class [aiVector2t](#page-525-0) PACK\_STRUCT

*Generated on Sun Feb 21 2016 19:42:29 for Assimp by 1.8.11*

#### Assimp v3.1.1 (June 2014)

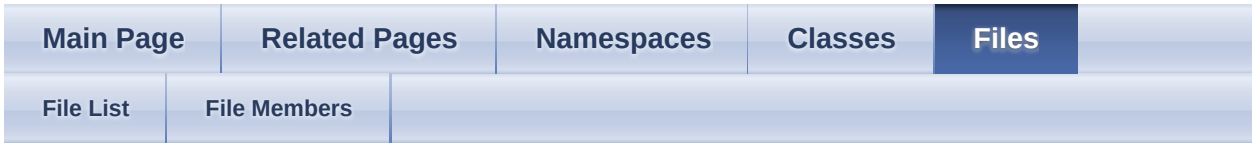

- [include](#page-1106-0)
- [assimp](#page-1108-0)

[Macros](#page-960-0) | [Functions](#page-961-0) vector2.inl File Reference

Inline implementation of aiVector2t<TReal> operators. [More...](#page-962-0)

### <span id="page-960-0"></span>**Macros**

#define AI\_VECTOR2D\_INL\_INC

#### <span id="page-961-0"></span>**Functions**

template<typename TReal >

TReal <u>[operator\\*](#page-965-0)</u> (const <u>[aiVector2t](#page-525-0)</u>< TReal > &v1, const <u>aiVector2t</u><  $TReal > &V2)$ 

template<typename TReal >

[aiVector2t](#page-525-0)< TReal > [operator\\*](#page-965-1) (TReal f, const <u>[aiVector2t<](#page-525-0)/u>< TReal > &v)

template<typename TReal > [aiVector2t](#page-525-0)< TReal > [operator\\*](#page-965-2) (const [aiVector2t](#page-525-0)< TReal > &v, TReal f)

template<typename TReal >

<u>[aiVector2t](#page-525-0)< [operator+](#page-965-3)</u> (const <u>[aiVector2t<](#page-525-0)/u>< TReal > &v1, const <u>aiVector2t</u><  $TReal > TReal > &V2)$ 

template<typename TReal >

[aiVector2t](#page-525-0)< [operator-](#page-965-4) (const aiVector2t< TReal > &v1, const aiVector2t<  $TReal > TReal > &V2)$ 

template<typename TReal >

[aiVector2t](#page-525-0)< TReal > [operator-](#page-965-5) (const [aiVector2t](#page-525-0)< TReal > &v)

#### template<typename TReal >

[aiVector2t](#page-525-0)< TReal > [operator/](#page-965-6) (const [aiVector2t<](#page-525-0) TReal > &v, TReal f)

template<typename TReal >

[aiVector2t](#page-525-0)< [operator/](#page-965-7) (const [aiVector2t<](#page-525-0) TReal > &v, const aiVector2t< TReal > TReal > &v2)

<span id="page-962-0"></span>

# **Detailed Description**

Inline implementation of aiVector2t<TReal> operators.

# **Macro Definition Documentation**

<span id="page-964-0"></span>#define AI\_VECTOR2D\_INL\_INC

### **Function Documentation**

```
template<typename TReal >
TReal operator* ( const \frac{aiVector2t}{1} TReal > & v1,
                  const aiVector2t< TReal > & v2
inline
                )
template<typename TReal >
aiVector2t<TReal> operator* ( TReal f,
                              const aiVector2t< TReal > & v
inline
                            )
template<typename TReal >
aiVector2t<TReal> operator* ( const aiVector2t< TReal > & v,
                              TReal f
                            )
                                                          f inline
template<typename TReal >
aiVector2t<TReal> operator+ ( const aiVector2t< TReal > & v1,
                              const aiVector2t< TReal > & v2
inline
                             )
template<typename TReal >
aiVector2t<TReal> operator- ( const aiVector2t< TReal > & v1,
                              const aiVector2t< TReal > & v2
inline
                            )
template<typename TReal >
aiVector2t<TReal> operator- ( const aiVector2t< TReal > & v ) inline
template<typename TReal >
aiVector2t<TReal> operator/ ( const aiVector2t< TReal > & v,
                             TReal f
                            )
                                                         f inline
template<typename TReal >
aiVector2t<TReal> operator/ ( const aiVector2t< TReal > & v,
                             const aiVector2t< TReal > & v2 inline
```
*Generated on Sun Feb 21 2016 19:42:29 for Assimp by 1.8.11*

)

Assimp v3.1.1 (June 2014)

| <b>Main Page</b> |  | <b>Related Pages</b> |  | <b>Namespaces</b> | <b>Classes</b> | <b>Files</b> |  |
|------------------|--|----------------------|--|-------------------|----------------|--------------|--|
| <b>File List</b> |  | <b>File Members</b>  |  |                   |                |              |  |

- [include](#page-1106-0)
- [assimp](#page-1108-0)

[Classes](#page-968-0) | [Typedefs](#page-969-0) | [Variables](#page-970-0) vector3.h File Reference

3D vector structure, including operators when compiling in  $C++$  [More...](#page-970-1)

### <span id="page-968-0"></span>**Classes**

class <sub>ai</sub>Matrix3x3t< TReal >

Represents a row-major 3x3 matrix. [More...](#page-360-0)

class [aiMatrix4x4t<](#page-368-0) TReal >

Represents a row-major 4x4 matrix, use this for homogeneous coordinates. [More...](#page-375-0)

class [aiVector3t<](#page-534-0) TReal >

Represents a three-dimensional vector. [More...](#page-537-0)

# <span id="page-969-0"></span>**Typedefs**

typedef aiVector3t< float > aiVector3D

### <span id="page-970-0"></span>**Variables**

<span id="page-970-1"></span>class aiVector3t PACK\_STRUCT

# **Detailed Description**

3D vector structure, including operators when compiling in C++
# **Typedef Documentation**

<span id="page-972-0"></span>typedef <u>[aiVector3t](#page-534-0)</u><float> [aiVector3D](#page-972-0)

## **Variable Documentation**

### <span id="page-973-0"></span>class [aiVector3t](#page-534-0) PACK\_STRUCT

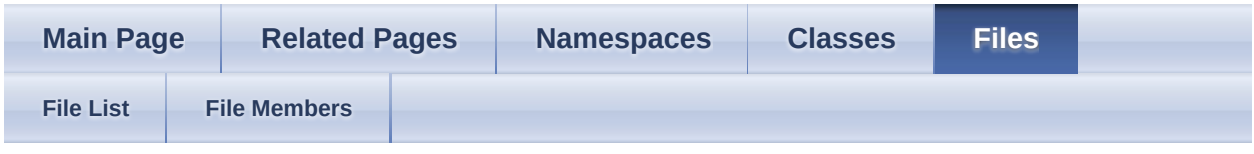

- [include](#page-1106-0)
- [assimp](#page-1108-0)

[Macros](#page-975-0) | [Functions](#page-976-0) vector3.inl File Reference

Inline implementation of aiVector3t<TReal> operators. [More...](#page-977-0)

## <span id="page-975-0"></span>**Macros**

#define [AI\\_VECTOR3D\\_INL\\_INC](#page-979-0)

## <span id="page-976-0"></span>**Functions**

template<typename TReal >

<u>[aiVector3t<](#page-534-0)/u>< TReal >  $\frac{\text{operator*}}{\text{operator}}(\text{const} \cdot \frac{\text{a} i \cdot \text{Matrix3} x \cdot 3t}{\text{E}} \cdot \text{The} \cdot \text{Matrix3} \cdot \text{Matrix5}$  $\frac{\text{operator*}}{\text{operator}}(\text{const} \cdot \frac{\text{a} i \cdot \text{Matrix3} x \cdot 3t}{\text{E}} \cdot \text{The} \cdot \text{Matrix3} \cdot \text{Matrix5}$  $\frac{\text{operator*}}{\text{operator}}(\text{const} \cdot \frac{\text{a} i \cdot \text{Matrix3} x \cdot 3t}{\text{E}} \cdot \text{The} \cdot \text{Matrix3} \cdot \text{Matrix5}$ const [aiVector3t<](#page-534-0) TReal > &pVector) Transformation of a vector by a 3x3 matrix. [More...](#page-980-0)

template<typename TReal >

<u>[aiVector3t<](#page-534-0)/u> < TReal >  $\frac{\text{operator*}}{\text{operator}}(\text{const} \cdot \frac{\text{a} i \cdot \text{Matrix} 4x4t}{\text{Total}} \cdot \text{The} \cdot \text{Matrix}}{\text{Cov} \cdot \text{Matrix}}$  $\frac{\text{operator*}}{\text{operator}}(\text{const} \cdot \frac{\text{a} i \cdot \text{Matrix} 4x4t}{\text{Total}} \cdot \text{The} \cdot \text{Matrix}}{\text{Cov} \cdot \text{Matrix}}$  $\frac{\text{operator*}}{\text{operator}}(\text{const} \cdot \frac{\text{a} i \cdot \text{Matrix} 4x4t}{\text{Total}} \cdot \text{The} \cdot \text{Matrix}}{\text{Cov} \cdot \text{Matrix}}$ const [aiVector3t<](#page-534-0) TReal > &pVector) Transformation of a vector by a 4x4 matrix. [More...](#page-980-1)

template<typename TReal >

[AI\\_FORCE\\_INLINE](#page-768-0) [operator\\*](#page-980-2) (const [aiVector3t](#page-534-0)< TReal > &v1, const TReal <u>[aiVector3t<](#page-534-0)/u>< TReal > &v2)

template<typename TReal >

[AI\\_FORCE\\_INLINE](#page-768-0) [aiVector3t<](#page-534-0) TReal > <u>[operator\\*](#page-980-3)</u> (TReal f, const <u>[aiVector3t](#page-534-0)</u>< TReal > &v)

template<typename TReal >

[AI\\_FORCE\\_INLINE](#page-768-0) [aiVector3t<](#page-534-0)TReal> [operator\\*](#page-980-4) (const [aiVector3t](#page-534-0)< TReal > &v, TReal f)

template<typename TReal >

[AI\\_FORCE\\_INLINE](#page-768-0) [operator+](#page-980-5) (const [aiVector3t](#page-534-0)< TReal > &v1, const [aiVector3t<](#page-534-0) TReal > [aiVector3t<](#page-534-0) TReal > &v2)

template<typename TReal >

[AI\\_FORCE\\_INLINE](#page-768-0) [operator-](#page-981-0) (const [aiVector3t<](#page-534-0) TReal > &v1, const [aiVector3t<](#page-534-0) TReal > [aiVector3t<](#page-534-0) TReal > &v2)

template<typename TReal >

[AI\\_FORCE\\_INLINE](#page-768-0) [aiVector3t<](#page-534-0)TReal> [operator-](#page-981-1) (const [aiVector3t<](#page-534-0) TReal > &v)

template<typename TReal >

[AI\\_FORCE\\_INLINE](#page-768-0) [aiVector3t<](#page-534-0) TReal > <u>[operator/](#page-981-2)</u> (const <u>[aiVector3t](#page-534-0)</u>< TReal > &v, TReal f)

template<typename TReal >

[AI\\_FORCE\\_INLINE](#page-768-0) [operator/](#page-981-3) (const [aiVector3t](#page-534-0)< TReal > &v, const [aiVector3t<](#page-534-0) TReal > [aiVector3t<](#page-534-0) TReal > &v2)

template<typename TReal >

<span id="page-977-0"></span>[AI\\_FORCE\\_INLINE](#page-768-0) operator<sup> $\wedge$ </sup> (const [aiVector3t](#page-534-0) < TReal > &v1, const [aiVector3t<](#page-534-0) TReal > [aiVector3t<](#page-534-0) TReal > &v2)

# **Detailed Description**

Inline implementation of aiVector3t<TReal> operators.

# **Macro Definition Documentation**

<span id="page-979-0"></span>#define AI\_VECTOR3D\_INL\_INC

## **Function Documentation**

```
template<typename TReal >
aiVector3t<TReal> operator* ( const aiMatrix3x3t< TReal > & pMatrix,
                             const aiVector3t< TReal > & pVector
inline
                            )
```
Transformation of a vector by a 3x3 matrix.

```
template<typename TReal >
aiVector3t<TReal> operator* ( const aiMatrix4x4t< TReal > & pMatrix,
                             const aiVector3t< TReal > & pVector
inline
```
)

Transformation of a vector by a 4x4 matrix.

```
template<typename TReal >
AI_FORCE_INLINEaiVector3t</u>< TReal > & v1,
                                const aiVector3t< TReal > & v2
                               )
template<typename TReal >
AI_FORCE_INLINEaiVector3t<TReal>
operator*
                                       ( TReal f,
                                        aiVector3t < TReal >
                                        &
                                                               v
                                       )
template<typename TReal >
AI_FORCE_INLINEaiVector3t<TReal>
operator*
                                       (
                                        aiVector3t</u><TReal >
                                        &
                                                               v,
                                        TReal f
                                       )
template<typename TReal >
AI_FORCE_INLINEaiVector3t<TReal>
operator+
                                      \frac{1}{2}aiVector3t</u> < TReal >
                                       &
                                                             v1,
```
<span id="page-981-3"></span><span id="page-981-2"></span><span id="page-981-1"></span><span id="page-981-0"></span>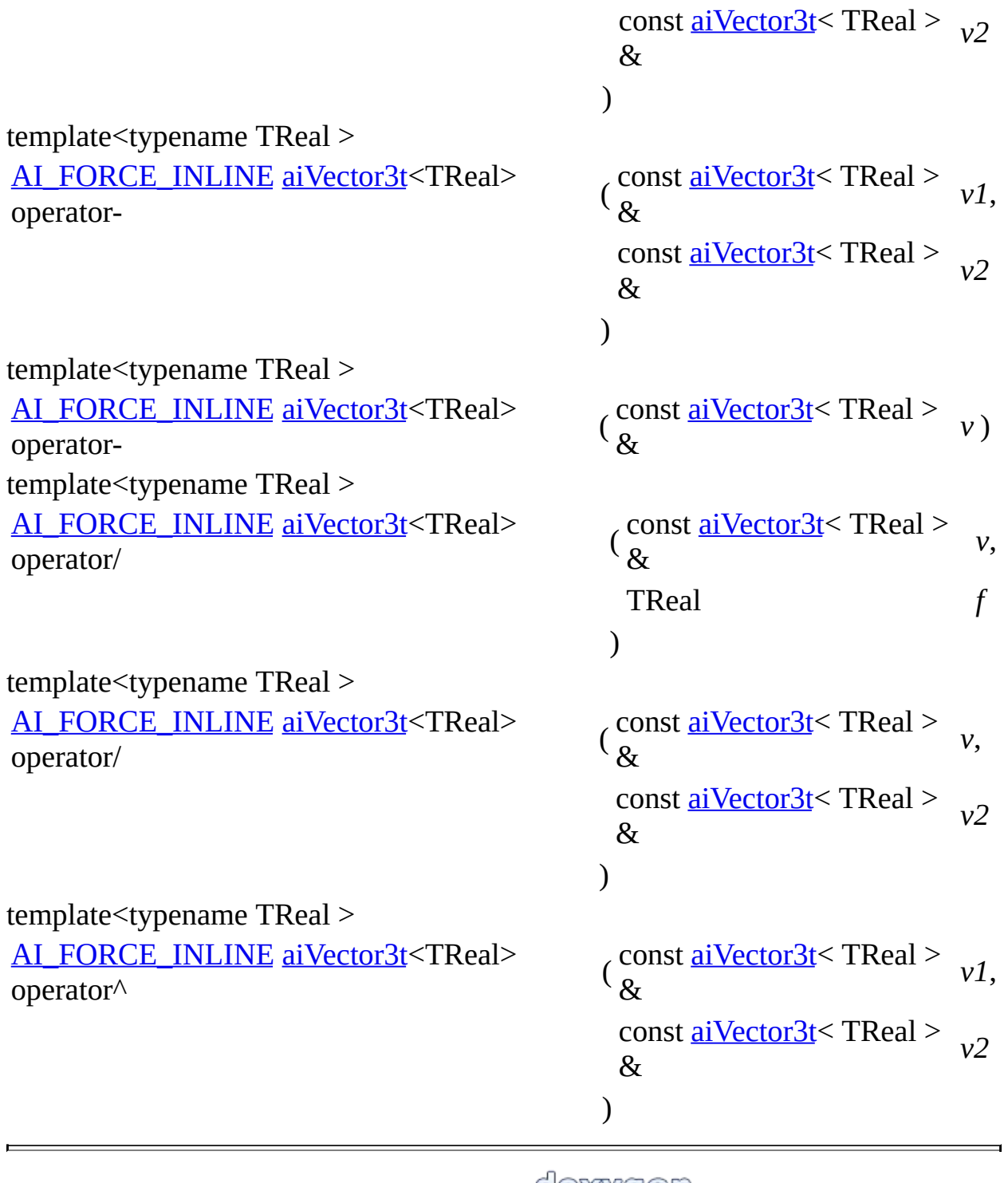

<span id="page-981-4"></span>

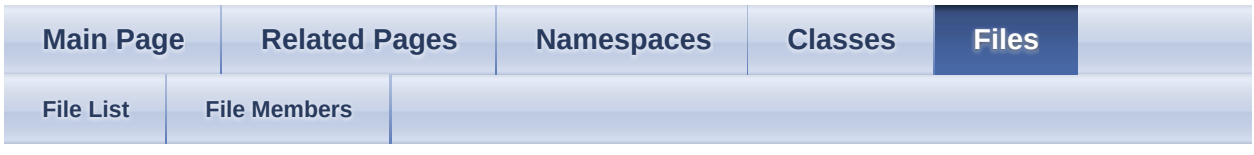

- [include](#page-1106-0)
- [assimp](#page-1108-0)

[Macros](#page-983-0) | [Functions](#page-984-0) version.h File Reference

Functions to query the version of the **[Assimp](#page-85-0)** runtime, check compile flags, ... [More...](#page-984-1)

### <span id="page-983-0"></span>**Macros**

- #define ASSIMP CFLAGS DEBUG 0x4 [Assimp](#page-85-0) was compiled as a debug build. [More...](#page-986-0)
- #define **[ASSIMP\\_CFLAGS\\_NOBOOST](#page-986-1)** 0x8 [Assimp](#page-85-0) was compiled with ASSIMP\_BUILD\_BOOST\_WORKAROUND defined. [More...](#page-986-1)
- #define **ASSIMP** CFLAGS SHARED 0x1 [Assimp](#page-85-0) was compiled as a shared object (Windows: DLL) [More...](#page-986-2)
- #define **ASSIMP CFLAGS SINGLETHREADED** 0x10 [Assimp](#page-85-0) was compiled with ASSIMP\_BUILD\_SINGLETHREADED defined. [More...](#page-986-3)
- #define **ASSIMP CFLAGS STLPORT** 0x2 [Assimp](#page-85-0) was compiled against STLport. [More...](#page-986-4)

## <span id="page-984-0"></span>**Functions**

[ASSIMP\\_API](#page-768-1) unsigned int [aiGetCompileFlags](#page-987-0) (void)

Returns assimp's compile flags. [More...](#page-987-0)

[ASSIMP\\_API](#page-768-1) const char \* [aiGetLegalString](#page-987-1) (void)

> Returns a string with legal copyright and licensing information about **[Assimp](#page-85-0)**. [More...](#page-987-1)

**[ASSIMP\\_API](#page-768-1)**<br>ungigned int [aiGetVersionMajor](#page-987-2) (void)

unsigned int

Returns the current major version number of [Assimp.](#page-85-0) [More...](#page-987-2)

[ASSIMP\\_API](#page-768-1)

[aiGetVersionMinor](#page-987-3) (void)

unsigned int

Returns the current minor version number of [Assimp](#page-85-0). [More...](#page-987-3)

[ASSIMP\\_API](#page-768-1) [aiGetVersionRevision](#page-987-4) (void)

<span id="page-984-1"></span>unsigned int

Returns the repository revision of the [Assimp](#page-85-0) runtime. [More...](#page-987-4)

# **Detailed Description**

Functions to query the version of the **[Assimp](#page-85-0)** runtime, check compile flags, ...

## **Macro Definition Documentation**

<span id="page-986-0"></span>#define ASSIMP\_CFLAGS\_DEBUG 0x4

[Assimp](#page-85-0) was compiled as a debug build.

<span id="page-986-1"></span>#define ASSIMP\_CFLAGS\_NOBOOST\_0x8

[Assimp](#page-85-0) was compiled with ASSIMP\_BUILD\_BOOST\_WORKAROUND defined.

<span id="page-986-2"></span>#define ASSIMP\_CFLAGS\_SHARED 0x1

[Assimp](#page-85-0) was compiled as a shared object (Windows: DLL)

<span id="page-986-3"></span>#define ASSIMP\_CFLAGS\_SINGLETHREADED 0x10

[Assimp](#page-85-0) was compiled with ASSIMP\_BUILD\_SINGLETHREADED defined.

<span id="page-986-4"></span>#define ASSIMP\_CFLAGS\_STLPORT\_0x2

[Assimp](#page-85-0) was compiled against STLport.

## **Function Documentation**

<span id="page-987-0"></span>[ASSIMP\\_API](#page-768-1) unsigned int aiGetCompileFlags (void )

Returns assimp's compile flags.

Returns

Any bitwise combination of the ASSIMP\_CFLAGS\_xxx constants.

<span id="page-987-1"></span>[ASSIMP\\_API](#page-768-1) const char\* aiGetLegalString (void )

Returns a string with legal copyright and licensing information about [Assimp](#page-85-0).

The string may include multiple lines.

Returns

Pointer to static string.

<span id="page-987-2"></span>[ASSIMP\\_API](#page-768-1) unsigned int aiGetVersionMajor (void )

Returns the current major version number of [Assimp](#page-85-0).

Returns

Major version of the [Assimp](#page-85-0) runtime the application was linked/built against

<span id="page-987-3"></span>[ASSIMP\\_API](#page-768-1) unsigned int aiGetVersionMinor ( void )

Returns the current minor version number of [Assimp](#page-85-0).

Returns

Minor version of the **[Assimp](#page-85-0)** runtime the application was linked/built against

<span id="page-987-4"></span>[ASSIMP\\_API](#page-768-1) unsigned int aiGetVersionRevision (void )

Returns the repository revision of the [Assimp](#page-85-0) runtime.

Returns

SVN Repository revision number of the **[Assimp](#page-85-0)** runtime the application was linked/built against.

<span id="page-989-0"></span>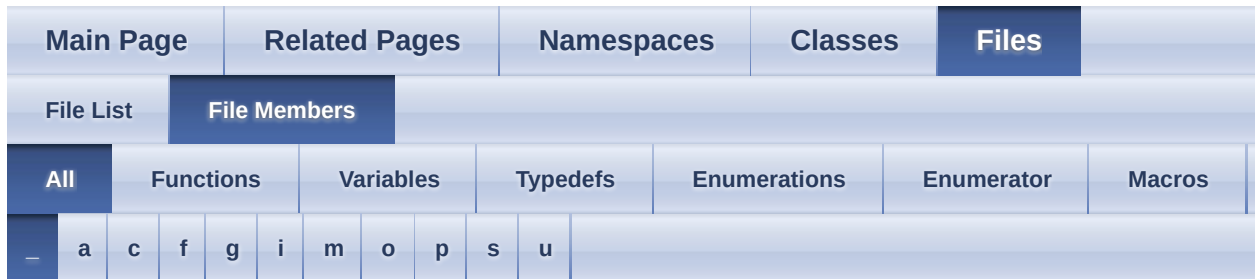

Here is a list of all file members with links to the files they belong to:

<span id="page-989-1"></span>**- \_ -**

- int8 t defined : [pstdint.h](#page-915-0)
- aiAnimBehaviour Force32Bit : [anim.h](#page-662-0)
- aiBlendMode Force32Bit : [material.h](#page-826-0)
- \_aiComponent\_Force32Bit : [config.h](#page-758-0)
- \_aiLightSource\_Force32Bit : [light.h](#page-803-0)
- \_aiPrimitiveType\_Force32Bit : [mesh.h](#page-875-0)
- \_aiShadingMode\_Force32Bit : [material.h](#page-828-0)
- \_aiTextureFlags\_Force32Bit : [material.h](#page-829-0)
- \_aiTextureMapMode\_Force32Bit : [material.h](#page-829-1)
- \_aiTextureMapping\_Force32Bit : [material.h](#page-830-0)
- \_aiTextureOp\_Force32Bit : [material.h](#page-831-0)
- \_aiTextureType\_Force32Bit : [material.h](#page-834-0)
- PSTDINT H\_INCLUDED : [pstdint.h](#page-915-1)

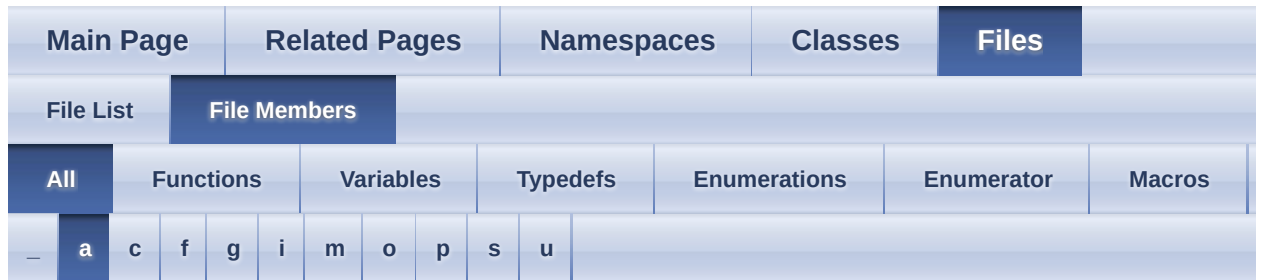

Here is a list of all file members with links to the files they belong to:

#### <span id="page-990-0"></span>**- a -**

- AI\_AISTRING : [metadata.h](#page-881-0)
- AI\_AIVECTOR3D : [metadata.h](#page-881-1)
- ai\_assert : [ai\\_assert.h](#page-655-0)
- AI\_BOOL : [metadata.h](#page-881-2)
- AI\_COLOR4D\_INL\_INC : [color4.inl](#page-725-0)
- AI\_CONFIG\_ANDROID\_JNI\_ASSIMP\_MANAGER\_SUPPORT : [config.h](#page-739-0)
- AI\_CONFIG\_EXPORT\_XFILE\_64BIT : [config.h](#page-739-1)
- AI\_CONFIG\_FAVOUR\_SPEED : [config.h](#page-739-2)
- AI CONFIG GLOB MEASURE TIME : [config.h](#page-739-3)
- AI\_CONFIG\_IMPORT\_AC\_EVAL\_SUBDIVISION : [config.h](#page-739-4)
- AI\_CONFIG\_IMPORT\_AC\_SEPARATE\_BFCULL : [config.h](#page-740-0)
- AI CONFIG IMPORT ASE RECONSTRUCT NORMALS : [config.h](#page-740-1)
- AI CONFIG IMPORT COLLADA IGNORE UP DIRECTION : [config.h](#page-740-2)
- AI CONFIG IMPORT FBX OPTIMIZE EMPTY ANIMATION CURVE : [config.h](#page-740-3)
- AI CONFIG IMPORT FBX PRESERVE PIVOTS : [config.h](#page-741-0)
- AI CONFIG IMPORT\_FBX\_READ\_ALL\_GEOMETRY\_LAYERS : [config.h](#page-741-1)
- AI CONFIG IMPORT\_FBX\_READ\_ALL\_MATERIALS : [config.h](#page-741-2)
- AI CONFIG IMPORT FBX READ ANIMATIONS : [config.h](#page-741-3)
- AI CONFIG IMPORT FBX READ CAMERAS : [config.h](#page-741-4)
- AI CONFIG IMPORT FBX READ LIGHTS : [config.h](#page-742-0)
- AI CONFIG IMPORT FBX READ MATERIALS : [config.h](#page-742-1)
- AI CONFIG IMPORT FBX READ TEXTURES : [config.h](#page-742-2)
- AI CONFIG IMPORT FBX STRICT MODE : [config.h](#page-742-3)
- AI CONFIG IMPORT GLOBAL KEYFRAME : [config.h](#page-742-4)
- AI CONFIG IMPORT\_IFC\_CUSTOM\_TRIANGULATION : [config.h](#page-743-0)
- AI CONFIG IMPORT IFC SKIP CURVE REPRESENTATIONS : [config.h](#page-743-1)
- AI CONFIG IMPORT IFC SKIP SPACE REPRESENTATIONS : [config.h](#page-744-0)
- AI CONFIG IMPORT IRR ANIM FPS : [config.h](#page-744-1)
- AI CONFIG IMPORT LWO ONE LAYER ONLY : [config.h](#page-744-2)
- AI\_CONFIG\_IMPORT\_LWS\_ANIM\_END : [config.h](#page-744-3)
- AI CONFIG IMPORT\_LWS\_ANIM\_START : [config.h](#page-744-4)
- AI\_CONFIG\_IMPORT\_MD2\_KEYFRAME : [config.h](#page-745-0)
- AI CONFIG IMPORT MD3 HANDLE MULTIPART : [config.h](#page-745-1)
- AI CONFIG IMPORT MD3 KEYFRAME : [config.h](#page-745-2)
- AI CONFIG IMPORT MD3 SHADER SRC : [config.h](#page-745-3)
- AI CONFIG IMPORT MD3 SKIN NAME : [config.h](#page-746-0)
- AI\_CONFIG\_IMPORT\_MD5\_NO\_ANIM\_AUTOLOAD : [config.h](#page-746-1)
- AI CONFIG IMPORT MDC KEYFRAME : [config.h](#page-746-2)
- AI CONFIG IMPORT\_MDL\_COLORMAP : [config.h](#page-746-3)
- AI\_CONFIG\_IMPORT\_MDL\_KEYFRAME : [config.h](#page-747-0)
- AI\_CONFIG\_IMPORT\_NO\_SKELETON\_MESHES : [config.h](#page-747-1)
- AI\_CONFIG\_IMPORT\_OGRE\_MATERIAL\_FILE : [config.h](#page-747-2)
- AI\_CONFIG\_IMPORT\_OGRE\_TEXTURETYPE\_FROM\_FILENAME : [config.h](#page-747-3)
- AI\_CONFIG\_IMPORT\_SMD\_KEYFRAME : [config.h](#page-748-0)
- AI CONFIG IMPORT TER MAKE UVS : [config.h](#page-748-1)
- AI CONFIG IMPORT UNREAL HANDLE FLAGS : [config.h](#page-748-2)
- AI CONFIG IMPORT UNREAL KEYFRAME : [config.h](#page-748-3)
- AI CONFIG PP CT MAX SMOOTHING ANGLE : [config.h](#page-748-4)
- AI\_CONFIG\_PP\_CT\_TEXTURE\_CHANNEL\_INDEX : [config.h](#page-749-0)
- AI CONFIG PP DB ALL OR NONE : [config.h](#page-749-1)
- AI CONFIG PP DB THRESHOLD : [config.h](#page-749-2)
- AI CONFIG PP FD REMOVE : [config.h](#page-749-3)
- AI CONFIG PP FID ANIM ACCURACY : [config.h](#page-749-4)
- AI CONFIG PP GSN MAX SMOOTHING ANGLE : [config.h](#page-750-0)
- AI CONFIG PP ICL PTCACHE SIZE : [config.h](#page-750-1)
- AI CONFIG PP LBW MAX WEIGHTS : [config.h](#page-750-2)
- AI CONFIG PP OG EXCLUDE LIST : [config.h](#page-751-0)
- AI CONFIG PP PTV ADD ROOT TRANSFORMATION : [config.h](#page-751-1)
- AI CONFIG PP PTV KEEP HIERARCHY : [config.h](#page-751-2)
- AI CONFIG PP PTV NORMALIZE : [config.h](#page-752-0)
- AI CONFIG PP PTV ROOT TRANSFORMATION : [config.h](#page-752-1)
- AI CONFIG PP RRM EXCLUDE LIST : [config.h](#page-752-2)
- AI\_CONFIG\_PP\_RVC\_FLAGS : [config.h](#page-753-0)
- AI\_CONFIG\_PP\_SBBC\_MAX\_BONES : [config.h](#page-753-1)
- AI\_CONFIG\_PP\_SBP\_REMOVE : [config.h](#page-753-2)
- AI\_CONFIG\_PP\_SLM\_TRIANGLE\_LIMIT : [config.h](#page-754-0)
- AI\_CONFIG\_PP\_SLM\_VERTEX\_LIMIT : [config.h](#page-754-1)
- AI\_CONFIG\_PP\_TUV\_EVALUATE : [config.h](#page-754-2)
- AI\_DEBONE\_THRESHOLD : [config.h](#page-754-3)
- AI\_DEFAULT\_MATERIAL\_NAME : [material.h](#page-824-0)
- AI\_DEG\_TO\_RAD : [defs.h](#page-768-2)
- AI\_FALSE : [cimport.h](#page-696-0)
- AI\_FLOAT : [metadata.h](#page-881-3)
- AI\_FORCE\_INLINE : [defs.h](#page-768-0)
- AI INT : [metadata.h](#page-881-4)
- AI\_LMW\_MAX\_WEIGHTS : [config.h](#page-754-4)
- AI\_MAKE\_EMBEDDED\_TEXNAME : <u>[texture.h](#page-941-0)</u>
- AI\_MAKE\_MAGIC : [BaseImporter.h](#page-667-0)
- AI\_MATERIAL\_INL\_INC : [material.inl](#page-845-0)
- AI\_MATH\_HALF\_PI : <u>[defs.h](#page-768-3)</u>
- AI\_MATH\_HALF\_PI\_F : <u>[defs.h](#page-768-4)</u>
- AI\_MATH\_PI : <u>[defs.h](#page-768-5)</u>
- AI\_MATH\_PI\_F : <u>[defs.h](#page-768-6)</u>
- AI MATH TWO PI : [defs.h](#page-768-7)
- AI MATH TWO PI F : [defs.h](#page-768-8)
- AI MATKEY BLEND FUNC : [material.h](#page-824-1)
- AI MATKEY BUMPSCALING : [material.h](#page-824-2)
- AI MATKEY COLOR AMBIENT : [material.h](#page-824-3)
- AI MATKEY COLOR DIFFUSE : [material.h](#page-824-4)
- AI MATKEY COLOR EMISSIVE : [material.h](#page-824-5)
- AI MATKEY COLOR REFLECTIVE : [material.h](#page-824-6)
- AI MATKEY COLOR SPECULAR : [material.h](#page-824-7)
- AI MATKEY COLOR TRANSPARENT : [material.h](#page-824-8)
- AI MATKEY ENABLE WIREFRAME : [material.h](#page-824-9)
- AI MATKEY GLOBAL BACKGROUND IMAGE : [material.h](#page-824-10)
- AI MATKEY MAPPING : [material.h](#page-824-11)
- AI MATKEY MAPPINGMODE U : [material.h](#page-824-12)
- AI MATKEY MAPPINGMODE V : [material.h](#page-824-13)
- AI MATKEY NAME : [material.h](#page-824-14)
- AI MATKEY OPACITY : [material.h](#page-824-15)
- AI\_MATKEY\_REFLECTIVITY : [material.h](#page-824-16)
- AI\_MATKEY\_REFRACTI : [material.h](#page-824-17)
- AI\_MATKEY\_SHADING\_MODEL : [material.h](#page-824-18)
- AI MATKEY\_SHININESS : [material.h](#page-824-19)
- AI MATKEY SHININESS STRENGTH : [material.h](#page-824-20)
- AI MATKEY TEXBLEND : [material.h](#page-825-0)
- AI\_MATKEY\_TEXFLAGS : [material.h](#page-825-1)
- AI\_MATKEY\_TEXMAP\_AXIS : [material.h](#page-825-2)
- AI MATKEY TEXOP : [material.h](#page-825-3)
- AI\_MATKEY\_TEXTURE : [material.h](#page-825-4)
- AI MATKEY TWOSIDED : [material.h](#page-825-5)
- AI MATKEY UVTRANSFORM : [material.h](#page-825-6)
- AI MATKEY UVWSRC : [material.h](#page-825-7)
- AI\_MATRIX3x3\_INL\_INC : [matrix3x3.inl](#page-856-0)
- AI\_MATRIX4x4\_INL\_INC : [matrix4x4.inl](#page-867-0)
- AI\_MAX\_ALLOC : <u>[defs.h](#page-768-9)</u>
- AI\_MAX\_BONE\_WEIGHTS : [mesh.h](#page-873-0)
- AI\_MAX\_FACE\_INDICES : [mesh.h](#page-873-1)
- AI\_MAX\_FACES : [mesh.h](#page-873-2)
- AI MAX NUMBER OF COLOR SETS : [mesh.h](#page-873-3)
- AI\_MAX\_NUMBER\_OF\_TEXTURECOORDS : [mesh.h](#page-873-4)
- AI\_MAX\_VERTICES : [mesh.h](#page-873-5)
- AI PRIMITIVE TYPE FOR N INDICES : [mesh.h](#page-873-6)
- AI\_PROPERTY\_WAS\_NOT\_EXISTING : [Importer.hpp](#page-781-0)
- AI PUSHPACK IS DEFINED : [pushpack1.h](#page-920-0)
- AI QUATERNION INL INC : [quaternion.inl](#page-929-0)
- AI\_RAD\_TO\_DEG : [defs.h](#page-768-10)
- AI\_SBBC\_DEFAULT\_MAX\_BONES : [config.h](#page-754-5)
- AI SCENE FLAGS INCOMPLETE : [scene.h](#page-934-0)
- AI\_SCENE\_FLAGS\_NON\_VERBOSE\_FORMAT : [scene.h](#page-934-1)
- AI SCENE FLAGS TERRAIN : [scene.h](#page-934-2)
- AI\_SCENE\_FLAGS\_VALIDATED : [scene.h](#page-934-3)
- AI\_SCENE\_FLAGS\_VALIDATION\_WARNING : [scene.h](#page-935-0)
- AI SLM DEFAULT MAX TRIANGLES : [config.h](#page-755-0)
- AI\_SLM\_DEFAULT\_MAX\_VERTICES : [config.h](#page-755-1)
- AI TEXTURE TYPE MAX : [material.h](#page-825-8)
- AI\_TRUE : [cimport.h](#page-696-1)
- AI\_UINT64 : [metadata.h](#page-881-5)
- AI UVTRAFO ALL : [config.h](#page-755-2)
- AI UVTRAFO ROTATION : [config.h](#page-755-3)
- AI\_UVTRAFO\_SCALING : [config.h](#page-755-4)
- AI\_UVTRAFO\_TRANSLATION : [config.h](#page-755-5)
- AI\_VECTOR2D\_INL\_INC : [vector2.inl](#page-964-0)
- AI\_VECTOR3D\_INL\_INC : [vector3.inl](#page-979-0)
- AI\_WONT\_RETURN : [defs.h](#page-768-11)
- AI\_WONT\_RETURN\_SUFFIX : [defs.h](#page-768-12)
- aiAnimBehaviour : [anim.h](#page-662-1)
- aiAnimBehaviour CONSTANT : [anim.h](#page-662-2)
- aiAnimBehaviour DEFAULT : [anim.h](#page-662-3)
- aiAnimBehaviour LINEAR : [anim.h](#page-662-4)
- aiAnimBehaviour REPEAT : [anim.h](#page-662-5)
- aiApplyPostProcessing(): [cimport.h](#page-698-0)
- aiAttachLogStream() : [cimport.h](#page-698-1)
- aiBlendMode : [material.h](#page-826-1)
- aiBlendMode Additive : [material.h](#page-826-2)
- aiBlendMode\_Default : [material.h](#page-826-3)
- aiBool : [cimport.h](#page-697-0)
- aiColor4D : [color4.h](#page-718-0)
- aiComponent : [config.h](#page-756-0)
- aiComponent\_ANIMATIONS : [config.h](#page-756-1)
- aiComponent\_BONEWEIGHTS : [config.h](#page-756-2)
- aiComponent CAMERAS : [config.h](#page-757-0)
- aiComponent COLORS : [config.h](#page-756-3)
- aiComponent COLORSn : [config.h](#page-755-6)
- aiComponent LIGHTS : [config.h](#page-757-1)
- aiComponent MATERIALS : [config.h](#page-757-2)
- aiComponent MESHES : [config.h](#page-757-3)
- aiComponent NORMALS : [config.h](#page-756-4)
- aiComponent TANGENTS AND BITANGENTS : [config.h](#page-756-5)
- aiComponent TEXCOORDS : [config.h](#page-756-6)
- aiComponent TEXCOORDSn : [config.h](#page-755-7)
- aiComponent TEXTURES : [config.h](#page-757-4)
- aiCopyScene() : [cexport.h](#page-676-0)
- aiCreatePropertyStore() : [cimport.h](#page-699-0)
- aiCreateQuaternionFromMatrix(): [cimport.h](#page-699-1)
- aiDecomposeMatrix() : [cimport.h](#page-699-2)
- aiDefaultLogStream : [types.h](#page-949-0)
- aiDefaultLogStream DEBUGGER : [types.h](#page-949-1)
- aiDefaultLogStream FILE : [types.h](#page-949-2)
- aiDefaultLogStream\_STDERR : [types.h](#page-949-3)
- aiDefaultLogStream\_STDOUT : [types.h](#page-949-4)
- aiDetachAllLogStreams() : [cimport.h](#page-700-0)
- aiDetachLogStream() : [cimport.h](#page-700-1)
- aiEnableVerboseLogging() : [cimport.h](#page-700-2)
- aiExportScene() : [cexport.h](#page-676-1)
- aiExportSceneEx() : [cexport.h](#page-678-0)
- aiExportSceneToBlob() : [cexport.h](#page-678-1)
- aiFileCloseProc : [cfileio.h](#page-685-0)
- aiFileFlushProc : [cfileio.h](#page-685-1)
- aiFileOpenProc : [cfileio.h](#page-685-2)
- aiFileReadProc : [cfileio.h](#page-685-3)
- aiFileSeek : [cfileio.h](#page-685-4)
- aiFileTellProc : [cfileio.h](#page-685-5)
- aiFileWriteProc : [cfileio.h](#page-685-6)
- aiFreeScene() : [cexport.h](#page-679-0)
- aiGetCompileFlags() : [version.h](#page-987-0)
- aiGetErrorString() : [cimport.h](#page-701-0)
- aiGetExportFormatCount() : [cexport.h](#page-679-1)
- aiGetExportFormatDescription() : [cexport.h](#page-679-2)
- aiGetExtensionList() : [cimport.h](#page-701-1)
- aiGetImporterDesc() : [importerdesc.h](#page-789-0)
- aiGetImportFormatCount() : [cimport.h](#page-701-2)
- aiGetImportFormatDescription(): [cimport.h](#page-701-3)
- aiGetLegalString() : [version.h](#page-987-1)
- aiGetMaterialColor() : [material.h](#page-835-0)
- aiGetMaterialFloat() : [material.h](#page-835-1)
- aiGetMaterialFloatArray() : [material.h](#page-836-0)
- aiGetMaterialInteger() : [material.h](#page-837-0)
- aiGetMaterialIntegerArray(): [material.h](#page-837-1)
- aiGetMaterialProperty() : [material.h](#page-837-2)
- aiGetMaterialString() : [material.h](#page-838-0)
- aiGetMaterialTexture() : [material.h](#page-838-1)
- aiGetMaterialTextureCount() : [material.h](#page-840-0)
- aiGetMaterialUVTransform() : [material.h](#page-840-1)
- aiGetMemoryRequirements() : [cimport.h](#page-702-0)
- aiGetPredefinedLogStream() : [cimport.h](#page-702-1)
- aiGetVersionMajor() : [version.h](#page-987-2)
- aiGetVersionMinor() : [version.h](#page-987-3)
- aiGetVersionRevision() : [version.h](#page-987-4)
- aiIdentityMatrix3() : [cimport.h](#page-703-0)
- aiIdentityMatrix4() : [cimport.h](#page-703-1)
- aiImporterFlags : *[importerdesc.h](#page-787-0)*
- aiImporterFlags\_Experimental : *[importerdesc.h](#page-787-1)*
- aiImporterFlags\_LimitedSupport : [importerdesc.h](#page-787-2)
- aiImporterFlags\_SupportBinaryFlavour : *[importerdesc.h](#page-787-3)*
- aiImporterFlags\_SupportCompressedFlavour : *[importerdesc.h](#page-787-4)*
- aiImporterFlags\_SupportTextFlavour : *[importerdesc.h](#page-787-5)*
- aiImportFile() : [cimport.h](#page-703-2)
- aiImportFileEx() : [cimport.h](#page-704-0)
- aiImportFileExWithProperties(): [cimport.h](#page-705-0)
- aiImportFileFromMemory() : [cimport.h](#page-705-1)
- aiImportFileFromMemoryWithProperties(): [cimport.h](#page-706-0)
- aiIsExtensionSupported() : [cimport.h](#page-708-0)
- aiLightSource\_AMBIENT : [light.h](#page-802-0)
- aiLightSource\_DIRECTIONAL : [light.h](#page-802-1)
- aiLightSource\_POINT : [light.h](#page-802-2)
- aiLightSource\_SPOT : [light.h](#page-802-3)
- aiLightSource\_UNDEFINED : [light.h](#page-802-4)
- aiLightSourceType : [light.h](#page-802-5)
- aiLogStreamCallback : [cimport.h](#page-697-1)
- aiMatrix3x3 : [matrix3x3.h](#page-851-0)
- aiMatrix4x4 : [matrix4x4.h](#page-862-0)
- aiMetadataType : [metadata.h](#page-881-6)
- aiMultiplyMatrix3() : [cimport.h](#page-708-1)
- aiMultiplyMatrix4() : [cimport.h](#page-708-2)
- aiOrigin : [types.h](#page-949-5)
- aiOrigin CUR : [types.h](#page-949-6)
- aiOrigin END : [types.h](#page-949-7)
- aiOrigin\_SET : [types.h](#page-949-8)
- aiPostProcessSteps : [postprocess.h](#page-895-0)
- aiPrimitiveType : [mesh.h](#page-874-0)
- aiPrimitiveType LINE : [mesh.h](#page-874-1)
- aiPrimitiveType POINT : [mesh.h](#page-874-2)
- aiPrimitiveType POLYGON : [mesh.h](#page-874-3)
- aiPrimitiveType TRIANGLE : [mesh.h](#page-874-4)
- aiProcess CalcTangentSpace : [postprocess.h](#page-895-1)
- aiProcess ConvertToLeftHanded : [postprocess.h](#page-892-0)
- aiProcess\_Debone : [postprocess.h](#page-904-0)
- aiProcess\_FindDegenerates : [postprocess.h](#page-900-0)
- aiProcess\_FindInstances : [postprocess.h](#page-902-0)
- aiProcess\_FindInvalidData : [postprocess.h](#page-901-0)
- aiProcess\_FixInfacingNormals : [postprocess.h](#page-900-1)
- aiProcess\_FlipUVs : [postprocess.h](#page-903-0)
- aiProcess\_FlipWindingOrder : [postprocess.h](#page-903-1)
- aiProcess\_GenNormals : [postprocess.h](#page-897-0)
- aiProcess\_GenSmoothNormals : [postprocess.h](#page-897-1)
- aiProcess GenUVCoords : [postprocess.h](#page-901-1)
- aiProcess ImproveCacheLocality : [postprocess.h](#page-899-0)
- aiProcess JoinIdenticalVertices : [postprocess.h](#page-895-2)
- aiProcess\_LimitBoneWeights : [postprocess.h](#page-898-0)
- aiProcess\_MakeLeftHanded : [postprocess.h](#page-895-3)
- aiProcess\_OptimizeGraph : [postprocess.h](#page-902-1)
- aiProcess\_OptimizeMeshes : [postprocess.h](#page-902-2)
- aiProcess\_PreTransformVertices : [postprocess.h](#page-898-1)
- aiProcess\_RemoveComponent : [postprocess.h](#page-896-0)
- aiProcess\_RemoveRedundantMaterials : [postprocess.h](#page-899-1)
- aiProcess\_SortByPType : [postprocess.h](#page-900-2)
- aiProcess\_SplitByBoneCount : [postprocess.h](#page-904-1)
- aiProcess\_SplitLargeMeshes : [postprocess.h](#page-897-2)
- aiProcess TransformUVCoords : [postprocess.h](#page-901-2)
- aiProcess Triangulate : [postprocess.h](#page-896-1)
- aiProcess ValidateDataStructure : [postprocess.h](#page-898-2)
- aiProcessPreset TargetRealtime Fast : [postprocess.h](#page-892-1)
- aiProcessPreset TargetRealtime MaxQuality : [postprocess.h](#page-893-0)
- aiProcessPreset TargetRealtime Quality : [postprocess.h](#page-893-1)
- aiQuaternion : [quaternion.h](#page-925-0)
- aiReleaseExportBlob() : [cexport.h](#page-680-0)
- aiReleaseExportFormatDescription(): [cexport.h](#page-680-1)
- aiReleaseImport() : [cimport.h](#page-708-3)
- aiReleasePropertyStore() : [cimport.h](#page-709-0)
- aiReturn : [types.h](#page-950-0)
- aiReturn FAILURE : [types.h](#page-950-1)
- aiReturn OUTOFMEMORY : [types.h](#page-950-2)
- aiReturn SUCCESS : [types.h](#page-950-3)
- aiSetImportPropertyFloat() : [cimport.h](#page-709-1)
- aiSetImportPropertyInteger() : [cimport.h](#page-709-2)
- aiSetImportPropertyMatrix() : [cimport.h](#page-710-0)
- aiSetImportPropertyString() : [cimport.h](#page-710-1)
- aiShadingMode : [material.h](#page-826-4)
- aiShadingMode\_Blinn : [material.h](#page-827-0)
- aiShadingMode\_CookTorrance : [material.h](#page-827-1)
- aiShadingMode\_Flat : [material.h](#page-827-2)
- aiShadingMode\_Fresnel : [material.h](#page-828-1)
- aiShadingMode\_Gouraud : [material.h](#page-827-3)
- aiShadingMode\_Minnaert : [material.h](#page-827-4)
- aiShadingMode NoShading : [material.h](#page-828-2)
- aiShadingMode OrenNayar : [material.h](#page-827-5)
- aiShadingMode\_Phong : [material.h](#page-827-6)
- aiShadingMode\_Toon: [material.h](#page-827-7)
- aiTextureFlags : [material.h](#page-828-3)
- aiTextureFlags\_IgnoreAlpha : [material.h](#page-829-2)
- aiTextureFlags\_Invert : [material.h](#page-828-4)
- aiTextureFlags\_UseAlpha : [material.h](#page-828-5)
- aiTextureMapMode : [material.h](#page-829-3)
- aiTextureMapMode\_Clamp : [material.h](#page-829-4)
- aiTextureMapMode\_Decal : [material.h](#page-829-5)
- aiTextureMapMode\_Mirror : [material.h](#page-829-6)
- aiTextureMapMode Wrap : [material.h](#page-829-7)
- aiTextureMapping : [material.h](#page-829-8)
- aiTextureMapping BOX : [material.h](#page-830-1)
- aiTextureMapping CYLINDER : [material.h](#page-830-2)
- aiTextureMapping OTHER : [material.h](#page-830-3)
- aiTextureMapping PLANE : [material.h](#page-830-4)
- aiTextureMapping SPHERE : [material.h](#page-830-5)
- aiTextureMapping\_UV : [material.h](#page-830-6)
- aiTextureOp : [material.h](#page-830-7)
- aiTextureOp\_Add : [material.h](#page-831-1)
- aiTextureOp Divide : [material.h](#page-831-2)
- aiTextureOp Multiply : [material.h](#page-831-3)
- aiTextureOp SignedAdd : [material.h](#page-831-4)
- aiTextureOp SmoothAdd : [material.h](#page-831-5)
- aiTextureOp Subtract : [material.h](#page-831-6)
- aiTextureType : [material.h](#page-831-7)
- aiTextureType AMBIENT : [material.h](#page-832-0)
- aiTextureType\_DIFFUSE : [material.h](#page-832-1)
- aiTextureType\_DISPLACEMENT : [material.h](#page-833-0)
- aiTextureType\_EMISSIVE : [material.h](#page-832-2)
- aiTextureType\_HEIGHT : [material.h](#page-832-3)
- aiTextureType\_LIGHTMAP : [material.h](#page-833-1)
- aiTextureType\_NONE : [material.h](#page-832-4)
- aiTextureType\_NORMALS : [material.h](#page-833-2)
- aiTextureType\_OPACITY : [material.h](#page-833-3)
- aiTextureType\_REFLECTION : [material.h](#page-834-1)
- aiTextureType\_SHININESS : [material.h](#page-833-4)
- aiTextureType SPECULAR : [material.h](#page-832-5)
- aiTextureType\_UNKNOWN : [material.h](#page-834-2)
- aiTransformVecByMatrix3(): [cimport.h](#page-711-0)
- aiTransformVecByMatrix4() : [cimport.h](#page-711-1)
- aiTransposeMatrix3(): [cimport.h](#page-711-2)
- aiTransposeMatrix4() : [cimport.h](#page-712-0)
- aiUserData : [cfileio.h](#page-685-7)
- aiVector2D : [vector2.h](#page-957-0)
- aiVector3D : [vector3.h](#page-972-0)
- ASSIMP API : [defs.h](#page-768-1)
- ASSIMP\_API\_WINONLY : [defs.h](#page-768-13)
- ASSIMP\_BUILD\_DEBUG : <u>[defs.h](#page-768-14)</u>
- ASSIMP BUILD NEED UNZIP : [defs.h](#page-768-15)
- ASSIMP BUILD NEED Z INFLATE : [defs.h](#page-768-16)
- ASSIMP BUILD SINGLETHREADED : [defs.h](#page-768-17)
- ASSIMP CFLAGS DEBUG : [version.h](#page-986-0)
- ASSIMP CFLAGS NOBOOST : [version.h](#page-986-1)
- ASSIMP CFLAGS SHARED : [version.h](#page-986-2)
- ASSIMP CFLAGS SINGLETHREADED : [version.h](#page-986-3)
- ASSIMP CFLAGS STLPORT : [version.h](#page-986-4)
- ASSIMP DEFAULT LOG NAME : [DefaultLogger.hpp](#page-763-0)

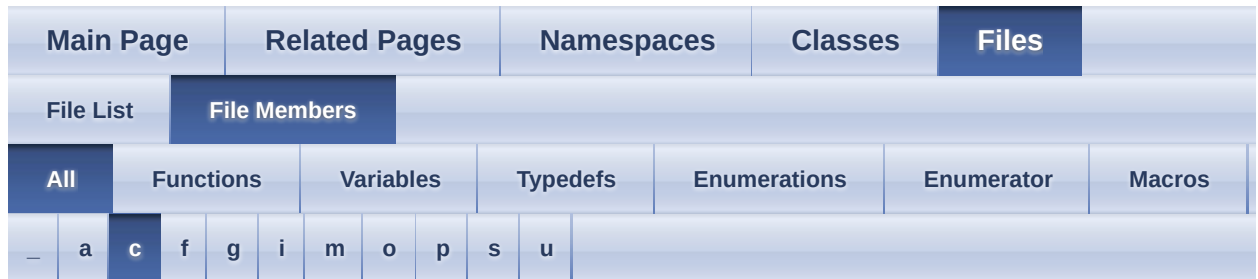

Here is a list of all file members with links to the files they belong to:

<span id="page-1000-0"></span>**- c -**

- C\_ENUM : [defs.h](#page-768-18)
- $\bullet$  C\_STRUCT : <u>[defs.h](#page-768-19)</u>

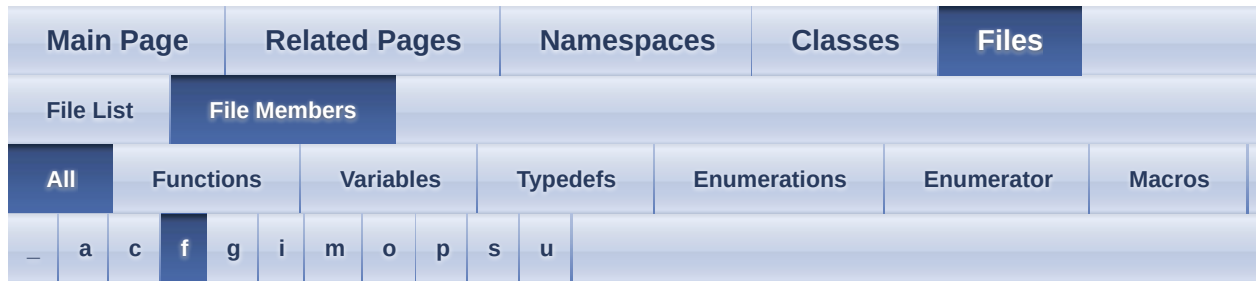

Here is a list of all file members with links to the files they belong to:

- <span id="page-1001-0"></span>**- f -**
	- FORCE\_32BIT : [metadata.h](#page-881-7)

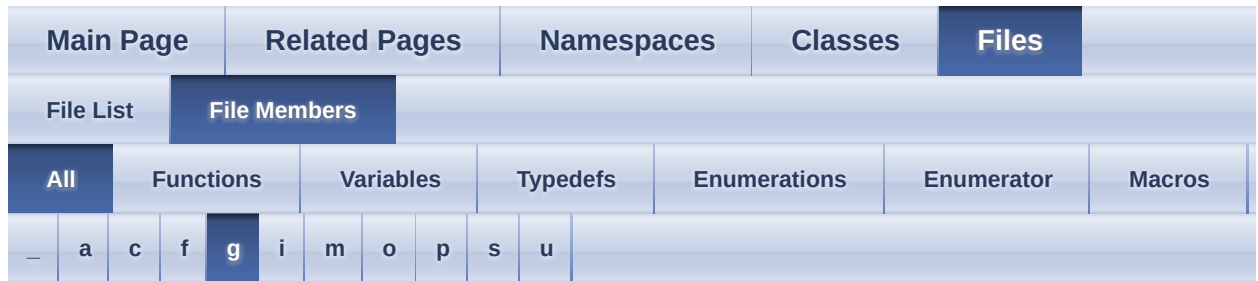

Here is a list of all file members with links to the files they belong to:

- <span id="page-1002-0"></span>**- g** 
	- GetAiType() : [metadata.h](#page-882-0)

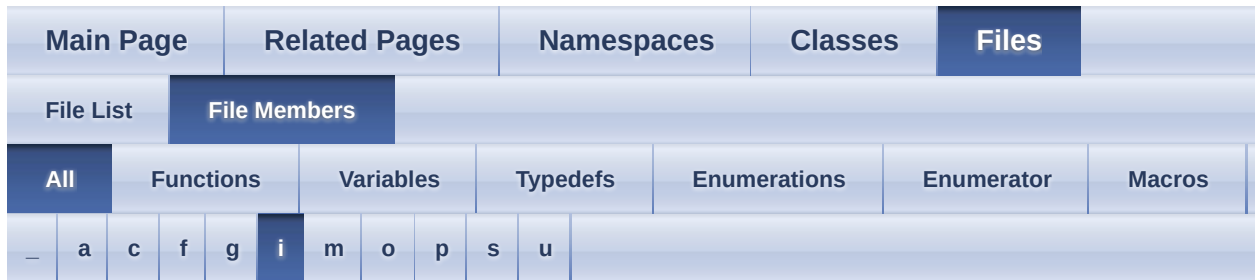

Here is a list of all file members with links to the files they belong to:

### <span id="page-1003-0"></span>**- i -**

- INT16 MAX : [pstdint.h](#page-915-2)
- INT16 MIN : [pstdint.h](#page-915-3)
- INT32 MAX : [pstdint.h](#page-915-4)
- INT32\_MIN : [pstdint.h](#page-915-5)
- INT8\_MAX : [pstdint.h](#page-915-6)
- INT8\_MIN : [pstdint.h](#page-915-7)
- INT\_FAST16\_MAX : [pstdint.h](#page-915-8)
- INT\_FAST16\_MIN : [pstdint.h](#page-915-9)
- int\_fast16\_t : [pstdint.h](#page-917-0)
- INT\_FAST32\_MAX : [pstdint.h](#page-915-10)
- INT\_FAST32\_MIN : [pstdint.h](#page-915-11)
- int\_fast32\_t : [pstdint.h](#page-917-1)
- INT\_FAST8\_MAX : [pstdint.h](#page-915-12)
- INT FAST8 MIN : [pstdint.h](#page-915-13)
- int fast8 t : [pstdint.h](#page-917-2)
- INT LEAST16 MAX : [pstdint.h](#page-915-14)
- INT LEAST16 MIN : [pstdint.h](#page-915-15)
- int\_least16\_t : [pstdint.h](#page-917-3)
- INT LEAST32 MAX : [pstdint.h](#page-915-16)
- INT\_LEAST32\_MIN : [pstdint.h](#page-915-17)
- int\_least32\_t : [pstdint.h](#page-917-4)
- INT\_LEAST8\_MAX : [pstdint.h](#page-915-18)
- INT LEAST8 MIN : [pstdint.h](#page-915-19)
- int\_least8\_t : [pstdint.h](#page-917-5)
- INTMAX C : [pstdint.h](#page-915-20)
- INTMAX MAX : [pstdint.h](#page-915-21)
- intmax\_t : [pstdint.h](#page-917-6)
- intptr\_t : [pstdint.h](#page-917-7)

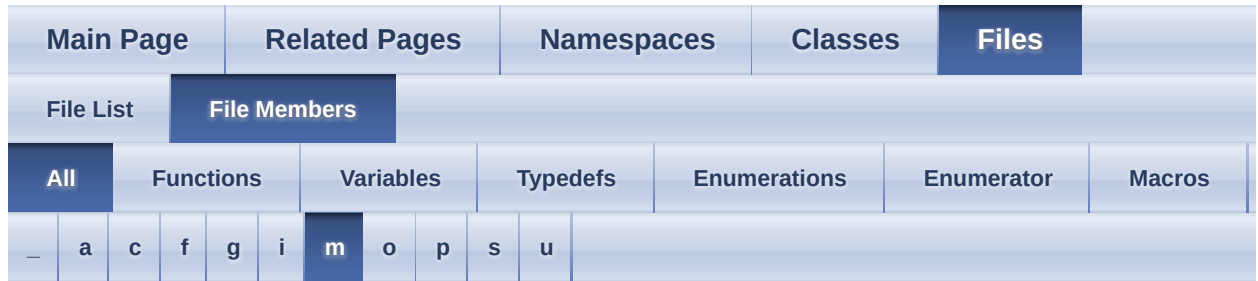

Here is a list of all file members with links to the files they belong to:

#### <span id="page-1005-0"></span>**- m -**

- MAX\_LOG\_MESSAGE\_LENGTH : [Logger.hpp](#page-809-0)
- MAXLEN : [types.h](#page-951-0)

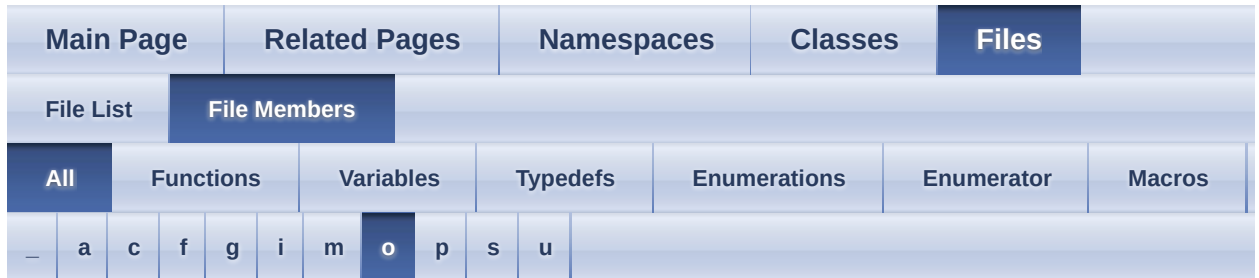

Here is a list of all file members with links to the files they belong to:

#### <span id="page-1006-0"></span>**- o -**

- operator\*(): <u>[color4.inl](#page-726-0)</u>, [vector2.inl](#page-965-1), [vector3.inl](#page-980-3), vector2.inl, vector3.inl, [color4.inl](#page-726-1) , [vector2.inl](#page-965-2) , [vector3.inl](#page-980-0)
- operator+(): <u>[vector3.inl](#page-980-5)</u>, [color4.inl](#page-726-2), [vector2.inl](#page-965-3)
- operator-() : [color4.inl](#page-727-0), [vector2.inl](#page-965-4), [vector3.inl](#page-981-0)
- operator/(): <u>[vector2.inl](#page-965-6)</u>, [color4.inl](#page-727-2), [vector3.inl](#page-981-2), vector2.inl, color4.inl, [vector3.inl](#page-981-3)
- operator $\land$ () : <u>[vector3.inl](#page-981-4)</u>

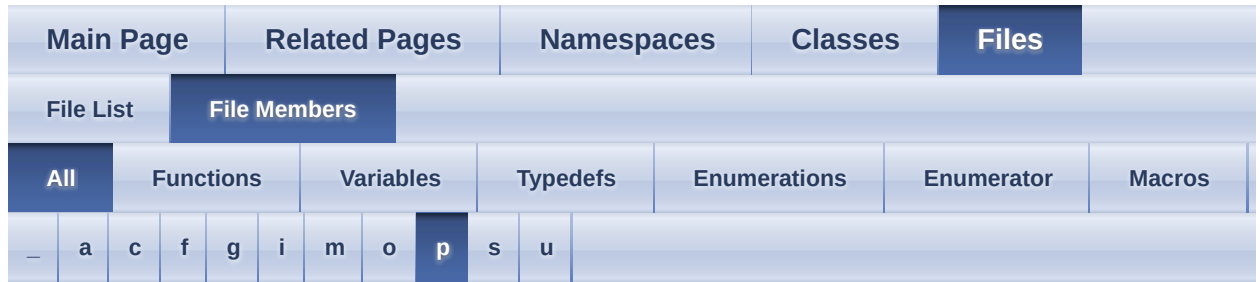

Here is a list of all file members with links to the files they belong to:

### <span id="page-1007-0"></span>**- p -**

- PACK STRUCT : [color4.h](#page-719-0) , [material.h](#page-841-0) , [matrix4x4.h](#page-863-0) , [vector3.h](#page-973-0) , [texture.h](#page-942-0) , [matrix3x3.h](#page-852-0) , [types.h](#page-951-1) , [vector2.h](#page-958-0)
- PP\_ICL\_PTCACHE\_SIZE : [config.h](#page-755-8)
- PRINTF\_INT16\_DEC\_WIDTH : [pstdint.h](#page-915-22)
- PRINTF\_INT16\_HEX\_WIDTH : [pstdint.h](#page-915-23)
- PRINTF\_INT32\_DEC\_WIDTH : [pstdint.h](#page-915-24)
- PRINTF\_INT32\_HEX\_WIDTH : [pstdint.h](#page-915-25)
- PRINTF\_INT64\_DEC\_WIDTH : [pstdint.h](#page-915-26)
- PRINTF\_INT64\_HEX\_WIDTH : [pstdint.h](#page-915-27)
- PRINTF\_INT8\_DEC\_WIDTH : [pstdint.h](#page-915-28)
- PRINTF\_INT8\_HEX\_WIDTH : [pstdint.h](#page-916-0)
- PRINTF\_INTMAX\_DEC\_WIDTH : [pstdint.h](#page-916-1)
- PRINTF\_INTMAX\_HEX\_WIDTH : [pstdint.h](#page-916-2)
- PRINTF\_INTMAX\_MODIFIER : [pstdint.h](#page-916-3)
- PRINTF LEAST16 MODIFIER : [pstdint.h](#page-916-4)
- PRINTF\_LEAST32\_MODIFIER : [pstdint.h](#page-916-5)
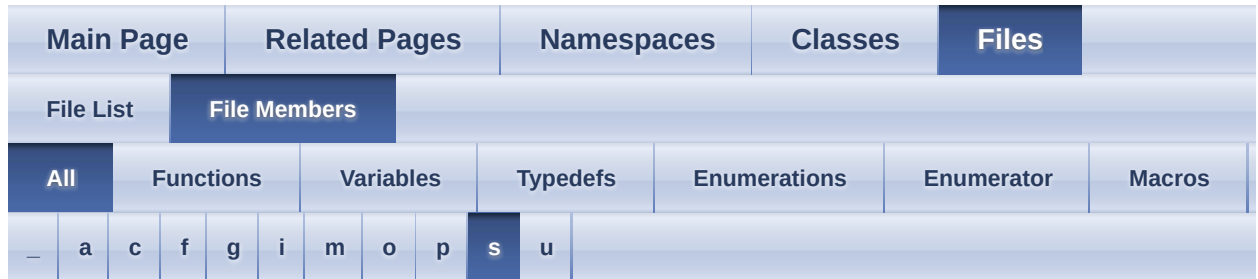

Here is a list of all file members with links to the files they belong to:

<span id="page-1008-0"></span>**- s -**

- SIG\_ATOMIC\_MAX : [pstdint.h](#page-916-0)
- SIZE\_MAX : [pstdint.h](#page-916-1)
- STDINT\_H\_UINTPTR\_T\_DEFINED : [pstdint.h](#page-916-2)

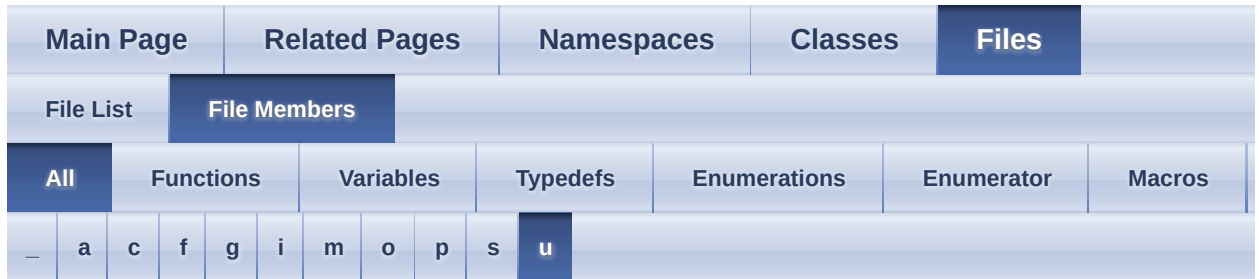

Here is a list of all file members with links to the files they belong to:

<span id="page-1009-0"></span>**- u -**

- UINT16 MAX : [pstdint.h](#page-916-3)
- UINT32 MAX : [pstdint.h](#page-916-4)
- UINT8 MAX : [pstdint.h](#page-916-5)
- UINT\_FAST16\_MAX : [pstdint.h](#page-916-6)
- uint\_fast16\_t : [pstdint.h](#page-917-0)
- UINT\_FAST32\_MAX : [pstdint.h](#page-916-7)
- uint\_fast32\_t : [pstdint.h](#page-917-1)
- UINT\_FAST8\_MAX : [pstdint.h](#page-916-8)
- uint\_fast8\_t : [pstdint.h](#page-917-2)
- UINT\_LEAST16\_MAX : [pstdint.h](#page-916-9)
- uint\_least16\_t : [pstdint.h](#page-917-3)
- UINT\_LEAST32\_MAX : [pstdint.h](#page-916-10)
- uint least32 t : [pstdint.h](#page-917-4)
- UINT LEAST8 MAX : [pstdint.h](#page-916-11)
- uint least8 t : [pstdint.h](#page-917-5)
- UINTMAX C : [pstdint.h](#page-916-12)
- UINTMAX MAX : [pstdint.h](#page-916-13)
- uintmax\_t : [pstdint.h](#page-917-6)
- ULONG\_LONG\_MAX : [pstdint.h](#page-916-14)

<span id="page-1010-0"></span>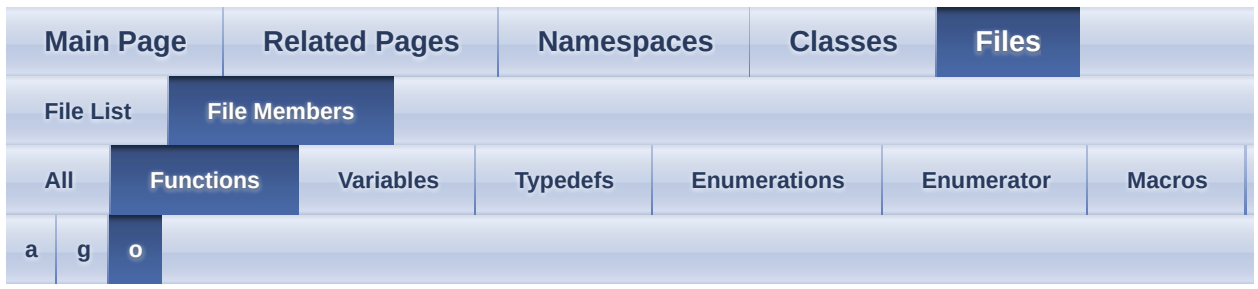

#### <span id="page-1010-1"></span>**- a -**

- aiApplyPostProcessing() : [cimport.h](#page-698-0)
- aiAttachLogStream() : [cimport.h](#page-698-1)
- aiCopyScene() : [cexport.h](#page-676-0)
- aiCreatePropertyStore() : [cimport.h](#page-699-0)
- aiCreateQuaternionFromMatrix() : [cimport.h](#page-699-1)
- aiDecomposeMatrix() : [cimport.h](#page-699-2)
- aiDetachAllLogStreams() : [cimport.h](#page-700-0)
- aiDetachLogStream() : [cimport.h](#page-700-1)
- aiEnableVerboseLogging() : [cimport.h](#page-700-2)
- aiExportScene() : [cexport.h](#page-676-1)
- aiExportSceneEx() : [cexport.h](#page-678-0)
- aiExportSceneToBlob() : [cexport.h](#page-678-1)
- aiFreeScene() : [cexport.h](#page-679-0)
- aiGetCompileFlags() : [version.h](#page-987-0)
- aiGetErrorString() : [cimport.h](#page-701-0)
- aiGetExportFormatCount() : [cexport.h](#page-679-1)
- aiGetExportFormatDescription(): [cexport.h](#page-679-2)
- aiGetExtensionList() : [cimport.h](#page-701-1)
- aiGetImporterDesc() : [importerdesc.h](#page-789-0)
- aiGetImportFormatCount() : [cimport.h](#page-701-2)
- aiGetImportFormatDescription(): [cimport.h](#page-701-3)
- aiGetLegalString() : [version.h](#page-987-1)
- aiGetMaterialColor() : [material.h](#page-835-0)
- aiGetMaterialFloat() : [material.h](#page-835-1)
- aiGetMaterialFloatArray() : [material.h](#page-836-0)
- aiGetMaterialInteger() : [material.h](#page-837-0)
- aiGetMaterialIntegerArray() : [material.h](#page-837-1)
- aiGetMaterialProperty() : [material.h](#page-837-2)
- aiGetMaterialString() : [material.h](#page-838-0)
- aiGetMaterialTexture(): [material.h](#page-838-1)
- aiGetMaterialTextureCount() : [material.h](#page-840-0)
- aiGetMaterialUVTransform() : [material.h](#page-840-1)
- aiGetMemoryRequirements() : [cimport.h](#page-702-0)
- aiGetPredefinedLogStream() : [cimport.h](#page-702-1)
- aiGetVersionMajor() : [version.h](#page-987-2)
- aiGetVersionMinor() : [version.h](#page-987-3)
- aiGetVersionRevision() : [version.h](#page-987-4)
- aiIdentityMatrix3() : [cimport.h](#page-703-0)
- aiIdentityMatrix4() : [cimport.h](#page-703-1)
- aiImportFile() : [cimport.h](#page-703-2)
- aiImportFileEx() : [cimport.h](#page-704-0)
- aiImportFileExWithProperties(): [cimport.h](#page-705-0)
- aiImportFileFromMemory() : [cimport.h](#page-705-1)
- aiImportFileFromMemoryWithProperties(): [cimport.h](#page-706-0)
- aiIsExtensionSupported() : [cimport.h](#page-708-0)
- aiMultiplyMatrix3(): [cimport.h](#page-708-1)
- aiMultiplyMatrix4() : [cimport.h](#page-708-2)
- aiReleaseExportBlob() : [cexport.h](#page-680-0)
- aiReleaseExportFormatDescription() : [cexport.h](#page-680-1)
- aiReleaseImport() : [cimport.h](#page-708-3)
- aiReleasePropertyStore() : [cimport.h](#page-709-0)
- aiSetImportPropertyFloat() : [cimport.h](#page-709-1)
- aiSetImportPropertyInteger() : [cimport.h](#page-709-2)
- aiSetImportPropertyMatrix() : [cimport.h](#page-710-0)
- aiSetImportPropertyString() : [cimport.h](#page-710-1)
- aiTransformVecByMatrix3(): [cimport.h](#page-711-0)
- aiTransformVecByMatrix4() : [cimport.h](#page-711-1)
- aiTransposeMatrix3() : [cimport.h](#page-711-2)
- aiTransposeMatrix4() : [cimport.h](#page-712-0)

# <span id="page-1011-0"></span>**- g -**

• GetAiType() : [metadata.h](#page-882-0)

<span id="page-1012-0"></span>**- o -**

- operator\*(): [color4.inl](#page-726-1), yector3.inl, yector2.inl, color4.inl, yector2.inl, [vector3.inl](#page-980-1) , [vector2.inl](#page-965-2)
- operator+(): [color4.inl](#page-726-3), yector2.inl, yector3.inl, color4.inl
- operator-(): [color4.inl](#page-727-0), [vector2.inl](#page-965-4), [vector3.inl](#page-981-0)
- operator/(): [color4.inl](#page-727-1), [vector2.inl](#page-965-5), [vector3.inl](#page-981-1)
- operator $\land$ () : <u>[vector3.inl](#page-981-2)</u>

<span id="page-1013-0"></span>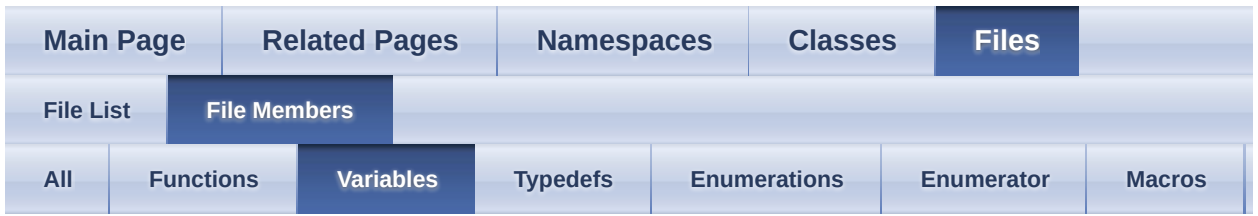

- MAXLEN : [types.h](#page-951-0)
- PACK\_STRUCT :  $color4.h$ , [material.h](#page-841-0), [matrix3x3.h](#page-852-0), [matrix4x4.h](#page-863-0), [texture.h](#page-942-0), [types.h](#page-951-1), [vector2.h](#page-958-0), [vector3.h](#page-973-0)

<span id="page-1014-0"></span>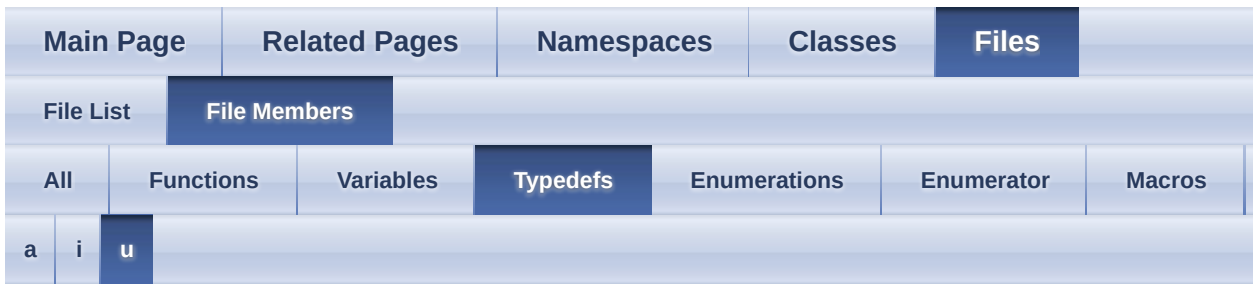

<span id="page-1014-1"></span>**- a -**

- aiBool : [cimport.h](#page-697-0)
- aiColor4D : [color4.h](#page-718-0)
- aiFileCloseProc : [cfileio.h](#page-685-0)
- aiFileFlushProc : [cfileio.h](#page-685-1)
- aiFileOpenProc : [cfileio.h](#page-685-2)
- aiFileReadProc : [cfileio.h](#page-685-3)
- aiFileSeek : [cfileio.h](#page-685-4)
- aiFileTellProc : [cfileio.h](#page-685-5)
- aiFileWriteProc : [cfileio.h](#page-685-6)
- aiLogStreamCallback : [cimport.h](#page-697-1)
- aiMatrix3x3 : [matrix3x3.h](#page-851-0)
- aiMatrix4x4 : [matrix4x4.h](#page-862-0)
- aiQuaternion : *[quaternion.h](#page-925-0)*
- aiUserData : [cfileio.h](#page-685-7)
- aiVector2D : [vector2.h](#page-957-0)
- aiVector3D : [vector3.h](#page-972-0)

# <span id="page-1014-2"></span>**- i -**

- int\_fast16\_t : [pstdint.h](#page-917-7)
- int\_fast32\_t : [pstdint.h](#page-917-8)
- int\_fast8\_t : [pstdint.h](#page-917-9)
- int\_least16\_t : [pstdint.h](#page-917-10)
- int\_least32\_t : [pstdint.h](#page-917-11)
- int\_least8\_t : [pstdint.h](#page-917-12)
- intmax\_t : [pstdint.h](#page-917-13)

• intptr\_t : [pstdint.h](#page-917-14)

<span id="page-1015-0"></span>**- u -**

- uint\_fast16\_t : [pstdint.h](#page-917-0)
- uint\_fast32\_t : [pstdint.h](#page-917-1)
- uint\_fast8\_t : [pstdint.h](#page-917-2)
- uint\_least16\_t : [pstdint.h](#page-917-3)
- uint\_least32\_t : [pstdint.h](#page-917-4)
- uint\_least8\_t : [pstdint.h](#page-917-5)
- uintmax\_t : [pstdint.h](#page-917-6)

<span id="page-1016-0"></span>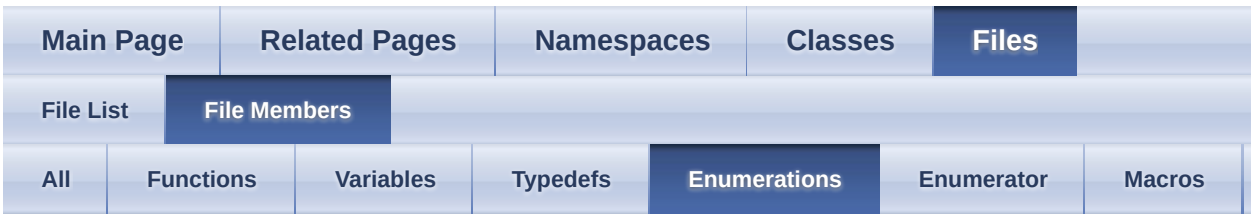

- aiAnimBehaviour : [anim.h](#page-662-0)
- aiBlendMode : [material.h](#page-826-0)
- aiComponent : [config.h](#page-756-0)
- aiDefaultLogStream : [types.h](#page-949-0)
- aiImporterFlags : *[importerdesc.h](#page-787-0)*
- aiLightSourceType : [light.h](#page-802-0)
- aiMetadataType : [metadata.h](#page-881-0)
- aiOrigin : [types.h](#page-949-1)
- aiPostProcessSteps : [postprocess.h](#page-895-0)
- aiPrimitiveType : [mesh.h](#page-874-0)
- aiReturn : [types.h](#page-950-0)
- aiShadingMode : [material.h](#page-826-1)
- aiTextureFlags : [material.h](#page-828-0)
- aiTextureMapMode : [material.h](#page-829-0)
- aiTextureMapping : [material.h](#page-829-1)
- aiTextureOp : [material.h](#page-830-0)
- aiTextureType : [material.h](#page-831-0)

<span id="page-1017-0"></span>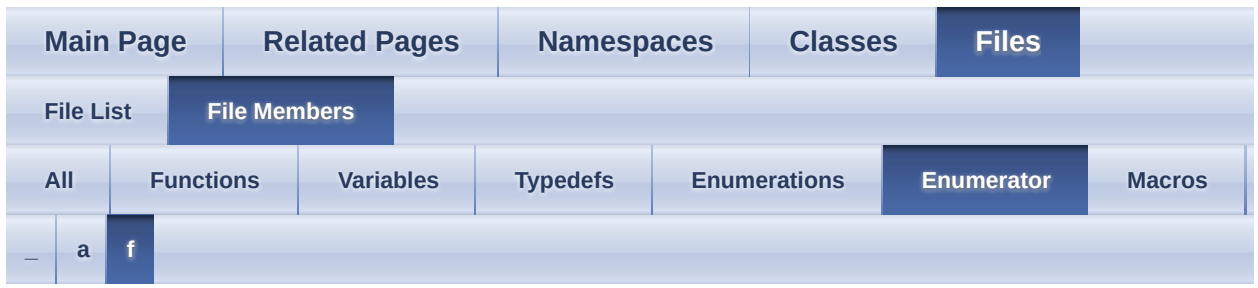

#### <span id="page-1017-1"></span>**- \_ -**

- aiAnimBehaviour Force32Bit : [anim.h](#page-662-1)
- aiBlendMode Force32Bit : [material.h](#page-826-2)
- aiComponent Force32Bit : [config.h](#page-758-0)
- \_aiLightSource\_Force32Bit : [light.h](#page-803-0)
- \_aiPrimitiveType\_Force32Bit : [mesh.h](#page-875-0)  $\bullet$
- \_aiShadingMode\_Force32Bit : [material.h](#page-828-1)  $\bullet$
- \_aiTextureFlags\_Force32Bit : [material.h](#page-829-2)
- \_aiTextureMapMode\_Force32Bit : [material.h](#page-829-3)
- \_aiTextureMapping\_Force32Bit : [material.h](#page-830-1)
- \_aiTextureOp\_Force32Bit : [material.h](#page-831-1)
- \_aiTextureType\_Force32Bit : [material.h](#page-834-0)

#### <span id="page-1017-2"></span>**- a -**

- AI\_AISTRING : [metadata.h](#page-881-1)
- AI\_AIVECTOR3D : [metadata.h](#page-881-2)
- AI\_BOOL : [metadata.h](#page-881-3)
- AI\_FLOAT : [metadata.h](#page-881-4)
- AI\_INT : [metadata.h](#page-881-5)
- AI UINT64 : [metadata.h](#page-881-6)
- aiAnimBehaviour CONSTANT : [anim.h](#page-662-2)
- aiAnimBehaviour DEFAULT : [anim.h](#page-662-3)
- aiAnimBehaviour LINEAR : [anim.h](#page-662-4)
- aiAnimBehaviour REPEAT : [anim.h](#page-662-5)
- aiBlendMode Additive : [material.h](#page-826-3)
- aiBlendMode Default : [material.h](#page-826-4)
- aiComponent ANIMATIONS : [config.h](#page-756-1)
- aiComponent BONEWEIGHTS : [config.h](#page-756-2)
- aiComponent CAMERAS : [config.h](#page-757-0)
- aiComponent COLORS : [config.h](#page-756-3)
- aiComponent\_LIGHTS : [config.h](#page-757-1)
- aiComponent MATERIALS : [config.h](#page-757-2)
- aiComponent\_MESHES : [config.h](#page-757-3)
- aiComponent\_NORMALS : [config.h](#page-756-4)
- aiComponent\_TANGENTS\_AND\_BITANGENTS : [config.h](#page-756-5)
- aiComponent\_TEXCOORDS : [config.h](#page-756-6)
- aiComponent\_TEXTURES : [config.h](#page-757-4)
- aiDefaultLogStream\_DEBUGGER : [types.h](#page-949-2)
- aiDefaultLogStream FILE : [types.h](#page-949-3)
- aiDefaultLogStream STDERR : [types.h](#page-949-4)
- aiDefaultLogStream STDOUT : [types.h](#page-949-5)
- aiImporterFlags Experimental : *[importerdesc.h](#page-787-1)*
- aiImporterFlags\_LimitedSupport : *[importerdesc.h](#page-787-2)*
- aiImporterFlags\_SupportBinaryFlavour : *[importerdesc.h](#page-787-3)*
- aiImporterFlags\_SupportCompressedFlavour : *[importerdesc.h](#page-787-4)*
- aiImporterFlags\_SupportTextFlavour : *[importerdesc.h](#page-787-5)*
- aiLightSource\_AMBIENT : [light.h](#page-802-1)
- aiLightSource\_DIRECTIONAL : [light.h](#page-802-2)
- aiLightSource\_POINT : [light.h](#page-802-3)
- aiLightSource\_SPOT : [light.h](#page-802-4)
- aiLightSource\_UNDEFINED : [light.h](#page-802-5)
- aiOrigin CUR : [types.h](#page-949-6)
- aiOrigin END : [types.h](#page-949-7)
- aiOrigin SET : [types.h](#page-949-8)
- aiPrimitiveType LINE : [mesh.h](#page-874-1)
- aiPrimitiveType POINT : [mesh.h](#page-874-2)
- aiPrimitiveType POLYGON : [mesh.h](#page-874-3)
- aiPrimitiveType TRIANGLE : [mesh.h](#page-874-4)
- aiProcess CalcTangentSpace : [postprocess.h](#page-895-1)
- aiProcess Debone : [postprocess.h](#page-904-0)
- aiProcess FindDegenerates : [postprocess.h](#page-900-0)
- aiProcess FindInstances : [postprocess.h](#page-902-0)
- aiProcess FindInvalidData : [postprocess.h](#page-901-0)
- aiProcess FixInfacingNormals : [postprocess.h](#page-900-1)
- aiProcess FlipUVs : [postprocess.h](#page-903-0)
- aiProcess\_FlipWindingOrder : [postprocess.h](#page-903-1)
- aiProcess\_GenNormals : [postprocess.h](#page-897-0)
- aiProcess GenSmoothNormals : [postprocess.h](#page-897-1)
- aiProcess GenUVCoords : [postprocess.h](#page-901-1)
- aiProcess\_ImproveCacheLocality : [postprocess.h](#page-899-0)
- aiProcess\_JoinIdenticalVertices : [postprocess.h](#page-895-2)
- aiProcess\_LimitBoneWeights : [postprocess.h](#page-898-0)
- aiProcess MakeLeftHanded : [postprocess.h](#page-895-3)
- aiProcess\_OptimizeGraph : [postprocess.h](#page-902-1)
- aiProcess\_OptimizeMeshes : [postprocess.h](#page-902-2)
- aiProcess\_PreTransformVertices : [postprocess.h](#page-898-1)
- aiProcess\_RemoveComponent : [postprocess.h](#page-896-0)
- aiProcess\_RemoveRedundantMaterials : [postprocess.h](#page-899-1)
- aiProcess SortByPType : [postprocess.h](#page-900-2)
- aiProcess SplitByBoneCount : [postprocess.h](#page-904-1)
- aiProcess SplitLargeMeshes : [postprocess.h](#page-897-2)
- aiProcess\_TransformUVCoords : [postprocess.h](#page-901-2)
- aiProcess\_Triangulate : [postprocess.h](#page-896-1)
- aiProcess\_ValidateDataStructure : [postprocess.h](#page-898-2)
- aiReturn\_FAILURE : [types.h](#page-950-1)
- aiReturn\_OUTOFMEMORY : [types.h](#page-950-2)
- aiReturn\_SUCCESS : [types.h](#page-950-3)
- aiShadingMode\_Blinn : [material.h](#page-827-0)
- aiShadingMode\_CookTorrance : [material.h](#page-827-1)
- aiShadingMode\_Flat : [material.h](#page-827-2)
- aiShadingMode Fresnel : [material.h](#page-828-2)
- aiShadingMode Gouraud : [material.h](#page-827-3)
- aiShadingMode Minnaert : [material.h](#page-827-4)
- aiShadingMode NoShading : [material.h](#page-828-3)
- aiShadingMode OrenNayar : [material.h](#page-827-5)
- aiShadingMode Phong : [material.h](#page-827-6)
- aiShadingMode Toon : [material.h](#page-827-7)
- aiTextureFlags IgnoreAlpha : [material.h](#page-829-4)
- aiTextureFlags Invert : [material.h](#page-828-4)
- aiTextureFlags UseAlpha : [material.h](#page-828-5)
- aiTextureMapMode Clamp : [material.h](#page-829-5)
- aiTextureMapMode Decal : [material.h](#page-829-6)
- aiTextureMapMode Mirror : [material.h](#page-829-7)
- aiTextureMapMode Wrap : [material.h](#page-829-8)
- aiTextureMapping BOX : [material.h](#page-830-2)
- aiTextureMapping CYLINDER : [material.h](#page-830-3)
- aiTextureMapping\_OTHER : [material.h](#page-830-4)
- aiTextureMapping\_PLANE : [material.h](#page-830-5)
- aiTextureMapping\_SPHERE : [material.h](#page-830-6)
- aiTextureMapping\_UV : [material.h](#page-830-7)
- aiTextureOp\_Add : [material.h](#page-831-2)
- aiTextureOp\_Divide : [material.h](#page-831-3)
- aiTextureOp\_Multiply : [material.h](#page-831-4)
- aiTextureOp\_SignedAdd : [material.h](#page-831-5)
- aiTextureOp\_SmoothAdd : [material.h](#page-831-6)
- aiTextureOp\_Subtract : [material.h](#page-831-7)
- aiTextureType\_AMBIENT : [material.h](#page-832-0)
- aiTextureType DIFFUSE : [material.h](#page-832-1)
- aiTextureType DISPLACEMENT : [material.h](#page-833-0)
- aiTextureType EMISSIVE : [material.h](#page-832-2)
- aiTextureType\_HEIGHT : [material.h](#page-832-3)
- aiTextureType\_LIGHTMAP : [material.h](#page-833-1)
- aiTextureType\_NONE : <u>[material.h](#page-832-4)</u>
- aiTextureType\_NORMALS : [material.h](#page-833-2)
- aiTextureType\_OPACITY : [material.h](#page-833-3)
- aiTextureType\_REFLECTION : [material.h](#page-834-1)
- aiTextureType\_SHININESS : [material.h](#page-833-4)
- aiTextureType\_SPECULAR : [material.h](#page-832-5)
- aiTextureType\_UNKNOWN : [material.h](#page-834-2)

# <span id="page-1020-0"></span>**- f -**

• FORCE 32BIT : [metadata.h](#page-881-7)

<span id="page-1021-0"></span>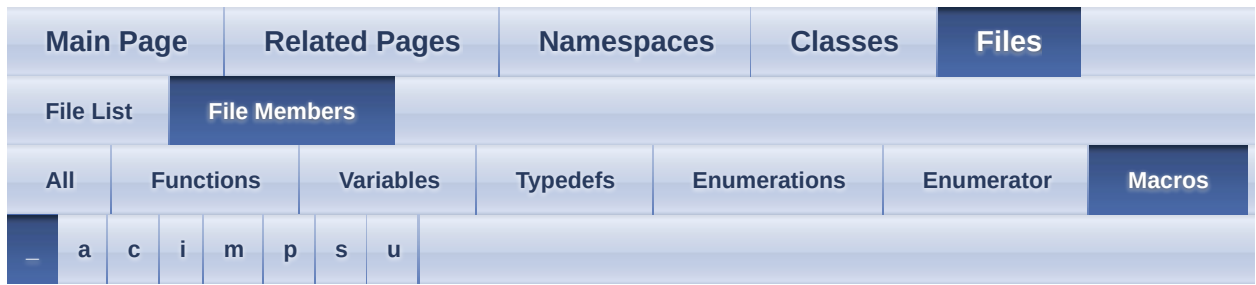

<span id="page-1021-1"></span>**- \_ -**

- \_\_int8\_t\_defined : [pstdint.h](#page-915-0)
- \_PSTDINT\_H\_INCLUDED : [pstdint.h](#page-915-1)

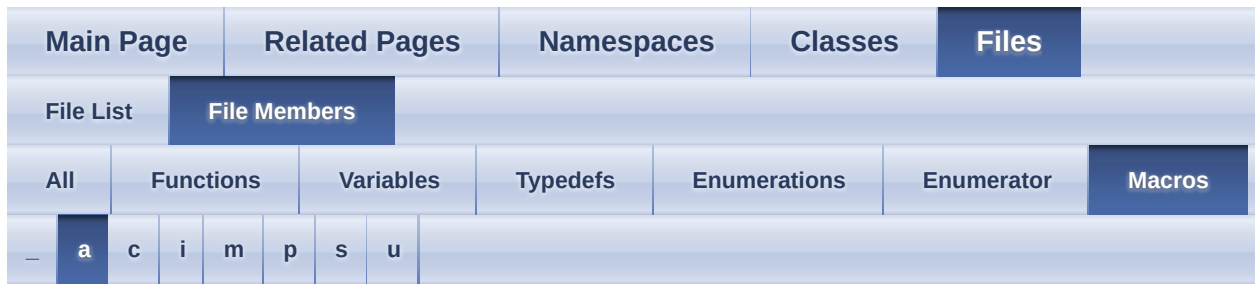

<span id="page-1022-0"></span>**- a -**

- ai assert : ai assert.h
- AI\_COLOR4D\_INL\_INC : [color4.inl](#page-725-0)
- AI CONFIG ANDROID JNI ASSIMP MANAGER SUPPORT : [config.h](#page-739-0)
- AI\_CONFIG\_EXPORT\_XFILE\_64BIT : [config.h](#page-739-1)
- AI\_CONFIG\_FAVOUR\_SPEED : [config.h](#page-739-2)
- AI\_CONFIG\_GLOB\_MEASURE\_TIME : [config.h](#page-739-3)
- AI\_CONFIG\_IMPORT\_AC\_EVAL\_SUBDIVISION : [config.h](#page-739-4)
- AI\_CONFIG\_IMPORT\_AC\_SEPARATE\_BFCULL : [config.h](#page-740-0)
- AI CONFIG IMPORT ASE RECONSTRUCT NORMALS : [config.h](#page-740-1)
- AI CONFIG IMPORT COLLADA IGNORE UP DIRECTION : [config.h](#page-740-2)
- AI CONFIG IMPORT FBX OPTIMIZE EMPTY ANIMATION CURVE : [config.h](#page-740-3)
- AI CONFIG IMPORT FBX PRESERVE PIVOTS : [config.h](#page-741-0)
- AI CONFIG IMPORT FBX READ ALL GEOMETRY LAYERS : [config.h](#page-741-1)
- AI CONFIG IMPORT FBX READ ALL MATERIALS : [config.h](#page-741-2)
- AI CONFIG IMPORT FBX READ ANIMATIONS : [config.h](#page-741-3)
- AI CONFIG IMPORT FBX READ CAMERAS : [config.h](#page-741-4)
- AI CONFIG IMPORT FBX READ LIGHTS : [config.h](#page-742-0)
- AI CONFIG IMPORT FBX READ MATERIALS : [config.h](#page-742-1)
- AI CONFIG IMPORT FBX READ TEXTURES : [config.h](#page-742-2)
- AI CONFIG IMPORT FBX STRICT MODE : [config.h](#page-742-3)
- AI CONFIG IMPORT GLOBAL KEYFRAME : [config.h](#page-742-4)
- AI CONFIG IMPORT IFC CUSTOM TRIANGULATION : [config.h](#page-743-0)
- AI CONFIG IMPORT IFC SKIP CURVE REPRESENTATIONS : [config.h](#page-743-1)
- AI CONFIG IMPORT IFC SKIP SPACE REPRESENTATIONS : [config.h](#page-744-0)
- AI CONFIG IMPORT IRR ANIM FPS : [config.h](#page-744-1)
- AI\_CONFIG\_IMPORT\_LWO\_ONE\_LAYER\_ONLY : [config.h](#page-744-2)
- AI CONFIG IMPORT LWS ANIM END : [config.h](#page-744-3)
- AI CONFIG IMPORT LWS ANIM START : [config.h](#page-744-4)
- AI CONFIG IMPORT MD2 KEYFRAME : [config.h](#page-745-0)
- AI CONFIG IMPORT MD3 HANDLE MULTIPART : [config.h](#page-745-1)
- AI\_CONFIG\_IMPORT\_MD3\_KEYFRAME : [config.h](#page-745-2)
- AI CONFIG IMPORT MD3 SHADER SRC : [config.h](#page-745-3)
- AI\_CONFIG\_IMPORT\_MD3\_SKIN\_NAME : [config.h](#page-746-0)
- AI CONFIG IMPORT MD5 NO ANIM AUTOLOAD : [config.h](#page-746-1)
- AI CONFIG IMPORT MDC KEYFRAME : [config.h](#page-746-2)
- AI CONFIG IMPORT MDL COLORMAP : [config.h](#page-746-3)
- AI\_CONFIG\_IMPORT\_MDL\_KEYFRAME : [config.h](#page-747-0)
- AI\_CONFIG\_IMPORT\_NO\_SKELETON\_MESHES : [config.h](#page-747-1)
- AI\_CONFIG\_IMPORT\_OGRE\_MATERIAL\_FILE : [config.h](#page-747-2)
- AI\_CONFIG\_IMPORT\_OGRE\_TEXTURETYPE\_FROM\_FILENAME : [config.h](#page-747-3)
- AI\_CONFIG\_IMPORT\_SMD\_KEYFRAME : [config.h](#page-748-0)
- AI CONFIG IMPORT TER MAKE UVS : [config.h](#page-748-1)
- AI\_CONFIG\_IMPORT\_UNREAL\_HANDLE\_FLAGS : [config.h](#page-748-2)
- AI\_CONFIG\_IMPORT\_UNREAL\_KEYFRAME : [config.h](#page-748-3)
- AI CONFIG PP CT MAX SMOOTHING ANGLE : [config.h](#page-748-4)
- AI CONFIG PP CT TEXTURE CHANNEL INDEX : [config.h](#page-749-0)
- AI CONFIG PP DB ALL OR NONE : [config.h](#page-749-1)
- AI CONFIG PP DB THRESHOLD : [config.h](#page-749-2)
- AI CONFIG PP FD REMOVE : [config.h](#page-749-3)
- AI\_CONFIG\_PP\_FID\_ANIM\_ACCURACY : [config.h](#page-749-4)
- AI CONFIG PP GSN MAX SMOOTHING ANGLE : [config.h](#page-750-0)
- AI CONFIG PP ICL PTCACHE SIZE : [config.h](#page-750-1)
- AI CONFIG PP LBW MAX WEIGHTS : [config.h](#page-750-2)
- AI CONFIG PP OG EXCLUDE LIST : [config.h](#page-751-0)
- AI CONFIG PP PTV ADD ROOT TRANSFORMATION : [config.h](#page-751-1)
- AI CONFIG PP PTV KEEP HIERARCHY : [config.h](#page-751-2)
- AI CONFIG PP PTV NORMALIZE : [config.h](#page-752-0)
- AI CONFIG PP PTV ROOT TRANSFORMATION : [config.h](#page-752-1)
- AI CONFIG PP RRM EXCLUDE LIST : [config.h](#page-752-2)
- AI CONFIG PP RVC FLAGS : [config.h](#page-753-0)
- AI CONFIG PP SBBC MAX BONES : [config.h](#page-753-1)
- AI CONFIG PP SBP REMOVE : [config.h](#page-753-2)
- AI\_CONFIG\_PP\_SLM\_TRIANGLE\_LIMIT : [config.h](#page-754-0)
- AI\_CONFIG\_PP\_SLM\_VERTEX\_LIMIT : [config.h](#page-754-1)
- AI\_CONFIG\_PP\_TUV\_EVALUATE : [config.h](#page-754-2)
- AI DEBONE THRESHOLD : [config.h](#page-754-3)
- AI\_DEFAULT\_MATERIAL\_NAME : [material.h](#page-824-0)
- AI\_DEG\_TO\_RAD : [defs.h](#page-768-0)
- AI\_FALSE : [cimport.h](#page-696-0)
- AI\_FORCE\_INLINE : [defs.h](#page-768-1)
- AI LMW MAX WEIGHTS : [config.h](#page-754-4)
- AI MAKE EMBEDDED TEXNAME : [texture.h](#page-941-0)
- AI MAKE MAGIC : [BaseImporter.h](#page-667-0)
- AI MATERIAL INL INC : [material.inl](#page-845-0)
- AI\_MATH\_HALF\_PI : [defs.h](#page-768-2)
- AI\_MATH\_HALF\_PI\_F : <u>[defs.h](#page-768-3)</u>
- AI MATH PI : <u>[defs.h](#page-768-4)</u>
- AI\_MATH\_PI\_F : <u>[defs.h](#page-768-5)</u>
- AI\_MATH\_TWO\_PI : [defs.h](#page-768-6)
- AI\_MATH\_TWO\_PI\_F : [defs.h](#page-768-7)
- AI MATKEY BLEND FUNC : [material.h](#page-824-1)
- AI\_MATKEY\_BUMPSCALING : [material.h](#page-824-2)
- AI\_MATKEY\_COLOR\_AMBIENT : [material.h](#page-824-3)
- AI MATKEY COLOR DIFFUSE : [material.h](#page-824-4)
- AI MATKEY COLOR EMISSIVE : [material.h](#page-824-5)
- AI MATKEY COLOR REFLECTIVE : [material.h](#page-824-6)
- AI MATKEY COLOR SPECULAR : [material.h](#page-824-7)
- AI MATKEY COLOR TRANSPARENT : [material.h](#page-824-8)
- AI MATKEY ENABLE WIREFRAME : [material.h](#page-824-9)
- AI MATKEY GLOBAL BACKGROUND IMAGE : [material.h](#page-824-10)
- AI MATKEY MAPPING : [material.h](#page-824-11)
- AI MATKEY MAPPINGMODE U : [material.h](#page-824-12)
- AI MATKEY MAPPINGMODE V : [material.h](#page-824-13)
- AI MATKEY NAME : [material.h](#page-824-14)
- AI MATKEY OPACITY : [material.h](#page-824-15)
- AI MATKEY REFLECTIVITY : [material.h](#page-824-16)
- AI MATKEY REFRACTI : [material.h](#page-824-17)
- AI MATKEY SHADING MODEL : [material.h](#page-824-18)
- AI MATKEY SHININESS : [material.h](#page-824-19)
- AI MATKEY SHININESS STRENGTH : [material.h](#page-824-20)
- AI MATKEY TEXBLEND : [material.h](#page-825-0)
- AI\_MATKEY\_TEXFLAGS : [material.h](#page-825-1)
- AI\_MATKEY\_TEXMAP\_AXIS : [material.h](#page-825-2)
- AI\_MATKEY\_TEXOP : [material.h](#page-825-3)
- AI MATKEY TEXTURE : [material.h](#page-825-4)
- AI MATKEY TWOSIDED : [material.h](#page-825-5)
- AI\_MATKEY\_UVTRANSFORM : [material.h](#page-825-6)
- AI\_MATKEY\_UVWSRC : [material.h](#page-825-7)
- AI\_MATRIX3x3\_INL\_INC : [matrix3x3.inl](#page-856-0)
- AI\_MATRIX4x4\_INL\_INC : [matrix4x4.inl](#page-867-0)
- AI MAX\_ALLOC : [defs.h](#page-768-8)
- AI MAX BONE WEIGHTS : [mesh.h](#page-873-0)
- AI MAX FACE INDICES : [mesh.h](#page-873-1)
- AI MAX FACES : [mesh.h](#page-873-2)
- AI\_MAX\_NUMBER\_OF\_COLOR\_SETS : [mesh.h](#page-873-3)
- AI\_MAX\_NUMBER\_OF\_TEXTURECOORDS : <u>[mesh.h](#page-873-4)</u>
- AI MAX VERTICES : [mesh.h](#page-873-5)
- AI\_PRIMITIVE\_TYPE\_FOR\_N\_INDICES : [mesh.h](#page-873-6)
- AI\_PROPERTY\_WAS\_NOT\_EXISTING : [Importer.hpp](#page-781-0)
- AI\_PUSHPACK\_IS\_DEFINED : [pushpack1.h](#page-920-0)
- AI\_QUATERNION\_INL\_INC : [quaternion.inl](#page-929-0)
- AI\_RAD\_TO\_DEG : <u>[defs.h](#page-768-9)</u>
- AI\_SBBC\_DEFAULT\_MAX\_BONES : [config.h](#page-754-5)
- AI SCENE FLAGS INCOMPLETE : [scene.h](#page-934-0)
- AI SCENE FLAGS NON VERBOSE FORMAT : [scene.h](#page-934-1)
- AI SCENE FLAGS TERRAIN : [scene.h](#page-934-2)
- AI SCENE FLAGS VALIDATED : [scene.h](#page-934-3)
- AI SCENE FLAGS VALIDATION WARNING : [scene.h](#page-935-0)
- AI SLM DEFAULT MAX TRIANGLES : [config.h](#page-755-0)
- AI SLM DEFAULT MAX VERTICES : [config.h](#page-755-1)
- AI TEXTURE TYPE MAX : [material.h](#page-825-8)
- AI\_TRUE : [cimport.h](#page-696-1)
- AI\_UVTRAFO\_ALL : [config.h](#page-755-2)
- AI\_UVTRAFO\_ROTATION : [config.h](#page-755-3)
- AI\_UVTRAFO\_SCALING : [config.h](#page-755-4)
- AI\_UVTRAFO\_TRANSLATION : [config.h](#page-755-5)
- AI\_VECTOR2D\_INL\_INC : [vector2.inl](#page-964-0)
- AI\_VECTOR3D\_INL\_INC : [vector3.inl](#page-979-0)
- AI\_WONT\_RETURN : [defs.h](#page-768-10)
- AI\_WONT\_RETURN\_SUFFIX : [defs.h](#page-768-11)
- aiComponent\_COLORSn : [config.h](#page-755-6)
- aiComponent\_TEXCOORDSn : [config.h](#page-755-7)
- aiProcess\_ConvertToLeftHanded : [postprocess.h](#page-892-0)
- aiProcessPreset\_TargetRealtime\_Fast : [postprocess.h](#page-892-1)
- aiProcessPreset\_TargetRealtime\_MaxQuality : [postprocess.h](#page-893-0)
- aiProcessPreset\_TargetRealtime\_Quality : [postprocess.h](#page-893-1)
- ASSIMP\_API : [defs.h](#page-768-12)
- ASSIMP\_API\_WINONLY : [defs.h](#page-768-13)
- ASSIMP\_BUILD\_DEBUG : [defs.h](#page-768-14)
- ASSIMP BUILD NEED UNZIP : [defs.h](#page-768-15)
- ASSIMP BUILD NEED Z INFLATE : [defs.h](#page-768-16)
- ASSIMP BUILD SINGLETHREADED : [defs.h](#page-768-17)
- ASSIMP\_CFLAGS\_DEBUG : [version.h](#page-986-0)
- ASSIMP\_CFLAGS\_NOBOOST : [version.h](#page-986-1)
- ASSIMP\_CFLAGS\_SHARED : <u>[version.h](#page-986-2)</u>
- ASSIMP\_CFLAGS\_SINGLETHREADED : [version.h](#page-986-3)
- ASSIMP\_CFLAGS\_STLPORT : [version.h](#page-986-4)
- ASSIMP\_DEFAULT\_LOG\_NAME : [DefaultLogger.hpp](#page-763-0)

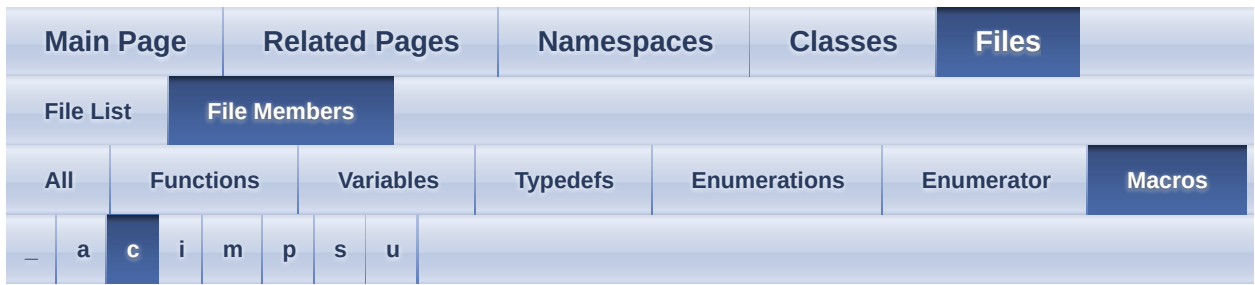

<span id="page-1027-0"></span>**- c -**

- C\_ENUM : <u>[defs.h](#page-768-18)</u>
- C\_STRUCT : <u>[defs.h](#page-768-19)</u>

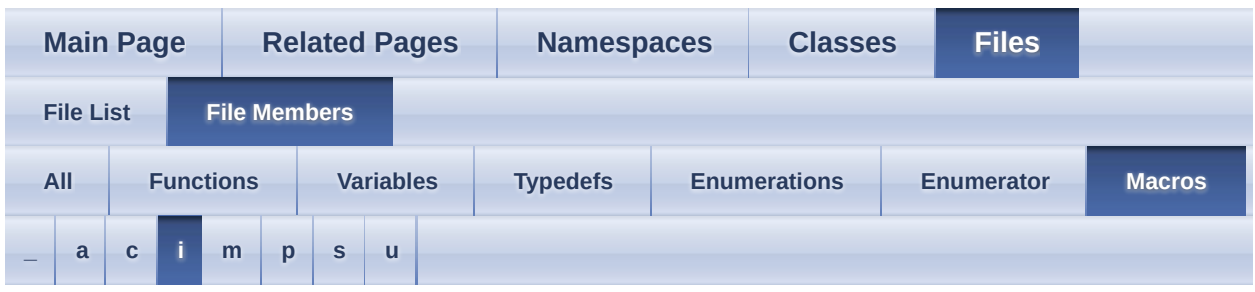

<span id="page-1028-0"></span>**- i -**

- INT16 MAX : [pstdint.h](#page-915-2)
- INT16 MIN : [pstdint.h](#page-915-3)
- INT32 MAX : [pstdint.h](#page-915-4)
- INT32\_MIN : [pstdint.h](#page-915-5)
- INT8\_MAX : [pstdint.h](#page-915-6)
- INT8\_MIN : [pstdint.h](#page-915-7)
- INT\_FAST16\_MAX : [pstdint.h](#page-915-8)
- INT\_FAST16\_MIN : [pstdint.h](#page-915-9)
- INT\_FAST32\_MAX : [pstdint.h](#page-915-10)
- INT\_FAST32\_MIN : [pstdint.h](#page-915-11)
- INT\_FAST8\_MAX : [pstdint.h](#page-915-12)
- INT\_FAST8\_MIN : [pstdint.h](#page-915-13)
- INT LEAST16 MAX : [pstdint.h](#page-915-14)
- INT LEAST16 MIN : [pstdint.h](#page-915-15)
- INT LEAST32 MAX : [pstdint.h](#page-915-16)
- INT LEAST32 MIN : [pstdint.h](#page-915-17)
- INT LEAST8 MAX : [pstdint.h](#page-915-18)
- INT\_LEAST8\_MIN : [pstdint.h](#page-915-19)
- INTMAX\_C : [pstdint.h](#page-915-20)
- INTMAX\_MAX : [pstdint.h](#page-915-21)

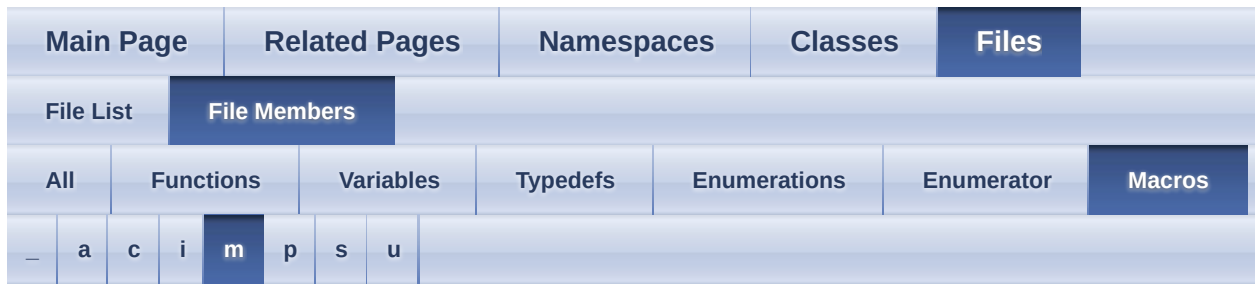

#### <span id="page-1029-0"></span>**- m -**

• MAX\_LOG\_MESSAGE\_LENGTH : [Logger.hpp](#page-809-0)

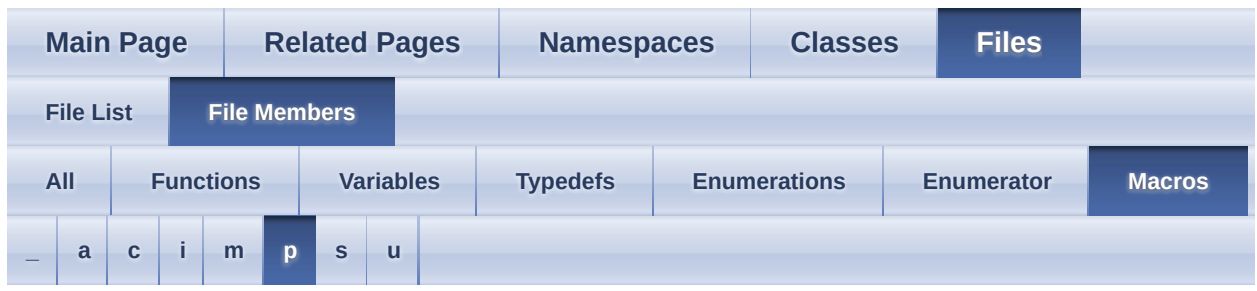

### <span id="page-1030-0"></span>**- p -**

- PP\_ICL\_PTCACHE\_SIZE : [config.h](#page-755-8)
- PRINTF\_INT16\_DEC\_WIDTH : [pstdint.h](#page-915-22)
- PRINTF\_INT16\_HEX\_WIDTH : [pstdint.h](#page-915-23)
- PRINTF\_INT32\_DEC\_WIDTH : [pstdint.h](#page-915-24)
- PRINTF\_INT32\_HEX\_WIDTH : [pstdint.h](#page-915-25)
- PRINTF\_INT64\_DEC\_WIDTH : [pstdint.h](#page-915-26)
- PRINTF\_INT64\_HEX\_WIDTH : [pstdint.h](#page-915-27)
- PRINTF\_INT8\_DEC\_WIDTH : [pstdint.h](#page-915-28)
- PRINTF\_INT8\_HEX\_WIDTH : [pstdint.h](#page-916-15)
- PRINTF\_INTMAX\_DEC\_WIDTH : [pstdint.h](#page-916-16)
- PRINTF\_INTMAX\_HEX\_WIDTH : [pstdint.h](#page-916-17)
- PRINTF\_INTMAX\_MODIFIER : [pstdint.h](#page-916-18)
- PRINTF LEAST16 MODIFIER : [pstdint.h](#page-916-19)
- PRINTF LEAST32 MODIFIER : [pstdint.h](#page-916-20)

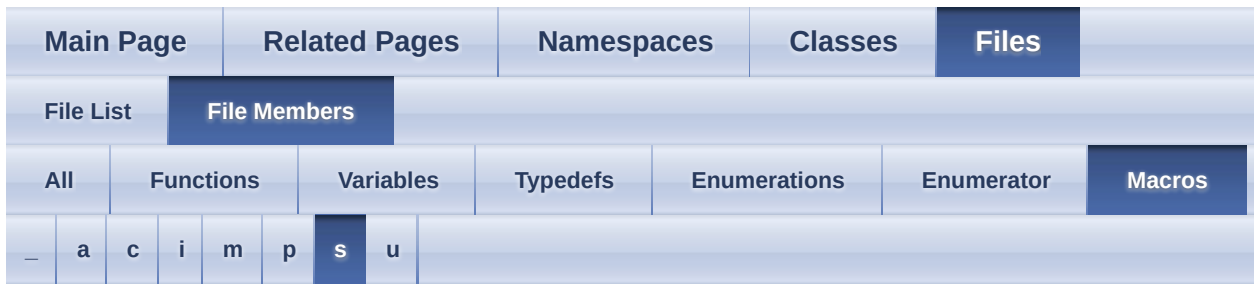

<span id="page-1031-0"></span>**- s -**

r.

- SIG\_ATOMIC\_MAX : [pstdint.h](#page-916-0)
- SIZE\_MAX : [pstdint.h](#page-916-1)
- STDINT\_H\_UINTPTR\_T\_DEFINED : [pstdint.h](#page-916-2)

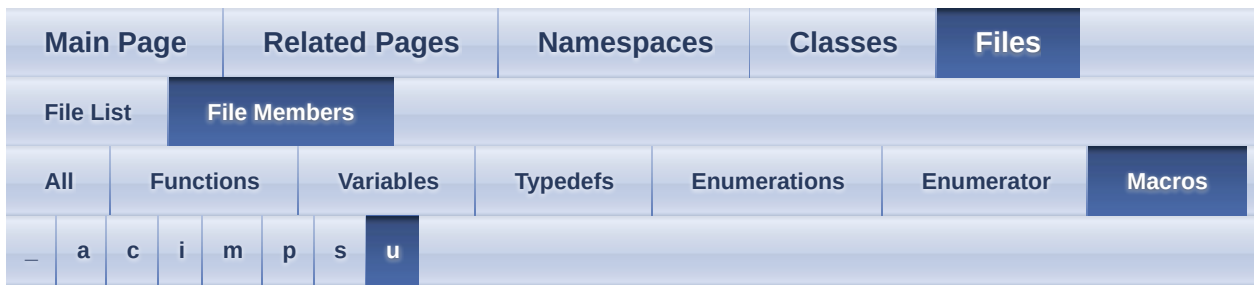

<span id="page-1032-0"></span>**- u -**

- UINT16\_MAX : [pstdint.h](#page-916-3)
- UINT32 MAX : [pstdint.h](#page-916-4)
- UINT8\_MAX : [pstdint.h](#page-916-5)
- UINT\_FAST16\_MAX : [pstdint.h](#page-916-6)
- UINT\_FAST32\_MAX : [pstdint.h](#page-916-7)
- UINT\_FAST8\_MAX : [pstdint.h](#page-916-8)
- UINT\_LEAST16\_MAX : [pstdint.h](#page-916-9)
- UINT\_LEAST32\_MAX : [pstdint.h](#page-916-10)
- UINT\_LEAST8\_MAX : [pstdint.h](#page-916-11)
- UINTMAX\_C : [pstdint.h](#page-916-12)
- UINTMAX\_MAX : [pstdint.h](#page-916-13)
- ULONG\_LONG\_MAX : [pstdint.h](#page-916-14)

<span id="page-1033-0"></span>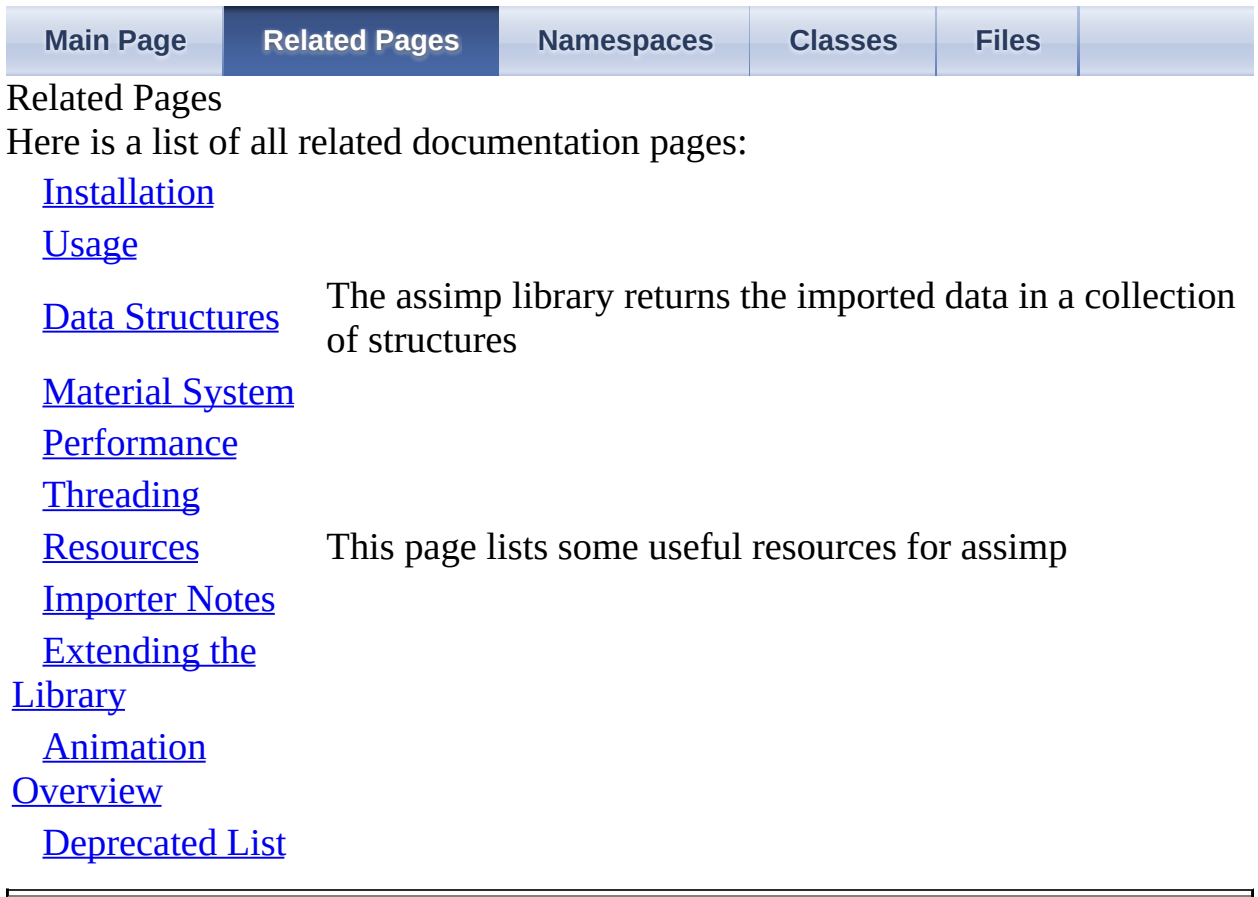

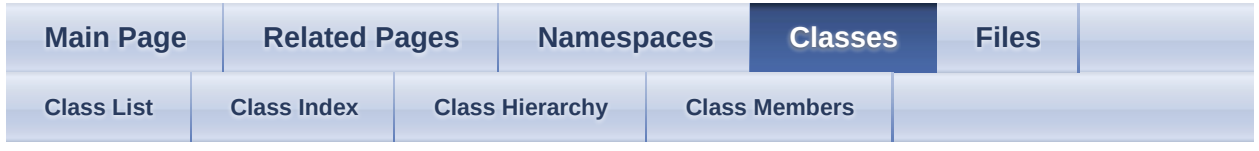

- [Assimp](#page-85-0)
- [BaseImporter](#page-96-0)

Assimp::BaseImporter Member List

This is the complete list of members for **Assimp::BaseImporter**, including all inherited members.

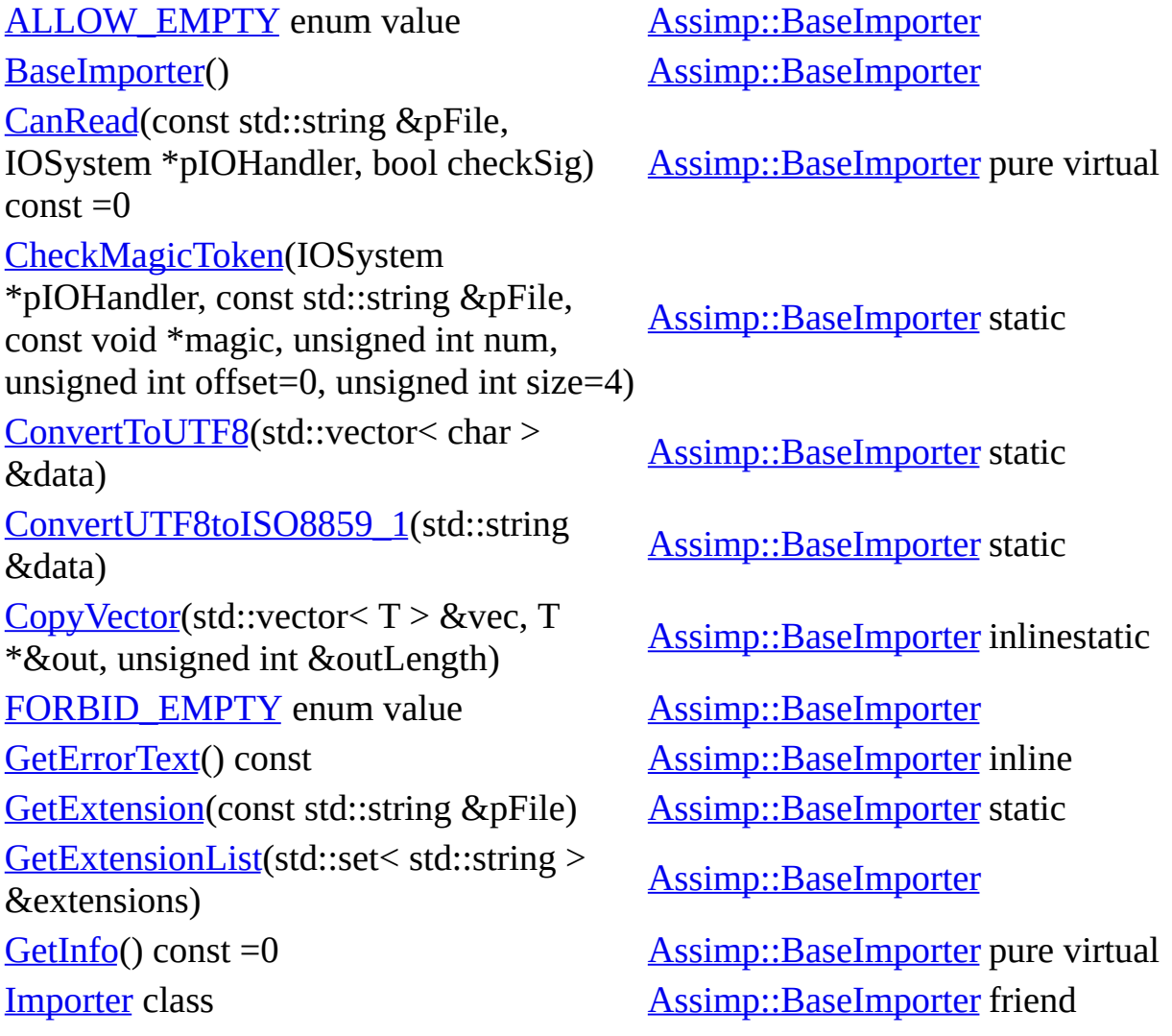

[InternReadFile](#page-111-2)(const std::string &pFile, aiScene \*pScene, IOSystem \*pIOHandler)=0 [Assimp::BaseImporter](#page-96-0) protectedpure virtual [m\\_ErrorText](#page-117-0) [Assimp::BaseImporter](#page-96-0) protected [m\\_progress](#page-117-1) Massimp::BaseImporter protected [ReadFile](#page-112-0)(const Importer \*pImp, const std::string &pFile, IOSystem \*pIOHandler) [Assimp::BaseImporter](#page-96-0) [SearchFileHeaderForToken](#page-113-0)(IOSystem \*pIOSystem, const std::string &file, const char \*\*tokens, unsigned int numTokens, unsigned int searchBytes=200, bool tokensSol=false) [Assimp::BaseImporter](#page-96-0) static [SetupProperties](#page-114-0)(const Importer \*pImp) [Assimp::BaseImporter](#page-96-0) virtual [SimpleExtensionCheck](#page-114-1)(const std::string &pFile, const char \*ext0, const char \*ext1=NULL, const char \*ext2=NULL) [Assimp::BaseImporter](#page-96-0) static [TextFileMode](#page-106-2) enum name [Assimp::BaseImporter](#page-96-0) [TextFileToBuffer](#page-115-0)(IOStream \*stream, std::vector< char > &data, TextFileMode mode=FORBID\_EMPTY) [Assimp::BaseImporter](#page-96-0) static [~BaseImporter](#page-107-1)() [Assimp::BaseImporter](#page-96-0) virtual

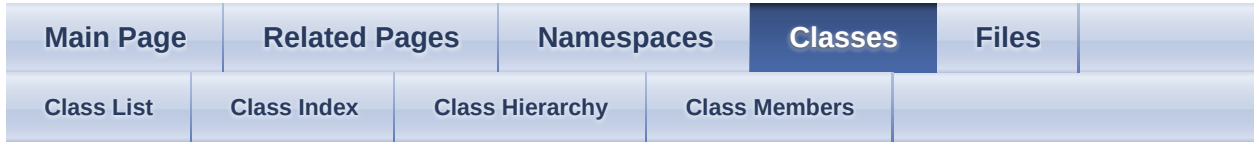

- [Assimp](#page-85-0)
- [DefaultLogger](#page-118-0)

Assimp::DefaultLogger Member List

This is the complete list of members for **[Assimp::DefaultLogger](#page-118-0)**, including all inherited members.

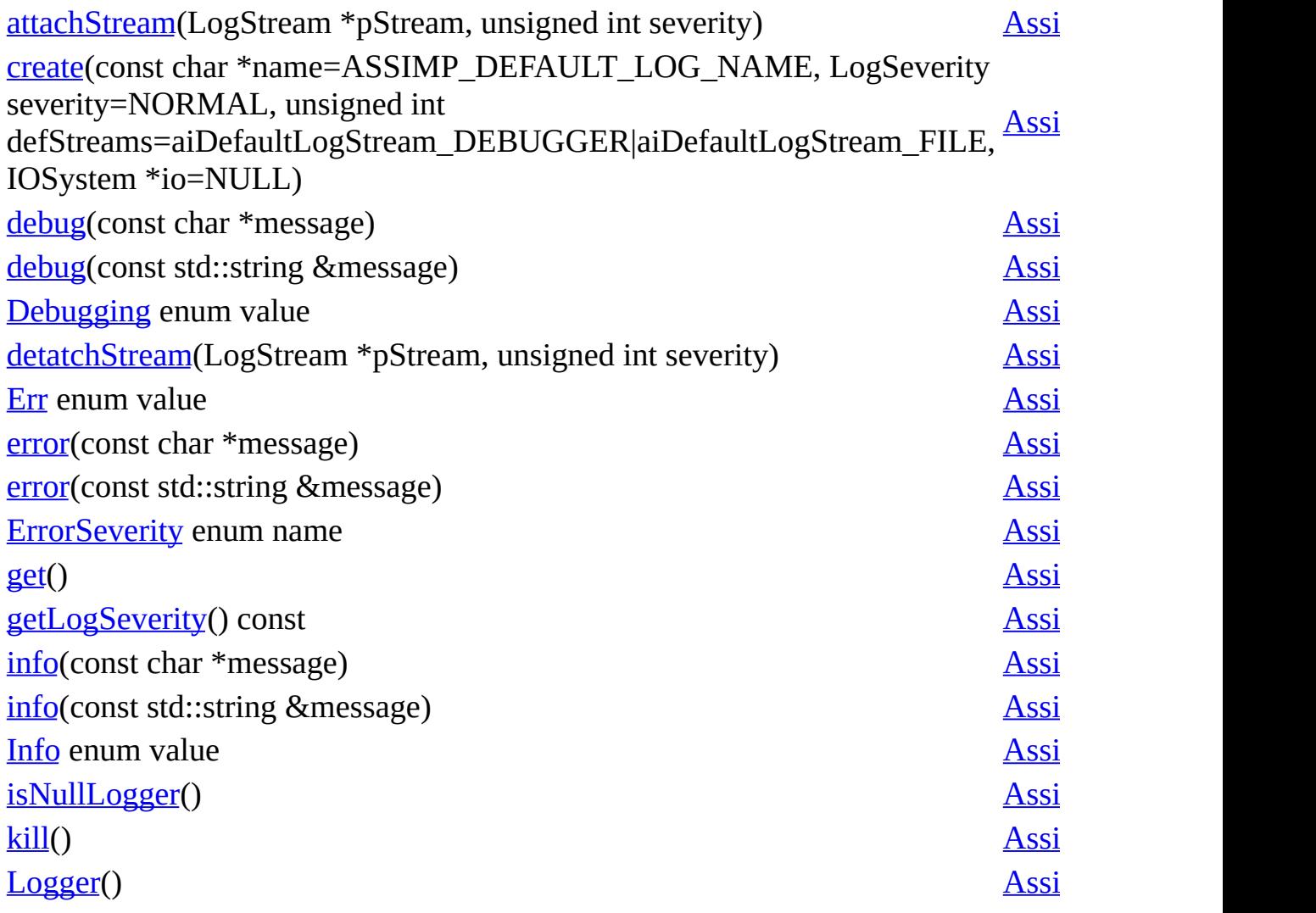

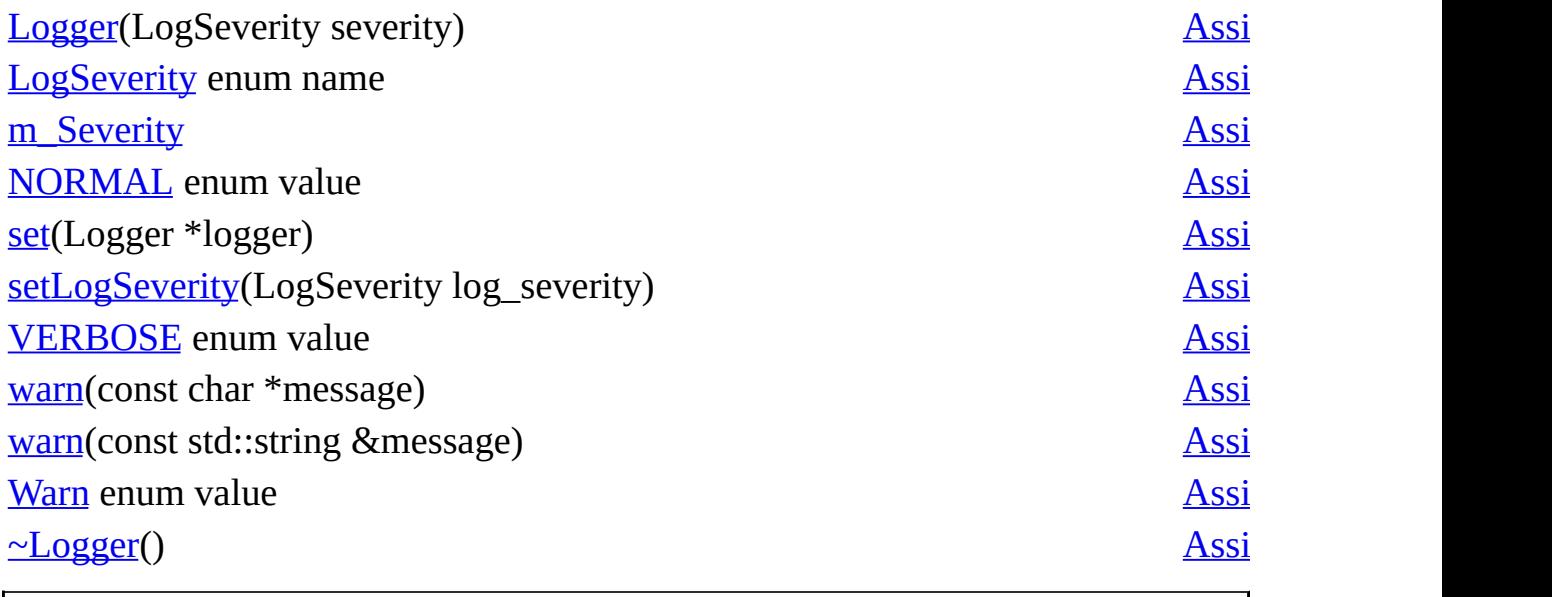

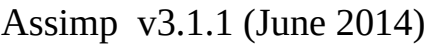

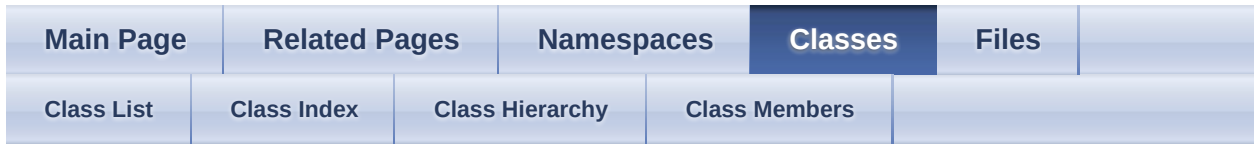

- [Assimp](#page-85-0)
- [Exporter](#page-127-0)

Assimp::Exporter Member List

This is the complete list of members for **Assimp::**Exporter, including all inherited members.

[Export](#page-136-0)(const aiScene \*pScene, const char \*pFormatId, const char \*pPath, unsigned int pPreprocessing=0u, const ExportProperties \*pProperties=NULL) [Assimp::Exporter](#page-127-0) [Export](#page-137-0)(const aiScene \*pScene, const std::string &pFormatId, const std::string &pPath, unsigned int pPreprocessing=0u, const ExportProperties \*pProperties=NULL) [Assimp::Exporter](#page-127-0) inline [Exporter\(](#page-135-0)) [Assimp::Exporter](#page-127-0) [ExportToBlob](#page-137-1)(const aiScene \*pScene, const char \*pFormatId, unsigned int pPreprocessing=0u, const [Assimp::Exporter](#page-127-0) ExportProperties \*pProperties=NULL) [ExportToBlob](#page-138-0)(const aiScene \*pScene, const std::string &pFormatId, unsigned int pPreprocessing=0u, const ExportProperties \*pProperties=NULL) [Assimp::Exporter](#page-127-0) inline [fpExportFunc](#page-134-0) typedef [Assimp::Exporter](#page-127-0) [FreeBlob\(](#page-139-0)) [Assimp::Exporter](#page-127-0) [GetBlob\(](#page-139-1)) const [Assimp::Exporter](#page-127-0) [GetErrorString](#page-139-2)() const [Assimp::Exporter](#page-127-0) [GetExportFormatCount\(](#page-139-3)) const [Assimp::Exporter](#page-127-0) [GetExportFormatDescription\(](#page-139-4)size\_t pIndex) const [Assimp::Exporter](#page-127-0)

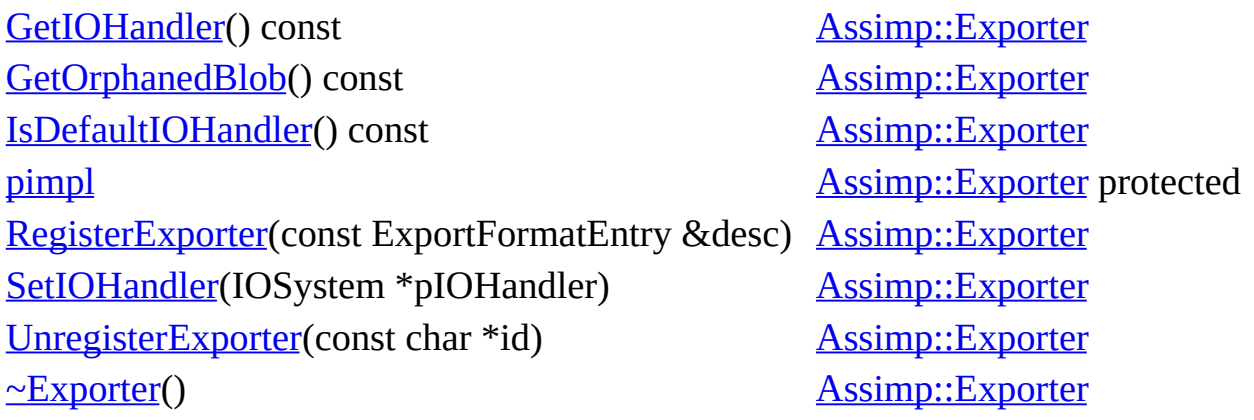

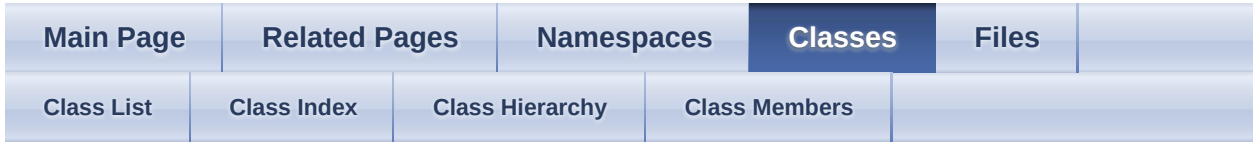

- [Assimp](#page-85-0)
- [Exporter](#page-127-0)
- [ExportFormatEntry](#page-144-0)

Assimp::Exporter::ExportFormatEntry Member List

This is the complete list of members for **[Assimp::Exporter::ExportFormatEntry](#page-144-0)**, including all inherited members.

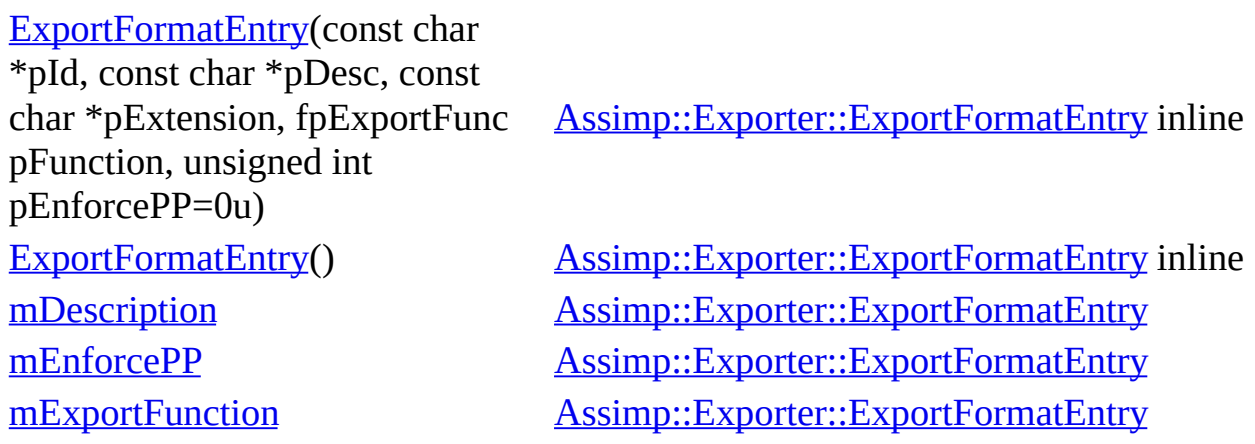

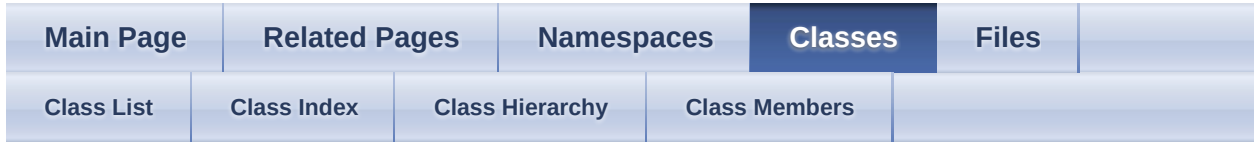

- [Assimp](#page-85-0)
- [ExportProperties](#page-150-0)

Assimp::ExportProperties Member List

This is the complete list of members for **Assimp::ExportProperties**, including all inherited members.

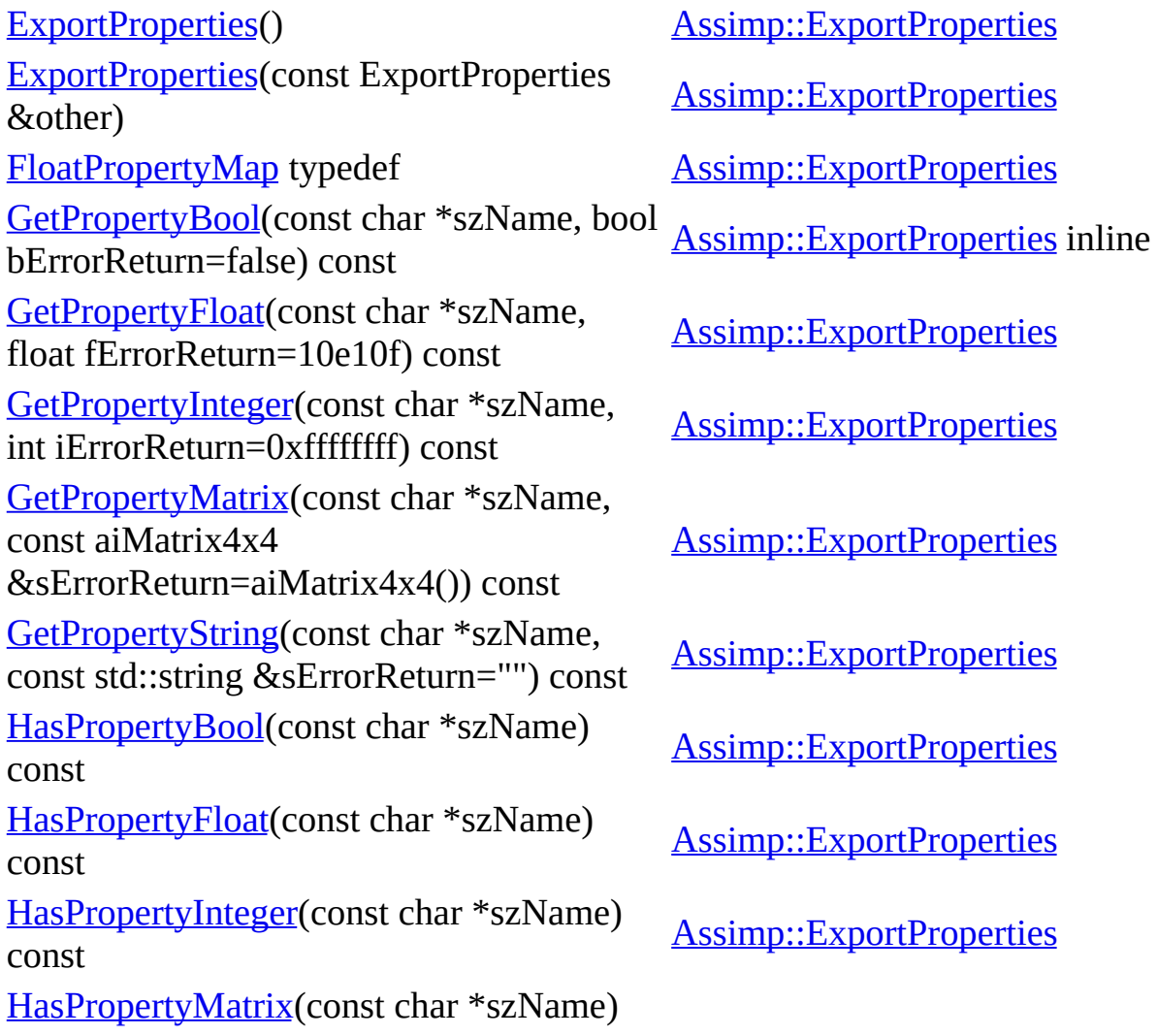

# const [Assimp::ExportProperties](#page-150-0)

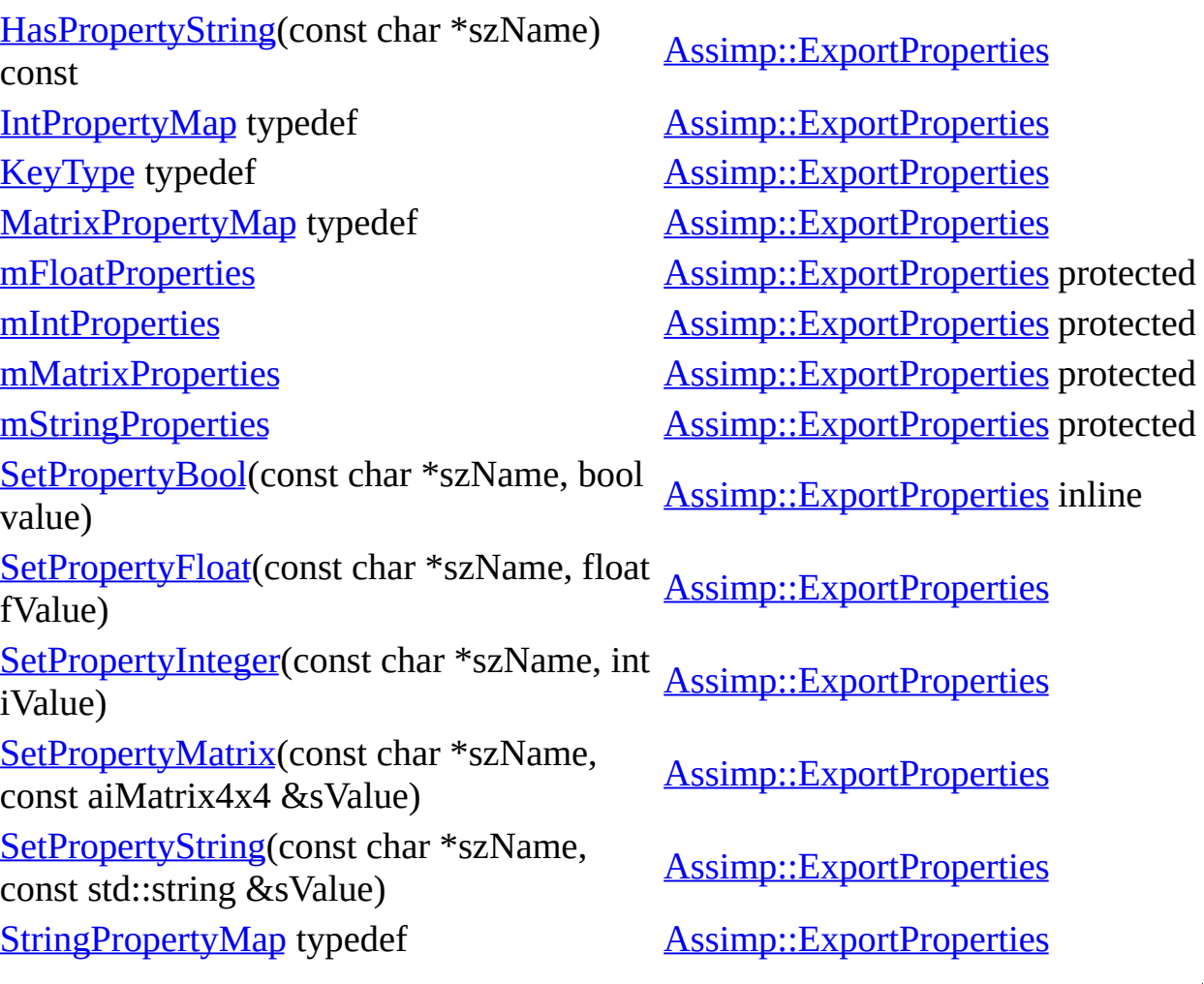

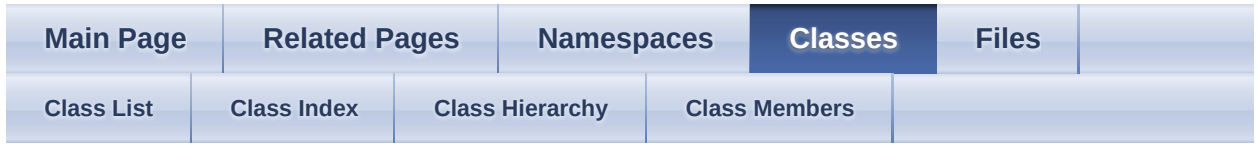

- [Assimp](#page-85-0)
- [Importer](#page-163-0)

Assimp::Importer Member List

This is the complete list of members for **Assimp::Importer**, including all inherited members.

[ApplyCustomizedPostProcessing](#page-174-0)(BaseProcess \*rootProcess, bool requestValidation) [Assimp::Importer](#page-163-0) [ApplyPostProcessing](#page-174-1)(unsigned int pFlags) [Assimp::Importer](#page-163-0) [FreeScene](#page-174-2)() [Assimp::Importer](#page-163-0) [GetErrorString](#page-174-3)() const [Assimp::Importer](#page-163-0) [GetExtensionList\(](#page-175-0)aiString &szOut) const [Assimp::Importer](#page-163-0) [GetExtensionList\(](#page-175-1)std::string &szOut) const [Assimp::Importer](#page-163-0) inline [GetImporter](#page-175-2)(size\_t index) const [Assimp::Importer](#page-163-0) [GetImporter](#page-176-0)(const char \*szExtension) const [Assimp::Importer](#page-163-0) [GetImporterCount](#page-176-1)() const [Assimp::Importer](#page-163-0) [GetImporterIndex](#page-176-2)(const char \*szExtension) const [Assimp::Importer](#page-163-0) [GetImporterInfo](#page-177-0)(size t index) const [Assimp::Importer](#page-163-0) [GetIOHandler](#page-177-1)() const [Assimp::Importer](#page-163-0) [GetMemoryRequirements](#page-177-2)(aiMemoryInfo &in) const [Assimp::Importer](#page-163-0) [GetOrphanedScene](#page-177-3)() and a set of the [Assimp::Importer](#page-163-0) [GetProgressHandler\(](#page-178-0)) const [Assimp::Importer](#page-163-0) [GetPropertyBool](#page-178-1)(const char \*szName, bool bErrorReturn=false) const [Assimp::Importer](#page-163-0) inline [GetPropertyFloat](#page-179-0)(const char \*szName, float fErrorReturn=10e10f) const [Assimp::Importer](#page-163-0)
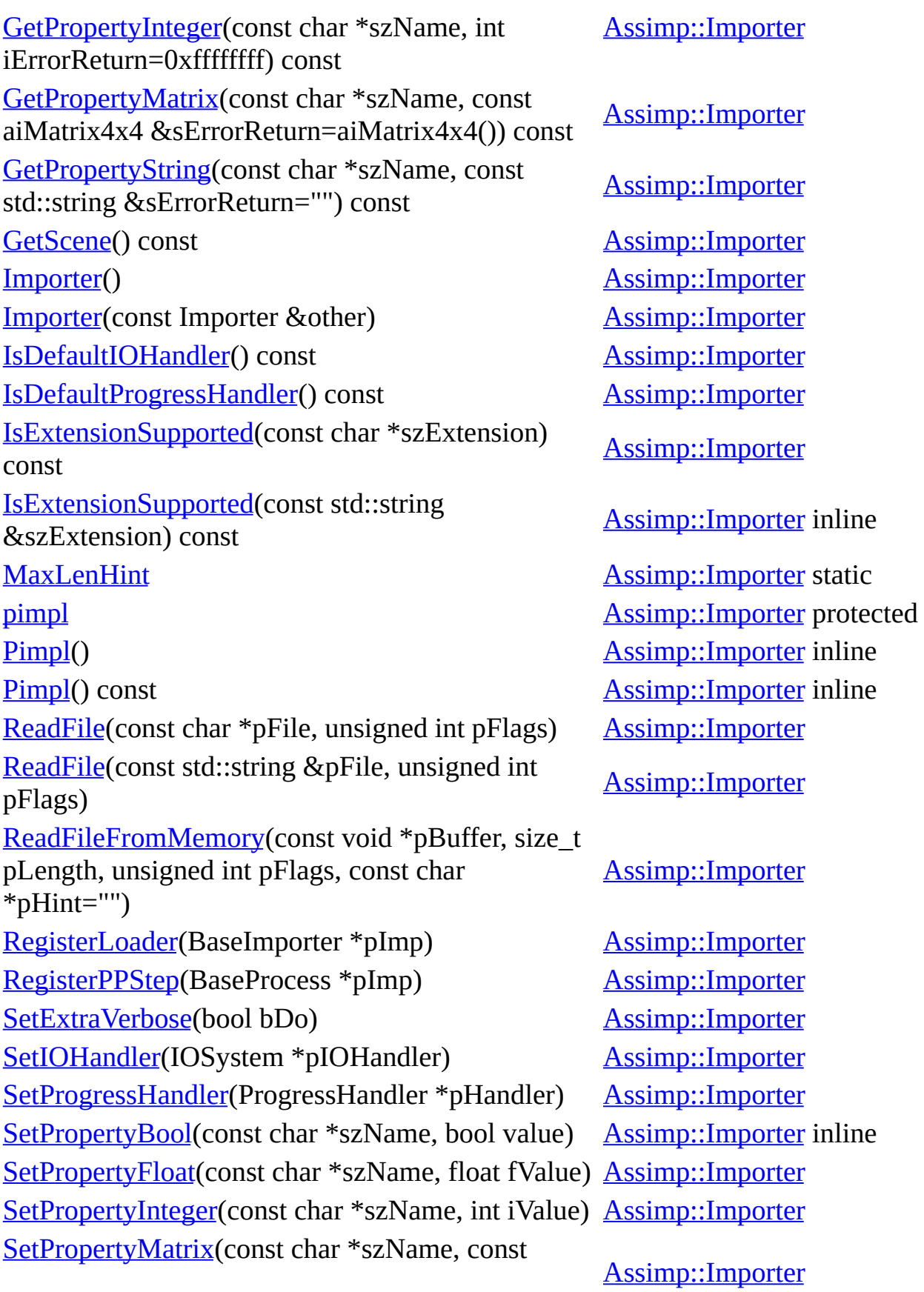

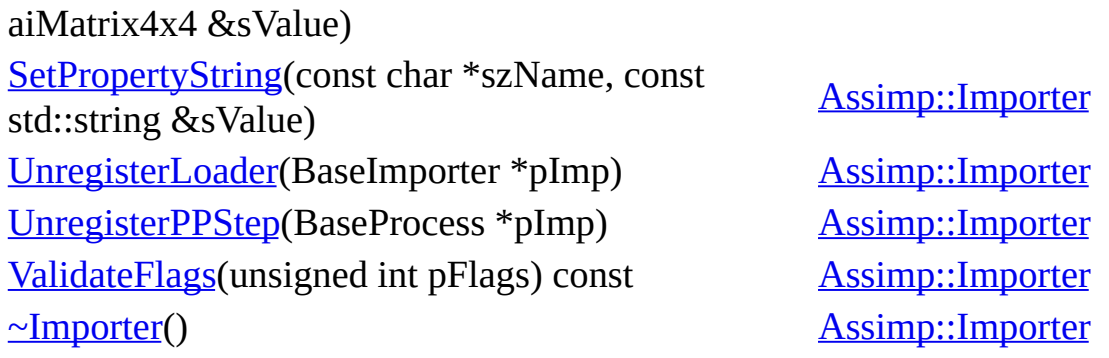

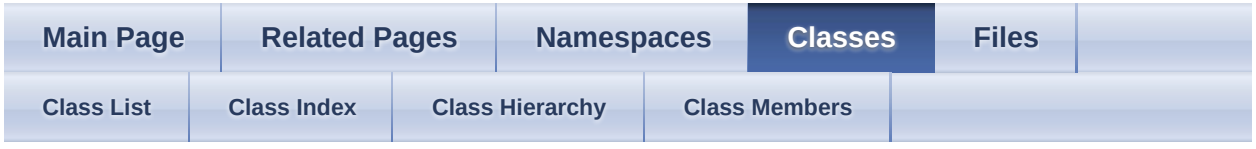

- [Assimp](#page-85-0)
- [Interpolator](#page-190-0)

Assimp::Interpolator< T > Member List

This is the complete list of members for  $\underline{Assimp::Interpolator}  $T >$ , including all$ inherited members.

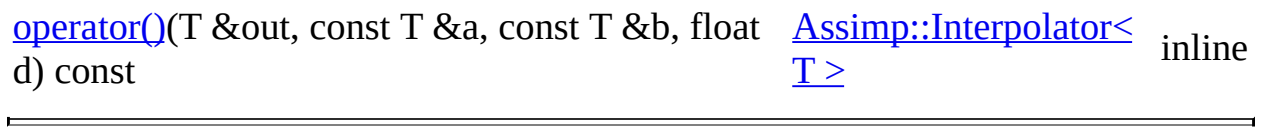

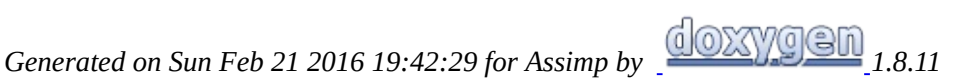

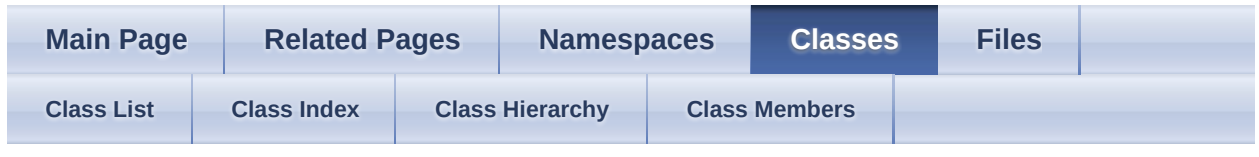

- [Assimp](#page-85-0)
- [IOStream](#page-194-0)

Assimp::IOStream Member List

This is the complete list of members for [Assimp::IOStream](#page-194-0), including all inherited members.

[FileSize](#page-199-0)() const =0 <br>[Assimp::IOStream](#page-194-0) pure virtual [Flush](#page-199-1)()=0 [Assimp::IOStream](#page-194-0) pure virtual [IOStream](#page-198-0)(void) [Assimp::IOStream](#page-194-0) inlineprotected [Read\(](#page-199-2)void \*pvBuffer, size\_t pSize, size\_t pCount)=0 [Assimp::IOStream](#page-194-0) pure virtual [Seek](#page-199-3)(size\_t pOffset, aiOrigin pOrigin)=0 [Assimp::IOStream](#page-194-0) pure virtual [Tell](#page-199-4)() const =0 [Assimp::IOStream](#page-194-0) pure virtual [Write](#page-199-5)(const void \*pvBuffer, size\_t pSize, size\_t pCount)=0 [Assimp::IOStream](#page-194-0) pure virtual [~IOStream\(](#page-198-1)) [Assimp::IOStream](#page-194-0) inlinevirtual

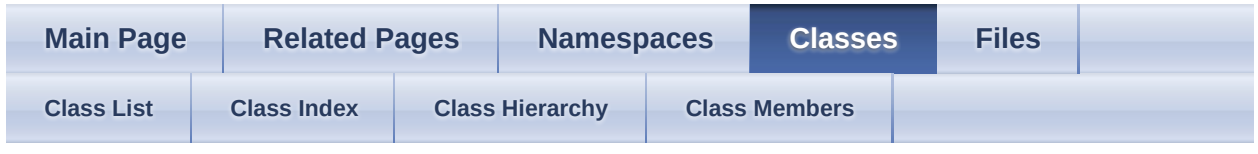

- [Assimp](#page-85-0)
- **[IOSystem](#page-201-0)**

Assimp::IOSystem Member List

This is the complete list of members for **Assimp::IOSystem**, including all inherited members.

[Close\(](#page-206-0)IOStream \*pFile)=0 [Assimp::IOSystem](#page-201-0) pure virtual [ComparePaths](#page-206-1)(const char \*one, const char \*second) const [Assimp::IOSystem](#page-201-0) virtual [ComparePaths](#page-206-2)(const std::string &one, const std::string &second) const [Assimp::IOSystem](#page-201-0) inline [CurrentDirectory](#page-206-3)() const [Assimp::IOSystem](#page-201-0) inlinevirtual [Exists](#page-207-0)(const std::string &pFile) const [Assimp::IOSystem](#page-201-0) [Exists](#page-207-1)(const char \*pFile) const =0  $\overline{\text{Assimp::} \text{IOS} \text{v}$  pure virtual [getOsSeparator\(](#page-207-2)) const =0  $\Delta$  [Assimp::IOSystem](#page-201-0) pure virtual [IOSystem\(](#page-205-0)) [Assimp::IOSystem](#page-201-0) [Open](#page-207-3)(const char \*pFile, const char  $*<sub>p</sub>Mode="rb")=0$ [Assimp::IOSystem](#page-201-0) pure virtual [Open](#page-208-0)(const std::string &pFile, const std::string &pMode=std::string("rb")) [Assimp::IOSystem](#page-201-0) inline [PopDirectory\(](#page-208-1)) [Assimp::IOSystem](#page-201-0) inlinevirtual [PushDirectory](#page-209-0)(const std::string &path) [Assimp::IOSystem](#page-201-0) inlinevirtual [StackSize\(](#page-209-1)) const [Assimp::IOSystem](#page-201-0) inlinevirtual [~IOSystem\(](#page-205-1)) [Assimp::IOSystem](#page-201-0) virtual

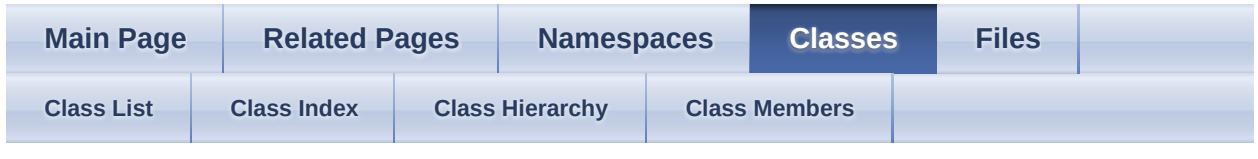

- [Assimp](#page-85-0)
- [Logger](#page-210-0)

Assimp::Logger Member List

This is the complete list of members for [Assimp::Logger,](#page-210-0) including all inherited members.

[attachStream](#page-219-0)(LogStream \*pStream, unsigned int severity=Debugging|Err|Warn|Info)=0 [Assimp::Logger](#page-210-0) pure virtual [debug](#page-219-1)(const char \*message) [Assimp::Logger](#page-210-0) [debug](#page-219-2)(const std::string &message) [Assimp::Logger](#page-210-0) inline [Debugging](#page-217-0) enum value [Assimp::Logger](#page-210-0) [detatchStream](#page-219-3)(LogStream \*pStream, unsigned int severity=Debugging|Err|Warn|Info)=0 [Assimp::Logger](#page-210-0) pure virtual [Err](#page-217-1) enum value [Assimp::Logger](#page-210-0) [error](#page-220-0)(const char \*message) [Assimp::Logger](#page-210-0) [error](#page-220-1)(const std::string &message) [Assimp::Logger](#page-210-0) inline [ErrorSeverity](#page-217-2) enum name [Assimp::Logger](#page-210-0) [getLogSeverity\(](#page-220-2)) const [Assimp::Logger](#page-210-0) inline [info](#page-220-3)(const char \*message) [Assimp::Logger](#page-210-0) [info](#page-220-4)(const std::string &message) [Assimp::Logger](#page-210-0) inline [Info](#page-217-3) enum value [Assimp::Logger](#page-210-0) [Logger\(](#page-218-0)) [Assimp::Logger](#page-210-0) inlineprotected [Logger\(](#page-218-1)LogSeverity severity) [Assimp::Logger](#page-210-0) inlineexplicitprotected [LogSeverity](#page-217-4) enum name [Assimp::Logger](#page-210-0) [m\\_Severity](#page-223-0) [Assimp::Logger](#page-210-0) protected

[NORMAL](#page-217-5) enum value [Assimp::Logger](#page-210-0) [setLogSeverity](#page-222-1)(LogSeverity log\_severity) [VERBOSE](#page-217-6) enum value [Assimp::Logger](#page-210-0) [warn\(](#page-222-2)const char \*message) [Assimp::Logger](#page-210-0) [warn\(](#page-222-3)const std::string &message) [Assimp::Logger](#page-210-0) inline [Warn](#page-217-7) enum value [Assimp::Logger](#page-210-0) [~Logger\(](#page-218-2)) [Assimp::Logger](#page-210-0) inlinevirtual

[OnDebug](#page-221-0)(const char \*message)=0 [Assimp::Logger](#page-210-0) protectedpure virtual [OnError](#page-221-1)(const char \*message)=0 [Assimp::Logger](#page-210-0) protectedpure virtual [OnInfo\(](#page-221-2)const char \*message)=0 [Assimp::Logger](#page-210-0) protectedpure virtual [OnWarn\(](#page-222-0)const char \*essage)=0 [Assimp::Logger](#page-210-0) protectedpure virtual

[Assimp::Logger](#page-210-0) inline

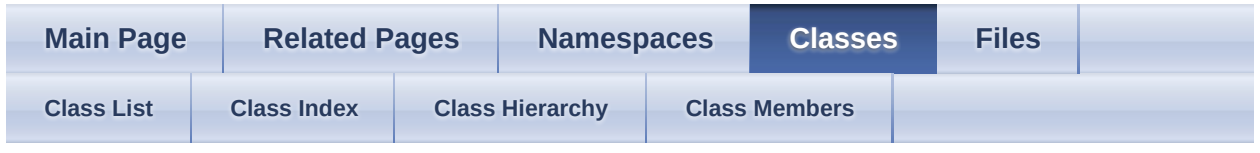

- [Assimp](#page-85-0)
- [LogStream](#page-224-0)

Assimp::LogStream Member List

This is the complete list of members for **[Assimp::LogStream](#page-224-0)**, including all inherited members.

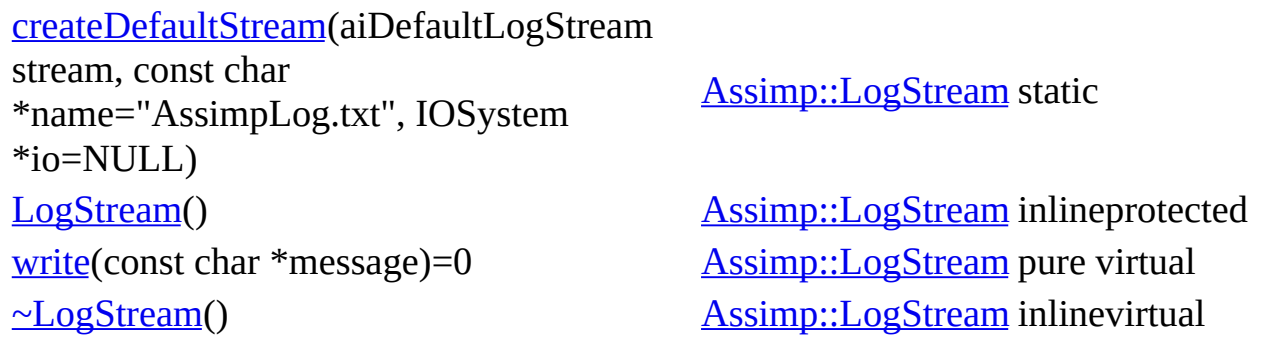

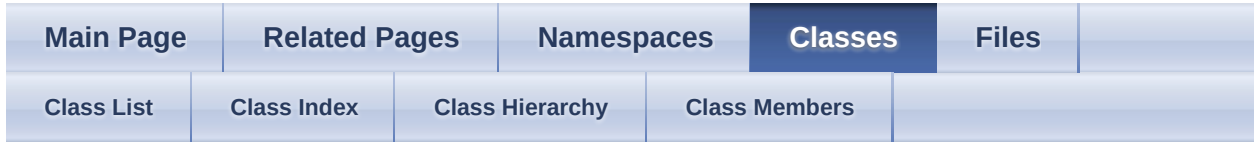

- [Assimp](#page-85-0)
- [NullLogger](#page-232-0)

Assimp::NullLogger Member List

This is the complete list of members for **Assimp::NullLogger**, including all inherited members.

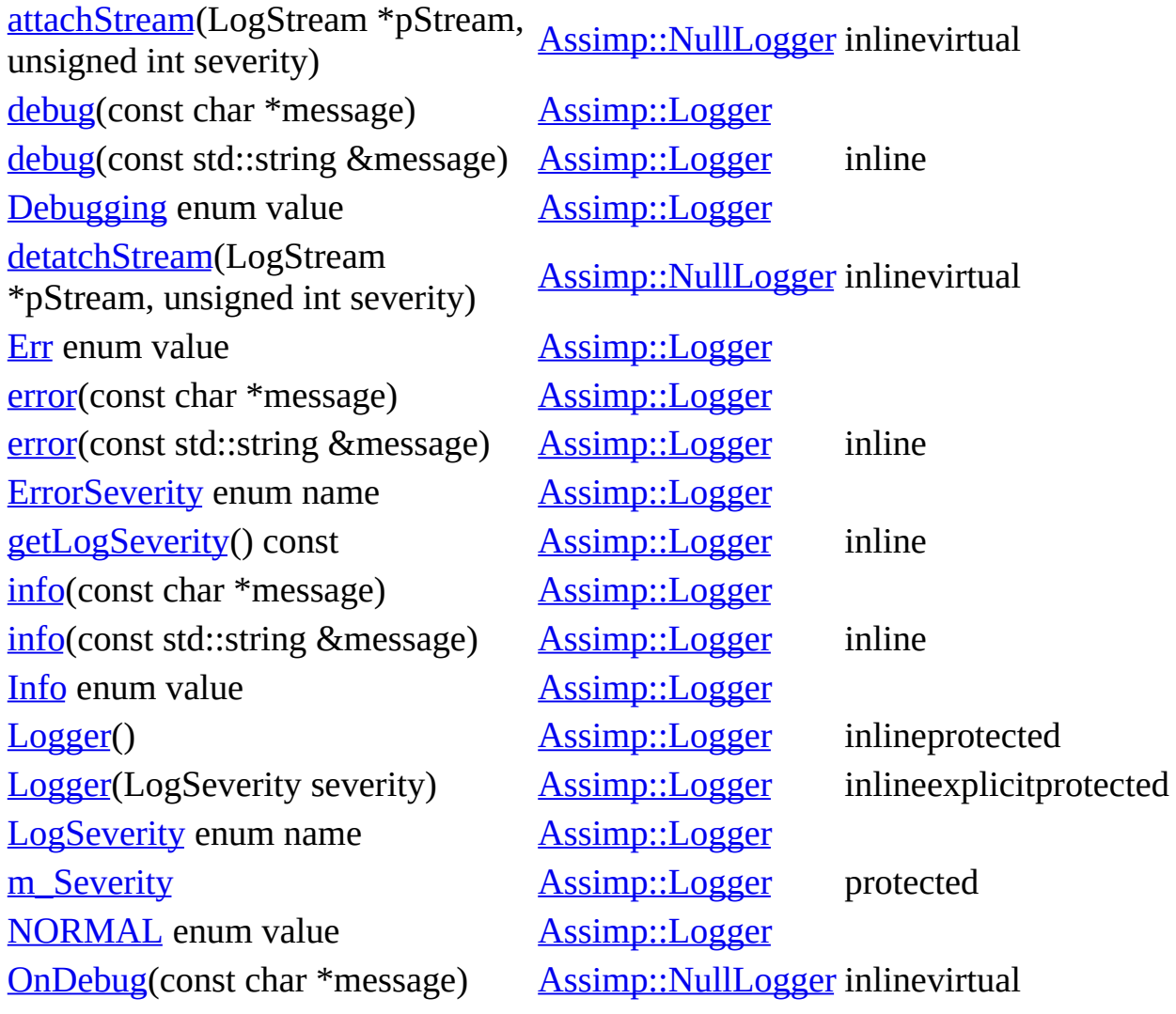

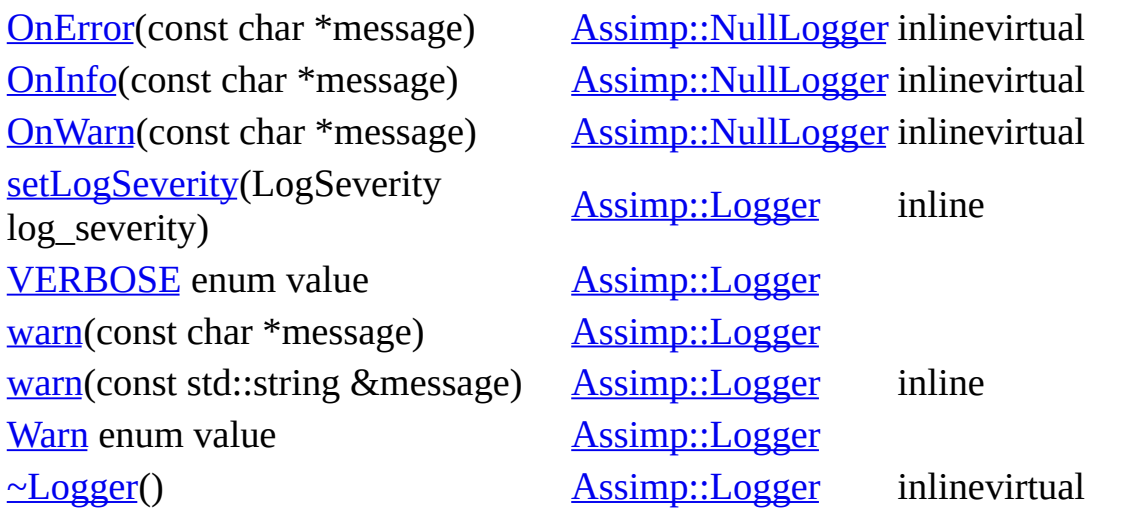

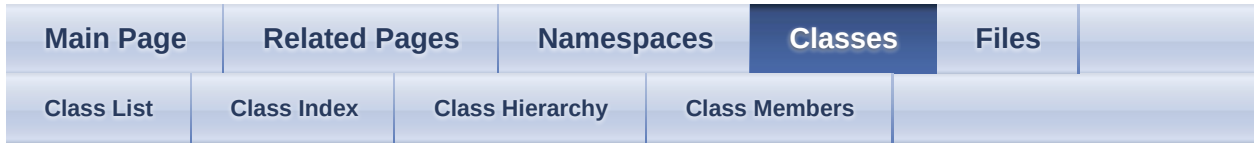

- [Assimp](#page-85-0)
- [ProgressHandler](#page-239-0)

Assimp::ProgressHandler Member List

This is the complete list of members for **[Assimp::ProgressHandler](#page-239-0)**, including all inherited members.

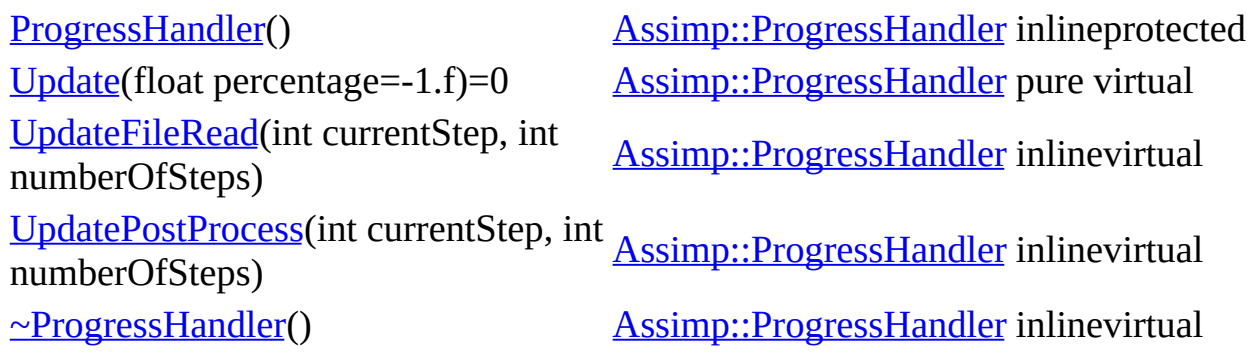

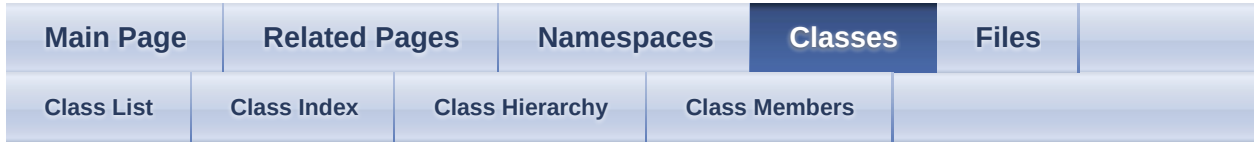

- [Assimp](#page-85-0)
- [ScopeGuard](#page-246-0)

Assimp::ScopeGuard< T > Member List

This is the complete list of members for  $\underline{Assimp::ScopeGuard} \leq T \geq$ , including all inherited members.

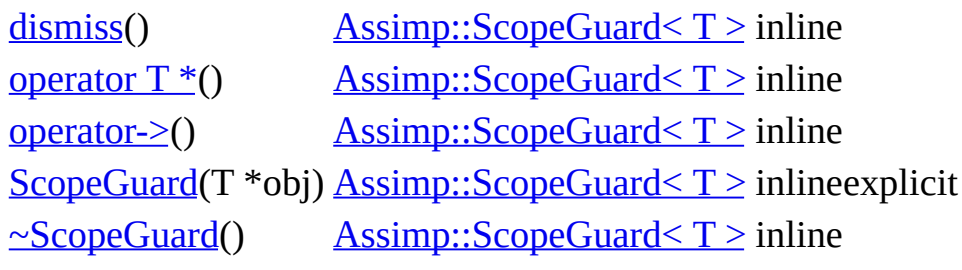

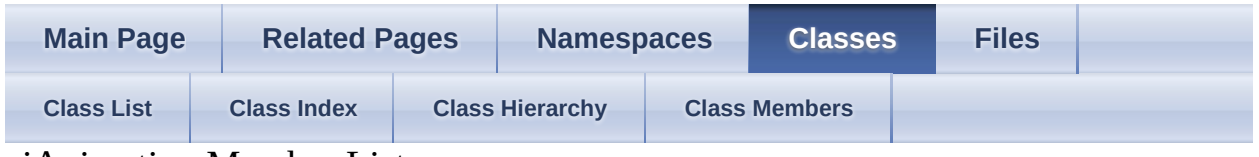

aiAnimation Member List

This is the complete list of members for **[aiAnimation](#page-250-0)**, including all inherited members.

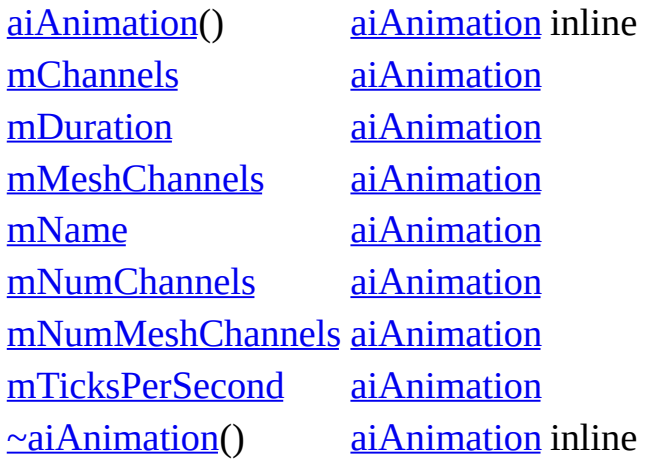

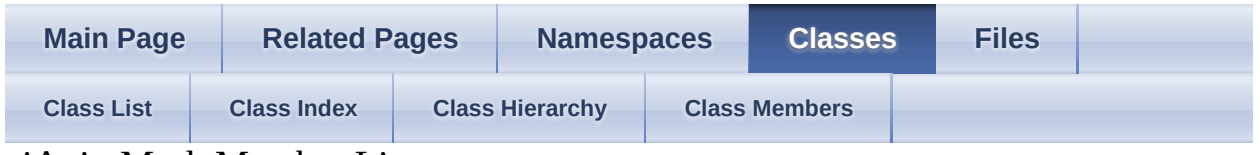

aiAnimMesh Member List

This is the complete list of members for **aiAnimMesh**, including all inherited members.

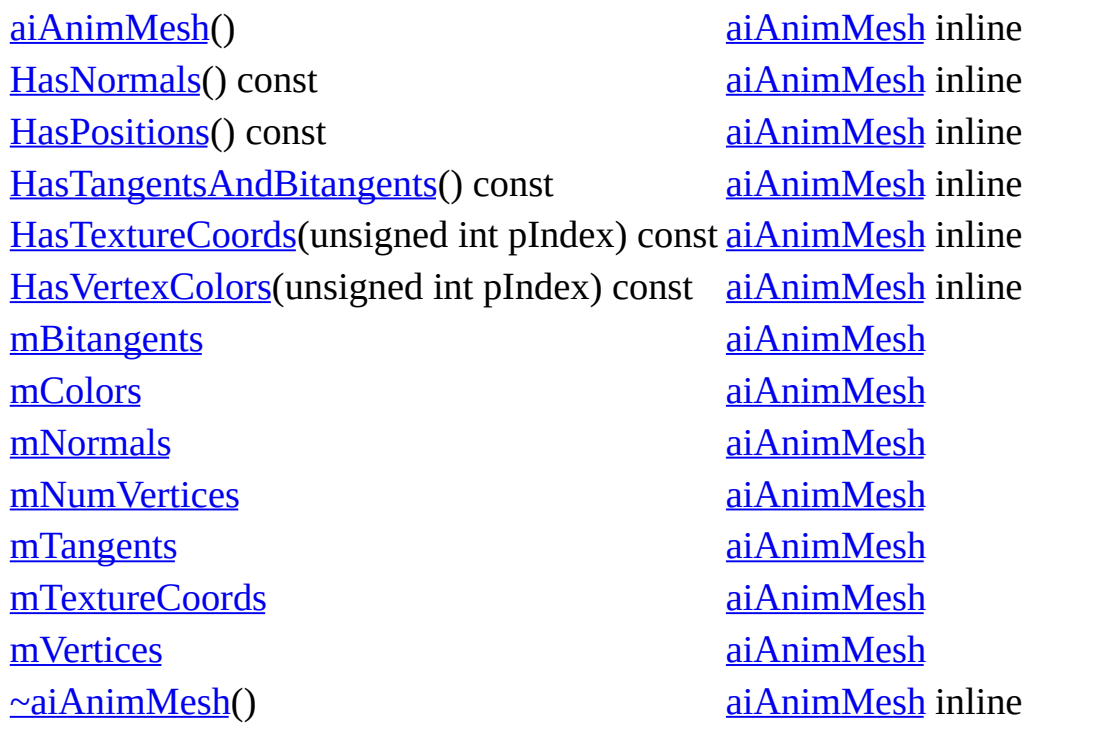

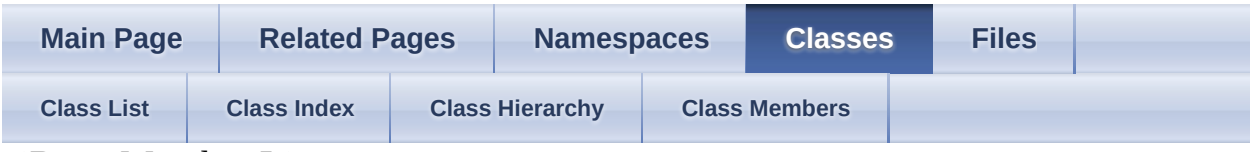

aiBone Member List

This is the complete list of members for [aiBone](#page-265-0), including all inherited members.

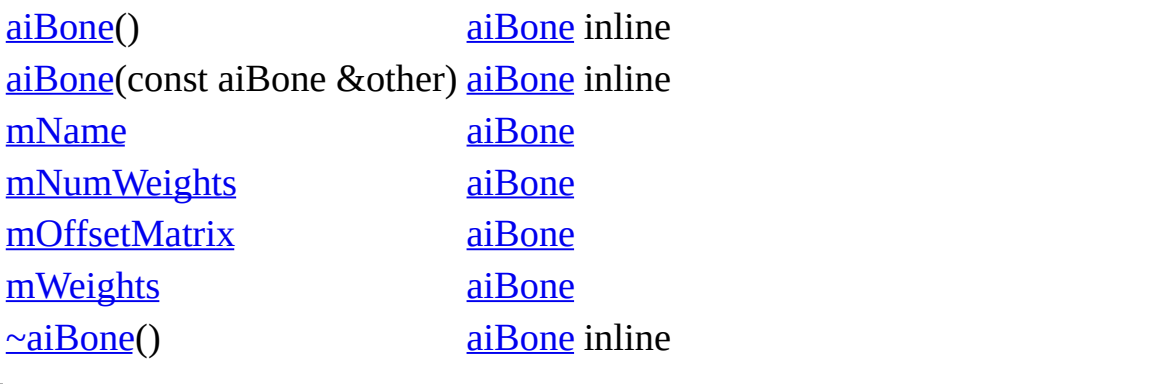

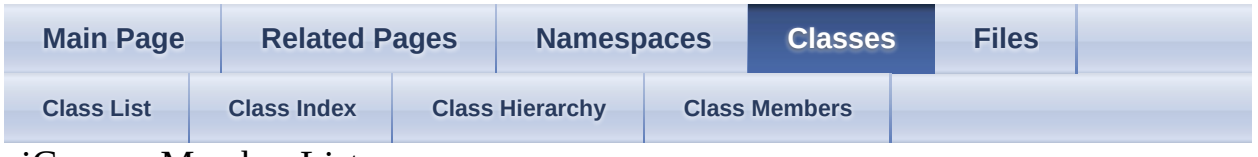

aiCamera Member List

This is the complete list of members for [aiCamera,](#page-271-0) including all inherited members.

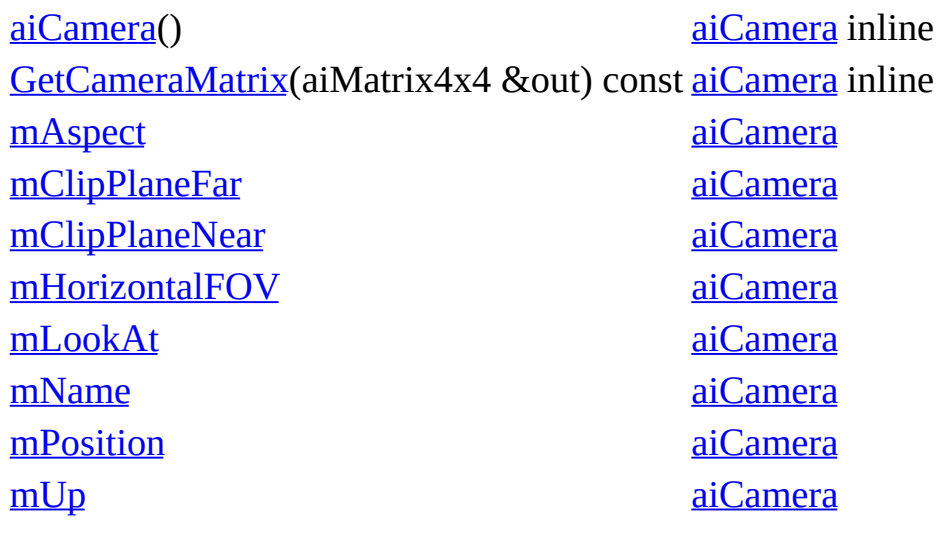

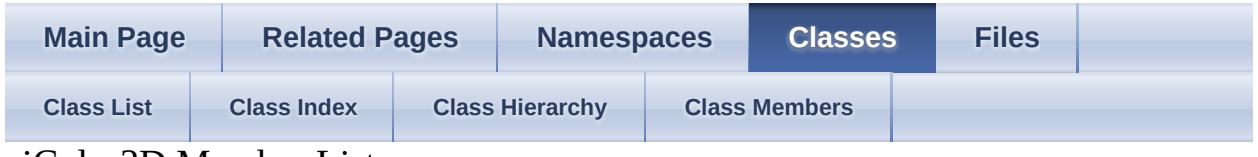

```
aiColor3D Member List
```
This is the complete list of members for **[aiColor3D](#page-280-0)**, including all inherited members.

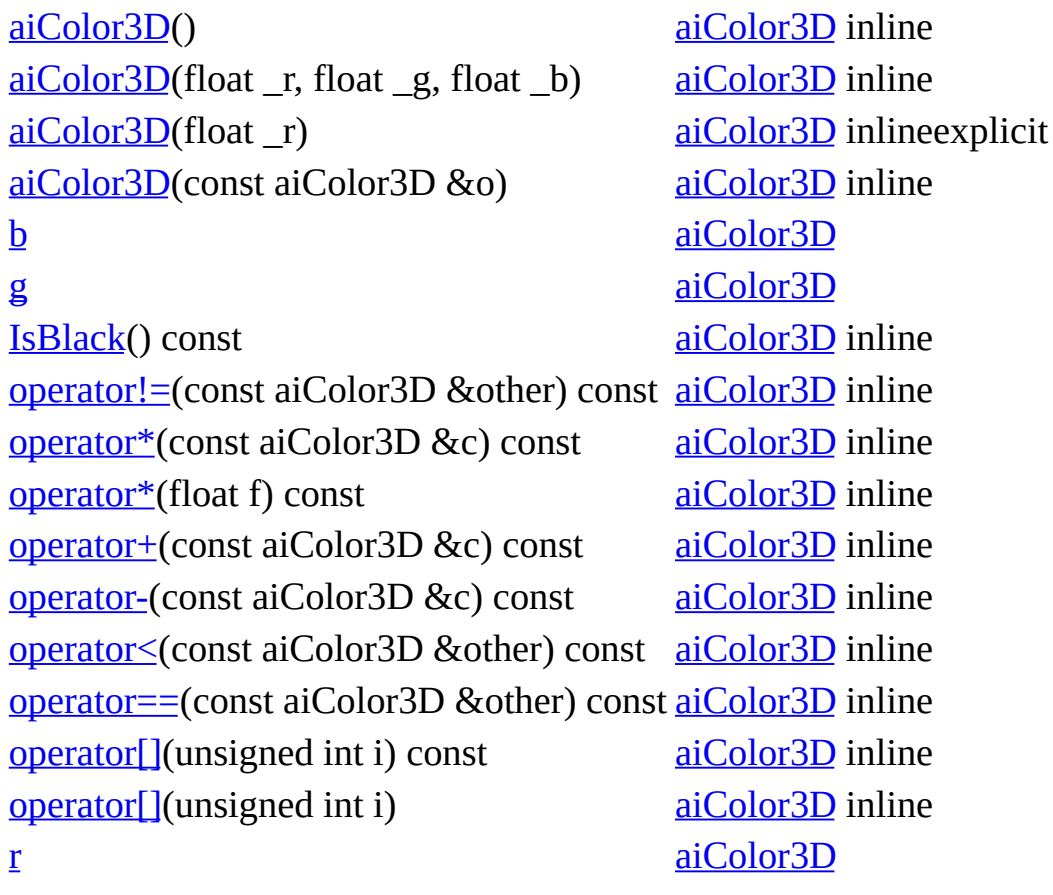

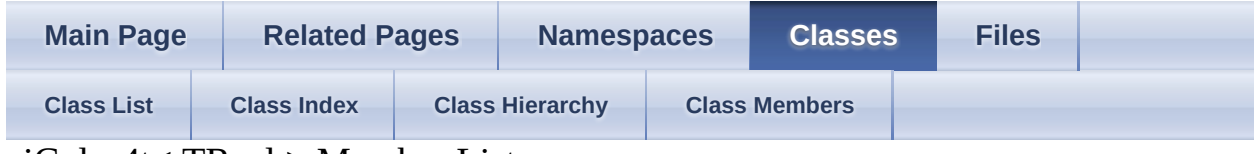

```
aiColor4t< TReal > Member List
```
This is the complete list of members for  $\frac{aiColor4t}{TReal}$ , including all inherited members.

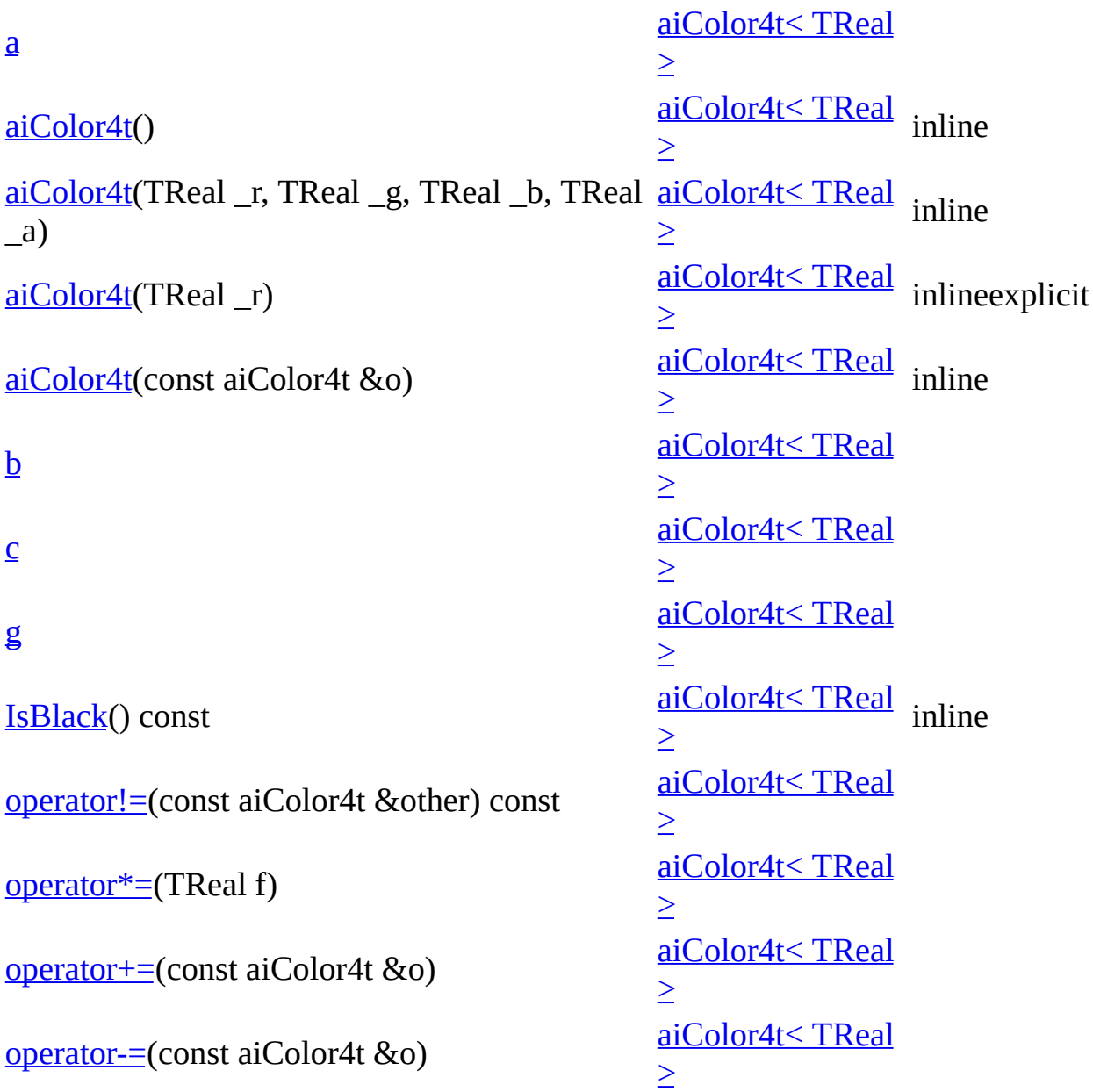

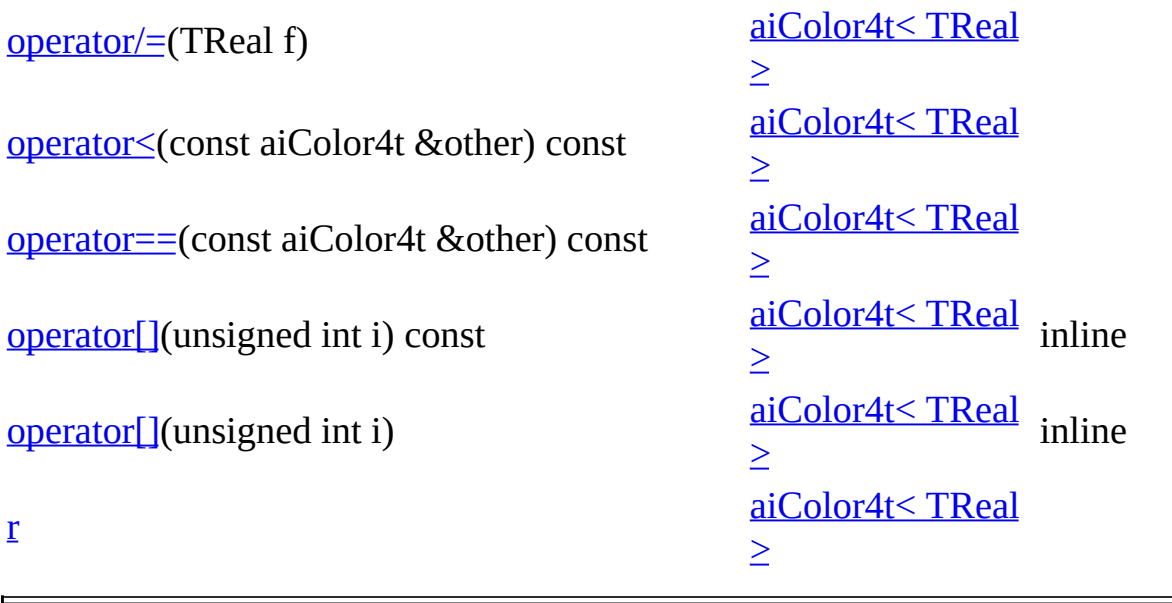

E,

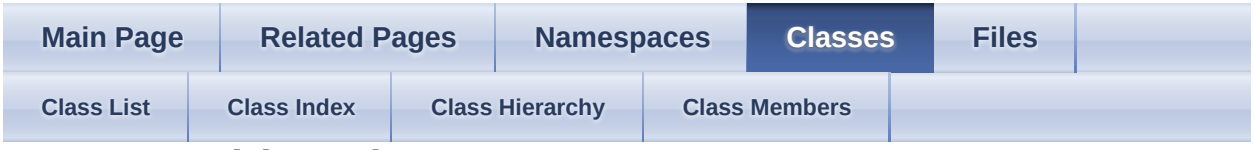

aiExportDataBlob Member List

This is the complete list of members for **[aiExportDataBlob](#page-296-0)**, including all inherited members.

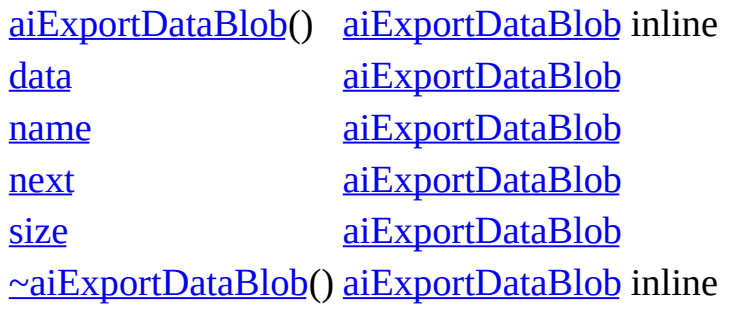

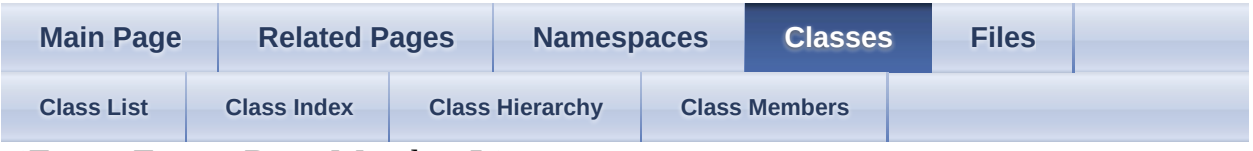

aiExportFormatDesc Member List

This is the complete list of members for **[aiExportFormatDesc](#page-302-0)**, including all inherited members.

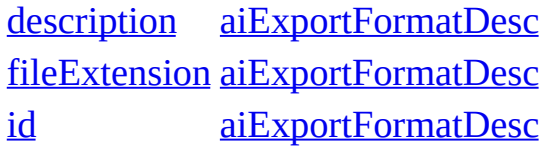

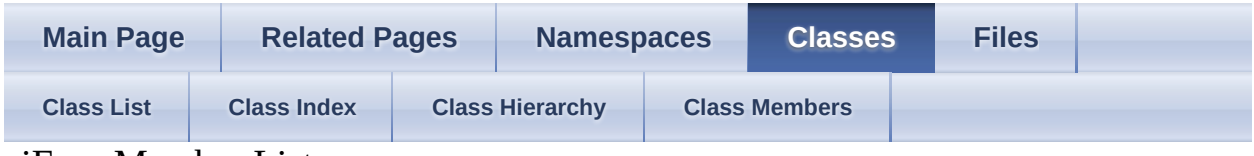

aiFace Member List

This is the complete list of members for **aiFace**, including all inherited members.

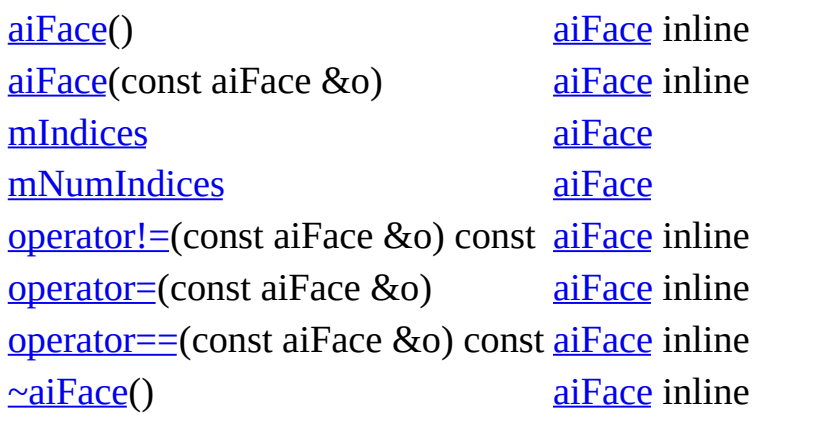

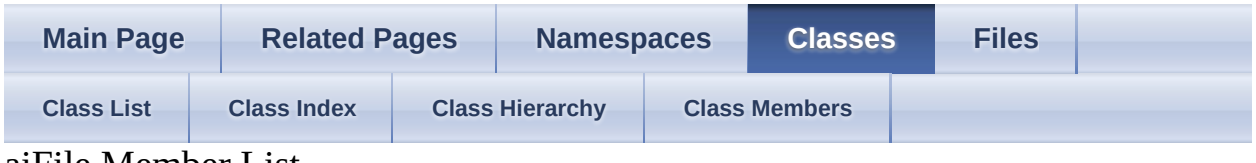

aiFile Member List

This is the complete list of members for [aiFile](#page-313-0), including all inherited members.

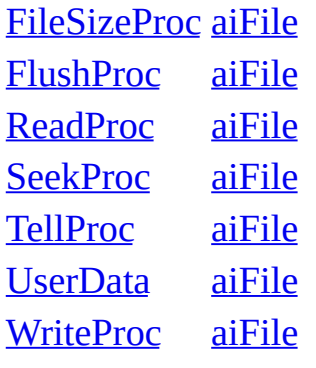

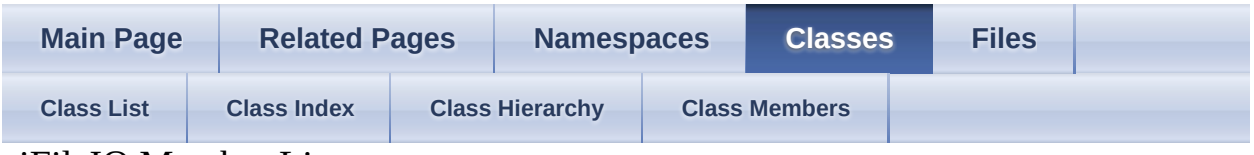

aiFileIO Member List

This is the complete list of members for **[aiFileIO](#page-317-0)**, including all inherited members.

[CloseProc](#page-320-0) [aiFileIO](#page-317-0) [OpenProc](#page-320-1) [aiFileIO](#page-317-0) [UserData](#page-320-2) [aiFileIO](#page-317-0)

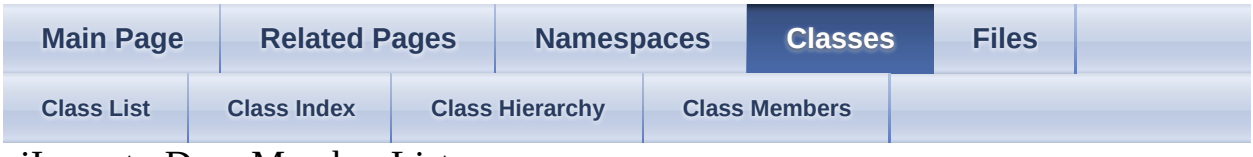

aiImporterDesc Member List

This is the complete list of members for **aiImporterDesc**, including all inherited members.

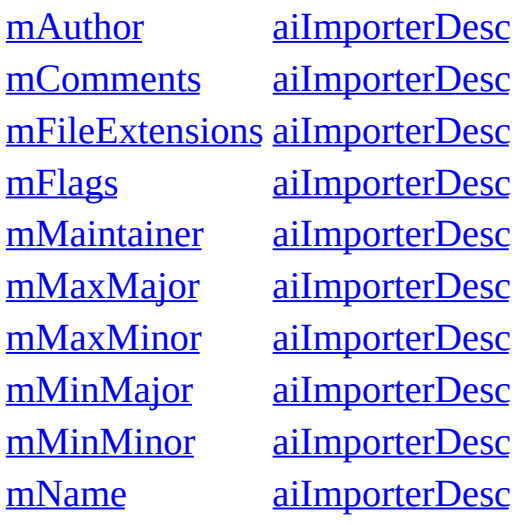

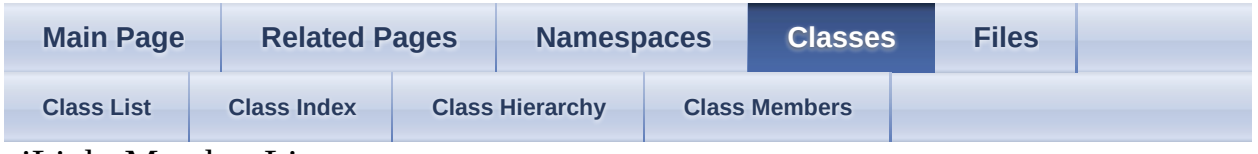

aiLight Member List

This is the complete list of members for [aiLight,](#page-327-0) including all inherited members.

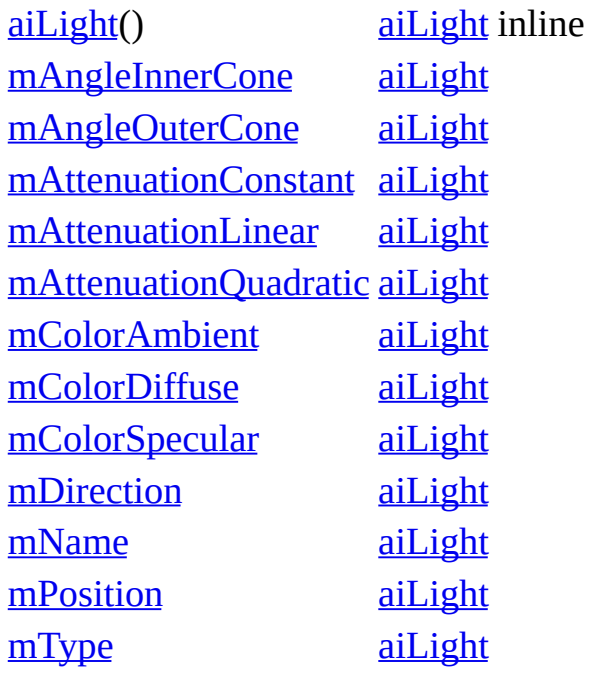

| <b>Related Pages</b><br><b>Main Page</b> |                    |                        | <b>Namespaces</b> |                      | <b>Classes</b> | <b>Files</b> |  |
|------------------------------------------|--------------------|------------------------|-------------------|----------------------|----------------|--------------|--|
| <b>Class List</b>                        | <b>Class Index</b> | <b>Class Hierarchy</b> |                   | <b>Class Members</b> |                |              |  |

aiLogStream Member List

This is the complete list of members for [aiLogStream,](#page-336-0) including all inherited members.

[callback](#page-339-0) [aiLogStream](#page-336-0) [user](#page-339-1) [aiLogStream](#page-336-0)

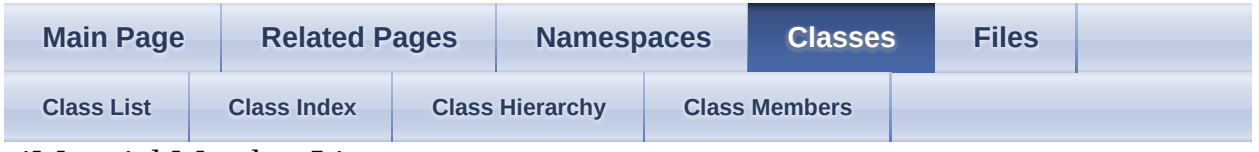

```
aiMaterial Member List
```
This is the complete list of members for **aiMaterial**, including all inherited members.

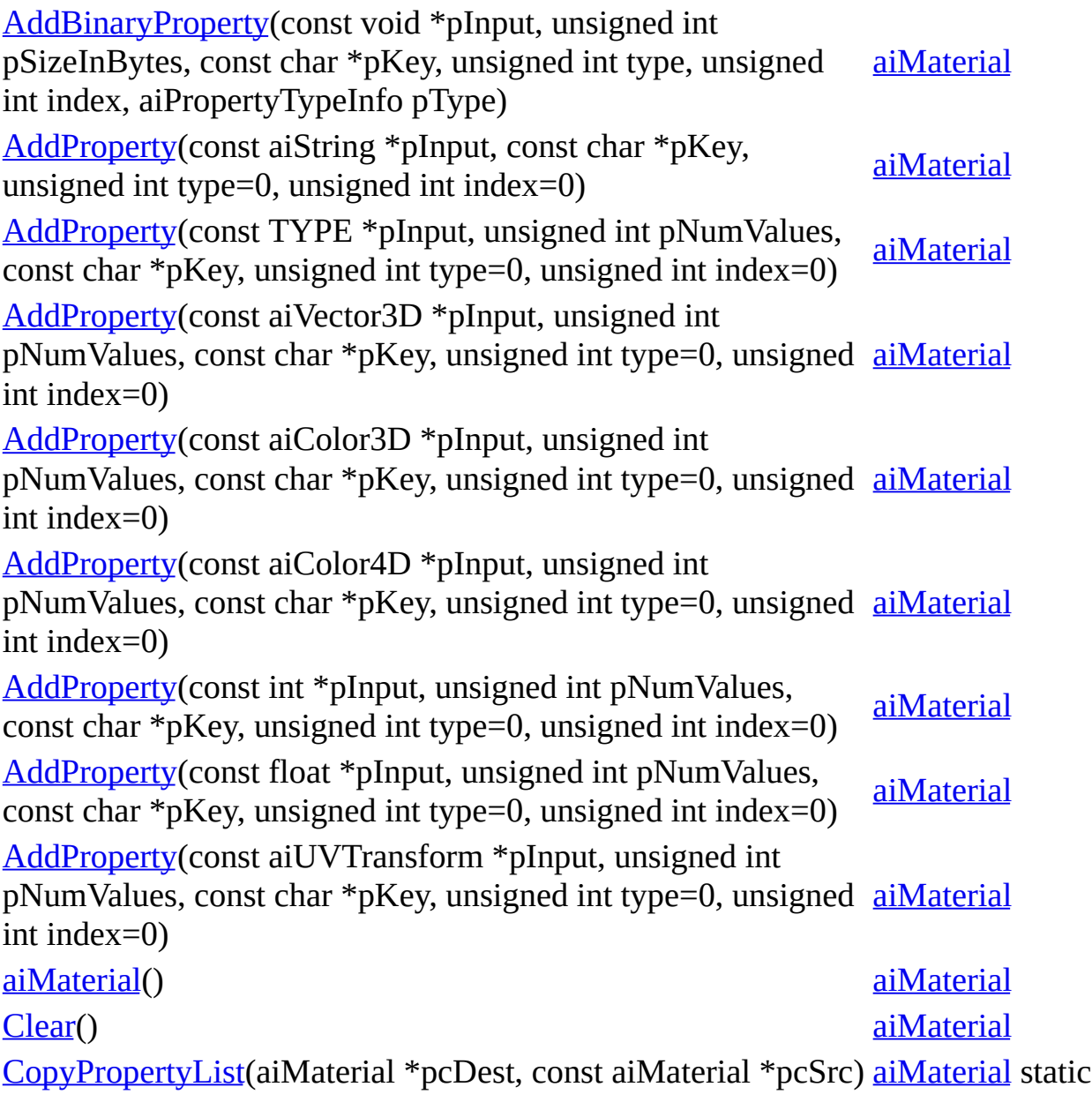

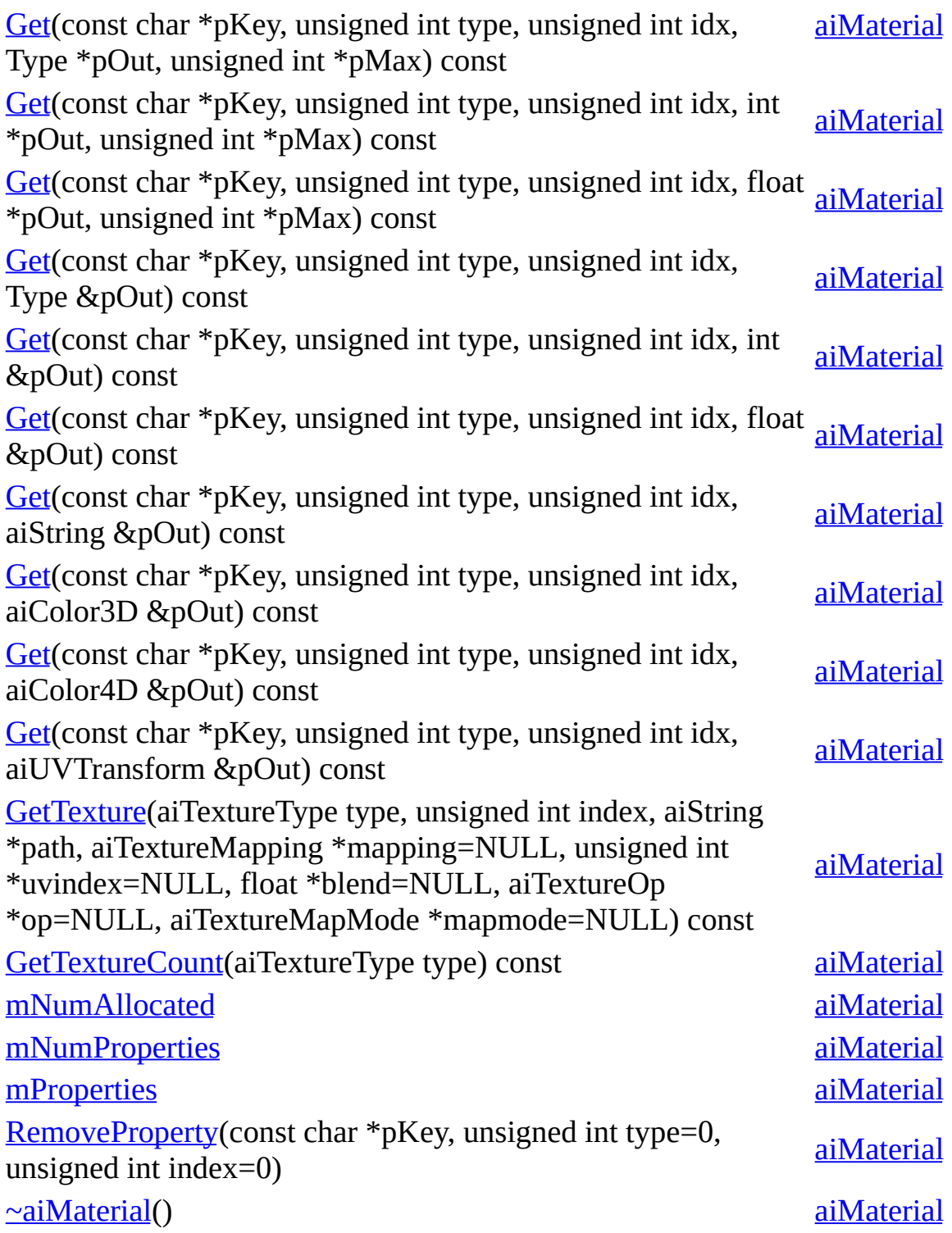

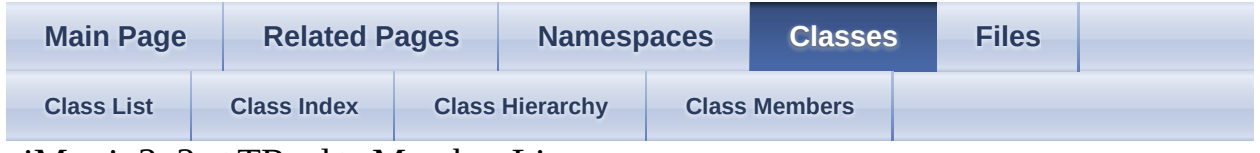

```
aiMatrix3x3t< TReal > Member List
```
This is the complete list of members for  $\frac{aiMatrix3x3t}{<}$  TReal  $\ge$ , including all inherited members.

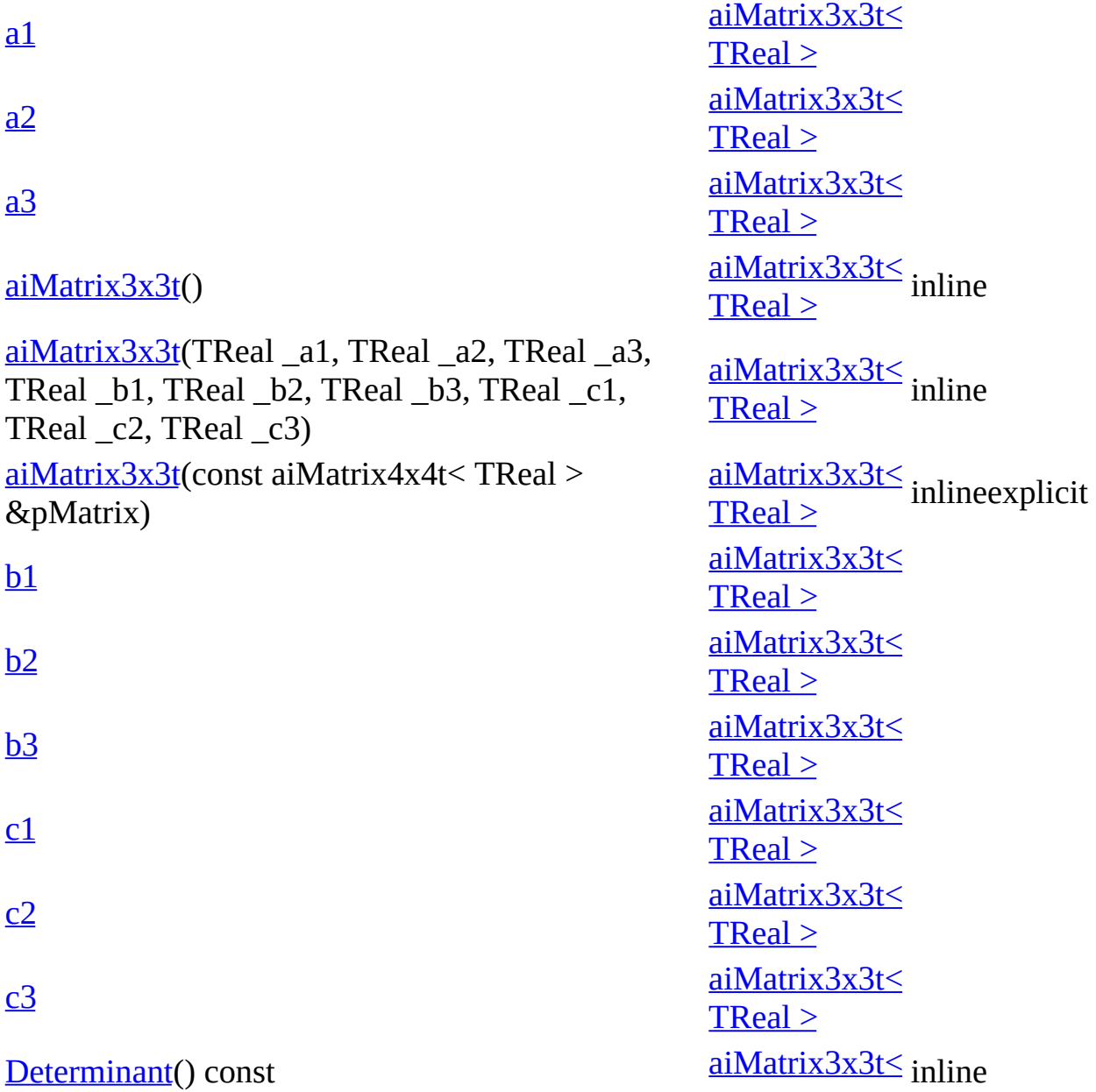

TReal > [Equal\(](#page-363-1)const aiMatrix4x4t< TReal > &m, TReal epsilon=1e-6) const [aiMatrix3x3t<](#page-356-0)<br>TReal > TReal > [FromToMatrix\(](#page-363-2)const aiVector3t< TReal > &from, const aiVector3t< TReal > &to, aiMatrix3x3t &out) TReal > [aiMatrix3x3t<](#page-356-0)<br>TReal > [Inverse\(](#page-363-3)) [aiMatrix3x3t<](#page-356-0)<br>TReal > TReal > [m](#page-367-9) [aiMatrix3x3t<](#page-356-0) TReal > [mData](#page-367-10) [aiMatrix3x3t<](#page-356-0) TReal > operator [aiMatrix3x3t<](#page-363-4) TOther >() const [aiMatrix3x3t<](#page-356-0) TReal > [operator!=](#page-364-0)(const aiMatrix4x4t< TReal > &m) const [aiMatrix3x3t<](#page-356-0)<br>TReal > TReal > [operator\\*](#page-364-1)(const aiMatrix3x3t &m) const [aiMatrix3x3t<](#page-356-0)<br>TReal > TReal > [operator\\*=](#page-364-2)(const aiMatrix3x3t &m) [aiMatrix3x3t<](#page-356-0)<br>TReal > TReal > [operator==](#page-364-3)(const aiMatrix4x4t< TReal > &m) const [aiMatrix3x3t<](#page-356-0)<br>TReal > TReal >  $operator[]$ (unsigned int p\_iIndex) [aiMatrix3x3t<](#page-356-0)<br>TReal > TReal > [operator\[\]\(](#page-364-5)unsigned int p\_iIndex) const [aiMatrix3x3t<](#page-356-0)<br>TReal > TReal > [Rotation\(](#page-364-6)TReal a, const aiVector3t< TReal > &axis, aiMatrix3x3t &out) [aiMatrix3x3t<](#page-356-0)<br>TReal > TReal > [RotationZ\(](#page-365-0)TReal a, aiMatrix3x3t &out) [aiMatrix3x3t<](#page-356-0)<br>TReal > TReal >  $Translation$ (const aiVector2t< TReal > &v, aiMatrix3x3t &out) [aiMatrix3x3t<](#page-356-0)<br>TReal > TReal > [Transpose\(](#page-365-2)) [aiMatrix3x3t<](#page-356-0)<br>TReal > TReal >

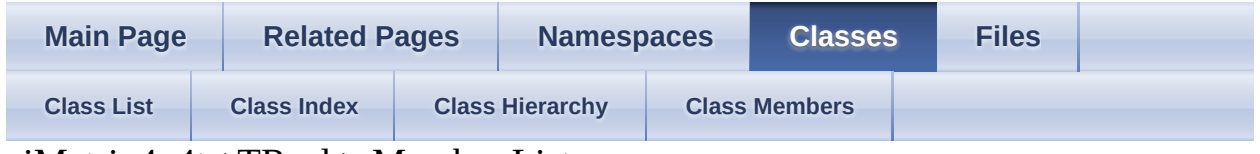

aiMatrix4x4t< TReal > Member List

This is the complete list of members for  $\frac{aiMatrix4x4t}{TRcal}$ , including all inherited members.

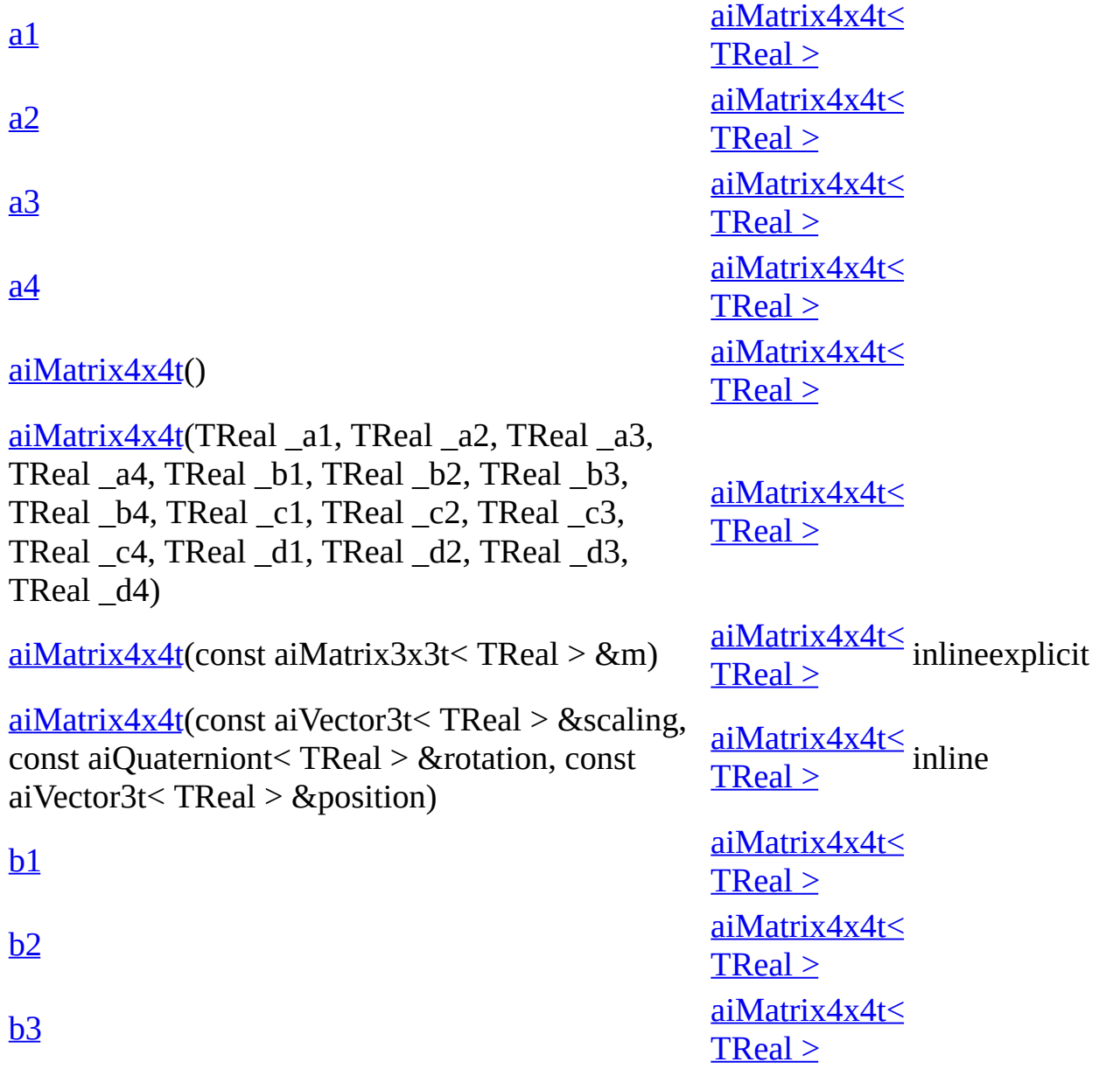

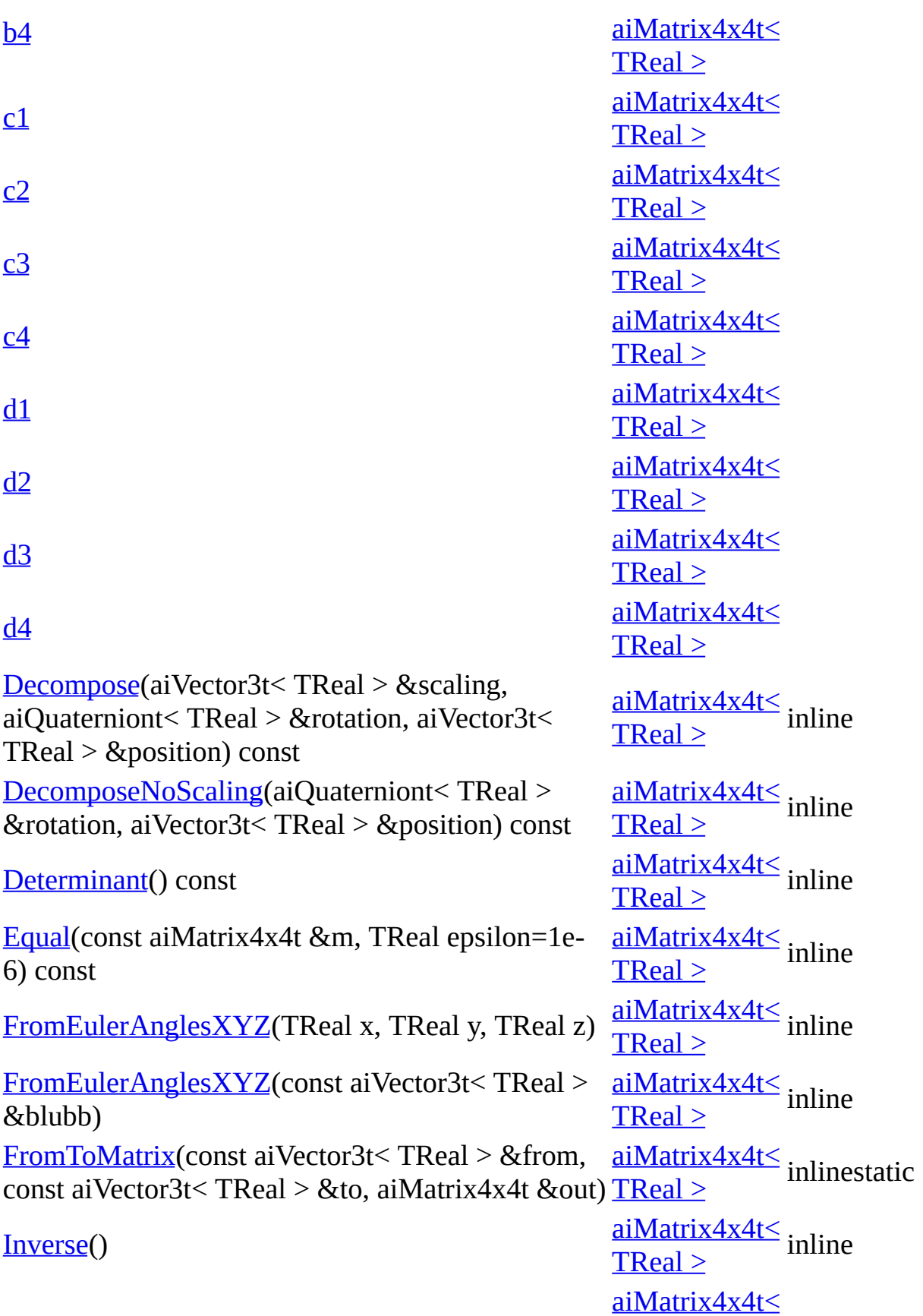

[IsIdentity](#page-381-1)() const TReal > inline

#### [m](#page-386-0)

[mData](#page-386-1)

operator [aiMatrix4x4t<](#page-381-2) TOther >() const [operator!=](#page-381-3)(const aiMatrix4x4t &m) const [operator\\*](#page-381-4)(const aiMatrix4x4t &m) const [operator\\*=](#page-381-5)(const aiMatrix4x4t &m) [operator==](#page-381-6)(const aiMatrix4x4t &m) const [operator\[\]\(](#page-382-0)unsigned int p\_iIndex) [operator\[\]\(](#page-382-1)unsigned int p\_iIndex) const [Rotation\(](#page-382-2)TReal a, const aiVector3t< TReal > &axis, aiMatrix4x4t &out) [RotationX](#page-382-3)(TReal a, aiMatrix4x4t &out) [RotationY](#page-383-0)(TReal a, aiMatrix4x4t &out) [RotationZ\(](#page-383-1)TReal a, aiMatrix4x4t &out) [Scaling](#page-384-0)(const aiVector3t< TReal > &v, aiMatrix4x4t &out) [Translation](#page-384-1)(const aiVector3t<TReal > &v, aiMatrix4x4t &out) [Transpose\(](#page-384-2))

[aiMatrix4x4t<](#page-368-0) TReal > [aiMatrix4x4t<](#page-368-0) TReal > [aiMatrix4x4t<](#page-368-0) TReal > [aiMatrix4x4t<](#page-368-0)<br>TReel > TReal > [aiMatrix4x4t<](#page-368-0)<br>TReel >  $TReal$ [aiMatrix4x4t<](#page-368-0)<br>TReel >  $TReal$ [aiMatrix4x4t<](#page-368-0)<br>TReel > TReal > [aiMatrix4x4t<](#page-368-0)<br>TReel > TReal > [aiMatrix4x4t<](#page-368-0)<br>TReel > TReal > [aiMatrix4x4t<](#page-368-0)<br>TReal > TReal > [aiMatrix4x4t<](#page-368-0)<br>TReal >  $TReal \geq$ [aiMatrix4x4t<](#page-368-0)<br>TReal >  $TReal$ [aiMatrix4x4t<](#page-368-0)<br>TReal > TReal > [aiMatrix4x4t<](#page-368-0)<br>TReal > TReal > [aiMatrix4x4t<](#page-368-0)<br>TReal > TReal > [aiMatrix4x4t<](#page-368-0)<br>TReel >  $TReal$ 

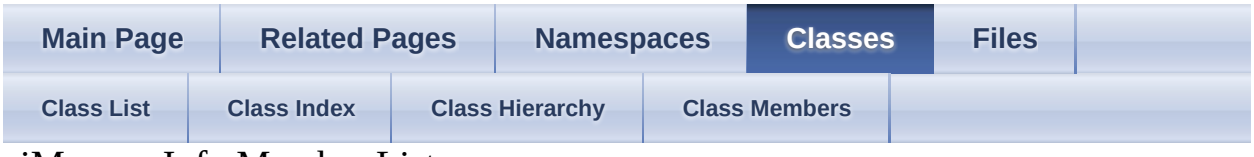

aiMemoryInfo Member List

This is the complete list of members for **[aiMemoryInfo](#page-387-0)**, including all inherited members.

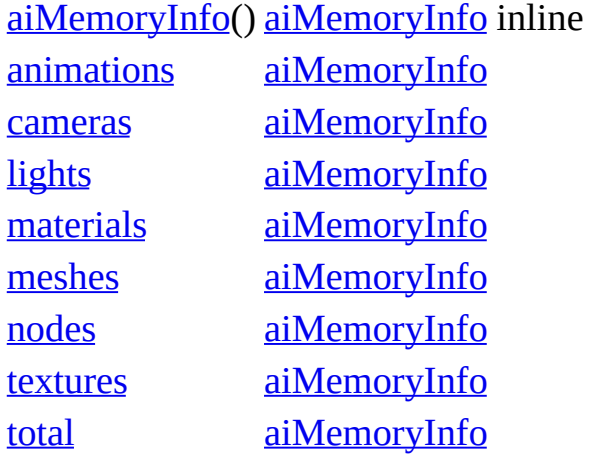
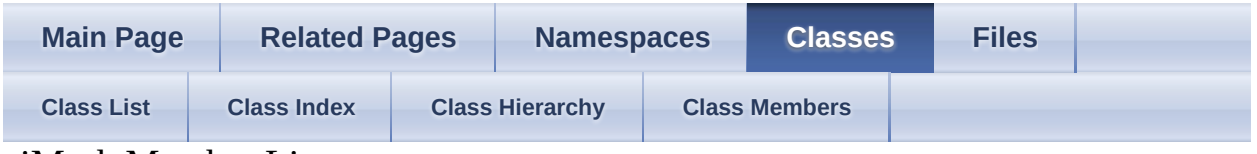

aiMesh Member List

This is the complete list of members for **aiMesh**, including all inherited members.

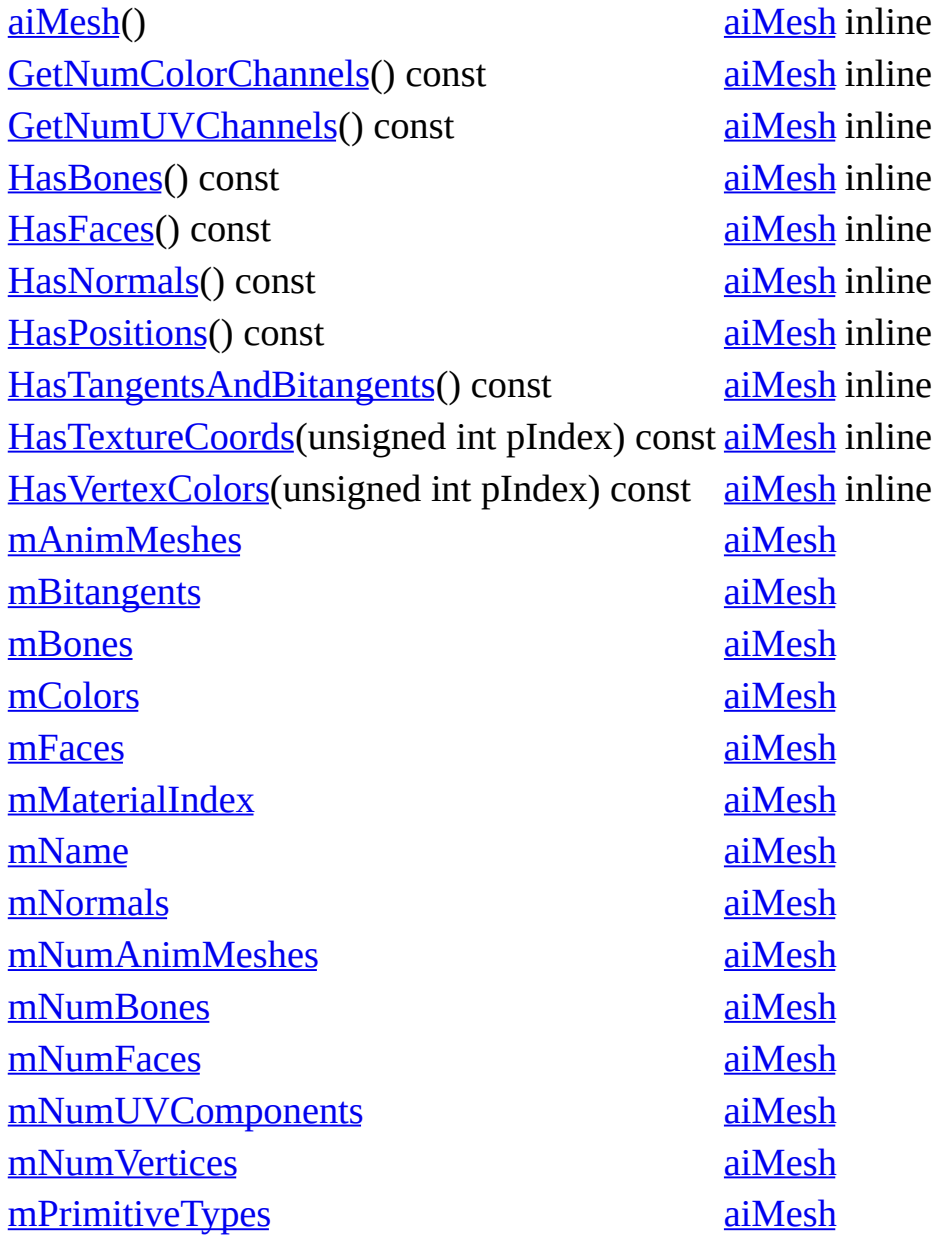

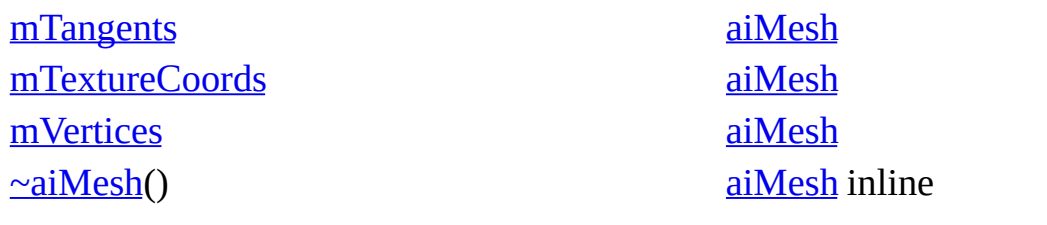

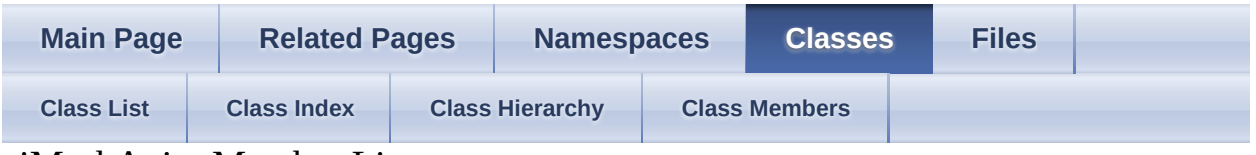

aiMeshAnim Member List

This is the complete list of members for **aiMeshAnim**, including all inherited members.

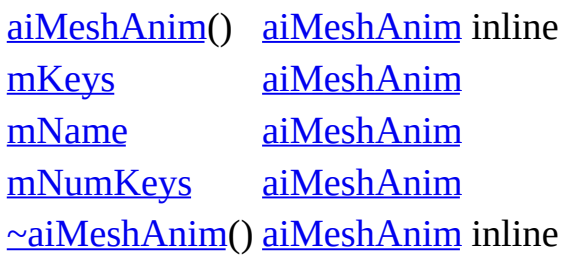

| <b>Main Page</b>  | <b>Related Pages</b> | <b>Namespaces</b>      |  | <b>Classes</b>       |  | <b>Files</b> |  |
|-------------------|----------------------|------------------------|--|----------------------|--|--------------|--|
| <b>Class List</b> | <b>Class Index</b>   | <b>Class Hierarchy</b> |  | <b>Class Members</b> |  |              |  |

aiMeshKey Member List

This is the complete list of members for **aiMeshKey**, including all inherited members.

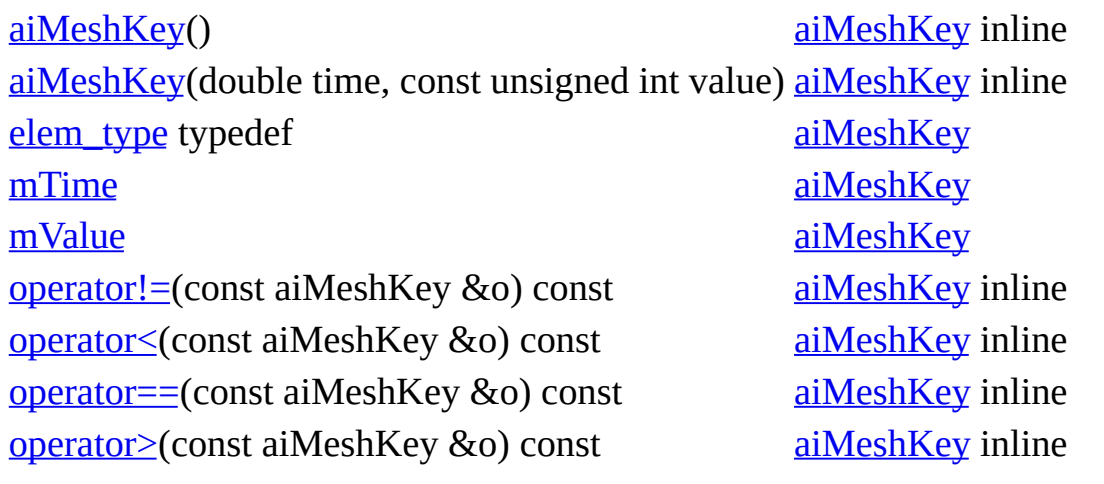

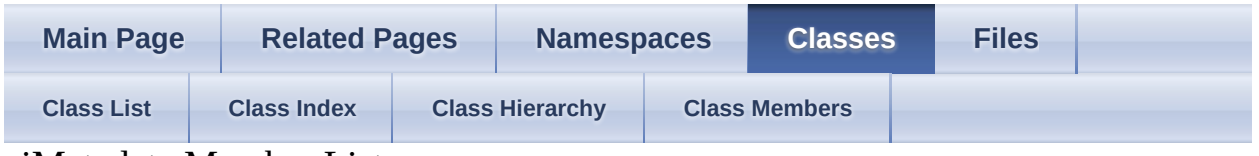

aiMetadata Member List

This is the complete list of members for **[aiMetadata](#page-423-0)**, including all inherited members.

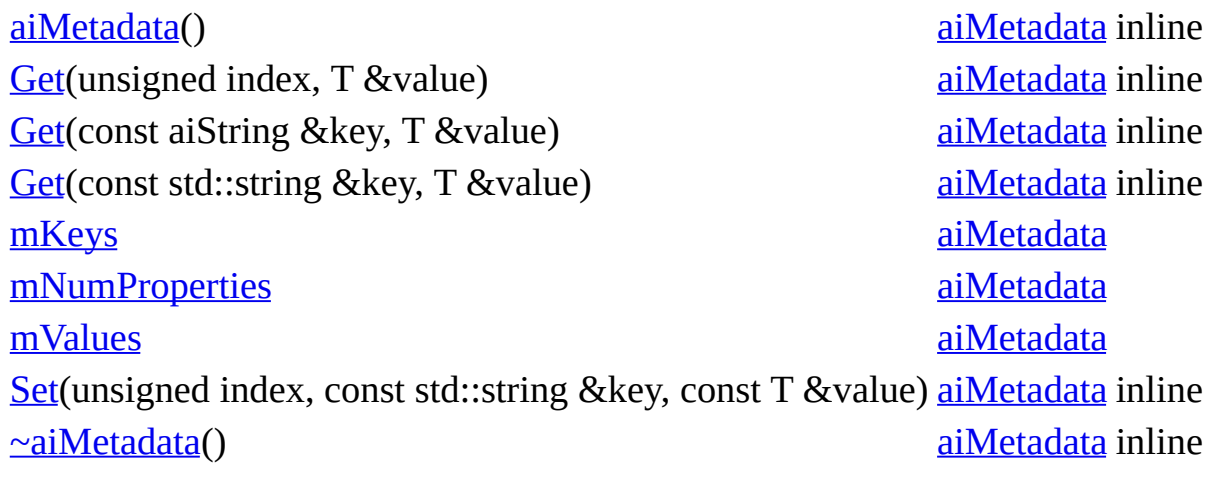

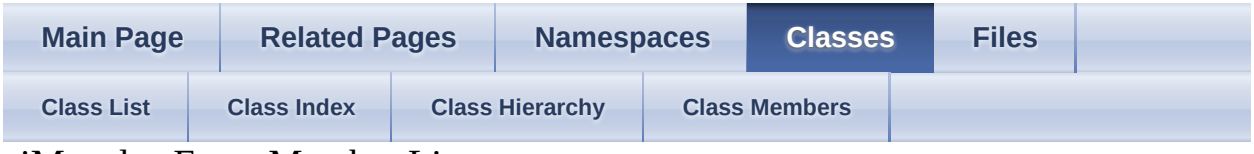

aiMetadataEntry Member List

This is the complete list of members for **[aiMetadataEntry](#page-430-0)**, including all inherited members.

[mData](#page-433-0) [aiMetadataEntry](#page-430-0) [mType](#page-433-1) [aiMetadataEntry](#page-430-0)

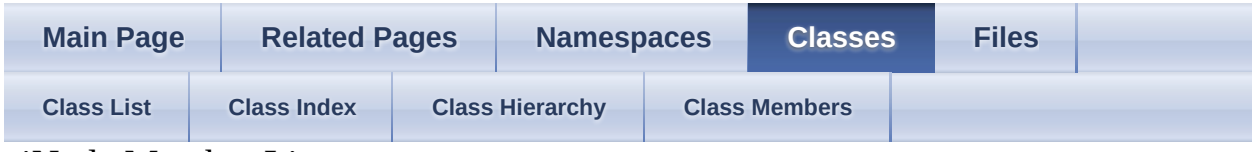

aiNode Member List

This is the complete list of members for **[aiNode](#page-434-0)**, including all inherited members.

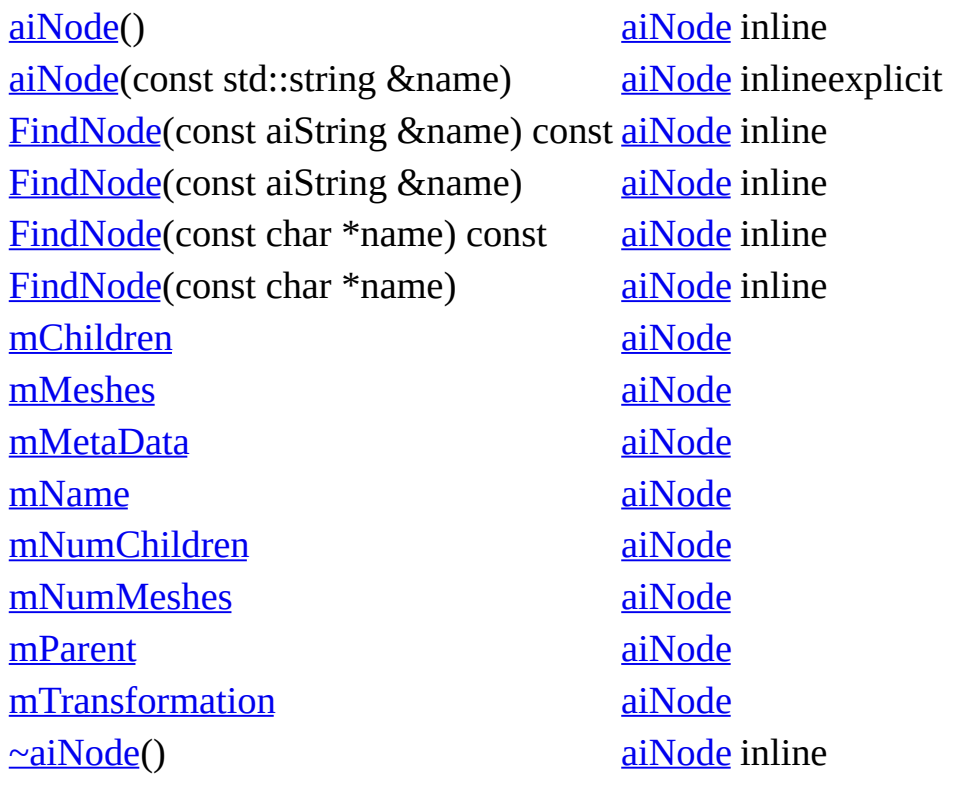

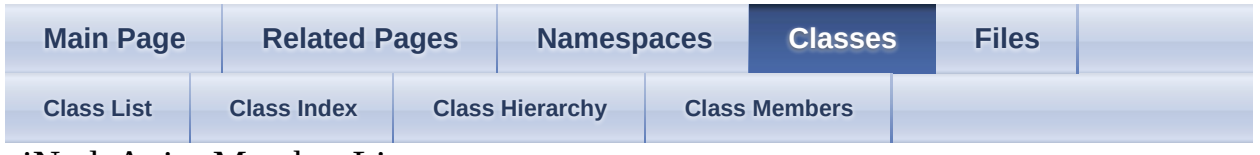

aiNodeAnim Member List

This is the complete list of members for **aiNodeAnim**, including all inherited members.

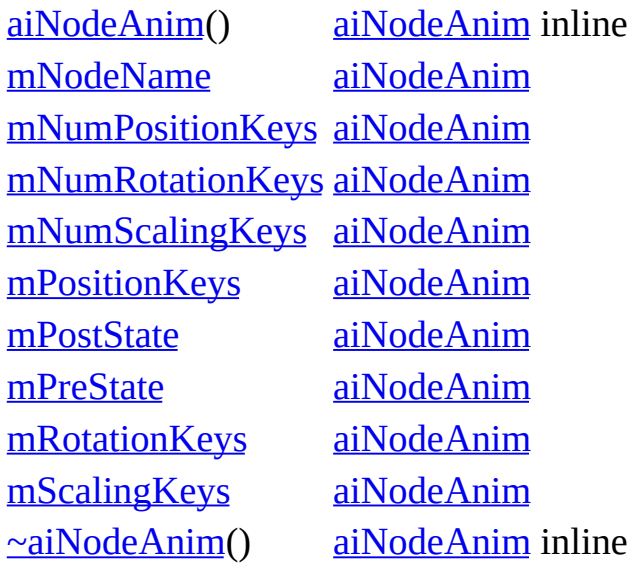

| <b>Main Page</b>  | <b>Related Pages</b> | <b>Namespaces</b>      |                      | <b>Classes</b> | <b>Files</b> |  |
|-------------------|----------------------|------------------------|----------------------|----------------|--------------|--|
| <b>Class List</b> | <b>Class Index</b>   | <b>Class Hierarchy</b> | <b>Class Members</b> |                |              |  |

aiPlane Member List

This is the complete list of members for **aiPlane**, including all inherited members.

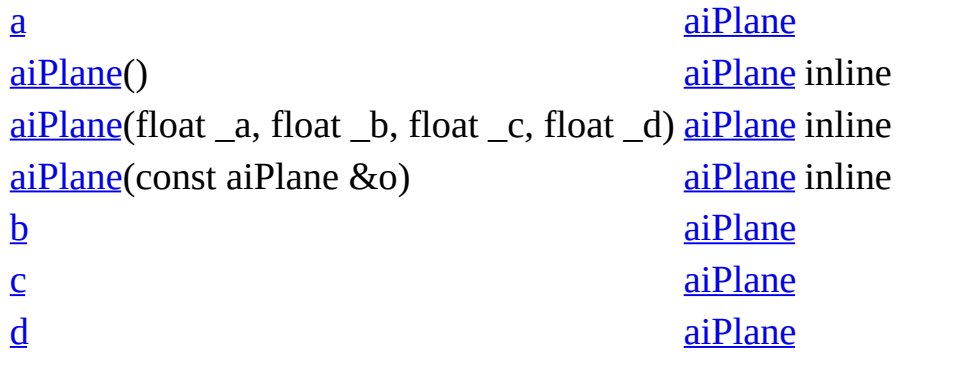

| <b>Main Page</b>  |                    | <b>Related Pages</b><br><b>Namespaces</b> |  |                      | <b>Classes</b> | <b>Files</b> |  |
|-------------------|--------------------|-------------------------------------------|--|----------------------|----------------|--------------|--|
| <b>Class List</b> | <b>Class Index</b> | <b>Class Hierarchy</b>                    |  | <b>Class Members</b> |                |              |  |

aiPropertyStore Member List

This is the complete list of members for **aiPropertyStore**, including all inherited members.

[sentinel](#page-459-0) [aiPropertyStore](#page-456-0)

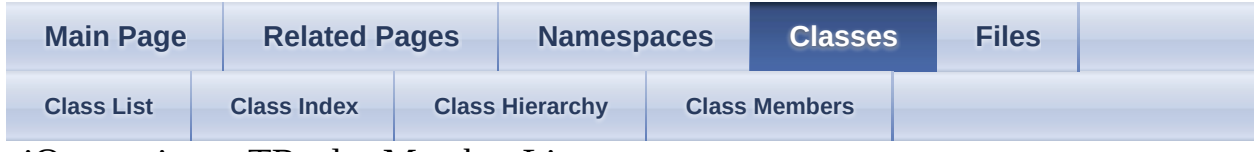

aiQuaterniont< TReal > Member List

This is the complete list of members for **aiQuaterniont** < TReal >, including all inherited members.

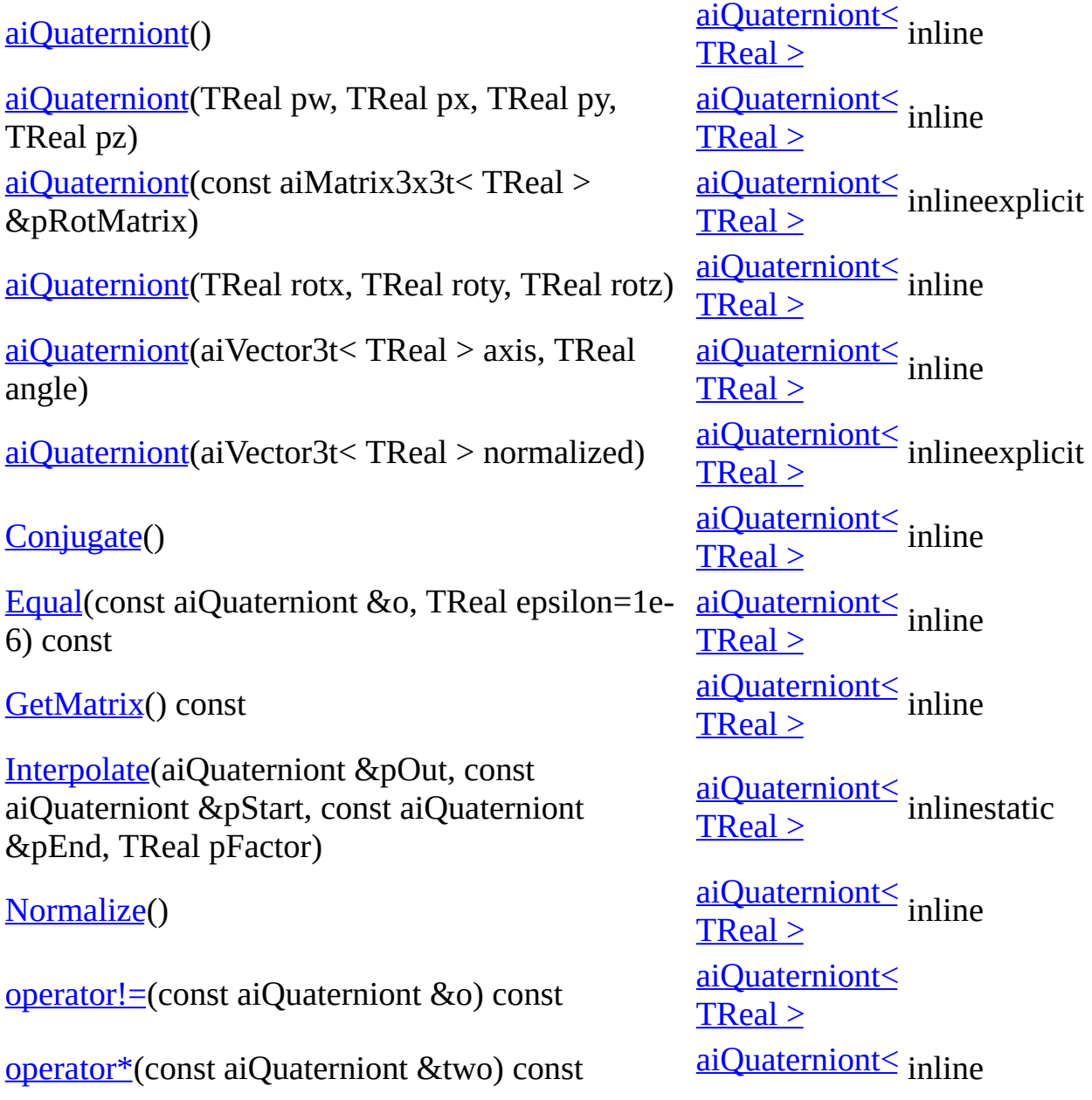

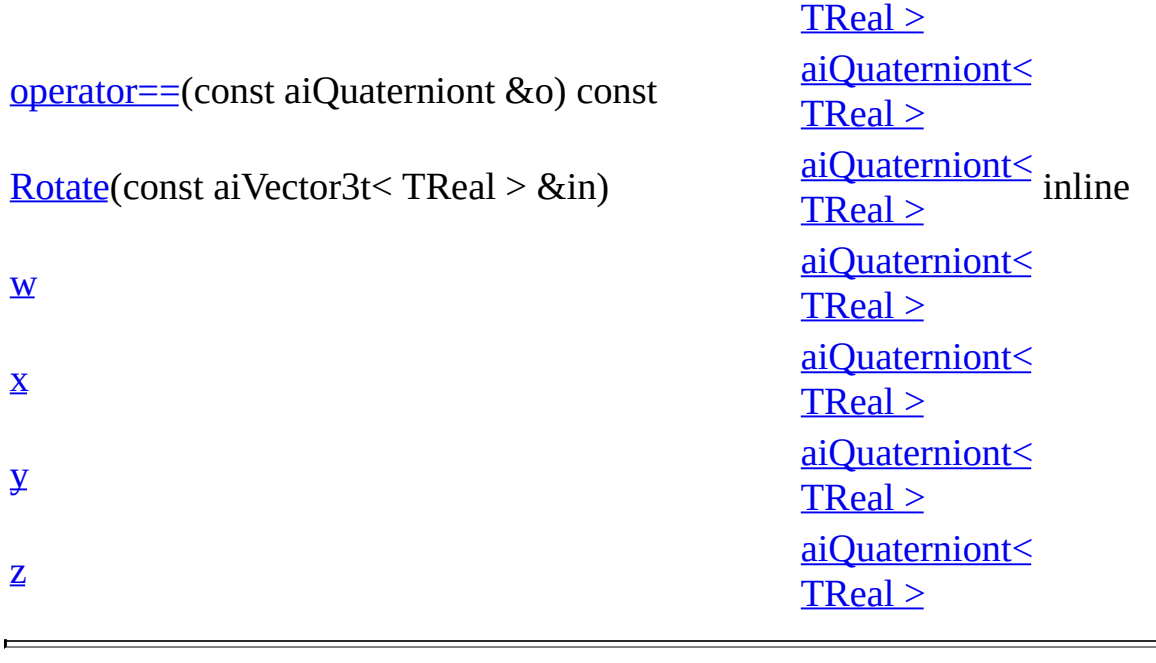

E

|                                                                                           | <b>Main Page</b> | <b>Related Pages</b> |  | <b>Namespaces</b> |  | <b>Classes</b> | <b>Files</b> |  |
|-------------------------------------------------------------------------------------------|------------------|----------------------|--|-------------------|--|----------------|--------------|--|
| <b>Class Hierarchy</b><br><b>Class Index</b><br><b>Class List</b><br><b>Class Members</b> |                  |                      |  |                   |  |                |              |  |

aiQuatKey Member List

This is the complete list of members for [aiQuatKey,](#page-471-0) including all inherited members.

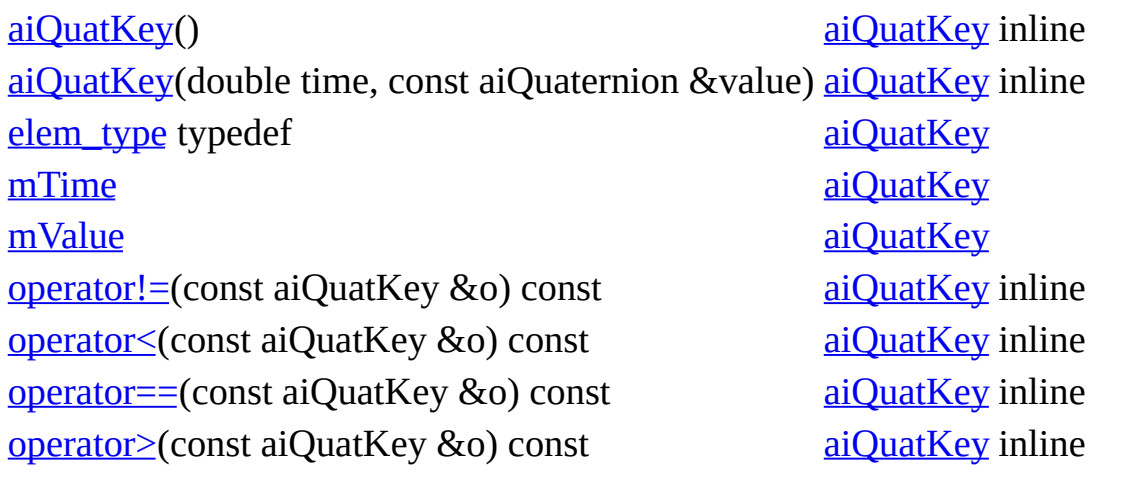

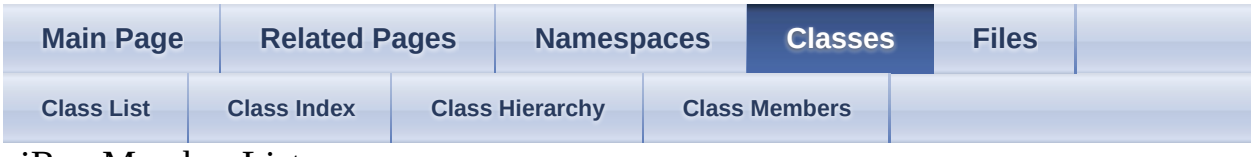

aiRay Member List

This is the complete list of members for **[aiRay](#page-480-0)**, including all inherited members.

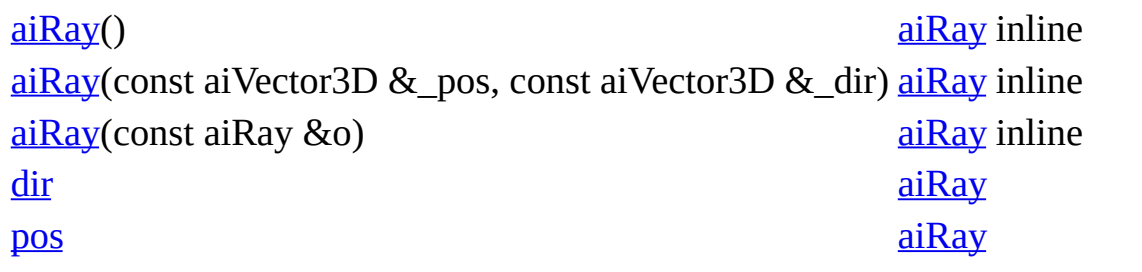

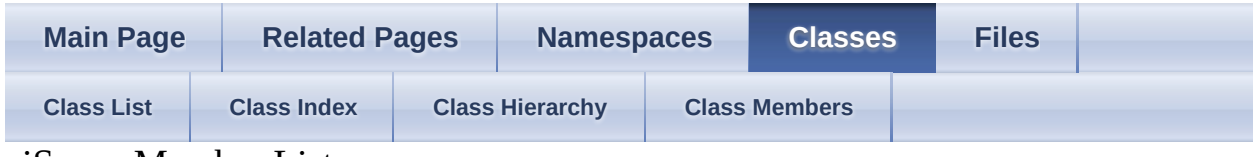

aiScene Member List

This is the complete list of members for [aiScene](#page-486-0), including all inherited members.

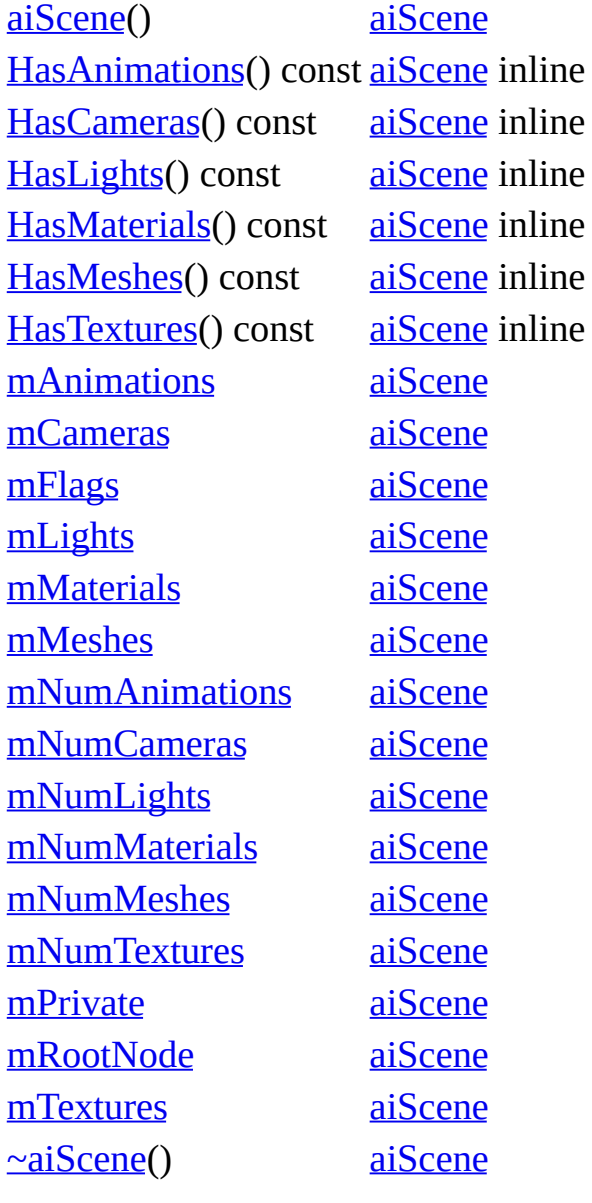

```
Assimp v3.1.1 (June 2014)
```
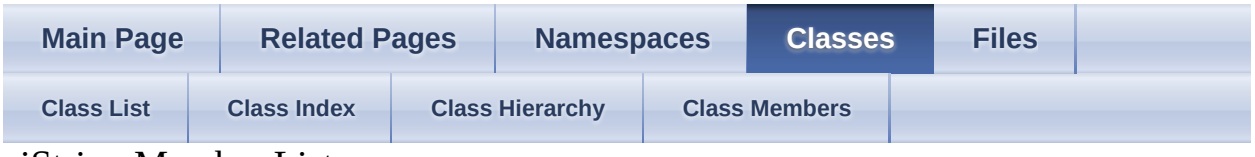

aiString Member List

This is the complete list of members for [aiString](#page-496-0), including all inherited members.

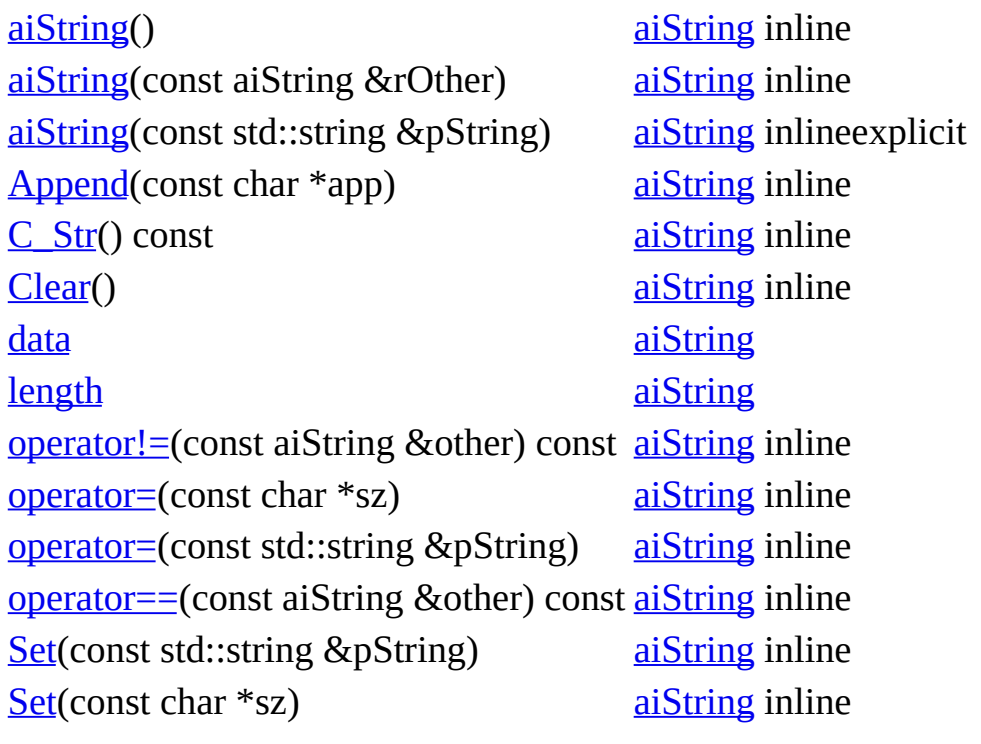

| <b>Main Page</b>  | <b>Related Pages</b> | <b>Namespaces</b>      |                      | <b>Classes</b> | <b>Files</b> |  |
|-------------------|----------------------|------------------------|----------------------|----------------|--------------|--|
| <b>Class List</b> | <b>Class Index</b>   | <b>Class Hierarchy</b> | <b>Class Members</b> |                |              |  |

aiTexel Member List

This is the complete list of members for [aiTexel,](#page-505-0) including all inherited members.

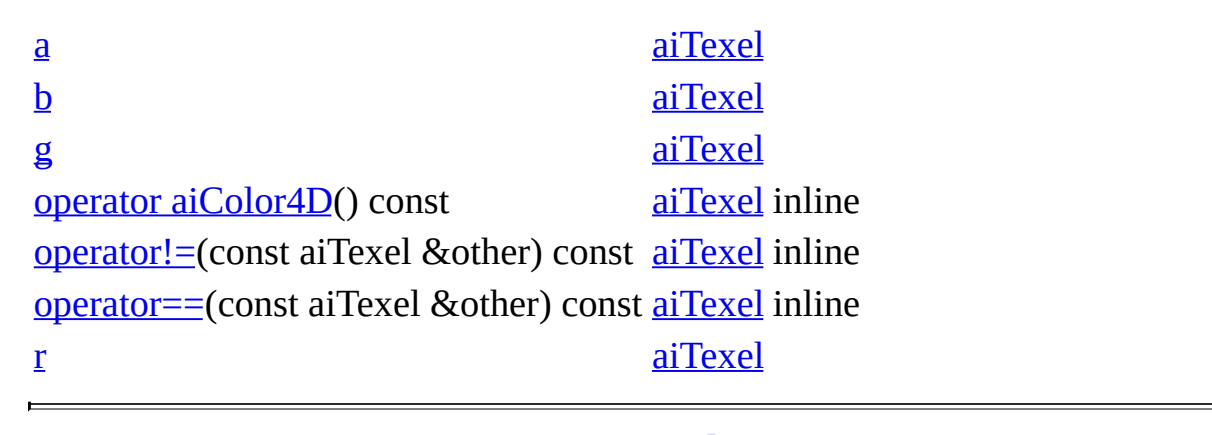

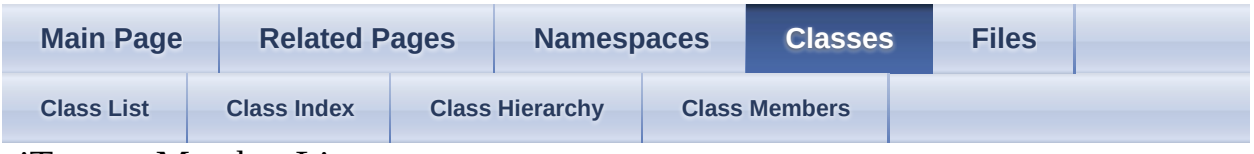

aiTexture Member List

This is the complete list of members for **aiTexture**, including all inherited members.

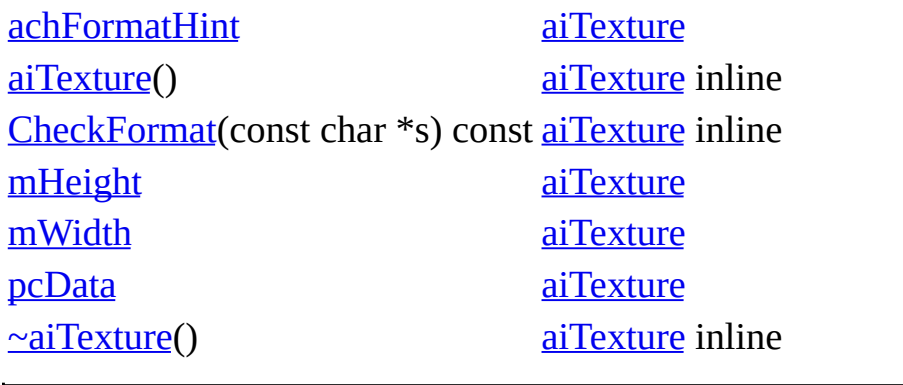

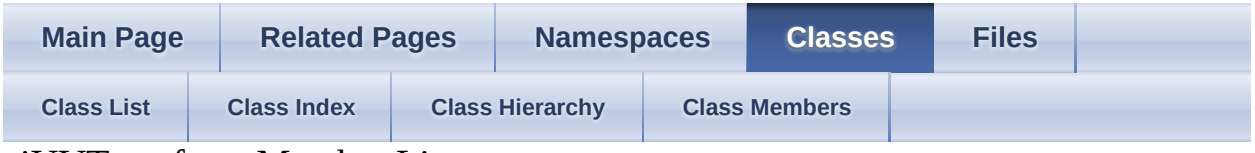

aiUVTransform Member List

This is the complete list of members for **aiUVTransform**, including all inherited members.

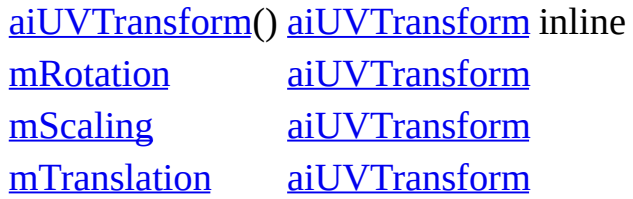

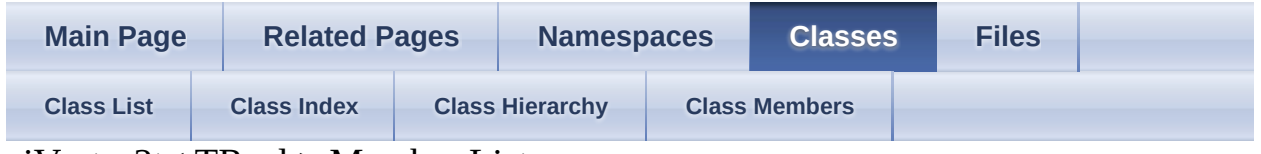

aiVector2t< TReal > Member List

This is the complete list of members for **[aiVector2t<](#page-525-0)TReal >**, including all inherited members.

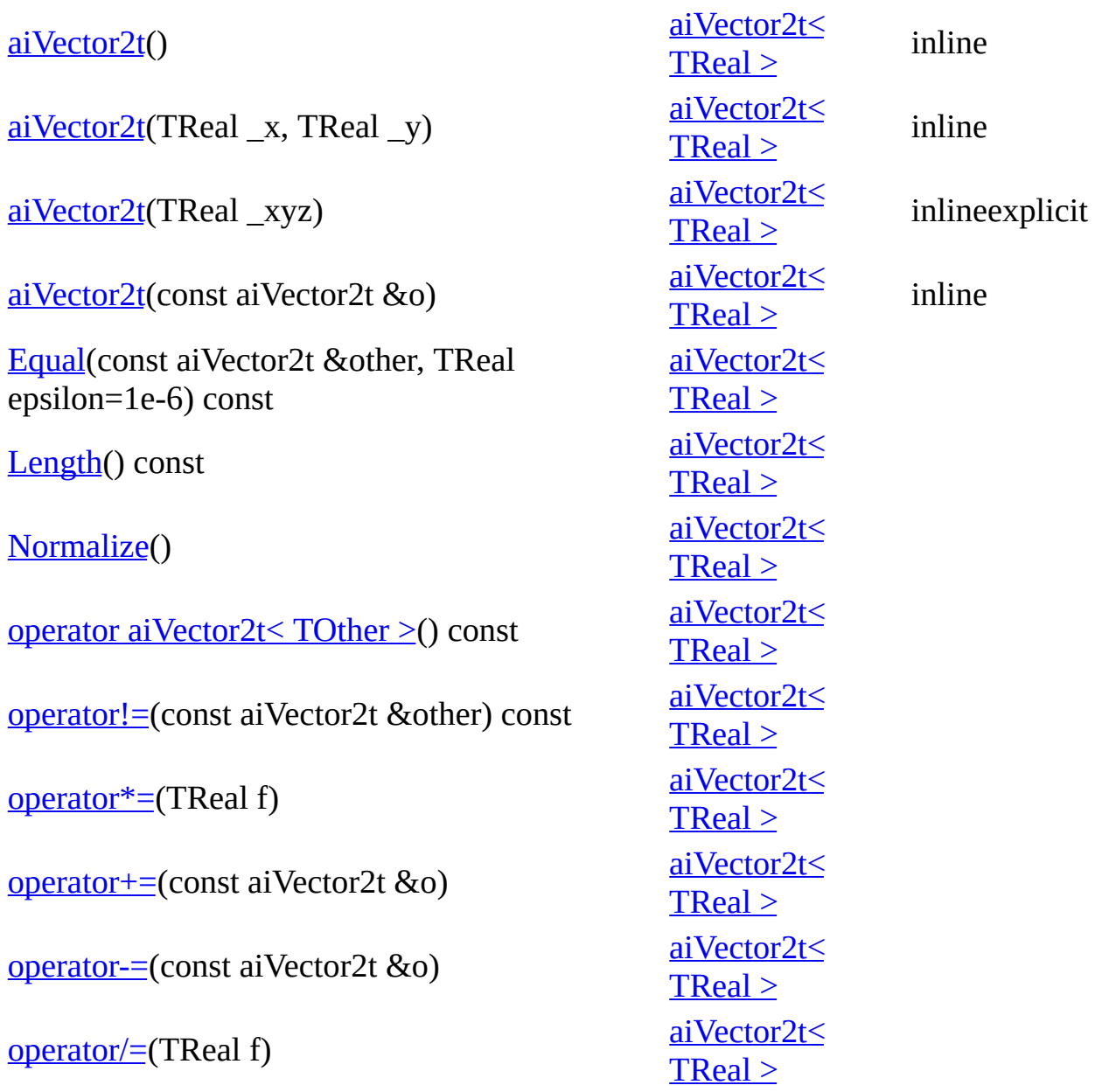

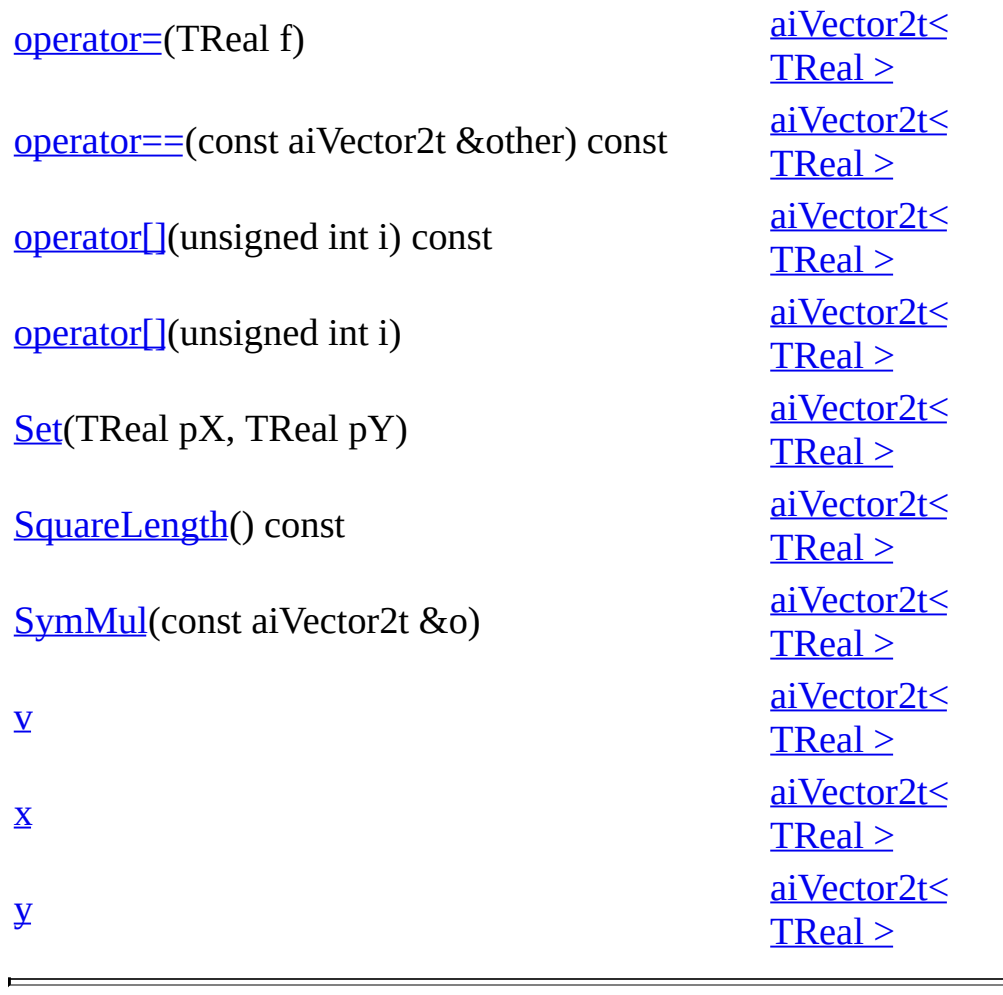

*Generated on Sun Feb 21 2016 19:42:29 for Assimp by 1.8.11*

ä

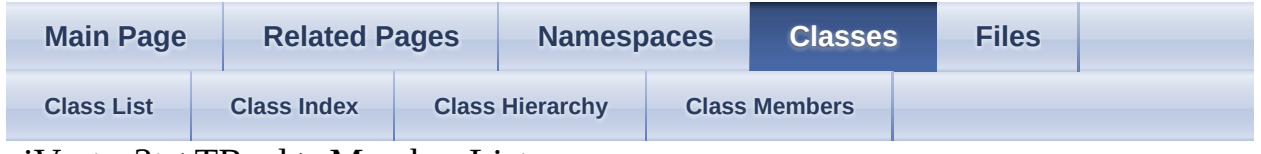

aiVector3t< TReal > Member List

This is the complete list of members for **[aiVector3t<](#page-534-0)TReal >**, including all inherited members.

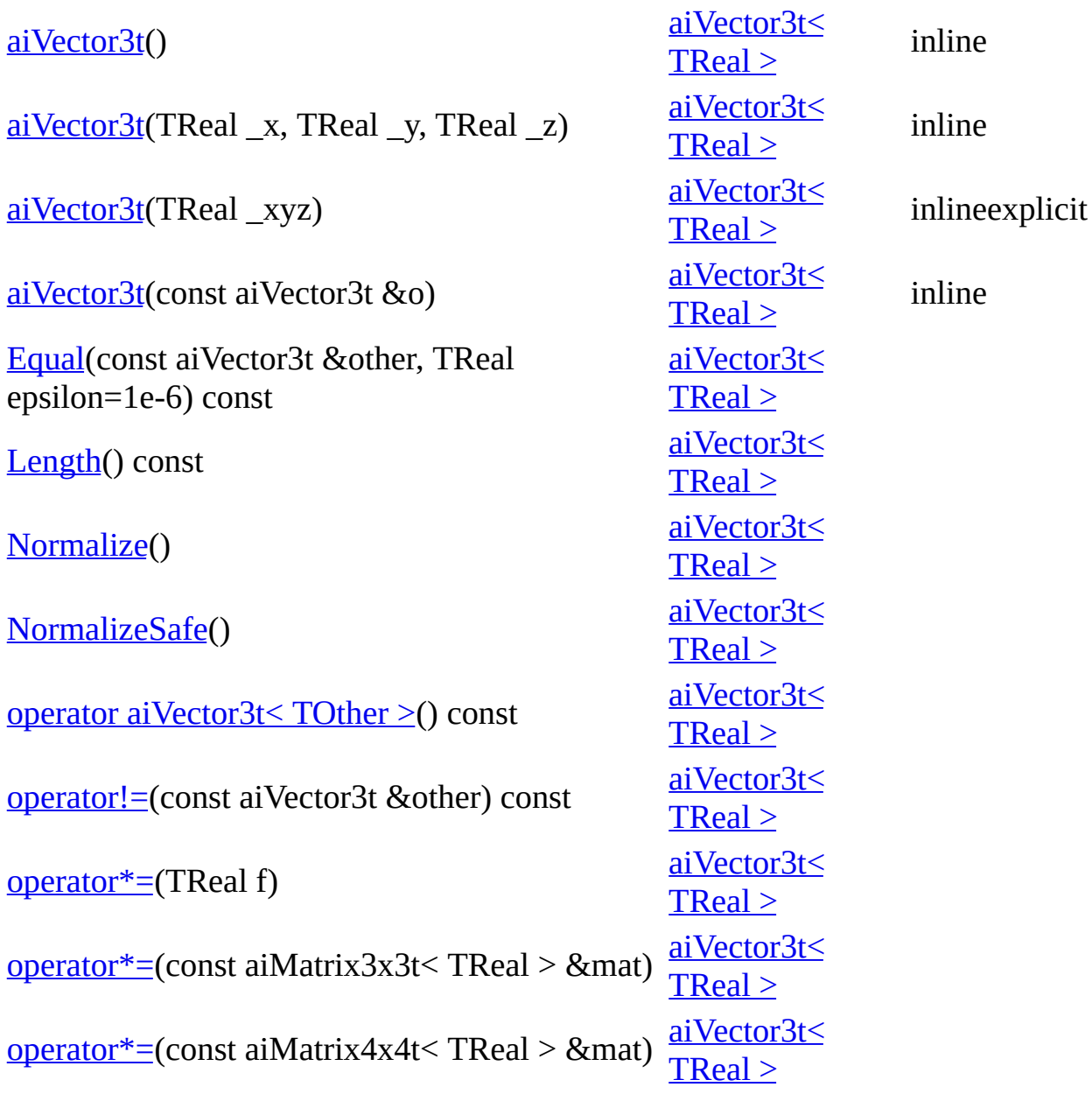

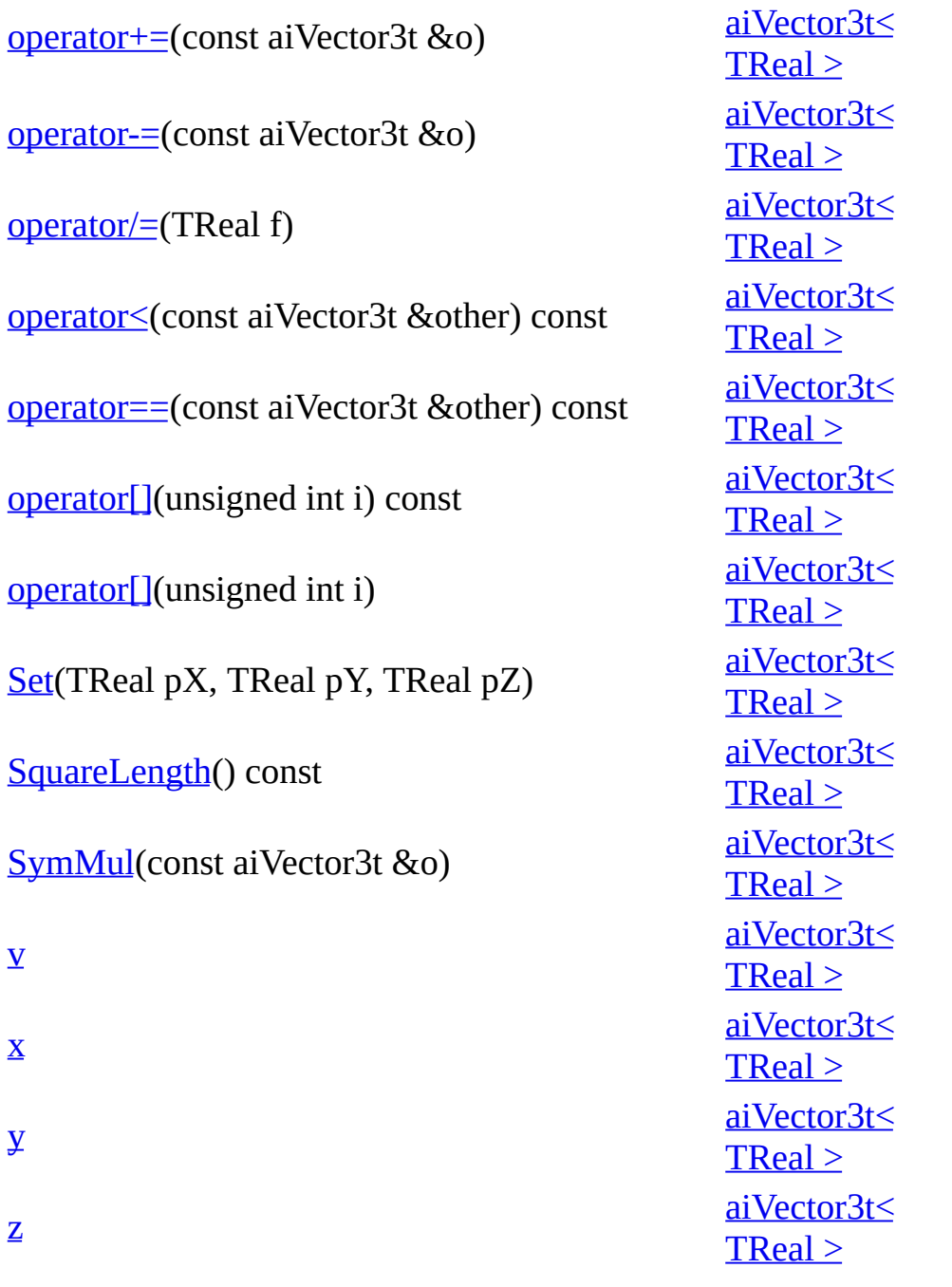

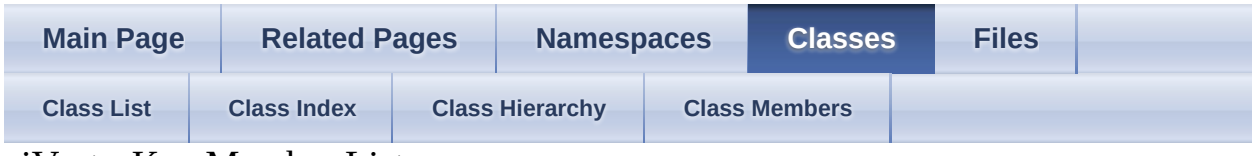

```
aiVectorKey Member List
```
This is the complete list of members for [aiVectorKey](#page-544-0), including all inherited members.

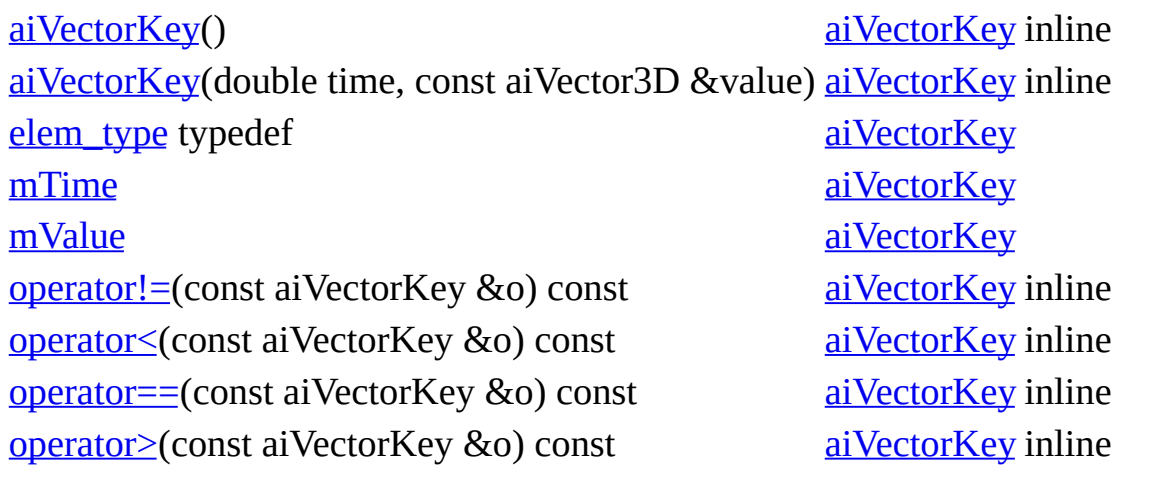

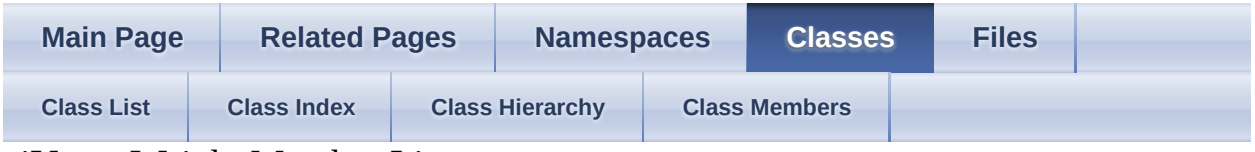

aiVertexWeight Member List

This is the complete list of members for **aiVertexWeight**, including all inherited members.

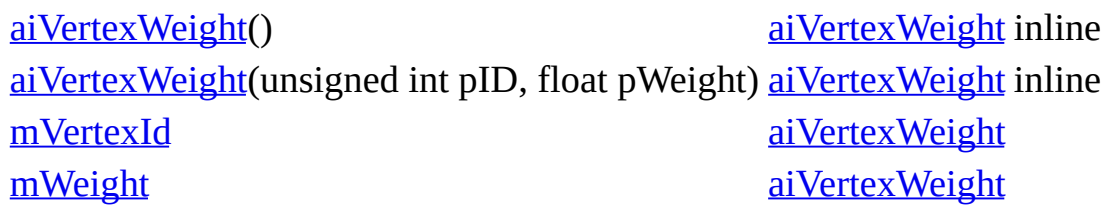

<span id="page-1106-0"></span>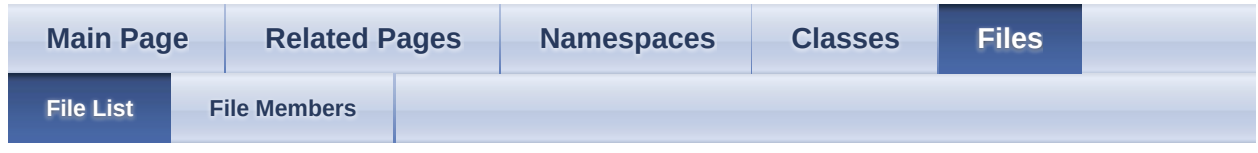

• <u>[include](#page-1106-0)</u>

include Directory Reference

## **Directories**

directory [assimp](#page-1108-0)

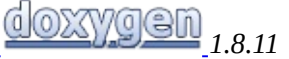

<span id="page-1108-0"></span>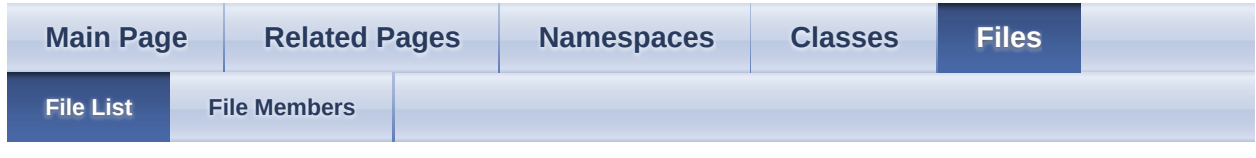

- [include](#page-1106-0)
- [assimp](#page-1108-0)

assimp Directory Reference

## **Directories**

directory [Compiler](#page-1121-0)

directory [port](#page-1115-0)

## **Files**

file <u>[ai\\_assert.h](#page-653-0)</u>

file <sub>[anim.h](#page-657-0)</sub>

Defines the data structures in which the imported animations are returned.

file <sub>Camera.h</sub>

Defines the [aiCamera](#page-271-0) data structure.

file <sub>Cexport.h</sub>

Defines the C-API for the [Assimp](#page-85-0) export interface.

## file <u>[cfileio.h](#page-681-0)</u>

Defines generic C routines to access memory-mapped files.

## file <sub>Cimport.h</sub>

Defines the C-API to the Open Asset Import Library.

## file <sub>Color4.h</sub>

RGBA color structure, including operators when compiling in C++.

## file <sub>Color4.inl</sub>

Inline implementation of aiColor4t<TReal> operators.

file <sub>Config.h</sub>

Defines constants for configurable properties for the library.

file [DefaultLogger.hpp](#page-759-0)

file <sub>[defs.h](#page-764-0)</sub>

[Assimp](#page-85-0) build configuration setup.

file [Exporter.hpp](#page-771-0)

Defines the CPP-API for the [Assimp](#page-85-0) export interface.

## file <sub>[Importer.hpp](#page-776-0)</sub>

Defines the C++-API to the Open Asset Import Library.

## file <sub>[importerdesc.h](#page-782-0)</sub>

[aiImporterFlags](#page-787-0), [aiImporterDesc](#page-321-0) implementation.

## file <sub>[IOStream.hpp](#page-790-0)</sub>

File I/O wrappers for C++.

## file <sub>[IOSystem.hpp](#page-794-0)</sub>

File system wrapper for  $C^{++}$ .

## file <sub>[light.h](#page-798-0)</sub>

Defines the [aiLight](#page-327-0) data structure.

# file [Logger.hpp](#page-804-0)

Abstract base class 'Logger', base of the logging system.

# file <sub>[LogStream.hpp](#page-810-0)</sub>

Abstract base class 'LogStream', representing an output log stream.

## file <sub>[material.h](#page-814-0)</sub>

Defines the material system of the library.

## file <sub>[material.inl](#page-842-0)</sub>

Defines the C++ getters for the material system.

## file <sub>[matrix3x3.h](#page-846-0)</sub>

Definition of a 3x3 matrix, including operators when compiling in C++.

file <sub>[matrix3x3.inl](#page-853-0)</sub>

Inline implementation of the 3x3 matrix operators.

file <sub>[matrix4x4.h](#page-857-0)</sub>

4x4 matrix structure, including operators when compiling in C++

## file <sub>[matrix4x4.inl](#page-864-0)</sub>

Inline implementation of the 4x4 matrix operators.

file <sub>[mesh.h](#page-868-0)</sub>

Declares the data structures in which the imported geometry is returned by ASSIMP: [aiMesh](#page-394-0), [aiFace](#page-306-0) and [aiBone](#page-265-0) data structures.

## file <u>[metadata.h](#page-876-0)</u>

Defines the data structures for holding node meta information.

# file [NullLogger.hpp](#page-883-0)

Dummy logger.

## file <sub>[postprocess.h](#page-888-0)</sub>

Definitions for import post processing steps.

# file [ProgressHandler.hpp](#page-905-0)

Abstract base class 'ProgressHandler'.

# file <sub>[quaternion.h](#page-921-0)</sub>

Quaternion structure, including operators when compiling in C++.

## file <sub>[quaternion.inl](#page-926-0)</sub>

Inline implementation of aiQuaterniont<TReal> operators.

# file <sub>[scene.h](#page-930-0)</sub>

Defines the data structures in which the imported scene is returned.

file <sub>[texture.h](#page-936-0)</sub>

Defines texture helper structures for the library.

file

[types.h](#page-943-0)

Basic data types and primitives, such as vectors or colors.

file <sub>[vector2.h](#page-952-0)</sub>

2D vector structure, including operators when compiling in C++

file [vector2.inl](#page-959-0)

Inline implementation of aiVector2t<TReal> operators.

file <sub>[vector3.h](#page-967-0)</sub>

3D vector structure, including operators when compiling in C++

file <sub>[vector3.inl](#page-974-0)</sub>

Inline implementation of aiVector3t<TReal> operators.

file <u>[version.h](#page-982-0)</u>

Functions to query the version of the [Assimp](#page-85-0) runtime, check compile flags, ...

<span id="page-1115-0"></span>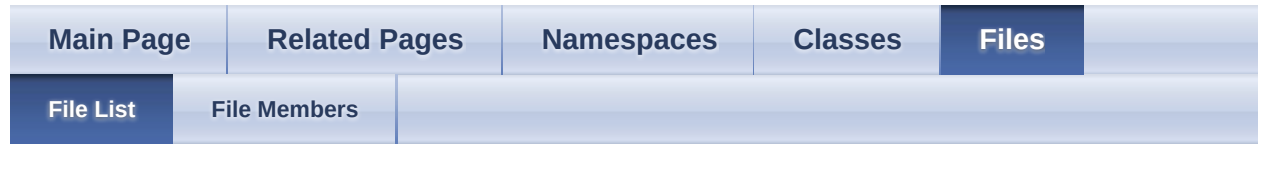

- [include](#page-1106-0)
- [assimp](#page-1108-0)
- [port](#page-1115-0)

port Directory Reference
# **Directories**

directory **[AndroidJNI](#page-1117-0)** 

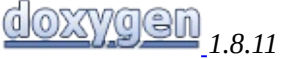

#### <span id="page-1117-0"></span>Assimp v3.1.1 (June 2014)

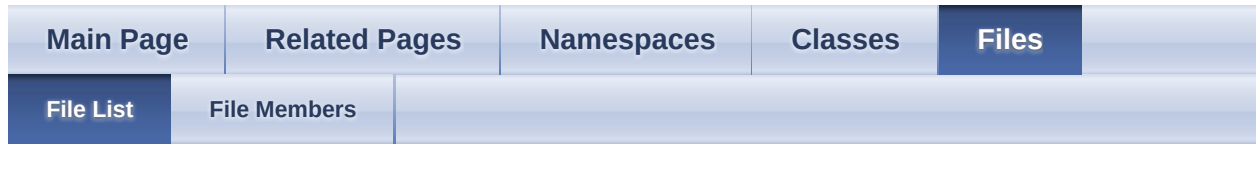

- [include](#page-1106-0)
- [assimp](#page-1108-0)
- [port](#page-1115-0)
- [AndroidJNI](#page-1117-0)

AndroidJNI Directory Reference

### **Files**

file **[AndroidJNIIOSystem.h](#page-656-0)** 

#### <span id="page-1119-0"></span>Assimp v3.1.1 (June 2014)

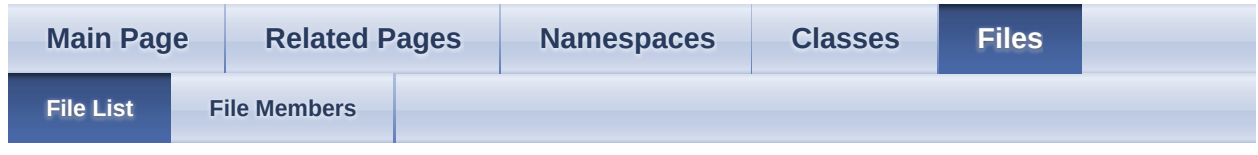

 $\bullet$  [code](#page-1119-0)

code Directory Reference

## **Files**

 $\blacksquare$ 

file [BaseImporter.h](#page-663-0)

#### <span id="page-1121-0"></span>Assimp v3.1.1 (June 2014)

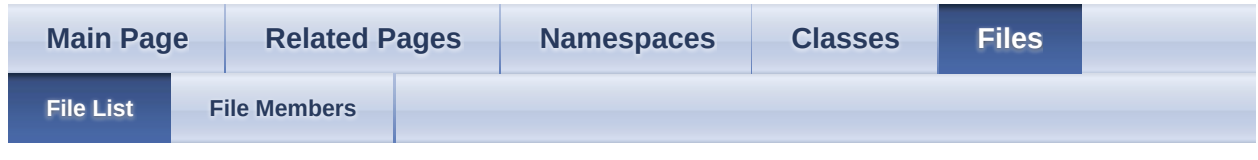

- [include](#page-1106-0)
- [assimp](#page-1108-0)
- **[Compiler](#page-1121-0)**

Compiler Directory Reference

# **Files**

- file [poppack1.h](#page-887-0)
- file [pstdint.h](#page-909-0)

file [pushpack1.h](#page-918-0)